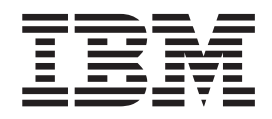

# MVS Programming: Callable Services for High-Level Languages

*Version 2 Release 1*

**Note**

Before using this information and the product it supports, read the information in ["Notices" on page 439.](#page-454-0)

This edition applies to Version 2 Release 1 of z/OS (5650-ZOS) and to all subsequent releases and modifications until otherwise indicated in new editions.

**© Copyright IBM Corporation 1994, 2014.**

US Government Users Restricted Rights – Use, duplication or disclosure restricted by GSA ADP Schedule Contract with IBM Corp.

# **Contents**

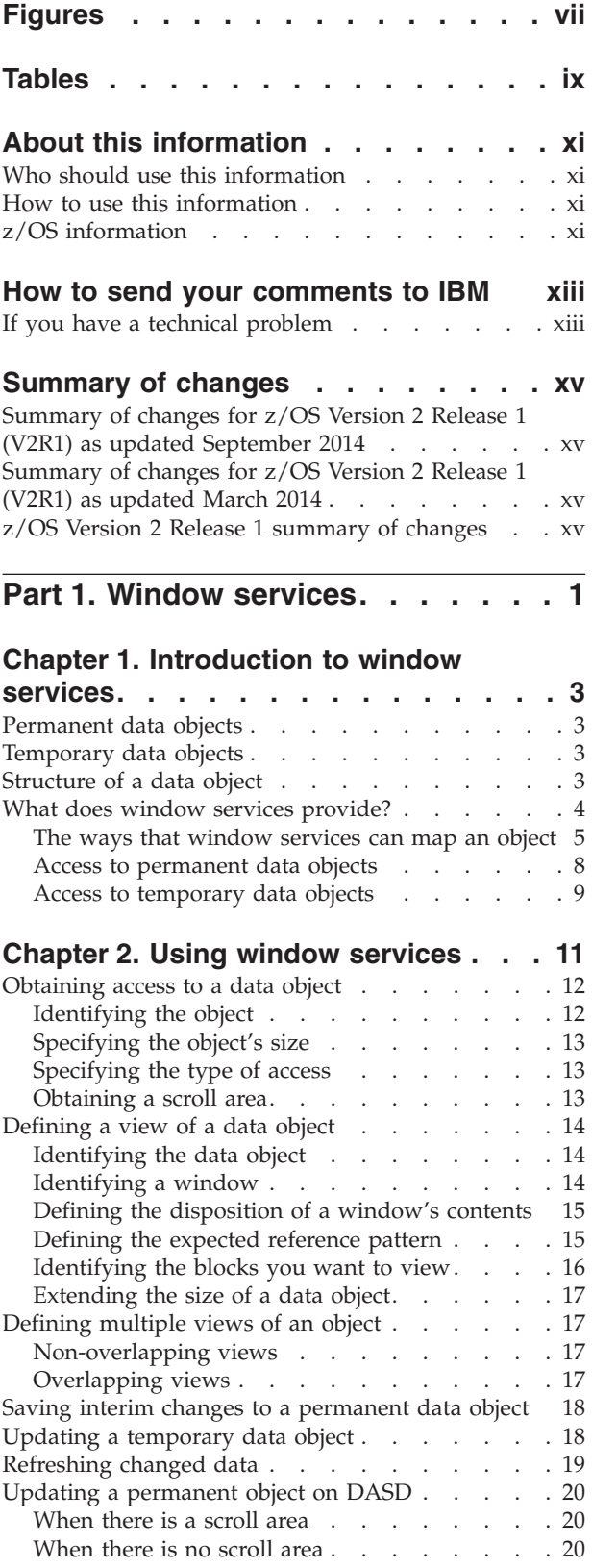

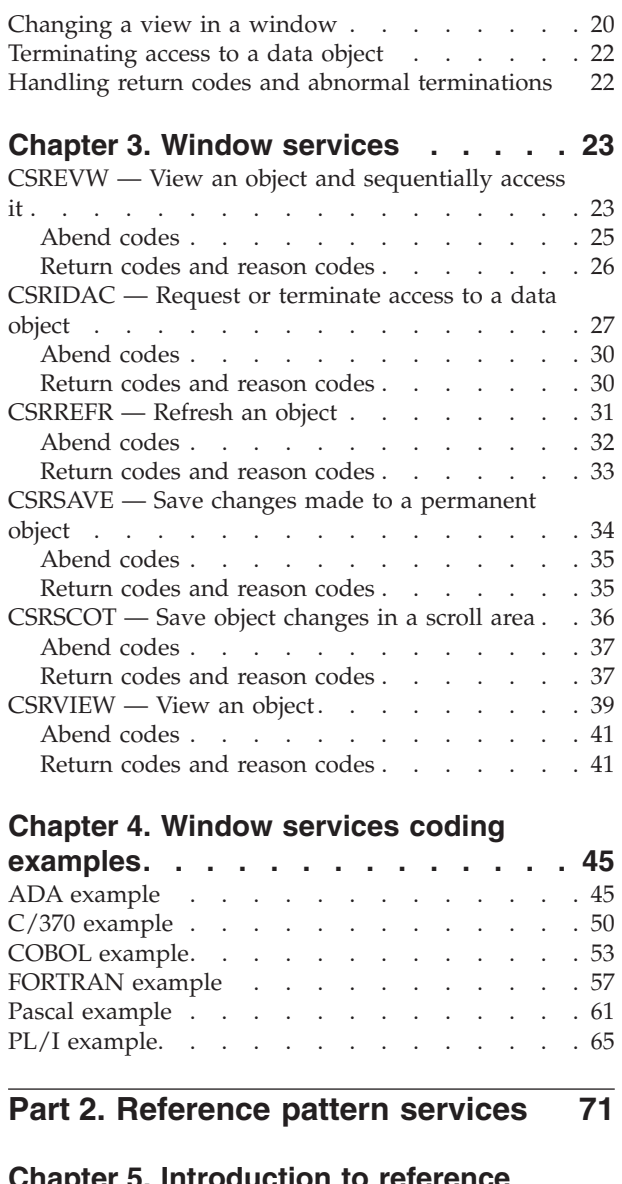

# **[Chapter 5. Introduction to reference](#page-88-0)**

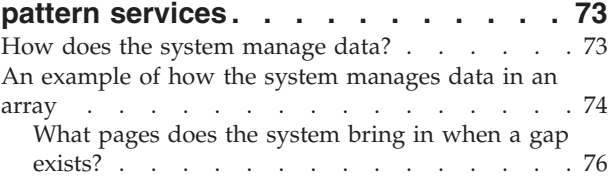

# **[Chapter 6. Using reference pattern](#page-94-0)**

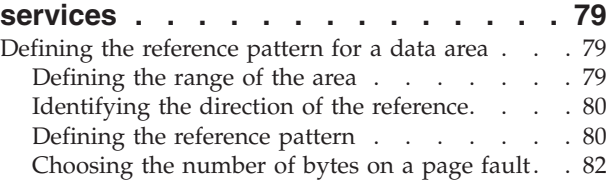

[Examples of using CSRIRP to define a reference](#page-98-0)

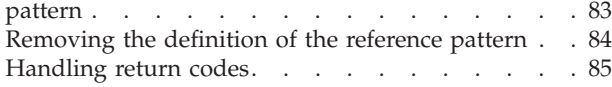

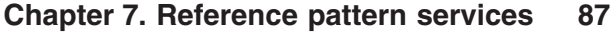

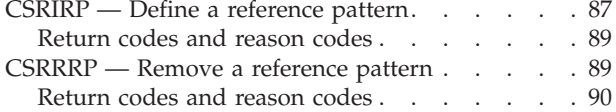

#### **[Chapter 8. Reference pattern services](#page-106-0)**

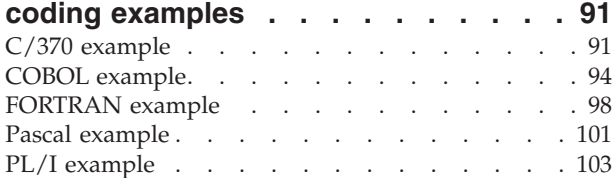

#### **[Part 3. Global resource](#page-122-0) [serialization latch manager](#page-122-0) services [. . . . . . . . . . . . . 107](#page-122-0)**

#### **[Chapter 9. Using the latch manager](#page-124-0)**

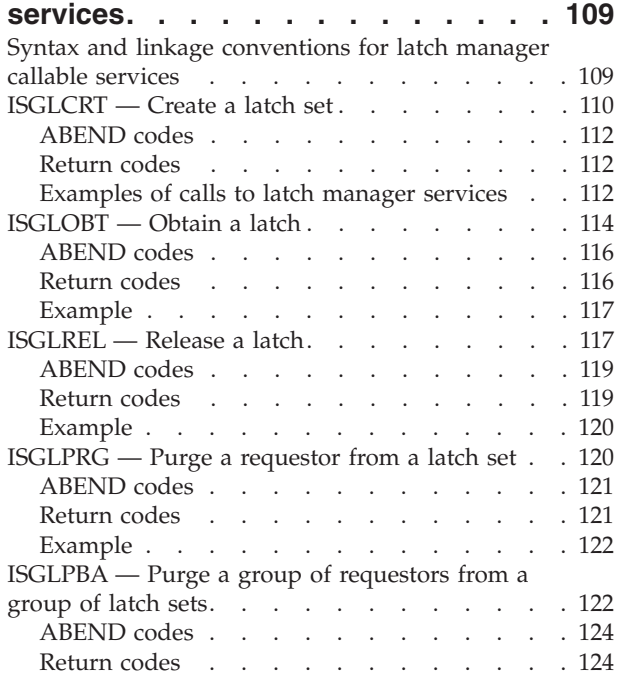

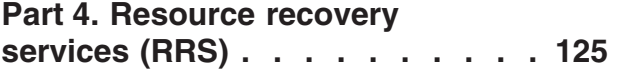

|  $\|$ 

|

 $\overline{\phantom{a}}$  $\overline{1}$ 

|||

 $\|$  $\overline{\phantom{a}}$ | |

#### **[Chapter 10. Using protected](#page-142-0)**

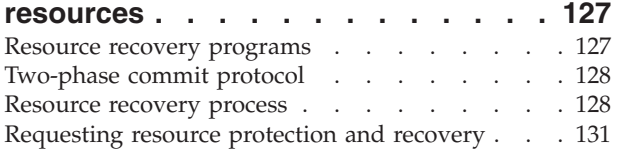

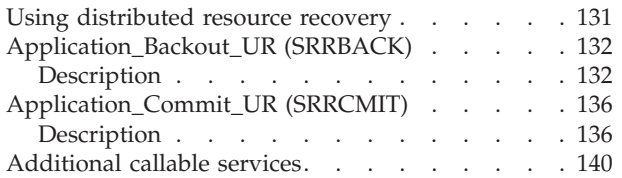

# **[Part 5. CEA TSO/E address space](#page-156-0)**

# **services [. . . . . . . . . . . . . 141](#page-156-0)**

#### **[Chapter 11. Introduction to CEA](#page-158-0)**

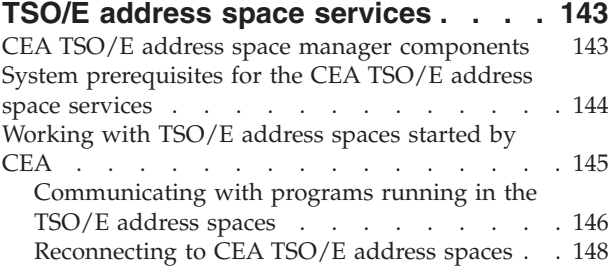

#### **[Chapter 12. Using CEA TSO/E address](#page-166-0)**

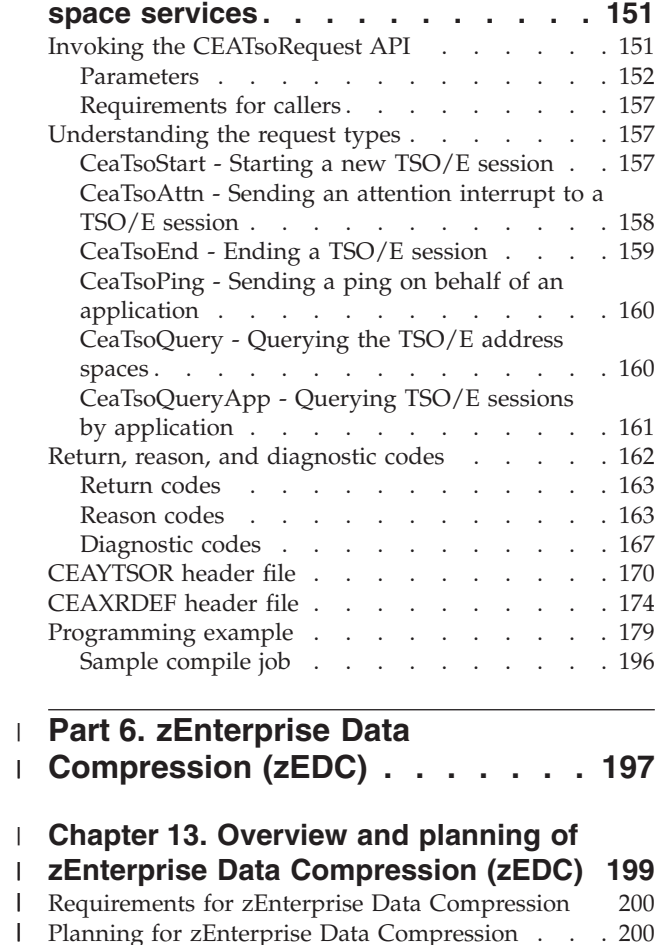

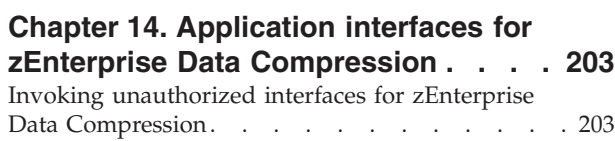

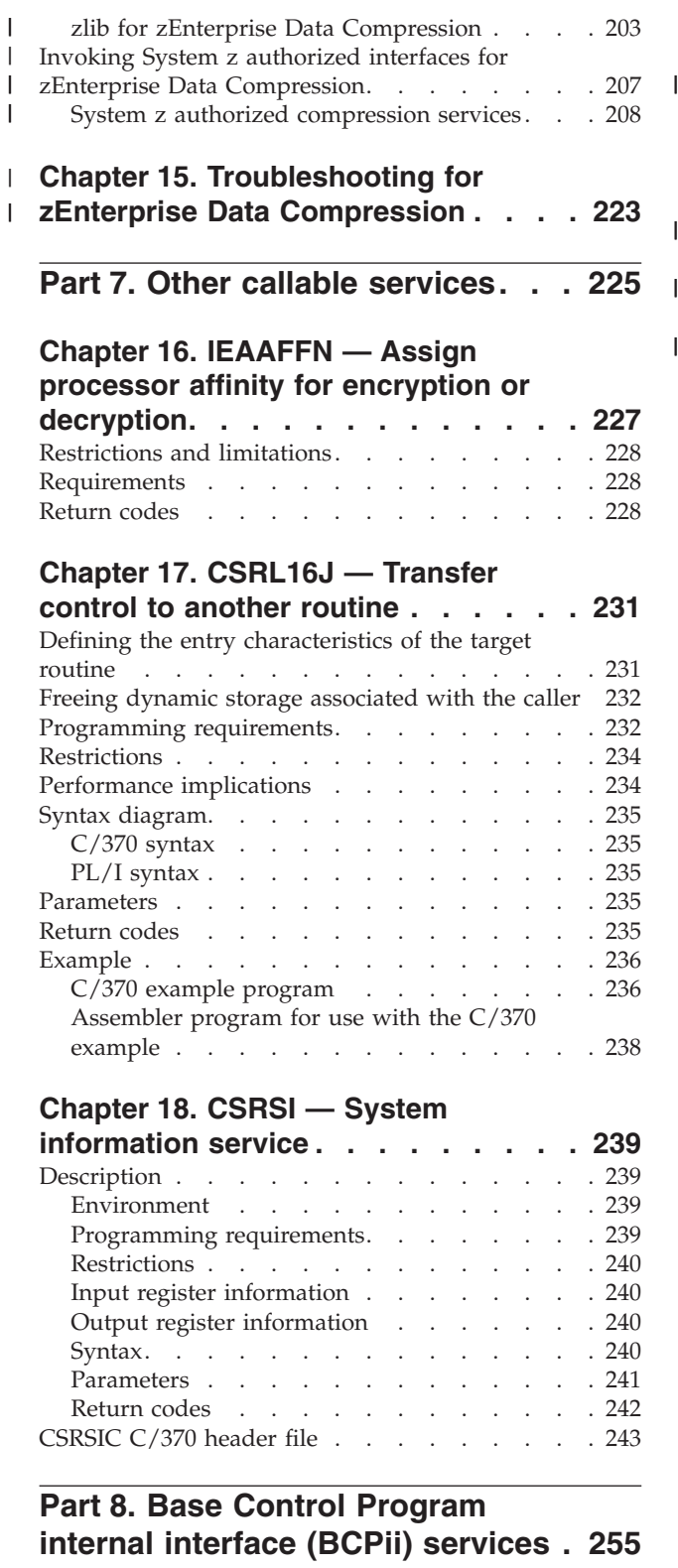

#### **[Chapter 19. Base Control Program](#page-272-0)**

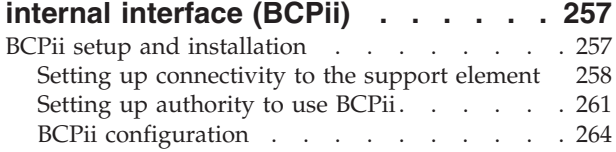

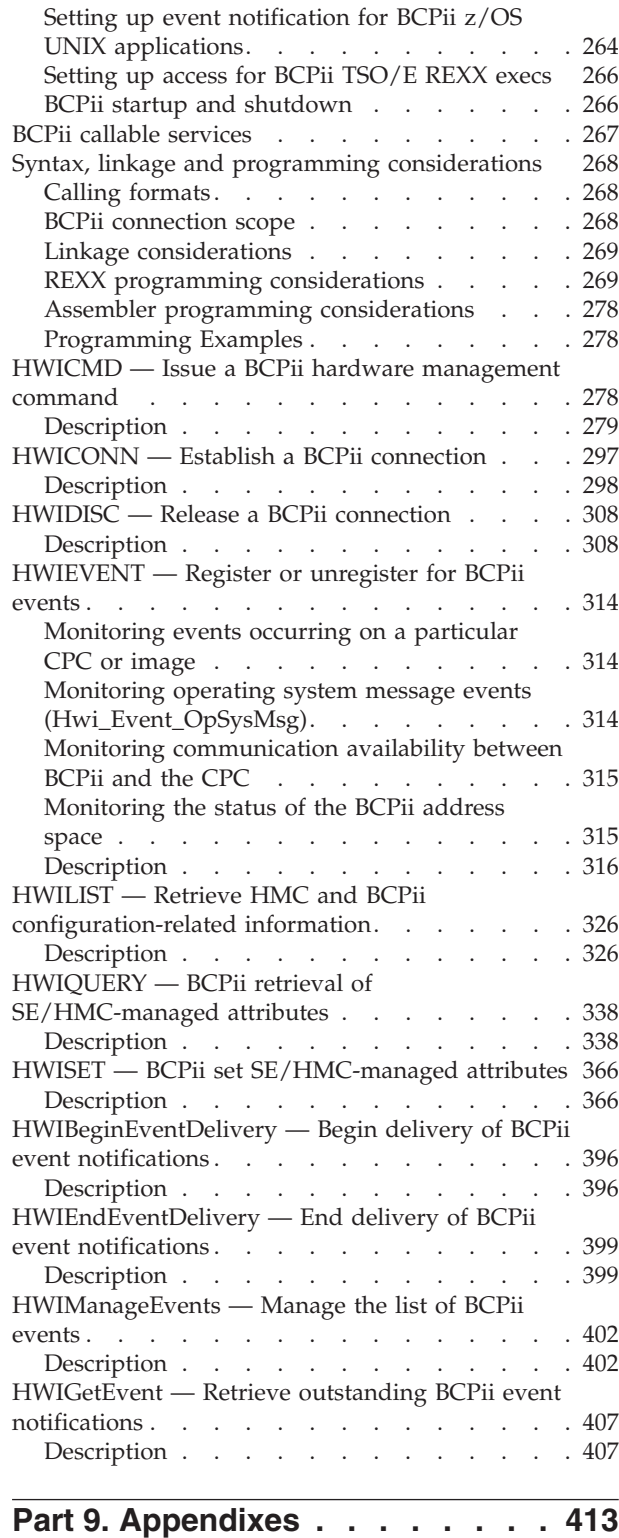

# **[Appendix A. BCPii communication](#page-430-0) [error reason codes](#page-430-0) . . . . . . . . . [415](#page-430-0)**

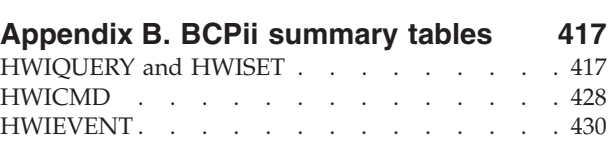

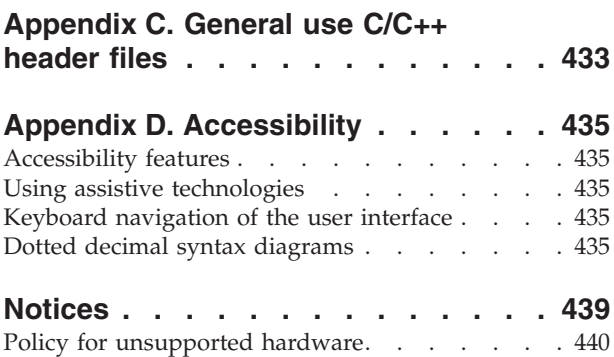

[Minimum supported hardware](#page-456-0) . . . . . . . [441](#page-456-0)

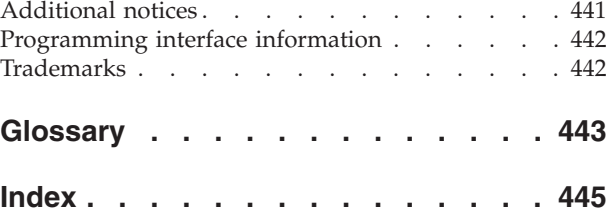

# <span id="page-6-0"></span>**Figures**

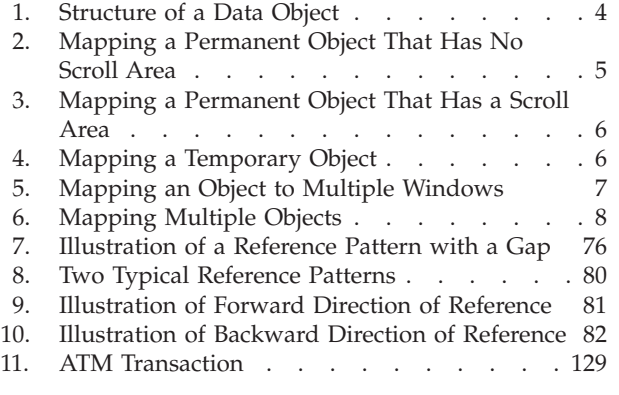

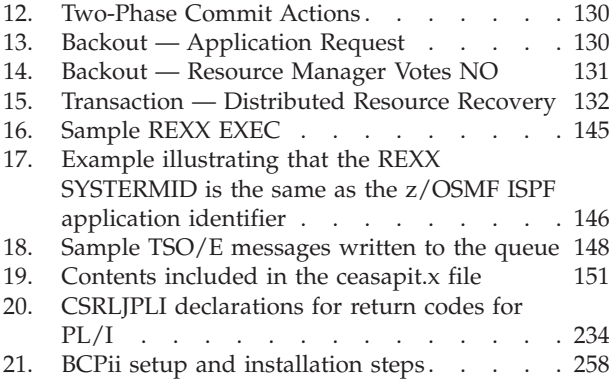

# <span id="page-8-0"></span>**Tables**

 $\|$  $\,$  | | || |

|||

|

|||

 $\begin{array}{c} \mid \\ \mid \\ \mid \end{array}$ 

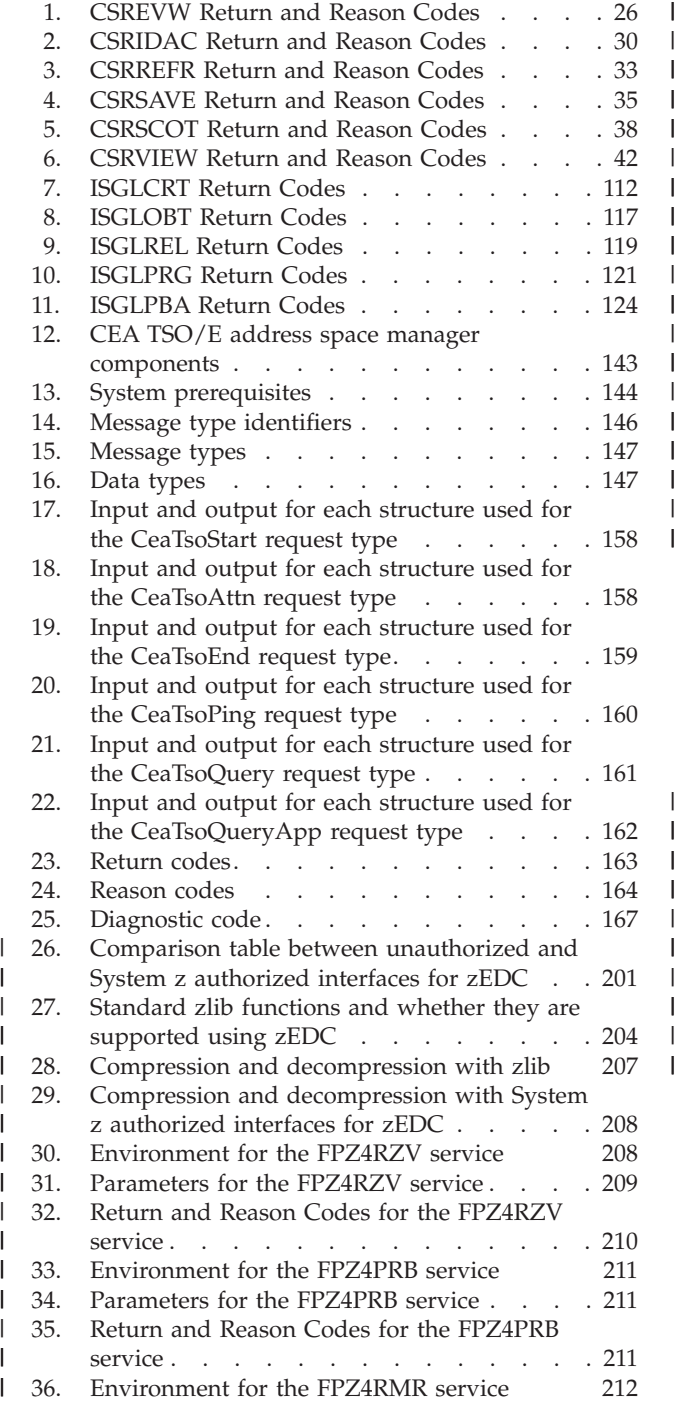

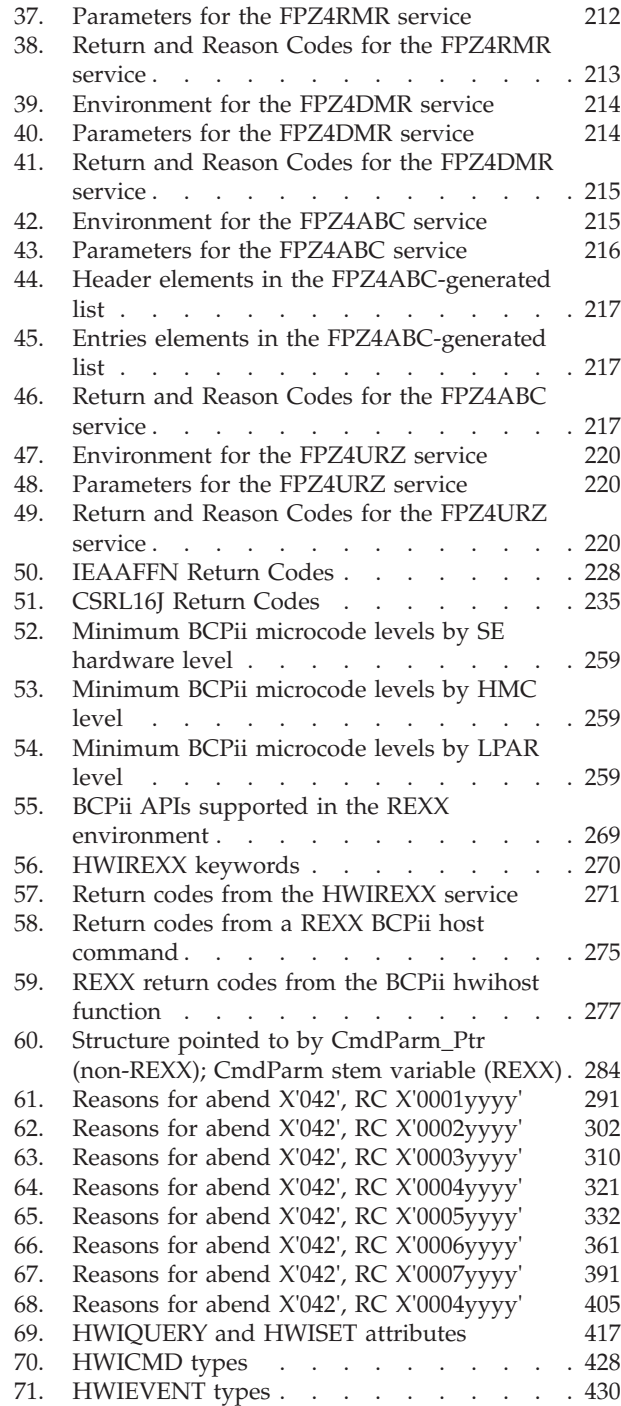

|

|||

|

|||

| | | | |

|||

| |

|

|||

| | | | | |

# <span id="page-10-0"></span>**About this information**

Callable services are for use by any program coded in C, COBOL, FORTRAN, Pascal, or  $PL/I$  — this information refers to programs written in these languages as high-level language (HLL) programs. Callable services enable HLL programs to use specific  $MVS^{\mathbb{N}}$  services by issuing program CALLs.

# **Who should use this information**

This information is for programmers who code in C, COBOL, FORTRAN, Pascal, or PL/I and want to use the callable services that MVS provides.

## **How to use this information**

This information is one of the set of programming documents for MVS. This set describes how to write programs in assembler language or high-level languages, such as C, FORTRAN, and COBOL. For more information about the content of this set of documents, see *z/OS Information Roadmap*.

# **z/OS information**

This information explains how z/OS references information in other documents and on the web.

When possible, this information uses cross document links that go directly to the topic in reference using shortened versions of the document title. For complete titles and order numbers of the documents for all products that are part of  $z/OS^{\circ}$ , see *z/OS Information Roadmap*.

To find the complete z/OS library, including the z/OS Information Center, go to the [z/OS Internet library \(http://www.ibm.com/systems/z/os/zos/bkserv/\).](http://www.ibm.com/systems/z/os/zos/bkserv/)

# <span id="page-12-0"></span>**How to send your comments to IBM**

We appreciate your input on this publication. Feel free to comment on the clarity, accuracy, and completeness of the information or provide any other feedback that you have.

Use one of the following methods to send your comments:

- 1. Send an email to mhvrcfs@us.ibm.com.
- 2. Send an email from the ["Contact us" web page for z/OS \(http://](http://www.ibm.com/systems/z/os/zos/webqs.html) [www.ibm.com/systems/z/os/zos/webqs.html\).](http://www.ibm.com/systems/z/os/zos/webqs.html)
- 3. Mail the comments to the following address:

IBM Corporation Attention: MHVRCFS Reader Comments Department H6MA, Building 707 2455 South Road Poughkeepsie, NY 12601-5400 US

4. Fax the comments to us, as follows: From the United States and Canada: 1+845+432-9405 From all other countries: Your international access code +1+845+432-9405

Include the following information:

- Your name and address.
- Your email address.
- Your telephone or fax number.
- The publication title and order number: z/OS V2R1.0 MVS Callable Services for HLL SA23-1377-02
- The topic and page number that is related to your comment.
- The text of your comment.

When you send comments to IBM, you grant IBM a nonexclusive right to use or distribute the comments in any way appropriate without incurring any obligation to you.

IBM or any other organizations use the personal information that you supply to contact you only about the issues that you submit.

# **If you have a technical problem**

Do not use the feedback methods that are listed for sending comments. Instead, take one of the following actions:

- Contact your IBM service representative.
- Call IBM technical support.
- v Visit the IBM Support Portal at [z/OS support page \(http://www.ibm.com/](http://www.ibm.com/systems/z/support/) [systems/z/support/\).](http://www.ibm.com/systems/z/support/)

# <span id="page-14-0"></span>**Summary of changes**

This information includes terminology, maintenance, and editorial changes. Technical changes or additions to the text and illustrations are indicated by a vertical line to the left of the change.

# **Summary of changes for z/OS Version 2 Release 1 (V2R1) as updated September 2014**

The following changes are made for z/OS Version 2 Release 1 (V2R1), as updated September 2014.

#### **Changed**

Changes have been made to the descriptions of the FPZ4ABC and FPZ4RMR compression services.

Changes have been made to some parameter field descriptions for the FPZ4PRB, FPZ4RMR and FPZ4RZV compression services.

# **Summary of changes for z/OS Version 2 Release 1 (V2R1) as updated March 2014**

The following changes are made for z/OS Version 2 Release 1 (V2R1), as updated March 2014.

#### **New**

New option fields are added in the FPZ4RZV and FPZ4PRB compression services.

**Note:** For more information on the zEDC compression enhancements, see *z/OS DFSMS Using the New Functions*.

# **z/OS Version 2 Release 1 summary of changes**

See the following publications for all enhancements to z/OS Version 2 Release 1 (V2R1):

- *z*/OS Migration
- v *z/OS Planning for Installation*
- *z*/OS Summary of Message and Interface Changes
- v *z/OS Introduction and Release Guide*

<span id="page-16-0"></span>**Part 1. Window services**

# <span id="page-18-0"></span>**Chapter 1. Introduction to window services**

Window services allow HLL programs to:

- Read or update an existing permanent data object
- v Create and save a new permanent data object
- Create and use a temporary data object

Window services enable your program to access data objects without your program performing any input or output (I/O) operations. All your program needs to do is issue a CALL to the appropriate service program. The service program performs any I/O operations that are required to make the data object available to your program. When you want to update or save a data object, window services again perform any required I/O operations.

#### **Permanent data objects**

A permanent data object is a virtual storage access method (VSAM) linear data set that resides on DASD. (This type of data set is also called a data-in-virtual object.) You can read data from an existing permanent object and also update the content of the object. You can create a new permanent object and when you are finished, save it on DASD. Because you can save this type of object on DASD, window services calls it a permanent object. Window services can handle very large permanent objects that contain as many as 4 gigabytes (four billion bytes).

**Note:** Installations whose FORTRAN programs used data-in-virtual objects prior to MVS/SP 3.1.0 had to write an assembler language interface program to allow the FORTRAN program to invoke the data-in-virtual program. Window services eliminates the need for this interface program.

# **Temporary data objects**

A temporary data object is an area of expanded storage that window services provides for your program. You can use this storage to hold temporary data, such as intermediate results of a computation, instead of using a DASD workfile. Or you might use the storage area as a temporary buffer for data that your program generates or obtains from some other source. When you finish using the storage area, window services deletes it. Because you cannot save the storage area, window services calls it a temporary object. Window services can handle very large temporary objects that contain as many as 16 terabytes (16 trillion bytes).

# **Structure of a data object**

Think of a data object as a contiguous string of bytes organized into blocks, each 4096 bytes long. The first block contains bytes 0 to 4095 of the object, the second block contains bytes 4096 to 8191, and so forth.

Your program references data in the object by identifying the block or blocks that contain the desired data. Window services makes the blocks available to your program by mapping a window in your program storage to the blocks. A window is a storage area that your program provides and makes known to window services. Mapping the window to the blocks means that window services makes the data from those blocks available in the window when you reference the data.

<span id="page-19-0"></span>You can map a window to all or part of a data object depending on the size of the object and the size of the window. You can examine or change data that is in the window by using the same instructions that you use to examine or change any other data in your program storage.

The following figure shows the structure of a data object and shows a window mapped to two of the object's blocks.

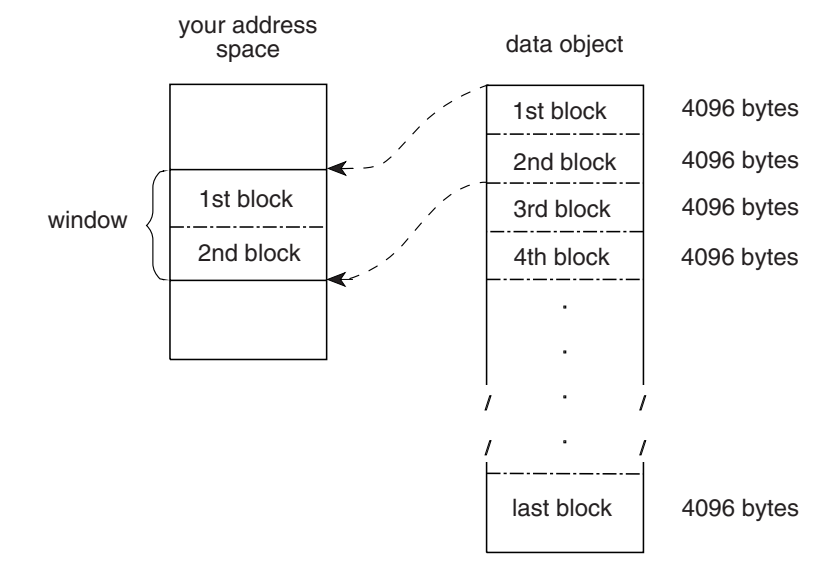

*Figure 1. Structure of a Data Object*

## **What does window services provide?**

Window services allows you to view and manipulate data objects in a number of ways. You can have access to one or more data objects at the same time. You can also define multiple windows for a given data object. You can then view a different part of the object through each window. Before you can access any data object, you must request access from window services.

When you request access to a permanent data object, you must indicate whether you want a scroll area. A scroll area is an area of expanded storage that window services obtains and maps to the permanent data object. You can think of the permanent object as being available in the scroll area. When you request a view of the object, window services maps the window to the scroll area. If you do not request a scroll area, window services maps the window directly to the object on DASD.

A scroll area enables you to save interim changes to a permanent object without changing the object on DASD. Also, when your program accesses a permanent object through a scroll area, your program might attain better performance than it would if the object were accessed directly on DASD.

When you request a temporary object, window services provides an area of expanded storage. This area of expanded storage is the temporary data object. When you request a view of the object, window services maps the window to the temporary object. Window services initializes a temporary object to binary zeroes.

**Note:**

- <span id="page-20-0"></span>1. Window services does not transfer data from the object on DASD, from the scroll area, or from the temporary object until your program references the data. Then window services transfers those blocks.
- 2. The expanded storage that window services uses for a scroll area or for a temporary object is called a hiperspace. A hiperspace is a range of contiguous virtual storage addresses that a program can indirectly access through a window in the program's virtual storage. Window services uses as many hiperspaces as needed to contain the data object.

# **The ways that window services can map an object**

Window services can map a data object a number of ways. The following examples show how window services can:

- Map a permanent object that has no scroll area
- Map a permanent object that has a scroll area
- Map a temporary object
- Map an object to multiple windows
- Map multiple objects

#### **Example 1 — Mapping a permanent object that has no scroll area**

If a permanent object has no scroll area, window services maps the object from DASD directly to your window. In this example, your window provides a view of the first and second blocks of an object.

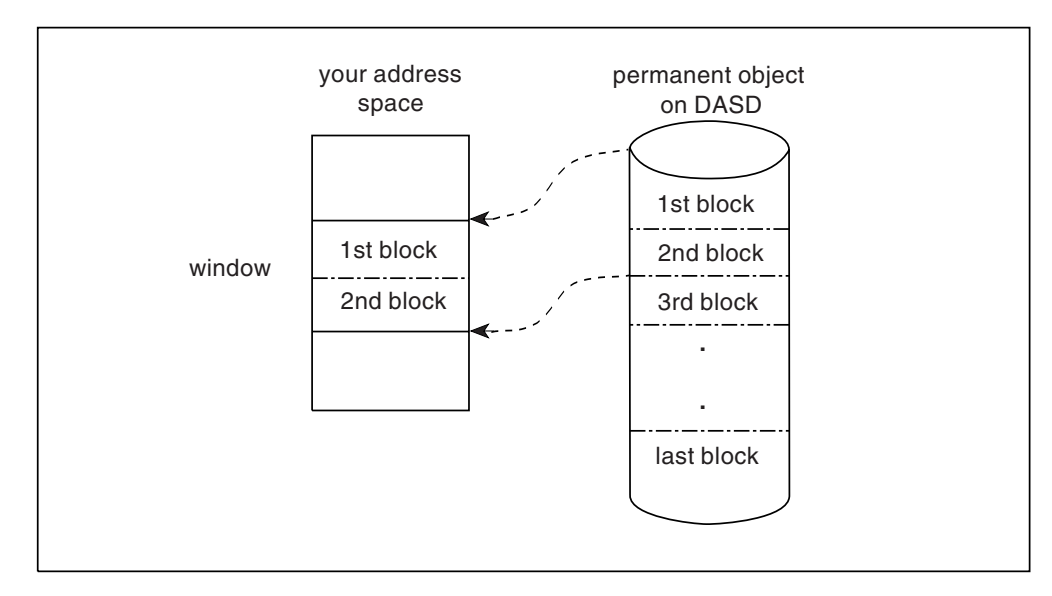

*Figure 2. Mapping a Permanent Object That Has No Scroll Area*

**Example 2 — Mapping a permanent object that has a scroll area** If the object has a scroll area, window services maps the object from DASD to the scroll area. Window services then maps the blocks that you wish to view from the scroll area to your window. In this example, your window provides a view of the third and fourth blocks of an object.

<span id="page-21-0"></span>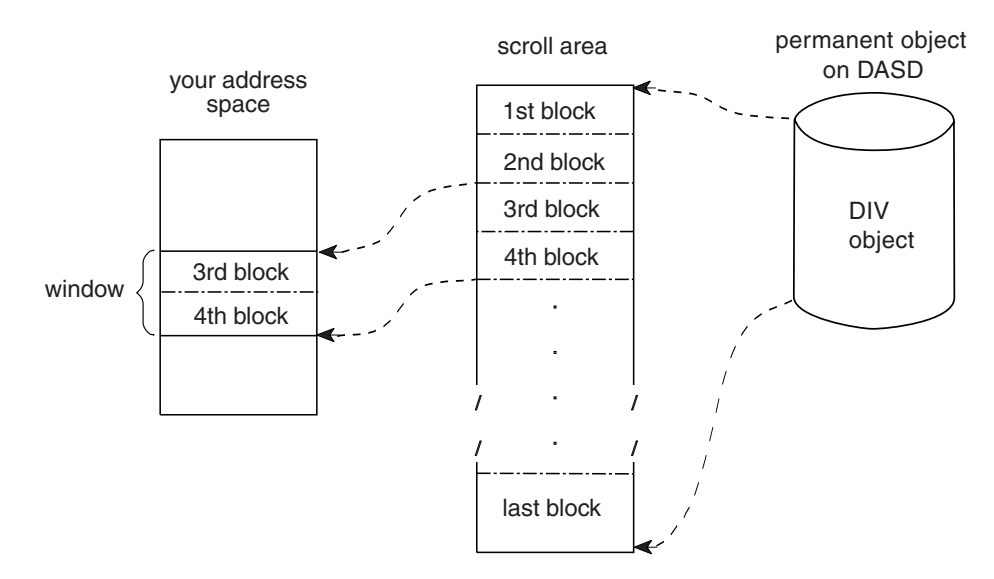

*Figure 3. Mapping a Permanent Object That Has a Scroll Area*

#### **Example 3 — Mapping a temporary object**

Window services uses a hiperspace as a temporary object. In this example, your window provides a view of the first and second blocks of a temporary object.

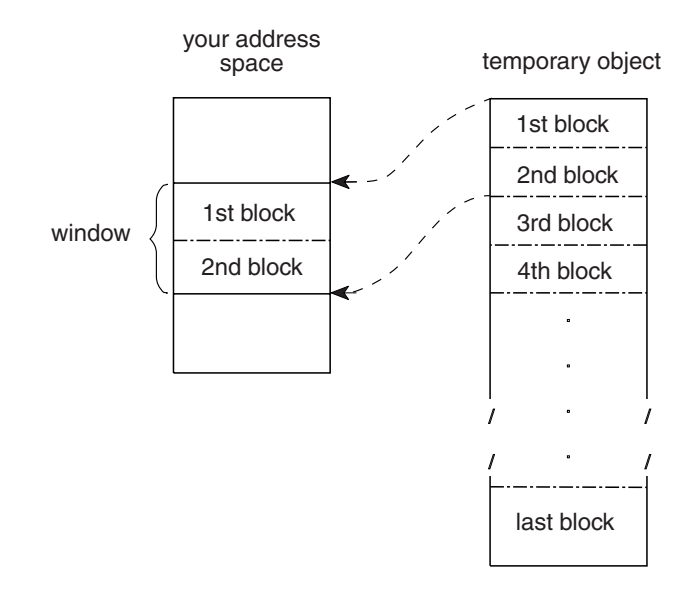

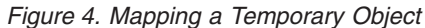

#### **Example 4 — Mapping multiple Windows to an object**

Window services can map multiple windows to the same object. In this example, one window provides a view of the second and third blocks of an object, and a second window provides a view of the last block.

<span id="page-22-0"></span>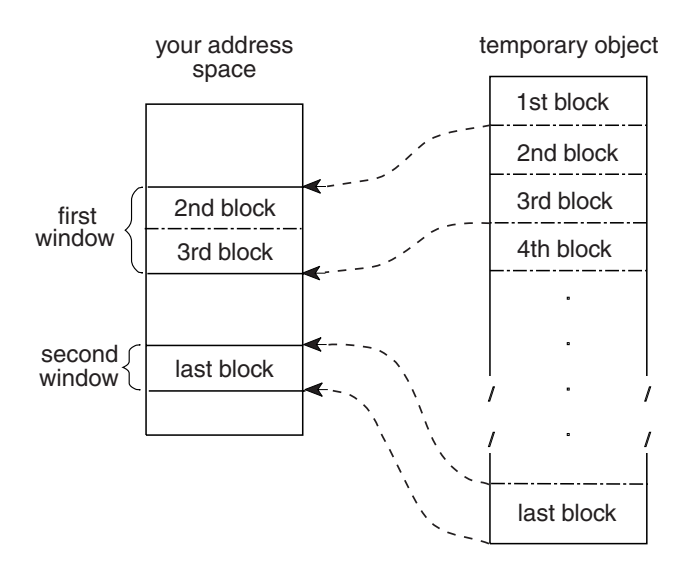

*Figure 5. Mapping an Object to Multiple Windows*

#### **Example 5 — Mapping multiple objects**

Window services can map windows in the same address space to multiple objects. The objects can be temporary objects, permanent objects, or a combination of temporary and permanent objects. In this example, one window provides a view of the second block of a temporary object, and a second window provides a view of the fourth and fifth blocks of a permanent object.

<span id="page-23-0"></span>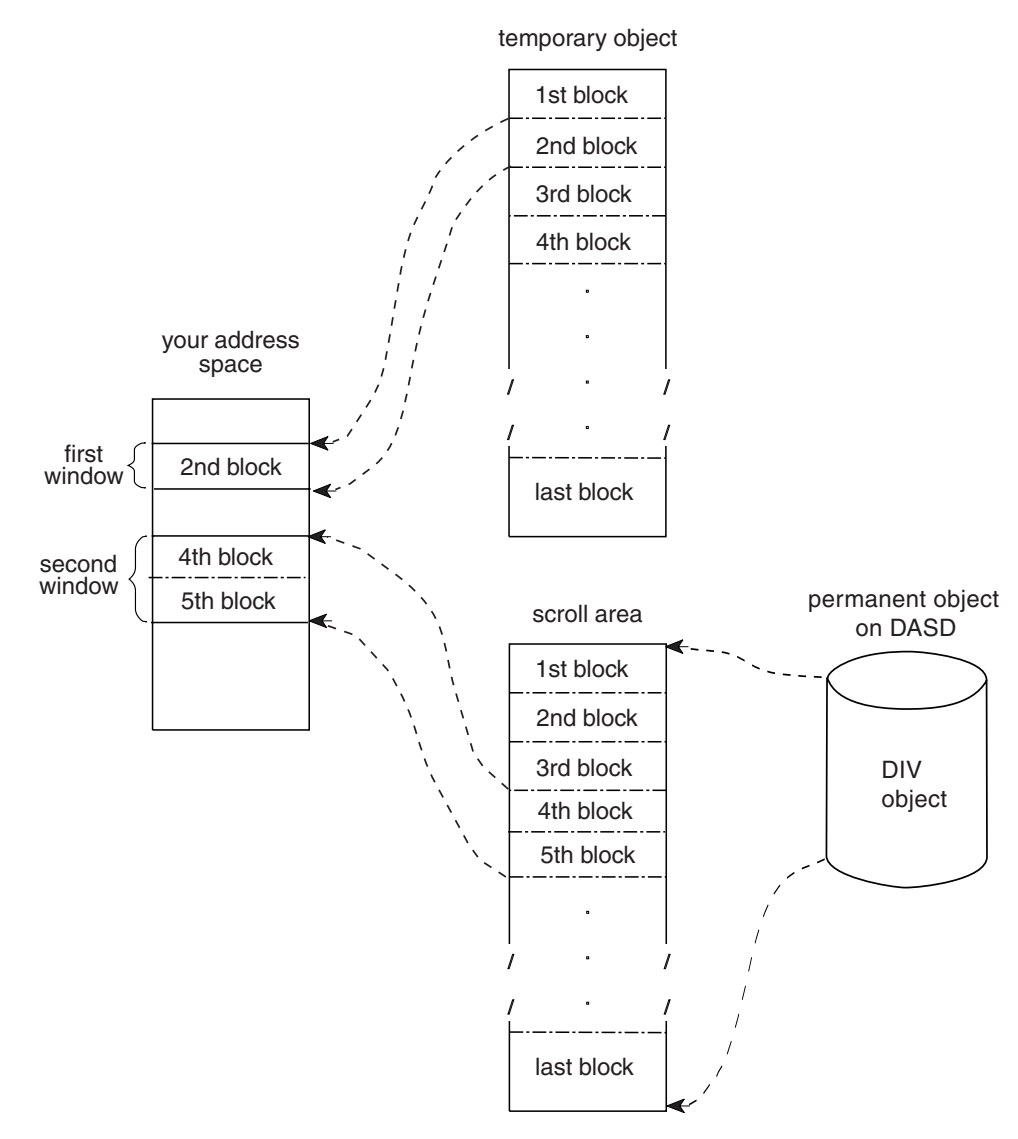

*Figure 6. Mapping Multiple Objects*

# **Access to permanent data objects**

When you have access to a permanent data object, you can:

- View the object through one or more windows Depending on the object size and the window size, a single window can view all or part of a permanent object. If you define multiple windows, each window can view a different part of the object. For example, one window might view the first block of the permanent object and another window might view the second block. You can also have several windows view the same part of the object or have views in multiple windows overlap. For example, one window might view the first and second blocks of a data object while another window views the second and third blocks.
- v **Change data that appears in a window —** You can examine or change data that is in a window by using the same instructions you use to examine or change any other data in your program's storage. These changes do not alter the object on DASD or in the scroll area.
- <span id="page-24-0"></span>v **Save interim changes in a scroll area —** After changing data in a window, you can have window services save the changed blocks in a scroll area, if you have requested one. Window services replaces blocks in the scroll area with corresponding changed blocks from the window. Saving changes in the scroll area does not alter the object on DASD or alter data in the window.
- v **Refresh a window or the scroll area —** After you change data in a window or save changes in the scroll area, you may discover that you no longer need those changes. In that case, you can have window services refresh the changed data. To refresh the window or the scroll area, window services replaces changed data with data from the object as it appears on DASD.
- v **Replace the view in a window —** After you finish using data that is in a window, you can have window services replace the view in the window with a different view of the object. For example, if you are viewing the third, fourth, and fifth blocks of an object and are finished with those blocks, you might have window services replace that view with a view of the sixth, seventh, and eighth blocks.
- v **Update the object on DASD —** If you have changes available in a window or in the scroll area, you can save the changes on DASD. Window services replaces blocks on DASD with corresponding changed blocks from the window and the scroll area. Updating an object on DASD does not alter data in the window or in the scroll area.

# **Access to temporary data objects**

When you have access to a temporary data object, you can:

- View the object through one or more windows Depending on the object size and the window size, a single window can view all or part of a temporary object. If you define multiple windows, each window can view a different part of the object. For example, one window might view the first block of the temporary object and another window might view the second block. Unlike a permanent object, however, you cannot define multiple windows that have overlapping views of a temporary object.
- **Change data that appears in a window —** This function is the same for a temporary object as it is for a permanent object: you can examine or change data that is in a window by using the same instructions you use to examine or change any other data in your address space.
- v **Update the temporary object —** After you have changed data in a window, you can have window services update the object with those changes. Window services replaces blocks in the object with corresponding changed blocks from the window. The data in the window remains as it was.
- **Refresh a window or the object After you change data in a window or save** changes in the object, you may discover that you no longer need those changes. In that case, you can have window services refresh the changed data. To refresh the window or the object, window services replaces changed data with binary zeroes.
- **Replace the view in a window —** After you finish using data that is in a window, you can have window services replace the view in the window with a different view of the object. For example, if you are viewing the third, fourth, and fifth blocks of an object and are finished with those blocks, you might have window services replace that view with a view of the sixth, seventh, and eighth blocks.

# <span id="page-26-0"></span>**Chapter 2. Using window services**

To use, create, or update a data object, you call a series of programs that window services provides. These programs enable you to:

- v Access an existing object, create and save a new permanent object, or create a temporary object
- v Obtain a scroll area where you can make interim changes to a permanent object
- Define windows and establish views of an object in those windows
- Change or terminate the view in a window
- Update a scroll area or a temporary object with changes you have made in a window
- Refresh changes that you no longer need in a window or a scroll area
- v Update a permanent object on DASD with changes that are in a window or a scroll area
- Terminate access to an object

The window services programs that you call and the sequence in which you call them depends on your use of the data object.

The first step in using any data object is to gain access to the object. To gain access, call CSRIDAC. The object can be an existing permanent object, or a new permanent or temporary object you want to create. For a permanent object, you can request an optional scroll area. A scroll area enables you to make interim changes to an object's data without affecting the data on DASD. When CSRIDAC grants access, it provides an object identifier that identifies the object. Use that identifier to identify the object when you request other services from window services.

After obtaining access to an object, define one or more windows and establish views of the object in those windows. To establish a view of an object, tell window services which blocks you want to view and in which windows. You can view multiple objects and multiple parts of each object at the same time. To define windows and establish views, call CSRVIEW or CSREVW. After establishing a view, you can examine or change data that is in the window using the same instructions you use to examine or change other data in your program's storage.

After making changes to the part of an object that is in a window, you will probably want to save those changes. How you save changes depends on whether the object is permanent, is temporary, or has a scroll area.

If the object is permanent and has a scroll area, you can save changes in the scroll area without affecting the object on DASD. Later, you can update the object on DASD with changes saved in the scroll area. If the object is permanent and has no scroll area, you can update it on DASD with changes that are in a window. If the object is temporary, you can update it with changes that are in a window. To update an object on DASD, call CSRSAVE. To update a temporary object or a scroll area, call CSRSCOT.

After making changes in a window and possibly saving them in a scroll area or using them to update a temporary object, you might decide that you no longer need those changes. In this case, you can refresh the changed blocks. After refreshing a block of a permanent object or a scroll area to which a window is

<span id="page-27-0"></span>mapped, the refreshed block contains the same data that the corresponding block contains on DASD. After refreshing a block of a temporary object to which a window is mapped, the block contains binary zeroes. To refresh a changed block, call CSRREFR.

After finishing with a view in a window, you can use the same window to view a different part of the object or to view a different object. Before changing the view in a window, you must terminate the current view. If you plan to view a different part of the same object, terminate the current view by calling CSRVIEW. If you plan to view a different object or will not reuse the window, you can terminate the view by calling CSRIDAC.

When you finish using a data object, terminate access to the object by calling CSRIDAC.

The following restrictions apply to using window services:

- 1. When you attach a new task, you cannot pass ownership of a mapped virtual storage window to the new task. That is, you cannot use the ATTACH or ATTACHX keywords GSPV and GSPL to pass the mapped virtual storage.
- 2. While your program is in cross-memory mode, your program cannot invoke data-in-virtual services; however, your program can reference and update data in a mapped virtual storage window.
- 3. The task that obtains the ID (through DIV IDENTIFY) is the only one that can issue other DIV services for that ID.
- 4. When you identify a data-in-virtual object using the IDENTIFY service, you cannot request a checkpoint until you invoke the corresponding UNIDENTIFY service.

This topic explains how to do the previously described functions and contains the following subtopics:

- "Obtaining access to a data object"
- ["Defining a view of a data object" on page 14](#page-29-0)
- ["Defining multiple views of an object" on page 17](#page-32-0)
- ["Saving interim changes to a permanent data object" on page 18](#page-33-0)
- ["Updating a temporary data object" on page 18](#page-33-0)
- ["Refreshing changed data" on page 19](#page-34-0)
- v ["Updating a permanent object on DASD" on page 20](#page-35-0)
- ["Changing a view in a window" on page 20](#page-35-0)
- ["Terminating access to a data object" on page 22](#page-37-0)
- v ["Handling return codes and abnormal terminations" on page 22.](#page-37-0)

#### **Obtaining access to a data object**

To obtain access to a permanent or temporary data object, call CSRIDAC. Indicate that you want to access an object by specifying BEGIN as the value for *op\_type*. For a description of the CSRIDAC parameters and return codes, see ["CSRIDAC —](#page-42-0) [Request or terminate access to a data object" on page 27.](#page-42-0)

#### **Identifying the object**

You must identify the data object you wish to access. How you identify the object depends on whether the object is permanent or temporary.

## <span id="page-28-0"></span>**Permanent object**

For a permanent object, *object\_name* and *object\_type* work together. For *object\_name* you have a choice: specify either the data set name of the object or the DDNAME to which the object is allocated. The *object\_type* parameter must then indicate whether *object* name is a DDNAME or a data set name:

- v If *object\_name* is a DDNAME, specify DDNAME as the value for *object\_type*.
- v If *object\_name* is a data set name, specify DSNAME as the value for *object\_type*.

If you specify DSNAME for *object\_type*, indicate whether the object already exists or whether window services is to create it:

- v If the object already exists, specify OLD as the value for *object\_state*.
- v If window services is to create the object, specify NEW as the value for *object\_state*.

**Note:** Requirement for NEW objects: If you specify NEW as the value for *object\_state*, your system must include MVS/Data Facility Product. (MVS/DFP) 3.1.0 and SMS must be active.

#### **Temporary object**

To identify a temporary object, specify TEMPSPACE as the value for *object\_type*. Window services assumes that a temporary object is new and ignores the value that you specify for *object\_state*.

# **Specifying the object's size**

If the object is permanent and new or is temporary, you must tell window services the size of the object. You specify object size through the *object\_size* parameter. The size specified becomes the maximum size that window services will allow for that object. You express the size as a number of 4096-byte blocks. If the number of bytes in the object is not an exact multiple of 4096, round *object\_size* to the next whole number. For example:

- v If the object size is to be less than 4097 bytes, specify 1.
- If the object size is 5000 bytes, specify 2.
- If the object size is 410,000 bytes, specify 101.

# **Specifying the type of access**

For an existing (OLD) permanent object, you must specify how you intend to access the object. You specify your intentions through the *access\_mode* parameter:

- v If you intend to only read the object, specify READ for *access\_mode*.
- v If you intend to update the object, specify UPDATE for *access\_mode*.

For a new permanent object and for a temporary object, window services assumes you will update the object and ignores the value you specify for *access\_mode*.

# **Obtaining a scroll area**

A scroll area is storage that window services provides for your use. This storage is outside your program's storage area and is accessible only through window services.

For a permanent object, a scroll area is optional. A scroll area allows you to make interim changes to a permanent object without altering the object on DASD. Later, <span id="page-29-0"></span>if you want, you can update the object on DASD with the interim changes. A scroll area might also improve performance when your program accesses a permanent object.

For a temporary object, the scroll area is the object. Therefore, for a temporary object, a scroll area is required.

To indicate whether you want a scroll area, provide the appropriate value for *scroll\_area*:

- v To request a scroll area, supply a value of YES. YES is required for a temporary object.
- v To indicate you do not want a scroll area, supply a value of NO.

#### **Defining a view of a data object**

To view all or part of a data object, you must provide window services with information about the object and how you want to view it. You must provide window services with the following information:

- The object identifier
- Where the window is in your address space
- Window disposition that is, whether window services is to initialize the window the first time you reference data in the window
- Whether you intend to reference blocks of data sequentially or randomly
- The blocks of data that you want to view
- Whether you want to extend the size of the object

To define a view of a data object, call CSRVIEW or CSREVW. Whether you use CSRVIEW or CSREVW depends on how you plan to reference the data. ["Defining](#page-30-0) [the expected reference pattern" on page 15](#page-30-0) describes the differences between the two services. Specify BEGIN on CSRVIEW or CSREVW as the type of operation. For descriptions of the CALL syntax and return codes from CSRVIEW or CSREVW, see ["CSRVIEW — View an object" on page 39](#page-54-0) or ["CSREVW — View an object and](#page-38-0) [sequentially access it" on page 23.](#page-38-0)

# **Identifying the data object**

To identify the object you want to view, specify the object identifier as the value for *object\_id*. Use the same value CSRIDAC returned in *object\_id* when you requested access to the object.

# **Identifying a window**

You must identify the window through which you will view the object. The window is a virtual storage area in your address space. You are responsible for obtaining the storage, which must meet the following requirements:

- The storage must not be page fixed.
- v Pages in the window must not be page loaded (must not be loaded by the PGLOAD macro).
- v The storage must start on a 4K boundary and must be a multiple of 4096 bytes in length.

To identify the window, use the *window\_name* parameter. The value supplied for *window\_name* must be the symbolic name you assigned to the window storage area in your program.

Defining a window in this way provides one window through which you can view the object. To define multiple windows that provide simultaneous views of different parts of the object, see ["Defining multiple views of an object" on page 17.](#page-32-0)

# <span id="page-30-0"></span>**Defining the disposition of a window's contents**

You must specify whether window services is to replace or retain the window contents. You do this by selecting either the replace or retain option. This option determines how window services handles the data that is in the window the first time you reference the data. You select the option by supplying a value of REPLACE or RETAIN® for *disposition*.

#### **Replace option**

If you specify the replace option, the first time you reference a block to which a window is mapped, window services replaces the data in the window with corresponding data from the object. For example, assume you have requested a view of the first block of a permanent object and have specified the replace option. The first time you reference the window, window services replaces the data in the window with the first 4096 bytes (the first block) from the object.

If you have selected the replace option and then call CSRSAVE to update a permanent object, or call CSRSCOT to update a scroll area, or call CSRSCOT to update a temporary object, window services updates only the specified blocks that have changed and to which a window is mapped.

Select the replace option when you want to examine, use, or change data that is currently in an object.

#### **Retain option**

If you select the retain option, window services retains data that is in the window. When you reference a block in the window the first time, the block contains the same data it contained before the reference.

When you select the retain option, window services considers all of the data in the window as changed. Therefore, if you call CSRSCOT to update a scroll area or a temporary object, or call CSRSAVE to update a permanent object, window services updates all of the specified blocks to which a window or scroll area are mapped.

Select the retain option when you want to replace data in an object without regard for the data that it currently contains. You also use the retain option when you want to initialize a new object.

# **Defining the expected reference pattern**

You must tell window services whether you intend to reference the blocks of an object sequentially or randomly. An intention to access randomly tells window services to bring one block (4096 bytes) of data into the window at a time. An intention to access sequentially tells window services to read more than one block into your window at one time. The performance gain is in having blocks of data already in central storage at the time the program needs to reference them. You specify the intent on either CSRVIEW or CSREVW, two services that differ on how to specify sequential access.

• CSRVIEW allows you a choice between random or sequential access.

If you specify **random**, when you reference data that is not in your window, window services brings in one block — the one that contains the data your program references.

<span id="page-31-0"></span>If you specify **sequential**, when you reference data that is not in your window, window services transfers up to 16 blocks — the one that contains the data your program requests, plus the next 15 consecutive blocks. The number of consecutive blocks varies, depending on the size of the window and availability of central storage. Use CSRVIEW if one of the following is true:

- You are going to access randomly.
- You are going to access sequentially, and you are satisfied with a maximum of 16 blocks coming into the window at a time.
- CSREVW is for sequential access only. It allows you to specify the maximum number of consecutive blocks that window services brings into the window at one time. The number ranges from one block through 256 blocks. Use CSREVW if you want fewer than 16 blocks or more than 16 blocks at one time. Programs that benefit from having more than 16 blocks come into a window at one time reference data areas that are greater than one megabyte.

To specify the reference pattern on CSRVIEW, supply a value of SEQ or RANDOM for *usage*.

To specify the reference pattern on CSREVW, supply a number from 0 through 255 for *pfcount*. *pfcount* represents the number of blocks window services will bring into the window, in addition to the one that it always brings in.

Note that window services brings in multiple pages differently depending on whether your object is permanent or temporary and whether the system has had to move pages of your data from central storage to make those pages of central available for other programs. The rule is that SEQ on CSRVIEW and *pfcount* on CSREVW apply to:

- v A permanent object when movement is from the object on DASD to central storage
- A temporary object when your program has scrolled the data out and references it again

SEQ and *pfcount* do not apply after the system has had to move data (either changed or unchanged) to auxiliary or expanded storage, and your program again references it, requiring the system to bring the data back into central storage.

End the view, whether established with CSRVIEW or CSREVW, with CSRVIEW END.

#### **Identifying the blocks you want to view**

To identify the blocks of data you want to view, use *offset* and *span*. The values you assign to *offset* and *span*, together, define a contiguous string of blocks that you want to view:

- v The value assigned to *offset* specifies the relative block at which to start the view. An offset of 0 means the first block; an offset of 1 means the second block; an offset of 2 means the third block, and so forth.
- v The value assigned to *span* specifies the number of blocks to view. A span of 1 means one block; a span of 2 means two blocks, and so forth. A span of 0 has special meaning: it means the view is to start at the specified offset and extend until the currently defined end of the object.

The following table shows examples of several *offset* and *span* combinations and the resulting view in the window.

<span id="page-32-0"></span>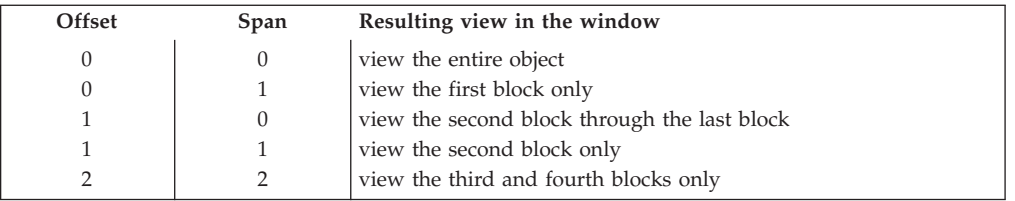

# **Extending the size of a data object**

You can use *offset* and *span* to extend the size of an object up to the previously defined maximum size for the object. You can extend the size of either permanent objects or temporary objects. For objects created through CSRIDAC, the value assigned to *object\_size* defines the maximum allowable size. When you call CSRIDAC to gain access to an object, CSRIDAC returns a value in *high\_offset* that defines the current size of the object.

For example, assume you have access to a permanent object whose maximum allowable size is four 4096-byte blocks. The object is currently two blocks long. If you define a window and specify an offset of 1 and a span of 2, the window contains a view of the second block and a view of a third block, which does not yet exist in the permanent object. When you reference the window, the content of the second block, as seen in the window, depends on the disposition you selected, replace or retain. The third block, as seen in the window, initially contains binary zeroes. If you later call CSRSAVE to update the permanent object with changes from the window, window services extends the size of the permanent object to three blocks by appending the new block of data to the object.

# **Defining multiple views of an object**

You might need to view different parts of an object at the same time. For a permanent object, you can define windows that have non-overlapping views as well as windows that have overlapping views. For a temporary object, you can define windows that have only non-overlapping views.

- v A non-overlapping view means that no two windows view the same block of the object. For example, a view is non-overlapping when one window views the first and second blocks of an object and another window views the ninth and tenth blocks of the same object. Neither window views a common block.
- v An overlapping view means that two or more windows view the same block of the object. For example, the view overlaps when the second window in the previous example views the second and third blocks. Both windows view a common block, the second block.

# **Non-overlapping views**

To define multiple windows that have a non-overlapping view, call CSRIDAC once to obtain the object identifier. Then call CSRVIEW or CSREVW once to define each window. On each call, specify the value BEGIN for *operation\_type*, the same object identifier for *object\_id*, and a different value for *window\_name*. Define each window's view by specifying values for *offset* and *span* that create windows with non-overlapping views.

# **Overlapping views**

To define multiple windows that have an overlapping view of a permanent object, define each window as though it were viewing a different object. That is, define each window under a different object identifier. To obtain the object identifiers, call <span id="page-33-0"></span>CSRIDAC once for each identifier you need. Only one of the calls to CSRIDAC can specify an access mode of UPDATE. Other calls to CSRIDAC must specify an access mode of READ.

After calling CSRIDAC, call CSRVIEW or CSREVW once to define each window. On each call, specify the value BEGIN for the operation type, a different object identifier for *object\_id*, and a different value for *window\_name*. Define each window's view by specifying values for *offset* and *span* that create windows with the required overlapping views.

#### **Saving interim changes to a permanent data object**

Window services allows you to save interim changes you make to a permanent object. You must have previously requested a scroll area for the object, however. You request a scroll area when you call CSRIDAC to gain access to the object. Window services saves changes by replacing blocks in the scroll area with corresponding changed blocks from a window. Saving changes in the scroll area does not alter the object on DASD.

After you have a view of the object and have made changes in the window, you can save those changes in the scroll area. To save changes in the scroll area, call CSRSCOT. For a description of the CSRSCOT parameters and return codes, see ["CSRSCOT — Save object changes in a scroll area" on page 36.](#page-51-0)

To identify the object, you must supply an object identifier for *object\_id*. The value supplied for *object\_id* must be the same value CSRIDAC returned in *object\_id* when you requested access to the object.

To identify the blocks in the object that you want to update, use *offset* and *span*. The values assigned to *offset* and *span*, together, define a contiguous string of blocks in the object:

- v The value assigned to *offset* specifies the relative block at which to start. An offset of 0 means the first block; an offset of 1 means the second block; an offset of 2 means the third block, and so forth.
- v The value assigned to *span* specifies the number of blocks to save. A span of 1 means one block; a span of 2 means two blocks, and so forth. A span of 0 has special meaning: it requests that window services save all changed blocks to which a window is mapped.

Window services replaces each block within the range specified by *offset* and *span* providing the block has changed and a window is mapped to the block.

## **Updating a temporary data object**

After making changes in a window to a temporary object, you can update the object with those changes. You must identify the object and must specify the range of blocks that you want to update. To be updated, a block must be mapped to a window and must contain changes in the window. Window services replaces each block within the specified range with the corresponding changed block from a window.

To update a temporary object, call CSRSCOT. For a description of the CSRSCOT parameters and return codes, see ["CSRSCOT — Save object changes in a scroll](#page-51-0) [area" on page 36.](#page-51-0)

<span id="page-34-0"></span>To identify the object, you must supply an object identifier for *object\_id*. The value you supply for *object\_id* must be the same value CSRIDAC returned in *object\_id* when you requested access to the object.

To identify the blocks in the object that you want to update, use *offset* and *span*. The values assigned to *offset* and *span*, together, define a contiguous string of blocks in the object:

- v The value assigned to *offset* specifies the relative block at which to start. An offset of 0 means the first block; an offset of 1 means the second block; an offset of 2 means the third block, and so forth.
- v The value assigned to *span* specifies the number of blocks to save. A span of 1 means one block; a span of 2 means two blocks, and so forth. A span of 0 has special meaning: it requests that window services update all changed blocks to which a window is mapped.

Window services replaces each block within the range specified by *offset* and *span* providing the block has changed and a window is mapped to the block.

#### **Refreshing changed data**

You can refresh blocks that are mapped to either a temporary object or to a permanent object. You must identify the object and specify the range of blocks you want to refresh. When you refresh blocks mapped to a temporary object, window services replaces, with binary zeros, all changed blocks that are mapped to the window. When you refresh blocks mapped to a permanent object, window services replaces specified changed blocks in a window or in the scroll area with corresponding blocks from the object on DASD.

To refresh an object, call CSRREFR. For a description of CSRREFR parameters and return codes, see ["CSRREFR — Refresh an object" on page 31.](#page-46-0)

To identify the object, you must supply an object identifier for *object\_id*. The value supplied for *object\_id* must be the same value CSRIDAC returned in *object\_id* when you requested access to the object.

To identify the blocks of the object that you want to refresh, use *offset* and *span*. The values assigned to *offset* and *span*, together, define a contiguous string of blocks in the object:

- v The value assigned to *offset* specifies the relative block at which to start. An offset of 0 means the first block; an offset of 1 means the second block; an offset of 2 means the third block, and so forth.
- v The value assigned to *span* specifies the number of blocks to save. A span of 1 means one block; a span of 2 means two blocks, and so forth. A span of 0 has special meaning: it requests that window services refresh all changed blocks to which a window is mapped, or that have been saved in a scroll area.

Window services refreshes each block within the range specified by *offset* and *span* providing the block has changed and a window or a scroll area is mapped to the block. At the completion of the refresh operation, blocks from a permanent object that have been refreshed appear the same as the corresponding blocks on DASD. Refreshed blocks from a temporary object contain binary zeroes.

## <span id="page-35-0"></span>**Updating a permanent object on DASD**

You can update a permanent object on DASD with changes that appear in a window or in the object's scroll area. You must identify the object and specify the range of blocks that you want to update.

To update an object, call CSRSAVE. For a description of theCSRSAVE parameters and return codes, see ["CSRSAVE — Save changes made to a permanent object" on](#page-49-0) [page 34.](#page-49-0)

To identify the object, you must supply an object identifier for *object\_id*. The value you provide for *object\_id* must be the same value CSRIDAC returned when you requested access to the object.

To identify the blocks of the object that you want to update, use *offset* and *span*. The values assigned to *offset* and *span*, together, define a contiguous string of blocks in the object:

- v The value assigned to *offset* specifies the relative block at which to start. An offset of 0 means the first block; an offset of 1 means the second block; an offset of 2 means the third block, and so forth.
- v The value assigned to *span* specifies the number of blocks to save. A span of 1 means one block; a span of 2 means two blocks, and so forth. A span of 0 has special meaning: it requests that window services update all changed blocks to which a window is mapped, or have been saved in the scroll area.

#### **When there is a scroll area**

When the object has a scroll area, window services first updates blocks in the scroll area with corresponding blocks from windows. To be updated, a scroll area block must be within the specified range, a window must be mapped to the block, and the window must contain changes. Window services next updates blocks on DASD with corresponding blocks from the scroll area. To be updated, a DASD block must be within the specified range and have changes in the scroll area. Blocks in the window remain unchanged.

## **When there is no scroll area**

When there is no scroll area, window services updates blocks of the object on DASD with corresponding blocks from a window. To be updated, a DASD block must be within the specified range, mapped to a window, and have changes in the window. Blocks in the window remain unchanged.

#### **Changing a view in a window**

To change the view in a window so you can view a different part of the same object or view a different object, you must first terminate the current view. To terminate the view, whether the view was mapped by CSRVIEW or CSREVW, call CSRVIEW and supply a value of END for *operation\_type*. You must also identify the object, identify the window, identify the blocks you are currently viewing, and specify a disposition for the data that is in the window. For a description of CSRVIEW parameters and return codes, see ["CSRVIEW — View an object" on page](#page-54-0) [39.](#page-54-0)

To identify the object, supply an object identifier for *object\_id*. The value supplied for *object\_id* must be the value you supplied when you established the view.
To identify the window, supply the window name for *window\_name*. The value supplied for *window\_name* must be the same value you supplied when you established the view.

To identify the blocks you are currently viewing, supply values for *offset* and *span*. The values you supply must be the same values you supplied for *offset* and *span* when you established the view.

To specify a disposition for the data you are currently viewing, supply a value for *disposition*. The value determines what data will be in the window after the CALL to CSRVIEW completes.

- For a permanent object that has no scroll area:
	- To retain the data that is currently in the window, supply a value of RETAIN for *disposition*.
	- To discard the data that is currently in the window, supply a value of REPLACE for *disposition*. After the operation completes, the window contents are unpredictable.

For example, assume that a window is mapped to one block of a permanent object that has no scroll area. The window contains the character string AAA......A and the block to which the window is mapped contains BBB......B. If you specify a value of RETAIN, upon completion of the CALL, the window still contains AAA......A, and the mapped block contains BBB......B. If you specify a value of REPLACE, upon completion of the CALL, the window contents are unpredictable and the mapped block still contains BBB......B.

- For a permanent object that has a scroll area or for a temporary object:
	- To retain the data that is currently in the window, supply a value of RETAIN for *disposition*. CSRVIEW also updates the mapped blocks of the scroll area or temporary object so that they contain the same data as the window.
	- To discard the data that is currently in the window, supply a value of REPLACE for *disposition*. Upon completion of the operation, the window contents are unpredictable.

For example, assume that a window is mapped to one block of a temporary object. The window contains the character string AAA......A and the block to which the window is mapped contains BBB......B. If you specify a value of RETAIN, upon completion of the CALL, the window still contains AAA......A and the mapped block of the object also contains AAA......A. If you specify a value of REPLACE, upon completion of the CALL, the window contents are unpredictable and the mapped block still contains BBB......B.

CSRVIEW ignores the values you assign to the other parameters.

When you terminate the view of an object, the type of object that is mapped and the value you specify for *disposition* determine whether CSRVIEW updates the mapped blocks. CSRVIEW updates the mapped blocks of a temporary object or a permanent object's scroll area if you specify a disposition of RETAIN. In all other cases, to update the mapped blocks, call the appropriate service before terminating the view:

- v To update a temporary object, or to update the scroll area of a permanent object, call CSRSCOT.
- To update an object on DASD, call CSRSAVE.

Upon successful completion of the CSRVIEW operation, the content of the window depends on the value specified for disposition. The window is no longer mapped

to a scroll area or to an object, however. The storage used for the window is available for other use, perhaps to use as a window for a different part of the same object or to use as a window for a different object.

## **Terminating access to a data object**

When you finish using a data object, you must terminate access to the object. When you terminate access, window services returns to the system any virtual storage it obtained for the object: storage for a temporary object or storage for a scroll area. If the object is temporary, window services deletes the object. If the object is permanent and window services dynamically allocated the data set when you requested access to the object, window services dynamically unallocates the data set. Your window is no longer mapped to the object or to a scroll area.

When you terminate access to a permanent object, window services does not update the object on DASD with changes that are in a window or the scroll area. To update the object, call CSRSAVE before terminating access to the object.

To terminate access to an object, call CSRIDAC and supply a value of END for *operation\_type*. To identify the object, supply an object identifier for *object\_id*. The value you supply for *object\_id* must be the same value CSRIDAC returned when you obtained access to the object.

Upon successful completion of the call, the storage used for the window is available for other use, perhaps as a window for viewing a different part of the same object or to use as a window for viewing a different object.

## **Handling return codes and abnormal terminations**

Each time you call a service, your program receives either a return code and reason code or an abend code and a reason code. These codes indicate whether the service completed successfully, encountered an unusual condition, or was unable to complete successfully.

When you receive a return code that indicates a problem or an unusual condition, your program can either attempt to correct the problem or can terminate its execution. Return codes and reason codes are explained in [Chapter 3, "Window](#page-38-0) [services," on page 23](#page-38-0) with the description of each callable service program.

When an abend occurs, the system passes control to a recovery routine, if you or your installation have provided one. A recovery routine might be able to correct the problem that caused the abend and allow your program to continue execution. If a recovery routine has been provided, it can handle the abend condition the same way it handles other abend conditions. If a recovery routine has not been provided, the system terminates execution of your program. For an explanation of the abend codes, see *z/OS MVS System Codes*.

# <span id="page-38-0"></span>**Chapter 3. Window services**

To use window services, you issue CALLs that invoke the appropriate window services program. Each service program performs one or more functions and requires a set of parameters coded in a specific order on the CALL statement.

Depending on the function requested from a service, there might be one or more parameter values that the service ignores. Although a service might ignore a parameter value, you must still code that parameter on the CALL statement. Because the service ignores the parameter value, you can assign the parameter any value that is acceptable for the parameter's data type. If the service uses a particular parameter value, the CALL statement description in this topic defines the allowable values that you can assign to the parameter.

This topic describes the CALL statements that invoke window services. Each description includes a syntax diagram, parameter descriptions, and return code and reason code explanations with recommended actions. Return codes and reason codes are shown in hexadecimal followed by the decimal equivalent enclosed in parentheses. For examples of how to code the CALL statements, see [Chapter 4,](#page-60-0) ["Window services coding examples," on page 45.](#page-60-0)

This topic contains the following subtopics:

- "CSREVW View an object and sequentially access it"
- ["CSRIDAC Request or terminate access to a data object" on page 27](#page-42-0)
- ["CSRREFR Refresh an object" on page 31](#page-46-0)
- ["CSRSAVE Save changes made to a permanent object" on page 34](#page-49-0)
- ["CSRSCOT Save object changes in a scroll area" on page 36](#page-51-0)
- ["CSRVIEW View an object" on page 39](#page-54-0)

## **CSREVW — View an object and sequentially access it**

Call CSREVW if you reference data in a sequential pattern and you want to:

- Map a window to one or more blocks (4096 bytes) of a data object. If you specified scrolling when you called CSRIDAC to identify the object, CSREVW maps the window to the blocks in the scroll area and maps the scroll area to the object.
- Specify how many blocks window services is to bring into the window each time CSREVW needs more data from the object.

Mapping a data object enables your program to access the data that is viewed through the window the same way it accesses other data in your storage.

The CSREVW and CSRVIEW services differ on how to specify sequential access:

• If you use CSRVIEW and specify sequential, when you reference data that is not in your window, window services reads up to 16 blocks — the one that contains the data your program requests, plus the next 15 consecutive blocks. The number of consecutive blocks varies, depending on the size of the window and the availability of central storage.

v If you use CSREVW, you can specify the number of additional consecutive blocks that window services reads into the window at one time. The number ranges from 0 through 255.

Use CSREVW if your program has sequential access and can benefit from having more than 16 blocks come into a window at one time, or fewer than 16 blocks at one time.

Code the CALL following the syntax of the high-level language you are using and specifying all parameters in the order shown below. For parameters that CSREVW uses to obtain input values, assign appropriate values. For parameters that CSREVW ignores, assign any value that is valid for the particular parameter's data type.

- To map a window to a data object and begin viewing the object, specify BEGIN and SEQ and assign values, acceptable to CSREVW, to:
	- *object\_id*
	- *offset*
	- *span*
	- *window\_name*
	- *disposition*
	- *pfcount*
- v CSREVW returns values in *return\_code* and in *reason\_code*.To end the view and unmap the data object, use CSRVIEW END and specify all values, except for *pfcount*, that you specified when you mapped the window.

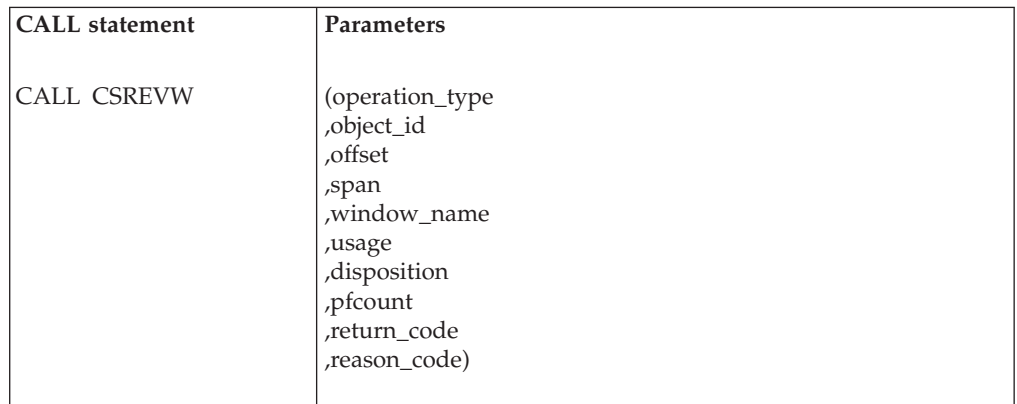

#### **operation\_type**

Specify BEGIN to request that CSREVW map a data object.

**,object\_id**

Specifies the object identifier. Supply the object identifier that CSRIDAC returned when you obtained access to the object.

Define *object\_id* as character data of length 8.

**,offset**

Specifies the offset of the view into the object. Specify the offset in blocks of 4096 bytes.

Define *offset* as integer data of length 4.

**,span**

Specifies the window size in blocks of 4096 bytes.

Define *span* as integer data of length 4.

#### **,window\_name**

Specifies the symbolic name you assigned to the window in your address space.

#### **,usage**

Specify SEQ to tell CSREVW that the expected pattern of references to data in the object will be sequential.

Define this field as character data of length 6. Pad the string on the right with 1 blank.

#### **,disposition**

Defines how CSREVW is to handle data that is in the window when you begin a view. When you specify CSREVW BEGIN and a disposition of:

#### **REPLACE**

The first time you reference a block to which the window is mapped, CSREVW replaces the data in the window with the data from the referenced block.

#### **RETAIN**

When you reference a block to which the window is mapped, the data in the window remains unchanged. When you call CSRSAVE to save the mapped blocks, CSRSAVE saves all of the mapped blocks because CSRSAVE considers them changed.

Define *disposition* as character data of length 7. If you specify RETAIN, pad the string on the right with 1 blank.

#### **,pfcount**

Specifies the number of additional blocks you want window services to bring into the window each time your program references data that is not already in the window. The number you specify is added to the minimum of one block that window services always brings in. That is, if you specify a value of 20, window services brings in a total of 21. The number of additional blocks ranges from zero through 255.

Define *pfcount* as integer data of length 4.

#### **,return\_code**

When CSREVW completes, *return\_code* contains the return code. Define *return\_code* as integer data of length 4.

Return codes and reason codes are explained under ["Return codes and reason](#page-41-0) [codes" on page 26.](#page-41-0)

#### **,reason\_code**

When CSREVW completes, *reason\_code* contains the reason code. Define *reason\_code* as integer data of length 4.

Return codes and reason codes are explained under ["Return codes and reason](#page-41-0) [codes" on page 26.](#page-41-0)

### **Abend codes**

CSREVW issues abend code X'019'. For more information, see *z/OS MVS System Codes*.

## <span id="page-41-0"></span>**Return codes and reason codes**

When CSREVW returns control to your program, *return\_code* contains a return code and *reason\_code* contains a reason code. Return codes and reason codes are shown in hexadecimal followed by the decimal equivalent enclosed in parentheses. Table 1 identifies return code and reason code combinations, tells what each means, and recommends an action that you should take.

A return code of X'4' with a reason code of X'0125' or a return code of X'C' with any reason code means that data-in-virtual encountered a problem or an unexpected condition. Data-in-virtual reason codes, which are two bytes long and right justified, are explained in *z/OS MVS Programming: Assembler Services Reference ABE-HSP*. To resolve a data-in-virtual problem, request help from your system programmer.

| <b>Return Code</b> | <b>Reason Code</b> | Meaning and Action                                                                                                    |
|--------------------|--------------------|----------------------------------------------------------------------------------------------------|
| 00000000 (0)       | 00000000 (0)       | <b>Meaning:</b> The operation was successful.                                                                                                    |
|                    |                    | Action: Continue normal program execution.                                                                                                    |
| 00000004 (4)       | xxxx0125 (293)     | <b>Meaning:</b> The operation was successful. The service could not<br>retain all the data that was in the scroll area, however.                                                                                                    |
|                    |                    | <b>Action:</b> Notify your system programmer.                                                                                                    |
| 00000012 (18)      | xxxx000A(10)       | <b>Meaning:</b> There is another service currently executing with the<br>specified ID.                                                                                                    |
|                    |                    | Action: Use a different ID or wait until the other service<br>completes. If the problem persists, notify your system<br>programmer.                                                                                                    |
| 0000000C (12)      | xxxx0017 (23)      | <b>Meaning:</b> An I/O error has occurred.                                                                                                    |
|                    |                    | Action: Notify your system programmer.                                                                                                    |
| 0000000C (12)      | xxxx001A(26)       | Meaning: The specified range does not encompass any mapped<br>area of the object.                                                                                                    |
|                    |                    | <b>Action:</b> If you expect this reason code, take whatever action the<br>design of your program dictates. If the reason code is unexpected,<br>check your program for errors: you might have specified the<br>wrong range of blocks on CSRVIEW or on CSRREFR. If you do<br>not find any errors in your program, notify your system<br>programmer. |
| 0000000C (12)      | xxxx001C (28)      | Meaning: The object cannot be accessed at the current time.                                                                                                    |
|                    |                    | Action: Try running your program at a later time. If the problem<br>persists, notify your system programmer.                                                                                                    |
| 0000000C (12)      | xxxx0040(64)       | Meaning: The specified MAP range would cause the hiperspace<br>data-in-virtual object to be extended such that the installation data<br>space limits would be exceeded.                                                                                                    |
|                    |                    | Action: Change the MAP range you have specified or request<br>your system programmer to increase the installation's data space<br>limits.                                                                                                    |
| 0000000C (12)      | xxxx0801 (2049)    | Meaning: System error - Insufficient storage available to build<br>the necessary data-in-virtual control block structure.                                                                                                    |
|                    |                    | <b>Action:</b> Notify your system programmer.                                                                                                    |
| 0000000C (12)      | xxxx0802 (2050)    | Meaning: System error - I/O driver failure.                                                                                                    |
|                    |                    | Action: Notify your system programmer.                                                                                                    |

*Table 1. CSREVW Return and Reason Codes*

<span id="page-42-0"></span>

| <b>Return Code</b> | <b>Reason Code</b> | Meaning and Action                                                                                  |
|--------------------|--------------------|----------------------------------------------------------------------------------------------------|
| 0000000C(12)       | xxxx0803 (2051)    | <b>Meaning:</b> System error $- A$ necessary page table could not be<br>read into real storage.     |
|                    |                    | Action: Notify your system programmer.                                                              |
| 0000000C (12)      | xxx00804 (2052)    | <b>Meaning:</b> System error — Catalog update failed.                                               |
|                    |                    | <b>Action:</b> Notify your system programmer.                                                       |
| 0000000C (12)      | xxxx0806 (2054)    | <b>Meaning:</b> System error $-1/O$ error.                                                          |
|                    |                    | Action: Notify your system programmer.                                                              |
| 0000000C (12)      | xxxx0808 (2056)    | <b>Meaning:</b> System error $-1/O$ from a previous request has not<br>completed.                   |
|                    |                    | Action: Notify your system programmer.                                                              |
| 0000002C (44)      | 00000004 (4)       | Meaning: Window services have not been defined to your system<br>or the link to the service failed. |
|                    |                    | <b>Action:</b> Notify your system programmer.                                                       |

*Table 1. CSREVW Return and Reason Codes (continued)*

## **CSRIDAC — Request or terminate access to a data object**

Call CSRIDAC to:

- Request access to a data object
- Terminate access to a data object

Code the CALL following the syntax of the high-level language you are using and specifying all parameters in the order shown below. For parameters that CSRIDAC uses to obtain input values, assign values that are acceptable to CSRIDAC. For parameters that CSRIDAC ignores, assign any value that is valid for the particular parameter's data type.

The parameter values that CSRIDAC uses depends on whether you are requesting access to an object or terminating access.

- v To request access to a data object, specify BEGIN for *operation\_type*, and assign values, acceptable to CSRIDAC, to the following parameters:
	- *object\_type*
	- *object\_name* if the object is permanent
	- *scroll\_area*
	- *object\_state* if the object is permanent and *object\_type* specifies DSNAME
	- *access\_mode* if the object exists and is permanent
	- *object\_size* if the object is new or temporary
	- *object\_size* if the object is new or temporary

CSRIDAC ignores other parameter values. CSRIDAC returns values in *object\_id*, *high\_offset*, *return\_code*, and *reason\_code*.

v To terminate access to a data object, specify END for *operation\_type*, and assign a value, acceptable to CSRIDAC, to *object\_id*. CSRIDAC ignores other parameter values. CSRIDAC returns values in *return\_code* and *reason\_code*.

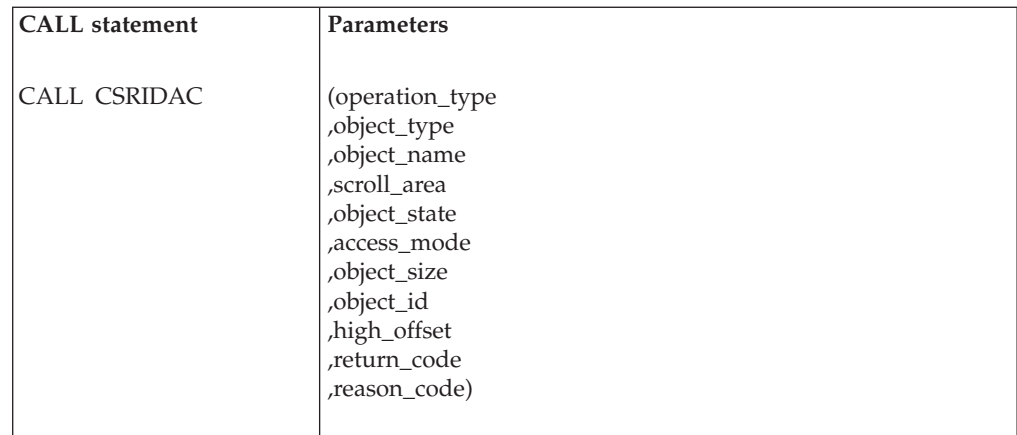

#### **operation\_type**

Specifies the type of operation the service is to perform:

- To request access to an object, specify BEGIN.
- To terminate access to an object, specify END. If the object is temporary, CSRIDAC deletes it.

Define *operation\_type* as character data of length 5. If you specify END, pad the string on the right with 1 or 2 blanks.

#### **,object\_type**

Specifies the type of object. The types are:

#### **DDNAME**

The object is an existing (OLD) VSAM linear data set allocated to the file whose DDNAME is specified by *object\_name*.

#### **DSNAME**

The object is the linear VSAM data set whose name is specified by *object\_name*. The data set may already exist or may be a new data set that you want window services to create.

#### **TEMPSPACE**

The object is a temporary data object. Window services deletes the object when your program calls CSRIDAC and *operation\_type* equals END.

If *operation\_type* is BEGIN, you must supply a value.

Define this parameter as character data of length 9. If you specify either DDNAME or DSNAME, pad the string on the right with 1 to 3 blanks.

### **,object\_name**

Specifies the data set name of a permanent object or the DDNAME of a data definition (DD) statement that defines a permanent object.

- If *object type* is DDNAME, *object name* must contain the name of a DD statement.
- v If *object\_type* is DSNAME, *object\_name* must contain the data set name of the permanent object.

If *operation\_type* is BEGIN and *object\_type* is DDNAME or DSNAME, you must supply a value for *object\_name*.

Define *object\_name* as character data of length 1 to 45. If *object\_name* contains fewer than 45 characters, pad the name on the right with a blank.

#### **,scroll\_area**

Specifies whether window services is to create a scroll area for the data object.

**YES** Create a scroll area.

**NO** Do not create a scroll area.

If *operation\_type* is BEGIN and *object\_type* is TEMPSPACE, specify YES.

Define *scroll\_area* as character data of length 3. If you specify NO, pad the string on the right with a blank.

#### **,object\_state**

Specifies the state of the object.

**OLD** The object exists.

**NEW** The object does not exist and window services must create it.

If *operation\_type* is BEGIN and *object\_type* is DSNAME, you must supply a value for *object\_state*.

Define *object\_state* as character data of length 3.

### **,access\_mode**

Specifies the type of access required.

**READ** READ access.

#### **UPDATE**

UPDATE access.

If *operation\_type* is BEGIN and *object\_type* is DDNAME or DSNAME, you must supply a value for *access\_mode*. For a new or temporary data object, window services assumes UPDATE.

Define *access\_mode* as character data of length 6. If you specify READ, pad the string on the right with 1 or 2 blanks.

#### **,object\_size**

Specifies the maximum size of the new object in units of 4096 bytes.

This parameter is required if either of the following conditions is true:

- v *Operation\_type* is BEGIN, *object\_type* is DSNAME, and *object\_state* is NEW
- *Operation\_type* is BEGIN and *object\_type* is TEMPSPACE

Define *object\_size* as integer data of length 4.

#### **,object\_id**

Specifies the object identifier.

When *operation\_type* is BEGIN, the service returns the object identifier in this parameter. Use the identifier to identify the object to other window services.

When *operation\_type* is END, you must supply the object identifier in this parameter.

Define *object\_id* as character data of length 8.

#### **,high\_offset**

When CSRIDAC completes, *high\_offset* contains the size of the existing object expressed in blocks of 4096 bytes

Define *high\_offset* as integer data of length 4.

#### **,return\_code**

When CSRIDAC completes, *return\_code* contains the return code. Define *return\_code* as integer data of length 4.

Return codes and reason codes are explained under "Return codes and reason codes."

#### **,reason\_code**

When CSRIDAC completes, *reason\_code* contains the reason code. Define *reason\_code* as integer data of length 4.

Return codes and reason codes are explained under "Return codes and reason codes."

### **Abend codes**

CSRIDAC issues abend code X'019'. For more information, see *z/OS MVS System Codes*.

### **Return codes and reason codes**

When CSRIDAC returns control to your program, *return\_code* contains a return code and *reason\_code* contains a reason code. Return codes and reason codes are shown in hexadecimal followed by the decimal equivalent enclosed in parentheses. Table 2 identifies return code and reason code combinations, tells what each means, and recommends an action that you should take.

A return code of X'C' means that data-in-virtual encountered a problem or an unexpected condition. The associated reason codes are data-in-virtual reason codes. Data-in-virtual reason codes are two bytes long and right justified. To resolve a data-in-virtual problem, request help from your system programmer. For information about data-in-virtual, see the *z/OS MVS Programming: Assembler Services Guide*.

| <b>Return Code</b> | <b>Reason Code</b> | <b>Meaning and Action</b>                                                                                                    |
|--------------------|--------------------|----------------------------------------------------------------------------------------------------|
| 00000000 (0)       | 00000000(0)        | <b>Meaning:</b> The operation was successful.                                                                                                    |
|                    |                    | Action: Continue normal program execution.                                                                                                    |
| 00000008 (8)       | 00000118 (280)     | Meaning: The system could not obtain enough storage to create a<br>hiperspace for the temporary object or the scroll area.<br>Note: Hiperspace <sup>7M</sup> is the name the system uses to identify the<br>storage it uses to create a temporary object or a scroll area for a<br>permanent object. |
|                    |                    | Action: Notify your system programmer. The system programmer<br>might have to increase the SMF limit for data spaces and<br>hiperspace that are intended for the user.                                                                                                    |
| 00000008 (8)       | 00000119 (281)     | <b>Meaning:</b> The system could not delete or unidentify the<br>temporary object or the scroll area.                                                                                                    |
|                    |                    | Action: Notify your system programmer.                                                                                                    |
| 00000008 (8)       | 0000011A (282)     | <b>Meaning:</b> The system was unable to create a new VSAM linear<br>data set. DFP 3.1 must be running and SMS must be active.                                                                                                    |
|                    |                    | Action: Notify your system programmer.                                                                                                    |
| 0000000C (12)      | xxxx000A(10)       | <b>Meaning:</b> Another service currently is executing with the<br>specified ID.                                                                                                    |
|                    |                    | <b>Action:</b> Use a different ID or wait until the other service<br>completes. If the problem persists, notify your system<br>programmer.                                                                                                    |

*Table 2. CSRIDAC Return and Reason Codes*

<span id="page-46-0"></span>

| Return Code   | Reason Code     | Meaning and Action                                                                                                    |
|---------------|-----------------|----------------------------------------------------------------------------------------------------|
| 0000000C (12) | xxxx001C (28)   | Meaning: The object cannot be accessed at the current time.                                                                                                    |
|               |                 | Action: Try running your program at a later time. If the problem<br>persists, notify your system programmer.                                                                                                    |
| 0000000C (12) | xxxx0037 (55)   | Meaning: The caller invoked ACCESS. The access is successful,<br>but the system is issuing a warning that the data set was not<br>allocated with a SHAREOPTIONS(1,3).<br><b>Action:</b> Notify your system programmer.                                                                                                    |
| 0000000C (12) | xxxx003E (62)   | Meaning: The hiperspace data-in-virtual object may not be<br>accessed at this time. (If MODE=READ, the object is already<br>accessed under a different ID for UPDATE. If MODE=UPDATE,<br>the object is already accessed under at least one other ID.)<br>Action: Try running your program at a later time. If the problem<br>persists, notify your system programmer.      |
| 0000000C (12) | xxxx0801 (2049) | Meaning: System error — Insufficient storage available to build<br>the necessary data-in-virtual control block structure.                                                                                                    |
|               |                 | Action: Notify your system programmer.                                                                                                    |
| 0000000C (12) | xxxx0802 (2050) | Meaning: System error - I/O driver failure.<br>Action: Notify your system programmer.                                                                                                    |
| 0000000C (12) | xxxx0805 (2053) | <b>Meaning:</b> System error $-$ A system error of indeterminate origin<br>has occurred.                                                                                                    |
| 0000000C (12) | xxxx0808 (2056) | <b>Action:</b> Notify your system programmer.<br><b>Meaning:</b> System error $- I/O$ from a previous request has not<br>completed.<br>Action: Notify your system programmer.                                                                                                    |
| 00000010 (16) | rrrrnnnn        | <b>Meaning:</b> The system was unable to allocate or unallocate the<br>data set specified as <i>object_name</i> . The value rrrr is the return code<br>from dynamic allocation. The value nnnn is the two-byte reason<br>code from dynamic allocation. See z/OS MVS Programming:<br>Authorized Assembler Services Guide for dynamic allocation return<br>and reason codes. |
|               |                 | <b>Action:</b> If <i>object_state</i> is NEW, make sure that a data set of the<br>same name does not already exist. If one does already exist, either<br>use the existing data set or change the name of your data set. If<br>you are unable to correct the problem, notify your system<br>programmer.                                                                     |
| 0000002C (44) | 00000004 (4)    | <b>Meaning:</b> Window services have not been defined to your system<br>or the link to the service failed.                                                                                                    |
|               |                 | Action: Notify your system programmer.                                                                                                    |

*Table 2. CSRIDAC Return and Reason Codes (continued)*

# **CSRREFR — Refresh an object**

To refresh changed data that is in a window, a scroll area, or a temporary object, call CSRREFR. CSRREFR refreshes changed data within specified blocks as follows:

- v If the object is permanent, CSRREFR replaces specified changed blocks in windows or the scroll area with corresponding blocks from the object on DASD.
- v For a temporary object, CSRREFR refreshes specified changed blocks in windows and the object by setting the blocks to binary zeroes.

Code the CALL following the syntax of the high-level language you are using and specifying all parameters in the order shown below. For parameters that CSRREFR uses to obtain input values, assign values that are acceptable to CSRREFR. For parameters that CSRREFR ignores, assign any value that is valid for the particular parameter's data type.

Assign values, acceptable to CSRREFR, to *object\_id*, *offset*, and *span*. CSRREFR ignores other parameter values. CSRREFR returns values in *return\_code* and *reason\_code*.

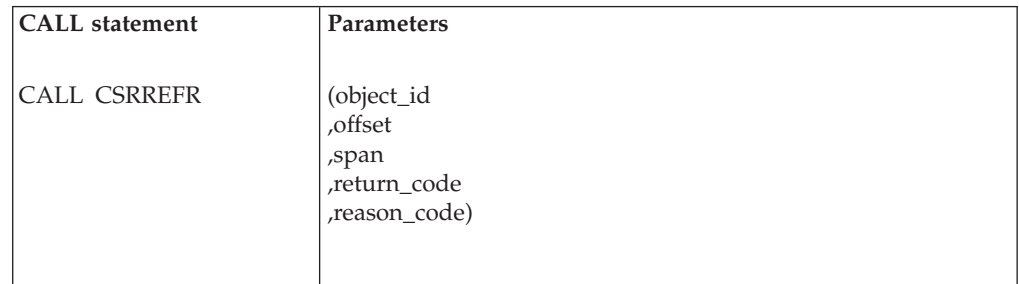

#### **object\_id**

Specifies the object identifier. Supply the same object identifier that CSRIDAC returned when you obtained access to the object.

Define *object\_id* as character data of length 8.

#### **,offset**

Specifies the offset into the object in blocks of 4096 bytes. A value of 0 specifies the first block of 4096 bytes or bytes 0 to 4095 of the object; a value of 1 specifies the second block of 4096 bytes, or bytes 4096 to 8191 of the object, and so forth.

Define *offset* as integer data of length 4.

*offset* and *span*, together, determine which part of the object window services refreshes. To refresh the entire object, specify 0 for *offset* and 0 for *span*.

#### **,span**

Specifies how many 4096-byte blocks CSRREFR is to refresh.

Define *span* as integer data of length 4.

#### **,return\_code**

When CSRREFR completes, *return\_code* contains the return code. Define *return\_code* as integer data of length 4.

Return codes and reason codes are explained under ["Return codes and reason](#page-48-0) [codes" on page 33.](#page-48-0)

#### **,reason\_code**

When CSRREFR completes, *reason\_code* contains the reason code. Define *reason\_code* as integer data of length 4.

Return codes and reason codes are explained under ["Return codes and reason](#page-48-0) [codes" on page 33.](#page-48-0)

### **Abend codes**

CSRREFR issues abend code X'019'. For more information, see *z/OS MVS System Codes*.

## <span id="page-48-0"></span>**Return codes and reason codes**

When CSRREFR returns control to your program, *return\_code* contains a return code and *reason\_code* contains a reason code. Return codes and reason codes are shown in hexadecimal followed by the decimal equivalent enclosed in parentheses. Table 3 identifies return code and reason code combinations, tells what each means, and recommends an action that you should take.

A return code of X'C' means that data-in-virtual encountered a problem or an unexpected condition. The associated reason codes are data-in-virtual reason codes. Data-in-virtual reason codes are two bytes long and right justified. To resolve a data-in-virtual problem, request help from your system programmer.

| <b>Return Code</b> | <b>Reason Code</b> | <b>Meaning and Action</b>                                                                                                    |
|--------------------|--------------------|----------------------------------------------------------------------------------------------------|
| 00000000 (0)       | 00000000 (0)       | Meaning: The operation was successful.                                                                                                    |
|                    |                    | <b>Action</b> : Continue normal program execution.                                                                                                    |
| 00000008 (8)       | 00000152 (338)     | <b>Meaning:</b> The system could not refresh all of the temporary object<br>within the specified span.                                                                                                    |
|                    |                    | <b>Action:</b> Notify your system programmer.                                                                                                    |
| 0000000C (12)      | xxxx000A (10)      | Meaning: There is another service currently executing with the<br>specified ID.                                                                                                    |
|                    |                    | <b>Action:</b> Use a different ID or wait until the other service<br>completes. If the problem persists, notify your system<br>programmer.                                                                                                    |
| 0000000C (12)      | xxxx0017 (23)      | <b>Meaning:</b> An I/O error has occurred.                                                                                                    |
|                    |                    | <b>Action:</b> Notify your system programmer.                                                                                                    |
| 0000000C (12)      | xxxx001A(26)       | <b>Meaning:</b> The specified range does not include any mapped block<br>of the object.                                                                                                    |
|                    |                    | <b>Action</b> : If you expect this reason code, take whatever action the<br>design of your program dictates. If the reason code is unexpected,<br>check your program for errors: you might have specified the<br>wrong range of blocks on CSRVIEW or on CSRREFR. If you do<br>not find any errors in your program, notify your system<br>programmer. |
| 0000000C (12)      | xxxx0801 (2049)    | <b>Meaning:</b> System error — Insufficient storage available to build<br>the necessary data-in-virtual control block structure.                                                                                                    |
|                    |                    | Action: Notify your system programmer.                                                                                                    |
| 0000000C (12)      | xxxx0803 (2051)    | Meaning: System error - A necessary page table could not be<br>read into real storage.                                                                                                    |
|                    |                    | <b>Action:</b> Notify your system programmer.                                                                                                    |
| 0000000C (12)      | xxxx0805 (2053)    | <b>Meaning:</b> System error $-$ A system error of indeterminate origin<br>has occurred.                                                                                                    |
|                    |                    | Action: Notify your system programmer.                                                                                                    |
| 0000000C (12)      | xxxx0806 (2054)    | Meaning: System error $- I/O$ error.                                                                                                    |
|                    |                    | Action: Notify your system programmer.                                                                                                    |
| 0000000C (12)      | xxxx0808 (2056)    | <b>Meaning</b> : System error $- I/O$ from a previous request has not<br>completed.                                                                                                    |
|                    |                    | Action: Notify your system programmer.                                                                                                    |

*Table 3. CSRREFR Return and Reason Codes*

| Return Code  | <b>Reason Code</b> | Meaning and Action                                                                                                    |
|--------------|--------------------|----------------------------------------------------------------------------------------------------|
| 0000002C(44) | 00000004(4)        | Meaning: Window services have not been defined to your system<br>or the link to the service failed.<br>Action: Notify your system programmer. |

*Table 3. CSRREFR Return and Reason Codes (continued)*

## <span id="page-49-0"></span>**CSRSAVE — Save changes made to a permanent object**

To update specified blocks of a permanent object with changes, call CSRSAVE. The changes can be in blocks that are mapped to the scroll area, in blocks that are mapped to windows, or in a combination of these places.

**Note:** You cannot use CSRSAVE to save changes made to a temporary object. If you call CSRSAVE for a temporary object, CSRSAVE ignores the request and returns control to your program with a return code of 8. To save changes made to a temporary object, call CSRSCOT.

> Code the CALL following the syntax of the high-level language you are using and specifying all parameters in the order shown below. For parameters that CSRSAVE uses to obtain input values, assign values that are acceptable to CSRSAVE. For parameters that CSRSAVE ignores, assign any value that is valid for the particular parameter's data type.

Assign values, acceptable to CSRSAVE, to *object\_id*, *offset*, and *span*. CSRSAVE ignores other parameter values. CSRSAVE returns values in *new\_hi\_offset*, *return\_code*, and *reason\_code*.

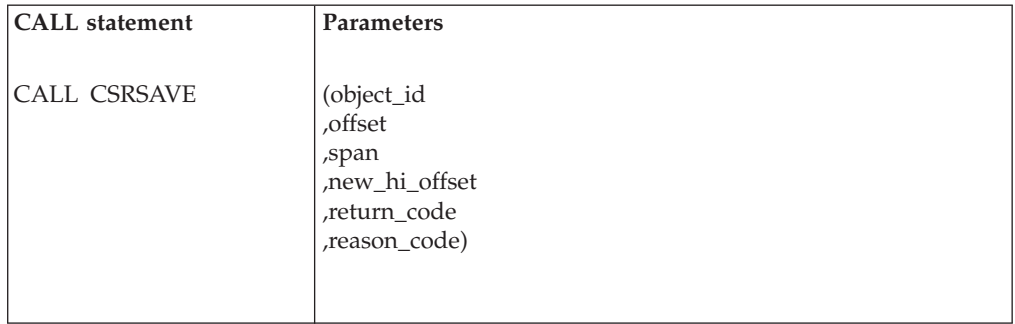

#### **object\_id**

Specifies the object identifier. Supply the same object identifier that CSRIDAC returned when you obtained access to the object.

Define *object\_id* as character data of length 8.

#### **,offset**

Specifies the offset into the object in blocks of 4096 bytes. A value of 0 specifies the first block of 4096 bytes or bytes 0 to 4095 of the object; a value of 1 specifies the second block of 4096 bytes, or bytes 4096 to 8191 of the object, and so forth.

Define *offset* as integer data of length 4.

*offset* and *span*, together, determine which part of the object window services saves. To save the entire object, specify 0 for *offset* and 0 for *span*.

**,span**

Specifies how many 4096-byte blocks CSRSAVE is to save.

Define *span* as integer data of length 4.

#### **,new\_hi\_offset**

When CSRSAVE completes, *new\_hi\_offset* contains the new size of the object expressed in units of 4096 bytes.

Define *new\_hi\_offset* as integer data of length 4.

#### **,return\_code**

When CSRSAVE completes, *return\_code* contains the return code. Define *return\_code* as integer data of length 4.

Return codes and reason codes are explained under "Return codes and reason codes."

#### **,reason\_code**

When CSRSAVE completes, *reason\_code* contains the reason code. Define *reason\_code* as integer data of length 4.

Return codes and reason codes are explained under "Return codes and reason codes."

### **Abend codes**

CSRSAVE issues abend code X'019'. For more information, see *z/OS MVS System Codes*.

## **Return codes and reason codes**

When CSRSAVE returns control to your program, *return\_code* contains a return code and *reason\_code* contains a reason code. Return codes and reason codes are shown in hexadecimal followed by the decimal equivalent enclosed in parentheses. Table 4 identifies return code and reason code combinations, tells what each means, and recommends an action that you should take.

A return code of X'4' with a reason code of X'0807' or a return code of X'C' with any reason code means that data-in-virtual encountered a problem or an unexpected condition. Data-in-virtual reason codes are two bytes long and right justified. To resolve a data-in-virtual problem, request help from your system programmer. For information about data-in-virtual, see the *z/OS MVS Programming: Assembler Services Guide*.

| <b>Return Code</b> | <b>Reason Code</b> | Meaning and Action                                                                                                    |
|--------------------|--------------------|----------------------------------------------------------------------------------------------------|
| 00000000 (0)       | 00000000(0)        | Meaning: The operation was successful.                                                                                                    |
|                    |                    | Action: Continue normal program execution.                                                                                                    |
| 00000004 (4)       | xxxx0807 (2055)    | <b>Meaning:</b> Media damage may be present in allocated DASD<br>space. The damage is beyond the currently saved portion of the<br>object. The SAVE operation completed successfully.<br><b>Action:</b> Notify your system programmer. |
|                    |                    |                                                                                                    |
| 00000008 (8)       | xxxx0143(323)      | <b>Meaning:</b> You cannot use the SAVE service for a temporary<br>object.                                                                                                    |
|                    |                    | Action: Use the scrollout (CSRSCOT) service.                                                                                                    |
| 0000000C (12)      | xxxx000A(10)       | <b>Meaning:</b> There is another service currently executing with the<br>specified ID.                                                                                                    |
|                    |                    | <b>Action:</b> Use a different ID or wait until the other service<br>completes. If the problem persists, notify your system<br>programmer.                                                                                             |

*Table 4. CSRSAVE Return and Reason Codes*

<span id="page-51-0"></span>

| Return Code   | Reason Code     | Meaning and Action                                                                                                    |
|---------------|-----------------|----------------------------------------------------------------------------------------------------|
| 0000000C (12) | xxxx0017 (23)   | Meaning: An I/O error has occurred.                                                                                                    |
|               |                 | Action: Notify your system programmer.                                                                                                    |
| 0000000C (12) | xxxx001A(26)    | Meaning: The specified range does not encompass any mapped<br>area of the object.                                                                                                    |
|               |                 | Action: If you expect this reason code, take whatever action the<br>design of your program dictates. If the reason code is unexpected,<br>check your program for errors: you might have specified the<br>wrong range of blocks on CSRVIEW or on CSRREFR. If you do<br>not find any errors in your program, notify your system<br>programmer. |
| 0000000C (12) | xxxx0801 (2049) | Meaning: System error - Insufficient storage available to build<br>the necessary data-in-virtual control block structure.                                                                                                    |
|               |                 | Action: Notify your system programmer.                                                                                                    |
| 0000000C (12) | xxxx0802 (2050) | Meaning: System error - I/O driver failure.                                                                                                    |
|               |                 | Action: Notify your system programmer.                                                                                                    |
| 0000000C (12) | xxxx0803 (2051) | Meaning: System error - A necessary page table could not be<br>read into real storage.                                                                                                    |
|               |                 | Action: Notify your system programmer.                                                                                                    |
| 0000000C (12) | xxxx0804 (2052) | Meaning: System error - Catalog update failed.                                                                                                    |
|               |                 | Action: Notify your system programmer.                                                                                                    |
| 0000000C (12) | xxxx0806 (2054) | Meaning: System error - I/O error.                                                                                                    |
|               |                 | Action: Notify your system programmer.                                                                                                    |
| 0000000C (12) | xxxx0808 (2056) | <b>Meaning:</b> System error $- I/O$ from a previous request has not<br>completed.                                                                                                    |
|               |                 | Action: Notify your system programmer.                                                                                                    |
| 0000002C (44) | 00000004 (4)    | Meaning: Window services have not been defined to your system<br>or the link to the service failed.                                                                                                    |
|               |                 | Action: Notify your system programmer.                                                                                                    |

*Table 4. CSRSAVE Return and Reason Codes (continued)*

# **CSRSCOT — Save object changes in a scroll area**

#### Call CSRSCOT to:

- v Update specified blocks of a permanent object's scroll area with changes that appear in a window you have defined for the object. CSRSCOT requires that the permanent object have a scroll area. CSRSCOT changes only the content of the scroll area and not the content of the permanent data object.
- Update specified blocks of a temporary data object with the changes that appear in a window you have defined for the data object.

Code the CALL following the syntax of the high-level language you are using and specifying all parameters in the order shown below. For parameters that CSRSCOT uses to obtain input values, assign values that are acceptable to CSRSCOT. For parameters that CSRSCOT ignores, assign any value that is valid for the particular parameter's data type.

Assign values, acceptable to CSRSCOT, to *object\_id*, *offset*, and *span*. CSRSCOT ignores other parameter values. CSRSCOT returns values in *return\_code* and *reason\_code*.

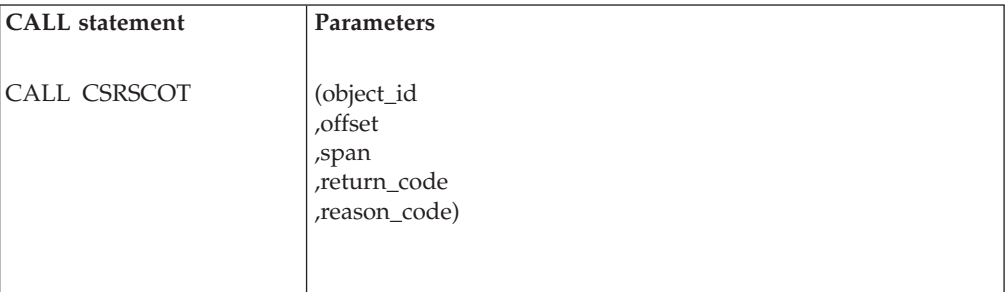

#### **object\_id**

Specifies the object identifier. Supply the same object identifier that CSRIDAC returned when you obtained access to the object.

Define *object\_id* as character data of length 8.

#### **,offset**

Specifies the offset into the object in blocks of 4096 bytes. A value of 0 specifies the first block of 4096 bytes or bytes 0 to 4095 of the object; a value of 1 specifies the second block of 4096 bytes, or bytes 4096 to 8191 of the object, and so forth.

Define *offset* as integer data of length 4.

*offset* and *span*, together, determine which part of the object CSRSCOT updates. To update the entire object, specify 0 for *offset* and 0 for *span*.

#### **,span**

Specifies how many 4096-byte blocks CSRSCOT is to update.

Define *span* as integer data of length 4.

#### **,return\_code**

When CSRSCOT completes, *return\_code* contains the return code. Define *return\_code* as integer data of length 4.

Return codes and reason codes are explained under "Return codes and reason codes."

#### **,reason\_code**

When CSRSCOT completes, *reason\_code* contains the reason code. Define *reason\_code* as integer data of length 4.

Return codes and reason codes are explained under "Return codes and reason codes."

### **Abend codes**

CSRSCOT issues abend code X'019'. For more information, see *z/OS MVS System Codes*.

### **Return codes and reason codes**

When CSRSCOT returns control to your program, *return\_code* contains a return code and *reason\_code* contains a reason code. Return codes and reason codes are shown in hexadecimal followed by the decimal equivalent enclosed in parentheses. [Table 5 on page 38](#page-53-0) identifies return code and reason code combinations, tells what each means, and recommends an action that you should take.

<span id="page-53-0"></span>A return code of X'C' means that data-in-virtual encountered a problem or an unexpected condition. The associated reason codes are data-in-virtual reason codes. Data-in-virtual reason codes are two bytes long and right justified. For information about data-in-virtual, see *z/OS MVS Programming: Assembler Services Guide*. To resolve the problem, request help from your system programmer.

*Table 5. CSRSCOT Return and Reason Codes*

| Return Code   | <b>Reason Code</b> | Meaning and Action                                                                                                    |
|---------------|--------------------|----------------------------------------------------------------------------------------------------|
| 00000000 (0)  | 00000000 (0)       | Meaning: The operation was successful.                                                                                                    |
|               |                    | Action: Continue normal program execution.                                                                                                    |
| 00000004 (4)  | xxxx0807 (2055)    | <b>Meaning:</b> Media damage may be present in allocated DASD<br>space. The damage is beyond the currently saved portion of the<br>object. The SAVE operation completed successfully.<br>Action: Notify your system programmer.                           |
| 0000000C (12) | xxxx000A(10)       | <b>Meaning:</b> There is another service currently executing with the                                                                                                    |
|               |                    | specified ID.<br><b>Action:</b> Use a different ID or wait until the other service                                                                                                    |
|               |                    | completes. If the problem persists, notify your system<br>programmer.                                                                                                    |
| 0000000C (12) | xxxx0017 (23)      | Meaning: An I/O error has occurred.                                                                                                    |
|               |                    |                                                                                                    |
|               |                    | <b>Action:</b> Notify your system programmer.                                                                                                    |
| 0000000C (12) | xxxx001A (26)      | Meaning: The specified range does not encompass any mapped<br>area of the object.                                                                                                    |
|               |                    | Action: If you expect this reason code, take whatever action the                                                                                                    |
|               |                    | design of your program dictates. If the reason code is unexpected,<br>check your program for errors: you might have specified the<br>wrong range of blocks on CSRVIEW or on CSRREFR. If you do<br>not find any errors in your program, notify your system |
|               |                    | programmer.                                                                                                    |
| 0000000C (12) | xxxx0801 (2049)    | Meaning: System error - Insufficient storage available to build<br>the necessary data-in-virtual control block structure.                                                                                                    |
|               |                    | Action: Notify your system programmer.                                                                                                    |
| 0000000C (12) | xxxx0802 (2050)    | <b>Meaning:</b> System error $- I/O$ driver failure.                                                                                                    |
|               |                    | Action: Notify your system programmer.                                                                                                    |
| 0000000C (12) | xxxx0803 (2051)    | <b>Meaning:</b> System error $-$ A necessary page table could not be<br>read into real storage.                                                                                                    |
|               |                    | Action: Notify your system programmer.                                                                                                    |
| 0000000C (12) | xxxx0804 (2052)    | Meaning: System error - Catalog update failed.                                                                                                    |
|               |                    | Action: Notify your system programmer.                                                                                                    |
| 0000000C (12) | xxxx0806 (2054)    | <b>Meaning:</b> System error $- I/O$ error.                                                                                                    |
|               |                    | Action: Notify your system programmer.                                                                                                    |
| 0000000C (12) | xxxx0808 (2056)    | <b>Meaning:</b> System error $- I/O$ from a previous request has not<br>completed.                                                                                                    |
|               |                    | Action: Notify your system programmer.                                                                                                    |
| 0000002C (44) | 00000004 (4)       | Meaning: Window services have not been defined to your system<br>or the link to the service failed.                                                                                                    |
|               |                    | Action: Notify your system programmer.                                                                                                    |

## <span id="page-54-0"></span>**CSRVIEW — View an object**

Call CSRVIEW to:

- Map a window to one or more blocks of a data object. If you specified scrolling when you called CSRIDAC to identify the object, CSRVIEW maps the window to the scroll area and the scroll area to the object.
- Specify that the reference pattern you are using is either random or sequential.
- v End a view that you previously created through CSRVIEW or CSREVW and unmap the object.

Mapping a data object enables your program to access the data that is viewed through the window the same way it accesses other data in your storage.

The CSREVW service also maps a data object. Use that service if your program can benefit from having more than 16 blocks come into a window at one time or if it can benefit from having fewer than 16.

Code the CALL following the syntax of the high-level language you are using and specifying all parameters in the order shown below. For parameters that CSRVIEW uses to obtain input values, assign values that are acceptable to CSRVIEW. For parameters that CSRVIEW ignores, assign any value that is valid for the particular parameter's data type.

The type of function you request determines which parameter values CSRVIEW uses to obtain input values:

- To map a window to a data object and begin viewing the object, specify BEGIN for *operation\_type*, and assign values, acceptable to CSRVIEW, to:
	- *object\_id*
	- *offset*
	- *span*
	- *window\_name*
	- *usage*
	- *disposition*

CSRVIEW ignores other parameter values. CSRVIEW returns values in *return\_code* and in *reason\_code*.

- To end a view set by either CSRVIEW or CSREVW and to unmap the data object, specify END for *operation\_type*, and assign values, acceptable to CSRVIEW, to:
	- *object\_id*
	- *offset*
	- *span*
	- *window\_name*
	- *usage*
	- *disposition*

CSRVIEW ignores other parameter values. CSRVIEW returns values in *return\_code* and *reason\_code*.

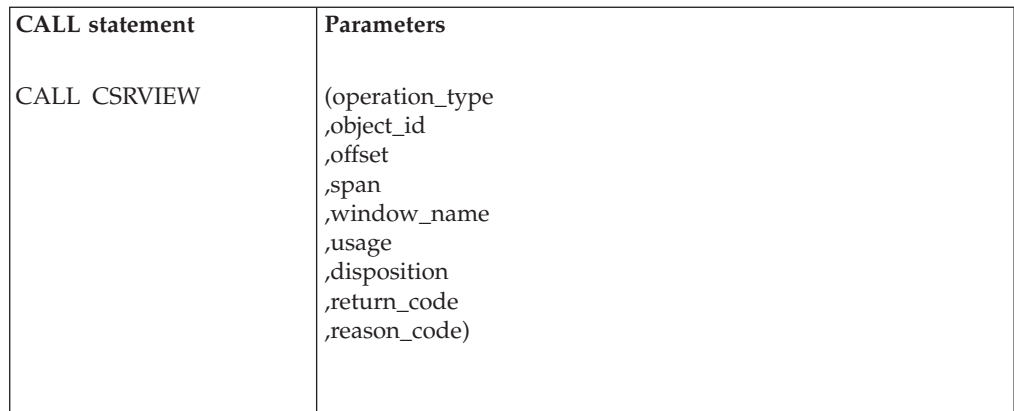

#### **operation\_type**

Specifies the type of operation CSRVIEW is to perform. To begin viewing an object, specify BEGIN. To end a view, specify END.

Define *operation\_type* as character data of length 5. If you specify END, pad the string on the right with 1 or 2 blanks.

#### **,object\_id**

Specifies the object identifier. Supply the object identifier that CSRIDAC returned when you obtained access to the object.

Define *object\_id* as character data of length 8.

#### **,offset**

Specifies the offset of the view into the object. Specify the offset in blocks of 4096 bytes.

Define *offset* as integer data of length 4.

#### **,span**

Specifies the window size in blocks of 4096 bytes.

Define *span* as integer data of length 4.

#### **,window\_name**

Specifies the symbolic name you assigned to the window in your address space.

#### **,usage**

Specifies the expected pattern of references to pages in the object. Specify one of the following values:

**SEQ** The reference pattern is expected to be sequential. If you specify SEQ, window services brings up to 16 blocks of data into the window at a time, depending on the size of the window.

#### **RANDOM**

The reference pattern is expected to be random. If you specify RANDOM, window services brings data into the window one block at a time.

Define *usage* as character data of length 6. If you specify SEQ, pad the string on the right with 1 to 3 blanks.

#### **,disposition**

Defines how CSRVIEW is to handle data that is in the window when you begin or end a view.

• When you specify CSRVIEW with an *operation\_type* of BEGIN and a disposition of:

#### **REPLACE**

The first time you reference a block to which the window is mapped, CSRVIEW replaces the data in the window with the data from the referenced block.

#### **RETAIN**

When you reference a block to which the window is mapped, the data in the window remains unchanged. When you call CSRSAVE to save the mapped blocks, CSRSAVE saves all of the mapped blocks because CSRSAVE considers them changed.

• When you specify CSRVIEW with an *operation\_type* of END and a disposition of:

#### **REPLACE**

CSRVIEW discards the data that is in the window making the window contents unpredictable. CSRVIEW does not update mapped blocks of the object or scroll area.

#### **RETAIN**

If the object is permanent and has no scroll area, CSRVIEW retains the data that is in the window. CSRVIEW does not update mapped blocks of the object. If the object is permanent and has a scroll area, or if the object is temporary, CSRVIEW retains the data that is in the window and updates the mapped blocks of the object or scroll area.

Define *disposition* as character data of length 7. If you specify RETAIN, pad the string on the right with a blank.

#### **,return\_code**

When CSRVIEW completes, *return\_code* contains the return code. Define *return\_code* as integer data of length 4.

Return codes and reason codes are explained under "Return codes and reason codes."

#### **,reason\_code**

When CSRVIEW completes, *reason\_code* contains the reason code. Define *reason\_code* as integer data of length 4.

Return codes and reason codes are explained under "Return codes and reason codes."

## **Abend codes**

CSRVIEW issues abend code X'019'. For more information, see *z/OS MVS System Codes*.

### **Return codes and reason codes**

When CSRVIEW returns control to your program, *return\_code* contains a return code and *reason\_code* contains a reason code. Return codes and reason codes are shown in hexadecimal followed by the decimal equivalent enclosed in parentheses. [Table 6 on page 42](#page-57-0) identifies return code and reason code combinations, tells what each means, and recommends an action that you should take.

A return code of X'4' with a reason code of X'0125' or a return code of X'C' with any reason code means that data-in-virtual encountered a problem or an unexpected condition. Data-in-virtual reason codes are two bytes long and right

<span id="page-57-0"></span>justified. For information about data-in-virtual, see *z/OS MVS Programming: Assembler Services Guide*. To resolve the problem, request help from your system programmer.

*Table 6. CSRVIEW Return and Reason Codes*

| Return Code   | Reason Code     | <b>Meaning and Action</b>                                                                                                    |
|---------------|-----------------|----------------------------------------------------------------------------------------------------|
| 00000000 (0)  | 00000000 (0)    | Meaning: The operation was successful.                                                                                                    |
|               |                 | Action: Continue normal program execution.                                                                                                    |
| 00000004 (4)  | xxxx0125 (293)  | <b>Meaning:</b> The operation was successful. The service could not<br>retain all the data that was in the scroll area, however.                                                                                                    |
|               |                 | Action: Notify your system programmer.                                                                                                    |
| 0000000C (12) | xxxx000A(10)    | Meaning: There is another service currently executing with the<br>specified ID.                                                                                                    |
|               |                 | <b>Action:</b> Use a different ID or wait until the other service<br>completes. If the problem persists, notify your system<br>programmer.                                                                                                    |
| 0000000C (12) | xxxx0017 (23)   | Meaning: An I/O error has occurred.                                                                                                    |
|               |                 | Action: Notify your system programmer.                                                                                                    |
| 0000000C (12) | xxxx001A (26)   | Meaning: The specified range does not encompass any mapped<br>area of the object.                                                                                                    |
|               |                 | Action: If you expect this reason code, take whatever action the<br>design of your program dictates. If the reason code is unexpected,<br>check your program for errors: you might have specified the<br>wrong range of blocks on CSRVIEW or on CSRREFR. If you do<br>not find any errors in your program, notify your system<br>programmer. |
| 0000000C (12) | xxxx001C (28)   | Meaning: The object cannot be accessed at the current time.                                                                                                    |
|               |                 | Action: Try running your program at a later time. If the problem<br>persists, notify your system programmer.                                                                                                    |
| 0000000C (12) | xxxx0040 (64)   | Meaning: The specified MAP range would cause the hiperspace<br>data-in-virtual object to be extended such that the installation data<br>space limits would be exceeded.                                                                                                    |
|               |                 | Action: Change the MAP range you have specified or request<br>your system programmer to increase the installation's data space<br>limits.                                                                                                    |
| 0000000C (12) | xxxx0801 (2049) | Meaning: System error - Insufficient storage available to build<br>the necessary data-in-virtual control block structure.                                                                                                    |
|               |                 | Action: Notify your system programmer.                                                                                                    |
| 0000000C (12) | xxxx0802 (2050) | <b>Meaning:</b> System error $- I/O$ driver failure.                                                                                                    |
|               |                 | Action: Notify your system programmer.                                                                                                    |
| 0000000C (12) | xxxx0803 (2051) | Meaning: System error - A necessary page table could not be<br>read into real storage.                                                                                                    |
|               |                 | Action: Notify your system programmer.                                                                                                    |
| 0000000C (12) | xxx00804 (2052) | Meaning: System error - Catalog update failed.                                                                                                    |
|               |                 | Action: Notify your system programmer.                                                                                                    |
| 0000000C (12) | xxxx0806 (2054) | Meaning: System error $- I/O$ error.                                                                                                    |
|               |                 | Action: Notify your system programmer.                                                                                                    |

| Return Code   | <b>Reason Code</b> | Meaning and Action                                                                                                    |
|---------------|--------------------|----------------------------------------------------------------------------------------------------|
| 0000000C(12)  | xxxx0808 (2056)    | <b>Meaning:</b> System error $- I/O$ from a previous request has not<br>completed.<br>Action: Notify your system programmer.                         |
| 0000002C (44) | 00000004 (4)       | <b>Meaning:</b> Window services have not been defined to your system<br>or the link to the service failed.<br>Action: Notify your system programmer. |

*Table 6. CSRVIEW Return and Reason Codes (continued)*

**CSRVIEW**

# <span id="page-60-0"></span>**Chapter 4. Window services coding examples**

The following examples show how to invoke window services from each of the supported languages. Following each program example is an example of the JCL needed to compile, link edit, and execute the program example. Use these examples to supplement and reinforce information that is presented in other topics within this information.

**Note:** Included in the FORTRAN example is the code for a required assembler language program. This program ensures that the window for the FORTRAN program is aligned on a 4K boundary.

The examples are presented in Chapter 4, "Window services coding examples":

- "ADA example"
- $\cdot$  ["C/370 example" on page 50](#page-65-0)
- ["COBOL example" on page 53](#page-68-0)
- ["FORTRAN example" on page 57](#page-72-0)
- ["Pascal example" on page 61](#page-76-0)
- ["PL/I example" on page 65](#page-80-0)

### **ADA example**

```
-- ----------------------------------------------------------------- --
-- This program illustrates how Data Window services are invoked --
-- using ADA. Note that the data object referenced in this program --
-- is permanent and already allocated, and is defined by the DD --
-- statement CSRDD1 in the JCL.
-- --
-- This program must be linkedited with the CSR linkage-assist --
-- routines (also known as stubs) in SYS1.CSSLIB. --
-- ----------------------------------------------------------------- --
with EBCDIC; use EBCDIC;
with System;
with Text_Io;
with Unchecked Conversion;
with Td Standard; use Td Standard;
procedure CRTPAN06 is
  subtype Str3 is EString (1..3);
  subtype Str5 is EString (1..5);
  subtype Str6 is EString (1..6);
  subtype Str7 is EString (1..7);
  subtype Str8 is EString (1..8);
  subtype Str9 is EString (1..9);
  function Integer Address is new Unchecked Conversion
           (System.Address, Integer);
  function Int_To_32 is new Unchecked_Conversion
           (Integer, Integer_32);
  Orig, \rho_{\text{right}} -- Index to indicate the 'start'
                               -- of an array
  Ad, I : Integer; -- Temporary variables
  Voffset, The Contract of the United States of Sections 2016 101 and 2017
  Vofset2, The Contract of the United States of Section 2.1 and North 2.1 and North 2.1 and North 2.1 and North 2.1 and North 2.1 and North 2.1 and North 2.1 and North 2.1 and North 2.1 and North 2.1 and North 2.1 and North
```

```
Vobjsiz, The Comparation of the Contract of Cobject size, as parameter
Vwinsiz, Accord Manual Communist Communist Communist -- Window size, as parameter
High Offset, The Most Controller Size of object in pages
New\overline{Hi\ } 0ffset, - New max size of the object<br>Return Code. - Return code
Return Code,
Reason_Code : Integer_32; -- Reason code
Object_Id : Str8; -- Identifying token
Cscroll : Str3; -- Scroll area YES/NO
Cobstate : Str3; -- Object state NEW/OLD
Coptype : Str5; -- Operation type BEGIN/END
Caccess : Str6; -- Access RANDOM/SEQ
Cusage : Str6; -- Usage READ/UPDATE
Cdisp : Str7; -- Disposition RETAIN/REPLACE
Csptype : Str9; -- Object type DSNAME/DDNAME/TEMPSPACE
Cobname : Str7; -- Object name
K : constant Integer := 1024; -- One kilo-byte
Pagesize : constant Integer := 4 \times K; -- Page (4K) boundary<br>Offset : constant Integer 32 := 0; -- Start of permanent obje
         : constant Integer_32 := 0; -- Start of permanent object
Window Size : constant Integer := 40; -- Window size in pages
Num_Win_Elem : constant Integer := Window_Size*K; -- Num of 4-byte
                                              -- elements in window
Object Size : constant Integer := 3*Window Size; -- Chosen object
                                                    -- size in pages
Num Sp Elem : constant Integer := (Window Size+1)*K; -- Num of
                                         -- 4-byte elements in space
type S is array (positive range <>) of Integer; -- Define byte
                                               -- aligned space
Sp : S (1..Num Sp Elem); -- Space allocated for window
procedure CSRIDAC (Op Type : in Str5;
                  Object_Type : in Str9;
                  Object Name : in Str7;
                  Scroll Area : in Str3;
                  Object_State: in Str3;
                  Access_Mode : in Str6;
                   Vobjsiz : in Integer_32;
                   Object Id : out Str8;
                  High Offset : out Integer 32;
                  Return_Code : out Integer_32;
                  Reason Code : out Integer 32);
pragma Interface (Assembler, CSRIDAC);
procedure CSRVIEW (Op Type : in Str5;
                  Object_Id : in Str8;
                  Offset : in Integer 32;
                  Window Size : in Integer 32;
                  Window Name : in S;
                  Usage : in Str6;
                  Disposition : in Str7;
                  Return Code : out Integer 32;
                  Reason Code : out Integer 32);
pragma Interface (Assembler, CSRVIEW);
procedure CSRSCOT (Object Id : in Str8;
                   Offset : in Integer 32;
                   Span : in Integer 32;
                  Return Code : out Integer 32;
                  Reason_Code : out Integer_32);
pragma Interface (Assembler, CSRSCOT);
procedure CSRSAVE (Object Id : in Str8;
                  Offset : in Integer_32;
                  Span : in Integer_32;
                  New Hi Offset : out Integer_32;
                  Return Code : out Integer 32;
                  Reason Code : out Integer_32);
```

```
pragma Interface (Assembler, CSRSAVE);
  procedure CSRREFR (Object Id : in Str8;
                     Offset : in Integer_32;
                     Span : in Integer 32;
                    Return Code : out Integer 32;
                    Reason Code : out Integer 32);
  pragma Interface (Assembler, CSRREFR);
begin
  Text Io.Put Line ("<<Begin Window Services Interface Validation>>");
  Text_Io.New_Line;
  Vobjsiz := Int_To_32(Object_Size); -- Set object size in variable<br>Voffset := Offset; -- Set offset to 0 for 1st map
                               - Set offset to 0 for 1st map
  Vwinsiz := Int To 32(Window Size); -- Set window size in variable
  Vofset2 := Offset+Vwinsiz; -- Set offset to 40 for 2nd map
  Coptype := "BEGIN";
   Csptype := "DDNAME ";
   Cobname := "CSRDD1 ";
   Cscroll := "YES";
  Cobstate := "OLD";
  Caccess := "UPDATE";
  CSRIDAC (Coptype, - Set up access to the
           Csptype, \qquad \qquad \qquad \text{--} permanent object and
           Cobname, \qquad \qquad \qquad \qquad \text{request a scroll area}Cscroll,
           Cobstate,
           Caccess,
           Vobjsiz,
           Object_Id,
           High_Offset,
           Return_Code,
           Reason_Code);
-- When you want to map a window to your object, data window services
-- expects the address of the start of the window to be on a page (4K)
-- boundary, and the length of the window to be a multiple of 4096 bytes.
-- If your window is an array, the address of the first element
-- of the array must be on a page boundary. If this is not the case,
-- you can appropriately choose one slice of your array that starts
-- on a 4K boundary and is a multiple of 4096 bytes in length to map
-- onto your object.
-- To illustrate, consider the array A(1..max len). If the address of
- A(1) is not on page boundary, you cannot map A(1..max len) to your
- object. You can, however, map A(n..m) to your object if you choose
-- some appropriate values n and m such that A(n) starts on a 4K
-- boundary and A(n..m) is a multiple of 4096 bytes in length.
 Ad := Integer Address(Sp(1)'Address); -- Get address of start of array
-- Determine the first element whose address is on page boundary
-- and use that element as the origin of the array.
 Orig := (Ad mod Pagesize); -- See where the start of
                                         -- array is in page
 if 0 \, \text{right} = 0 then - If already on page boundary
    0 \text{right} := 1; - Keep the old origin
  else
    Orig := (Pagesize - Orig) / 4 + 1; -- Need new origin
 end if;
  Coptype := "BEGIN";
 Cusage := "RANDOM";
```
Cdisp := "REPLACE": -- You can pass an array slice as a parameter to a non-Ada subprogram, -- and because the slice is a composite object, the parameter list -- contains the actual address of the first element in the slice. -- To elaborate further: -- Scalar data is passed by copy, but composite data is passed by -- reference. If the scalar value was passed as a scalar, the assemble\ -- program would receive the address of the copy and not the address of -- the scalar. By passing the scalar value as an array slice, a -- composite data type is being passed and thus is passed by reference. -- Using this technique, the assembler code receives the actual address -- of the scalar, not a copy of the scalar. CSRVIEW (Coptype,  $\qquad \qquad -- \quad Now \text{ map a window (the array)}$ Object\_Id, The Southern Left Contract Constants Object. Voffset, The Moster Callery, CSRVIEW will map the Vwinsiz, The same that the state of the blocks in the Sp(Orig..Num\_Sp\_Elem), -- scroll area and map the scroll Cusage, The Cusage, The Cusage, The Cusage, The Cusage of the Cusage of the Cusage of the Cusage of the Cusage of the Cusage of the Cusage of the Cusage of the Cusage of the Cusage of the Cusage of the Cusage of the Cusage Cdisp, Return\_Code, Reason\_Code); for I in 0 .. Num Win Elem-1 loop -- Put data in window area  $Sp(I+Orig) := I+1;$ end loop; CSRSCOT (Object\_Id,  $V$  -- Capture the view in window.<br>Voffset,  $V$  -- Note: only the scroll area Voffset,  $V$  -- Note: only the scroll area<br>Vwinsiz. -- is updated, the permanent Return\_Code, -- object remains unchanged. Reason\_Code); Coptype := "END "; Cusage := "RANDOM"; Cdisp := "RETAIN"; CSRVIEW (Coptype, The Context of the view in window Object\_Id, Voffset, Vwinsiz, Sp(Orig..Num\_Sp\_Elem), Cusage, Cdisp, Return\_Code, Reason\_Code); Coptype := "BEGIN"; Cusage := "RANDOM"; Cdisp := "REPLACE"; CSRVIEW (Coptype, The Same window CSRVIEW (Coptype, Object Id, The same to different part of the  $V$ ofset $\overline{2}$ ,  $-$  permanent object. Vwinsiz, Sp(Orig..Num\_Sp\_Elem), Cusage, Cdisp, Return\_Code, Reason\_Code); for I in 0 .. Num\_Win\_Elem-1 loop -- Put data in window area  $Sp(I+Orig) := I+1;$ end loop;

#### **ADA Example**

```
CSRSAVE (Object Id, The Sapture the view in window.
          Vofset2, Fig. 2011 -- Note: this time the permanent
          Vwinsiz, The Constant Communist Constants and Vietnam Constants University Constants University Constants Univ
          New_Hi_Offset, The Memory -- changes.
         New_Hi_Offset,<br>Return Code,
         Reason_Code);
Coptype := "END ";
CUsage := "RANDOM";
Cdisp := "RETAIN ";
CSRVIEW (Coptype, \overline{O} -- End the current view in \overline{O} bject Id, \overline{O} -- the window
                                 -- the window
         Vofset\overline{2},
         Vwinsiz,
         Sp(Orig..Num_Sp_Elem),
         Cusage,
         Cdisp,
         Return Code,
         Reason_Code);
Coptype := "BEGIN";
Cusage := "RANDOM":
Cdisp := "REPLACE";
CSRVIEW (Coptype, The Contest of the Mow go back to reestablish
          Object_Id, -- the 1st map using the same
         Object_Id, -- the 1st map<br>Voffset, -- window area
         Vwinsiz,
         Sp(Orig..Num_Sp_Elem),
         Cusage,
         Cdisp,
         Return_Code,
         Reason_Code);
CSRREFR (Object_Id, The Sefresh the data in the window
         Voffset,
         Vwinsiz,
         Return_Code,
         Reason_Code);
Coptype := "END ";
Cusage := "RANDOM";
Cdisp := "RETAIN";
CSRVIEW (Coptype, The Context of the view in window
         Object_Id,
         Voffset,
         Vwinsiz,
         Sp(Orig..Num_Sp_Elem),
         Cusage,
         Cdisp,
         Return_Code,
         Reason_Code);
Coptype := "END ";
Csptype := "DDNAME ";
Cobname := "CSRDD1 ";
Cscroll := "YES";
Cobstate := "OLD";
Caccess := "UPDATE";
CSRIDAC (Coptype, \hspace{1.6cm} -- Terminate access to the
          Csptype, The Capacity of the Capacity of the Capacity of the Capacity of the Capacity of the Capacity of the C
         Cobname,
         Cscroll,
         Cobstate,
```

```
Caccess,
Vwinsiz,
Object_Id,
High_Offset,
Return Code,
Reason_Code);
```
<span id="page-65-0"></span>end CRTPAN06;

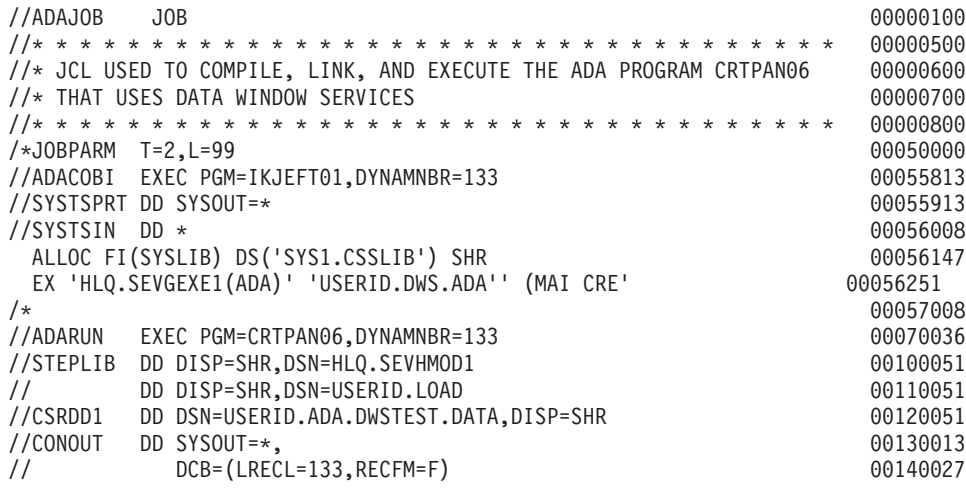

### **C/370 example**

The following example, coded in  $C/370<sup>™</sup>$ , creates and uses a temporary data object.

```
#include <stdio.h>
#include <stdlib.h>
/* Defined macros that will be used in the program. */#define SIZE 8*1024
#define OBJ_SIZE 8
#define PAGE_SIZE (4*1024)
#define DWS_FILE "DWS.FILE1 "
#define TRUE 1
#define FALSE 0
char windows[SIZE];
char *view;
void init_mem(char init_value, char *low_mem, int size);
int chk_code(long int ret, long int reason, int linenumber);
main()
{
  /* Initialized variables that will be used in the Callable \star/<br>/* Services.
  /* Services.
  char op_type1[5] = "BEGIN";char op_type2[5] = "END";char object_type[9] = "TEMPSPACE";char object_name[45] = DWS_FILE;
  char scroll arctan[3] = "YES";
  char object{\supseteq}state[3] = "NEW";char access mode[6] = "UPDATE";
  long int object_size = OBJ SIZE;
  char disposition[7] = "REPLACE";
  char usage[6] = "SEQ";
  char object_id[8];
  long int high offset, return code, reason code;
  long int offset, window_size, window_addr;
  long int span, new_hi_offset;
  long int addr;
  int i, ret, origin, errflag = FALSE;
  double id;
  /* Set up access to a Hiperspace object using TEMPSPACE. */
```

```
/* Check for return code and reason code after the call. */csridac(op type1, object type, object name, scroll area, object state,
       access mode, &object size, &object id, &high offset, &return code,;
       &reason_code);
chk code(return_code,reason code, LINE );
/* Define a window in a 4K region and initialize */* variables for CSRVIEW. Define the window for the */* TEMPSPACE and verify the return code and reason code. */init_mem('0',windows,SIZE);
addr = (int) windows % 4096;if (addr != 0) view = windows + 4096 - addr;
offset = 0; window size = 1;
csrview(op type1,&object id,&offset,&window size,view,;
       usage, disposition, &return_code, &reason_code);
chk code(return code, reason code, \overline{LINE});
/* Change values in the window into 1. */init_mem('1',view,4096);
/* Capture the view in the 1st window. */offset = 0; window_size = 1;
csrscot(&object_id, &offset, &window_size,&return_code,;
       &reason_code);
chk code(return code, reason code, LINE );
/* Make sure that CSRSAVE will not save changes for temporary */
/* object. The return code should be equal to 8 and control *//* will be returned to the program. */offset = 0; window size = 1;
csrsave(&object_id, &offset, &window_size, &high_offset,;
       &return_code, &reason_code);
if (return code != 8) {
   errflag = TRUE;
   printf("return_code was not set to proper value.\n");
}
/* Terminate the view to the window. */offset = 0; window size = 1;
csrview(op_type2,&object_id,&offset,&window_size,view,;
       usage, disposition, &return_code, &reason_code);
chk_code(return_code,reason_code,__LINE__);
/* Change values in the window array into 0's. \star/init mem('0',view,4096);
/* View the window again. \star/offset = 0; window_size = 1;
csrview(op type1,&object id,&offset,&window size,view,;
       usage, disposition, &return_code, &reason_code);
chk code(return code, reason code, LINE );
/* The values in the window should remain to 1's. \star/for (i=0; i<4096; i++) {
   if (errflag == TRUE) printf("%d %c ", i, view[i]);
   if (view[i] != '1') errflag = TRUE;
}
/* Refresh the window to 0's. */offset = 0; window size = 1;
csrrefr(&object id, &offset, &window size,;
       &return_code, &reason_code);
chk_code(return_code,reason_code,__LINE__);
/* The values inside the window should equal to 0's. */
for (i=0; i<4096; i++) {
   if (errflag == TRUE) printf("%d %c ", i, view[i]);
   if (view[i] != 0) errflag = TRUE;
}
/* Terminate the view to the window. */offset = 0; window size = 1;
csrview(op type2,&object id,&offset,&window size,view,;
       usage, disposition, &return_code, &reason_code);
chk_code(return_code,reason_code,__LINE__);
/* Terminate the access to the Hiperspace object. *csridac(op type2, object type, object name, scroll area, object state,
       access mode,&object size,&object id,&high offset,&return code,;
```

```
&reason_code);
 chk_code(return_code,reason_code,__LINE__);
 /* Report the status of the test. *if (errflag) {
     printf("Test failed at line %d\n", __LINE__);
     exit(1);}
 else {
     printf("Test successful : %s\n", _FILE_);
     exit(0);}
}
/* Functions that will be used in the program. */
/* chk code will check return code and reason code returned from*/
/* the Callable Services. It will report an error if the code(s)*/
\frac{1}{2} is not equal to 0.
int chk_code(long int ret, long int reason, int linenumber)
{
   if (ret != 0)
       printf("return_code = %ld instead of 0 at line %d\n",
               ret, linenumber);
   if (reason != 0)
       printf("reason code = %ld instead of 0 at line %d\n",
              reason, linenumber);
}
/* init mem will initialize a block of memory starting at a */
/* given location to a specified value. */void init mem(char init val, char *low mem, int size)
{
   int i;
   for (i=0; i<size; i++) *(1 \text{ow mem}+i) = \text{init val};}
1/*//*--------------------------------------------------------------------
//* JCL USED TO COMPILE, LINK, AND, EXECUTE THE C/370 PROGRAM
//*--------------------------------------------------------------------
//*
//DPTTST1A JOB 'DPT04P,DPT,?,S=I','DPTTST1',MSGCLASS=H,
// CLASS=J,NOTIFY=DPTTST1,MSGLEVEL=(1,1)
//CC EXEC EDCC,INFILE='DPTTST1.DWS.SOURCE(DWS1)',
// CPARM='NOOPT,SOURCE,NOSEQ,NOMAR',
       // OUTFILE='DPTTST1.DWS.OBJECT(DWS1)'
//*--------------------------------------------------------------------
//* LINK STEP
//*--------------------------------------------------------------------
//LKED EXEC PGM=IEWL,PARM='MAP,RMODE=ANY,AMODE=31'
//SYSLIB DD DSN=CEE.SCEELKED,DISP=SHR
// DD DSN=SYS1.CSSLIB,DISP=SHR
//OBJECT DD DSN=DPTTST1.DWS.OBJECT,DISP=SHR
//SYSLIN DD *
  ENTRY CEESTART
  INCLUDE OBJECT(DWS1)
  NAME DWS1(R)
//SYSLMOD DD DSN=DPTTST1.DWS.LOAD,DISP=SHR
//SYSPRINT DD SYSOUT=*
//SYSUT1 DD DSN=&&SYSUT1,UNIT=SYSDA,DISP=(NEW,DELETE,DELETE),
// SPACE=(32000,(30,30))
//*--------------------------------------------------------------------
//* GO STEP. THIS STEP DEFINES A NAME FOR A PERMANENT OBJECT THAT
//* THE DDNAME OBJECT TYPE WILL REFERENCE.
//*--------------------------------------------------------------------
//GO EXEC PGM=DWS1,REGION=4M
//STEPLIB DD DSN=CEE.SCEERUN,DISP=SHR
// DD DSN=DPTTST1.DWS.LOAD,DISP=SHR
//SYSPRINT DD SYSOUT=*,DCB=(RECFM=VB,LRECL=125,BLKSIZE=6000)
```
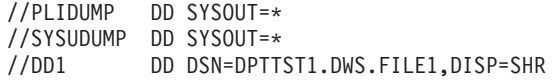

## <span id="page-68-0"></span>**COBOL example**

```
IDENTIFICATION DIVISION.
     *****************************************************************
     * Program using COBOL to create a 40-page window *
     * aligned on a page boundary. This is done by locating a *
     * page boundary within a 40*4096+4095 byte work area. *
     * The DWS interface validation routine is then called passing *
     * the 40 page window.
     *****************************************************************
      PROGRAM-ID. DWSCBSAM.
      ENVIRONMENT DIVISION.
      DATA DIVISION.
      WORKING-STORAGE SECTION.
      1 WORKAREA.
        2 FILLER PIC X OCCURS 167935 TIMES.
      PROCEDURE DIVISION.
          DISPLAY " DWSCBSAM CALLING DWSCB4K "
          CALL "DWSCB4K" USING WORKAREA
          DISPLAY " DWSCBSAM BACK FROM DWSCB4K "
          GOBACK.
---------------------------------------------------------------------
---------------------------------------------------------------------
      IDENTIFICATION DIVISION.
      PROGRAM-ID. DWSCB4K.
      ENVIRONMENT DIVISION.
      DATA DIVISION.
      WORKING-STORAGE SECTION.
      1 P POINTER.
      1 PR REDEFINES P PIC 9(9) COMP.
      1 DUMMY PIC 9(9) COMP.
      1 R PIC 9(9) COMP.
      LINKAGE SECTION.
      1 INWORK PIC X(167935).
      1 WINDOW.
          2 FILLER PIC X(4096) OCCURS 40 TIMES.
      PROCEDURE DIVISION USING INWORK.
          SET P TO ADDRESS OF INWORK
          DIVIDE PR BY 4096
            GIVING DUMMY
            REMAINDER R
          IF R NOT EQUAL 0 THEN
          COMPUTE PR = PR + 4096 - R
          SET ADDRESS OF WINDOW TO P
          DISPLAY " DWSCBK4 CALLING DWSCB2 "
          CALL "DWSCB2" USING WINDOW.
          DISPLAY " DWSCBK4 BACK FROM DWSCB2 "
          GOBACK.
 ---------------------------------------------------------------------
---------------------------------------------------------------------
      IDENTIFICATION DIVISION.
      PROGRAM-ID. DWSCB2.
      ENVIRONMENT DIVISION.
      DATA DIVISION.
      WORKING-STORAGE SECTION.
     * WINDOW SIZE CHOSEN TO BE 40 PAGES
      1 NWINPG PIC 9(9) COMP VALUE 40.
      1 NWINEL PIC 9(9) COMP.
      1 NWLAST PIC 9(9) COMP.
      1 NOBJPG PIC 9(9) COMP.
     * WINDOWS WILL BEGIN ORIGIN-ING AT OFFSET 0 IN DATA OBJECT
      1 WINOFF PIC 9(9) COMP VALUE 0.
      1 RETRN1 PIC 9(9) COMP.
```

```
1 REASON PIC 9(9) COMP.
 1 NEWOFF PIC 9(9) COMP.
 1 OBSIZ PIC 9(9) COMP.
1 TOKEN PIC X(8).<br>1 K PIC 9(9)
     K PIC 9(9) COMP.
LINKAGE SECTION.
 1 WINDOW.
     2 FILLER PIC X(4096) OCCURS 40 TIMES.
 1 WINDOW-ARRAY REDEFINES WINDOW.
     2 A PIC S9(8) COMP OCCURS 40960 TIMES.
 PROCEDURE DIVISION USING WINDOW.
     DISPLAY "Begin Data Windowing Services Interface Validation"
* WINDOW COMPOSED OF 4-BYTE ELEMENTS
     COMPUTE NWINEL = 1024 \times NWINPG.
* WINDOW MAY NOT BEGIN AT ARRAY ELEMENT 1, SO LEAVE ROOM
     COMPUTE NWLAST = 1024 \times NWINPG + 1023
* IN THE FOLLOWING, ARBITRARILY SET OBJECT SIZE = 3 WINDOWS WORTH
     COMPUTE NOBJPG = 3 * NWINPG* SET UP ACCESS TO A HIPERSPACE OBJECT
     CALL "CSRIDAC" USING
       BY CONTENT
         "BEGIN",
         "TEMPSPACE",
         "MY FIRST HIPERSPACE",
         "YES",
         "NEW",
         "UPDATE",
       BY REFERENCE
          NOBJPG,
          TOKEN,
          OBSIZ,
          RETRN1,
          REASON
* PUT SOME DATA INTO THE WINDOW AREA
     MOVE ALL "DATA" TO WINDOW
* NOW VIEW SOMETHING IN THE WINDOW
     CALL "CSRVIEW" USING
       BY CONTENT
         "BEGIN",
       BY REFERENCE
          TOKEN,
          WINOFF,
          NWINPG,
          WINDOW,
       BY CONTENT
         "RANDOM",
         "REPLACE",
       BY REFERENCE
          RETRN1,
          REASON
* CALCULATE SOMETHING IN THE WINDOW AREA
     PERFORM VARYING K FROM 1 BY 1 UNTIL K = NWINEL
        MOVE K TO A(K)
     END-PERFORM
* CAPTURE THE VIEW IN THE WINDOW
     CALL "CSRSCOT" USING
          TOKEN,
          WINOFF,
          NWINPG,
          RETRN1,
          REASON
* END THE VIEW IN THE WINDOW
     CALL "CSRVIEW" USING
       BY CONTENT
         "END ",
       BY REFERENCE
          TOKEN,
```

```
WINOFF,
          NWINPG,
          WINDOW,
       BY CONTENT
         "RANDOM",
         "RETAIN ",
       BY REFERENCE
          RETRN1,
          REASON
* NOW VIEW SOMETHING ELSE (2ND WINDOW"S WORTH OF DATA) IN WINDOW
     ADD NWINPG TO WINOFF
     CALL "CSRVIEW" USING
       BY CONTENT
         "BEGIN",
       BY REFERENCE
          TOKEN,
          WINOFF
          NWINPG,
          WINDOW,
       BY CONTENT
         "RANDOM",
         "RETAIN",
       BY REFERENCE
          RETRN1,
          REASON
* CALCULATE SOMETHING NEW IN THE WINDOW AREA
     PERFORM VARYING K FROM 1 BY 1 UNTIL K = NWINEL
       COMPUTE A(K) = -KEND-PERFORM
* SAVE THE DATA IN THE WINDOW
     CALL "CSRSCOT" USING
          TOKEN,
          WINOFF,
          NWINPG,
          RETRN1,
          REASON
* NOW END THE CURRENT VIEW IN WINDOW
     CALL "CSRVIEW" USING
      BY CONTENT
         "END ",
       BY REFERENCE
          TOKEN,
          WINOFF
          NWINPG,
          WINDOW,
       BY CONTENT
         "RANDOM",
         "RETAIN ",
       BY REFERENCE
          RETRN1,
          REASON
* NOW GO BACK TO THE FIRST VIEW IN THE WINDOW
     MOVE 0 TO WINOFF
     CALL "CSRVIEW" USING
       BY CONTENT
         "BEGIN",
       BY REFERENCE
          TOKEN,
          WINOFF,
          NWINPG,
          WINDOW,
       BY CONTENT
         "RANDOM",
         "REPLACE",
       BY REFERENCE
          RETRN1,
          REASON
```
\* REFRESH THE DATA IN THE WINDOW FOR THIS VIEW CALL "CSRREFR" USING TOKEN, WINOFF, NWINPG, RETRN1, REASON \* NOW END THE VIEW IN THE WINDOW CALL "CSRVIEW" USING BY CONTENT "END ", BY REFERENCE TOKEN, WINOFF, NWINPG, WINDOW, BY CONTENT "RANDOM", "RETAIN BY REFERENCE RETRN1, REASON \* TERMINATE ACCESS TO THE HIPERSPACE OBJECT CALL "CSRIDAC" USING BY CONTENT "END ", "TEMPSPACE", "MY FIRST HIPERSPACE ENDS HERE ", "YES", "NEW", "UPDATE", BY REFERENCE NOBJPG, TOKEN, OBSIZ, RETRN1, REASON DISPLAY "-\*\*\* Run ended with Object Size in pages = " NEWOFF GOBACK \*\*\*\*\*\*\*\*\*\*\*\*\*\*\*\*\*\*\*\*\*\*\*\*\*\*\*\*\*\*\*\*\*\*\*\*\*\*\*\*\*\*\*\*\*\*\*\*\*\*  $\star$ \* JCL FOR COBOL EXAMPLE \*  $\star$ \*\*\*\*\*\*\*\*\*\*\*\*\*\*\*\*\*\*\*\*\*\*\*\*\*\*\*\*\*\*\*\*\*\*\*\*\*\*\*\*\*\*\*\*\*\*\*\*\*\* //JOB1XXX JOB 'A9907P,B9222095', 00010000  $// 'A.A.USER', RD=R,$ // MSGCLASS=H,NOTIFY=AAUSER, 00030000 // MSGLEVEL=(1,1),CLASS=7 00040000 //LKED EXEC PGM=IEWL,PARM='SIZE=(1024K,512K),LIST,XREF,LET,MAP', 00080000 // REGION=1024K 00090000 //SYSLIN DD DDNAME=SYSIN 00110000 //SYSLMOD DD DSNAME=AAUSER.USER.LOAD(CRTCON01),DISP=SHR 00120000 //SYSLIB DD DSNAME=CEE.SCEELED,DISP=SHR 00140000  $\frac{1}{\sqrt{2}}$  00150100 //\* FF310.OBJ HOLDS OBJECT CODE FROM THE COMPILE 00150200  $\frac{1}{4}$  00150300 //MYLIB DD DSN=AAUSER.FF310.OBJ,DISP=SHR 00151000  $\frac{1}{4}$  00151100 //\* THE CSR STUBS ARE IN SYS1.CSSLIB 00151200  $\frac{1}{4}$  00151300 //INLIB DD DSN=SYS1.CSSLIB,DISP=SHR 00152000 //SYSPRINT DD SYSOUT=\* 00170000 //SYSIN DD \* 00230000 INCLUDE MYLIB(DWSCBSAM, DWSCB4K, DWSCB2) LIBRARY INLIB(CSRSCOT,CSRSAVE,CSRREFR,CSRSAVE,CSRVIEW,CSRIDAC) 00240000 NAME CRTCON01(R) 00250000
## **FORTRAN example**

```
********************************************************************
\star\star* FORTRAN EXAMPLE. THE FORTRAN EXAMPLE IS FOLLOWED BY AN *
     ASSEMBLER PROGRAM CALLED ADDR. YOU MUST LINKEDIT THIS
     ASSEMBLER PROGRAM WITH THE FORTRAN PROGRAM OBJECT
     CODE AND THE CSR STUBS. THE ASSEMBLER PROGRAM ENSURES
     THAT YOUR WINDOW IS ALIGNED ON A 4K BOUNDARY .
\star********************************************************************
@PROCESS DC(WINCOM)
    PROGRAM CRTFON01
C
C Test Program for Data Window Services
C
C Window size chosen to be 40 pages
     PARAMETER (NWINPG = 40)
C Window composed of 4-byte elements
     PARAMETER (NWINEL = 1024*NWINPG)
C Window may not begin at array element 1, so leave room
     PARAMETER (NWLAST = 1024*NWINPG+1023)
C In the following, arbitrarily set object size = 3 windows worth
     PARAMETER (NOBJPG = 3*NWINPG)
C Windows will begin origin-ing at offset 0 in data object
     INTEGER WINOFF
     PARAMETER (WINOFF = 0)
C
     INTEGER RETRN1, REASON, HIOFF, NEWOFF, OBSIZ, OFF
     INTEGER ADDR, PAGE, A
     INTEGER JUNK /-1599029040/
     REAL*8 TOKEN
     COMMON /WINCOM/ A(NWLAST)
C
\mathcal{C}WRITE (6, 91)
  91 FORMAT('1*** Begin Data Windowing Services Interface Validation')
C
C Set up access to a Hiperspace object
     CALL CSRIDAC('BEGIN',
    * 'TEMPSPACE',
    * 'MY FIRST HIPERSPACE',
    * 'YES',
    \star 'NEW'
    * 'UPDATE',
    * NOBJPG,
    * TOKEN,
    * OBSIZ,
    * RETRN1,
                REASON )
C
C Determine first page-boundary element in Window Array "A"
     PAGE = ADDR(A(1))PAGE = MOD(PAGE, 4096)
     IF (PAGE .NE. 0) PAGE = (4096 - PAGE) / 4
     PAGE = PAGE + 1C
C Put data into the window
     DO 100 K = 1, NWINEL
      A(K+PAGE-1) = JUNK100 CONTINUE
C<br>C
     Now view data in the window
     CALL CSRVIEW('BEGIN',
                TOKEN,
    * WINOFF,
```
\* NWINPG, \* A(PAGE), \* 'RANDOM', \* 'REPLACE',<br>\* PETRN1 RETRN1, \* REASON ) C C Calculate a value in the window area DO 101 K = 1, NWINEL  $A(K+PAGE-1) = K$ 101 CONTINUE C Capture the view in the window CALL CSRSCOT( TOKEN, \* WINOFF, \* NWINPG, \* RETRN1,<br>\* REASON REASON ) C C End the view in the window CALL CSRVIEW('END ', \* TOKEN, \* WINOFF, \* NWINPG, \* A(PAGE), \* 'RANDOM', \* 'RETAIN ', \* RETRN1, \* REASON ) C Now view other data (2nd window's worth of data) in window CALL CSRVIEW('BEGIN', \* TOKEN, \* WINOFF + NWINPG, \* NWINPG,<br>\* A(PAGE) A(PAGE), \* 'RANDOM', \* 'REPLACE', \* RETRN1, \* REASON ) C Calculate a new value in the window DO 102 K = 1, NWINEL  $A(K+PAGE-1) = -K$ 102 CONTINUE C C Capture the view in the window CALL CSRSCOT( TOKEN, \* WINOFF + NWINPG, \* NWINPG,<br>\* RETRN1, RETRN1, \* REASON ) C C Now end the current view in window CALL CSRVIEW('END ', \* TOKEN, \* WINOFF + NWINPG, \* NWINPG, \* A(PAGE), \* 'RANDOM', \* 'RETAIN ', RETRN1, \* REASON ) C C Now go back to the first view in the window CALL CSRVIEW('BEGIN', \* TOKEN,

\* WINOFF, \* NWINPG, \* A(PAGE), \* 'RANDOM', \* 'REPLACE', \* RETRN1, REASON ) C Refresh the data in the window for this view CALL CSRREFR( TOKEN, \* WINOFF, \* NWINPG, \* RETRN1, \* REASON ) C C Now end the view in the window CALL CSRVIEW('END ', \* TOKEN, \* WINOFF, \* NWINPG, \* A(PAGE), \* 'RANDOM', \* 'RETAIN ', \* RETRN1, \* REASON ) C C Terminate access to the Hiperspace object CALL CSRIDAC('END ', \* 'TEMPSPACE', \* 'MY FIRST HIPERSPACE ENDS HERE ', \* 'YES',<br>\* 'NEW', \* 'NEW', \* 'UPDATE', \* NOBJPG, \* TOKEN,<br>\* OBSIZ. OBSIZ, \* RETRN1, \* REASON ) C STOP END \*\*\*\*\*\*\*\*\*\*\*\*\*\*\*\*\*\*\*\*\*\*\*\*\*\*\*\*\*\*\*\*\*\*\*\*\*\*\*\*\*\*\*\*\*\*\*\*\*\*\*\*\*\*\*\*\*\*\*\*\*\*\*\*\*\*\*\*  $\star$  $\star$ \* THIS ASSEMBLER PROGRAM ENSURES THAT YOUR WINDOW IS ALIGNED \* \* ON A 4K BOUNDARY. ASSEMBLE THIS PROGRAM AND LINKEDIT THE \* \* OBJECT CODE WITH THE FORTRAN CODE AND THE CSR STUBS. \*  $\star$ \*\*\*\*\*\*\*\*\*\*\*\*\*\*\*\*\*\*\*\*\*\*\*\*\*\*\*\*\*\*\*\*\*\*\*\*\*\*\*\*\*\*\*\*\*\*\*\*\*\*\*\*\*\*\*\*\*\*\*\*\*\*\*\*\*\*\*\* ADDR TITLE 'LOC/ADDR Function for Fortran' \* \* Calling Sequence: \* \* INTEGER ADDR  $\star$  --- $\star$  L = LOC(x)  $\star$  L = ADDR(x) \* \* Returns address of "x" in R0, with high-order bit set to zero \* ADDR CSECT ENTRY LOC LOC EQU \* USING \*,15  $L \qquad 0,0(,1)$  Get pointer to x N 0, MASK Set sign bit to 0<br>BR 14 Return BR 14 Return

MASK DC A(X'7FFFFFFF') Mask with high-order bit 0 END \*\*\*\*\*\*\*\*\*\*\*\*\*\*\*\*\*\*\*\*\*\*\*\*\*\*\*\*\*\*\*\*\*\*\*\*\*\*\*\*\*\*\*\*\*\*\*\*\*\*\*\*\*\*\*\*\*\*\*\*\*\*\*\*\*\*\*\*  $\star$ JCL TO COMPILE AND LINKEDIT THE ASSEMBLER PROGRAM, THE \* FORTRAN PROGRAM, AND THE STUBS. \*  $\star$ \*\*\*\*\*\*\*\*\*\*\*\*\*\*\*\*\*\*\*\*\*\*\*\*\*\*\*\*\*\*\*\*\*\*\*\*\*\*\*\*\*\*\*\*\*\*\*\*\*\*\*\*\*\*\*\*\*\*\*\*\*\*\*\*\*\*\*\* //FORTJOB JOB 00255013  $\frac{1}{\sqrt{2}}$  00003100  $\frac{1}{\sqrt{2}}$  00003100  $\frac{1}{\frac{1}{\times}}$  Compile and linkedit for FORTRAN 00003100<br> $\frac{1}{\times}$  00003100  $\frac{1}{\sqrt{2}}$  00003100  $\frac{1}{4}$  00003100 //VSF2CL PROC FVPGM=FORTVS2,FVREGN=2100K,FVPDECK=NODECK, 00001000 // FVPOLST=NOLIST,FVPOPT=0,FVTERM='SYSOUT=A', 00002000 // PGMNAME=MAIN,PGMLIB='&&GOSET',FVLNSPC='3200,(25,6)' 00003000  $\frac{1}{\sqrt{2}}$  00003100 //\* PARAMETER DEFAULT-VALUE USAGE 00003900  $\frac{1}{4}$  00004000 //\* FVPGM FORTVS2 COMPILER NAME 00005000 //\* FVREGN 2100K FORT-STEP REGION 00006000 //\* FVPDECK NODECK COMPILER DECK OPTION 00007000 //\* FVPOLST NOLIST COMPILER LIST OPTION 00008000 //\* FVPOPT 0 COMPILER OPTIMIZATION 00009000 //\* FVTERM SYSOUT=A FORT.SYSTERM OPERAND 00010000 //\* FVLNSPC 3200,(25,6) FORT.SYSLIN SPACE 00011000 //\* PGMLIB &&GOSET LKED.SYSLMOD DSNAME 00012000 //\* PGMNAME MAIN LKED.SYSLMOD MEMBER NAME 00013000  $\frac{1}{4}$  00014000 //FORT EXEC PGM=&FVPGM,REGION=&FVREGN,COND=(4,LT), 00015000<br>// PARM='&FVPDECK.&FVPOLST.OPT(&FVPOPT)' 00016000 PARM='&FVPDECK,&FVPOLST,OPT(&FVPOPT)' //STEPLIB DD DSN=HLLDS.FORT230.VSF2COMP,DISP=SHR 00017000 //SYSPRINT DD SYSOUT=A,DCB=BLKSIZE=3429 00018000 //SYSTERM DD &FVTERM 00019000 //SYSPUNCH DD SYSOUT=B,DCB=BLKSIZE=3440<br>//SYSLIN DD DSN=&&LOADSET,DISP=(MOD,PA DD DSN=&&LOADSET,DISP=(MOD,PASS),UNIT=SYSDA, 00021000 // SPACE=(&FVLNSPC),DCB=BLKSIZE=3200 00022000 //LKED EXEC PGM=HEWL,REGION=768K,COND=(4,LT), 00023000<br>// PARM='LET,LIST,XREF' 00024000 // PARM='LET,LIST,XREF' 00024000 //SYSPRINT DD SYSOUT=A 00025000 //SYSLIB DD DSN=CEE.SCEELKED,DISP=SHR 00026000 //SYSUT1 DD UNIT=SYSDA,SPACE=(1024,(200,20)) 00027000 //SYSLMOD DD DSN=&PGMLIB.(&PGMNAME),DISP=(,PASS),UNIT=SYSDA, 00028000 // SPACE=(TRK,(10,10,1),RLSE) 00029000 DD DSN=&&LOADSET,DISP=(OLD,DELETE) 00030000 // DD DDNAME=SYSIN 00040000 // PEND // EXEC VSF2CL,FVTERM='SYSOUT=H', PGMNAME=CRTFON01,PGMLIB='WINDOW.USER.LOAD' 00003000 //FORT.SYSIN DD DSN=WINDOW.XAMPLE.LIB(CRTFON01),DISP=SHR //LKED.SYSLIB DD DSN=CEE.SCEELKED,DISP=SHR 00026000 //LKED.SYSLMOD DD DSN=WINDOW.USER.LOAD,DISP=SHR,UNIT=3380, // VOL=SER=VM2TSO //LKED.SYSIN DD \* LIBRARY IN(CSRSCOT,CSRSAVE,CSRREFR,CSRSAVE,CSRVIEW,CSRIDAC,ADDR) NAME CRTFON01(R)  $/ *$ <br> $// *$ The CSR stubs are available in SYS1.CSSLIB.  $1/*$  The object code for the ADDR routine is in  $1/*$  TEST.OBJ //\* //LKED.IN DD DSN=SYS1.CSSLIB,DISP=SHR // DD DSN=WINDOW.TEST.OBJ,DISP=SHR  $1/*$  $1/*$ \*\*\*\*\*\*\*\*\*\*\*\*\*\*\*\*\*\*\*\*\*\*\*\*\*\*\*\*\*\*\*\*\*\*\*\*\*\*\*\*\*\*\*\*\*\*\*\*\*\*\*\*\*\*\*\*\*\*\*\*\*\*\*\*\*\*\*\*

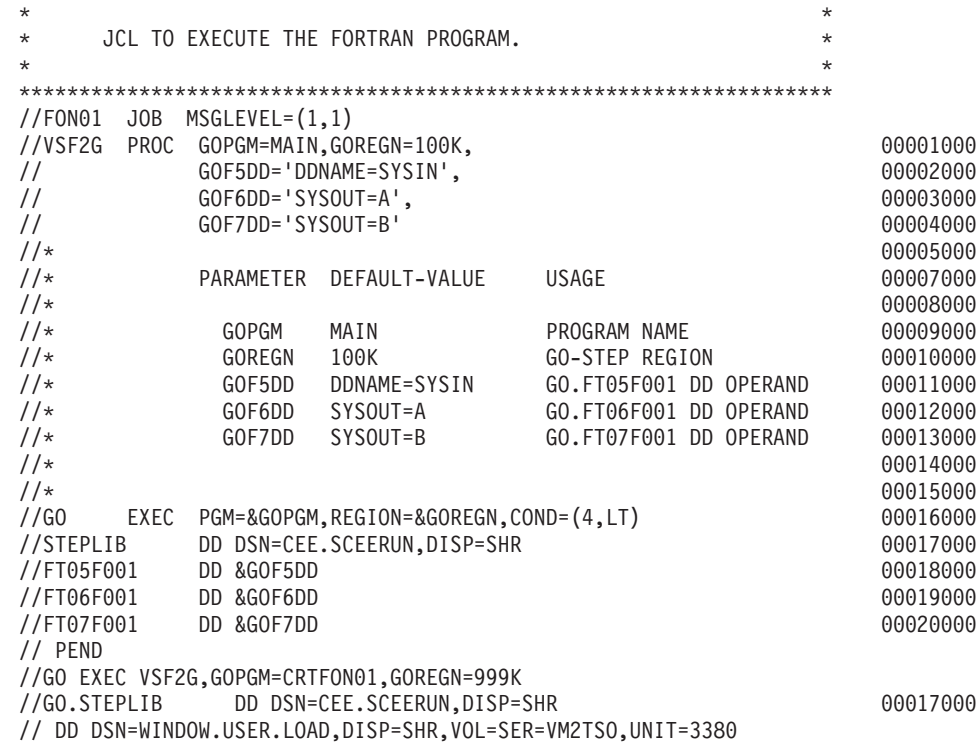

# **Pascal example**

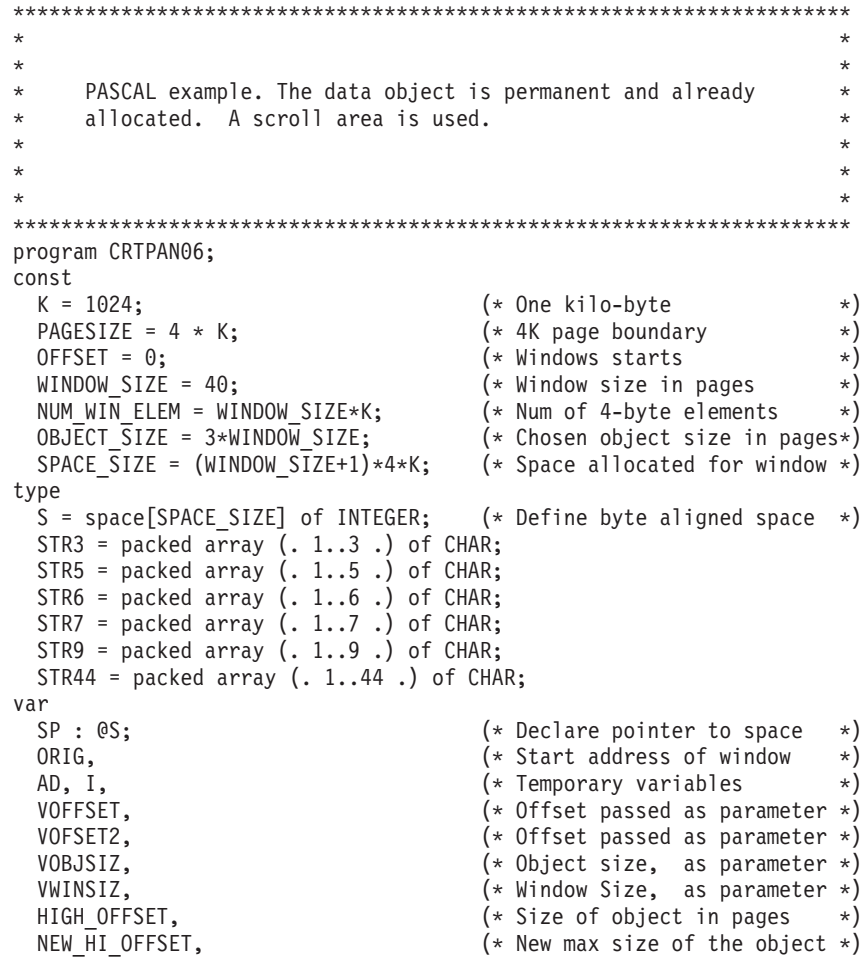

```
RETURN CODE, (* Return code *)REASON_CODE : INTEGER; (* Reason code *)
  OBJECT ID : REAL; (* Identifying token *)
  CSCROLL : STR3; (* Scroll area YES/NO *)
  COBSTATE : STR3; (* Object state NEW/OLD *)
  COPTYPE : STR5; (* Operation type BEGIN/END *)
  CACCESS : STR6; (* Access RANDOM/SEQ *)
  CUSAGE : STR6; (* Usage READ/UPDATE *)
  CDISP : STR7; (* Disposition RETAIN/REPLACE *)
  CSPTYPE : STR9; (* Object type DSNAME/DDNAME/TEMPSPACE *)
  COBNAME : STR44; (* Object name *)
CSPTYPE : STR9; (* Object<br>COBNAME : STR44;<br>procedure CSRIDAC ( var OP TYPE : STR5;
                 var OBJECT TYPE : STR9;
                 var OBJECT_NAME : STR44;
                 var SCROLL AREA : STR3;
                 var OBJECT STATE : STR3;
                 var ACCESS MODE : STR6;
                 var VOBJSIZ : INTEGER;
                 var OBJECT ID : REAL;
                 var HIGH OFFSET : INTEGER;
                 var RETURN CODE : INTEGER;
                 var REASON CODE : INTEGER); FORTRAN;
procedure CSRVIEW ( var OP TYPE : STR5;
                 var OBJECT ID : REAL;
                 var OFFSET : INTEGER;
                 var WINDOW SIZE : INTEGER;
                 var WINDOW_NAME : INTEGER;
                 var USAGE : STR6;
                 var DISPOSITION : STR7;
                 var RETURN_CODE : INTEGER;
                 var REASON<sup>CODE</sup> : INTEGER); FORTRAN;
procedure CSRSCOT ( var OBJECT_ID : REAL;
                 var OFFSET : INTEGER;
                 var SPAN : INTEGER;
                 var RETURN CODE : INTEGER;
                 var REASON_CODE : INTEGER ); FORTRAN;
procedure CSRSAVE ( var OBJECT_ID : REAL;
                 var OFFSET : INTEGER;
                 var SPAN : INTEGER;
                 var NEW HI OFFSET : INTEGER;
                 var RETURN_CODE : INTEGER;
                 var REASON<sup>CODE</sup> : INTEGER ); FORTRAN;
procedure CSRREFR ( var OBJECT_ID : REAL;
                 var OFFSET : INTEGER;
                 var SPAN : INTEGER;
                 var RETURN CODE : INTEGER;
                 var REASON CODE : INTEGER ); FORTRAN;
begin
 TERMOUT(OUTPUT); (* Output to terminal *)
 WRITELN ('<< Begin Data Windowing Services Interface Validation >>');
 WRITELN;
 VOBJSIZ := OBJECT_SIZE;<br>
VOFFSET := OFFSET;<br>
VWINSIZ := WINDOW_SIZE;<br>
VWINSIZ := WINDOW_SIZE;<br>
(* Set window size variable *)
                                (* Set offset variable to 0 *)
                                (* Set window size variable *)
 VOFSET2 := OFFSET+WINDOW SIZE; (* Set offset variable to 0 *)COPTYPE := 'BEGIN' ;
  CSPTYPE := 'DDNAME ' ;
  COBNAME := 'CSRDD1 ' ;
 CSCROLL := 'YES' ;
 COBSTATE := 'NEW' ;
 CACCESS := 'UPDATE' ;
 CSRIDAC (COPTYPE, (* Set up access to a *)
         CSPTYPE, (* hiperspace object *)COBNAME,
         CSCROLL,
         COBSTATE,
         CACCESS,
```
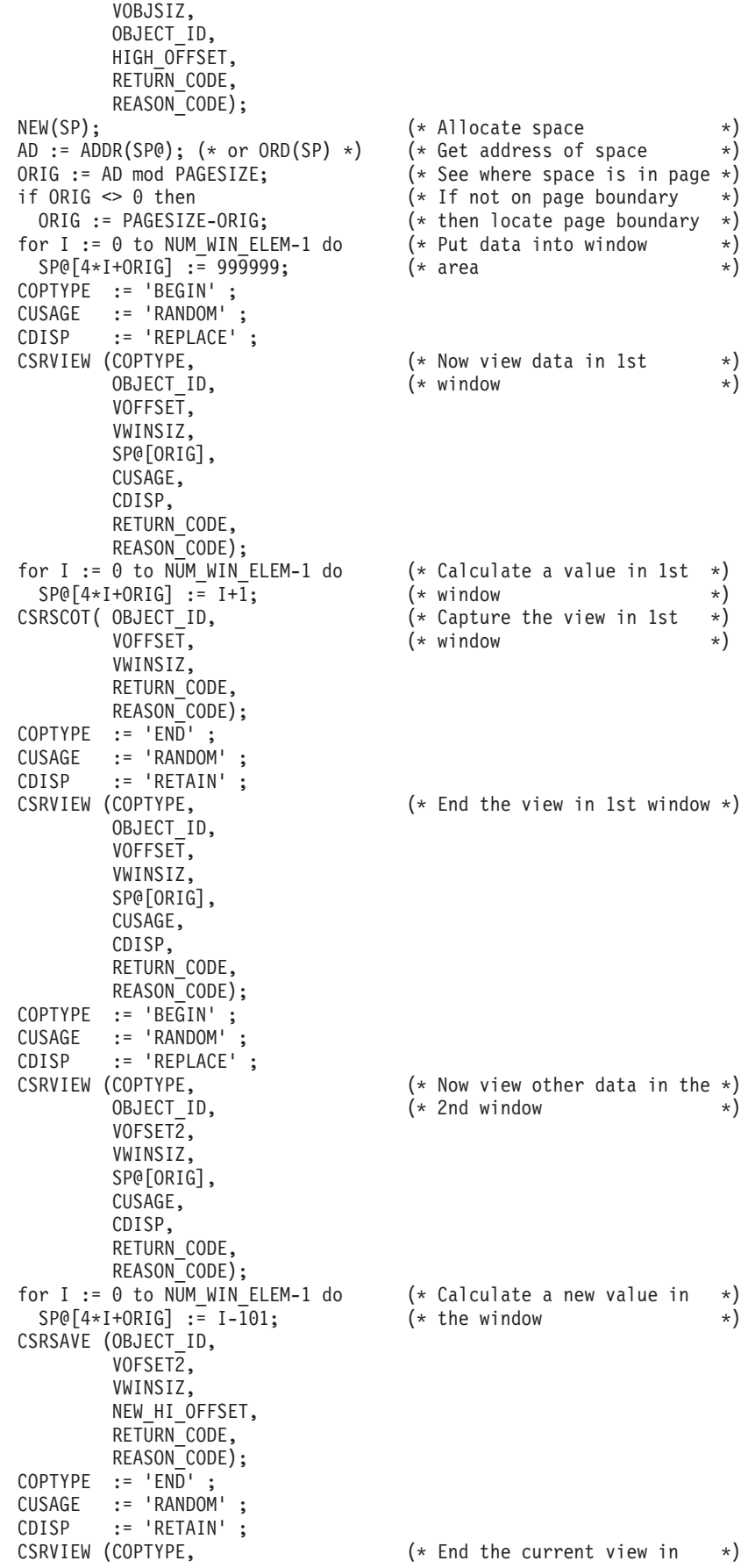

OBJECT ID,  $(* \text{ window}$  \*) VOFSET2, VWINSIZ, SP@[ORIG], CUSAGE, CDISP, RETURN\_CODE, REASON\_CODE); COPTYPE := 'BEGIN' ; CUSAGE := 'RANDOM' ; CDISP := 'REPLACE' ; CSRVIEW (COPTYPE,  $\begin{array}{ccc} \text{CSRVIEW} & \text{(\text{COPTVPE},} \\ \text{OBIECT\_ID}, & \text{(\texttt{x} the 1st window} \end{array}$   $\star$  )  $(*$  the 1st window  $*$ ) VOFFSET, VWINSIZ, SP@[ORIG], CUSAGE, CDISP, RETURN\_CODE, REASON\_CODE); CSRREFR (OBJECT<sup>-</sup>ID,  $(*)$  Refresh the data in 1st  $(*)$ <br>VOFFSFT.  $(*)$  (\* window \*)  $VOFFSET$ ,  $(*$  window VWINSIZ, RETURN\_CODE, REASON\_CODE); COPTYPE  $:=$  'END'; CUSAGE := 'RANDOM' ; CDISP := 'RETAIN' ; CSRVIEW (COPTYPE, (\* End the view in 1st window \*) OBJECT\_ID, VOFFSET, VWINSIZ, SP@[ORIG], CUSAGE, CDISP, RETURN\_CODE, REASON\_CODE); COPTYPE := 'END' ; CSPTYPE := 'DDNAME ' ; COBNAME := 'CSRDD1 '; CSCROLL := 'YES' ; COBSTATE := 'NEW' ; CACCESS := 'UPDATE' ; CSRIDAC (COPTYPE,  $\begin{array}{ccc} (\star & \text{Terminate access to the } *),\ \text{CSPTYPE},\end{array}$  $(*$  Hiperspace object COBNAME, CSCROLL, COBSTATE, CACCESS, VWINSIZ, OBJECT\_ID, HIGH\_OFFSET, RETURN\_CODE, REASON\_CODE); end. \*\*\*\*\*\*\*\*\*\*\*\*\*\*\*\*\*\*\*\*\*\*\*\*\*\*\*\*\*\*\*\*\*\*\*\*\*\*\*\*\*\*\*\*\*\*\*\*\*\*\*\*\*\*\*\*\*\*\*\*\*\*\*\*\*\*\*\*\*\*  $\star$ \* JCL to compile and linkedit \*  $\star$ \*\*\*\*\*\*\*\*\*\*\*\*\*\*\*\*\*\*\*\*\*\*\*\*\*\*\*\*\*\*\*\*\*\*\*\*\*\*\*\*\*\*\*\*\*\*\*\*\*\*\*\*\*\*\*\*\*\*\*\*\*\*\*\*\*\*\*\*\*\* //PASC1JOB JOB 00010005 //GO EXEC PAS22CL 00050000  $\frac{1}{4}$  00050102 //\* Compile and linkedit for PASCAL 00050202  $\frac{1}{4}$  00050302 //PASC.SYSIN DD DSN=WINDOW.XAMPLE.LIB(CRTPAN06),DISP=SHR 00060006 //LKED.SYSLMOD DD DSN=WINDOW.USER.LOAD,DISP=SHR,UNIT=3380, 00560000

## **Pascal Example**

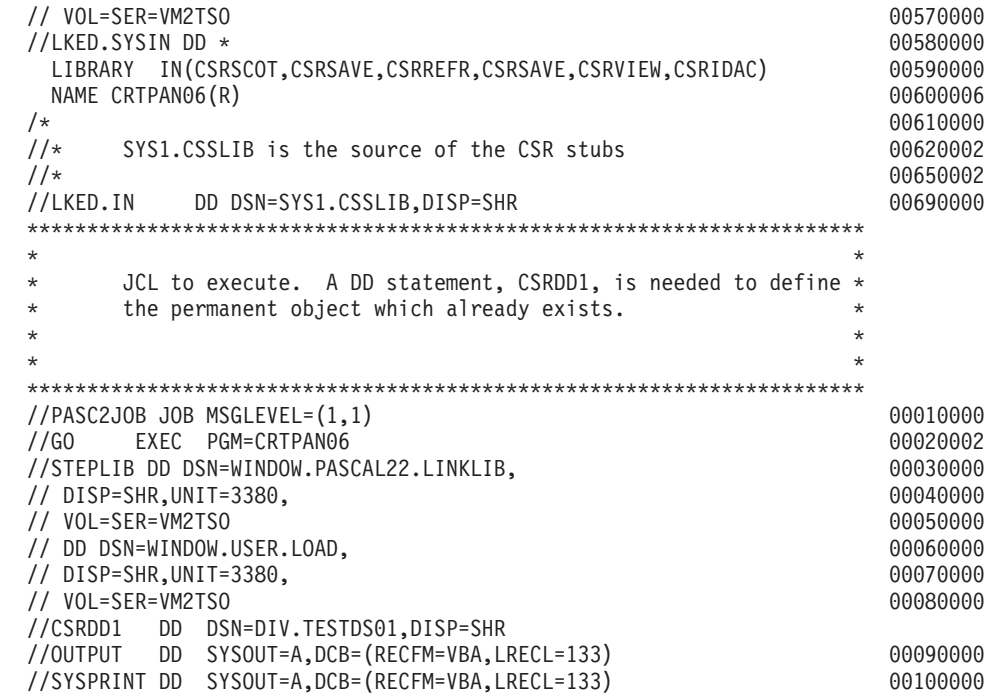

# **PL/I example**

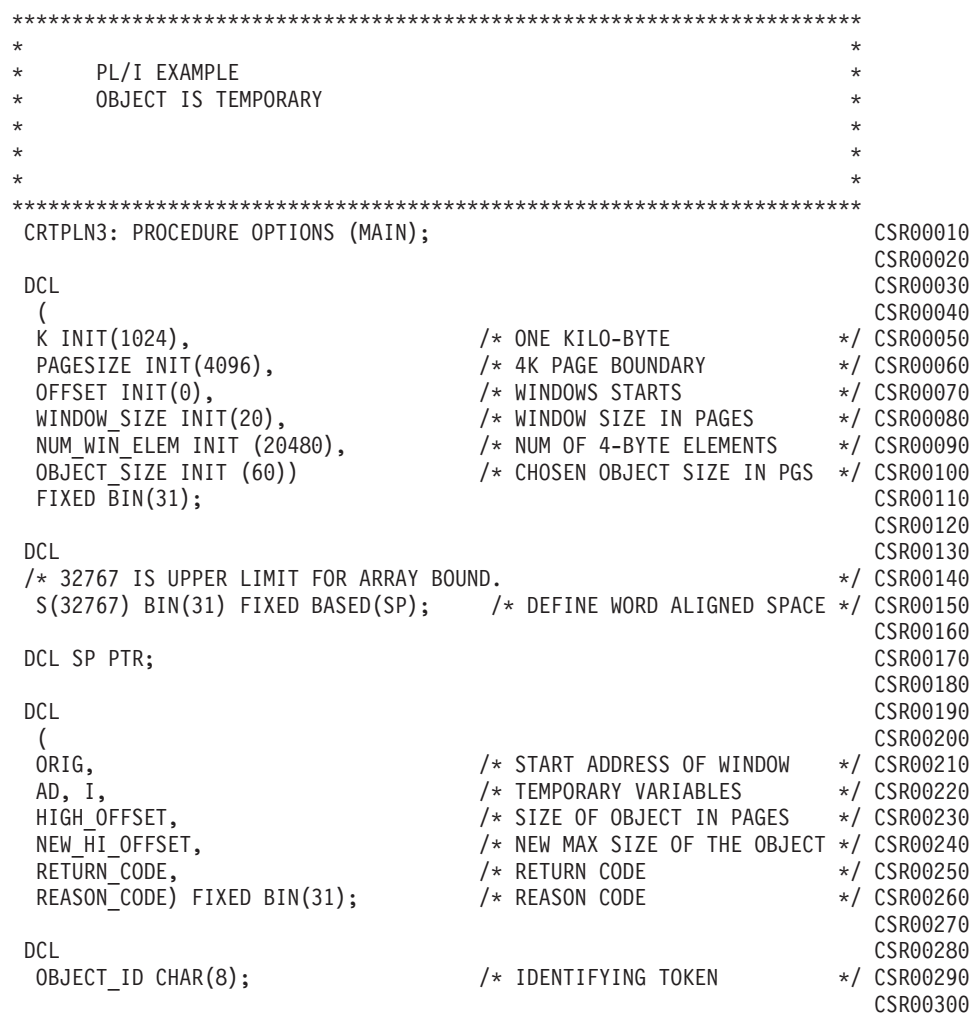

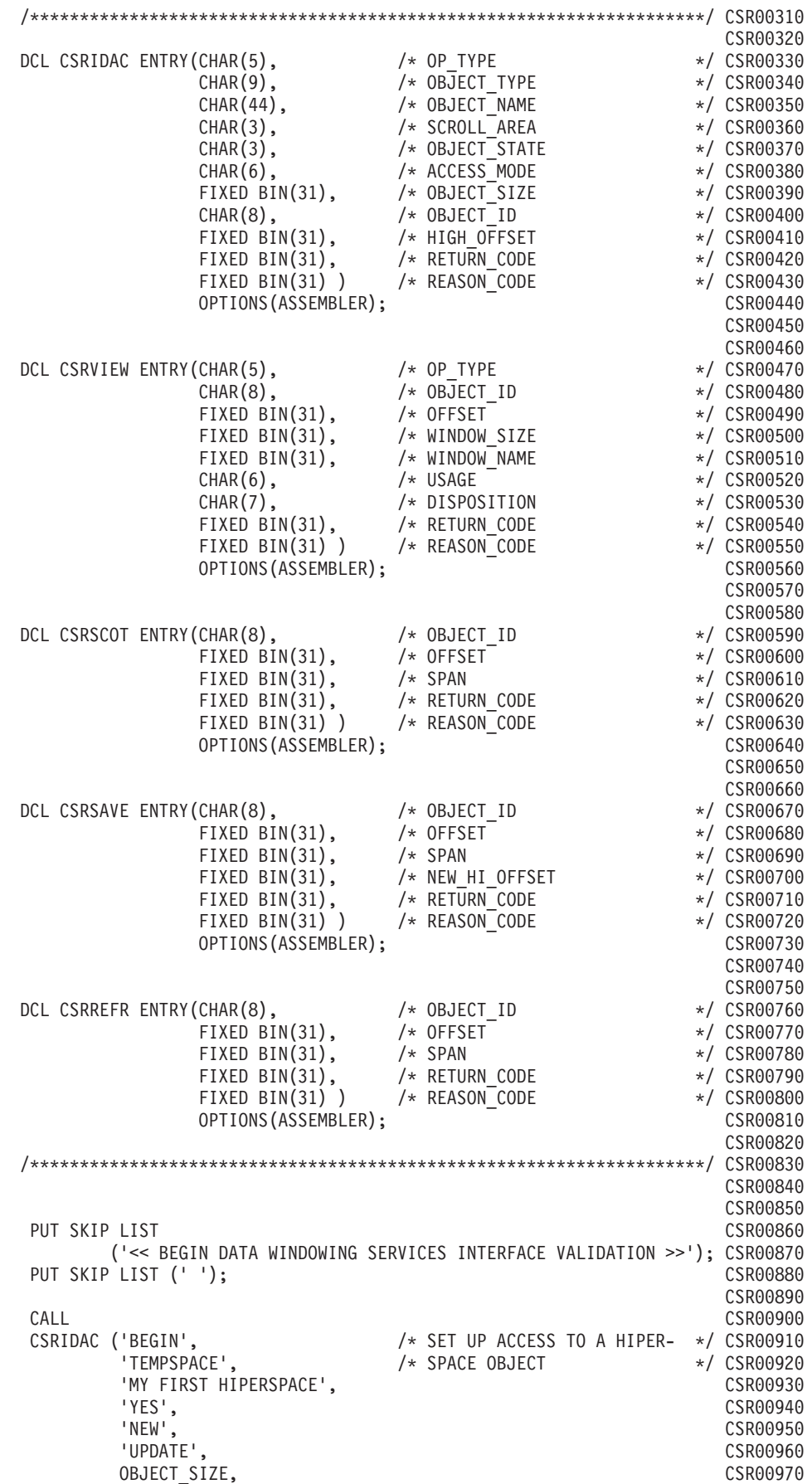

### **PL/I Example**

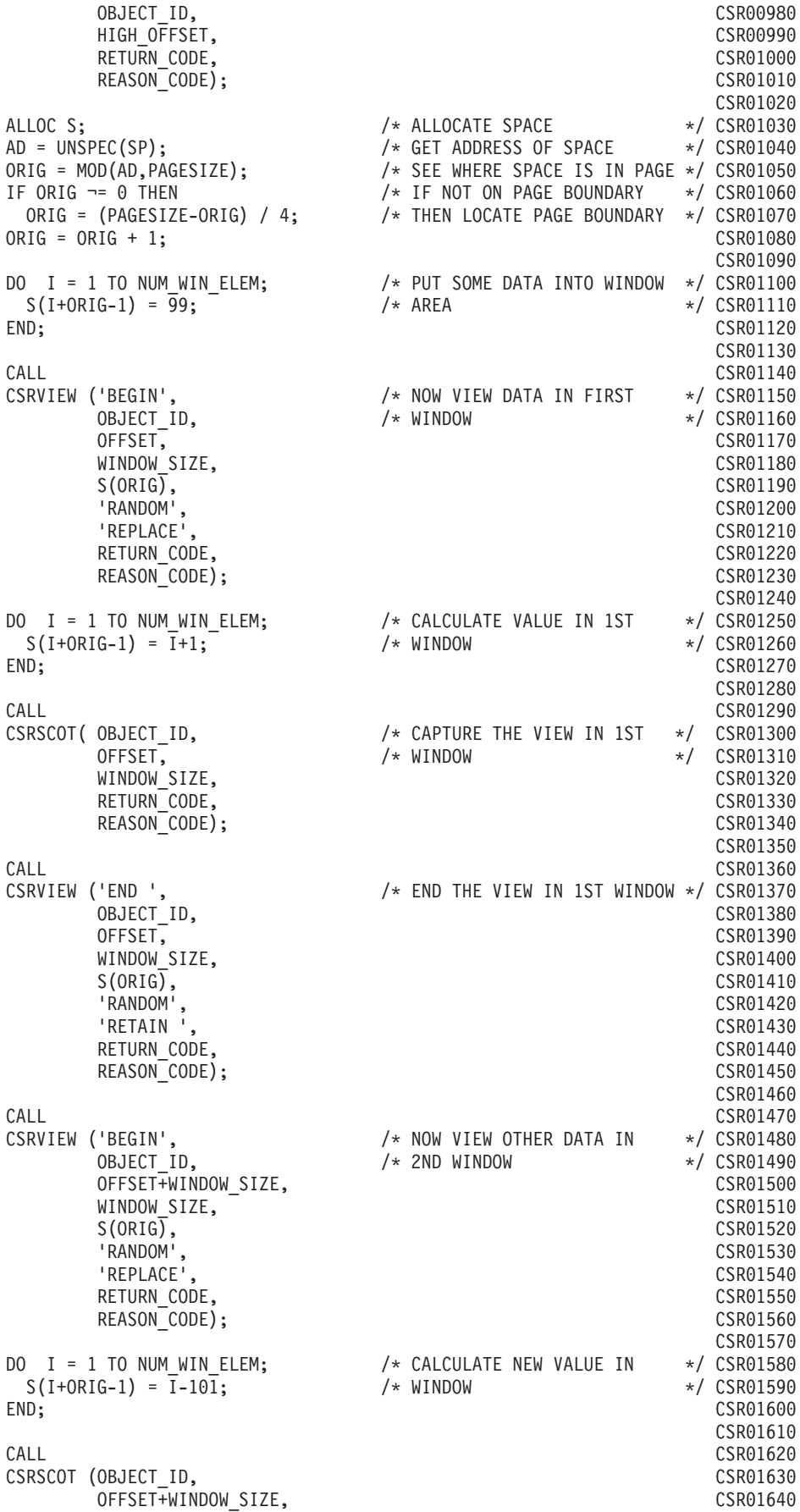

WINDOW SIZE, CSR01650 RETURN CODE, CSR01670 REASON<sup>CODE</sup>); CSR01680 CSR01690<br>CSR01700 CALL CALL CONSTRUCTION CONTROL CONTROL CONTROL CONTROL CONTROL CONTROL CONTROL CONTROL CONTROL CONTROL CONTROL CONTROL CONTROL CONTROL CONTROL CONTROL CONTROL CONTROL CONTROL CONTROL CONTROL CONTROL CONTROL CONTROL CONTROL CSRVIEW ('END ', /\* END THE CURRENT VIEW IN \*/ CSR01710 OBJECT\_ID, /\* WINDOW \*/ CSR01720 OFFSET+WINDOW\_SIZE,<br>WINDOW SIZE. CSR01740 WINDOW SIZE,  $S(ORIG)$ , CSR01750 'RANDOM', CSR01760 'RETAIN ', CSR01770 RETURN CODE, CSR01780 REASON\_CODE); CSR01790 CSR01800 CALL CALL CONSTRUCTION CONTINUES AND CONSTRUCT ON A CONSTRUCTION CONTINUES ON A CONSTRUCTION CONTINUES ON A CONSTRUCTION OF A CONSTRUCTION OF A CONSTRUCTION OF A CONSTRUCTION OF A CONSTRUCTION OF A CONSTRUCTION OF A CONSTR CSRVIEW ('BEGIN', /\* NOW GO BACK TO THE VIEW IN \*/ CSR01820 OBJECT ID,  $/*$  THE 1ST WINDOW  $*/$  CSR01830 OFFSET, CSR01840 WINDOW SIZE, CSR01850 S(ORIG), CSR01860 'RANDOM', CSR01870 'REPLACE', CSR01880 RETURN CODE, CSR01890 REASON CODE); CONTRACTED CONTRACTED CONTRACTED CONTRACTED CONTRACTED CONTRACTED CONTRACTED CONTRACTED CONTRACTED CONTRACTED CONTRACTED CONTRACTED CONTRACTED CONTRACTED CONTRACTED CONTRACTED CONTRACTED CONTRACTED CONTRACTED CSR01910 CALL CALL CONSTRUCTION CONTINUES AND CONSTRUCT ON A CONSTRUCTION CONTINUES ON A CONSTRUCTION CONTINUES ON A CONSTRUCTION OF A CONSTRUCTION OF A CONSTRUCTION OF A CONSTRUCTION OF A CONSTRUCTION OF A CONSTRUCTION OF A CONSTR CSRREFR (OBJECT\_ID, /\* REFRESH THE DATA IN 1ST \*/ CSR01930 OFFSET,  $/*$  WINDOW  $*/$  CSR01940 WINDOW SIZE, CSR01950 RETURN\_CODE,<br>REASON\_CODE); CSR01960<br>CSR01970 REASON<sup>CODE</sup>); CSR01980 CALL CALL CONSTRUCTION CONTINUES ON THE CONTINUES OF CONTINUES OF CONTINUES OF CONTINUES OF CONTINUES OF CONTINUES OF CONTINUES OF CONTINUES OF CONTINUES OF CONTINUES OF CONTINUES OF CONTINUES OF CONTINUES OF CONTINUES OF CSRVIEW ('END ', /\* END THE VIEW IN 1ST WINDOW \*/ CSR02000 OBJECT\_ID, CSR02010 OFFSET, CSR02020 WINDOW SIZE, CSR02030 S(ORIG), CSR02040 'RANDOM', CSR02050 'RETAIN ', CSR02060 RETURN CODE, REASON CODE); CSR02080 CSR02090<br>CSR02100 CALL CALL CONSTRUCTION CONTINUES AND CONSTRUCT ON A CONSTRUCTION CONTINUES AND CONTINUES OF CONTINUES OF CONTINUES OF CONTINUES OF CONTINUES OF CONTINUES OF CONTINUES OF CONTINUES OF CONTINUES OF CONTINUES OF CONTINUES OF CSRIDAC ('END ', /\* TERMINATE ACCESS TO THE \*/ CSR02110 'TEMPSPACE',  $\frac{1}{2}$  /\* HIPERSPACE OBJECT \*/ CSR02120 'MY FIRST HIPERSPACE ENDS HERE ', CSR02130<br>'YES', CSR02140 'YES', CSR02140 'NEW', CSR02150 'UPDATE', CSR02160 WINDOW SIZE, CSR02170 OBJECT<sup>T</sup>ID, CSR02180 HIGH OFFSET, CSR02190 RETURN CODE, CSR02200 REASON CODE); CSR02210 CSR02220 FREE S; CSR02230 END CRTPLN3; CSR02260 \*\*\*\*\*\*\*\*\*\*\*\*\*\*\*\*\*\*\*\*\*\*\*\*\*\*\*\*\*\*\*\*\*\*\*\*\*\*\*\*\*\*\*\*\*\*\*\*\*\*\*\*\*\*\*\*\*\*\*\*\*\*\*\*\*\*\*\*\*\*\*  $\star$  $\star$ \* JCL TO COMPILE AND LINKEDIT PL/I PROGRAM. \*  $\star$  $\star$  $\star$ \*\*\*\*\*\*\*\*\*\*\*\*\*\*\*\*\*\*\*\*\*\*\*\*\*\*\*\*\*\*\*\*\*\*\*\*\*\*\*\*\*\*\*\*\*\*\*\*\*\*\*\*\*\*\*\*\*\*\*\*\*\*\*\*\*\*\*\*\*\*\*

### **PL/I Example**

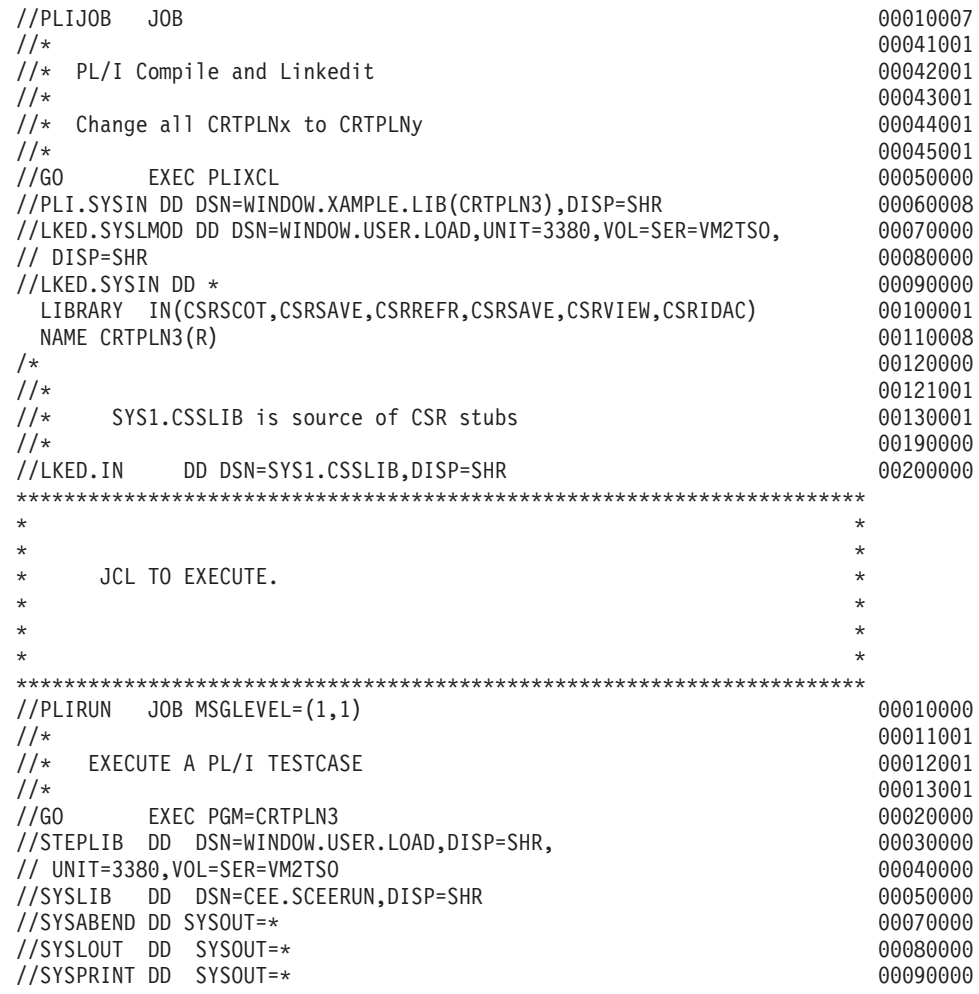

**PL/I Example**

**Part 2. Reference pattern services**

## <span id="page-88-0"></span>**Chapter 5. Introduction to reference pattern services**

Reference pattern services allow HLL programs to define a reference pattern for a specified area of virtual storage that the program is about to reference. Additionally, the program specifies how much data it wants the operating system to bring into central storage at one time. Data and instructions in virtual storage must reside in central storage before they can be processed. The system honors the request according to the availability of central storage. By bringing in more data at one time, the system might improve the performance of your program.

The term reference pattern refers to the order in which a program's instructions process a range of data, such as an array or part of an array.

Programs that benefit most from reference pattern services are those that reference amounts of data that are greater than one megabyte. The program should reference the data in a sequential manner and in a consistent direction, either forward or backward. In forward direction, the program references data elements in order of ascending addresses. In backward direction, the program references data elements in order of decreasing addresses. In addition, if the program "skips over" certain areas, and these areas are of uniform size and are repeated at regular intervals throughout the area, reference pattern services might provide additional performance improvement.

Two reference pattern services are available through program CALLs:

- v CSRIRP identifies the range of data and the reference pattern, and defines the number of bytes that the system is requested to bring into central storage at one time. These activities are called "defining the reference pattern".
- v CSRRRP removes the definition; it tells the system that the program has stopped using the reference pattern with the range of data.

A program might have a number of different ways of referencing a particular area. In this case, the program can issue multiple pairs of CSRIRP and CSRRRP services for the area. Only one pattern can be in effect at a time.

Although reference pattern services can be used for data structures other than arrays, for simplicity, examples in Chapter 5, "Introduction to reference pattern services" and [Chapter 6, "Using reference pattern services," on page 79](#page-94-0) use the services with arrays.

### **How does the system manage data?**

Before you can evaluate the performance advantage that reference pattern services offer, you must understand some facts about how the operating system handles the data your program references. The system divides the data into 4096-byte chunks; each chunk is called a "page". For the processor to execute an instruction, the page that contains the data that the instruction requires must reside in central storage. Central storage contains pages of data for many programs — your program, plus other programs that the system is working on. The system brings a page of your data into central storage when your program needs data on that page. If the program uses the data in a sequential manner, once the program finishes using the data on that page, it will not immediately use the page again. After your program finishes using that page, the system might remove the page from central storage to

make room for another page of your data or maybe a page of some other program's data. The system allows pages to stay in central storage if they are referenced frequently enough and if the system does not need those pages for other programs.

The process that the system goes through when it pauses to bring a page into central storage is called a "page fault". This interruption causes the system to stop working on your program (or "suspend" your program) while more of your program's data comes into central storage. Then, when the page is in central storage and the system is available to your program again, the system resumes running your program at the instruction where it left off.

Reference pattern services can change the way the system handles your program's data. With direction from reference pattern services, the system moves multiple pages into central storage at a time. By bringing in many pages at a time, the system takes fewer page faults. Fewer page faults mean possible performance gains for your program.

### **An example of how the system manages data in an array**

To evaluate the performance advantage reference pattern services offers, you need to understand how the system handles a range of data. The best way to describe this is through an example of a simple two-dimensional array. As array  $A(i,j)$  of 3 rows and 4 columns illustrates, the system stores arrays in FORTRAN programs in column-major order and stores arrays in COBOL, Pascal, PL/1, and C programs in row-major order.

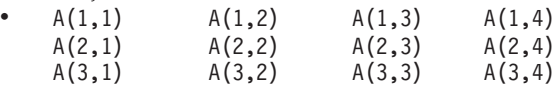

The system stores the elements of the arrays in the following order:

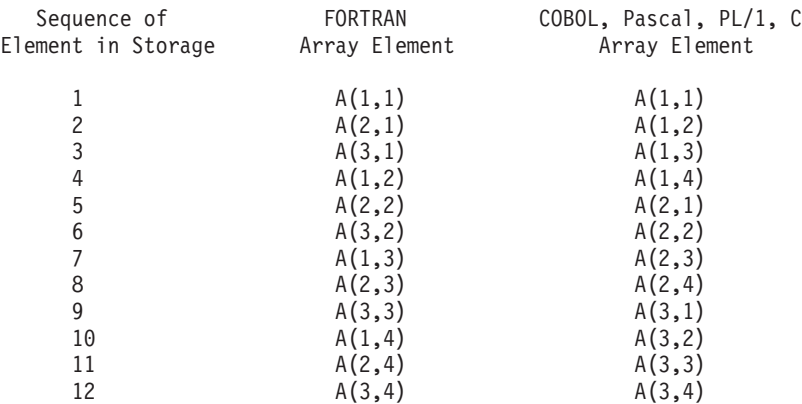

Examples in [Chapter 5, "Introduction to reference pattern services," on page 73](#page-88-0) and [Chapter 6, "Using reference pattern services," on page 79](#page-94-0) depict data as a horizontal string. The elements in the arrays, therefore, would look like the following:

1 2 3 4 5 6 7 8 9 10 11 12

Location of elements

Consider a two-dimensional array, ARRAY1, that has 1024 columns and 1024 rows and each element is eight bytes in size. The size of the array, therefore, is 1048576 elements or 8388608 bytes. For simplicity, assume the array is aligned on a page

boundary. Also, assume the data is not in central storage. The program references each element in the array in a forward direction, starting with the first element.

First, consider how the system brings data into central storage without information from reference pattern services. At the first reference of ARRAY1, the system takes a page fault and brings into central storage the page (of 4096 bytes) that contains the first element. After the program finishes processing the 512th (4096 divided by 8) element in the array, the system takes another page fault and brings in a second page. The system takes a page fault every 512 elements, throughout the array.

The following linear representation shows the elements in the array and the page faults the system takes as a program processes the array.

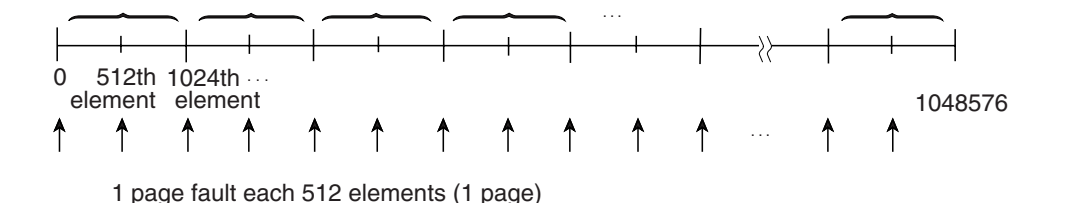

By bringing in one page at a time, the system takes 2048 page faults (8388608 divided by 4096), each page fault adding to the elapsed time of the program.

Suppose, through CSRIRP, the system knew in advance that a program would be using the array in a consistently forward direction. The system could then assume that the program's use of the pages of the array would be sequential. To decrease the number of page faults, each time the program requested data that was not in central storage, the system could bring in more than one page at a time. Suppose the system brought the next 20 consecutive pages (81920 bytes) of the array into central storage on each page fault. In this case, the system takes not 2048 page faults, but 103 (8388608 divided by 81920=102.4). Page faults occur in the array as follows:

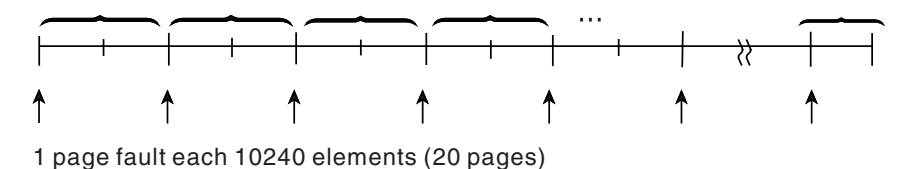

The system brings in successive pages only to the end of the array.

Consider another way of referencing ARRAY1. The program references the first twenty elements, then skips over the next 1004 elements, and so forth through the array. CSRIRP allows you to tell the system to bring in only the pages that contain the data the program references. In this case, the reference pattern includes a repeating gap of 8032 bytes (1004×8) every 8192 bytes (1024×8). The pattern looks like this:

<span id="page-91-0"></span>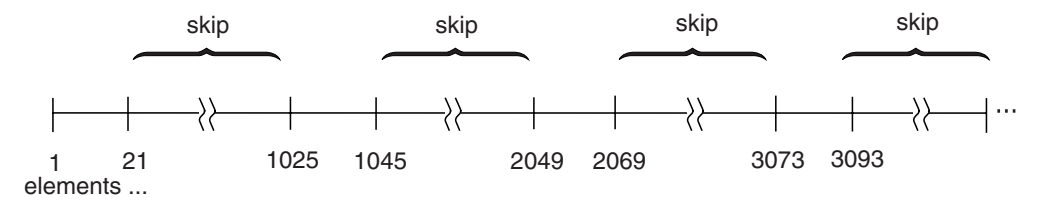

The grouping of consecutive bytes that the program references is called a **reference unit**. The grouping of consecutive bytes that the program skips over is called a **gap**. Reference units and gaps alternate throughout the array at regular intervals. The reference pattern is as follows:

- The reference unit is 20 elements in size  $-160$  consecutive bytes that the program references.
- The gap is 1004 elements in size 8032 consecutive bytes that the program skips over.

Figure 7 shows this reference pattern and the pages that the system does not bring into central storage.

## **What pages does the system bring in when a gap exists?**

When a gap exists, the number of pages the system brings in depends on the size of the gap, the size of the reference unit, and where the page boundary lies in relation to the gap and the reference unit. The following examples illustrate those factors.

#### **Example 1**

Figure 7 illustrates ARRAY1, the 1024-by-1024 array of eight-byte elements, where the program references 20 elements, then skips over the next 1004, and so forth in a forward direction throughout the array. The reference pattern includes a reference unit of 160 and a gap of 8032 bytes. The reference units begin on every other page boundary.

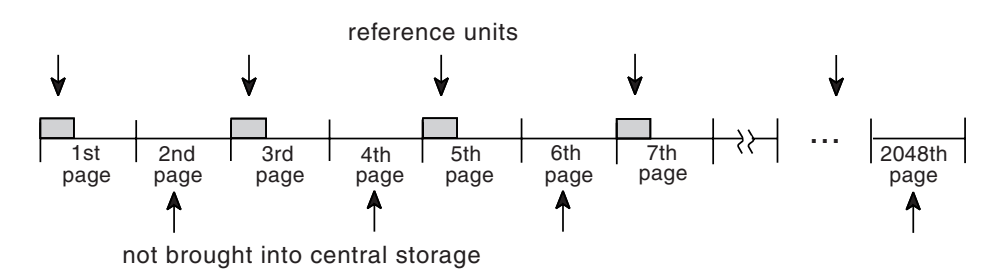

*Figure 7. Illustration of a Reference Pattern with a Gap*

Every other consecutive page of the data does not come into central storage; those pages contain only the "skipped over" data.

### **Example 2**

In example 2, the reference pattern includes a reference unit of 4800 bytes and a gap of 3392 bytes. The example assumes that the area to be referenced starts on a page boundary.

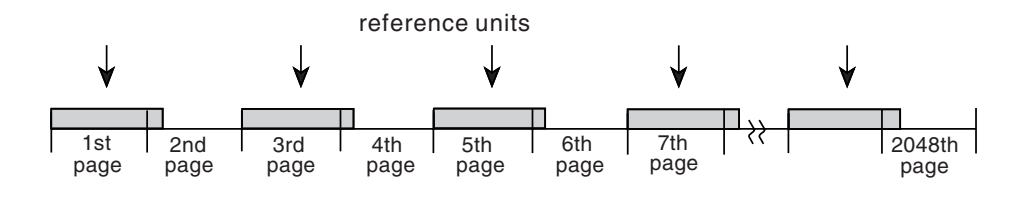

all pages brought into central storage

Because each page contains data that the program references, the system brings in all pages.

#### **Example 3**

In example 3, the area to be referenced does not begin on a page boundary. The reference pattern includes a reference unit of 2000 bytes and a gap of 5000 bytes. When you specify a reference pattern that includes a gap, the reference unit must be at the start of the area, as the following illustration shows:

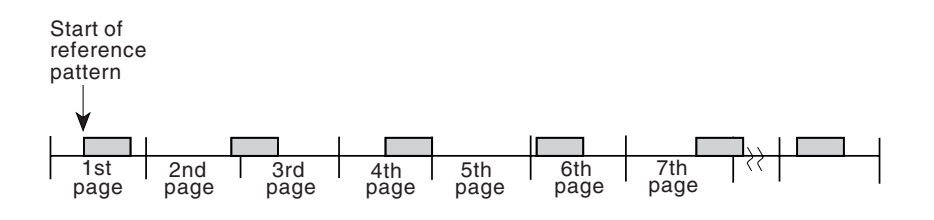

most pages brought into central storage

Because the gap is larger than 4096 bytes, some pages do not come into central storage. Notice that the system does not bring in the fifth page.

Summary of how the size of the gap affects the number of pages the system brings into central storage:

- v If the gap is less than 4096 bytes, the system has to bring into central all pages of the array.
- v If the gap is greater than 4095 bytes and less than 8192, the system might not have to bring in certain pages. Pages that contain only data in the gap do not come in.
- v If the gap is greater than 8191 bytes, the system definitely does not have to bring in certain pages that contain the gap.

## <span id="page-94-0"></span>**Chapter 6. Using reference pattern services**

The two reference pattern services are CSRIRP and CSRRRP. First, you issue CALL CSRIRP to define a reference pattern for an area; then, issue CALL CSRRRP to remove the definition of reference pattern for the area. To avoid unnecessary processing, issue the calls outside of the loops that control processing of the data elements contained in the area.

## **Defining the reference pattern for a data area**

On CSRIRP, you tell the system:

- v The lowest address of the area to be referenced
- The size of the area
- The direction of reference
- v The reference pattern, in terms of reference unit and gap (if one exists)
- The number of reference units the system is to bring into central storage on a page fault

The system will not process CSRIRP unless the values you specify can result in a performance gain for your program. To make sure the system processes CSRIRP, ask the system to bring in more than three pages (that is, 12288 bytes) on each page fault.

Your program can have only one pattern defined for that area at one time. If your program will later reference the same area with another reference pattern, use CSRRRP to remove the definition, and then use CSRIRP to define another pattern.

Although the system brings in pages 4096 bytes at a time, you do not have to specify values on CSRIRP or CSRRRP in increments of 4096.

## **Defining the range of the area**

On CSRIRP, you define the range of the area to be referenced:

- *low\_address* identifies the lowest addressed byte in the range.
- *size* identifies the size, in bytes, of the range.

When reference is forward, *low\_address* identifies the first element that the program can reference in the range. When reference is backward, *low\_address* identifies the last element that the program can reference in the range: reference proceeds from the high-address end in the range towards *low\_address*.

The following parameters define the lowest address and the size of ARRAY1, a 1024-by-1024 array that consists of 8-byte elements. ARRAY1(1,1) identifies the element in the first row and the first column.

CSRIRP with low address of ARRAY1(1,1) size of 1024\*1024\*8 bytes

When a gap exists, define the range according to the following rules:

v If direction is forward, *low\_address* must be the first data element in a reference unit.

<span id="page-95-0"></span>v If direction is backward, the value you use for *size* must be such that the first data element the program references is the high-address end of a reference unit.

These two rules are described and illustrated in ["Using CSRIRP when a gap exists"](#page-96-0) [on page 81.](#page-96-0)

### **Identifying the direction of the reference**

On *direction*, you specify the direction of reference through the array. Forward reference means instructions start with the element indicated by *low\_address* and proceed through the range of data specified by *size*. Backward reference means the program starts processing the high-address end of the range specified by *size* and proceeds toward the *low\_address* end.

- "+1" indicates forward direction.
- "-1" indicates backward direction.

An example of forward reference through ARRAY1 is specified as follows: CSRIRP with direction of +1

["Using CSRIRP when a gap exists" on page 81](#page-96-0) contains examples of forward and backward references when a gap exists.

### **Defining the reference pattern**

Figure 8 identifies two reference patterns that characterize most of the reference patterns that reference pattern services applies to.

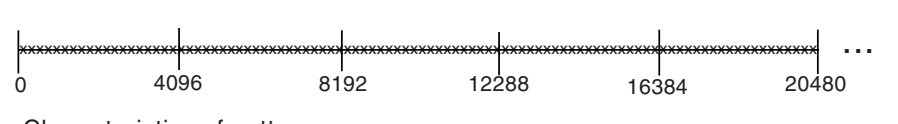

Characteristics of pattern:

Pattern #1: No uniform gap

- No uniform gap

- Reference in regular intervals (such as every element) or in irregular intervals

Pattern #2: Uniform gap

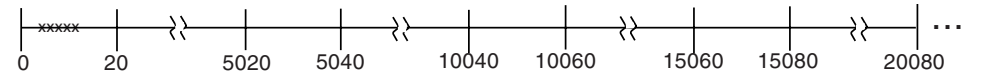

Characteristics of pattern:

- Gaps of uniform size
- Reference units, uniform in size, that occur in a repeating pattern

#### *Figure 8. Two Typical Reference Patterns*

How you define the reference pattern depends on whether your program's reference pattern is like pattern #1 or pattern #2.

- v With pattern #1 where no uniform gap exists, the program uses every element, every other element, or at least most elements on each page of array data. No definable gap exists. Do not use reference pattern services if the reference pattern is irregular and includes skipping over many areas larger than a page.
	- The *unitsize* parameter identifies the reference pattern; it indicates the number of bytes you want the system to use as a reference unit. Look at logical groupings of bytes, such as one row, a number of rows, or one element, if the

<span id="page-96-0"></span>elements are large in size. Or, you might choose to divide the area to be referenced, and bring in that area on a certain number of page faults. Use the value 0 on *gapsize*.

- The *units* parameter tells the system how many reference units to try to bring in on a page fault. For a reference pattern that begins on a page boundary and has no gaps, the total number of bytes the system tries to bring into central storage at a time is the value on *unitsize* times the number on *units*, rounded up to the nearest multiple of 4096. See ["Choosing the number of](#page-97-0) [bytes on a page fault" on page 82](#page-97-0) for more information on how to choose the total number of bytes.
- With pattern #2 where a uniform gap exists, the pattern includes alternating gaps and reference units. Specify the reference pattern carefully. If you identify a reference pattern and do not adhere to it, the system will work harder than if you had not used the service.
	- The *unitsize* and *gapsize* parameters identify the reference pattern. Pattern #2 in [Figure 8 on page 80](#page-95-0) includes a reference unit of 20 bytes and a gap of 5000 bytes. Because the gap is greater than 4095, some pages of the array might not be brought into central storage.
	- The *units* parameter tells the system how many reference units to try to bring into central storage at a time. ["What pages does the system bring in when a](#page-91-0) [gap exists?" on page 76](#page-91-0) can help you understand how many bytes come into central storage at one time when a gap exists.

### **Using CSRIRP when a gap exists**

When a gap exists, you have to follow one of two rules in coding the two parameters, *low\_address* and *size*, that define the range of data. The direction of reference determines which rule you follow:

v When reference is forward, *low\_address* must identify the beginning of a reference unit.

Figure 9 illustrates forward reference through a range of data that includes gaps. Consider the reference pattern where the program references 2000 bytes and skips the next 5000 bytes, and so forth throughout the array. The range of data starts at *low\_address* and ends at the point identified in the figure by **A**. **A** can be any part of a gap or reference unit.

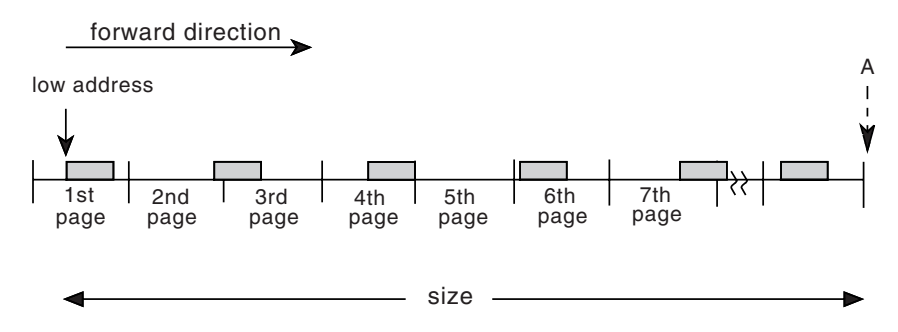

*Figure 9. Illustration of Forward Direction of Reference*

v When reference is backward, the value you code on *size* determines the location of the first element the program actually references. Calculate that value so that the first element the program references is the high-address end of a reference unit.

[Figure 10 on page 82](#page-97-0) illustrates backward reference through the same array as in Figure 9. Again, the program references 2000 bytes and skips the next 5000 bytes, and so forth throughout the array. The range starts at *low\_address* and ends at

<span id="page-97-0"></span>the point identified in the figure by **B**, where **B** must be the high-address end of a reference unit. *low\_address* can be any part of a gap or reference unit.

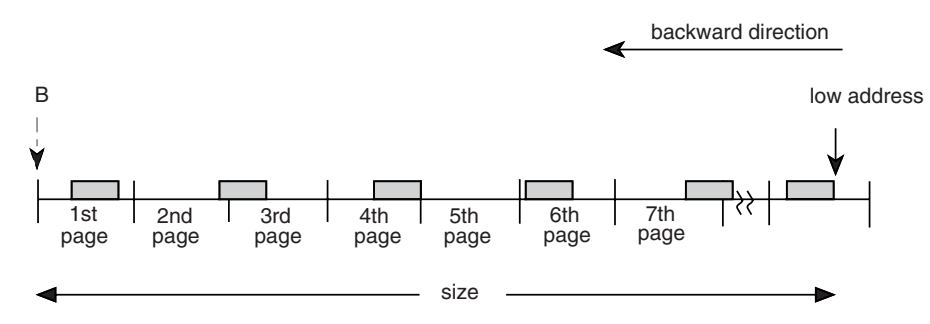

*Figure 10. Illustration of Backward Direction of Reference*

## **Choosing the number of bytes on a page fault**

An important consideration in using reference pattern services is how many bytes to ask the system to bring in on a page fault. To determine this, you need to understand some factors that affect the performance of your program.

Pages do not stay in central storage if they are not referenced frequently enough and other programs need that central storage. The longer it takes for a program to begin referencing a page in central storage, the greater the chance that the page has been moved out before being referenced. When you tell the system how many bytes it should try and bring into central at one time, you have to consider the following:

1. Contention for central storage:

Your program contends for central storage along with all other submitted jobs. The greater the size of central storage, the more bytes you can ask the system to bring in on a page fault. The system responds with as much of the data you request as possible, given the availability of central storage.

2. Contention for processor time:

Your program contends for the processor's attention along with all other submitted jobs. The more competition, the less the processor can do for your program and the smaller the number of bytes you should request.

3. The elapsed time of processing one page of your data:

How long it takes a program to process a page depends on the number of references per page and the elapsed time per reference. If your program uses only a small percentage of elements on a page and references them only once or twice, the program completes the use of pages quickly. If the processing of each referenced element includes processor-intensive operations or a time-intensive operation, such as I/O, the time the program takes to process a page increases.

Conditions might vary between the peak activity of the daytime period and the low activity of the nighttime. You might be able to request a greater number at night than during the day.

*What if you specify too many bytes?* What if you ask the system to bring in so many pages that, by the time your program needs to use some of those pages, they have left central storage? The answer is that the system will have to bring them in again. This action causes an extra page fault and extra system overhead and decreases the benefit of reference pattern services.

For example, suppose you ask the system to bring in 204800 bytes, or 50 pages, at a time. But, by the time your program begins referencing the data on the 30th page, the system has moved that page and the ones after it out of central storage. It moved them out because the program did not use them soon enough. In this case, your program has lost the benefit of moving the last 21 pages in. Your program would get more benefit by requesting fewer than 30 pages.

*What if you specify too few bytes?* If you specify too small a number, the system will take more page faults than it needs to and you are not taking full advantage of reference pattern services.

For example, suppose you ask the system to bring in 40960 bytes (or 10 pages) at a time. Your program's use of each page is not time-intensive, meaning that the program finishes using the pages quickly. The program can request a number greater than 10 without causing additional page faults.

**IBM® recommends** that you use one of the following approaches, depending on whether you want to involve your system programmer in the decision.

- v The first approach is the simple one. Choose a conservative number of bytes, around 81920 (20 pages), and run the program. Look for an improvement in the elapsed time. If you like the results, you might increase the number of bytes. If you continue to increase the number, at some point you will notice a diminishing improvement or even an increase in elapsed time. Do not ask for so much that your program or other programs suffer from degraded performance.
- The second approach is for the program that needs very significant performance improvements — those programs that require amounts in excess of 50 pages. If you have such a program, you and your system programmer should examine the program's elapsed time, paging speeds, and processor execution times. In fact, the system programmer can tune the system with your program in mind, providing the needed paging resources. *z/OS MVS Initialization and Tuning Guide* can provide information on tuning the system.

Reference pattern services affects movement of pages from auxiliary **and** expanded storage to central storage. To gain insight into the effectiveness of your reference patterns, you and your system programmer will need the kind of information that the SMF Type 30 record provides. A Type 30 record includes counts of pages moved in anticipation of your program's use of those pages. The record provides counts of pages moved between expanded and central and between auxiliary and central. It also provides elapsed time values. Use this information to calculate rates of movement in determining whether to specify a very large number of bytes — for example, amounts greater than 204800 bytes (50 pages).

## **Examples of using CSRIRP to define a reference pattern**

To clarify the relationships between the *unitsize*, *gapsize*, and *units* parameters, this topic contains three examples of defining a reference pattern. So that you can compare the three examples with what the system does without information from CSRIRP, the following call approximates the system's normal paging operation:

CSRIRP with unitsize of 4096 bytes

gapsize of 0 bytes units of 1 reference unit (that is, one page)

Each time the system takes a page fault, it brings in 4096 bytes (one page), the system's reference unit. It brings in one reference unit at a time.

*Example 1* The program processes all elements in an array in a forward direction. The processing of each element is fairly simple. The program runs during the peak hours, and many programs compete for processor time and central storage. A reasonable value to choose for the number of bytes to come into central on a page fault might be 80000 bytes (around 20 pages); *unitsize* can be 4000 bytes and *units* can be 20. The following CSRIRP service communicates this pattern to the system:

```
CSRIRP with unitsize of 4000 bytes
            gapsize of 0 bytes
            units of 20
            direction of +1
```
*Example 2* The program performs the same process as in Example 1, except the program does not reference every element in the array. The program runs during the night hours when contention for the processor and for central storage is light. In this case, a reasonable value to choose for the number of bytes to come into central storage on a page fault might be 200000 bytes (around 50 pages). *unitsize* can again be 4000 bytes and *units* can be 50. The following CSRIRP service communicates this pattern:

```
CSRIRP with unitsize of 4000 bytes
            gapsize of 0 bytes
            units of 50
            direction of +1
```
*Example 3* The program references in a consistently forward direction through the same large array. The pattern of reference in this example includes a gap. The program references 8192 bytes, then skips the next 4096 bytes, references the next 8192 bytes, skips the next 4096 bytes throughout the array. The program chooses to bring in data 8 pages at a time. Because of the placement of reference units and gaps on page boundaries, the system does not bring in the data in the gaps.

The following CSRIRP service reflects this reference pattern:

```
CSRIRP with unitsize of 4096*2 bytes
            gapsize of 4096 bytes
            units of 4
            direction of +1
```
where the system is to bring into central storage 8 pages (4×4096×2 bytes) on a page fault. The system's response to CSRIRP is illustrated as follows:

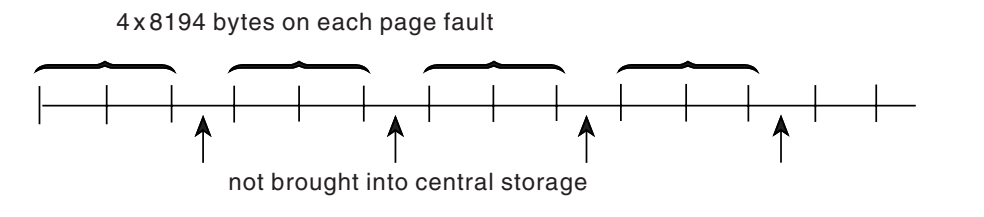

## **Removing the definition of the reference pattern**

When a program is finished referencing the array in the way you specified on CSRIRP, use CSRRRP to remove the definition. The following example tells the system that the program in ["Defining the range of the area" on page 79](#page-94-0) has stopped referencing the array. *low\_address* and *size* have the same values you coded on the CSRIRP service that defined the reference pattern for that area.

CSRRRP with low address of ARRAY1(1,1) size of 1024\*1024\*8 bytes

## **Handling return codes**

Each time you call CSRIRP or CSRRRP, your program receives a return code and a reason code. These codes indicate whether the service completed successfully or whether the system rejected the service.

When you receive a return code that indicates a problem or an unusual condition, try to correct the problem, and rerun the program. Return codes and reason codes are described in [Chapter 7, "Reference pattern services," on page 87](#page-102-0) with the description of each reference pattern service.

# <span id="page-102-0"></span>**Chapter 7. Reference pattern services**

To use reference pattern services, you issue CALLs that invoke the appropriate reference pattern services program. Each service program performs one or more functions and requires a set of parameters coded in a specific order on the CALL statement.

This topic describes the CALL statements that invoke reference pattern services. Each description includes a syntax diagram, parameter descriptions, and return code and reason code explanations with recommended actions. For examples of how to code the CALL statements, see [Chapter 8, "Reference pattern services](#page-106-0) [coding examples," on page 91.](#page-106-0)

This topic contains the following subtopics:

- "CSRIRP Define a reference pattern"
- ["CSRRRP Remove a reference pattern" on page 89.](#page-104-0)

## **CSRIRP — Define a reference pattern**

Call CSRIRP to define a reference pattern for a large data area, such as an array, that you are about to reference. Through CSRIRP, you identify the data area and describe the reference pattern. Additionally, you tell the system how many bytes of data you want it to bring into central storage on a page fault (that is, each time the program references data that is not in central storage). This action might significantly improve the performance of the program.

Two parameters define the reference pattern:

- v *unitsize* refers to a reference unit a grouping of consecutive bytes that the program references.
- *gapsize* refers to a gap a grouping of consecutive bytes that the program repeatedly skips over; when a pattern has a gap, reference units and gaps alternate throughout the data area.

Reference units and gaps must each be uniform in size and appear throughout the data area at repeating intervals.

Another parameter, *units*, allows you to specify how many reference units you want the system to bring into central storage each time the program references data that is not in central storage.

When you end the reference pattern in that data area, call the CSRRRP service.

Code the CALL following the syntax of the high-level language you are using and specifying all parameters in the order shown below. For parameters that CSRIRP uses to obtain input values, assign appropriate values.

On entry to CSRIRP, register 1 points to the reference pattern service parameter list. Note that when a FORTRAN program calls CSRIRP, and it is running in access register (AR) mode, register 1 does not point to the reference pattern service parameter list; it points to a list of parameter addresses. Each address in this list points to the data in the corresponding parameter of the reference pattern service parameter list. To use reference pattern services in this environment, the caller

must provide an assembler interface routine to convert the FORTRAN parameter list to the form expected by reference services.

Assign values, acceptable to CSRIRP, to *low\_address*, *size*, *direction*, *unitsize*, *gapsize*, and *units*. CSRIRP returns values in *return\_code* and *reason\_code*.

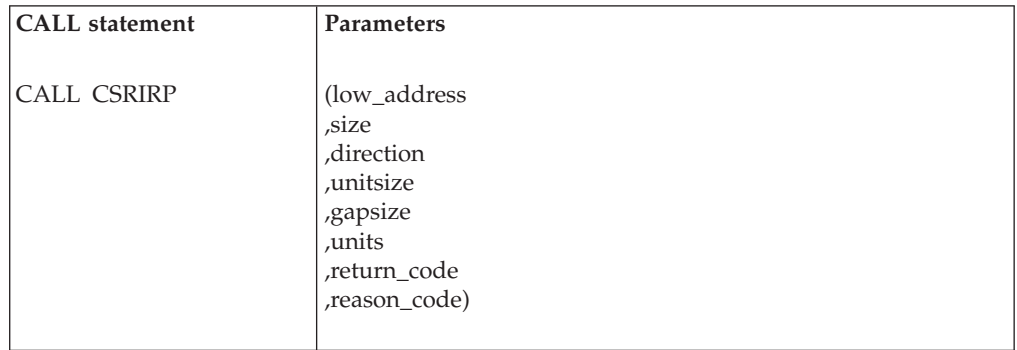

The parameters are explained as follows:

#### **low\_address**

Specifies the beginning point of the data to be referenced.

*low\_address* is the name of the data that resides at the beginning of the data area. When the direction is forward and a gap exists, *low\_address* must identify the beginning of a reference unit.

#### **,size**

Identifies the size, in bytes, of the data area to be accessed. When direction is backward and a gap exists, the value of *size* must be such that the first data element the program references is the high-address end of a reference unit.

Define *size* as integer data of length 4.

#### **,direction**

```
Indicates the direction of reference, either "+1" for forward or "-1" for
backward.
```
Define *direction* as integer data of length 4.

#### **,unitsize**

Specifies the size of a reference unit.

If the pattern does not have a gap, define the reference unit as a logical grouping according to the structure of the data array. Examples are: one row, a number of rows, one element, or one page (4096 bytes). If the pattern has a gap, define *unitsize* as the grouping of bytes that the program references and *gap* as the grouping of bytes that the program skips over.

Define *unitsize* as integer data of length 4.

#### **,gapsize**

Specifies the size, in bytes, of a gap. If the pattern has a gap, define the gap as the grouping of bytes that the program skips over. If the pattern does not have a gap, use the value "0".

Define *gapsize* as integer data of length 4.

#### **,units**

Indicates how many reference units the system is to bring into central storage each time the program needs data that is not in central storage.

Define *units* as integer data of length 4.

<span id="page-104-0"></span>**,return\_code**

When CSRIRP completes, *return\_code* contains the return code. Define *return\_code* as integer data of length 4.

**,reason\_code**

When CSRIRP completes, *reason\_code* contains the reason code. Define *reason\_code* as integer data of length 4.

## **Return codes and reason codes**

When CSRIRP returns control to your program, *return\_code* contains a return and *reason\_code* contains a reason code. The following table identifies return code and reason code combinations and tells what each means.

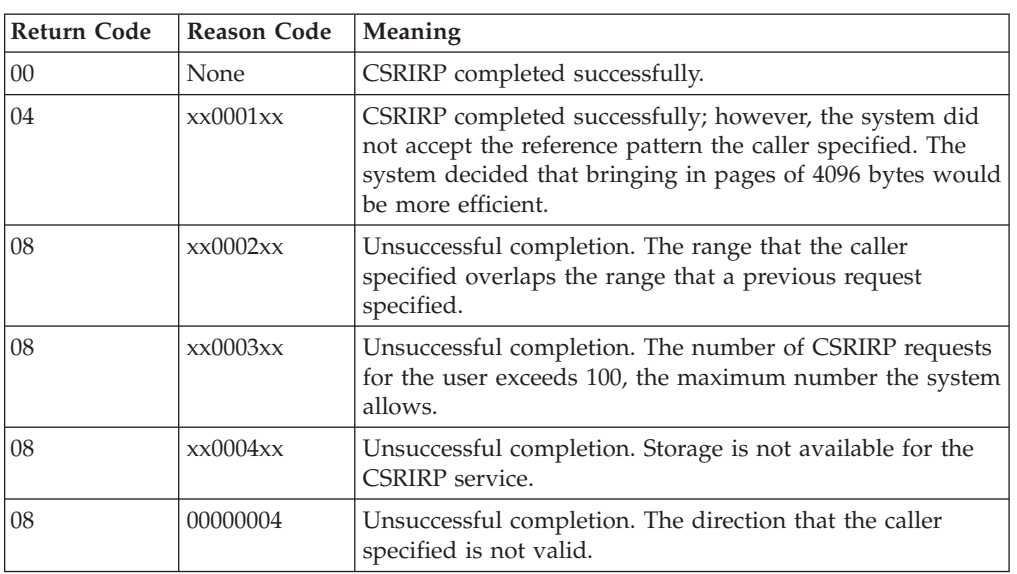

Return and reason codes, in hexadecimal, from CSRIRP are:

## **CSRRRP — Remove a reference pattern**

Call CSRRRP to remove the reference pattern for a data area, as specified by the CSRIRP service. On CSRRRP, you identify the beginning of the data area and its size. Code *low\_address* and *size* exactly as you coded them on the CSRIRP service that defined the reference pattern.

Code the CALL following the syntax of the high-level language you are using and specifying all parameters in the order shown below. For parameters that CSRRRP uses to obtain input values, assign values that are acceptable to CSRRRP.

Assign values to CSRRRP, to *low\_address* and *size*. CSRRRP returns values in *return\_code* and *reason\_code*.

### **CSRRRP**

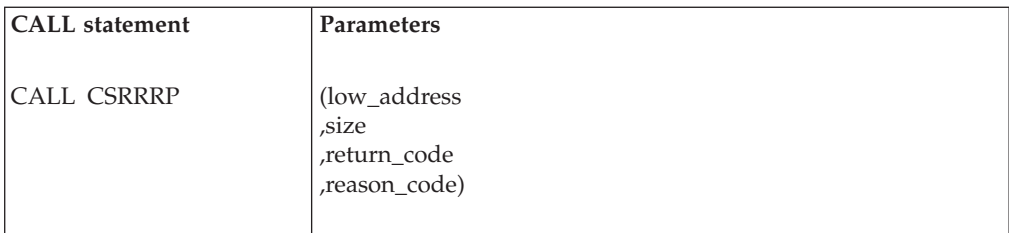

The parameters are explained as follows:

#### **low\_address**

Specifies the beginning point of the data to be referenced.

*low\_address* is the name of the data that resides at the beginning of the data area.

### **,size**

Specifies the size, in bytes, of the data area.

Define *size* as integer data of length 4.

#### **,return\_code**

When CSRRRP completes, *return\_code* contains the return code. Define *return\_code* as integer data of length 4.

#### **,reason\_code**

When CSRRRP completes, *reason\_code* contains the reason code. Define *reason\_code* as integer data of length 4.

### **Return codes and reason codes**

When CSRRRP returns control to your program, *return\_code* contains a hexadecimal return code and *reason\_code* contains a hexadecimal reason code. The following table identifies return code and reason code combinations and tells what each means.

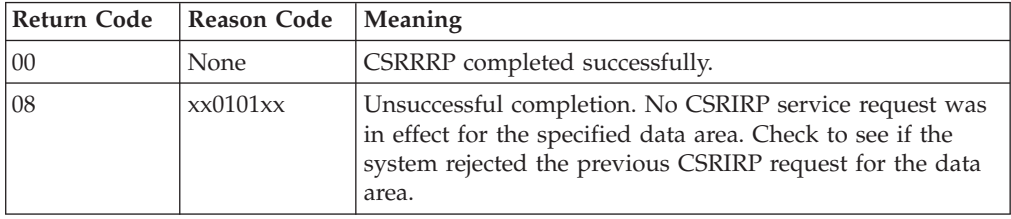

## <span id="page-106-0"></span>**Chapter 8. Reference pattern services coding examples**

The following examples show how to invoke reference pattern services from each of the supported languages. Following each program example is an example of the JCL needed to compile, link edit, and execute the program example. Use these examples to supplement and reinforce information that is presented in other topics within this information.

**Note:** Included in the FORTRAN example is the code for a required assembler language program. This program ensures that the reference pattern for the FORTRAN program is aligned on a 4K boundary.

The programs in this topic are similar. They each process two arrays, A and B. The arrays are 200×200 in size, each element consisting of 4 bytes. Processing is as follows:

- Declare the arrays.
- v Define reference patterns for A and B.
- Initialize A and B.
- v Remove the definitions of the reference patterns for A and B.
- Define new reference patterns for A and B.
- Multiply A and B, generating array C.
- v Remove the definitions of the reference patterns for A and B.

The examples are presented in the following topics:

- $\cdot$  "C/370 example"
- ["COBOL example" on page 94](#page-109-0)
- ["FORTRAN example" on page 98](#page-113-0)
- ["Pascal example" on page 101](#page-116-0)
- ["PL/I example" on page 103](#page-118-0)

### **C/370 example**

The following example is coded in C/370:

```
#include <stdio.h>
#include <stdlib.h>
#include "csrbpc"
#define m 200
#define n 200
#define p 200
#define kelement_size 4
int chk_code(long int ret, long int reason, int linenumber);
main()
{
  long int A[m] [n];
  long int B[m] [n];
  long int C[m] [n];
  long int i;
  long int j;
  long int k;
  long int rc;
  long int rsn;
```

```
long int arraysize;
long int direction;
long int unitsize;
long int gap;
long int units;
arraysize = m*n*kelement_size;
direction = csr forward;
unitsize = kelement_size*n;
gap = 0;
units = 20;
csrirp(A, & arraysize, &direction,;
       &unitsize,;
       &gap,;
       &units,;
       &rc,;
       &rsn);
chk_code(rc,rsn,__LINE__);
arraysize = m*p*kelement_size;
csrirp(B, & arraysize, &direction,;
       &unitsize,;
       &gap,;
       &units,;
       &rc,;
       &rsn);
chk_code(rc,rsn,__LINE__);
for (i=0; i\leq m; i++) {
  for (j=0; j<n; j++) {
    A[i][j] = i + j;}
}
for (i=0; i \le n; i++) {
 for (j=0; j < p; j++) {
   B[i][j] = i + j;}
}
arraysize = m*n*kelement_size;
csrrrp(A, &arraysize,;
       &rc,;
       &rsn);
chk_code(rc,rsn,__LINE__);
arraysize = m*p*kelement_size;
csrrrp(B, &arraysize,;
       &rc,;
       &rsn);
chk_code(rc,rsn,__LINE__);
arraysize = m*n*kelement_size;
units = 25;
csrirp(A, &arraysize, &direction,;
       &unitsize,;
       &gap,;
       &units,;
       &rc,;
       &rsn);
chk_code(rc,rsn,__LINE__);
arraysize = n*p*kelement_size;
gap = (p-1)*kelement_size;
units = 50;
```
```
csrirp(B, &arraysize, &direction,;
        &unitsize,;
        &gap,;
        &units,;
        &rc,;
        &rsn);
  chk code(rc,rsn, LINE);
  for (i=0; i\le m; i++) {
   for (j=0; j < p; j++) {
     C[i][j] = 0;for (k=0; k=n; k++) {
       C[i][j] = C[i][j] + A[i][k] + B[k][j];}
   }
 }
 arraysize = m*n*kelement_size;
 csrrrp(A, &arraysize,;
        &rc,;
        &rsn);
 chk_code(rc,rsn,__LINE__);
 arrayize = n*p * kelement size;csrrrp(B, &arraysize,;
        &rc,;
        &rsn);
  chk code(rc,rsn, LINE );
}
/* chk code will check return code and reason code from previous *//* calls to HLL services. It will print a message if any of the */int chk code(long int ret, long int reason, int linenumber)
{
    if (ret != 0)
       printf("return code = %ld instead of 0 at line %d\n",
               ret, linenumber);
    if (reason != 0)
       printf("reason_code = %ld instead of 0 at line %d\n",
               reason, linenumber);
}
//*--------------------------------------------------------------------
//* JCL USED TO COMPILE, LINK, THE C/370 PROGRAM
//*--------------------------------------------------------------------
//CJOB JOB
//CCSTEP EXEC EDCCO,
// CPARM='LIST,XREF,OPTIMIZE,RENT,SOURCE',
// INFILE='REFPAT.SAMPLE.PROG(C),DISP=SHR'
//COMPILE.SYSLIN DD DSN='TEST.MPS.OBJ(C),DISP=SHR'
//COMPILE.USERLIB DD DSN=REFPAT.DECLARE.SET,DISP=SHR
//LKSTEP EXEC EDCPLO,
// LPARM='AMOD=31,LIST,REFR,RENT,RMOD=ANY,XREF' 00022007
//PLKED.SYSIN DD DSN='TEST.MPS.OBJ(C),DISP=SHR'
//LKED.SYSLMOD DD DSN=REFPAT.USER.LOAD,DISP=SHR,
// UNIT=3380,VOL=SER=RSMPAK
//LKED.SYSIN DD *
 LIBRARY IN(CSRIRP,CSRRRP)
 NAME BPGC(R)
//LKED.IN DD DSN=SYS1.CSSLIB,DISP=SHR
//*--------------------------------------------------------------------
//* JCL USED TO EXECUTE THE C/370 PROGRAM
//*--------------------------------------------------------------------
//CGO JOB TIME=1440,MSGLEVEL=(1,1),MSGCLASS=A
//RUN EXEC PGM=BPGC,TIME=1440 00110804
//STEPLIB DD DSN=REFPAT.USER.LOAD,DISP=SHR,<br>// UNIT=3380.VOL=SER=VM2TSO 00111101
// UNIT=3380, VOL=SER=VM2TSO
```

```
// DD DSN=CEE.SCEERUN,DISP=SHR 0111002
//SYSPRINT DD SYSOUT=*
//PLIDUMP DD SYSOUT=*
//SYSUDUMP DD SYSOUT=*
```
# **COBOL example**

//\*-------------------------------------------------------------------- //\* THE FOLLOWING EXAMPLE IS CODED IN COBOL: //\*-------------------------------------------------------------------- IDENTIFICATION DIVISION. \*\*\*\*\*\*\*\*\*\*\*\*\*\*\*\*\*\*\*\*\*\*\*\*\*\*\*\*\*\*\*\*\*\*\*\*\*\*\*\*\*\*\*\*\*\*\*\*\*\*\*\*\*\*\*\*\*\*\*\*\*\*\*\*\* \* MULTIPLY ARRAY A TIMES ARRAY B GIVING ARRAY C \* \* USE THE REFERENCE PATTERN CALLABLE SERVICES TO IMPROVE THE \* \* PERFORMANCE. \* \*\*\*\*\*\*\*\*\*\*\*\*\*\*\*\*\*\*\*\*\*\*\*\*\*\*\*\*\*\*\*\*\*\*\*\*\*\*\*\*\*\*\*\*\*\*\*\*\*\*\*\*\*\*\*\*\*\*\*\*\*\*\*\*\* PROGRAM-ID. TESTCOB. ENVIRONMENT DIVISION. DATA DIVISION. WORKING-STORAGE SECTION. \* COPY THE INCLUDE FILE (WHICH DEFINES CSRFORWARD, CSRBACKWARD) COPY CSRBPCOB. \* DIMENSIONS OF ARRAYS - A IS M BY N, B IS N BY P, C IS M BY P 1 M PIC 9(9) COMP VALUE 200. 1 N PIC 9(9) COMP VALUE 200. 1 P PIC 9(9) COMP VALUE 200.  $*$  ARRAY DECLARATIONS FOR ARRAY A - M = 200, N = 200 1 A1. 2 A2 OCCURS 200 TIMES. 3 A3 OCCURS 200 TIMES. 4 ARRAY-A PIC S9(8). \* ARRAY DECLARATIONS FOR ARRAY B - N = 200, P = 200 1 B1. 2 B2 OCCURS 200 TIMES. 3 B3 OCCURS 200 TIMES. 4 ARRAY-B PIC S9(8).  $*$  ARRAY DECLARATIONS FOR ARRAY C - M = 200, P = 200 1 C1. 2 C2 OCCURS 200 TIMES. 3 C3 OCCURS 200 TIMES. 4 ARRAY-C PIC S9(8). 1 I PIC 9(9) COMP. 1 J PIC 9(9) COMP. 1 K PIC 9(9) COMP. 1 X PIC 9(9) COMP. 1 ARRAY-A-SIZE PIC 9(9) COMP. 1 ARRAY-B-SIZE PIC 9(9) COMP. 1 UNITSIZE PIC 9(9) COMP. 1 GAP PIC 9(9) COMP. 1 UNITS PIC 9(9) COMP.<br>1 RETCODE PIC 9(9) COM RETCODE PIC 9(9) COMP. 1 RSNCODE PIC 9(9) COMP. PROCEDURE DIVISION. DISPLAY " BPAGE PROGRAM START " \* CALCULATE CSRIRP PARAMETERS FOR INITIALIZING ARRAY A \* UNITSIZE WILL BE THE SIZE OF ONE ROW. \* UNITS WILL BE 25 \* SO WE'RE ASKING FOR 25 ROWS TO COME IN AT A TIME

```
COMPUTE ARRAY-A-SIZE = M * N * 4COMPUTE UNITSIZE = N * 4COMPUTE GAP = 0
     COMPUTE UNITS = 25
     CALL "CSRIRP" USING
        ARRAY-A(1, 1),
        ARRAY-A-SIZE,
        CSRFORWARD,
        UNITSIZE,
        GAP,
        UNITS,
        RETCODE,
         RSNCODE
     DISPLAY "FIRST RETURN CODE IS "
     DISPLAY RETCODE
* CALCULATE CSRIRP PARAMETERS FOR INITIALIZING ARRAY B
* UNITSIZE WILL BE THE SIZE OF ONE ROW.
* UNITS WILL BE 25
* SO WE'RE ASKING FOR 25 ROWS TO COME IN AT A TIME
     COMPUTE ARRAY-B-SIZE = N * P * 4COMPUTE UNITSIZE = P * 4COMPUTE GAP = 0
     COMPUTE UNITS = 25
     CALL "CSRIRP" USING
         ARRAY-B(1, 1),
        ARRAY-B-SIZE,
        CSRFORWARD,
        UNITSIZE,
        GAP,
        UNITS,
        RETCODE,
        RSNCODE
     DISPLAY "SECOND RETURN CODE IS "
     DISPLAY RETCODE
* INITIALIZE EACH ARRAY A ELEMENT TO THE SUM OF ITS INDICES
     PERFORM VARYING I FROM 1 BY 1 UNTIL I = MPERFORM VARYING J FROM 1 BY 1 UNTIL J = N
        COMPUTE X = I + JMOVE X TO ARRAY-A(I, J)
         END-PERFORM
      END-PERFORM
* INITIALIZE EACH ARRAY B ELEMENT TO THE SUM OF ITS INDICES
     PERFORM VARYING I FROM 1 BY 1 UNTIL I = NPERFORM VARYING J FROM 1 BY 1 UNTIL J = P
        COMPUTE X = I + JMOVE X TO ARRAY-B(I, J)
      END-PERFORM
     END-PERFORM
* REMOVE THE REFERENCE PATTERN ESTABLISHED FOR ARRAY A
     CALL "CSRRRP" USING
         ARRAY-A(1, 1),
         ARRAY-A-SIZE,
         RETCODE,
        RSNCODE
     DISPLAY "THIRD RETURN CODE IS "
     DISPLAY RETCODE
```

```
* REMOVE THE REFERENCE PATTERN ESTABLISHED FOR ARRAY B
     CALL "CSRRRP" USING
         ARRAY-B(1, 1),
         ARRAY-B-SIZE,
         RETCODE,
         RSNCODE
     DISPLAY "FOURTH RETURN CODE IS "
     DISPLAY RETCODE
* CALCULATE CSRIRP PARAMETERS FOR ARRAY A
* UNITSIZE WILL BE THE SIZE OF ONE ROW.
* UNITS WILL BE 20
* SO WE'RE ASKING FOR 20 ROWS TO COME IN AT A TIME
     COMPUTE ARRAY-A-SIZE = M * N * 4COMPUTE UNITSIZE = N * 4COMPUTE GAP = 0COMPUTE UNITS = 20
     CALL "CSRIRP" USING
         ARRAY-A(1, 1),
         ARRAY-A-SIZE,
         CSRFORWARD,
         UNITSIZE,
         GAP,
         UNITS,
         RETCODE,
         RSNCODE
     DISPLAY "FIFTH RETURN CODE IS "
     DISPLAY RETCODE
* CALCULATE CSRIRP PARAMETERS FOR ARRAY B
* UNITSIZE WILL BE THE SIZE OF ONE ELEMENT.
* GAP WILL BE (N-1)*4 (IE. THE REST OF THE ROW).
* UNITS WILL BE 50
* SO WE'RE ASKING FOR 50 ELEMENTS OF A COLUMN TO COME IN
* AT ONE TIME
     COMPUTE ARRAY-B-SIZE = N * P * 4COMPUTE UNITSIZE = 4
     COMPUTE GAP = (N - 1) * 4COMPUTE UNITS = 50
     CALL "CSRIRP" USING
        ARRAY-B(1, 1),
         ARRAY-B-SIZE,
         CSRFORWARD,
         UNITSIZE,
         GAP,
         UNITS,
         RETCODE,
         RSNCODE
     DISPLAY "SIXTH RETURN CODE IS "
     DISPLAY RETCODE
* MULTIPLY ARRAY A TIMES ARRAY B GIVING ARRAY C
     PERFORM VARYING I FROM 1 BY 1 UNTIL I = M
       PERFORM VARYING J FROM 1 BY 1 UNTIL J = P
         COMPUTE ARRAY-C(I, J) = 0PERFORM VARYING K FROM 1 BY 1 UNTIL K = N
         COMPUTE X = ARRAY-C(I, J) +ARRAY-A(I, K) * ARRAY-B(K, J)END-PERFORM
       END-PERFORM
     END-PERFORM
```

```
* REMOVE THE REFERENCE PATTERN ESTABLISHED FOR ARRAY A
        CALL "CSRRRP" USING
           ARRAY-A(1, 1),
           ARRAY-A-SIZE,
           RETCODE,
           RSNCODE
        DISPLAY "SEVENTH RETURN CODE IS "
        DISPLAY RETCODE
    * REMOVE THE REFERENCE PATTERN ESTABLISHED FOR ARRAY B
        CALL "CSRRRP" USING
           ARRAY-B(1, 1),
           ARRAY-B-SIZE,
           RETCODE,
           RSNCODE
        DISPLAY "EIGHTH RETURN CODE IS "
        DISPLAY RETCODE
        DISPLAY " BPAGE PROGRAM END "
        GOBACK.
//*--------------------------------------------------------------------
//* JCL USED TO COMPILE, LINK, THE COBOL PROGRAM
//*--------------------------------------------------------------------
//FCHANGC JOB 'D3113P,D31,?','FCHANG6-6756',CLASS=T,
// MSGCLASS=H,NOTIFY=FCHANG,REGION=0K
//CCSTEP EXEC EDCCO,
// CPARM='LIST,XREF,OPTIMIZE,RENT,SOURCE',
// INFILE='FCHANG.PUB.TEST(C)'
//COMPILE.SYSLIN DD DSN='FCHANG.MPS.OBJ(C),DISP=SHR'
//COMPILE.USERLIB DD DSN='FCHANG.DECLARE.SET,DISP=SHR
//LKSTEP EXEC EDCPLO,
// LPARM='AMOD=31,LIST,REFR,RENT,RMOD=ANY,XREF' 00022007
//PLKED.SYSIN DD DSN='FCHANG.MPS.OBJ(C),DISP=SHR'
//LKED.SYSLMOD DD DSN=RSMID.FBB4417.LINKLIB,DISP=SHR,
// UNIT=3380,VOL=SER=RSMPAK
//LKED.SYSIN DD *
 LIBRARY IN(CSRIRP,CSRRRP)
 NAME BPGC(R)
//LKED.IN DD DSN=FCHANG.MPS.OBJ,DISP=SHR
//*--------------------------------------------------------------------
//* LINK PROGRAM
//*--------------------------------------------------------------------
//COBOLLK JOB 00010002
//LINKEDIT EXEC PGM=IEWL, 00040000
// PARM='MAP,XREF,LIST,LET,AC=1,SIZE=(1000K,100K)' 00050000
//SYSLIN DD DDNAME=SYSIN 00051000
//SYSLMOD DD DSN=REFPAT.USER.LOAD,DISP=OLD 00052002
//SYSLIB DD DSN=CEE.SCEELKED,DISP=SHR 00053000
//MYLIB DD DSN=REFPAT.COBOL.OBJ,DISP=SHR 00053102
//CSRLIB DD DSN=SYS1.CSSLIB,DISP=SHR 00053202
//SYSPRINT DD SYSOUT=H 00053300
\frac{1}{4} 00053400
//SYSUT1 DD UNIT=SYSDA,SPACE=(TRK,(20,10)) 00053500
//SYSUT2 DD UNIT=SYSDA,SPACE=(TRK,(20,10)) 00053600<br>//SYSIN DD * 00053700
//SYSIN DD *
 INCLUDE MYLIB(COBOL) 00053802
 LIBRARY CSRLIB(CSRIRP,CSRRRP) 00053901
NMME COBLOAD(R) \prime \star00055000
\sqrt{\star} 00055000
//*--------------------------------------------------------------------
//* JCL USED TO EXECUTE THE COBOL PROGRAM
//*--------------------------------------------------------------------
//COB2 JOB MSGLEVEL=(1,1),TIME=1440 00010000
//GO EXEC PGM=COBLOAD 00020001
//STEPLIB DD DSNAME=CEE.SCEERUN, DISP=SHR
```
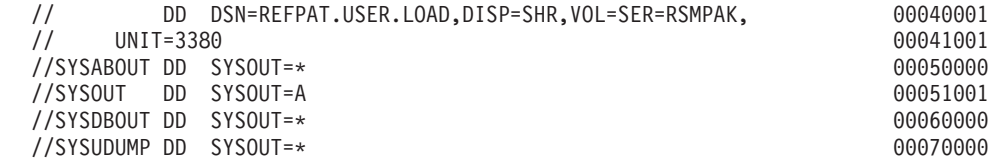

## **FORTRAN example**

```
********************************************************************
\star\star* This is FORTRAN. Followed by an assembler routine *
* called ADDR that has to be linkedited with the object *<br>* Code from this testcase and the CSR stubs
     code from this testcase, and the CSR stubs. *\star********************************************************************
@PROCESS DC(BPAGEFOR)
    PROGRAM BPAGEFOR
\mathbb CINCLUDE 'SYS1.SAMPLIB(CSRBPFOR)'
C
    Multiply two arrays together - testing CSRIRP, CSRRRP services
C
\mathbb CINTEGER M /200/
     INTEGER N /200/
     INTEGER P /200/
     PARAMETER (NKELEMENT SIZE=4)
     INTEGER RC,RSN
     COMMON /WINCOM/A(200,200)
     COMMON /WINCOM/B(200,200)
     COMMON /WINCOM/C(200,200)
C
C Initialize the arrays
\mathcal{C}CALL CSRIRP(A(1,1),<br>
\star M\starN\starN\starN\starNE
               M*N*NKELEMENT SIZE,
    * CSR_FORWARD,
    * M*NKELEMENT SIZE,
    \star 0,
    \star 20,
    * RC,
    * RSN)
    CALL CSRIRP(B(1,1),
    * N*P*NKELEMENT SIZE,
    * CSR_FORWARD,<br>* N*NKELEMENT
               N*NKELEMENT SIZE,
    \star 0,
    \star 20,
    * RC,
               RSN)
    DO 102 J = 1, N
    DO 100 I = 1, M
      A(I,J) = I + J100 CONTINUE
 102 CONTINUE
    DO 106 J = 1, P
    DO 104 I = 1, N
      B(I,J) = I + J104 CONTINUE
 106 CONTINUE
\mathbb CCALL CSRRRP(A(1,1),
    * M*N*NKELEMENT_SIZE,
    * RC,
    \star RSN)
```

```
CALL CSRRRP(B(1,1),
   * N*P*NKELEMENT SIZE,
   * RC,
   * RSN)
C
C Multiply the two arrays together
C
    CALL CSRIRP (A(1,1),
   * M*N*NKELEMENT SIZE,
   * CSR_FORWARD,
   * N*NKELEMENT SIZE,
   * (N-1)*KELEMENT SIZE,\star 50,
   \star RC,
            RSN)
    CALL CSRIRP (B(1,1),
   * N*P*NKELEMENT_SIZE,<br>* CSR FORWARD.
            CSR FORWARD,
   * NKELEMENT SIZE*N,
   \star 0,
   \star 20,
   \star RC,
            RSN)
   DO 112 I = 1, M
    DO 110 J = 1, N
    DO 108 K = 1, P
     C(I,J) = C(I,J) + A(I,K) * B(K,J)108 CONTINUE
 110 CONTINUE
 112 CONTINUE
   CALL CSRRRP (A(1,1),
   * M*N*NKELEMENT SIZE,
   \star RC,
            RSN)
   CALL CSRRRP (B(1,1),<br>* N*P*NKE
            N*P*NKELEMENT SIZE,
   \star RC,
   \star RSN)
    STOP
    END
******************************************************************** 00010000
\star 60020000 \star 60020000 \star 60020000 \star 60020000 \star* THIS IS THE JCL THAT COMPILES THE PROGRAM. \rightarrow 00030000
\star 60020000 \star 60020000 \star 60020000 \star 60020000 \star******************************************************************** 00080000
//FORTJOB JOB 00090007
// MSGCLASS=H,RDR=R, 00110007
// MSGLEVEL=(1,1),CLASS=T 00120000
\frac{1}{\sqrt{2}} 00130000
\frac{1}{\sqrt{2}} 00140000
//* COMPILE AND LINKEDIT FOR FORTRAN 00150000 00150000
\frac{1}{\sqrt{2}} 00160000
\frac{1}{2} //* 00170000
\frac{1}{\sqrt{2}} 00180000
//VSF2CL PROC FVPGM=FORTVS2,FVREGN=2100K,FVPDECK=NODECK,<br>// FVPOLST=NOLIST,FVPOPT=0,FVTERM='SYSOUT=A',
      FVPOLST=NOLIST, FVPOPT=0, FVTERM='SYSOUT=A',
// PGMNAME=MAIN,PGMLIB='&&GOSET',FVLNSPC='3200,(25,6)' 00210000
1/\star 00220000
//* COPYRIGHT: 5668-806 00230000
          (C) COPYRIGHT IBM CORP 1985, 1988 00240000
\frac{7}{*} LICENSED MATERIALS - PROPERTY OF IBM 00250000<br>\frac{7}{*} REFER TO COPYRIGHT INSTRUCTIONS FORM NUMBER G120-2083 00260000
//* REFER TO COPYRIGHT INSTRUCTIONS FORM NUMBER G120-2083
1/\star 00270000
//* STATUS: 02.03.00 (VV.RR.MM) 00280000
1/\star 00290000
//* PARAMETER DEFAULT-VALUE USAGE 00300000
```
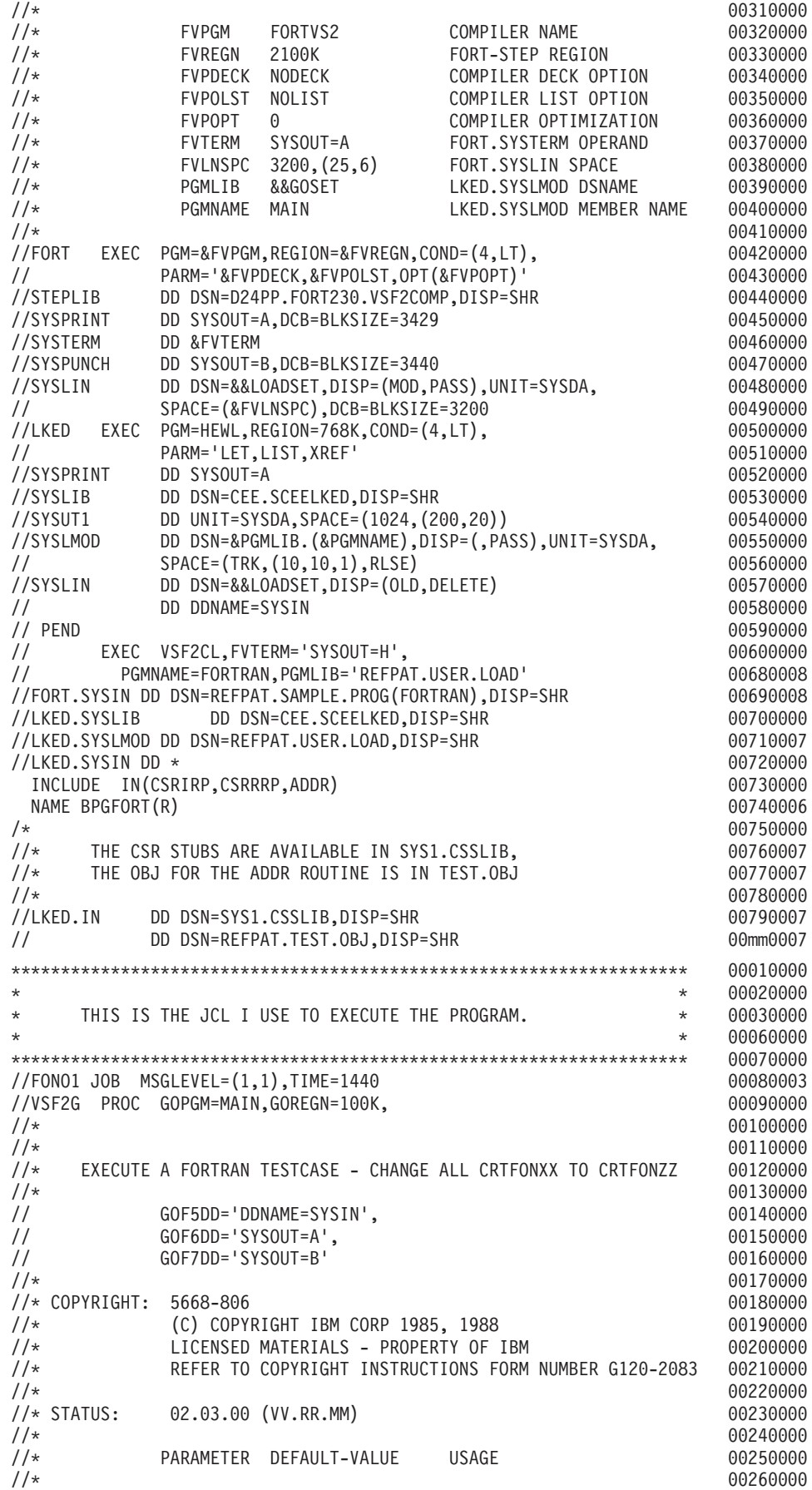

## **FORTRAN example**

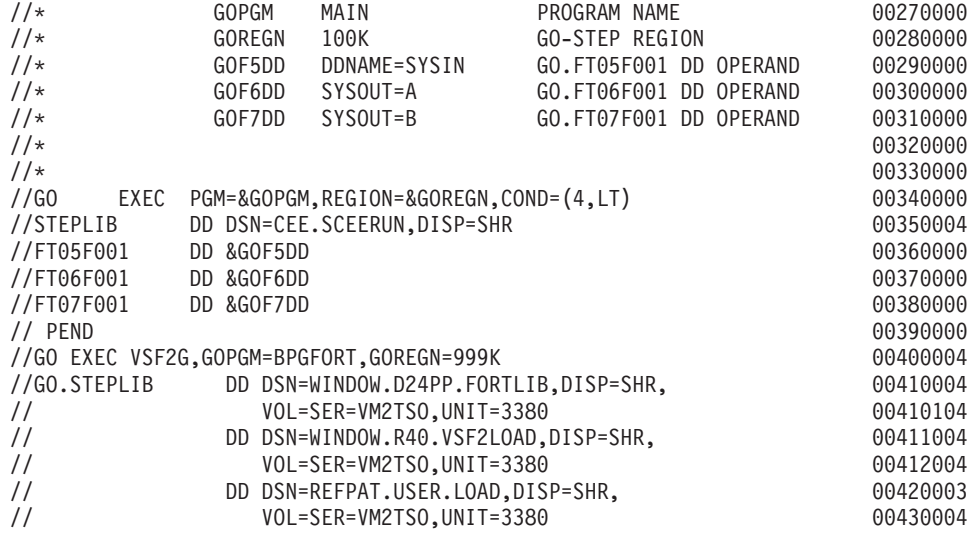

**Pascal example**

\*\*\*\*\*\*\*\*\*\*\*\*\*\*\*\*\*\*\*\*\*\*\*\*\*\*\*\*\*\*\*\*\*\*\*\*\*\*\*\*\*\*\*\*\*\*\*\*\*\*\*\*\*\*\*\*\*\*\*\*\*\*\*\*\*\*\*\*\*\*  $\star$  \* \* PASCAL example. The data object is permanent and already \* \* allocated. A scroll area is used. \*  $\star$ \*\*\*\*\*\*\*\*\*\*\*\*\*\*\*\*\*\*\*\*\*\*\*\*\*\*\*\*\*\*\*\*\*\*\*\*\*\*\*\*\*\*\*\*\*\*\*\*\*\*\*\*\*\*\*\*\*\*\*\*\*\*\*\*\*\*\*\*\*\* program BPAGEPAS; %include CSRBPPAS CONST  $m = 250;$  $n = 250;$  $p = 250;$ kelement\_size = 4; a size  $= m*n*kelement size;$ b\_size = n\*p\*kelement\_size; c size  $= m*p*kelement size;$ VAR a : array (.1..m, 1..n.) of integer; b : array (.1..n, 1..p.) of integer;<br>c : array (.1..m, 1..p.) of integer;  $:$  array  $(.1..m, 1..p.)$  of integer; i : integer; j : integer; k : integer; rc : integer; rsn : integer; BEGIN csrirp (a(.1,1.), a size, csr forward, kelement\_size\*m,  $\theta$ , 50, rc, rsn); csrirp (b(.1,1.), b\_size, csr\_forward, kelement\_size\*n,  $\theta$ , 20, rc, rsn); for i:=1 to m do for j:=1 to n do

```
a(.i,j.) := i + j;for i:=1 to n do
    for j:=1 to p do
      b(.i,j.) := i + j;csrrrp (a(.1,1.), a_size,
            rc,
            rsn);
       csrrrp (b(.1,1.)), b size,
            rc,
            rsn);
   /* Multiply the two arrays together */
       csrirp (a(.1,1.), m*n*kelement size, csr forward,
            kelement_size*n,
            \theta.
            20,
            rc,
            rsn);
       csrirp (b(.1,1.), n*p*kelement size, csr forward,
            (p-1)*kelement_size,
            \theta,
            50,
            rc,
            rsn);
   for i:=1 to m do
    for J:=1 to p do
      begin;
      c(.i,j.) := 0;for k:=1 to n do
       c(.i,j.) := c(.i,j.) + a(.i,k.) * b(.k,j.);end;
       csrrrp (a(.1,1.), m*n*kelement_size,
            rc,
            rsn);
       csrrrp (b(.1,1.), n*p*kelement_size,
            rc,
            rsn);
 END.
********************************************************************** 00010000
                                              * 00020000<br>* 00030000
* JCL TO COMPILE AND LINKEDIT * 00030000
\star \rightarrow 00040000 \star 00040000 \star********************************************************************** 00050000
//PASCJOB JOB 00060008
//GOGO EXEC PAS22CL 00100000
\frac{1}{\sqrt{2}} 00110000
\frac{1}{\sqrt{\ast}} COMPILE AND LINKEDIT FOR PASCAL 00120000<br>\frac{1}{\ast} 00130000
\frac{1}{4} 00130000
\frac{7}{*} CHANGE THE MEMBER NAME ON THE NEXT LINE AND THE 00140000<br>\frac{7}{*} NAME CRTPANXX(R) SIX LINES DOWN
\frac{1}{\sqrt{\ast}} NAME CRTPANXX(R) SIX LINES DOWN<br>\frac{1}{\sqrt{\ast}} 00150000
\frac{1}{\sqrt{2}} 00160000
//PASC.SYSLIB DD 00161006
// DD 00162006
         // DD DSN=REFPAT.DECLARE.SET(CSRBPPAS),DISP=SHR 00163008
//PASC.SYSIN DD DSN=REFPAT.SAMPLE.PROG(PASCAL),DISP=SHR 00170008
//LKED.SYSLMOD DD DSN=REFPAT.USER.LOAD,DISP=SHR,UNIT=3380, 00180008
// VOL=SER=VM2TSO 00190009
//LKED.SYSIN DD * 00200000
 LIBRARY IN(CSRIRP,CSRRRP) 00210005
 NAME BPGPASC(R) 00220003
/* 00230000
1/* SYS1.CSSLIB IS THE SOURCE OF THE CSR STUBS 1/* 00240008
1/\star 00250000
//LKED.IN DD DSN=SYS1.CSSLIB,DISP=SHR 00260008
**********************************************************************
\star
```
\* JCL TO EXECUTE PASCAL \*  $\star$ \*\*\*\*\*\*\*\*\*\*\*\*\*\*\*\*\*\*\*\*\*\*\*\*\*\*\*\*\*\*\*\*\*\*\*\*\*\*\*\*\*\*\*\*\*\*\*\*\*\*\*\*\*\*\*\*\*\*\*\*\*\*\*\*\*\*\*\*\*\* //PASC1JOB JOB 00010005 //GO EXEC PAS22CL  $\frac{1}{\sqrt{2}}$  00050102  $\frac{1}{\frac{1}{x}}$  Compile and linkedit for PASCAL 00050202<br> $\frac{1}{x}$  00050302  $1/\star$  00050302 //PASC.SYSIN DD DSN=WINDOW.XAMPLE.LIB(CRTPAN06),DISP=SHR 00060006 //LKED.SYSLMOD DD DSN=WINDOW.USER.LOAD,DISP=SHR,UNIT=3380, 00560000 // VOL=SER=VM2TSO 00570000 //LKED.SYSIN DD \* 00580000 LIBRARY IN(CSRSCOT,CSRSAVE,CSRREFR,CSRSAVE,CSRVIEW,CSRIDAC) 00590000  $N$ MME CRTPAN06(R)  $\frac{1}{x}$  006000006  $\frac{1}{2}$   $\frac{1}{2}$  00610000 //\* SYS1.CSSLIB is the source of the CSR stubs 00620002  $\frac{1}{4}$  //\* 00650002 //LKED.IN DD DSN=SYS1.CSSLIB,DISP=SHR 00690000 \*\*\*\*\*\*\*\*\*\*\*\*\*\*\*\*\*\*\*\*\*\*\*\*\*\*\*\*\*\*\*\*\*\*\*\*\*\*\*\*\*\*\*\*\*\*\*\*\*\*\*\*\*\*\*\*\*\*\*\*\*\*\*\*\*\*\*\*\*\*\*  $\star$  \*  $\star$ \* JCL TO COMPILE AND LINKEDIT. \*  $\star$  $\star$  $\star$  \* \*\*\*\*\*\*\*\*\*\*\*\*\*\*\*\*\*\*\*\*\*\*\*\*\*\*\*\*\*\*\*\*\*\*\*\*\*\*\*\*\*\*\*\*\*\*\*\*\*\*\*\*\*\*\*\*\*\*\*\*\*\*\*\*\*\*\*\*\*\*\* \*\*\*\*\*\*\*\*\*\*\*\*\*\*\*\*\*\*\*\*\*\*\*\*\*\*\*\*\*\*\*\*\*\*\*\*\*\*\*\*\*\*\*\*\*\*\*\*\*\*\*\*\*\*\*\*\*\*\*\*\*\*\*\*\*\*\*\*\*\* 00010000  $\star$  60020000  $\star$  60020000  $\star$  60020000  $\star$  60020000  $\star$  60020000  $\star$  60020000  $\star$ \* JCL TO EXECUTE. THIS ONE NEEDS A DD STATEMENT FOR THE \* 00030000 \* PERMANENT DIV OBJECT - CSRDD1. DATASET ALREADY EXISTS. \* 00040000  $\star$  60060000  $\star$  60060000  $\star$  60060000  $\star$  60060000  $\star$  60060000  $\star$  60060000  $\star$ \*\*\*\*\*\*\*\*\*\*\*\*\*\*\*\*\*\*\*\*\*\*\*\*\*\*\*\*\*\*\*\*\*\*\*\*\*\*\*\*\*\*\*\*\*\*\*\*\*\*\*\*\*\*\*\*\*\*\*\*\*\*\*\*\*\*\*\*\*\* 00070000 //PASCGO JOB MSGLEVEL=(1,1),TIME=1440 00080002  $1/\star$  000900000 000900000 000900000 000900000 000900000 00090000 00090000 00090000 00090000 00090000 00090000 00090000 00090000 00090000 00090000 00090000 00090000 00090000 0009000 00090000 00090000 00090000 00090000 0009  $\frac{1}{\sqrt{2}}$  00100000  $//*$  RUN A PASCAL TESTCASE - CHANGE THE NAME ON THE NEXT LINE  $00110000$  $\frac{1}{2}$  //\* 00/20000  $\frac{1}{\sqrt{2}}$  00130000 //GO EXEC PGM=BPGPASC 00140000 //STEPLIB DD DSN=REFPAT.USER.LOAD, 00150002 // DISP=SHR,UNIT=3380, 00190000 // VOL=SER=VM2TSO //CSRDD1 DD DSN=DIV.TESTDS,DISP=SHR 00210000 //OUTPUT DD SYSOUT=A,DCB=(RECFM=VBA,LRECL=133) 00220000 //SYSPRINT DD SYSOUT=A, DCB=(RECFM=VBA, LRECL=133) ---------------------------

# **PL/I example**

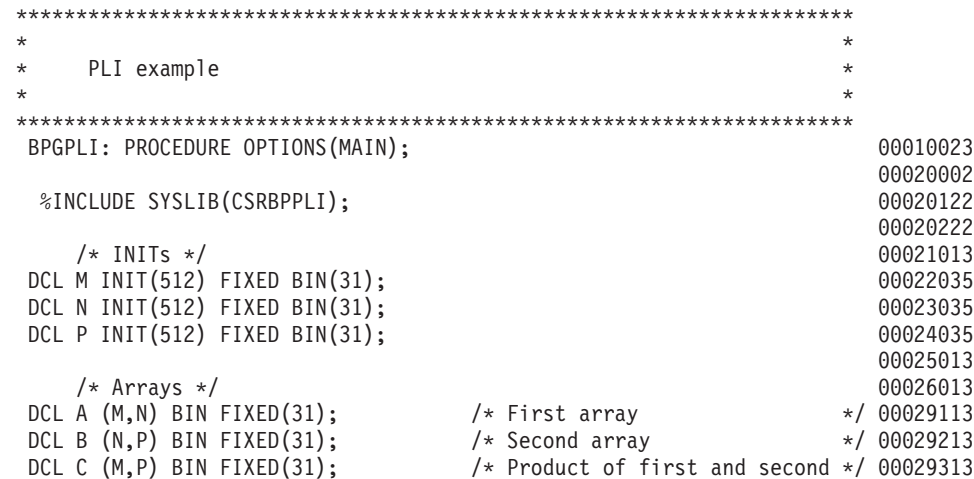

DCL KELEMENT SIZE INIT(4) FIXED BIN(31); /\* Size of an element of an 00029416 array. This value is tied 00029513 directly to the data type of 00029613 the three arrays (ie.  $FIXED(31)00029713$ <br>is 4 bytes  $\star$  / 00029813  $*/ 00029813$ 00029913 /\* Indices \*/ 00030013 DCL I FIXED BIN(31), 00031013<br>
J FIXED BIN(31), 00031113 J FIXED BIN(31), K FIXED BIN(31); 00031213 00032013<br>00037013  $/*$  Others  $*/$ DCL RC FIXED BIN(31); 00039013 DCL RSN FIXED BIN(31); 00039113 00390108 00391808 /\* Initialize the first two arrays such that each element 00411013 equals the sum of the indices for that element (eg.  $0.0412013$ <br>A(4,10) =  $14 \times /$  00413013  $A(4,10) = 14 \times$ / 00414013 CALL CSRIRP (A(1,1), M\*N\*KELEMENT\_SIZE, CSR\_FORWARD, 60415013<br>KELEMENT SIZE\*N. 00416013 KELEMENT SIZE\*N,  $0,$  00417013 20, 00418013  $R$ C, 00419013<br> $R$ SN): 00419113 RSN); 00419113 CALL CSRIRP (B(1,1), N\*P\*KELEMENT\_SIZE, CSR\_FORWARD, 00419913<br>KELEMENT SIZE\*P. 00420013 KELEMENT SIZE\*P,  $0,$  00420113 20, 00420213 RC,  $00420313$ RSN); 00420413  $\text{DO}$  I = 1 TO M; 00421213  $DQJ = 1$  TO N; 00421313  $A(I,J) = I + J;$  00421413<br>
END: 00421513  $END$ ; 00421513  $END$ ; 00421613 00421713  $DQ I = 1 TQ N;$  00421813  $DQJ = I TQ P;$ <br> $B(I,J) = I + J;$ <br> $00422013$  $B(I,J) = I + J;$  00422013<br>ND; 00422113  $END$ ; 00422113  $END$ ; 00422213 CALL CSRRRP (A(1,1), M\*N\*KELEMENT\_SIZE,<br>RC. 00422513 RC,  $00422513$ RSN); 00422613 CALL CSRRRP (B(1,1), N\*P\*KELEMENT SIZE, 00423413 RC,  $00423613$ RSN); 00423713 00424513  $/*$  Multiply the two arrays together  $*/$  00424613 00424713 CALL CSRIRP (A(1,1), M\*N\*KELEMENT\_SIZE, CSR\_FORWARD, 00424813 KELEMENT\_SIZE\*N,<br>0.00425013  $0,$  00425013 20, 00425133 RC,  $00425213$ RSN); 00425313 CALL CSRIRP (B(1,1), N\*P\*KELEMENT SIZE, CSR FORWARD, 00426113 KELEMENT SIZE, 00426213  $(P-1)*KELEMENT$  SIZE, 50, 00426413 RC,  $00426513$ <br>RSN):  $00426613$ RSN); 00426613  $DQ I = 1 TQ M$ ; 00427413  $DQJ = 1$  TO P; 00427513  $C(I,J) = 0;$  00427613

## **PL/I example**

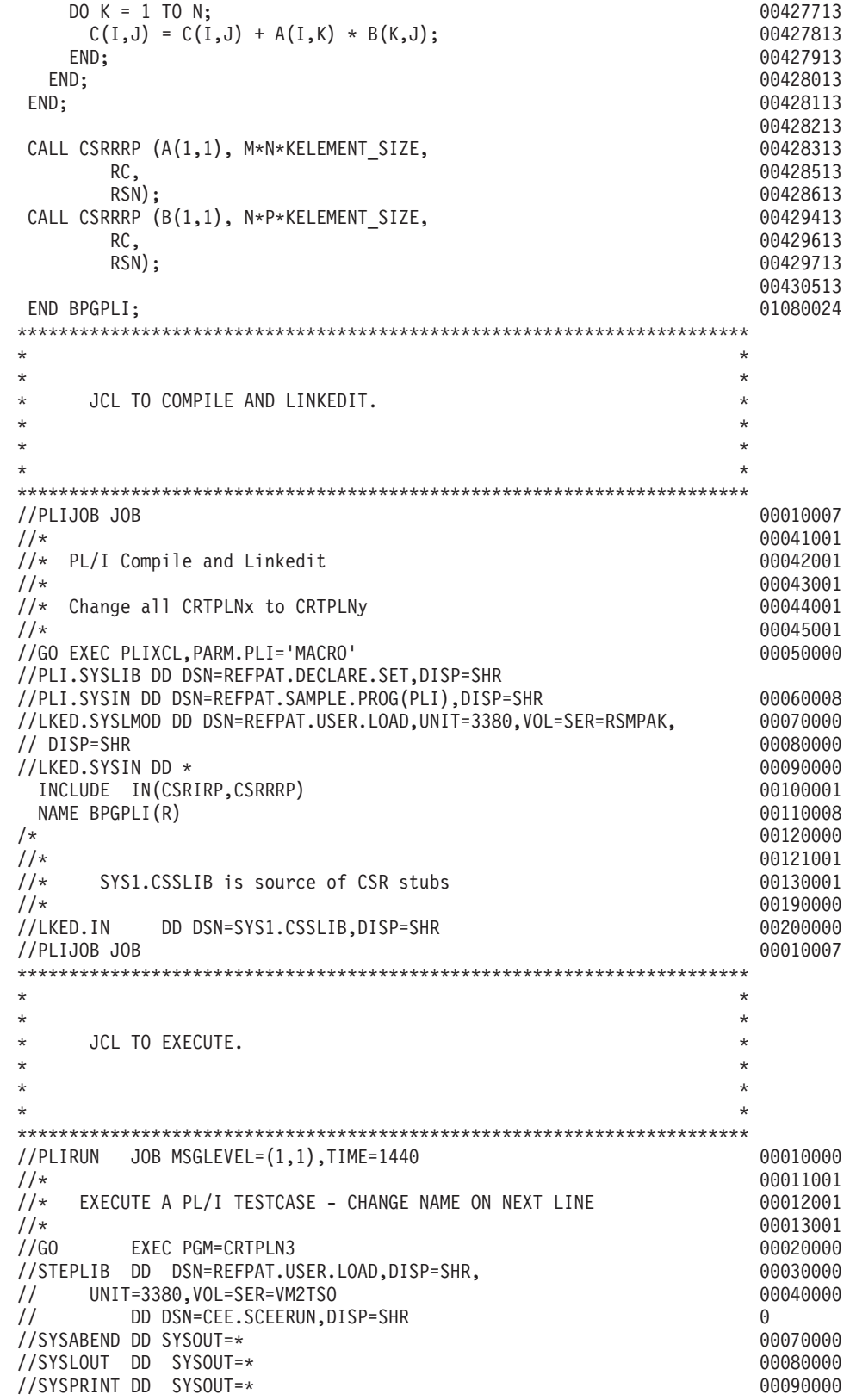

**PL/I example**

**Part 3. Global resource serialization latch manager services**

# **Chapter 9. Using the latch manager services**

To use global resource serialization latch manager services, you issue CALLs from high level language programs. Each service requires a set of parameters coded in a specific order on the CALL statement.

This topic describes the CALL statements that invoke latch manager services. Each description includes a syntax diagram, parameter descriptions, and return and reason code explanations with recommended actions. Return and reason codes are shown in hexadecimal and decimal, along with the associated equate symbol.

This topic contains the following subtopics:

- ["ISGLCRT Create a latch set" on page 110](#page-125-0)
- ["ISGLOBT Obtain a latch" on page 114](#page-129-0)
- ["ISGLREL Release a latch" on page 117](#page-132-0)
- v ["ISGLPRG Purge a requestor from a latch set" on page 120](#page-135-0)
- ["ISGLPBA Purge a group of requestors from a group of latch sets" on page](#page-137-0) [122](#page-137-0)

For information about the basic function of the latch manager, how to plan to use the latch manager, and how to use the latch manager callable services, see the serialization topic in *z/OS MVS Programming: Authorized Assembler Services Guide*.

## **Syntax and linkage conventions for latch manager callable services**

The latch manager callable services have the following general calling syntax:

CALL *routine\_name*(*parameters*)

Some specific calling formats for languages that can invoke the latch manager callable services are:

**C** routine\_name (parm1,parm2,...return\_code)

#### **COBOL**

CALL "*routine\_name*" USING *parm1*,*parm2*,...*return\_code*

#### **FORTRAN**

CALL *routine\_name* (*parm1*,*parm2*,...*return\_code*)

### **PL/I**

CALL *routine\_name* (*parm1*,*parm2*,...*return\_code*)

#### **REXX**

ADDRESS LU62 "routine\_name parm1 parm2...return\_code"

IBM provides files, called interface definition files (IDFs), that define variables and values for the parameters used with latch manager services. IBM provides IDFs for some of the listed languages. See the serialization topic in *z/OS MVS Programming: Authorized Assembler Services Guide* for information about the IDFs that are available on MVS.

# <span id="page-125-0"></span>**ISGLCRT — Create a latch set**

Call the Latch\_Create service to create a set of latches. Your application should call Latch\_Create during application initialization, and specify a number of latches that is sufficient to serialize all the resources that the application requires. Programs that run as part of the application can call the following related services:

#### **ISGLOBT**

Requests exclusive or shared ownership of a latch.

#### **ISGLREL**

Releases ownership of an owned latch or a pending request to obtain a latch.

#### **ISGLPRG**

Purges all granted and pending requests for a particular requestor within a specific latch set.

In the following description of Latch\_Create, constants defined in the latch manager IDFs are followed by their numeric equivalents; you may specify either when coding calls to Latch\_Create.

Write the call as shown on the syntax diagram. You must code all parameters on the CALL statement in the order shown.

Assign values to the following parameters:

- number\_of\_latches
- latch set name
- create\_option

Latch\_Create returns values in the following parameters:

- latch set token
- return\_code

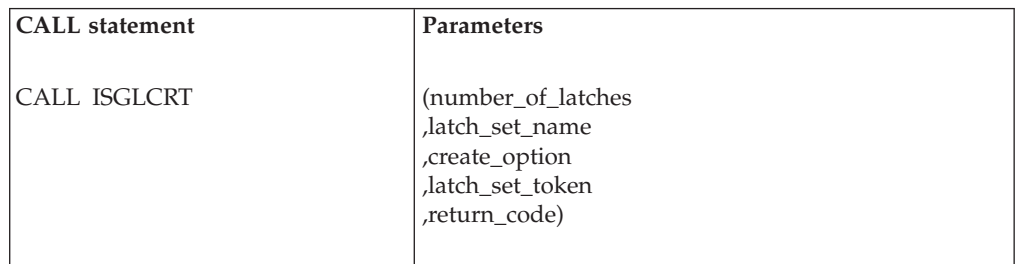

The parameters are explained as follows:

#### **number\_of\_latches**

Specifies a fullword integer that indicates the number of latches to be created.

#### **,latch\_set\_name**

Specifies a 48-byte area that contains the name of the latch set. The latch set name must be unique within the current address space. The latch set name can be any value up to 48 characters, but the first character must not be binary zeros or an EBCDIC blank. If the latch set name is less than 48 characters, it must be padded on the right with blanks.

IBM recommends that you use a standard naming convention for the latch set name. To avoid using a name that IBM uses, do not begin the latch set name

with the character string **SYS**. It is a good idea to select a latch set name that is readable in output from the DISPLAY GRS command and interactive problem control system (IPCS). Avoid '@', '\$', and '#' because those characters do not always display consistently.

### **,create\_option**

Specifies a fullword integer that must have one of the following values:

- ISGLCRT\_PRIVATE (or a value of 0)
- ISGLCRT\_PRIVATE + ISGLCRT\_LOWSTGUSAGE (or a value of 2)
- ISGLCRT\_PRIVATE + ISGLCRT\_DEADLOCKDET1 (or a value of 64)
- ISGLCRT\_PRIVATE + ISGLCRT\_DEADLOCKDET2 (or a value of 128)
- v ISGLCRT\_PRIVATE + ISGLCRT\_DEADLOCKDET1 + ISGLCRT\_LOWSTGUSAGE (or a value of 66)
- v ISGLCRT\_PRIVATE + ISGLCRT\_DEADLOCKDET2 + ISGLCRT\_LOWSTGUSAGE (or a value of 130)

If the creating address space is constrained by private storage, use the ISGLCRT\_LOWSTGUSAGE option. ISGLCRT\_LOWSTGUSAGE reduces storage usage at the cost of performance. IBM suggests that this option is only used if there is a known or possible storage constraint issue. See "Specifying the Number of Latches in a Latch Set" in *z/OS MVS Programming: Authorized Assembler Services Guide* for a description of the amount of storage that can be consumed by a latch set.

If you want to have the latch obtain services detect some simple latch deadlock situations, consider using the ISGLCRT\_DEADLOCKDET1 and ISGLCRT\_DEADLOCKDET2 options. For performance reasons, latch deadlock detection is not exhaustive. It can detect some simple deadlock situations.

When ISGLCRT\_PRIVATE + ISGLCRT\_DEADLOCKDET1 is specified, it can detect the following deadlock situations:

- The work unit requests exclusive ownership of a latch that the work unit already owns exclusively.
- The work unit requests shared ownership of a latch that the work unit already owns exclusively.

When ISGLCRT\_PRIVATE + ISGLCRT\_DEADLOCKDET2 is specified, it can detect all the deadlock situations listed under ISGLCRT\_PRIVATE + ISGLCRT\_DEADLOCKDET1, and it can also detect if the work unit holding a SHARED latch requests exclusive use of the same latch.

Because ISGLCRT\_DEADLOCKDET2 provides the best deadlock detection, IBM suggests that you use ISGLCRT\_DEADLOCKDET1 in cases where it can be used and use ISGLCRT\_DEADLOCKDET2 in all cases where there are not many SHARED latch holders.

#### **Note:**

- 1. The unit of work context of the requester is captured at latch obtain time. The system does not know if the application passes responsibility for releasing the latch to another unit of work. To prevent false detection, deadlock detection can not be used if latches are used in such a way that responsibility for releasing the latch is passed between the obtainer and the releaser.
- 2. Deadlock detection can be safely used by SRBs, if all the obtained latches are released by the SRB work unit before the unit of work completes. There is a possibility of false deadlock hits otherwise.

3. Deadlock detection is not performed if the latches are obtained conditionally using the ISGLOBT\_ASYNC\_ECB option in ISGLOBT.

### <span id="page-127-0"></span>**,latch\_set\_token**

Specifies an 8-byte area to contain the latch set token returned by the Latch\_Create service. The latch set token uniquely identifies the latch set. Programs must specify this value on calls to the Latch\_Obtain, Latch\_Release, and Latch\_Purge services.

## **,return\_code**

A fullword integer to contain the return code from the Latch\_Create service.

## **ABEND codes**

The caller might encounter abend code X'9C6' for certain errors. See *z/OS MVS System Codes* for explanations and responses.

## **Return codes**

When the Latch\_Create service returns control to your program, return\_code contains a hexadecimal return code. The following table identifies return codes in hexadecimal and decimal (in parentheses), the equate symbol associated with each return code, the meaning of each return code, and a recommended action:

| Return code and Equate symbol              | Meaning and Action                                                                                                    |
|--------------------------------------------|----------------------------------------------------------------------------------------------------|
| $00\,$<br>(0)                              | Meaning: The Latch_Create service completed successfully.                                                                                                    |
| ISGLCRT_SUCCESS                            | Action: None required.                                                                                                    |
| 04<br>(4)<br><b>ISGLCRT DUPLICATE NAME</b> | Meaning: The specified latch_set_name already exists, and is<br>associated with a latch set that was created by a program running<br>in the current primary address space. The latch manager does not<br>create a new latch set.<br>Action: To create a new latch set, specify a unique name on the<br>latch_set_name parameter, then call the Latch_Create service again.<br>Otherwise, continue processing with the returned latch set token. |
| 10<br>(16)<br><b>ISGLCRT NO STORAGE</b>    | Meaning: Environmental error. Not enough storage was available<br>to contain the requested number of latches. The latch manager<br>does not create a new latch set.<br>Action: Specify a smaller value on the number_of_latches<br>parameter.                                                                                                    |

*Table 7. ISGLCRT Return Codes*

# **Examples of calls to latch manager services**

The following is an example of how to call all the latch manager services in C language:

```
/*********************************************************************/
/* C Example *//*********************************************************************/
#pragma linkage(setsup, OS)
#pragma linkage(setprob, OS)
#include <ISGLMC.H> /* Include C language IDF */
main()
{
 const int numberOfLatches = 16; /* in this example we create 16\lambda latches \star/ISGLM_LSNM_type latchSetName
               = "EXAMPLE.ONE_LATCH_SET NAME
                              \sqrt{\frac{1}{x}} set up 48-byte latch set name \sqrt{\frac{1}{x}}
```
## **ISGLCRT callable service**

```
ISGLM LSTK type latchSetToken; /* latch set token - output from
                                create and input to obtain,
                                release, and purge \frac{1}{2} \frac{1}{2} \frac{1}{2}int returnCode = 0; /* return code from services */const int latchNumber = 6; \frac{1}{2} in this example we obtain latch
                                 six \star/ISGLM_LRID_type requestorID = "123";/* requestor ID - output from
                                obtain and input to purge */int ECB = 0; /* ECB used for latch obtain
                                service \star/ISGLM_EADDR_type ECBaddress = &ECB;/* pointer to ECB */
 ISGLM_LTK_type latchToken; /* latch token - output from
                              obtain and input to release */
 union {
        double alignment; /* force double word alignment */
        ISGLM_WA_type area; \frac{1}{2} /* set up work area \frac{1}{2} */
      } work;
 setsup(); /* set supervisor state PSW *//*********************************************************************/
/* create a latch set with 16 latches *//*********************************************************************/
 isglcrt(numberOfLatches
       ,latchSetName
       ,ISGLCRT_PRIVATE
       ,&latchSetToken;
       ,&returnCode);
/*********************************************************************/
\rightarrow obtain latch \rightarrow/*********************************************************************/
 isglobt(latchSetToken
       ,latchNumber
       ,requestorID
       ,ISGLOBT_SYNC /* suspend until granted */
       ,ISGLOBT EXCLUSIVE /* access option (exclusive) */
       ,&ECBaddress /* required, but not used */
       ,&latchToken /* identifies request */
       ,&work.area
       ,&returnCode);
/*********************************************************************/
\frac{1}{x} release latch \frac{x}{x}/*********************************************************************/
 isglrel(latchSetToken
       ,latchToken<br>,ISGLREL_UNCOND
                           /* ABEND if latch not owned */,&workarea
       ,&returnCode);
/*********************************************************************/
/* purge requestor from latch set *//*********************************************************************/
 isglprg(latchSetToken
       ,requestorID
       ,&returnCode);
 setprob(); /* set problem state PSW */}
**********************************************************************
```

```
* SETSUP subroutine
**********************************************************************
SETSUP CSECT
SETSUP AMODE 31
SETSUP RMODE ANY
        SAVE (14,12) save regs
        SAC 0 ensure primary mode
        LR 12,15 establish addressability
        USING SETSUP,12
        MODESET MODE=SUP set supervisor state
        RETURN (14,12),RC=0 restore caller's regs and return
       END SETSUP
**********************************************************************
* SETPROB subroutine
**********************************************************************
SETPROB CSECT
SETPROB AMODE 31
SETPROB RMODE ANY
        SAVE (14,12) save regs
        LR 12,15 establish addressability
       USING SETPROB,12
        MODESET MODE=PROB set problem state
        RETURN (14,12),RC=0 restore caller's regs and return
       END SETPROB
```
# **ISGLOBT — Obtain a latch**

Call the Latch\_Obtain service to request exclusive or shared ownership of a latch. When a requestor owns a particular latch, the requestor can use the resource associated with that latch. The following callable services are related to Latch\_Obtain:

#### **ISGLCRT**

Creates a latch set that an application can use to serialize resources.

#### **ISGLREL**

Releases ownership of an owned latch or a pending request to obtain a latch.

#### **ISGLPRG**

Purges all granted and pending requests for a particular requestor within a specific latch set.

In the following description of Latch\_Obtain:

- v The term *requestor* describes a task or SRB routine that calls the Latch\_Obtain service to request ownership of a latch.
- v Constants defined in the latch manager IDFs are followed by their numeric equivalents; you may specify either when coding calls to Latch\_Obtain. For example, "ISGLOBT\_COND (value of 1)" indicates the constant ISGLOBT\_COND and its associated value, 1.

Write the call as shown on the syntax diagram. You must code all parameters on the CALL statement in the order shown.

Assign values to the following parameters:

- latch\_set\_token
- latch\_number
- requestor\_ID
- obtain\_option
- access\_option

• ECB\_address

Latch\_Obtain returns values in the following parameters:

- latch\_set\_token
- return\_code

Latch\_Obtain uses the following parameter for temporary storage:

• work\_area

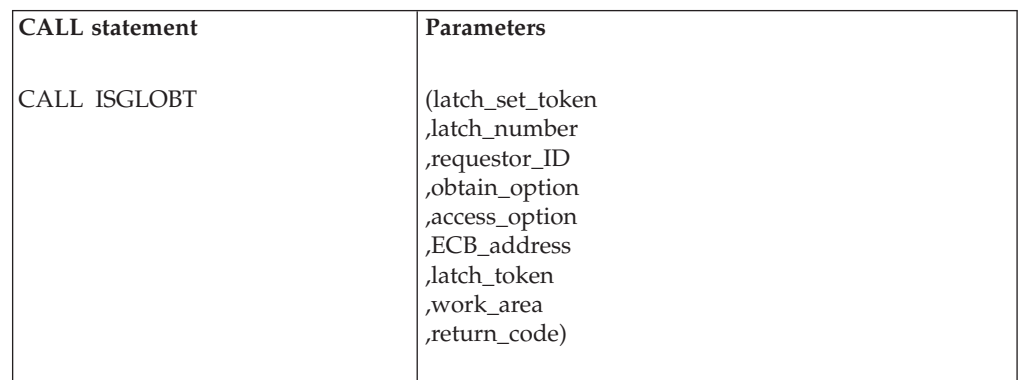

The parameters are explained as follows:

### **latch\_set\_token**

Specifies an 8-byte area that contains the latch\_set\_token that the Latch\_Create service returned earlier when it created the latch set.

#### **,latch\_number**

Specifies a fullword integer that contains the number of the latch to be obtained. The latch\_number must be in the range from 0 to the total number of latches in the associated latch set minus one.

#### **,requestor\_ID**

Specifies an 8-byte area that contains a value that identifies the caller of the Latch\_Obtain service. The requestor\_ID can be any value except all binary zeros.

Recovery routines can purge all granted and pending requests for a particular requestor (identified by a requestor\_id) within a specific latch set. When specifying the requestor ID on Latch Obtain, consider which latches would be purged if the Latch\_Purge service were to be called with the specified requestor\_ID. For more information about the Latch\_Purge service, see ["ISGLPRG — Purge a requestor from a latch set" on page 120.](#page-135-0)

#### **,obtain\_option**

A fullword integer that specifies how the system is to handle the Latch\_Obtain request if the latch manager cannot immediately grant ownership of the latch to the requestor:

#### **ISGLOBT\_SYNC (value of 0)**

The system processes the request synchronously. The system suspends the requestor. When the latch manager eventually grants ownership of the latch to the requestor, the system returns control to the requestor.

#### **ISGLOBT\_COND (value of 1)**

The system processes the request conditionally. The system returns control to the requestor with a return code of ISGLOBT\_CONTENTION (value of 4). The latch manager does not queue the request to obtain the latch.

### **ISGLOBT\_ASYNC\_ECB (value of 2)**

The system processes the request asynchronously. The system returns control to the requestor with a return code of ISGLOBT\_CONTENTION (value of 4). When the latch manager eventually grants ownership of the latch to the requestor, the system posts the ECB pointed to by the value specified on the ECB\_address parameter.

When you specify this option, the ECB\_address parameter must contain the address of an initialized ECB that is addressable from the home address space (HASN).

#### **,access\_option**

A fullword or character string that specifies the access required:

- ISGLOBT EXCLUSIVE (value of 0) Exclusive (write) access
- v ISGLOBT\_SHARED (value of 1) Shared (read) access

## **,ECB\_address**

Specifies a fullword that contains the address of an ECB. If you specify an obtain\_option of ISGLOBT\_SYNC (value of 0) or ISGLOBT\_COND (value of 1) on the call to Latch\_Obtain, the ECB\_address field must be valid (though its contents are ignored). IBM recommends that an address of 0 be used when no ECB is to be processed.

If you specify an obtain\_option of ISGLOBT\_ASYNC\_ECB (value of 2) and the system returns a return code of ISGLOBT\_CONTENTION (value of 4) to the caller, the system posts the ECB pointed to by the value specified on the ECB\_address parameter when the latch manager grants ownership of the latch to the requestor.

#### **,latch\_token**

Specifies an 8-byte area to contain the latch token returned by the Latch\_Obtain service. You must provide this value as a parameter on a call to the Latch\_Release service to release the latch.

#### **,work\_area**

Specifies a 256-byte work area that provides temporary storage for the Latch\_Obtain service. The work area should begin on a doubleword boundary to optimize performance. The work area must be in the same storage key as the caller of Latch\_Obtain.

### **,return\_code**

Specifies a fullword integer that is to contain the return code from the Latch\_Obtain service.

## **ABEND codes**

The caller might encounter abend code X'9C6' for certain errors. See *z/OS MVS System Codes* for explanations and responses.

## **Return codes**

When the Latch\_Obtain service returns control to your program, return\_code contains a hexadecimal return code. The following table identifies return codes in hexadecimal and decimal (in parentheses), the equate symbol associated with each return code, the meaning of each return code, and a recommended action:

<span id="page-132-0"></span>*Table 8. ISGLOBT Return Codes*

| Return code and Equate Symbol          | Meaning and Action                                                                                                    |
|----------------------------------------|----------------------------------------------------------------------------------------------------|
| $00\,$<br>(0)<br>ISGLOBT SUCCESS       | <b>Meaning:</b> The Latch_Obtain service completed successfully.<br>Action: None.                                                                                                    |
| 04<br>(4)<br><b>ISGLOBT CONTENTION</b> | <b>Meaning:</b> A requestor called Latch Obtain with an<br>obtain_option of ISGLOBT_COND (value of 1) or<br>ISGLOBT ASYNC ECB (value of 2). The latch is not<br>immediately available.<br>Action: If the requestor specified an obtain_option of<br>ISGLOBT_COND (value of 1), no response is required. If the<br>requestor specified an obtain_option of<br>ISGLOBT_ASYNC_ECB (value of 2), and the latch is still<br>required, wait on the ECB to be posted when the latch<br>manager grants ownership of the latch to the requestor. |

## **Example**

See ["Examples of calls to latch manager services" on page 112](#page-127-0) for an example of how to call Latch\_Obtain in C language.

# **ISGLREL — Release a latch**

Call the Latch\_Release service to release ownership of an owned latch or a pending request to obtain a latch. Requestors should call Latch\_Release when the use of a resource associated with a latch is no longer required. The following callable services are related to Latch Release:

### **ISGLCRT**

Creates a latch set that an application can use to serialize resources.

### **ISGLOBT**

Requests exclusive or shared control of a latch.

### **ISGLPRG**

Purges all granted and pending requests for a particular requestor within a specific latch set.

In the following description of Latch\_Release:

- v The term *requestor* describes a program that calls the Latch\_Release service to release ownership of an owned latch or a pending request to obtain a latch.
- v Constants defined in the latch manager IDFs are followed by their numeric equivalents; you may specify either when coding calls to Latch\_Obtain. For example, "ISGLREL\_COND (value of 1)" indicates the constant ISGLREL\_COND and its associated value, 1.

Write the CALL as shown on the syntax diagram, coding all parameters in the specified order.

Assign values to the following parameters:

- latch\_set\_token
- latch token
- release\_option

Latch\_Release returns a value in the following parameter:

• return\_code

Latch\_Release uses the following parameter for temporary storage:

• work area

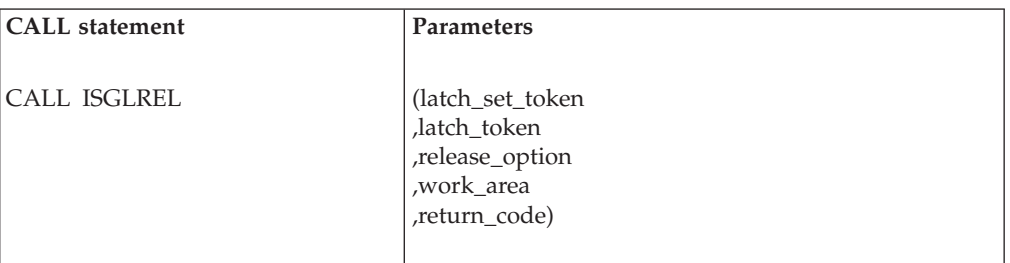

The parameters are explained as follows:

### **latch\_set\_token**

Specifies an 8-byte area that contains the latch set token returned to the caller of the Latch\_Create service. The latch set token identifies the latch set that contains the latch to be released.

### **,latch\_token**

Specifies an 8-byte area that contains the latch token returned to the caller of the Latch\_Obtain service. The latch token identifies the request to be released.

### **,release\_option**

Specifies a fullword integer that tells the latch manager what to do when the requestor either no longer owns the latch to be released or still has a pending request to obtain the latch to be released:

### **ISGLREL\_UNCOND (value of 0)**

Abend the requestor:

- If a requestor originally specified an obtain\_option of ISGLOBT\_SYNC (value of 0) when obtaining the latch, the latch manager does not release the latch. The system abends the caller of Latch\_Release with abend X'9C6', reason code xxxx0009.
- v If a requestor originally specified an obtain\_option of ISGLOBT\_ASYNC\_ECB (value of 2) when obtaining the latch, the latch manager does not release the latch. The system abends the caller of Latch\_Release with abend X'9C6', reason code xxxx0007.
- v If the latch manager does not find a previous Latch\_Obtain request for the specified latch, the system abends the caller of Latch\_Release with abend X'9C6', reason code xxxx000A.

## **ISGLREL\_COND (value of 1)**

Return control to the requestor:

- v If a requestor originally specified an obtain\_option of ISGLOBT\_ASYNC\_ECB (value of 2) when obtaining the latch, the latch manager releases the request for ownership of the latch. The system returns control to the caller of Latch\_Release with a return code of ISGLREL\_NOT\_OWNED\_ECB\_REQUEST (value of 4).
- If a requestor originally specified an obtain\_option of ISGLOBT\_SYNC (value of 0) when obtaining the latch, the latch manager does not release the request for ownership of the latch. The system returns control to the caller of Latch\_Release with a return code of ISGLREL\_STILL\_SUSPENDED (value of 8).
- v If the latch manager does not find a previous Latch\_Obtain request for the specified latch, the system returns control to the caller of

Latch\_Release with a return code of ISGLREL\_INCORRECT\_LATCH\_TOKEN (value of 12).

### **,work\_area**

Specifies a 256-byte work area that provides temporary storage for the Latch\_Release service. The work area should begin on a doubleword boundary to optimize performance. The work area must be in the same storage key as the caller of Latch\_Release.

## **,return\_code**

Specifies a fullword integer that is to contain the return code from the Latch Release service.

## **ABEND codes**

The caller might encounter abend code X'9C6' for certain errors. See *z/OS MVS System Codes* for explanations and responses.

## **Return codes**

When the Latch\_Release service returns control to your program, return\_code contains a hexadecimal return code. The following table identifies return codes in hexadecimal and decimal (in parentheses), the equate symbol associated with each return code, the meaning of each return code, and a recommended action:

| Return code and Equate Symbol              | Meaning and Action                                                                                                    |
|--------------------------------------------|----------------------------------------------------------------------------------------------------|
| $00\,$<br>(0)<br>ISGLREL_SUCCESS           | <b>Meaning:</b> The Latch_Release service completed<br>successfully. The caller released ownership of the<br>specified latch request.<br>Action: None.                                                                                                    |
| 04<br>(4)<br>ISGLREL_NOT_OWNED_ECB_REQUEST | <b>Meaning:</b> The requestor that originally called the<br>Latch_Obtain service is still expecting the system<br>to post an ECB (to indicate that the requestor has<br>obtained the latch). The call to the Latch_Release<br>service specified a release_option of<br>ISGLREL_COND (value of 1). The latch manager<br>does not post the ECB at the address specified on<br>the original call to Latch_Obtain. The latch<br>manager releases the latch.<br>Action: Validate the integrity of the resource<br>associated with the latch (the requestor might<br>have used the resource without waiting on the<br>ECB). If the resource is undamaged, no action is<br>necessary (a requestor routine may have been in<br>the process of cancelling the request to obtain the<br>latch). |

*Table 9. ISGLREL Return Codes*

<span id="page-135-0"></span>

| Return code and Equate Symbol                           | Meaning and Action                                                                                                    |
|---------------------------------------------------------|----------------------------------------------------------------------------------------------------|
| 08<br>(8)<br>ISGLREL_STILL_SUSPENDED                    | Meaning: Program error. The request specified a<br>correct latch token, but the program that<br>originally requested the latch is still suspended<br>and waiting to obtain the latch.                                                                                                    |
|                                                         | The latch requestor originally specified an<br>obtain_option of ISGLOBT_SYNC on the call to<br>the Latch_Obtain service. The call to the<br>Latch_Release service specified a release_option of<br>ISGLREL_COND (value of 1). The latch manager<br>does not release the latch. The latch requestor<br>remains suspended.                                                                                                    |
|                                                         | Action:                                                                                                    |
|                                                         | • Wait for the latch requestor to obtain the latch<br>and receive control back from the system; then<br>call the Latch_Release service again, or                                                                                                    |
|                                                         | • End the program that originally requested the<br>latch.                                                                                                    |
| 0 <sup>C</sup><br>(12)<br>ISGLREL_INCORRECT_LATCH_TOKEN | <b>Meaning:</b> The latch manager could not find a<br>granted or pending request associated with the<br>value on the latch token parameter. The latch<br>manager does not release a latch.                                                                                                    |
|                                                         | This return code does not indicate an error if a<br>routine calls Latch_Release to ensure that a latch<br>is released. For example, if an error occurs when a<br>requestor calls the Latch_Obtain service, the<br>requestor's recovery routine might call<br>Latch_Release to ensure that the requested latch is<br>released. If the error prevented the requestor from<br>obtaining the latch, the recovery routine receives<br>this return code. |
|                                                         | Action: If the return code is not expected, validate<br>that the latch token is the same latch token<br>returned to the caller of Latch_Obtain.                                                                                                    |

*Table 9. ISGLREL Return Codes (continued)*

## **Example**

See ["Examples of calls to latch manager services" on page 112](#page-127-0) for an example of how to call Latch\_Release in C language.

# **ISGLPRG — Purge a requestor from a latch set**

Call the Latch\_Purge service to purge all granted and pending requests for a particular requestor within a specific latch set. Recovery routines should call Latch\_Purge when one or more errors prevent requestors from releasing latches. The following callable services are related to Latch\_Purge:

### **ISGLCRT**

Creates a latch set that an application can use to serialize resources.

### **ISGLOBT**

Requests exclusive or shared control of a latch.

#### **ISGLREL**

Releases control of an owned latch or a pending request to obtain a latch.

In the following description of Latch\_Purge, constants defined in the latch manager IDFs are followed by their numeric equivalents; you may specify either when coding calls to Latch\_Purge.

Write the CALL as shown on the syntax diagram. You must code all parameters on the CALL statement in the order shown.

Assign values to the following parameters:

- latch set token
- requestor ID

Latch\_Purge returns a value in the return\_code parameter.

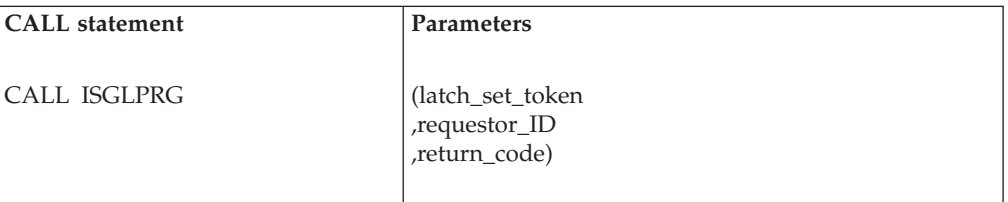

The parameters are explained as follows:

#### **latch\_set\_token**

Specifies an 8-byte area that contains the latch\_set\_token previously returned by the Latch\_Create service. The latch set token identifies the latch set from which latch requests are to be purged.

### **,requestor\_ID**

Specifies an 8-byte area that contains the requestor\_ID originally specified on one or more previous calls to the Latch\_Obtain service. The Latch\_Purge service is to release all Latch\_Obtain requests that specify this requestor\_ID.

#### **,return\_code**

A fullword integer that contains the return code from the Latch\_Purge service.

## **ABEND codes**

The caller might encounter abend code X'9C6' for certain errors. See *z/OS MVS System Codes* for explanations and responses.

## **Return codes**

When the Latch\_Purge service returns control to your program, return\_code contains a hexadecimal return code. The following table identifies return codes in hexadecimal and decimal (in paretheses), the equate symbol associated with each return code, the meaning of each return code, and a recommended action:

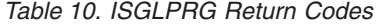

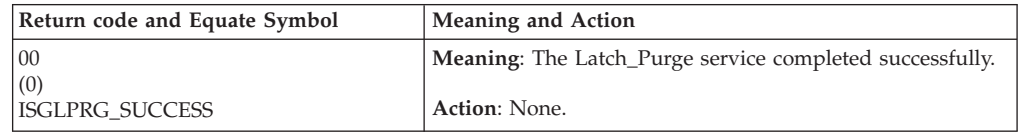

| Return code and Equate Symbol        | Meaning and Action                                                                                                    |
|--------------------------------------|----------------------------------------------------------------------------------------------------|
| 04<br>(4)<br>ISGLPRG DAMAGE DETECTED | Meaning: Program error. While purging all requests for a<br>particular requestor from a latch set, the latch manager<br>found incorrect data in one or more latches. The latch<br>manager tries to purge the latches that contain incorrect<br>data, but the damage might prevent the latch manager from<br>purging those latches. The latch manager purges the<br>remaining latches (those with <i>correct</i> data) for the specified<br>requestor. |
|                                      | Action: Take a dump and check for a storage overlay. If<br>your application can continue without the resources<br>serialized by the damaged latches, no action is required.                                                                                                    |

<span id="page-137-0"></span>*Table 10. ISGLPRG Return Codes (continued)*

## **Example**

See ["Examples of calls to latch manager services" on page 112](#page-127-0) for an example of how to call Latch\_Purge in C language.

# **ISGLPBA — Purge a group of requestors from a group of latch sets**

Call the Latch\_Purge\_by\_Address\_Space service to purge all granted and pending requests for a group of requestors for a group of latch sets in the same address space. To effectively use this service, your latch\_set\_names and your requestor\_IDs should be defined such that they have a common portion and a unique portion. Groups of latch sets can then be formed by masking off the unique portion of the latch\_set\_name, and groups of latch requests in a latch set can then be formed by masking off the unique portion of the requestor\_ID. Masking off the unique portion of the requestor\_ID allows a single purge request to handle multiple latch sets and multiple requests in a latch set. Recovery routines should call Latch\_Purge\_by\_Address\_Space when one or more errors prevent requestors from releasing latches.

The following callable services are related to Latch\_Purge\_by\_Address\_Space:

### **ISGLCRT**

Creates a latch set that an application can use to serialize resources.

### **ISGLOBT**

Requests exclusive or shared control of a latch.

### **ISGLREL**

Releases control of an owned latch or a pending request to obtain a latch.

#### **ISGLPRG**

Purges all granted and pending requests for a particular requestor within a specific latch set.

In the following description of Latch\_Purge\_by\_Address\_Space, equate symbols defined in the ISGLMASM macro are followed by their numeric equivalents; you may specify either when coding calls to Latch\_Purge\_by\_Address\_Space.

Write the CALL as shown on the syntax diagram. You must code all parameters on the CALL statement in the order shown.

Assign values to the following parameters:

- latch\_set\_token
- requestor\_ID
- requestor\_ID\_mask
- latch\_set\_name
- latch\_set\_name\_mask

Latch\_Purge\_by\_Address\_Space returns a value in the return\_code parameter.

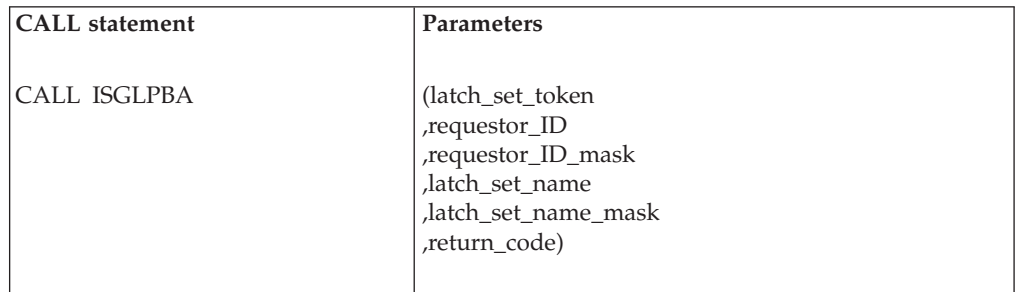

The parameters are explained as follows:

### **latch\_set\_token**

Specifies an 8-byte area that contains the latch\_set\_token previously returned by the Latch\_Create service or a value of zero. If the value is not zero, the latch\_set\_token identifies the latch set from which latch requests are to be purged. If the latch\_set\_token is set to zero, a group of latch sets, determined by the latch\_set\_name and latch\_set\_name\_mask, will have their latch requests purged.

**,requestor\_id**

Specifies an 8-byte area that contains a portion of the requestor\_ID originally specified on one or more previous calls to the Latch\_Obtain service. This operand will be compared to the result of logically ANDing each requestor\_ID in the latch set with the requestor ID mask. Make sure that any corresponding bits that are zero in the requestor\_ID\_mask are also zero in this field, otherwise no ID matches will occur. Each requestor\_ID that has a name match will have its Latch\_Obtain requests released.

#### **,requestor\_id\_mask**

Specifies an 8-byte area that contains the requestor\_ID\_mask that will be logically ANDed to each requestor\_ID in the latch set and then compared to the requestor\_ID operand. Each requestor\_ID that has a name match will have its Latch\_Obtain requests released.

### **,latch\_set\_name**

Specifies a 48-byte area that contains the portion of the latch\_set\_name that will be compared to the result of logically ANDing the latch\_set\_name\_mask with each latch set name in the primary address space. Make sure that any corresponding bits that are zero in the latch\_set\_name\_mask are also zero in this field, otherwise no name matches will occur. Each latch set that has a name match will have its Latch\_Obtain requests released. If the latch\_set\_token operand is non-zero this operand is ignored.

### **,latch\_set\_name\_mask**

Specifies a 48-byte area that contains the mask that will be logically ANDed to each of the latch set names in the primary address apace and then compared to the latch\_set\_name operand. Each latch set that has a name match will have its Latch\_Obtain requests released. If the latch\_set\_token operand is non-zero this operand is ignored.

### **,return\_code**

A fullwprd integer that contains the return code from the Latch\_Purge\_By\_Address\_Space service.

## **ABEND codes**

The caller might encounter abend code X'9C6' for certain errors. See *z/OS MVS System Codes* for explanations and responses.

## **Return codes**

When the Latch\_Purge\_by\_Address\_Space service returns control to your program, the return\_code contains a hexadecimal return code. The following table identifies return codes in hexadecimal and decimal (in parentheses), the equate symbol associated with each return code, the meaning of each return code, and a recommended action:

*Table 11. ISGLPBA Return Codes*

| Return code and Equate Symbol        | Meaning and Action                                                                                                    |
|--------------------------------------|----------------------------------------------------------------------------------------------------|
| 00<br>(0)<br>ISGLPRG_SUCCESS         | Meaning: The Latch_Purge_by_Address_Space service<br>completed successfully.<br>Action: None.                                                                                                    |
| 04<br>(4)<br>ISGLPRG DAMAGE DETECTED | Meaning: Program error. While purging all requests for a<br>particular requestor from a latch set, the latch manager<br>found incorrect data in one or more latches. The latch<br>manager tries to purge the latches that contain incorrect<br>data, but the damage might prevent the latch manager from<br>purging those latches. The latch manager purges the<br>remaining latches (those with correct data) for the specified<br>requestor.<br>Action: Take a dump and check for a storage overlay. If<br>your application can continue without the resources<br>serialized by the damaged latches, no action is required. |

**Part 4. Resource recovery services (RRS)**

# **Chapter 10. Using protected resources**

Many computer resources are so critical to a company's work that the integrity of these resources must be guaranteed. If changes to the data in the resources are corrupted by a hardware or software failure, human error, or a catastrophe, the computer must be able to restore the data. These critical resources are called *protected resources* or, sometimes, *recoverable resources*.

The system, when requested, can coordinate changes to one or more protected resources so that all changes are made or no changes are made. Resources that the system can protect are, for example:

- A hierarchical database
- A relational database
- A product-specific resource

*Resource recovery* is the protection of the resources. Resource recovery consists of the protocols and program interfaces that allow an application program to make consistent changes to multiple protected resources.

## **Resource recovery programs**

Three programs work together to protect resources:

- v Application program: The application program accesses protected resources and requests changes to the resources.
- Resource manager: A resource manager is an authorized program that controls and manages access to a resource. A resource manager provides interfaces that allow the application program to read and change a protected resource. The resource manager also takes actions that commit or back out changes to a resource it manages.

Often an application changes more than one protected resource, so that more than one resource manager is involved.

A resource manager may be an IBM product, part of an IBM product, or a product from another vendor. A resource manager can be:

- A database manager, such as  $DB2^{\circledast}$
- A program, such as  $IMS/ESA^{\circledast}$  Transaction Manager, that accepts work from an end user or another system and manages that work

**Note:** The resource manager in resource recovery is different from an RTM resource manager, which is related to the operating system's recovery termination management (RTM) and runs during termination processing.

v Sync-point manager: The sync-point manager coordinates changes to protected resources, so that all changes are made or no changes are made. The z/OS sync-point manager is recoverable resource management services (RRMS). Three MVS components provide RRMS function; because resource recovery services (RRS) provides the sync-point services, most technical information uses RRS rather than RRMS.

If your resources are distributed, so that they are on multiple systems, the communication resource manager on one system will coordinate the changes. Each communication resource manager works with RRS on its system.

RRS can enable resource recovery on a single system or, with APPC/MVS, on multiple systems.

The application program, resource manager, and sync-point manager use a two-phase commit protocol to protect resources.

## **Two-phase commit protocol**

The two-phase commit protocol is a set of actions used to make sure that an application program makes all changes to a collection of resources or makes no changes to the collection. The protocol makes sure of the all-or-nothing changes even if the system, RRS, or the resource manager fails.

The phases of the protocol are:

v Phase 1: In the first phase, each resource manager must be prepared to either commit or backout the changes. They prepare for the commit and tell RRS either YES, the change can be made, or NO, the change cannot be made.

First, RRS decides the results of the YES or NO responses from the resource managers. If the decision is YES to commit the changes, RRS hardens the decision, meaning that it stores the decision in an RRS log.

Once a commit decision is hardened, the application changes are considered committed. If there is a failure after this point, the resource manager will make the changes during restart. Before this point, a failure causes the resource manager to back out the changes during restart.

Phase 2: In the second phase, the resource managers commit or back out the changes.

## **Resource recovery process**

For a look at the resource recovery process, think of a person who requests an automated teller machine (ATM) to transfer money from a savings account to a checking account. The application program receives the person's input from the ATM. Each account is in a different database. Each database has its own resource manager. The sync-point manager is RRS. [Figure 11 on page 129](#page-144-0) shows how the ATM application, resource managers, and RRS work together
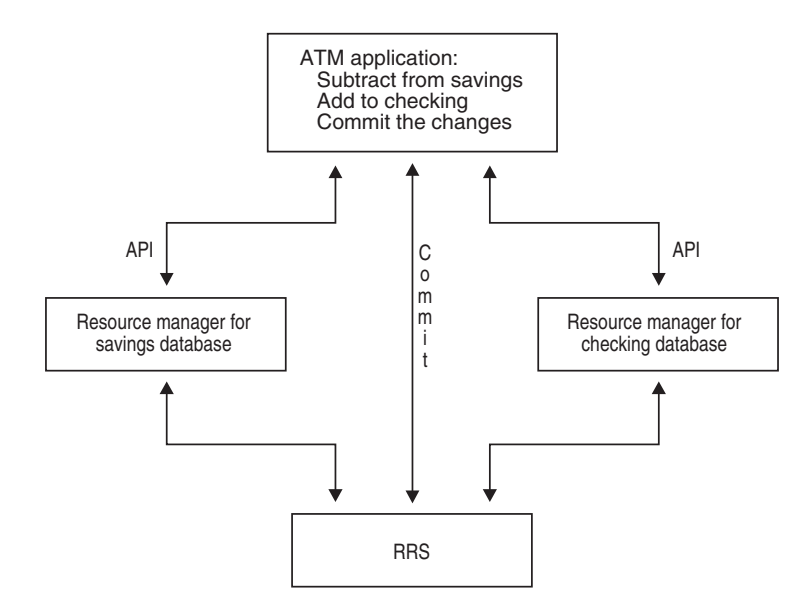

*Figure 11. ATM Transaction*

The actions required to process the ATM transaction are:

- 1. The ATM user requests transfer of money from a savings account to a checking account.
- 2. The ATM application program receives the ATM input.

[Figure 12 on page 130](#page-145-0) shows, for the same transaction, the sequence of the following actions, with time moving from left to right, in the two-phase commit protocol RRS uses to commit the changes. The top line in the figure shows the two phases of the protocol described in ["Two-phase commit](#page-143-0) [protocol" on page 128.](#page-143-0)

- 3. The ATM application requests the savings resource manager to subtract the money from the savings database. For this step, the application uses the resource manager's application programming interface (API).
- 4. The ATM application requests the checking resource manager to add the money to the checking database. The application uses this resource manager's API.
- 5. The ATM application issues a call to RRS to commit the database changes.
- 6. RRS asks the resource managers to prepare for the changes.
- 7. The resource managers indicate whether or not they can make the changes, by voting YES or NO. In [Figure 12 on page 130,](#page-145-0) both resource managers vote YES.
- 8. In response, RRS notifies the resource managers to commit the changes, that is, to make the changes permanently in the databases.
- 9. The resource managers complete the commit and return OK to RRS.
- 10. RRS gives a return code to the application program, indicating that all changes were made in the databases.

<span id="page-145-0"></span>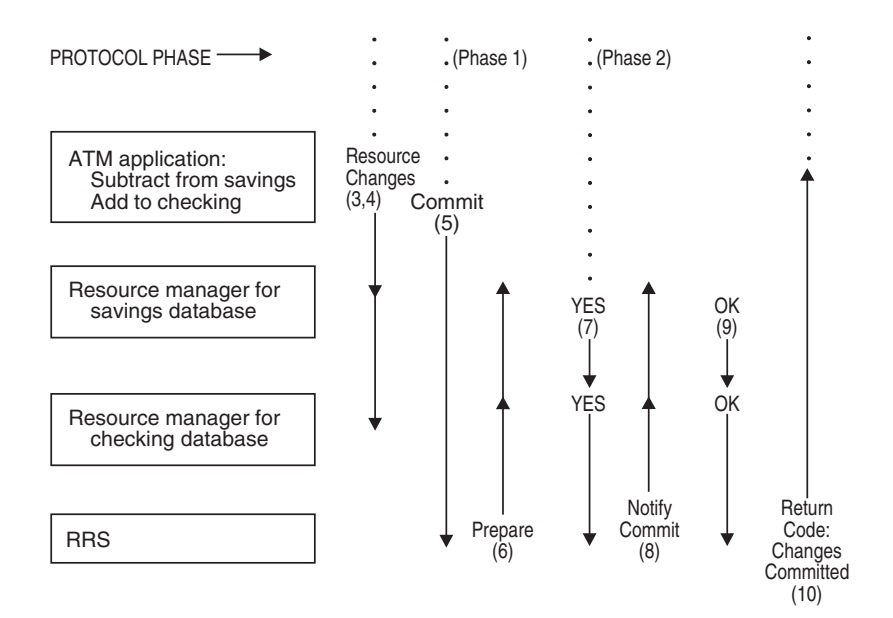

*Figure 12. Two-Phase Commit Actions*

If the ATM user decides not to transfer the money and presses a NO selection, the application requests backout, instead of commit, in step 6. In this case, the changes are backed out and are not actually made in any database. See Figure 13.

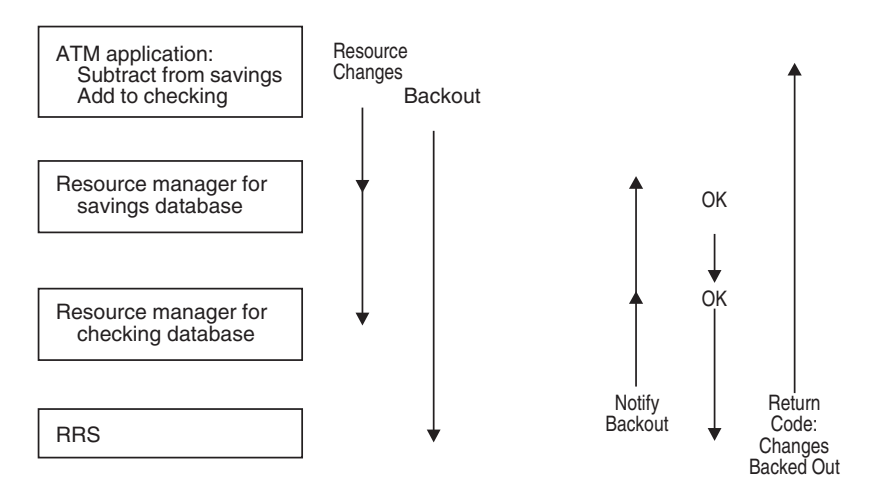

*Figure 13. Backout — Application Request*

Or if a resource manager cannot make the change to its database, the resource manager votes NO during prepare. If **any** resource manager votes NO, all of the changes are backed out. See [Figure 14 on page 131.](#page-146-0)

<span id="page-146-0"></span>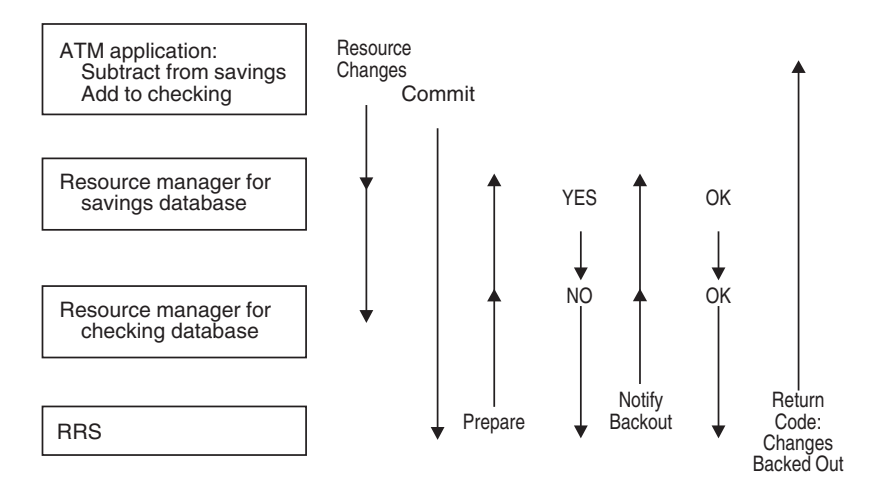

*Figure 14. Backout — Resource Manager Votes NO*

# **Requesting resource protection and recovery**

To request resource protection, your application program must use resource managers that work with RRS to protect resources. The code in your application should do the following:

- 1. Request one or more accesses to resources for reads, writes, or both.
- 2. If all of the changes are to be made, request commit by issuing a call to the Application\_Commit\_UR service.
- 3. If none of the changes are to be made, request backout by issuing a call to the Application\_Backout\_UR service.

For details about the calls, see ["Application\\_Backout\\_UR \(SRRBACK\)" on page 132](#page-147-0) and ["Application\\_Commit\\_UR \(SRRCMIT\)" on page 136.](#page-151-0)

## **Using distributed resource recovery**

The databases for a work request may be distributed, residing on more than one system. In this case, the application program initiating the work uses a distributed communications manager, such as APPC/MVS, to request changes by an application program on another system. The database resource managers, communication resource managers, and RRS components work together to make or not make all changes of both application programs. [Figure 15 on page 132](#page-147-0) illustrates distributed resource recovery.

<span id="page-147-0"></span>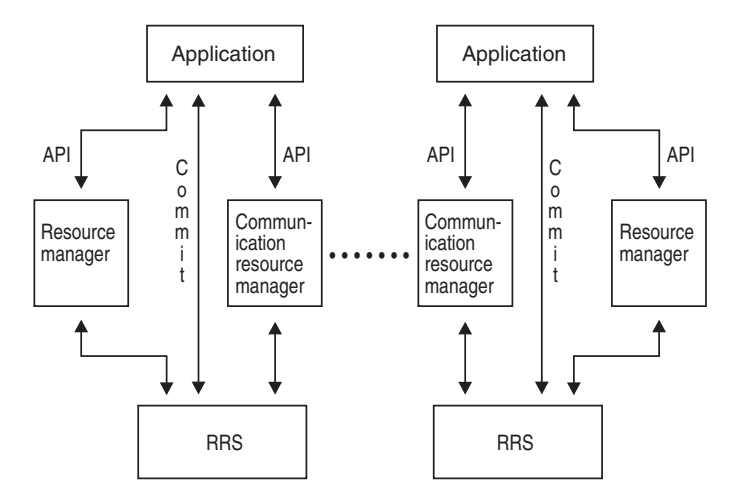

*Figure 15. Transaction — Distributed Resource Recovery*

# **Application\_Backout\_UR (SRRBACK)**

Call the Application\_Backout\_UR service to indicate that the changes for the unit of recovery (UR) are not to be made. A UR represents the application's changes to resources since the last commit or backout or, for the first UR, since the beginning of the application. In response to the call, RRS requests that the resource managers return their resources to the values they had before the UR was processed.

An application might need to issue a call to the Application\_Backout\_UR service if:

- An APPC/MVS call returns a TAKE\_BACKOUT return code. For example, a CI *send\_data* call to a communications manager could return TAKE\_BACKOUT.
- v A resource manager call returns a return code that indicates that a resource manager directly backed out its resource. This situation can occur if the resource manager does not have the capability to return a TAKE\_BACKOUT code.
- v A communications resource manager call returns a return code that indicates that a backout must be done, such as a return code of COM\_RESOURCE\_FAILURE\_NO\_RETRY from a CI call.

# **Description**

## **Environment**

The requirements for the caller are:

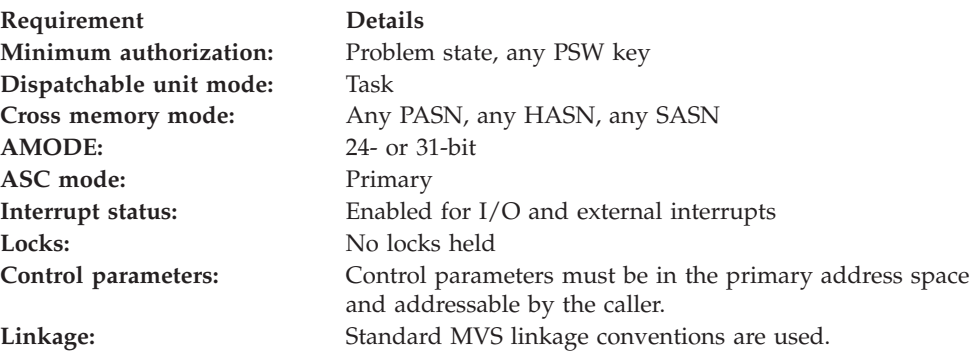

## **Programming requirements**

The two methods described here can be used to access the callable service.

- v Linkedit the stub routine ATRSCSS with the program that uses the service. ATRSCSS resides in SYS1.CSSLIB.
- Code the MVS LOAD macro within a program that uses the service to obtain the entry point address of the service. Use that address to call the service.

Additional language-specific statements may be necessary so that compilers can provide the proper assembler interface. Other programming notations, such as variable declarations, are also language-dependent.

SYS1.CSSLIB contains stubs for all of MVS's callable services including RRS. Other program products like DB2 and IMS™ also provide libraries that contain stubs for their versions of SRRBACK and SRRCMIT.

Because other program products like DB2 and IMS provide their own stubs for SRRBACK or SRRCMIT, you must make sure your program uses the correct stub. You need to take particular care when recompiling and linkediting any application that uses these services. When you linkedit, make sure that the data sets in the syslib concatenation are in the right order. For example, if you want a DB2 application to use the RRS callable service SRRBACK or SRRCMIT, you must ensure that SYS1.CSSLIB precedes the data sets with the stubs that DB2 provides for SRRBACK or SRRCMIT.

If you inadvertently cause your program to use SRRCMIT for RRS when it expects SRRCMIT for another program product like IMS, the application does not run correctly, and your program receives an error return code from the call to SRRCMIT.

For examples of the JCL link edit statements used with high-level languages, see [Chapter 4, "Window services coding examples," on page 45](#page-60-0) or [Chapter 8,](#page-106-0) ["Reference pattern services coding examples," on page 91.](#page-106-0)

**High level language (HLL) definitions:** The high level language (HLL) definitions for the callable service are:

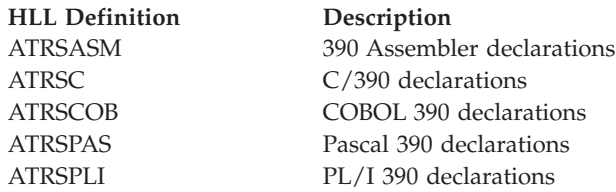

Assembler: If you are an Assembler language caller running in AMODE 24, either use a BASSM instruction in place of the CALL or specify a LINKINST=BASSM parameter on the CALL macro. For example: CALL SRRBACK(RETCODE),LINKINST=BASSM

COBOL: The return/reason code names and abend code names in ATRSCOB are truncated at 30 characters.

PL/I: The return/reason code names and abend code names in ATRSPLI are truncated at 31 characters.

**Restrictions:** The state of the UR must be **in-reset** or **in-flight**. A successful call creates a new UR that is **in-reset**.

The UR cannot be in local transaction mode.

**Input register information:** Before issuing the call, the caller does not have to place any information into any register unless using it in register notation for the parameter, or using it as a base register.

**Output register information:** When control returns to the caller, the GPRs contain:

**Register**

**Contents**

- **0-1** Used as work registers by the system
- **2-13** Unchanged
- **14** Used as a work register by the system
- **15** Return code

When control returns to the caller, the ARs contain:

#### **Register**

**Contents**

- **0-1** Used as work registers by the system
- **2-13** Unchanged
- **14-15** Used as work registers by the system

Some callers depend on register contents remaining the same before and after issuing a call. If the system changes the contents of registers on which the caller depends, the caller must save them before calling the service, and restore them after the system returns control.

## **Performance implications:** None.

**Syntax:** Write the call as shown in the syntax diagram. You must code the parameters in the CALL statement as shown.

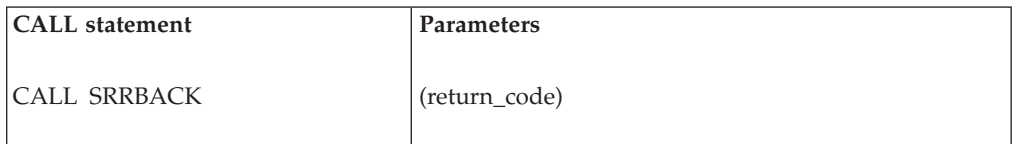

**Parameters:** The parameters are explained as follows:

### *return\_code*

Returned parameter

- Character Set: N/A
- Length: 4 bytes

Contains the return code from the Application\_Backout\_UR service.

**ABEND codes:** The call might result in an abend X'5C4' with a reason code of X'00150000' through X'00150010'. See *z/OS MVS System Codes* for the explanations and actions.

If your application ends abnormally during sync-point processing, the condition is called an asynchronous abend, and you might need to see the programmer at your installation responsible for managing RRS. Under information about working with application programs, *z/OS MVS Programming: Resource Recovery* contains additional details about asynchronous abends.

Issuing SETRRS CANCEL for non-resource manager programs that use the synch-point service results in an abend X'058'. When RRS restarts, transactions that were in progress are resolved.

**Return codes:** When the service returns control to your program, GPR 15 and *return\_code* contain a hexadecimal return code, shown in the following table. If you need help with a return code, see the programmer at your installation responsible for managing RRS. Under information about working with application programs, *z/OS MVS Programming: Resource Recovery* contains additional details about these return codes.

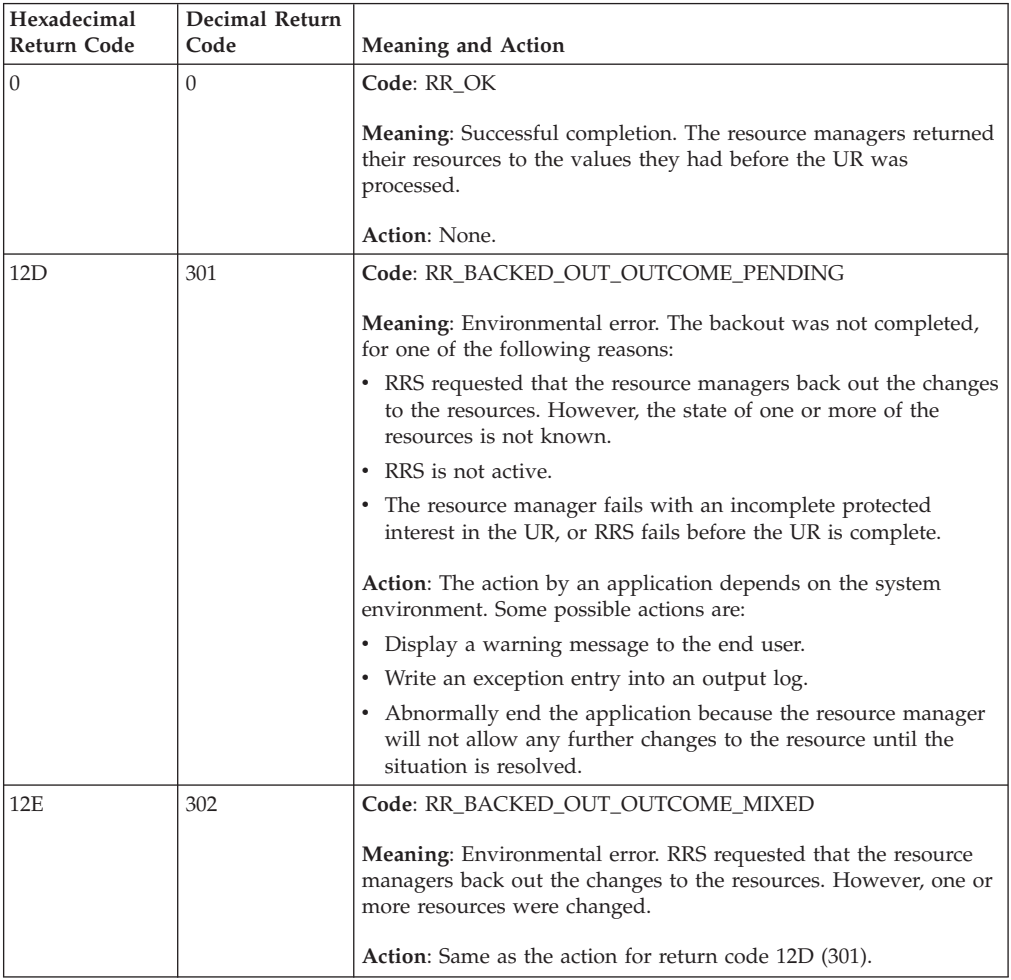

**Example:** In the pseudocode example, the application issues a call to request that RRS back out a UR.

. . CALL SRRBACK(RETCODE) . . .

# <span id="page-151-0"></span>**Application\_Commit\_UR (SRRCMIT)**

.

Call the Application\_Commit\_UR service to indicate that the changes for the unit of recovery (UR) are to be made permanent. A UR represents the application's changes to resources since the last commit or backout or, for the first UR, since the beginning of the application. In response to the call, RRS requests that the resource managers make the changes permanent.

Certain resource managers, such as a communications manager, can issue a TAKE\_COMMIT return code to an application that has requested changes to resources. In response to the TAKE\_COMMIT code from the resource manager, the application should request the changes to the resources:

- v If all of the change requests are accepted, call the Application\_Commit\_UR service again.
- v If any of the change requests are not accepted. call the Application\_Backout\_UR service to back out the changes.

# **Description**

## **Environment**

The requirements for the caller are:

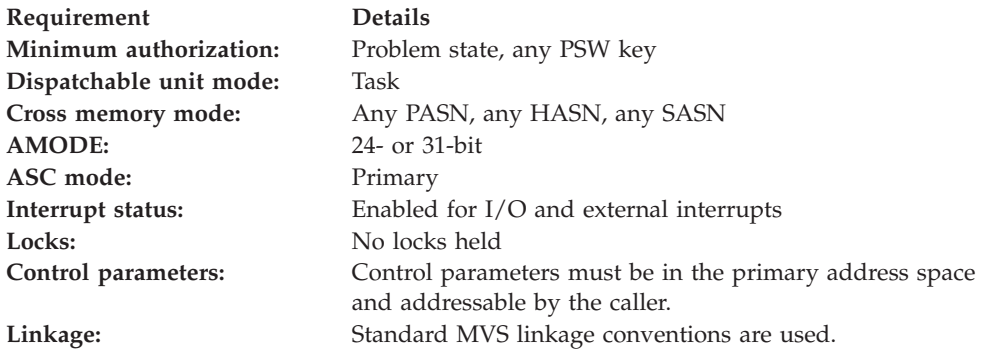

## **Programming requirements**

The two methods described here can be used to access the callable service.

- Linkedit the stub routine ATRSCSS with the program that uses the service. ATRSCSS resides in SYS1.CSSLIB.
- Code the MVS LOAD macro within a program that uses the service to obtain the entry point address of the service. Use that address to call the service.

Additional language-specific statements may be necessary so that compilers can provide the proper assembler interface. Other programming notations, such as variable declarations, are also language-dependent.

SYS1.CSSLIB contains stubs for all of MVS's callable services including RRS. Other program products like DB2 and IMS also provide libraries that contain stubs for their versions of SRRBACK and SRRCMIT.

Because other program products like DB2 and IMS provide their own stubs for SRRBACK or SRRCMIT, you must make sure your program uses the correct stub. You need to take particular care when recompiling and linkediting any application that uses these services. When you linkedit, make sure that the data sets in the syslib concatenation are in the right order. For example, if you want a DB2 application to use the RRS callable service SRRBACK or SRRCMIT, you must ensure that SYS1.CSSLIB precedes the data sets with the stubs that DB2 provides for SRRBACK or SRRCMIT.

If you inadvertently cause your program to use SRRCMIT for RRS when it expects SRRCMIT for another program product like IMS, the application does not run correctly, and your program receives an error return code from the call to SRRCMIT.

For examples of the JCL link edit statements for high-level languages, see [Chapter 4, "Window services coding examples," on page 45](#page-60-0) or [Chapter 8,](#page-106-0) ["Reference pattern services coding examples," on page 91.](#page-106-0)

**High level language (HLL) definitions:** The high level language (HLL) definitions for the callable service are:

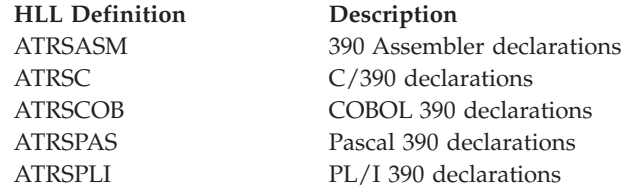

Assembler: If you are an Assembler language caller running in AMODE 24, either use a BASSM instruction in place of the CALL or specify a LINKINST=BASSM parameter on the CALL macro. For example: CALL SRRCMIT(RETCODE),LINKINST=BASSM

COBOL: The return/reason code names and abend code names in ATRSCOB are truncated at 30 characters.

PL/I: The return/reason code names and abend code names in ATRSPLI are truncated at 31 characters.

## **Restrictions**

The state of the UR that represents the changes must be **in-reset** or **in-flight**.

The UR cannot be in local transaction mode.

## **Input register information**

Before issuing the call, the caller does not have to place any information into any register unless using it in register notation for the parameter, or using it as a base register.

## **Output register information**

When control returns to the caller, the GPRs contain:

## **Register**

**Contents**

**0-1** Used as work registers by the system

- **2-13** Unchanged
- **14** Used as a work register by the system
- **15** Return code

When control returns to the caller, the ARs contain:

## **Register**

## **Contents**

- **0-1** Used as work registers by the system
- **2-13** Unchanged
- **14-15** Used as work registers by the system

Some callers depend on register contents remaining the same before and after issuing a call. If the system changes the contents of registers on which the caller depends, the caller must save them before calling the service, and restore them after the system returns control.

## **Performance implications**

None.

## **Syntax**

Write the call as shown in the syntax diagram. You must code the parameter in the CALL statement as shown.

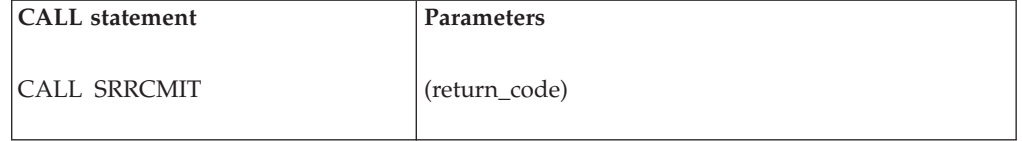

## **Parameters**

The parameters are explained as follows:

*return\_code*

Returned parameter

- Type: Integer
- Length: 4 bytes

Contains the return code from the Application\_Commit\_UR service.

## **ABEND codes**

The call might result in an abend X'5C4' with a reason code of X'00160000' through X'00160012'. See *z/OS MVS System Codes* for the explanations and actions.

If your application ends abnormally during sync-point processing, the condition is called an asynchronous abend, and you might need to see the programmer at your installation responsible for managing RRS. Under information about working with application programs, *z/OS MVS Programming: Resource Recovery* contains additional details about asynchronous abends.

Issuing SETRRS CANCEL for non-resource manager programs that use the synch-point service results in an abend X'058'. When RRS restarts, transactions that were in progress are resolved.

## **Return codes**

When the service returns control to your program, GPR 15 and *return\_code* contain a hexadecimal return code, shown in the following table. If you need help with a return code, see the programmer at your installation responsible for managing RRS. Under information about working with application programs, *z/OS MVS Programming: Resource Recovery* contains additional details about these return codes.

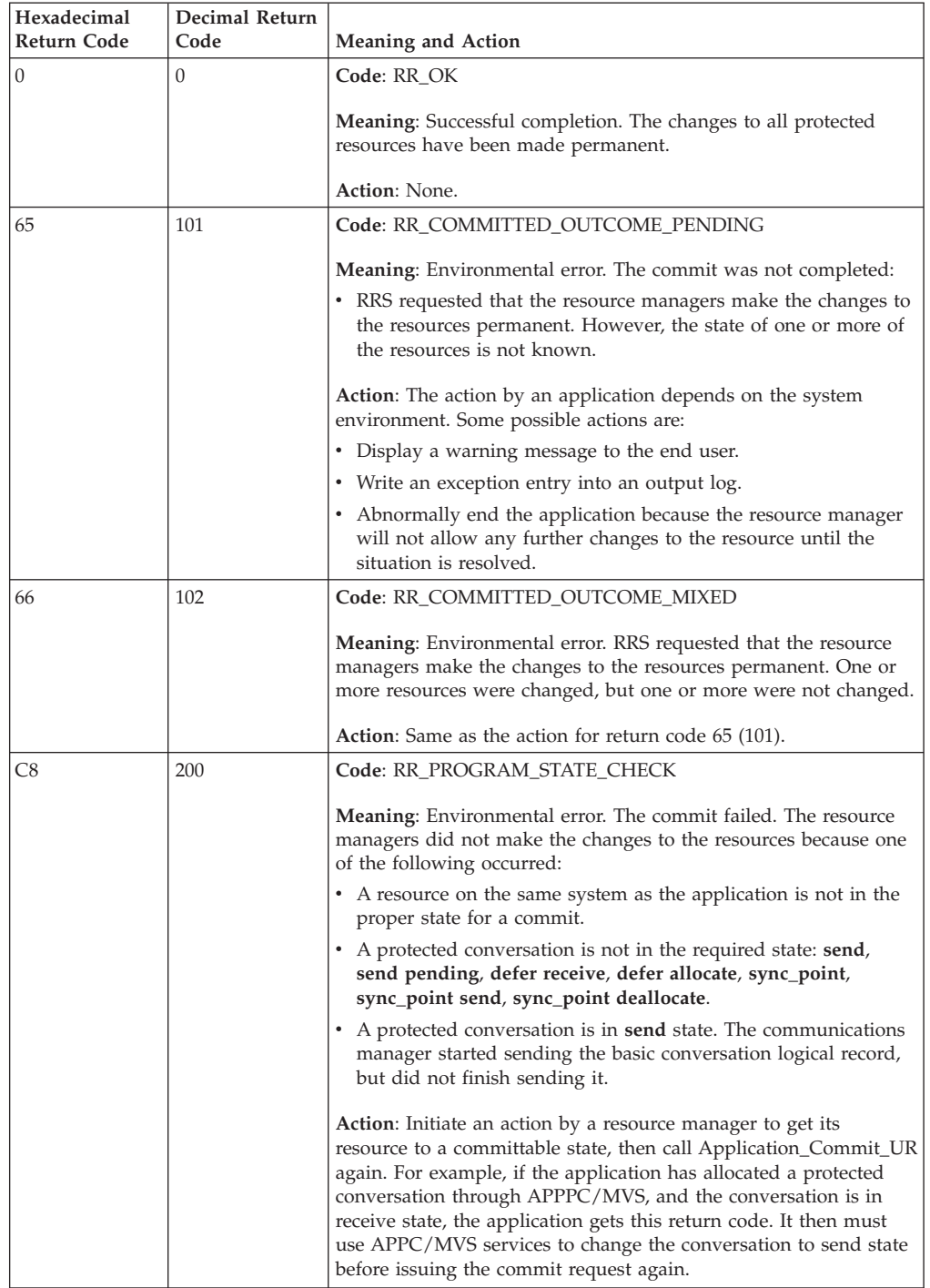

## **Application\_Commit\_UR**

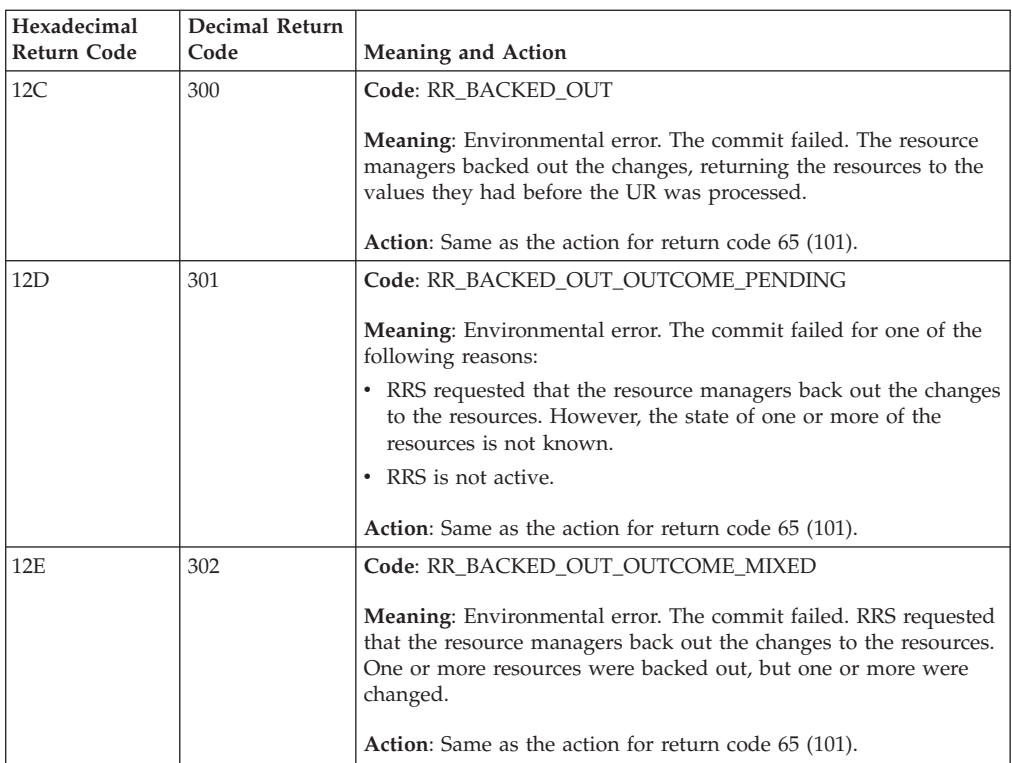

## **Example**

In the pseudocode example, the application issues a call to request that RRS commit a UR. .

. . CALL SRRCMIT(RETCODE) . . .

# **Additional callable services**

Additional callable services that an authorized resource manager can use to request resource recovery services can be found in *z/OS MVS Programming: Resource Recovery*.

**Part 5. CEA TSO/E address space services**

# **Chapter 11. Introduction to CEA TSO/E address space services**

The *z/OS CEA TSO/E address space manager* provides services to programmatically start and manage TSO/E address spaces and provides a communications mechanism for use between the caller and the programs running in these managed address spaces.

CEA TSO/E address space services allow callers to:

- Start a new TSO/E address space.
- End a TSO/E address space started by CEA.
- Send an attention interrupt to a TSO/E address space started by CEA.
- Obtain information about a TSO/E address space started by CEA.
- v Obtain information about all the TSO/E address spaces that CEA started for an application.
- Ping a TSO/E address space that was started by CEA to prevent the address space from ending because it has been idle too long.

## **CEA TSO/E address space manager components**

The CEA TSO/E address space manager ships with the common event adapter (CEA) component of z/OS. The CEA component provides the framework and manages the resources for the TSO/E address spaces started using the CEA TSO/E address space manager. Table 12 describes the components included in the CEA TSO/E address space manager.

| Component         | Description                                                                                                    |  |
|-------------------|----------------------------------------------------------------------------------------------------|--|
| CEA address space | The CEA TSO/E address space manager is integrated into the CEA<br>address space infrastructure. The function is started automatically<br>when CEA is started.                                                                                                    |  |
|                   | <b>Attention:</b> If the CEA address space ends, all the TSO/E sessions<br>created by CEA will also end. Callers will not be notified that the<br>CEA address space has ended. Instead, when a caller attempts to<br>invoke the CEA TSO/E address space services or use the z/OS<br>UNIX message queue, the request will fail. |  |
| Session table     | When the CEA TSO/E address space manager starts a new $TSO/E$<br>address space, the attributes of the address space and the resources<br>obtained are stored in an internal session table. The entry exists for<br>the life of the session and is removed when the $TSO/E$ address<br>space ends.                              |  |
|                   | To display the contents of the session table, use the MODIFY<br>CEA, DIAG, SESSTABLE command. For more details about the<br>command, see the topic about displaying the CEA TSO/E address<br>space information in z/OS MVS System Commands.                                                                                    |  |

*Table 12. CEA TSO/E address space manager components*

| Component                  | Description                                                                                                    |
|----------------------------|----------------------------------------------------------------------------------------------------|
| z/OS UNIX message<br>queue | The CEA TSO/E address space manager creates and manages a<br>z/OS UNIX message queue, which is used to facilitate<br>communication between the caller and the TSO/E address space.<br>For more information about the z/OS UNIX message queue, see<br>"Communicating with programs running in the TSO/E address<br>spaces" on page 146. |
| <b>CEATsoRequest API</b>   | The CEA TSO/E address space manager provides the<br>CEATsoRequest API, which is a 64-bit C-language based API that<br>callers can use to request TSO/E address space services. For more<br>information about the API, see Chapter 12, "Using CEA TSO/E<br>address space services," on page 151.                                        |

*Table 12. CEA TSO/E address space manager components (continued)*

# **System prerequisites for the CEA TSO/E address space services**

Table 13 describes the system prerequisites for using the CEA TSO/E address space services.

*Table 13. System prerequisites*

| Prerequisite                                                                    | Description                                                                                                    |  |  |
|---------------------------------------------------------------------------------|----------------------------------------------------------------------------------------------------|--|--|
| CEA must be active.                                                             | The CEA TSO/E address space manager runs in the CEA<br>address space, which is started automatically during<br>z/OS initialization. If your installation has stopped CEA,<br>restart it. Otherwise, the services are not enabled.                                                                            |  |  |
|                                                                                 | To determine whether the CEA address space is active,<br>enter the following z/OS system console command:                                                                                                    |  |  |
|                                                                                 | D A, CEA                                                                                                    |  |  |
| The TRUSTED attribute must<br>be assigned to the CEA started<br>task.           | To allow the CEA TSO/E address space manager to<br>access or create any resource it needs, the CEA started<br>task requires the TRUSTED(YES) attribute to be set on<br>the RDEFINE STARTED CEA.** definition.                                                                                                |  |  |
|                                                                                 | If the TRUSTED attribute is not assigned to the CEA<br>started task, the CEA TSO/E address space manager<br>services might not be operational. For example, the<br>services will not be able to create or access z/OS UNIX<br>message queues.                                                                |  |  |
|                                                                                 | For more information about the RACF® TRUSTED<br>attribute, see the topic on associating started procedures<br>and jobs with user IDs in z/OS Security Server RACF<br>System Programmer's Guide, and the topic on using started<br>procedures in z/OS Security Server RACF Security<br>Administrator's Guide. |  |  |
| The CEA address space must be<br>started in full function mode.                 | Because the CEATsoRequest API requires z/OS UNIX<br>System Services, CEA must be started in full function<br>mode. For information about starting CEA in full<br>function mode, see the topic about customizing CEA in<br>z/OS Planning for Installation.                                                    |  |  |
| Callers must be authorized to<br>SAF resource profile<br>CEA.CEATSO.TSOREQUEST. | To access the CEATsoRequest API, callers must be<br>authorized by their security product to SAF resource<br>profile CEA.CEATSO.TSOREQUEST.                                                                                                    |  |  |

| Prerequisite           | Description                                                                                                    |
|------------------------|----------------------------------------------------------------------------------------------------|
| appropriate resources. | Users must be authorized to the $ $ The user ID of the user for whom the caller is requesting<br>TSO/E address space services must be authorized to use<br>TSO/E, OMVS, and any other resources the address<br>space requires. |

*Table 13. System prerequisites (continued)*

## **Working with TSO/E address spaces started by CEA**

The CEA TSO/E address space manager can create up to 10 concurrent address spaces for a single user, and can create a maximum of 50 concurrent TSO/E address spaces. You can use the same processes that you use to work with other TSO/E address spaces when working with the TSO/E address spaces that are created by the CEA TSO/E address space manager.

For example, you can issue the D TS z/OS console command to display information about TSO/E address spaces, or you can issue the C u=userid,A=asid console command to cancel a TSO/E address space. For the display command, the TSO/E address spaces will appear in the list, indistinguishable from the other TSO/E address spaces. Note that TSO/E sessions started by CEA do not add to the count for the total maximum sessions for VTAM®.

You can also display information about these TSO/E address spaces using SDSF, a REXX EXEC, or a CLIST. Note that the application identifier that was specified when the TSO/E session was started is displayed where you would typically expect to see a terminal ID.

For example, if the CEA TSO/E address space manager starts a TSO/E session for the z/OSMF ISPF task, which has an application identifier equal to IZUIS, and you issue the REXX EXEC depicted in Figure 16, you will obtain the results depicted in [Figure 17 on page 146:](#page-161-0)

 $/*$  REXX  $*/$ trace all myapp = sysvar('systermid') say myapp exit 0

*Figure 16. Sample REXX EXEC*

<span id="page-161-0"></span>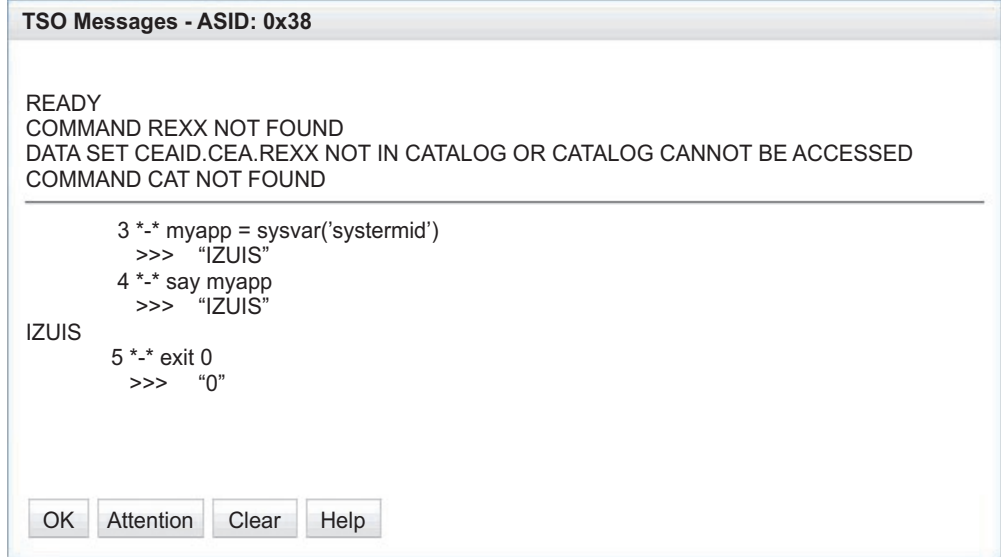

*Figure 17. Example illustrating that the REXX SYSTERMID is the same as the z/OSMF ISPF application identifier*

# **Communicating with programs running in the TSO/E address spaces**

A z/OS UNIX message queue is the mechanism the CEA TSO/E address space manager uses for allowing communications between the caller and TSO/E, ISPF, and other programs running in the TSO/E address space. To communicate with the TSO/E address space, callers must read data from and write data to the message queue.

The CEA TSO/E address space manager creates a z/OS UNIX message queue for each TSO/E address space when the TSO/E address space is started, and anchors the message queue in the session table for the duration of the session. The CEA TSO/E address space manager deletes the message queue when the TSO/E address space ends.

Messages that typically are written to a 3270-type terminal are translated to UTF-8, converted to a JSON format, and written to the z/OS UNIX message queue along with identifying header information and a message type identifier. For a list of the message type identifiers, see Table 14.

| Message Type ID | Description                         |
|-----------------|-------------------------------------|
| 1               | Control data for the client.        |
| $\overline{2}$  | TSO/E data for the client.          |
| $\overline{3}$  | ISPF data for the client.           |
| 4 thru 32768    | Reserved for IBM.                   |
| 32769           | Control TSO/E data from the client. |
| 32770           | TSO/E data from the client.         |
| 32771           | ISPF data from the client.          |

*Table 14. Message type identifiers*

*Table 14. Message type identifiers (continued)*

| Message Type ID    | Description                        |
|--------------------|------------------------------------|
| 32772 thru 65535   | Reserved for IBM.                  |
| $165536$ and above | Available for use by applications. |

For information about the JSON format used for TSO/E messages, see "JSON format for TSO/E messages." For the JSON format used for ISPF messages, see the topic about JSON data structures and variables used to communicate between ISPF and a client in *z/OS ISPF Services Guide*.

## **JSON format for TSO/E messages**

TSO/E messages are written to the z/OS UNIX message queue using message type identifiers 2 and 32770 and are formatted as follows:

{"*message-type*":{"VERSION":"*JSON-version*","*data-type*":"*data-value*"}}

where:

## **message-type**

Keyword that identifies the type of TSO/E message. Table 15 lists and describes the message types that can be used for message type identifiers 2 and 32770.

*Table 15. Message types*

| <b>Message Type</b> | Description                                                                                                    | Message Type ID |
|---------------------|----------------------------------------------------------------------------------------------------|-----------------|
| <b>TSO MESSAGE</b>  | Indicates that the system has created data<br>or a message to be displayed on the client.<br>The caller should read the message and<br>display it accordingly.      | 2               |
| <b>TSO PROMPT</b>   | Indicates that the system requires a<br>response from the client.                                                                                                   |                 |
| <b>TSO RESPONSE</b> | Indicates that a response was created by the<br>client in response to a prompt. Callers<br>should use this keyword when writing a<br>response to the message queue. | 32770           |

### **JSON-version**

A four-digit number that identifies the JSON version used to format the message.

#### **data-type**

Keyword that describes the type of data included in the *data-value* variable. Table 16 lists and describes the data types that can be used for each TSO/E message type.

*Table 16. Data types*

| Data Type   | Description                                                                                                    | Message Type                           |
|-------------|----------------------------------------------------------------------------------------------------|----------------------------------------|
| <b>DATA</b> | Indicates that the data included in the<br>data-value variable is either a message from<br>the system or a response from the client.<br>For this data type, the <i>data-value</i> variable is<br>a character string that can contain up to<br>32,767 bytes. | TSO MESSAGE and<br><b>TSO RESPONSE</b> |

*Table 16. Data types (continued)*

<span id="page-163-0"></span>

| Data Type     | Description                                                                                                    | Message Type        |
|---------------|----------------------------------------------------------------------------------------------------|---------------------|
| <b>HIDDEN</b> | Indicates whether the client should hide or<br>mask the response. For this data type, the<br><i>data-value</i> variable is a Boolean that can<br>have the value of either TRUE or FALSE.<br>When TRUE, this tells the client to hide or<br>mask the response as it is entered.<br>Otherwise, the response will display as it is<br>entered.                                                      | <b>TSO PROMPT</b>   |
| <b>ACTION</b> | Indicates that the caller would like to<br>interrupt or end a process that is in<br>progress. For this data type, specify ATTN<br>as the value for the <i>data-value</i> variable.<br>Callers should use the CEATsoRequest API<br>to issue the CeaTsoAttn request type before<br>using a message to issue an attention<br>interrupt. Use this data type only if the<br>CeaTsoAttn request fails. | <b>TSO RESPONSE</b> |

## **Sample TSO/E messages written to the z/OS UNIX message queue**

Figure 18 provides an example that illustrates how TSO/E messages appear on the z/OS UNIX message queue.

**Note:** The message type identifiers are not part of the JSON structure. They are included for illustration purposes only.

```
2 {"TSO MESSAGE":{"VERSION":"0100","DATA":"IKJ56455I
IBMUSER LOGON IN PROGRESS AT 03:46:24 ON OCTOBER 12, 2011"}}
2 {"TSO MESSAGE":{"VERSION":"0100","DATA":"IKJ56951I NO BROADCAST MESSAGES
2 {"TSO MESSAGE":{"VERSION":"0100","DATA":"READY "}}
2 {"TSO PROMPT":{"VERSION":"0100","HIDDEN":"FALSE"}}
32770 {"TSO RESPONSE":{"VERSION":"0100","DATA":"TIME"}}
2 {"TSO MESSAGE":{"VERSION":"0100","DATA":"IKJ56650I TIME-03:46:50 AM.
CPU-00:00:00 SERVICE-775140 SESSION-00:00:26 OCTOBER 12,2011"}}
2 {"TSO MESSAGE":{"VERSION":"0100","DATA":"READY "}}
2 {"TSO PROMPT":{"VERSION":"0100","HIDDEN":"FALSE"}}
32770 {"TSO RESPONSE":{"VERSION":"0100","DATA":"ALLOC DA"}}
2 {"TSO MESSAGE":{"VERSION":"0100","DATA":"IKJ56700A ENTER DATA SET NAME<br>OR * -     "}}
OR \star -
2 {"TSO PROMPT":{"VERSION":"0100","HIDDEN":"FALSE"}}
32770 {"TSO RESPONSE":{"VERSION":"0100","DATA":"'sys1.brodcast'"}}
2 {"TSO MESSAGE":{"VERSION":"0100","DATA":"IKJ56225I DATA SET SYS1.BRODCAST
ALREADY IN USE, TRY LATER+"}}
2 {"TSO MESSAGE":{"VERSION":"0100","DATA":"IKJ56225I DATA SET IS ALLOCATED
TO ANOTHER JOB OR USER"}}
2 {"TSO MESSAGE":{"VERSION":"0100","DATA":"READY "}}
2 {"TSO PROMPT":{"VERSION":"0100","HIDDEN":"FALSE"}}
32770 {"TSO RESPONSE":{"VERSION":"0100","DATA":"LOGOFF"}}
```
*Figure 18. Sample TSO/E messages written to the queue*

# **Reconnecting to CEA TSO/E address spaces**

When a user requests to end a TSO/E session created by CEA, if the caller has not set the abnormal logoff flag (CEATSO\_ABLOGOFF) or the no reconnect flag (CEATSO\_NORECONN), the CEA TSO/E address space manager can intercept that request and place the session in a dormant state instead of ending it.

A *dormant TSO/E session* is a session that has been deactivated for communication through its message queue but remains available at a TSO/E READY prompt for a period of time so that the user can reconnect to it. Reconnecting to a dormant session is faster and uses fewer resources than constructing a new session because the session resources are retained and reused when the user reconnects to the session.

To enable the CEA reconnect feature, which is disabled by default, specify non-zero values for the RECONSESSIONS and RECONTIME statements in the TSOASMGR parmlib statement in the CEAPRMxx parmlib member. The RECONSESSIONS statement indicates how many dormant sessions can be created for each user, and the RECONTIME statement indicates the amount of time a dormant session remains a candidate for reconnection.

The CEA TSO/E address space manager can create a maximum of three dormant sessions per user and can keep a dormant session available for reconnection for a maximum of 23 hours, 59 minutes, and 59 seconds. The settings you specify for the TSOASMGR parmlib statement affect all of the TSO/E sessions that are managed by the CEA TSO/E address space manager. For more information about the TSOASMGR parmlib statement, see the topic about the CEAPRMxx parmlib member in *z/OS MVS Initialization and Tuning Reference*.

When the CEA reconnect feature is enabled, to reconnect to a dormant session, the user must do the following:

- v Request to start a new TSO/E session before the specified RECONTIME expires. After the RECONTIME expires, the session remains in a dormant state until CEA ends it; however, the session is no longer a candidate for reconnection.
- v Use the same security credentials and logon parameters that were used for the dormant session.

If no dormant sessions are available that satisfy these requirements, the CEA TSO/E address space manager will create a new address space for the user.

Dormant TSO/E sessions do not interfere with the maximum number of sessions allowed. That is, if a user tries to create a new session and the number of active and dormant sessions equal the maximum allowed, the CEA TSO/E address space manager will end a dormant session and create a new session for the user.

## **Idle time versus RECONTIME**

Each dormant TSO/E session has an idle application time, which is not adjustable, and a reconnect time (RECONTIME). The idle time cannot exceed 15 minutes. Otherwise, the CEA TSO/E address space manager will end the session regardless of reconnect time. To prevent your dormant sessions from ending because of idle time, issue a ping request at least once every 15 minutes, which informs CEA that all of the sessions for your application are still active. For more information, see ["CeaTsoPing - Sending a ping on behalf of an application" on page 160.](#page-175-0)

## **TSO/E LOGON RECONNECT operand versus CEA reconnect**

The TSO/E LOGON command is not supported for CEA-managed TSO/E sessions, and the capability provided by the TSO/E LOGON RECONNECT operand is different from the CEA reconnect feature. For more information about the TSO/E LOGON RECONNECT operand, see the topic about LOGON command operands in *z/OS TSO/E Command Reference*.

# <span id="page-166-0"></span>**Chapter 12. Using CEA TSO/E address space services**

To use CEA TSO/E address space services, you issue CALLs from high-level language programs that invoke the CEATsoRequest API. The API is a 64-bit C-language based interface that the CEA TSO/E address space manager uses to receive requests from callers and to determine what action to take to process the request.

The CEATsoRequest API supports the following request types:

- v **CeaTsoStart.** Start a TSO/E address space.
- v **CeaTsoAttn.** Send an attention interrupt to a TSO/E address space started by CEA.
- v **CeaTsoEnd.** End a TSO/E address space started by CEA.
- v **CeaTsoPing.** Ping a TSO/E address space that was started by CEA to prevent the address space from ending because it has been idle too long.
- v **CeaTsoQuery.** Obtain information about a specific TSO/E address space started by CEA.
- v **CeaTsoQueryApp.** Obtain information about all the TSO/E address spaces that CEA started for an application.

For more details about the request types, see ["Understanding the request types" on](#page-172-0) [page 157.](#page-172-0)

## **Invoking the CEATsoRequest API**

The format to use to call the CEATsoRequest API follows:

```
#include <ceaytsor.h>
#include <ceaxrdef.h>
int32_t CEATsoRequest(CEATsoRequestStruct_t* RequestStruct,
                      CEATsoQueryStruct_t* QueryStruct,
                      CEATsoError_t* ErrorStruct)
```
The call format is the same for each request type. The only difference is the fields that are required for each structure. For a description of each parameter and all the possible fields that can be included in each structure, see ["Parameters" on page](#page-167-0) [152.](#page-167-0) For a list of the fields that are required for each request type, see ["Understanding the request types" on page 157.](#page-172-0)

The CEATsoRequest API is used as a dynamically loaded library. The file ceasapit.x, which exists in /usr/lib, contains the sidedeck needed to link your program to the DLL. The contents of the file are depicted in Figure 19.

IMPORT CODE64,'ceasapit.dll','CEATsoRequest'

*Figure 19. Contents included in the ceasapit.x file*

To compile your programs, the following header files are required: ceaytsor.h and ceaxrdef.h. The header files are stored in partitioned data set SYS1.SIEAHDRV. The contents of the header files are provided in ["CEAYTSOR header file" on page 170](#page-185-0) and ["CEAXRDEF header file" on page 174.](#page-189-0)

# <span id="page-167-0"></span>**Parameters**

## **RequestStruct**

Pointer to the CEATsoRequestStruct structure. The layout of the CEATsoRequestStruct structure follows:

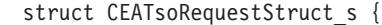

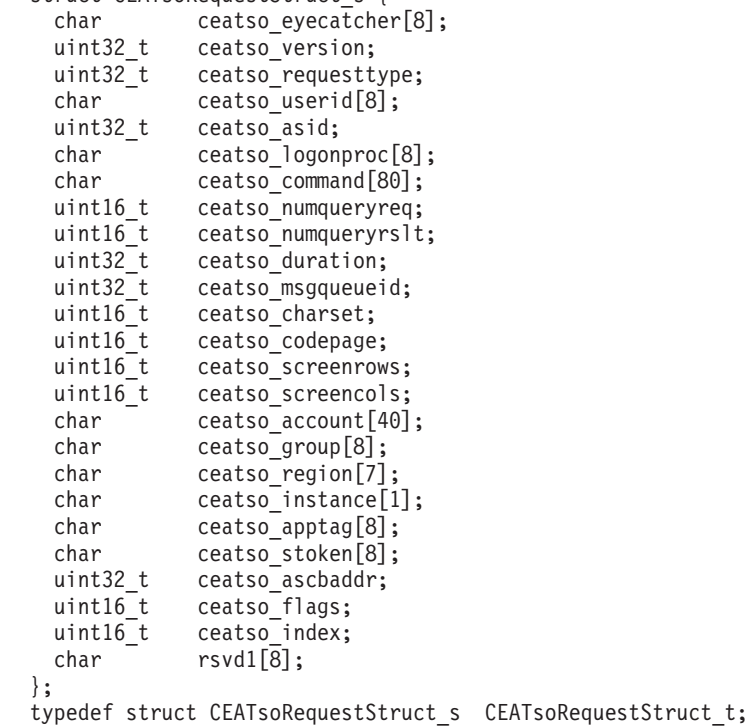

The fields in the CEATsoRequestStruct structure are explained as follows:

### **ceatso\_eyecatcher**

Eye catcher. Specify 'CEAYTSOR'.

## **ceatso\_version**

Structure version number.

### **ceatso\_requesttype**

Type of request. Specify one of the following values:

- CeaTsoStart
- CeaTsoAttn
- CeaTsoEnd
- CeaTsoPing
- CeaTsoQuery
- CeaTsoQueryApp

For more details about each request type, see ["Understanding the](#page-172-0) [request types" on page 157.](#page-172-0)

### **ceatso\_userid**

User ID of the authenticated user for which the TSO/E address space was created.

## **ceatso\_asid**

The address space ID (ASID) for the TSO/E address space.

#### **ceatso\_logonproc**

Name of the TSO/E logon procedure to use to log onto the TSO/E address space.

## **ceatso\_command**

Unused.

## **ceatso\_numqueryreq**

Maximum number of sessions to query.

#### **ceatso\_numqueryrslt**

Number of sessions found that satisfy the query.

#### **ceatso\_duration**

Unused.

#### **ceatso\_msgqueueid**

The ID of the z/OS UNIX message queue that is used for communications between the caller and the TSO/E session.

#### **ceatso\_charset**

Character set to use for the caller's TSO/E address space. This value is used by the applications running in the TSO/E address space to convert messages and responses from UTF-8 to EBCDIC. The default character set, which is 697 decimal, will be used if zero is specified as the value.

## **ceatso\_codepage**

Codepage to use for the caller's TSO/E address space. This value is used by the applications running in the TSO/E address space to convert messages and responses from UTF-8 to EBCDIC. The default codepage, which is 1047 decimal, will be used if zero is specified as the value.

### **ceatso\_screenrows**

Number of rows to be displayed on the screen. The default number of rows, which is 24, will be used if zero is specified as the value.

## **ceatso\_screencols**

Number of columns to be displayed on the screen. The default number of columns, which is 80, will be used if zero is specified as the value.

## **ceatso\_account**

TSO/E account number.

## **ceatso\_group**

TSO/E group name.

#### **ceatso\_region**

Region size used for the TSO/E address space.

#### **ceatso\_instance**

Number of active TSO/E address spaces that were started by CEA for the corresponding user ID. In the session table, this value is stored with the oldest TSO/E session entry created for the user.

#### **ceatso\_apptag**

Identifies the application that is responsible for creating the TSO/E address space.

#### **ceatso\_stoken**

A token that uniquely identifies the TSO/E address space.

### **ceatso\_ascbaddr**

Address of the address space control block that was created for the TSO/E address space.

## **ceatso\_flags**

- When ending a TSO/E session, you can set the following flags:
- v **CEATSO\_ABLOGOFF (0x8000)**. If this flag is set, the CANCEL command will be issued to end the TSO/E session regardless of whether the CEA reconnect feature is enabled. Otherwise, the LOGOFF command will be issued or the TSO/E session will be placed in a dormant state as a candidate for reconnection.
- v **CEATSO\_NORECONN (0x4000)**. If this flag is set, the CEA TSO/E address space manager will end the TSO/E session even if the CEA reconnect feature is enabled. That is, if the client allows users to set this flag, users can force the CEA TSO/E address space manager to end a TSO/E session even if your installation has enabled the reconnect feature. For more information about the reconnect feature, see ["Reconnecting to CEA TSO/E address spaces" on page 148.](#page-163-0)

When starting a TSO/E session, the CEA TSO/E address space manager sets the CEATSO\_RECONNECTD (0x2000) flag if the user was connected to a dormant TSO/E session instead of a new session.

#### **ceatso\_index**

The index value, STOKEN, and ASID together identify the TSO/E address space to the CEA TSO/E address space services.

**rsvd1** Reserved for future use.

## **QueryStruct**

Pointer to the CEATsoQueryStruct structure. This structure is used to return query results for the CeaTsoQuery and CeaTsoQueryApp request types. The layout of the CEATsoQueryStruct structure follows:

struct CEATsoQueryStruct\_s{

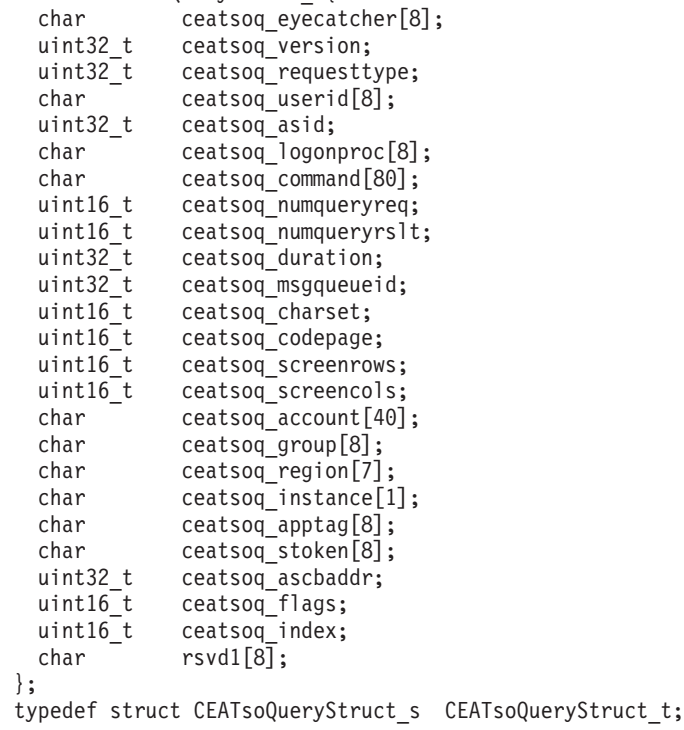

The fields in the CEATsoQueryStruct structure are explained as follows:

## **ceatso\_eyecatcher**

Eye catcher. The value is 'CEAYTSOQ'.

#### **ceatso\_version**

Structure version number.

## **ceatso\_requesttype**

Type of request. The CeaTsoQueryStruct returns results for the CeaTsoQuery and CeaTsoQueryApp request types. For more details about each request type, see ["Understanding the request types" on](#page-172-0) [page 157.](#page-172-0)

## **ceatso\_userid**

User ID of the authenticated user for which the TSO/E address space was created.

#### **ceatso\_asid**

The address space ID (ASID) for the TSO/E address space.

## **ceatso\_logonproc**

Name of the TSO/E logon procedure to use to log onto the TSO/E address space.

## **ceatso\_command**

Unused.

## **ceatso\_numqueryreq**

Maximum number of sessions to query.

### **ceatso\_numqueryrslt**

Number of sessions found that satisfy the query.

### **ceatso\_duration**

Unused.

## **ceatso\_msgqueueid**

The ID of the z/OS UNIX message queue that is used for communications between the caller and the TSO/E session.

## **ceatso\_charset**

Character set to use for the caller's TSO/E address space. This value is used by the applications running in the TSO/E address space to convert messages and responses from UTF-8 to EBCDIC. The default character set, which is 697 decimal, will be used if zero is specified as the value.

## **ceatso\_codepage**

Codepage to use for the caller's TSO/E address space. This value is used by the applications running in the TSO/E address space to convert messages and responses from UTF-8 to EBCDIC. The default codepage, which is 1047 decimal, will be used if zero is specified as the value.

## **ceatso\_screenrows**

Number of rows to be displayed on the screen. The default number of rows, which is 24, will be used if zero is specified as the value.

### **ceatso\_screencols**

Number of columns to be displayed on the screen. The default number of columns, which is 80, will be used if zero is specified as the value.

### **ceatso\_account**

TSO/E account number.

### **ceatso\_group**

TSO/E group name.

## **ceatso\_region**

Region size used for the TSO/E address space.

#### **ceatso\_instance**

Number of active TSO/E address spaces that were started by CEA for the corresponding user ID. In the session table, this value is stored with the oldest TSO/E session entry created for the user.

### **ceatso\_apptag**

Identifies the application that is responsible for creating the TSO/E address space.

#### **ceatso\_stoken**

A token that uniquely identifies the TSO/E address space.

## **ceatso\_ascbaddr**

Address of the address space control block that was created for the TSO/E address space.

## **ceatso\_flags**

When ending a TSO/E session, you can set the following flags:

- **CEATSO** ABLOGOFF (0x8000). If this flag is set, the CANCEL command will be issued to end the TSO/E session regardless of whether the CEA reconnect feature is enabled. Otherwise, the LOGOFF command will be issued or the TSO/E session will be placed in a dormant state as a candidate for reconnection.
- v **CEATSO\_NORECONN (0x4000)**. If this flag is set, the CEA TSO/E address space manager will end the TSO/E session even if the CEA reconnect feature is enabled. That is, if the client allows users to set this flag, users can force the CEA TSO/E address space manager to end a TSO/E session even if your installation has enabled the reconnect feature. For more information about the reconnect feature, see ["Reconnecting to CEA TSO/E address spaces" on page 148.](#page-163-0)

When starting a TSO/E session, the CEA TSO/E address space manager sets the CEATSO\_RECONNECTD (0x2000) flag if the user was connected to a dormant TSO/E session instead of a new session.

#### **ceatso\_index**

The index value, STOKEN, and ASID together identify the TSO/E address space to the CEA TSO/E address space services.

**rsvd1** Reserved for future use.

## **ErrorStruct**

Pointer to the CEATsoErrorStruct structure. This structure contains information about the results of the request. The layout of the CEATsoErrorStruct structure follows:

struct CEATsoError\_s { char eyeCatcher[8]; uint32\_t version; int32 t returnCode; uint32\_t reasonCode;

<span id="page-172-0"></span>CEATsoDiag t diag; };

typedef struct CEATsoError s CEATsoError t;

The fields in the CEATsoErrorStruct structure are explained as follows:

### **eyeCatcher**

Eye catcher. Specify 'CEAIERRO'.

### **version**

Structure version number.

## **returnCode**

Return code. For more information about return codes, see ["Return](#page-178-0) [codes" on page 163.](#page-178-0)

## **reasonCode**

Reason code. For more information about reason codes, see ["Reason](#page-178-0) [codes" on page 163.](#page-178-0)

**diag** Diagnostic codes, which are mapped by a CEATsoDiag\_t structure. This structure can contain up to four diagnostic codes that provide more details about the failure. For more information about diagnostic codes, see ["Diagnostic codes" on page 167.](#page-182-0)

## **Requirements for callers**

To send requests to the API, the environment of the caller must satisfy the following requirements:

- v **Minimum authorization:** Problem state
- v **Dispatchable unit mode:** Task
- v **Cross memory mode:** PASN=HASN=SASN
- v **AMODE:** 64-bit
- v **ASC mode:** Primary
- v **Interrupt status:** Enabled for I/O and external interrupts
- v **Locks:** No locks held
- v **Linkage:** Uses standard C linkage conventions
- v **Library path (LIBPATH):** Must be set to include /usr/lib

## **Understanding the request types**

This section describes the request types that are provided by the CEATsoRequest API. For a description of the API, including the call format and parameters, see ["Invoking the CEATsoRequest API" on page 151.](#page-166-0)

## **CeaTsoStart - Starting a new TSO/E session**

Use the CeaTsoStart request type to start a new TSO/E address space or to reconnect to a dormant TSO/E session. When you start a new TSO/E address space, a z/OS UNIX message queue is also created to enable communication between the caller and the TSO/E address space. When you reconnect to a TSO/E session, the existing message queue is reused.

The TSO/E address space is started or reconnected to using the security environment of the caller. If there is task-level security, it is used for the address space. Otherwise, the address space security environment is used. The user tokens (UTOKENs) from both environments are saved and are used to verify subsequent requests.

Table 17 lists the input callers must provide for each structure used for this request type and the output that will be provided. No other fields in the structures are used. The value for the unused fields is indeterminate. For more details about the fields listed for each structure, see ["Parameters" on page 152.](#page-167-0)

| <b>Structure</b>    | Required Input                                                                                                    | Output                                                                                                    |
|---------------------|----------------------------------------------------------------------------------------------------|----------------------------------------------------------------------------------------------------|
| CeaTsoRequestStruct | • eyecatcher<br>ceatso_version<br>• ceatso_requesttype<br>• ceatso_logonproc<br>• ceatso_charset<br>• ceatso_codepage<br>• ceatso_screenrows<br>• ceatso_screencols<br>• ceatso_account<br>• ceatso_group<br>• ceatso_region<br>• ceatso_apptag | If the return code is<br>CEASUCCESS, the following<br>fields are returned:<br>• ceatso_userid<br>• ceatso_asid<br>ceatso_msgqueueid<br>ceatso_stoken<br>ceatso_index<br>ceatso_flags. The value is<br>tsor reconnected if the CEA<br>TSO/E address space<br>manager connected the<br>user to a dormant TSO/E<br>session. |
| CeaTsoQueryStruct   | Not used for this request<br>type.                                                                                                    | Not used for this request<br>type.                                                                                                    |
| CeaTsoErrorStruct   | • eyeCatcher<br>version                                                                                                    | returnCode<br>reasonCode<br>$\cdot$ diag                                                                                                    |

*Table 17. Input and output for each structure used for the CeaTsoStart request type*

# **CeaTsoAttn - Sending an attention interrupt to a TSO/E session**

Use the CeaTsoAttn request type to send an attention interrupt to a TSO/E address space started by CEA. An attention interrupt allows you to interrupt or end a process that is taking place. This request type is useful if the client is stuck at a prompt or if you submitted a request to which the system is not responding.

To perform this request, the CEA TSO/E address space manager extracts the caller's security UTOKEN from the caller's environment and uses it when needed.

Table 18 lists the input callers must provide for each structure used for this request type and the output that will be provided. No other fields in the structures are used. The value for the unused fields is indeterminate. For more details about the fields listed for each structure, see ["Parameters" on page 152.](#page-167-0)

| <b>Structure</b>    | Required Input       | Output |
|---------------------|----------------------|--------|
| CeaTsoRequestStruct | eyecatcher           | None   |
|                     | • ceatso_version     |        |
|                     | • ceatso_requesttype |        |
|                     | • ceatso_asid        |        |
|                     | • ceatso_apptag      |        |
|                     | • ceatso_stoken      |        |
|                     | ceatso index         |        |

*Table 18. Input and output for each structure used for the CeaTsoAttn request type*

| <b>Structure</b>  | <b>Required Input</b>     | Output                    |
|-------------------|---------------------------|---------------------------|
| CeaTsoQueryStruct | Not used for this request | Not used for this request |
|                   | type.                     | type.                     |
| CeaTsoErrorStruct | eyeCatcher<br>version     | returnCode<br>reasonCode  |
|                   |                           | diag                      |

*Table 18. Input and output for each structure used for the CeaTsoAttn request type (continued)*

# **CeaTsoEnd - Ending a TSO/E session**

Use the CeaTsoEnd request type to end a TSO/E address space started by CEA or to place the session into a dormant state. When you end a TSO/E address space, all of the associated resources are returned to the system, including the z/OS UNIX message queue that was used for communicating with the session.

If the CEA reconnect feature is enabled and the caller has not set the CEATSO\_ABLOGOFF flag (0x8000) or the CEATSO\_NORECONN flag (0x4000), the CEA TSO/E address space manager will intercept the CeaTsoEnd request and place the TSO/E session in a dormant state instead of ending it. In this case, some of the session resources are retained and reused when the user reconnects to the session. For more information about the reconnect feature, see ["Reconnecting to](#page-163-0) [CEA TSO/E address spaces" on page 148.](#page-163-0)

To perform the CeaTsoEnd request, the CEA TSO/E address space manager extracts the caller's security UTOKEN from the caller's environment and uses it when needed.

Table 19 lists the input callers must provide for each structure used for this request type and the output that will be provided. No other fields in the structures are used. The value for the unused fields is indeterminate. For more details about the fields listed for each structure, see ["Parameters" on page 152.](#page-167-0)

| <b>Structure</b>    | Required Input                     | Output                             |
|---------------------|------------------------------------|------------------------------------|
| CeaTsoRequestStruct | eyecatcher                         | None                               |
|                     | ceatso_version                     |                                    |
|                     | ceatso_requesttype                 |                                    |
|                     | ceatso asid                        |                                    |
|                     | ceatso_apptag                      |                                    |
|                     | • ceatso stoken                    |                                    |
|                     | ceatso_index                       |                                    |
|                     | Optional input:<br>• ceatso_flags  |                                    |
| CeaTsoQueryStruct   | Not used for this request<br>type. | Not used for this request<br>type. |
| CeaTsoErrorStruct   | eyeCatcher<br>٠                    | returnCode<br>٠                    |
|                     | • version                          | reasonCode<br>٠                    |
|                     |                                    | diag<br>$\bullet$                  |

*Table 19. Input and output for each structure used for the CeaTsoEnd request type*

# <span id="page-175-0"></span>**CeaTsoPing - Sending a ping on behalf of an application**

Each TSO/E session has an idle application time that the CEA TSO/E address space manager uses to determine if the application that is associated with the session is active. If the idle application time is 15 minutes, the application is considered to be inactive. In which case, the CEA TSO/E address space manager ends all the CEA-managed TSO/E sessions for that application that have the same application identifier.

To prevent TSO/E sessions from ending because of idle application time, callers can use the CeaTsoPing request type to issue a ping request at least once every 15 minutes. Doing so informs CEA that the application is still active, and causes the CEA TSO/E address space manager to reset the idle application time for all the CEA-managed TSO/E sessions that have the same application identifier.

To perform this request, the CEA TSO/E address space manager extracts the caller's security UTOKEN from the caller's environment and uses it when needed.

Table 20 lists the input callers must provide for each structure used for this request type and the output that will be provided. No other fields in the structures are used. The value for the unused fields is indeterminate. For more details about the fields listed for each structure, see ["Parameters" on page 152.](#page-167-0)

| <b>Structure</b>    | Required Input            | Output                    |
|---------------------|---------------------------|---------------------------|
| CeaTsoRequestStruct | eyecatcher                | None                      |
|                     | ceatso_version            |                           |
|                     | • ceatso_requesttype      |                           |
|                     | • ceatso_asid             |                           |
|                     | ceatso_apptag             |                           |
|                     | • ceatso stoken           |                           |
|                     | • ceatso index            |                           |
| CeaTsoQueryStruct   | Not used for this request | Not used for this request |
|                     | type.                     | type.                     |
| CeaTsoErrorStruct   | • eyeCatcher              | • returnCode              |
|                     | version                   | reasonCode                |
|                     |                           | diag<br>٠                 |

*Table 20. Input and output for each structure used for the CeaTsoPing request type*

# **CeaTsoQuery - Querying the TSO/E address spaces**

Use the CeaTsoQuery request type to obtain information from the CEA TSO/E address space manager about a TSO/E address space started by CEA.

To perform this request, the CEA TSO/E address space manager extracts the caller's security UTOKEN from the caller's environment and uses it when needed.

[Table 21 on page 161](#page-176-0) lists the input callers must provide for each structure used for this request type and the output that will be provided. No other fields in the structures are used. The value for the unused fields is indeterminate. For more details about the fields listed for each structure, see ["Parameters" on page 152.](#page-167-0)

<span id="page-176-0"></span>

| Structure           | Required Input                                                                                                    | Output                                                                                                    |
|---------------------|----------------------------------------------------------------------------------------------------|----------------------------------------------------------------------------------------------------|
| CeaTsoRequestStruct | eyecatcher<br>٠<br>ceatso_version<br>٠<br>ceatso_requesttype<br>٠<br>ceatso_asid<br>٠<br>ceatso_apptag<br>ceatso_stoken<br>٠<br>ceatso_index<br>$\bullet$ | None                                                                                                    |
| CeaTsoQueryStruct   | eyecatcher<br>$\bullet$<br>ceatso_version<br>٠                                                                                                    | If the return code is<br>CEASUCCESS, the following<br>fields are returned:<br>ceatso_userid<br>٠<br>ceatso_asid<br>٠<br>ceatso_logonproc<br>ceatso_msgqueueid<br>٠<br>ceatso_charset<br>ceatso_codepage<br>ceatso_screenrows<br>ceatso_screencols<br>ceatso_account<br>ceatso_group<br>ceatso_region<br>٠<br>ceatso_apptag<br>ceatso_stoken<br>• ceatso_index |
| CeaTsoErrorStruct   | eyeCatcher<br>$\bullet$<br>version<br>٠                                                                                                    | returnCode<br>٠<br>reasonCode<br>٠<br>· diag                                                                                                    |

*Table 21. Input and output for each structure used for the CeaTsoQuery request type*

# **CeaTsoQueryApp - Querying TSO/E sessions by application**

Use the CeaTsoQueryApp request type to obtain information from the CEA TSO/E address space manager about all the TSO/E address spaces that CEA started that are associated with a specific application identifier.

To perform this request, the CEA TSO/E address space manager extracts the caller's security UTOKEN from the caller's environment and uses it when needed.

[Table 22 on page 162](#page-177-0) lists the input callers must provide for each structure used for this request type and the output that will be provided. No other fields in the structures are used. The value for the unused fields is indeterminate. For more details about the fields listed for each structure, see ["Parameters" on page 152.](#page-167-0)

**Attention:** It is the caller's responsibility to free the storage associated with the query structures that are returned.

<span id="page-177-0"></span>

| Structure           | Required Input                                                                                                    | Output                                                                                                    |
|---------------------|----------------------------------------------------------------------------------------------------|----------------------------------------------------------------------------------------------------|
| CeaTsoRequestStruct | • eyecatcher<br>ceatso_version<br>٠<br>ceatso_requesttype<br>٠<br>ceatso_asid<br>٠<br>ceatso_numqueryreq<br>ceatso_apptag<br>ceatso_stoken<br>ceatso_index | If the return code is<br>CEASUCCESS, the following<br>field is returned:<br>ceatso_numqueryrslt                                                                                                    |
| CeaTsoQueryStruct   | None                                                                                                    | If the return code is<br>CEASUCCESS, an array of<br>query structures are allocated<br>and the following fields are<br>returned for each:<br>eyecatcher<br>ceatso_version<br>ceatso_userid<br>٠<br>ceatso_asid<br>ceatso_logonproc<br>ceatso_msgqueueid<br>ceatso_charset<br>٠<br>ceatso_codepage<br>ceatso_screenrows<br>ceatso_screencols<br>ceatso_account<br>٠<br>ceatso_group<br>ceatso_region<br>ceatso_apptag<br>ceatso stoken<br>ceatso_index |
| CeaTsoErrorStruct   | eyeCatcher<br>٠                                                                                                    | returnCode<br>$\bullet$                                                                                                    |
|                     | version                                                                                                    | reasonCode                                                                                                    |
|                     |                                                                                                    | diag                                                                                                    |

*Table 22. Input and output for each structure used for the CeaTsoQueryApp request type*

# **Return, reason, and diagnostic codes**

When the CEATsoRequest API returns control to your program, the CEATsoErrorStruct structure contains the return, reason, and diagnostic codes that you can use to identify more information about any errors that occurred.

The codes the API returns are described in the following sections:

- ["Return codes" on page 163](#page-178-0)
- ["Reason codes" on page 163](#page-178-0)
- ["Diagnostic codes" on page 167](#page-182-0)

# <span id="page-178-0"></span>**Return codes**

Table 23 lists and describes the return codes that are typically returned after the CEATsoRequest API processes a request.

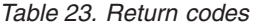

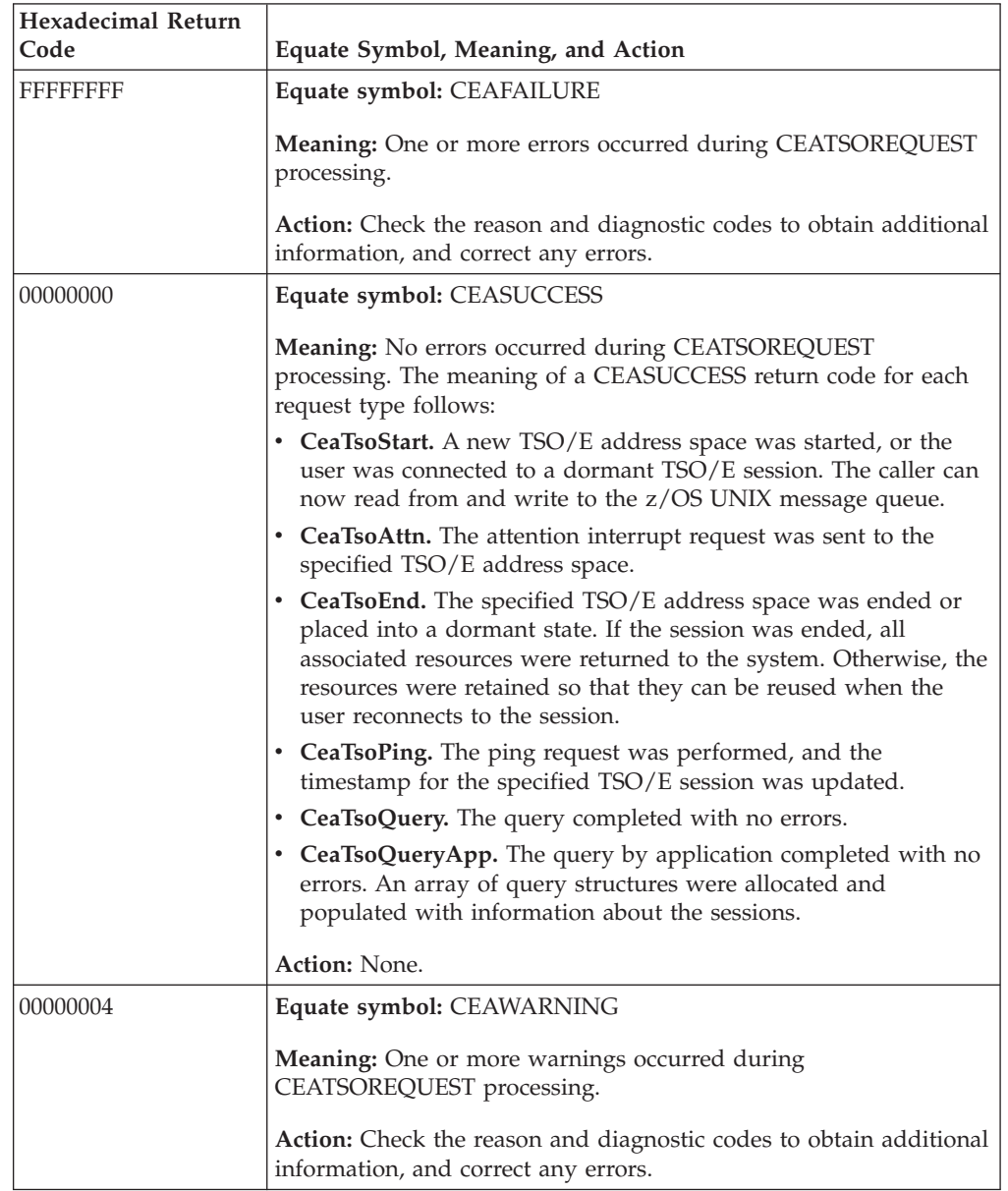

# **Reason codes**

[Table 24 on page 164](#page-179-0) lists and describes the reason codes that are typically returned after the CEATsoRequest API processes a request. Additional reason codes might also be returned from services that obtained an unexpected error. Those reason codes are not listed in the table.

*Table 24. Reason codes*

<span id="page-179-0"></span>

| <b>Hexadecimal Reason</b> |                                                                                                    |
|---------------------------|----------------------------------------------------------------------------------------------------|
| Code                      | Equate Symbol, Meaning, and Action                                                                                                    |
| 1000                      | Equate symbol: CEATSOMSGQSERVICEFAILED                                                                                                    |
|                           | Meaning: Error occurred during CEATSOREQUEST processing:<br>z/OS UNIX message queue processing failed.                                                                                                    |
|                           | Action: Ensure that the CEA started task is TRUSTED. For more<br>information about the RACF TRUSTED attribute, see the topic on<br>associating started procedures and jobs with user IDs in z/OS<br>Security Server RACF System Programmer's Guide, and the topic on<br>using started procedures in z/OS Security Server RACF Security<br>Administrator's Guide. |
| 1001                      | Equate symbol: CEATSONOUSERIDFOUND                                                                                                    |
|                           | Meaning: Error occurred during CEATSOREQUEST processing: An<br>input user ID value was expected, but not received.                                                                                                    |
|                           | Action: Specify a user ID.                                                                                                    |
| 1002                      | Equate symbol: CEATSOMATCHMISSING                                                                                                    |
|                           | Meaning: Error occurred during CEATSOREQUEST processing: A<br>user ID was expected, but not found in the session table.                                                                                                    |
|                           | Action: Ensure that the user ID, STOKEN, and index specified are<br>valid.                                                                                                    |
| 1003                      | Equate symbol: CEATSOSTOKENMISSING                                                                                                    |
|                           | Meaning: Error occurred during CEATSOREQUEST processing: An<br>input STOKEN value was expected, but not received.                                                                                                    |
|                           | Action: Specify a STOKEN.                                                                                                    |
| 1004                      | Equate symbol: CEATSOINDEXOUTOFRANGE                                                                                                    |
|                           | Meaning: Error occurred during CEATSOREQUEST processing:<br>Input table index is too big or too small for the session table.                                                                                                    |
|                           | Action: Specify a valid index. The index for the TSO/E address<br>space should be between 1 and 50.                                                                                                    |
| 1005                      | Equate symbol: CEATSOStartFAILED                                                                                                    |
|                           | Meaning: Error occurred during CEATSOREQUEST processing:<br>CEA could not create a TSO/E address space.                                                                                                    |
|                           | Action: Ensure that sufficient system resources are available to<br>create the TSO/E address space, and verify that the user is<br>authorized to create address spaces.                                                                                                    |
| 1006                      | Equate symbol: CEATSOATTNFAILED                                                                                                    |
|                           | Meaning: Error occurred during CEATSOREQUEST processing:<br>CEA could not issue a TSO/E attention interrupt.                                                                                                    |
|                           | Action: Check the diagnostic codes to obtain additional<br>information, and correct any errors.                                                                                                    |
*Table 24. Reason codes (continued)*

| <b>Hexadecimal Reason</b> |                                                                                                    |
|---------------------------|----------------------------------------------------------------------------------------------------|
| Code                      | Equate Symbol, Meaning, and Action                                                                                                    |
| 1007                      | Equate symbol: CEATSOENDFAILED                                                                                                    |
|                           | Meaning: Error occurred during CEATSOREQUEST processing:<br>CEA could not end a TSO/E address space.                                                                                                    |
|                           | Action: Check the diagnostic codes to obtain additional<br>information, and correct any errors.                                                                                                    |
| 1008                      | Equate symbol: CEATSOQUERYFAILED                                                                                                    |
|                           | Meaning: Error occurred during CEATSOREQUEST processing: An<br>attempt to query the session table failed.                                                                                                    |
|                           | <b>Action:</b> Ensure that the input values you specified are valid. If the<br>input values are valid, check the diagnostic codes to obtain<br>additional information. Correct any errors.                                                                                                    |
| 1009                      | Equate symbol: CEATSOQUERYAPPFAILED                                                                                                    |
|                           | Meaning: Error occurred during CEATSOREQUEST processing: An<br>attempt to query the session table for the TSO/E sessions that are<br>associated with a specific application failed.                                                                                                    |
|                           | Action: Ensure that the application identifier you specified is valid.<br>If the application identifier is valid, check the diagnostic codes to<br>obtain additional information. Correct any errors.                                                                                                    |
| 100A                      | Equate symbol: CEATSOPINGFAILED                                                                                                    |
|                           | Meaning: Error occurred during CEATSOREQUEST processing:<br>Ping processing failed. Typically, this error occurs when the ping<br>request is not issued from the security environment where the<br>TSO/E address space was started or the user is not authorized to<br>the application identified when the TSO/E address space was<br>created.                   |
|                           | Note that the TSO/E address space is started or reconnected to<br>using the security environment of the caller. If there is task-level<br>security, it is used for the address space. Otherwise, the address<br>space security environment is used. The user tokens (UTOKENs)<br>from both environments are saved and are used to verify<br>subsequent requests. |
|                           | Action: Issue the ping request from the security environment that<br>was used when the TSO/E address space was started, and ensure<br>that the user is authorized to the application specified when the<br>address space was created.                                                                                                    |
| 100B                      | Equate symbol: CEATSOENDSENDLOGOFFFAILED                                                                                                    |
|                           | Meaning: Error occurred during CEATSOREQUEST processing:<br>The CANCEL command was issued to end the TSO/E address<br>space because the LOGOFF command failed.                                                                                                    |
|                           | Action: None.                                                                                                    |

*Table 24. Reason codes (continued)*

| <b>Hexadecimal Reason</b><br>Code | Equate Symbol, Meaning, and Action                                                                                                    |
|-----------------------------------|----------------------------------------------------------------------------------------------------|
| 100C                              | Equate symbol: CEATSOBadAmode                                                                                                    |
|                                   | Meaning: Error occurred during CEATSOREQUEST processing:<br>The call was invoked in the wrong AMODE. AMODE 64 is<br>required.                                                                       |
|                                   | Action: Invoke the API in AMODE 64.                                                                                                    |
| 100D                              | Equate symbol: CEATSODisabled                                                                                                    |
|                                   | Meaning: Error occurred during CEATSOREQUEST processing:<br>The dispatchable unit is not enabled.                                                                                                   |
|                                   | Action: Ensure that the dispatchable unit is enabled.                                                                                                    |
| 100E                              | Equate symbol: CEATSONotTaskMode                                                                                                    |
|                                   | Meaning: Error occurred during CEATSOREQUEST processing:<br>The CEATsoRequest API was not invoked under task mode. The<br>dispatchable unit mode must be task.                                      |
|                                   | Action: Ensure that the dispatchable unit is a task.                                                                                                    |
| 100F                              | Equate symbol: CEATSOFRRSet                                                                                                    |
|                                   | Meaning: Error occurred during CEATSOREQUEST processing:<br>The CEATsoRequest API was invoked under a functional recovery<br>routine (FRR). No FRRs are allowed.                                    |
|                                   | Action: Ensure that no FRRs are invoked in your environment.                                                                                                    |
| 1010                              | Equate symbol: CEATSOLocked                                                                                                    |
|                                   | Meaning: Error occurred during CEATSOREQUEST processing:<br>The caller is holding a system lock. No system locks are allowed.                                                                       |
|                                   | Action: Release the lock.                                                                                                    |
| 1011                              | Equate symbol: CEATSOXMMode                                                                                                    |
|                                   | Meaning: Error occurred during CEATSOREQUEST processing:<br>The CEATsoRequest API was invoked while running cross memory<br>mode, which is not allowed. The API must be invoked in primary<br>mode. |
|                                   | Action: Invoke the API in primary mode.                                                                                                    |
| 1013                              | Equate symbol: CEATsoReqStructFieldBad                                                                                                    |
|                                   | Meaning: Error occurred during CEATSOREQUEST processing:<br>Input provided for a field in the CEATsoRequestStruct structure is<br>not valid.                                                        |
|                                   | Action: To identify the field that is not valid, see the diagnostic<br>codes.                                                                                                    |
| 1014                              | Equate symbol: CEATsoBadQueryEyecatcher                                                                                                    |
|                                   | Meaning: Error occurred during CEATSOREQUEST processing:<br>The eye catcher specified for the query structure is not valid. The<br>expected value is CEAYTSOQ.                                      |
|                                   | Action: Specify CEAYTSOQ as the value for the eye catcher field.                                                                                                    |

*Table 24. Reason codes (continued)*

| Hexadecimal Reason<br>  Code | Equate Symbol, Meaning, and Action                                                                                      |
|------------------------------|----------------------------------------------------------------------------------------------------|
| 1015                         | Equate symbol: CEATsoBadQueryVersion                                                                                    |
|                              | Meaning: Error occurred during CEATSOREQUEST processing:<br>The version specified for the query structure is not valid. |
|                              | Action: Specify a valid version number. The version numbers<br>allowed are specified in the ceaytsor.h header file.     |

## **Diagnostic codes**

Table 25 lists and describes the diagnostic codes that are typically returned after the CEATsoRequest API processes a request. Additional diagnostic codes might also be returned from services that obtained an unexpected error. Those diagnostic codes are not listed in the table.

*Table 25. Diagnostic code*

| Hexadecimal     |                                                                                                    |
|-----------------|----------------------------------------------------------------------------------------------------|
| Diagnostic Code | <b>Equate Symbol and Meaning</b>                                                                                                    |
| 04              | Equate symbol: kCEATsoBadRacRouteExtr                                                                                                    |
|                 | Meaning: The TSO/E address space was not started because an<br>error occurred while trying to authenticate the caller. The CEA<br>TSO/E address space service could not complete one of the<br>following actions: |
|                 | • Extract the security identity of the caller.                                                                                                    |
|                 | • Log the caller into $TSO/E$ .                                                                                                    |
|                 | • Authorize the caller to a required resource.                                                                                                    |
|                 | The following fields are returned in the CEATsoErrorStruct<br>structure:                                                                                                    |
|                 | • diag2 contains the SAF return code from RACRoute returned in<br>R <sub>15</sub> .                                                                                                    |
|                 | diag3 contains the RACF or installation return code from the<br>SAF parameter list.                                                                                                    |
|                 | diag4 contains the RACF or installation exit reason code from<br>the SAF parameter list.                                                                                                    |
|                 | Note that a value is not always returned in diag2, diag3, and<br>diag4.                                                                                                    |
| 05              | Equate symbol: kCEATsoBadRacRouteCreate                                                                                                    |
|                 | <b>Meaning:</b> An error was encountered when requesting verification<br>of the newly created security identity.                                                                                                  |
|                 | The following fields are returned in the CEATsoErrorStruct<br>structure:                                                                                                    |
|                 | • diag2 contains the SAF return code from RACRoute returned in<br>R <sub>15</sub> .                                                                                                    |
|                 | • diag3 contains the RACF or installation return code from the<br>SAF parameter list.                                                                                                    |
|                 | diag4 contains the RACF or installation exit reason code from<br>the SAF parameter list.                                                                                                    |

*Table 25. Diagnostic code (continued)*

| Hexadecimal<br>Diagnostic Code | <b>Equate Symbol and Meaning</b>                                                                                                    |
|--------------------------------|----------------------------------------------------------------------------------------------------|
| 0A                             | Equate symbol: kCEATsoBadAddSession                                                                                                    |
|                                | <b>Meaning:</b> Unable to create a new TSO/E address space.                                                                                                    |
|                                | The return code received from the TSO/E session is provided in<br>the diag2 field of the CEATsoErrorStruct structure.                                                                       |
| 0B                             | Equate symbol: kCEATsoBadQuerySession                                                                                                    |
|                                | Meaning: Unable to query the attributes of TSO/E sessions that<br>are associated with a specific application.                                                                               |
|                                | The return code received from the method is provided in the diag2<br>field of the CEATsoErrorStruct structure.                                                                              |
| 0C                             | Equate symbol: kCEATsoBadASCBStoken                                                                                                    |
|                                | <b>Meaning:</b> Unable to issue an attention interrupt or query the<br>session table for information about the TSO/E address space<br>because the STOKEN could not be found.                |
| 0 <sub>D</sub>                 | Equate symbol: kCEATsoBadSessIndex                                                                                                    |
|                                | Meaning: The value provided in the ceatso_index field in the<br>CeaTsoRequestStruct is zero, which is not valid. The index must be<br>greater than or equal to one.                         |
| 0F                             | Equate symbol: kCEATsoBadLOGONMGCRE                                                                                                    |
|                                | Meaning: The MGCRE service used to issue the start command to<br>start a TSO/E address space failed.                                                                                        |
|                                | The register where MGCRE returned its return code is provided in<br>the diag2 field of the CEATsoErrorStruct structure. In this case, the<br>value in the diag2 field is R15 (register 15). |
| 10                             | Equate symbol: SESS_SESSIONNOLONGERINTABLE                                                                                                    |
|                                | Meaning: The TSO/E session no longer exists in the session table.                                                                                                    |
| 11                             | Equate symbol: kCEATsoBadSessENQreq                                                                                                    |
|                                | Meaning: Unable to acquire the ENQ on the session table.                                                                                                    |
|                                | The return code received from the method is provided in the diag2<br>field of the CEATsoErrorStruct structure.                                                                              |
| 13                             | Equate symbol: kCEATsoBadSessUpdateLastRef                                                                                                    |
|                                | Meaning: The ping request failed because the CEA TSO/E address<br>space manager was unable to update the last reference timestamp<br>for that session.                                      |
|                                | The return code received from the method is provided in the diag2<br>field of the CEATsoErrorStruct structure.                                                                              |
| 14                             | Equate symbol: kCEATsoBadQuerySessionForApptag                                                                                                    |
|                                | <b>Meaning:</b> Unable to query the sessions table for the specified<br>application identifier because an error occurred.                                                                   |
|                                | The return code received from the method is provided in the diag2<br>field of the CEATsoErrorStruct structure.                                                                              |

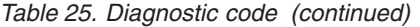

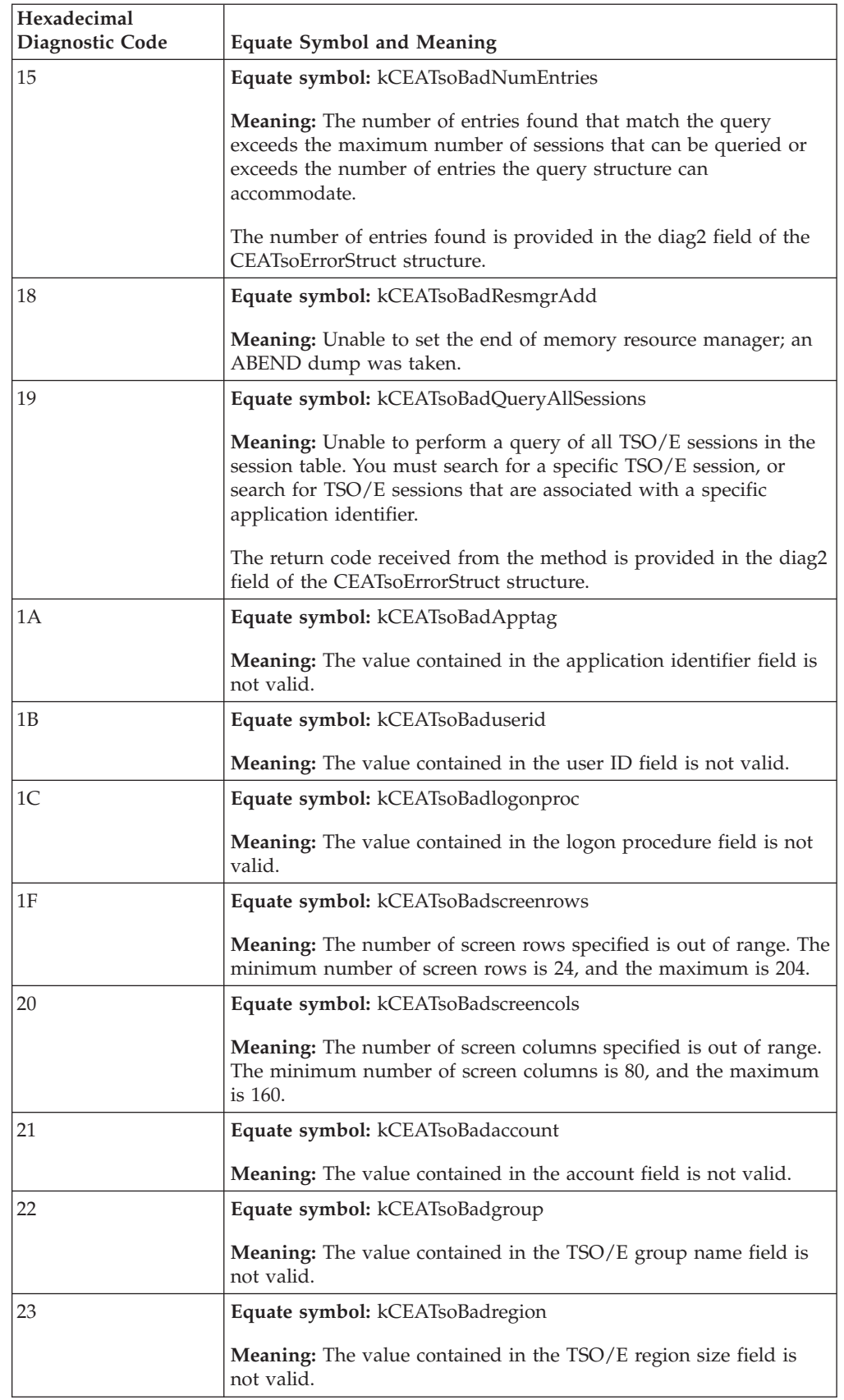

Table 25. Diagnostic code (continued)

| Hexadecimal<br>Diagnostic Code | <b>Equate Symbol and Meaning</b>                                                                                                    |
|--------------------------------|----------------------------------------------------------------------------------------------------|
| 26                             | Equate symbol: kCEATsoBadCharsetCodepage                                                                                                    |
|                                | <b>Meaning:</b> The value contained in the codepage field is not valid<br>because no match was found in the Coded Character Set Identifiers<br>(CCSID) table. |
|                                | Equate symbol: kCEATsoBadregionsize                                                                                                    |
|                                | <b>Meaning:</b> The value contained in the region size field is not valid<br>because it exceeds the maximum allowable region size of 2,096,128.               |

## **CEAYTSOR header file**

For the C programmer, include file ceaytsor.h defines the structures, functions, and macros used for the CEATsoRequest API. The header file is stored in partitioned data set SYS1.SIEAHDRV, and contains the following information.

```
#ifndef ceaytsor
#define ceaytsor
\star* DESCRIPTIVE NAME: CEA TsoRequest structures
* ACRONYM: CEAYTSOR
* STRUCT NAME: None
* LABEL PREFIX: None
* COMPONENT ID: Common Event Adpater (CEA)
/\star\star//*\star//* LICENSED MATERIALS - PROPERTY OF IBM
                                           \star//* COPYRIGHT IBM CORP. 2011, 2012
                                           \star//\star\star//* STATUS= HBB7770
                                           \star//*
                                           \star//*
                                           \star//*01* EXTERNAL CLASSIFICATION: PI
                                           \star//*01* END OF EXTERNAL CLASSIFICATION:
                                           \star//*
                                           \star//* $Id: ieaclas2.ide, ieapr, osnp v1r13.5 1.9 12/01/24 17:16:48 $ */
* FUNCTION:
* This header file defines the structures, functions
* and macros used for CEATsoRequest() API.
* This support requires the setting of XOPEN SOURCE EXTENDED
```

```
* RESTRICTIONS:
\starNone
* CHANGE-ACTIVITY:
Constants
#define CEATSOREQUEST CURRENTVERSION 1
#define CEATSOQUERY CURRENTVERSION
                                   \overline{1}#define CEATSOERROR CURRENTVERSION
                                   \overline{1}#define CEATSODIAG CURRENTVERSION
                                   \overline{\phantom{0}}#define CEATSOREQUEST_EYECATCHER "CEAYTSOR"
                                "CEAYTSOQ"
#define CEATSOQUERY_EYECATCHER
#define CEATSOERROR EYECATCHER
                                "CEAIERRO"
CONSTANTS ceatso requesttype;
     These are the request types used in the CEATsoRequest structure
#define CeaTsoStart 1
#define CeaTsoEnd
                     \overline{2}#define CeaTsoQuery
                      \mathcal{S}#define CeaTsoAttn
                      \overline{4}#define CeaTsoPing
                      5
#define CeaTsoQueryApp
                      6
CONSTANTS ceatso flags
     These are the flag values used in the CEATsoRequest structure
#define CEATSO_ABLOGOFF 0x8000 // Use Cancel to end the TSO session
#define CEATSO_NOREUSE 0x4000 // Do not reconnect an existing session
CEATsoRequestStruct t
eyeCatcher - "CEAYTSOR"
version - CEATSOQUERY CURRENTVERSION
request
          - request - uses CeaTso* constants
struct CEATsoRequestStruct s {
         ceatso_eyecatcher[8]; /* eye catcher: CEAYTSOR */<br>ceatso_version; /* version number */<br>ceatso_roquestting; /* ideats time
 char
 uint32 t
             ceatso_requesttype;<br>ceatso_requesttype;
uint32_t<br>
ceatso_requesttype; /*which type request<br>
char<br>
ceatso_userid[8]; /* tso id<br>
uint32_t<br>
ceatso_ossid; /* tso asid<br>
char<br>
ceatso_ommand[80]; /* logon proc name<br>
char<br>
ceatso_command[80]; /* unused<br>
uint16_t<br>
ceatso
                                  /* which type request
 uint32_t\star/\star/\star/\star/\star/\star/\star/\star/\star//* callers character set
                                                         \star/\star/\star/\star/\star/char
              ceatso_group[8];
                                  /* tso group name
                                                         \star//* tso region size
 char
               ceatso_{region[7];\star/ceatso_instance[1];
 char
                                  /* tso instance number
                                                          \star//* identity of caller
 char
               ceatso apptag[8];
                                                          \star/
```

```
char ceatso_stoken[8]; /* tso asid stoken<br>uint32_t ceatso_ascbaddr; /* tso ascb address<br>uint16_t ceatso_flags; /* tso request flags<br>uint16_t ceatso_index; /* tso session index
                                                                                   \star/\star/\star/\star/rsvd1\overline{8};
                                                /* reserved space
                                                                                   \star/char
 \}:
typedef struct CEATsoRequestStruct_s CEATsoRequestStruct_t;
CEATsoQueryStruct_t*
 This structure is used to return Query results for the CEATsoRequesst
  CeaTsoQuery
 eyeCatcher - "CEAYTSOQ"
 version -1struct CEATsoQueryStruct_s{<br>
char ceatsoq_eyecatcher[8]; /* eye catcher: CEAYTSOQ<br>
uint32_t ceatsoq_requesttype; /* which type request<br>
ceatsoq_requesttype; /* which type request<br>
ceatsoq_sarid[8]; /* tso id<br>
uint32_t ceat
struct CEATsoQueryStruct s{
                                                  /* query results
                                                                                   \star/\star/\star/\star/\star/\star/\star/\star/\star/\star/\star/\star/\star/\star/\star/\star/\star/ceatsoq_group[8]; \rightarrow tso account number<br>ceatsoq_group[8]; \rightarrow tso group name<br>ceatsoq_region[7]; \rightarrow tso region size<br>ceatsoq_instance[1]; \rightarrow tso instance number<br>ceatsoq_apptag[8]; \rightarrow identity of caller<br>ceatsoq_scob
                                                                                   \star/char
                                                                                   \star/char
                                                                                   \star/char
                                                                                   \star/char
                                                                                   \star/uint32 t
                                                                                   \star/uint16 t
                                                                                   \star/ceatsoq_index;
                                                 /* tso session index
  uint16_t\star/rsvd1[8];/*reserved space
  char
                                                                                   \star/\cdot:
typedef struct CEATsoQueryStruct s CEATsoQueryStruct t;
CEATsoDiag t
version - version of CEADiag_t<br>flags - diagnostic flags
 offset
               - offset point to additional information
               - reserved for future use
 rsvd
                - Used to hold return codes
 diag1
 diag2
                 - from system REXX scripts
                 - or other things outside of
 diag3
                 - CEA control
 diag4
 rsvd2
                 - reserved for future use
messageArea - Contains any output messages relating to error codes
* This structure is part of CEAError, doesn't get its own eyecatcher
struct CEATsoDiag s {
    uint8 t version;
    uint8 t flags1;
```

```
uint16 t offset;
   uint8_t diagid;
   char
        rsvd[3];uint32_t diag1;
   uint32 t diag2;
   uint32 t diag3;
   uint32 t diag4;
        rsvd2\lceil 16 \rceil;
   char
         messageArea[256];
   char
};typedef struct CEATsoDiag s CEATsoDiag t;
CEAError_t
eyeCatcher - "CEAIERRO"
version - version of CEAError t
returnCode - function return code - duplicate of function return value
reasonCode - further explanation of a return code.
       - further explanation of a reason code.
diag
struct CEATsoError s {
   char
         eyeCatcher[8];
   uint32 t version;
   int32 \overline{t} returnCode;
   uint3\overline{2}_t reasonCode;
   CEATsoDiag t diag;
\}:
typedef struct CEATsoError_s CEATsoError_t;
Function prototype CEATsoRequest
#ifdef cplusplus
extern<sup>"C"</sup>
        \{#endif
int32 t CEATsoRequest(CEATsoRequestStruct t*,
                CEATsoQueryStruct t*,
                CEATsoError_t*);
#ifdef cplusplus
\left\{\right\}#endif
Diag Values
These are the possible values that can be retruned in the Diag1
field in the CEAError t Diag structure returned from the
CEATsoRequest API
Note: Some duplication of codes exist but codes are unique per API
     Request Type
#define kCEATsoBadRacRouteExtr 0X0004 //0004
#define kCEATsoBadRemoveSessEntry 0X000E //0014
#define kCEATsoBadLogonMGCRE 0X000F //0015
#define kCEATsoSessionNotFound 0X0010 //0016<br>#define kCEATsoBadSessENQreq 0X0011 //0017
#define kCEATsoBadSessDEQreq
                          0X0012 //0018
#define kCEATsoBadSessUpdateLR
                          0X0013 //0019
```
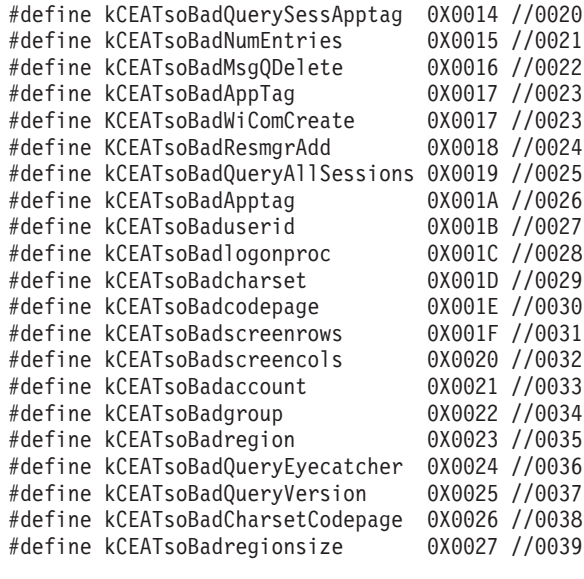

#endif /\* \_\_ceaytsor\_\_ \*/

# **CEAXRDEF header file**

For the C programmer, include file ceaxrdef.h defines the return codes and reason codes that are associated with the CEA TSO/E address space manager services. The header file is stored in partitioned data set SYS1.SIEAHDRV, and contains the following information.

```
\#ifndef ceaxrdef
#define __ceaxrdef__
/****** START OF SPECIFICATIONS *******************************
 *
 * DESCRIPTIVE NAME: CEA reason code definitions
 *
* ACRONYM: CEAXRDEF
 *
* STRUCT NAME: None
 *
* LABEL PREFIX: None
 *
* COMPONENT ID: Common Event Adpater (CEA)
 *
**************************************************************/
/* $Id: ieac1as2.ide, ieapr, osnp_v1r13.5 1.9 12/01/24 17:16:48 $ */
/***PROPRIETARY_STATEMENT********************************************/
/\star */
/\star */
/* LICENSED MATERIALS - PROPERTY OF IBM */
/* COPYRIGHT IBM CORP. 2011, 2012 */
\frac{1}{\sqrt{2}} \frac{1}{\sqrt{2}} 
/* STATUS= HBB7770
/\star */
/***END_OF_PROPRIETARY_STATEMENT*************************************/
/\star */
/*01* EXTERNAL CLASSIFICATION: PI */
\frac{1}{2} /*01* END OF EXTERNAL CLASSIFICATION: */<br>/* * */
/\star */
/********************************************************************/
```
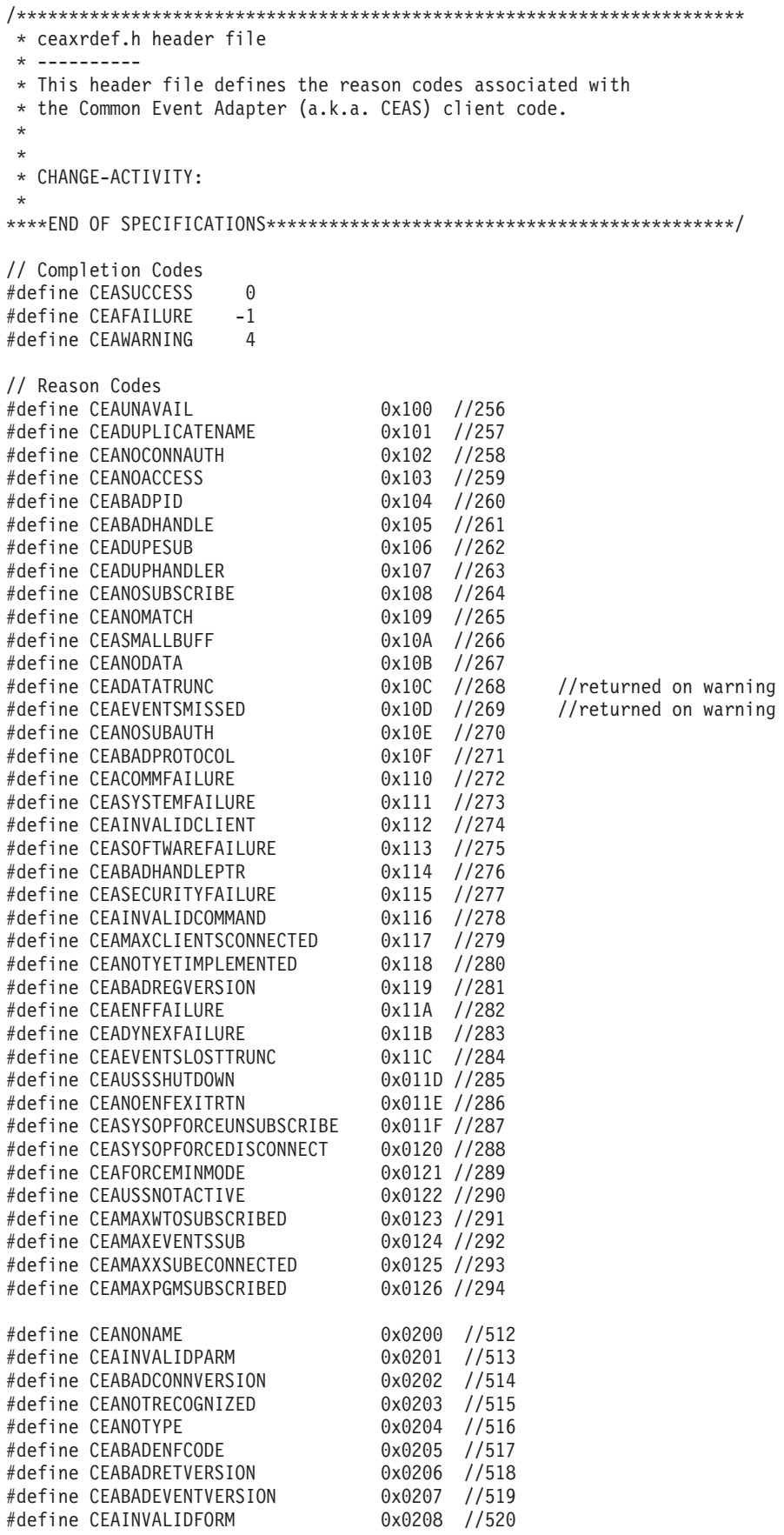

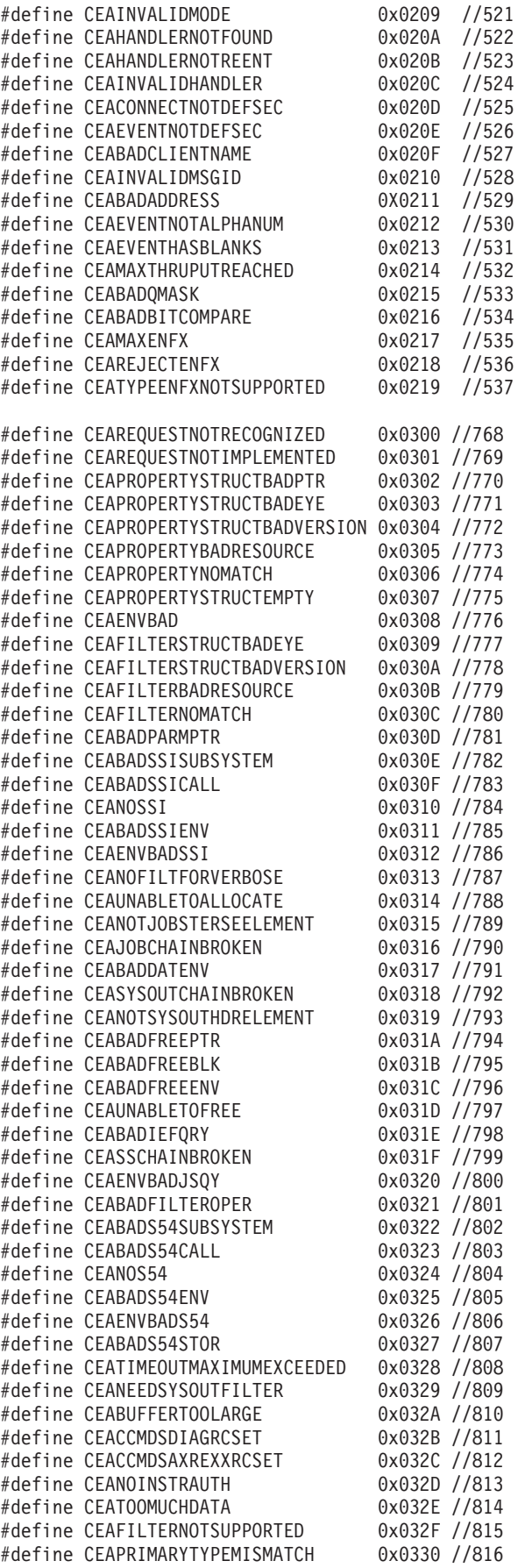

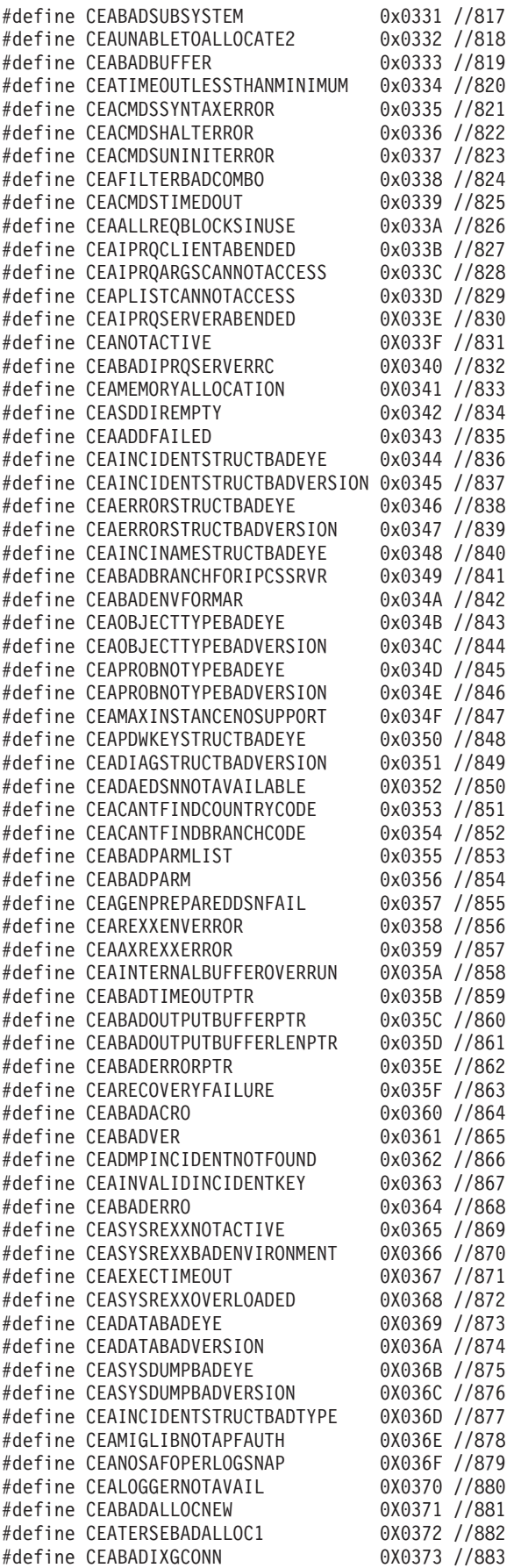

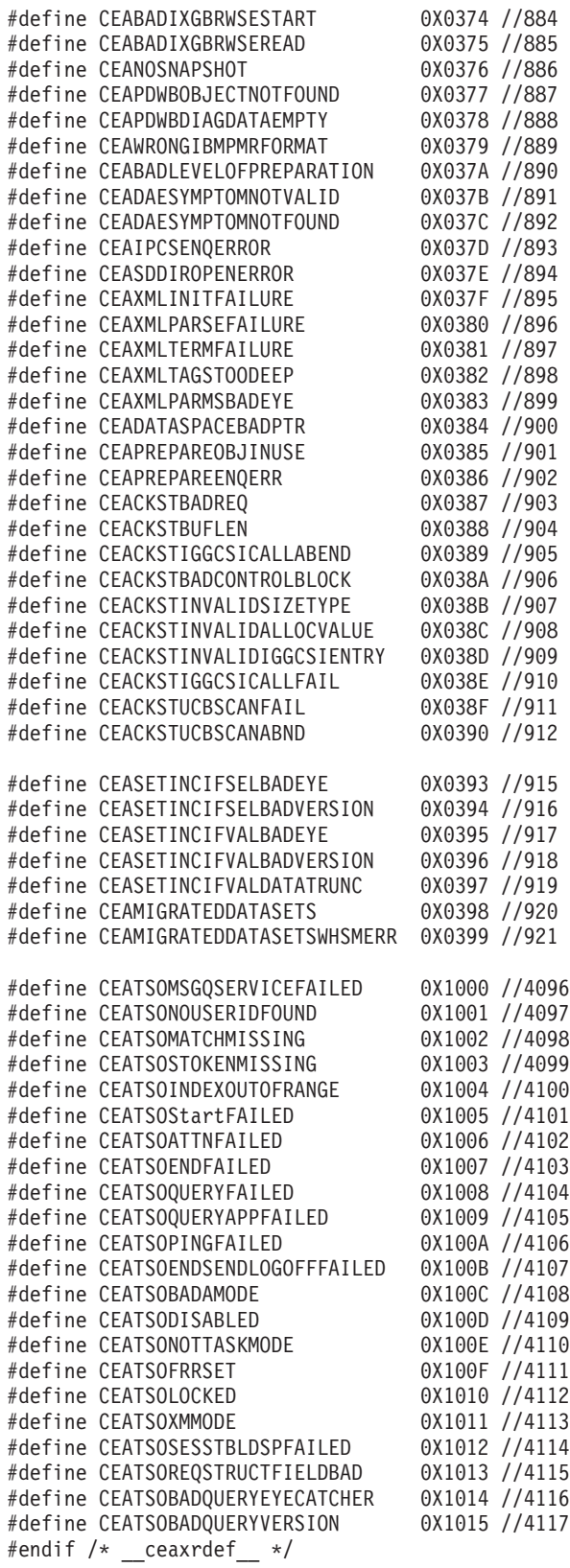

**178** z/OS V2R1.0 MVS Callable Services for HLL

## <span id="page-194-0"></span>**Programming example**

The following example shows how to invoke the CEATsoRequest API from a C program. For a sample compile job that you can use to compile this sample program, see "Sample compile job" on page 196.

```
/*\star/CEASAMPT.c Sample code to demonstrate the
/\star\star//*
               CEATsoRequest() API for CEA HBB7780
                                                             \star//*CEA TSO ADDRESS SPACE MANAGER
                                                             \star//*\star//*
                                                             \star//* Classification: Unclassified
                                                             \star//\star\star//* Copyright: (C) Copyright IBM Corp. 2011, 2012
                                                             \star//\star\star/Liscensed Materials - Property of IBM
/\star\star//*
                                                             \star//* Change History:
                                                             \star//* $1.0 20110314 CYL: Initial Version
                                                             \star/\star//* $1.1 20111015 PDA2: Sample Program
/*
                                                             \star/XOPEN SOURCE
#define
#deтine<br>#define
          POSIX1 SOURCE
                                        \overline{c}#define SESS_SESSIONNOLONGERINTABLE 16
                                      11#define SESS_MATCHMISSING
                                      13
#define SESS_INDEXOUTOFRANGE<br>#define kMaximumSessions
                                        50
#include <stdio.h>
#include <stdlib.h>
#include <string.h>
#include <errno.h>
#include <env.h>
#include <iconv.h>
#include <sys/msg.h><br>#include <sys/types.h>
#include <time.h>
#include "ceavtsor.h"
#include "ceaxrdef.h"
void init expected values (void);
void init_ceatso_struct(void);
void print_request_struct(void);
void print_query_struct(void);
void print_error_struct(void);
int send_message(void);
int check_message(int, int);
int verify messages (int, int);
int verify attn messages (int, int);
void save required_members(void);
void init_required_members(void);
void set_required_members(void);
#define NUMVARS 56
struct message queue s {
 long int message_type;
```

```
message text[200];
 char
\} ;
typedef struct message_queue_s
                             message queue t;
int
                      error counter;
                                        /* Total errors */CEATsoRequestStruct t ceatso request;
CEATsoQueryStruct_t ceatso_query;<br>CEATsoError_t ceatso_error;
char
                     userid[8];uint32 t
                     asid;
                     apptag[8];
char
                     ascbaddr;
uint32_tindex value;
                                        /* Save index value */int
                                        /* Stoken buffer
char
                    stoken[8];
                                                            \star/char
                    *stoken_ptr;
                                        /* Stoken pointer
                                                            \star/char
                    *ptr;
message_queue_t
                    message_queue;
int
                     message id;
size t
                    message size;
                    message text[200];
char
                     wait seconds;
int
                                        /* Msg receive time */int
                     sleep time;
                     *tso_cmd_ptr;
char
                      tso\_cmd[80] =char
   "{\"TSO RESPONSE\":{\"VERSION\":\"0100\",\"DATA\":\"ALLOC DA\"}}";
int32 t
                      expected rc;
uint3\overline{2} t
                     expected_rsn;
                     expected_diag1;
uint32 t
uint32 t
                     expected diag2;
uint32 t
                     expected diag3;
uint32_t^-expected_diag4;
uint32_treason_mask;
int CeaTsoSamp1(void);
int main() \{/* Return code
 int rc;
                                                         \star/CeaTsoSamp1();
                             /* Invoke the sample code
                                                         \star/return 0;\}/****//** Routine to initialize the expected return code,
                                                          **//** reason code and diag codes.
                                                          **//****/void init_expected_values(void) {
 expected rc = CEASUCCESS;
 expected\{rsn} = 0;
 expected diag1 = 0;
 expected diag2 = 0;
 expected\_diag3 = 0;expected\_diag4 = 0;return;
```

```
/*****//** Routine to initialize the CEA TSO request structure
                                                           **//** query structure and error strucure for API call
                                                           **//*\star**/void init_ceatso_struct(void) {
 /* Initialize CEA TSO Request structure for CEATsoRequest()
                                                            \star/memset (&ceatso request, '\0', sizeof (CEATsoRequestStruct t));
 strcpy(ceatso request.ceatso eyecatcher, CEATSOREQUEST EYECATCHER);
 ceatso_request.ceatso_version = CEATSOREQUEST_CURRENTVERSION;
 ceatso request.ceatso requesttype = 0;
/\starceatso_request.ceatso_asid = 0;\star/strcpy(ceatso request.ceatso userid, "IBMUSER ");
 strcpy(ceatso_request.ceatso_logonproc, "OMVS0803");
 memset (&ceatso request.ceatso command, ' ', 80);
/*
 ceatso_request.ceatso_numqueryreq = 12;
 ceatso request.ceatso numqueryrslt = 12;
 ceatso_request.ceatso_duration = 0;ceatso request.ceatso msgqueueid = 0;
\star/ceatso request.ceatso charset = 697;
 ceatso_request.ceatso_codepage = 1047;
 ceatso request.ceatso screenrows = 24;
 ceatso request.ceatso screencols = 80;
 memset (ceatso request.ceatso account, '0', 40);
 memset (ceatso request.ceatso group, ' ', 8);
 strcpy(ceatso_request.ceatso_region, "2000000");
/*memset(ceatso_request.ceatso_instance, ' ', 1);
\star/strcpy(ceatso_request.ceatso_apptag, "IZUIS ");
 ceatso request.ceatso flags
                               = CEATSO ABLOGOFF;
/*
 memset (ceatso request.ceatso stoken, 0xFF, 8);
 ceatso request.ceatso ascbaddr = 0;
```
 $\{$ 

```
ceatso request.ceatso index = 0;
\star//* Initialize the CEA TSO Query structure for CEATsoRequest() */memset (&ceatso query, '\0', sizeof (CEATsoQueryStruct t));
 strcpy(ceatso_query.ceatsoq_eyecatcher, CEATSOQUERY EYECATCHER);
 memset (&ceatso request.ceatso command, ' ', 40);
 /* Initialize the CEA TSO Error structure for CEATsoRequest() */
 memset(&ceatso_error, 0x00, sizeof(CEATsoError_t));
 strcpy(ceatso_error.eyeCatcher, CEAINCT_EYE_CEAIERRO);
 ceatso error.version = CEAIERRO CURRENTVERSION;
 return;
\left\{ \right./*\star**//** Routine to print out the CEATsoRequest structure
                                                          **//** used by CEATsoRequest( ) API.
                                                          **//*\star**/void print_request_struct(void) {
 int i;
 printf("\n\n\nCEATsoRequest structure\n\n");
 printf("sizeof(CEATsoRequestStruct_t) = %d\n\n",
          sizeof(CEATsoRequestStruct t));
 printf("CeaTsoRequest Eyecatcher
                                  = ");
 ptr = ceatso request.ceatso eyecatcher;
 for (i = 1; i \le 8; i++)print(f("C", *ptr++);
 print(f("n");
 printf("CeaTsoRequest Version = %d\n",ceatso request.ceatso version);
 printf("CeaTsoRequest Requesttype = %d\n",
        ceatso request.ceatso requesttype);
 printf("CeaTsoRequest Userid
                                 = ");
 ptr = ceatso request.ceatso userid;
 for ( i = 1; i = 8; i++ )<br>printf("%C", *ptr++);
 print(f("n");
 printf("CeaTsoRequest Asid
                                    = %X\n",
        ceatso request.ceatso asid);
                                  = ");
 printf("CeaTsoRequest LogonProc
 ptr = ceatso request.ceatso logonproc;
 for (i = 1; i \le 8; i++)printf("%C", *ptr++);
```

```
print(f("\n');
printf("CeaTsoRequest Command = ");
ptr = ceatso_request.ceatso_command;
for (i = 1; i \le 40; i++)printf("%C", *ptr++);
print(f("n");
printf("CeaTsoRequest Numqueryreq = %d\n",
       ceatso request.ceatso numqueryreq);
printf("CeaTsoRequest Numeryrslt = %d\nuceatso_request.ceatso_numqueryrslt);
printf("CeaTsoRequest Duration = %d\n",
       ceatso_request.ceatso_duration);
printf("CeaTsoRequest Msgqueueid = %d\n",
       ceatso request.ceatso_msgqueueid);
printf("CeaTsoRequest Charset = %d\n",
       ceatso request.ceatso charset);
printf("CeaTsoRequest Codepage = %d\n",
       ceatso request.ceatso codepage);
printf("CeaTsoRequest Screenrows = %d\n",
       ceatso request.ceatso screenrows);
printf("CeaTsoRequest Screencols = %d\n",
       ceatso_request.ceatso_screencols);
printf("CeaTsoRequest Account = ");
ptr = ceatso_request.ceatso_account + 32;
for ( i = 1; i < 8; i++)printf("%C", *ptr++);
printf("\n");
printf("CeaTsoRequest Group = ");
ptr = ceatso_request.ceatso_group;
for (i = 1; i \le 8; i++)printf("%C", *ptr++);
print(f("\n');
printf("CeaTsoRequest Region = ");
ptr = ceatso_request.ceatso_region;
for ( i = 1; i \le 7; i++)printf("%C", *ptr++);
printf("\n");
ptr = ceatso_request.ceatso_instance;
printf("CeaTsoRequest Instance = %C\n", *ptr);
printf("CeaTsoRequest Apptag = ");
ptr = ceatso_request.ceatso_apptag;
for (i = 1; i \le 8; i++)printf("%C", *ptr++);
printf("\n");
printf("CeaTsoRequest Stoken = ");
stoken_ptr = ceatso_request.ceatso_stoken;
```

```
for ( i = 1; i \le 8; i++)printf("%X", *stoken_ptr++);
 print(f("n");
 printf("CeaTsoRequest ASCBaddr
                               = %8X\n",
        ceatso request.ceatso_ascbaddr);
 printf("CeaTsoRequest Flags
                                  = %d\n",
        ceatso_request.ceatso_flags);
 printf("CeaTsoRequest Index
                                  = %d \n\pi,
        ceatso request.ceatso index);
 print(f("n");
 return;
\}/****//** Routine to print out the CEATsoQuery structure
                                                       **//** used by CEATsoRequest() API.
                                                       **//****/void print_query_struct(void) {
 int i;
 printf("\n\n\nCEATsoQuery structure\n\n");
 printf("sizeof(CEATsoQueryStruct_t) = %d\n\n",
          sizeof(CEATsoQueryStruct_t));
 printf("CeaTsoQuery Eyecatcher = ");
 ptr = ceatso_query.ceatsoq_eyecatcher;
 for (i = 1; i \le 8; i++)print(f("C", *ptr++);
 print(f("n");
 printf("CeaTsoQuery Version
                              = %d\n\pi",
        ceatso_query.ceatsoq_version);
 printf("CeaTsoQuery Requesttype = %d\n",
        ceatso query.ceatsoq requesttype);
 printf("CeaTsoQuery Userid
                                 = ");
 ptr = ceatso_query.ceatsoq_userid;
 for (i = 1; i \le 8; i++)print(f("C", *ptr++);
 print(f("n");
                                  = %X\n",
 printf("CeaTsoQuery
                   Asid
        ceatso_query.ceatsoq_asid);
                               = ");
 printf("CeaTsoQuery LogonProc
 ptr = ceatso_query.ceatsoq_logonproc;
 for (i = 1; i \le 8; i++)print(f("C", *ptr++);
 print(f("n");
 printf("CeaTsoQuery Command
                                  = ");
 ptr = ceatso query.ceatsoq command;
```

```
for ( i = 1; i \le 40; i++)printf("%C", *ptr++);
printf("\n");
printf("CeaTsoQuery Numqueryreq = %d\n",
       ceatso query.ceatsoq numqueryreq);
printf("CeaTsoQuery Numqueryrslt = %d\n",
       ceatso_query.ceatsoq_numqueryrslt);
printf("CeaTsoQuery Duration = %d\n",
       ceatso query.ceatsoq duration);
printf("CeaTsoQuery Msgqueueid = %d\n",
       ceatso_query.ceatsoq_msgqueueid);
printf("CeaTsoQuery Charset = %d\n",
       ceatso query.ceatsoq charset);
printf("CeaTsoQuery Codepage = %d\n",
       ceatso query.ceatsoq codepage);
printf("CeaTsoQuery Screenrows = %d\n",
       ceatso query.ceatsoq screenrows);
printf("CeaTsoQuery Screencols = %d\n",
       ceatso_query.ceatsoq_screencols);
printf("CeaTsoQuery Account = ");
ptr = ceatso_query.ceatsoq_account + 32;
for ( i = 1; i < 8; i++)printf("%C", *ptr++);
print(f("n");
printf("CeaTsoQuery Group = ");
ptr = ceatso_query.ceatsoq_group;
for (i = 1; i \le 8; i++)printf("%C", *ptr++);
printf("\n");
printf("CeaTsoQuery Region = ");
ptr = ceatso query.ceatsoq region;
for ( i = 1; i = -7; i++)printf("%C", *ptr++);
print(f("n");
ptr = ceatso_query.ceatsoq_instance;<br>printf("CeaTsoQuery Instance = %C\n", *ptr);
printf("CeaTsoQuery Instance
printf("CeaTsoQuery Apptag = ");
ptr = ceatso_query.ceatsoq_apptag;
for ( i = 1; i \le 8; i++)printf("%C", *ptr++);
printf("\n");
printf("CeaTsoQuery Stoken = ");
stoken ptr = ceatso query.ceatsoq stoken;
for ( i = 1; i < 9; i++)printf("%X ", *stoken_ptr++);
printf("\n");
printf("CeaTsoQuery ASCBaddr = %8X\n",
```

```
ceatso query.ceatsoq ascbaddr);
                                  = %d\n\in \mathbb{R}printf("CeaTsoQuery
                   Flags
        ceatso_query.ceatsoq_flags);
 printf("CeaTsoQuery
                   Index
                                  = %d\n",
        ceatso_query.ceatsoq_index);
 print(f("n");
 return;
\}/*\star**//** Routine to print out the CEATsoError structure
                                                       **//** used by CEATsoRequest() API.
                                                       **/1****/void print error struct(void) {
 int i;
 printf("\n\n\nCEATsoError structure\n\n");
                                 = %d\n\n",
 printf("sizeof(CEATsoError_t)
         sizeof(CEATsoError_t));
 printf("CEAError
                                  = ");
                  Eyecatcher
 ptr = ceatso error.eyeCatcher;
 for (i = 1; i \le 8; i++)printf("C", *ptr++);
 print(f("n");
 printf("CEAError Version
                                 = %8d\n\infty",
        ceatso error.version);
 printf("CEAError
                                 = %8X\n\cdot,
                  ReturnCode(hex)
        ceatso error.returnCode);
 printf("CEAError
                ReasonCode(hex)
                                 = %8X\n\| \cdot \|ceatso error.reasonCode);
 printf("CEAError Diag.diag1(hex)
                                 = %8X\n\cdot ,
        ceatso error.diag.diag1);
 printf("CEAError Diag.diag2(hex)
                                 = %8X\ n",
        ceatso_error.diag.diag2);
 printf("CEAError
                  Diag.diag3(hex)
                                 = %8X\n\| \cdot \|ceatso_error.diag.diag3);
 printf("CEAError
                                 = 88X\ n''.
                  Diag.diag4(hex)
        ceatso error.diag.diag4);
 print(f("n");
 return;
\}/****//**Verify messages
                                                       **//*\star**/
```

```
/*******************************************************************/
int verify messages(int message id, int wait seconds ) {
 int rc;
 char *string1;
 char *string2;
 char *string3;
 char *string4;
 char *string5;
 char *string6;
 if ( ceatso request.ceatso requesttype == CeaTsoStart ) {
   rc = check message(message id, wait seconds);
   string1 = "LOGON IN PROGRESS";
   if ( rc := 0 || strstr(message text, string1) == NULL ) {
     printf(" Failed to receive \frac{1}{8} message.\n\n\n", string1);
     return 99;
   }
   rc = check_message(message_id, wait_seconds);
   string2 = "NO BROADCAST MESSAGES";
   if ( rc != 0 || strstr(message_text, string2) == NULL ) {
     printf(" Failed to receive \frac{1}{8}s. \n\n\n", string2);
     return 99;
   }
   rc = check_message(message_id, wait_seconds);
    string3 = "READY ";
    if ( rc != 0 || strstr(message text, string3) == NULL ) {
     printf(" Failed to receive \frac{1}{2} prompt. \ln\ln\ln\frac{1}{n}, string3);
     return 99;
   }
   rc = check message(message id, wait seconds);
   string4 = "HIDDEN";
   string5 = "FALSE";if ( rc != 0strstr(message text, string4) == NULL
        strstr(message text, string5) == NULL )
     printf(" Failed to receive %s : %s message.\n\n\n",
                 string4, string5 );
     return 99;
   }
 }
 if ( ceatso request.ceatso requesttype == CeaTsoAttn ) {
   rc = check message( message id, wait seconds );
   string6 = "ENTER DATA SET NAME OR * -";
   if ( rc != 0) ||
        strstr(message_text, string6) == NULL )
     printf(" Failed to receive %s message.\n\n\n", string6);
     return 99;
   }
   rc = check message(message id, wait seconds);
   string4 = \overline{\text{HIDDEN}};
   string5 = "FALSE";
   if ( rc != 0strstr(message_text, string4) == NULL
        strstr(message_text, string5) == NULL )
     printf(" Failed to receive s : s message.\n\n\n",
                 string4, string5 );
     return 99;
   }
 }
```

```
return 0;
```

```
/*\star***//** Verify messages after Attn
                                                     **//****/int verify attn messages (int message id, int wait seconds ) {
 int rc;
 char *string1;
 char *string2;
 char *string3;
 rc = check message(message id, wait seconds);
 string1 = "READY ";<br>if ( rc != 0 || strstr(message_text, string1) == NULL ) {
   printf(" Failed to receive <sup>7</sup>%s prompt after Attn.\n\n\n",
                               string1);return 99;
 \left\{ \right.rc = check_message(message_id, wait_seconds);
 string2 = "HIDDEN";string3 = "FALSE";if ( rc := 0strstr(message_text, string2) == NULL
                                       \mathbf{||}strstr(message\_text, string3) == NULL)\{printf(" Failed to receive %s : %s message.\n\n\n",
             string2, string3);
   return 99;
 \left\{ \right\}return 0;/*\star**//** Check message text
                                                      **//****/int check_message(int message_id, int wait_seconds) {
 int
         rc;size t
          iconv rc;
        msg\_rc;ssize_ticonv t
         cd;char
         *input ptr;
 char
         *output_ptr;
 size t
         input msgsize;
 size t
         output msgsize;
 time t
         wait_time;
 time t
          start time;
 time t
          receive_time;
 message size = sizeof(message queue t) - sizeof(long int);
 memset(&message_text, '\0', message_size);
 time(&start time);
                                                 \star//* -6 should include 2 and 3
```
 $\}$ 

```
message queue.message type = (long int)-6;sleep time = 2;
msg\_rc = 0;/* Must include IPC NOWAIT flag, otherwise could hang */* the program execution when no msg sending back. */do {
 msg_rc = msgrcv(message_id, &message_queue, message_size,
               message_queue.message_type, MSG_NOERROR | IPC_NOWAIT);
  sleep( sleep time);
  wait time = time(&receive time) - start time;
} while ( wait time \leq wait seconds && msg rc \leq 0 );
if ( msg rc == -1 ) {
  printf("\n\nReceive message failed with\n");
  printf(" msg\_rc = %d", msg\_rc);<br>printf(" Wait time = %d seconds\
  printf(" Wait time = %d seconds\n", wait_time);<br>printf(" Errno = %X", errno);
  printf(" Errno = \frac{2}{3}X^{n}, errno);<br>printf(" Errno_Jr = \frac{2}{3}X\ln\{n^{n}},
              Error_Jr = %X\n\|n\|, \text{error}());
  return 99;
}
else
 printf(" Received Message in %d seconds.\n",
                   wait time);
if ( (rc = setenv("_ICONV_UCS2", "D", 1)) := 0) {
  printf("\n setenv() failed_with ");
  printf(" rc = %d ", rc);printf(" rc = %d ", rc;<br>printf(" Errno = %X ", errno);<br>printf(" Errno Jr = %X\n\n", er
               Erroro_Jr = %X\n\infty, \underline{\text{error}}());
  return rc;
}
if ( (cd = iconv\_open("IBM-1047", "UTF-8")) == (iconv_t)-1 ) {<br>printf(" iconv open( ) failed with ");
  printf(" iconv open( ) failed with ");
  printf(" Errno = %X ", errno);
 print(f'' Errno_Jr = %X\n\n", _errno2());
  return 99;
}
input ptr = message queue.message text;
output ptr = message_text;
input msgsize = msg rc;
output msgsize = msg rc;if ((iconv_rc = iconv(cd, &input_ptr, &input_msgsize, &output_ptr,
                 \text{Routput} \text{msgsize}) == (size_t)-1 ) {<br>
conv() failed with ");
  printf(" iconv( ) failed with ");
  printf(" rc = %d ", iconvrc);
  printf(" Errno = %X ", errno);
 printf(" Error_Jr = %x\n\frac{n}{n}, ...return 99;
}
if ( (re = iconv\_close (cd )) == -1 ) {<br>printf(" iconv_close( ) failed wit
  printf(" iconv_close( ) failed with ");<br>printf(" rc = %d ", rc);
  printf(" rc = %d ", rc);printf(" Errno = %X ", errno);
 print(f'' Errno_Jr = %X\n\n", _errno2());
  return rc;
}
printf(" Reveived Message Type: %2d\n",
                               message queue.message type);
```

```
printf("
               Reveived Message Length: %d\n", strlen(message_text));
 printf("
               Received Message Text: \n\cdot );
 print(f''%s\n", message text);
  print(f("n");
  return 0;\}/*\star**//** Send TSO command and check the proper message received
                                                                           \star \star//****/int send message(void) {
 int rc;
 size_t iconv_rc;
 iconv_t cd;
 size_t    input_msgsize;
 size_toutput_msgsize;
 char *input_ptr;<br>char *output_ptr;
  message size = sizeof(message queue t) - sizeof(long int);
  memset (\overline{\&}message_queue.message_text, '\\overline{\theta}', message_size);
  memset (&message_text, '\0', message_size);
  strcpy(message text, tso cmd);
  if ( (cd = iconv\_open("UTF-8", "IBM-1047")) == (iconv_t)-1 ) {
   printf(" iconv_open() failed with<br>printf(" Errno = %X ", errno);
                                                    ^{\shortparallel});
   printf<sup>"</sup>
                Errno Jr = %X\n\n", errno2());
    return 99;
  \rightarrowinput ptr = message text;
  output ptr = message queue.message text;
  input msgsize = strlen(message_text);
  output msgsize = input msgsize;
  if ((iconv rc = iconv(cd, &input ptr, &input msgsize, &output ptr,
                    \text{8output} msgsize)\overline{)} = (\text{size } t\overline{)} - 1 ) {
                 iconv() failed with ");<br>
rc = %d ", iconv_rc);<br>
Errno = %X ", errno);
    printf("
    printf("
    printf("
                 Errno_Jr = \frac{2}{\sqrt{2}} = \frac{2}{\sqrt{2}}print('return 99;
  \left\{ \right\}if ( (rc = iconv_{close}( cd)) == -1 ) {
                                                     ");
    printf("
                iconv_close() failed with
    printf<sup>("</sup>
                 \begin{array}{rcl} \nrcorner & = & *d & \n\end{array} \begin{array}{rcl} \n\text{if, rc} \\ \n\text{Errno} & = & *X & \n\end{array} \begin{array}{rcl} \n\text{if, rc} \\ \n\text{if, errno} \n\end{array}printf("
    print(iErrno Jr = \&\ln^n, _errno2());
    return rc;
  \left\{ \right.message queue.message type = (long int)7;message_size = strlen(message_queue.message_test);rc = msgsnd(message id, & message queue, message size, 0);
  return rc;
```

```
/*\star**//** Save some required members of request structure
                                                          **//*\starfor ATTN and END process
                                                          **/**//*\starvoid save_required_members(void) {
 int i;
/* Not required input for End
 if ( ceatso request.ceatso requesttype == CeaTsoEnd ) {
   strcpy(userid, ceatso request.ceatso userid);
   strcpy(apptag, ceatso_request.ceatso_apptag);
 \left\{ \right\}if ( ceatso_request.ceatso_requesttype == CeaTsoAttn )
   asid = ceatso request.ceatso asid;
\star/asid = ceatso request.ceatso asid;
 stoken_ptr = stoken;
 ptr = ceatso_request.ceatso_stoken;
 for ( i = 1; i < 9; i+1)
   *stoken ptr++ = *ptr++;
 ascbaddr = ceatso_request.ceatso_ascbaddr;
 index_value = ceatso_request.ceatso_index;
/\starprintf("\nSave the following value:\n");
\star//* Not required input for End
 if ( ceatso_request.ceatso_requesttype == CeaTsoEnd ) {
   printf(" userid = ");
   ptr = userid;
   for (i = 1; i \le 8; i++)printf("%C", *ptr++);
   print(f("n");
   printf("
            \alpha apptag = ");
   ptr = apptag;
   for (i = 1; i \le 8; i++)print(f("C", *ptr++);
   print(f("n");
 \{\star//\starprintf("
          asid = \&X\n\in, asid);
 ptr = ceatso_request.ceatso_stoken;
 printf(" stoken = \sqrt{n});
 for ( i = 1; i < 9; i++)printf("%X ", *ptr++);
 print(f("n");
 printf("ascdaddr = %X\n", ascbaddr);
```
 $\left\{ \right\}$ 

```
print('index value = %X\n", index value);
 print(f("n");
\star/return;
\mathcal{E}/*\star**//** Initialize some required members of request structure
                                                         ***//** for ATTN and END process
                                                        ***//*\star**/void init required members (void) {
 int i;
 memset(ceatso_request.ceatso_eyecatcher, 'F', 8);
 ceatso request.ceatso version = 0;
 if ( ceatso request.ceatso requesttype == CeaTsoAttn )
   ceatso request.ceatso asid = 0;
/*
 if ( ceatso_request.ceatso_requesttype == CeaTsoEnd ) {<br>memset(ceatso_request.ceatso_userid, 'F', 8);<br>memset(ceatso_request.ceatso_apptag, 'F', 8);
 \{\star/memset (ceatso request.ceatso stoken, 0xFF, 8);
 ceatso request.ceatso ascbaddr = 0;
 ceatso request.ceatso index = 0;
 /* Initialize the CEA TSO Error structure for CEATsoRequest() */
 memset (&ceatso error, 0x00, sizeof (CEATsoError t));
 return;
\}/*\star***//** Set some required members of request structure back
                                                        \star\star//** to the original value for ATTN and END process
                                                        **//*\ast**/void set required members (void) {
 int i;
 strcpy(ceatso request.ceatso eyecatcher, CEATSOREQUEST EYECATCHER);
 ceatso_request.ceatso_version = CEATSOREQUEST_CURRENTVERSION;
/\starif ( ceatso_request.ceatso_requesttype == CeaTsoEnd ) {
   strcpy(ceatso_request.ceatso_userid, userid);
   strcpy(ceatso request.ceatso apptag, apptag);
\star/
```

```
if (ceatso request.ceatso requesttype == CeaTsoAttn)
   ceatso request.ceatso asid = asid;
 stoken ptr = stoken;
 ptr = ceatso request.ceatso stoken;
 for (i = 1; \overline{i} < 9; i++)*ptr++ = *stokenptr++;ceatso_request.ceatso_ascbaddr = ascbaddr;
 ceatso request.ceatso index = index value;
 /* Initialize the CEA TSO Error structure for CEATsoRequest() */memset (&ceatso error, 0x00, sizeof (CEATsoError t));
 strcpy(ceatso_error.eyeCatcher, CEAINCT_EYE_CEAIERRO);
 ceatso error.version = CEAIERRO CURRENTVERSION;
 return;
\}/*\star***//** CeaTsoSamp1: Sample code to invoke CEATsoRequest() to start **/
/** a CEA TSo Session send it an Attn interrupt the end the TSO **/
/** session.
                                                       **//****//** Results are returned in the error structure
                                                       **//*\star**/int CeaTsoSamp1() {
 int is
 int
            rc:
 print(f' == \text{Start CeaTsoRequest}() Example == \n');print(f("n");
 printf("CEATSORequest() Start session.\n\n");
 init ceatso struct();
 init expected values();
 ceatso request.ceatso requesttype = CeaTsoStart;
 CEATsoRequest (&ceatso request, &ceatso query, &ceatso error);
 if ( ceatso_error.returnCode == expected_rc
                                           &&
     ceatso_error.reasonCode == expected_rsn
                                           &&
     ceatso\_error.diag.diag1 == expected_idiag1 8&ceatso_error.diag.diag2 == expected_diag2 &&
     ceatso error.diag.diag3 == expected diag3 &&
     ceatso\_error.diag.diag4 == expected_idiag4\lambdaprintf(" Verifying logon messages.\n\n");
 else {
   error counter = error counter + 1;
   printf("CEATsoRequest() Start session failed.\n\n\n");
   print_error_struct();
   print_request_struct();
   printf("\nVariation %d failed.\n\n\n", variation id);
   print(f("n\nu");return error counter;
```

```
wait_seconds = 8;
message id = ceatso_request.ceatso_msgqueueid;
rc = verify messages( message id, wait seconds );if ( rc = 0)
 printf("\nCEATsoRequest( ) Start seesion successful.\n\n");
else {
 error_counter = error_counter + 1;
  print\bar{f}("CEATsoRequest\bar{()}) Start failed to receive the message ");
 printf("with rc = %d. \n\ln\ln", rc);
 printf("\nVariation %d failed.\n\n\n", variation_id);
 printf("\n\n");
 return error counter;
}
save_required_members( );
ceatso request.ceatso requesttype = CeaTsoAttn;
rc = send message( );
if ( rc = 0 )
 printf("\n\nSend TSO Command Successful.\n\n");
 printf(" Send Message Type: %2d\n",
                                message queue.message type);
 printf(" Send Message Length: \frac{1}{8}d\ln",
                             strlen(message_queue.message_text));
 printf("\n");
}
else {
 printf("\nSend message failed with ");
  printf(" rc = %d ", rc);
  printf(" Errno = %X ", errno);
 printf(" Errno = %X ", errno);<br>printf(" Errno_Jr = %X\n\n", __errno2());
 error_counter = error_counter + 1;
 print\bar{f}("\nVariation %d failed.\n\n\n", variation_id);
 print(f("n");
 return error_counter;
}
rc = verify messages(message id, wait seconds);
if ( rc = 0)
 printf("\n\nCEATsoRequest() Attn starts.\n\n");
else {
 error counter = error counter + 1;
 printf("\nVariation &d failed.\n\n\n", variation id);
 printf("\n\n");
 return error_counter;
}
ceatso_request.ceatso_requesttype = CeaTsoAttn;
set required members();
init expected values( );
strcpy(ceatso_request.ceatso_eyecatcher, CEATSOREQUEST_EYECATCHER);
CEATsoRequest(&ceatso_request, &ceatso_query, &ceatso_error);
if ( ceatso error.returnCode == expected rc &&
    ceatso error.reasonCode == expected rsn &&
```
}

```
ceatso error.diag.diag1 == expected diag1 &&
     ceatso_error.diag.diag2 == expected_diag2 &&
    ceatso error.diag.diag3 == expected_diag3 &&
    ceatso_error.diag.diag4 == expected_diag4 )
 printf(" Verifying messages after Attn.\overline{\nabla}n\cdot n");
else {
  error counter = error counter + 1;
  printf("CEATsoRequest( ) Attn failed.\n\n");
 print_error_struct( );
 print_request_struct( );
 printf("\nVariation %d failed.\n\n\n", variation id);
 return error counter;
}
rc = verify attn messages(message id, wait seconds);
if ( rc == 0 )
 printf("\nCEATsoRequest( ) Attn successful.\n\n");
else {
  error_counter = error_counter + 1;
  printf("CEATsoRequest( ) Attn failed.\n\n");
 print error struct();
 print request struct( );
 printf("\nVariation %d failed.\n\n\n", variation_id);
 return error counter;
}
printf("\n\nCEATsoRequest( ) End starts.\n");
set_required_members( );
init expected values( );
ceatso_request.ceatso_requesttype = CeaTsoEnd;
CEATsoRequest(&ceatso_request, &ceatso_query, &ceatso_error);
if ( ceatso error.returnCode == expected rc &&
     ceatso_error.reasonCode == expected_rsn &&
    ceatso error.diag.diag1 == expected diag1 &&
    ceatso_error.diag.diag2 == expected_diag2 &&
    ceatso_error.diag.diag3 == expected_diag3 &&
    ceatso error.diag.diag4 == expected_diag4 )
 printf("\n\nCEATsoRequest() End session successful.\n");
else {
  error counter = error counter + 1;
 printf("\n\nCEATsoRequest() End session failed.\n\n");
 print request struct( );
 print error struct();
 printf("\nVariation %d failed.\n\n\n", variation id);
 return error_counter;
}
if ( ceatso_error.returnCode == CEASUCCESS )
  printf("\n\n\nVariation %d succeeded.\n\n\n\n", variation id);
else {
 error counter = error counter + 1;
 printf("\n\n\nVariation %d failed.\n\n\n\n", variation id);
}
printf("====================================================\n");
printf("== Finished Start CeaTsoRequest() Example \n");
printf("====================================================\n");
printf("\n\n\n\n");
```
return error counter;

}

## <span id="page-211-0"></span>**Sample compile job**

For C programmers, you can use the following sample compile job to compile the sample program. For more details about the sample program, see ["Programming](#page-194-0) [example" on page 179.](#page-194-0)

```
/* rexx *//* c89/cc/c++ */
/* dbx needs -g or -Wc,debug */
/* list\(./\rangle */
/* export C89 STEPS='-1' enable all steps, inc prelinker */
/* export _C89_TMPS ='-3' prelinker will write composite .p file*/
'c89 -oceasamt -v -g -Wc,LP64,SHOW,SO,AGGR,XREF,NOOFF,NOOPT,EXP,LIST\(./
SSCOMM,DLL,STA,''LANGLVL(EXTENDED)'',WARN64
               -Wl,LP64,map,xref
                 ceasampt.c ceasapit.x
'
'ls -gatlrE ceasamt.* ceasamt'
```
**Part 6. zEnterprise Data Compression (zEDC)** |

|

 $\begin{array}{c} \hline \end{array}$ 

### **Chapter 13. Overview and planning of zEnterprise Data Compression (zEDC)** | |

In today's z/OS environment, many installations want to compress certain types of data to occupy less space while its not in use, and then restore the data when necessary. Using zEnterprise Data Compression (zEDC) to compress data might help to reduce CPU cost and elapsed time of data compression compared to traditional software-based compression services, such as CSRCESRV and CSRCMPSC. zEDC can also lower the cost of applications using host-based compression that are currently running on z/OS.

zEDC supports the DEFLATE compression data format, which compresses data using the following algorithms, defined by RFC 1951:

 $\cdot$  LZ77

|

| | | | | | |

| | | | | | | | | | | | |

- Replaces repeated string with length, back pointer pairs.
- Points back up to 32K.
- Huffman coding
	- Variable length encoding of characters.
	- Minimize bit length of stream of characters by assigning shorter codes to frequent characters.
	- Data and length, back pointer pairs are Huffman encoded.

For more details, check IETF standard RFC 1951 at [http://www.ietf.org/rfc/](http://www.ietf.org/rfc/rfc1951.txt) [rfc1951.txt.](http://www.ietf.org/rfc/rfc1951.txt)

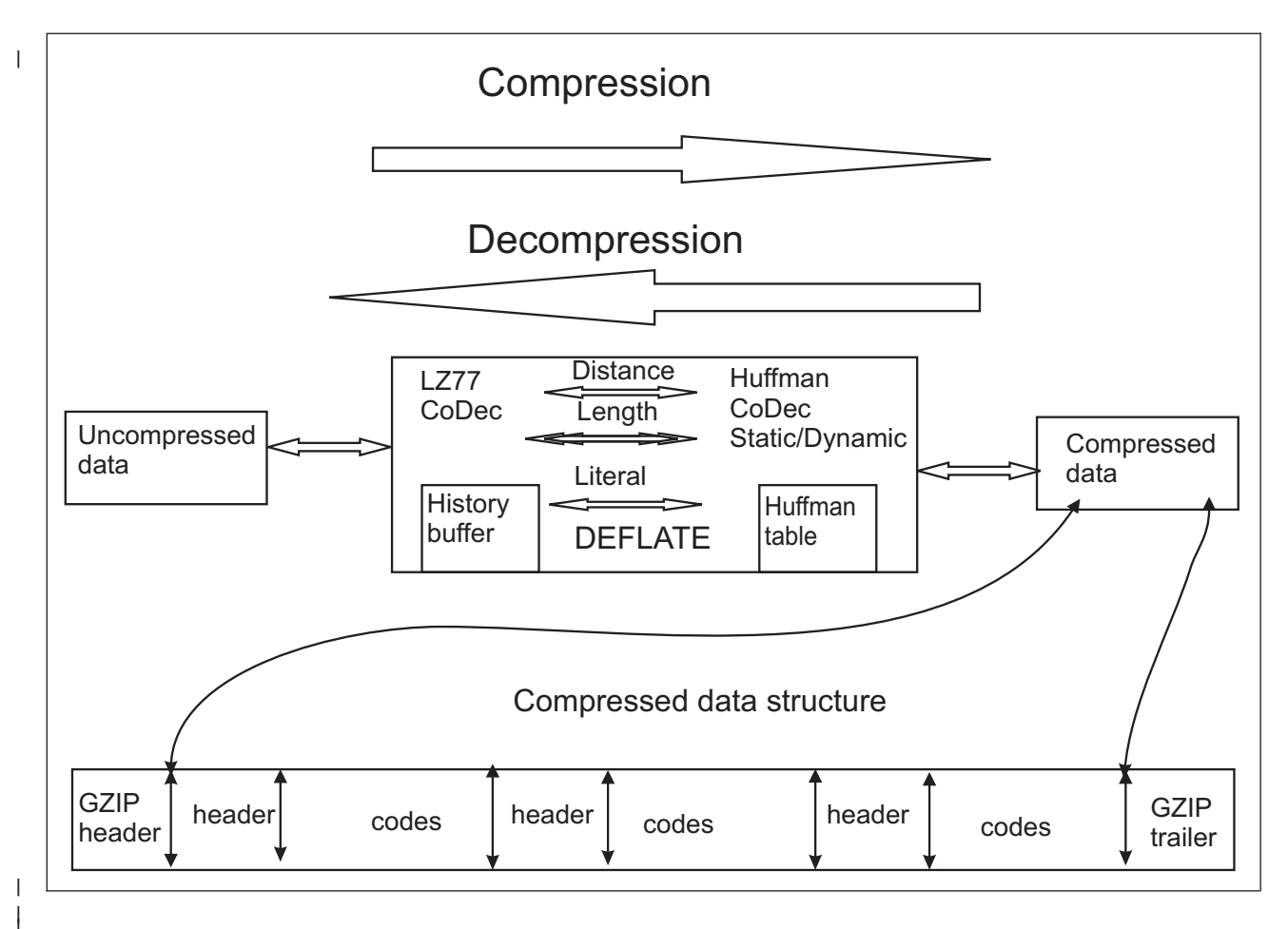

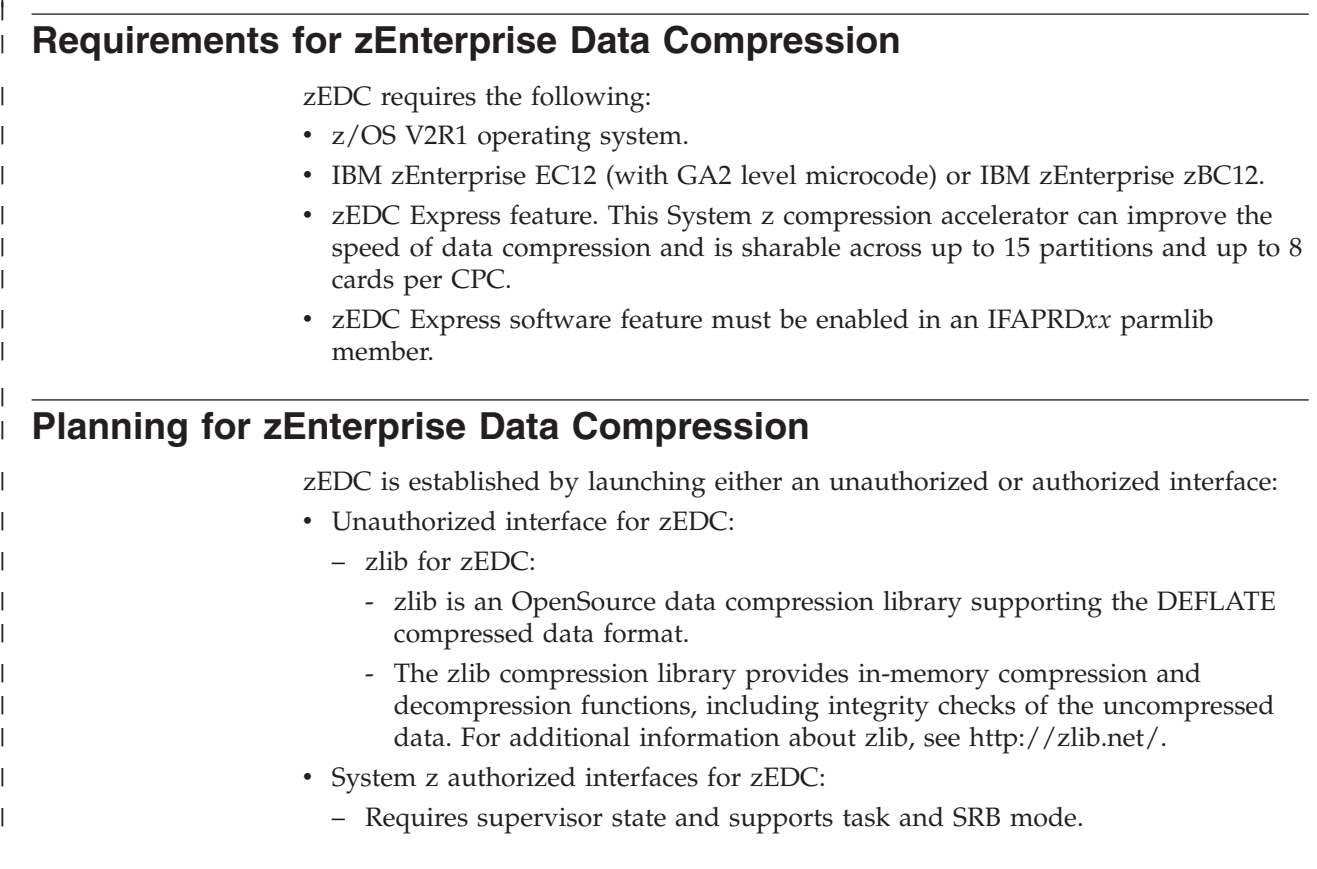
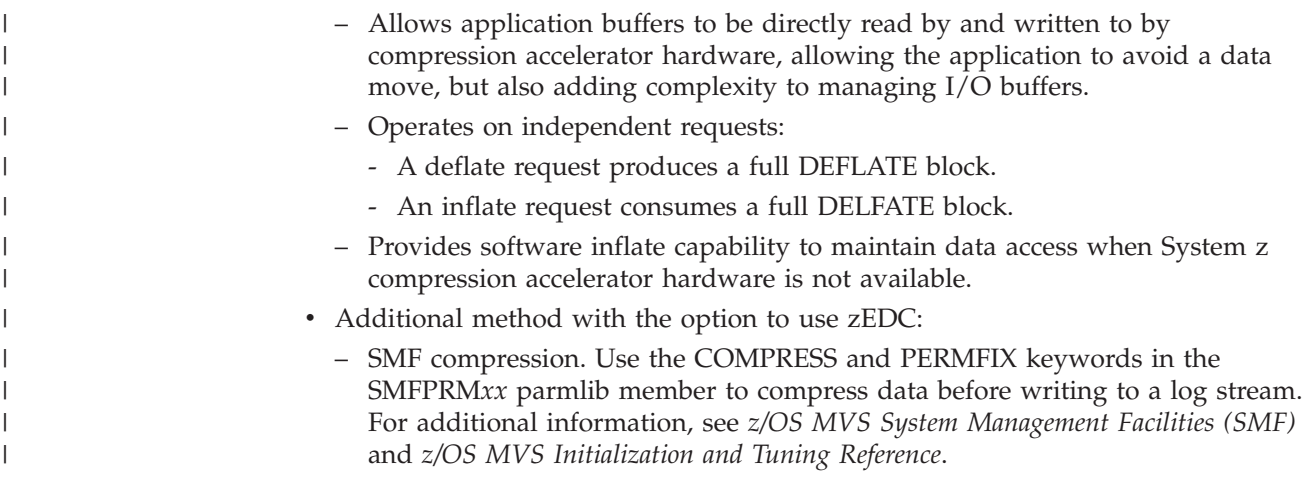

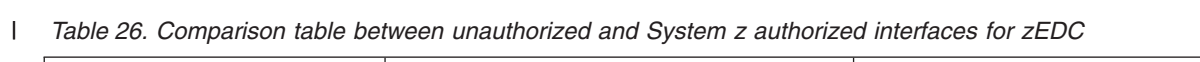

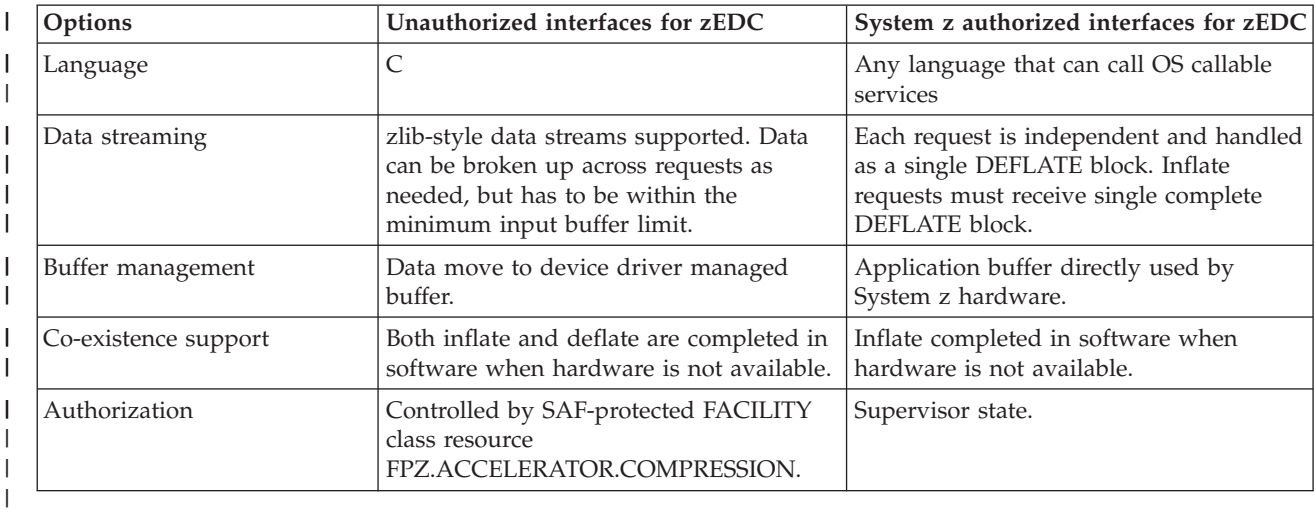

#### **Chapter 14. Application interfaces for zEnterprise Data Compression** | |

This topic describes the following interfaces, considerations, and samples for zEnterprise Data Compression (zEDC):

- Invoking unauthorized interface for zEDC:
	- "zlib for zEnterprise Data Compression"
- Invoking System z authorized interfaces for zEDC:
	- – ["System z authorized compression services" on page 208](#page-223-0)
		- - ["FPZ4RZV Rendezvous compression service" on page 208](#page-223-0)
		- - ["FPZ4PRB Probe device availability compression service" on page 211](#page-226-0)
		- - ["FPZ4RMR Memory registration compression service" on page 212](#page-227-0)
		- - ["FPZ4DMR Deregister memory compression service" on page 214](#page-229-0)
		- $"FPZ4ABC$  Submit compression request" on page 215
		- - ["FPZ4URZ Unrendezvous compression request" on page 219](#page-234-0)

# **Invoking unauthorized interfaces for zEnterprise Data Compression**

## **zlib for zEnterprise Data Compression**

The zlib data compression library provides in-memory compression and decompression functions, including integrity checks of the uncompressed data. A modified version of the zlib compression library is used by zEDC. The IBM-provided zlib compatible C library provides a set of wrapper functions that use zEDC compression when appropriate and when zEDC is not appropriate, software-based compression services are used.

The zlib wrapper functions use the following criteria to determine if zEDC can be used for compression:

- v The system requirements for zEDC have been met. See ["Requirements for](#page-215-0) [zEnterprise Data Compression" on page 200](#page-215-0) for the details.
- For a deflate stream, the parameters specified on deflateInit2() are supported by zEDC. For an inflate stream, all the parameters specified on inflateInit2() are supported. See ["Standard zlib functions" on page 204](#page-219-0) for the details.
- Because there are overhead costs when communicating with the hardware, on the first call to deflate or inflate a data stream, the provided input is checked to ensure that it is sufficiently large enough to make it worthwhile to use zEDC. If the data stream is large enough, zEDC is used. If the data stream is small, it might cost more to compress the data stream with zEDC so software-based compression services are used. **Note:** This check is only performed on the first call to deflate or inflate a data stream.

If any of the above criteria is not met, the zlib wrapper function calls the standard zlib functions to process the data stream in software.

Once zEDC is used as the compression mechanism (for example, after the first call to inflate or deflate the data stream is completed), you cannot change the compression method to software-based compression services. At the same time, if software-based compression services are used as the compression mechanism (for

|

| | | | | | | | | | | | | |

| | | | | | |

| | | | | | | | | | | | | | | |

| | | | example, after the first call to inflate or deflate the data stream is completed), you cannot change the compression method to zEDC.

**Note:** Once a data stream starts using zEDC for compression, if a function is called that cannot be supported by zEDC or the zEDC hardware becomes unavailable, the unsupported function returns an error return code.

### **Standard zlib functions**

The following table contains the standard zlib functions and whether they are supported using zEDC:

| zlib function        | zEDC-supported                                                                                           | <b>Details</b>                                                                                                    |
|----------------------|----------------------------------------------------------------------------------------------------|----------------------------------------------------------------------------------------------------|
| zlibVersion          | Supported.                                                                                               | Returns '1.2.7-zEDC'                                                                                                    |
| deflateInit          | Supported.                                                                                               |                                                                                                    |
| deflate              | All flush modes are<br>supported.                                                                        | If the input buffer size is smaller than the minimum threshold for<br>zEDC on the first call to deflate (compress) a data stream, the data<br>stream is compressed using traditional software-based compression.                                                                                                    |
| deflateEnd           | Supported.                                                                                               |                                                                                                    |
| inflateInit          | Supported.                                                                                               |                                                                                                    |
| inflate              | Supported if the flush<br>mode is one of the<br>following:<br>• z_no_flush<br>z_sync_flush<br>• z_finish | If either the input buffer size is smaller than a minimum threshold<br>for zEDC or the flush mode is z_block or z_trees on the first call to<br>inflate (decompress) a data stream, the data stream is decompressed<br>using traditional software-based decompression.<br>On subsequent calls to inflate a data stream, if the flush mode is<br>z_block or z_trees and the stream is using zEDC decompression,<br>Z_STREAM_ERROR is returned                                                                                                    |
| inflateEnd           | Supported.                                                                                               |                                                                                                    |
| deflateInit2         | Support is based on<br>the input parameters.                                                             | Input parameters:<br>level<br>This option is ignored for zEDC and does not affect the<br>software or zEDC compression decision.<br>This option is supported for zlib software compression.<br>method<br>Must be Z_DEFLATED.<br>windowBits<br>Must be -15 for raw deflate, 15 for zlib header and trailer, or<br>31 for gzip header and trailer. For all other windowBits<br>values, the data stream uses traditional software-based<br>compression.<br>memLevel<br>This option is ignored for zEDC and does not affect the<br>software or zEDC compression decision.<br>This option is supported for zlib software compression.<br>strategy<br>Use Z_DEFAULT_STRATEGY or Z_FIXED for zEDC. All<br>other options use traditional software-based compression. |
| deflateSetDictionary | Supported.                                                                                               | This option is supported for zEDC when called before the first<br>deflate call for the data stream and is not supported after the first call<br>to deflate.                                                                                                    |
| deflateCopy          | Supported.                                                                                               |                                                                                                    |
|                      |                                                                                                    |                                                                                                    |

*Table 27. Standard zlib functions and whether they are supported using zEDC*

<span id="page-219-0"></span>|  $\begin{array}{c} \hline \end{array}$ 

| | |

| | | | *Table 27. Standard zlib functions and whether they are supported using zEDC (continued)* |

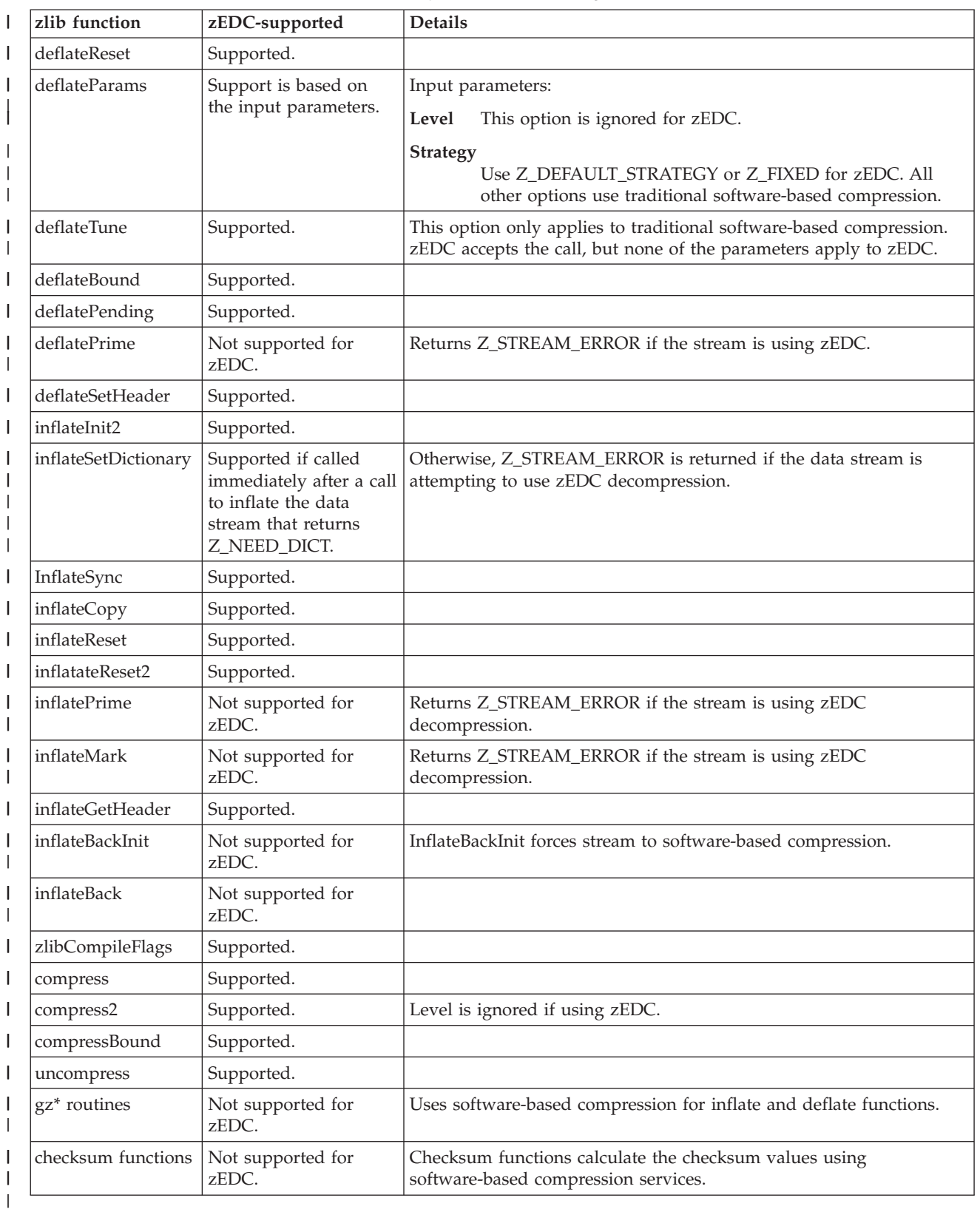

## **IBM-provided zlib compatible C library**

| | |

The IBM-provided zlib compatible C library provides the following query functions in addition to the standard zlib functions:

### **deflateHwAvail(***buflen***)**

| | | | | | | | | | | | | | | | | | | | |

| | | |

| | | | | | | | | |

| | | | | | | | | | |

| | |

Determines if the compression accelerator is available for a deflate operation. The input parameter *buflen* is an integer that represents the input buffer size of the first deflate request. The function returns an integer with a value of 1 if the compression accelerator will be used for the deflate operation or a value of 0 if software will be used instead.

### **inflateHwAvail(***buflen***)**

Determines if the compression accelerator is available for an inflate operation. The input parameter *buflen* is an integer that represents the input buffer size of the first inflate request. The function returns an integer with a value of 1 if the compression accelerator will be used for this inflate operation or a value of 0 if software will be used instead.

### **hwCheck(***strm***)**

Determines if a zlib stream is using the compression accelerator or software compression. The input parameter *strm* is a pointer to a zlib z\_stream structure to check. The function returns an integer with a value of 0 if the stream has gone to the compression accelerator, a value of 1 if the stream is pending to go to the compression accelerator, but still could fall back to software compression, a value of 2 if the stream has gone to software compression, or Z\_STREAM\_ERROR if the stream has not been initialized correctly.

### **Running zlib**

To compress data with zEDC, your installation must meet the system requirements. See ["Requirements for zEnterprise Data Compression" on page 200](#page-215-0) for the system requirements for zEDC.

To use the IBM-provided zlib compatible C library for data compression or data expansion services, follow these steps:

1. Link or re-link applications to use the IBM-provided zlib.

The IBM-provided zlib is an archive file in the z/OS UNIX System Services file system and can be statically linked into your applications. The paths for the zlib archive file and the zlib header files are:

```
Path for the zlib archive file:
   /usr/lpp/hzc/lib/libzz.a
```
**Path for the zlib header files:** /usr/lpp/hzc/include/

**Note:** When a new IBM service is provided for zlib, all applications that statically link zlib must re-link in order to use the updated IBM-provided zlib and take advantage of the new function.

- 2. Provide System Authorization Facility (SAF) Access:
	- v Access to zEDC Express is protected by the SAF FACILITY resource class: FPZ.ACCELERATOR.COMPRESSION.
	- Give READ access to FPZ.ACCELERATOR.COMPRESSION to the identity of the address space that the zlib task will run in.
- 3. Use the z/OS UNIX environmental variable,

\_HZC\_COMPRESSION\_METHOD, to control if zEDC is used for data compression.

**Note:** If the value of *software* is set, software-based compression services are used. All other values result in the default behavior of attempting to use zEDC for data compression.

4. Ensure that adequately sized input buffers are available. If the input buffer size falls below the minimum threshold, data compression occurs using zlib software compression and not zEDC. This threshold can be controlled at a system level using the PARMLIB member IQPPRM*xx*.

5. Allocate the correct amount of storage for I/O buffers. The zEDC requests generated by zlib use predefined I/O buffer pools. The size of these I/O buffer pools can be set using PARMLIB member IQPPRM*xx*.

When zlib is statically linked into an application that runs on software or hardware that is not compatible with zEDC, zlib uses the following compression and decompression:

| Hardware level                                         | z/OS level    | <b>zEDC</b> Express | Description                                                                                                    |
|--------------------------------------------------------|---------------|---------------------|----------------------------------------------------------------------------------------------------|
| zEC12 (with GA2 level<br>microcode)                    | $z$ /OS V2R1  | Active              | zEDC is used for both data compression and<br>decompression.                                                                                         |
| zEC12 (with GA2 level<br>microcode)                    | $z$ /OS V2R1  | Not Active          | Requirements are not met for zEDC. When<br>zEDC Express is not available, traditional<br>software zlib is used for compression and<br>decompression. |
| Pre-zEC12 (with GA2 level   z/OS V2R1 or<br>microcode) | pre-z/OS V2R1 | N/A                 | Requirements are not met for zEDC. When<br>zEDC Express is not available, traditional<br>software zlib is used for compression and<br>decompression. |

*Table 28. Compression and decompression with zlib*

| | | | | | |

| | | |

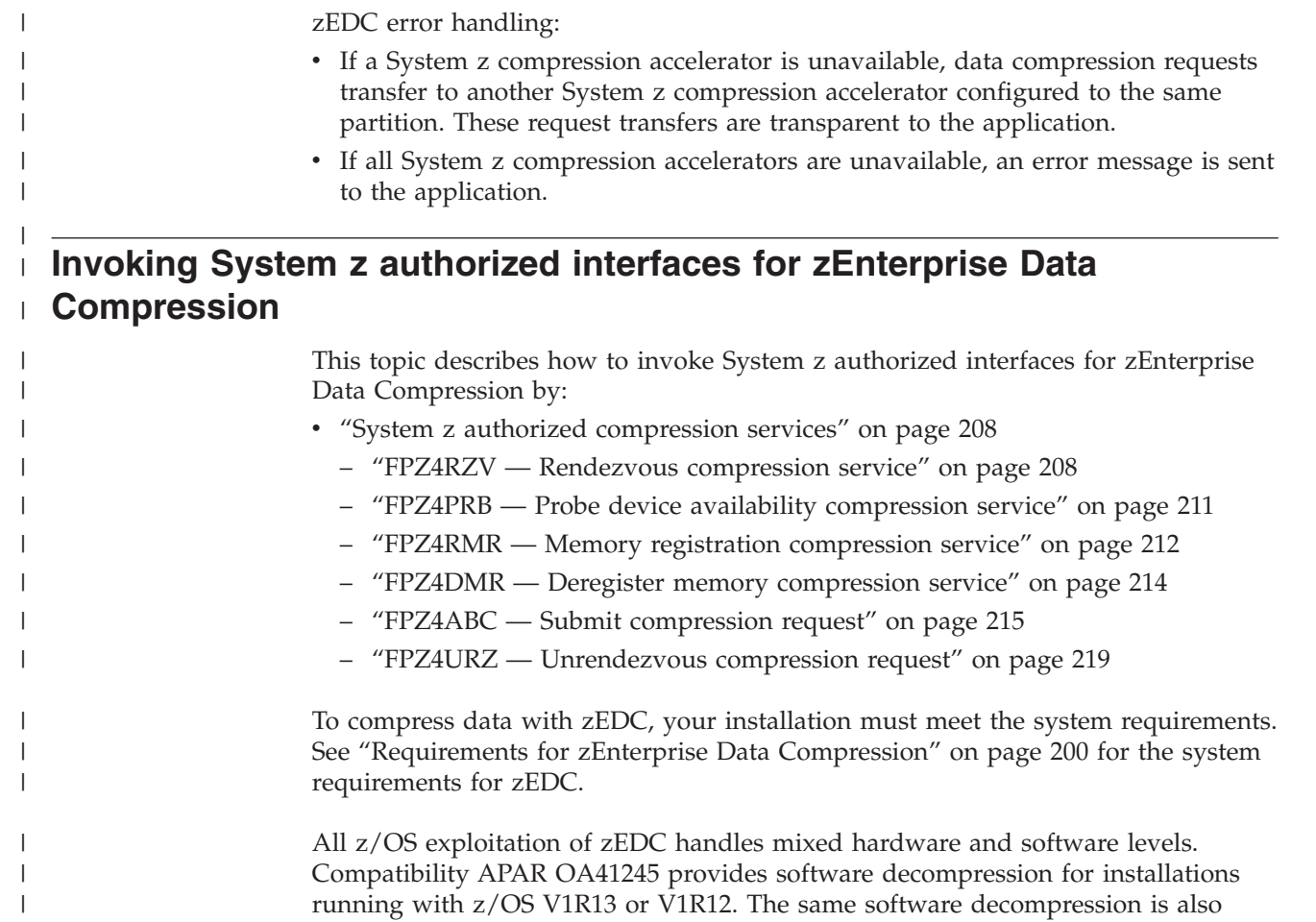

provided for installations running z/OS V2R1 on pre-IBM zEnterprise EC12 (with GA2 level microcode). This allows access to compressed data on all combinations of environments.

> Software-based decompression services for zEDC Express compressed data are used because zEDC Express compression is not available. **Note:** APAR OA41245 is required to

use the software-based decompression

services.

| Hardware level                                      | z/OS level   | <b>zEDC</b> Express | Description                                                                                                    |
|-----------------------------------------------------|--------------|---------------------|----------------------------------------------------------------------------------------------------|
| zEC12 (with GA2 level<br>microcode)                 | $z$ /OS V2R1 | Active              | zEDC is used for both data compression and<br>decompression.                                                                                                    |
| zEC12 (with GA2 level<br>microcode)                 | $z$ /OS V2R1 | Not Active          | Requirements are not met for zEDC.<br>Software-based decompression services for<br>zEDC Express compressed data are used<br>because zEDC Express compression is not<br>available. |
| Pre-zEC12 (with GA2 level   z/OS V2R1<br>microcode) |              | N/A                 | Requirements are not met for zEDC.<br>Software-based decompression services for<br>zEDC Express compressed data are used<br>because zEDC Express compression is not<br>available. |
| Pre-zEC12 (with GA2 level   Pre-z/OS V2R1   N/A     |              |                     | Requirements are not met for zEDC.                                                                                                    |

*Table 29. Compression and decompression with System z authorized interfaces for zEDC*

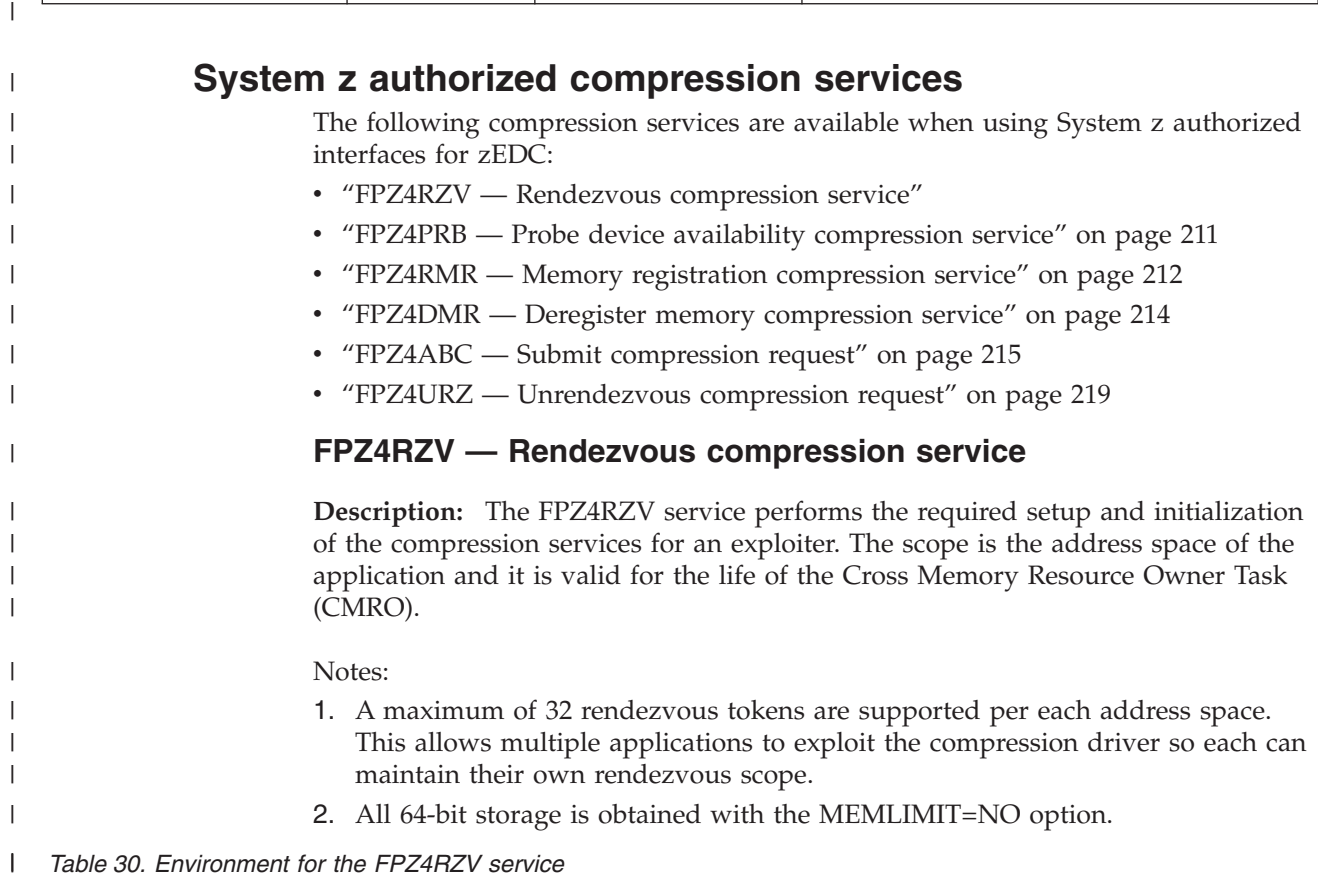

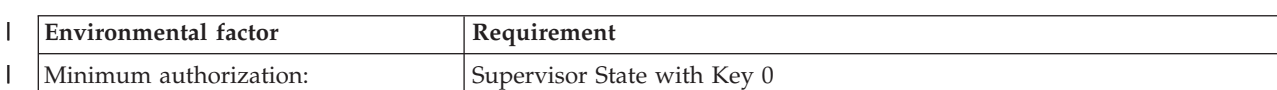

||

microcode)

<span id="page-223-0"></span>|  $\begin{array}{c} \hline \end{array}$ | | | | | | | | | | | | | | | | | | | | | |

*Table 30. Environment for the FPZ4RZV service (continued)* |

| Environmental factor    | Requirement                             |
|-------------------------|-----------------------------------------|
| Dispatchable unit mode: | Task                                    |
| Cross memory mode:      | PASN=HASN=SASN                          |
| AMODE:                  | 64-bit                                  |
| Interrupt status:       | Enabled for I/O and external interrupts |
| Locks:                  | No locks held                           |
|                         |                                         |

### *Table 31. Parameters for the FPZ4RZV service* |

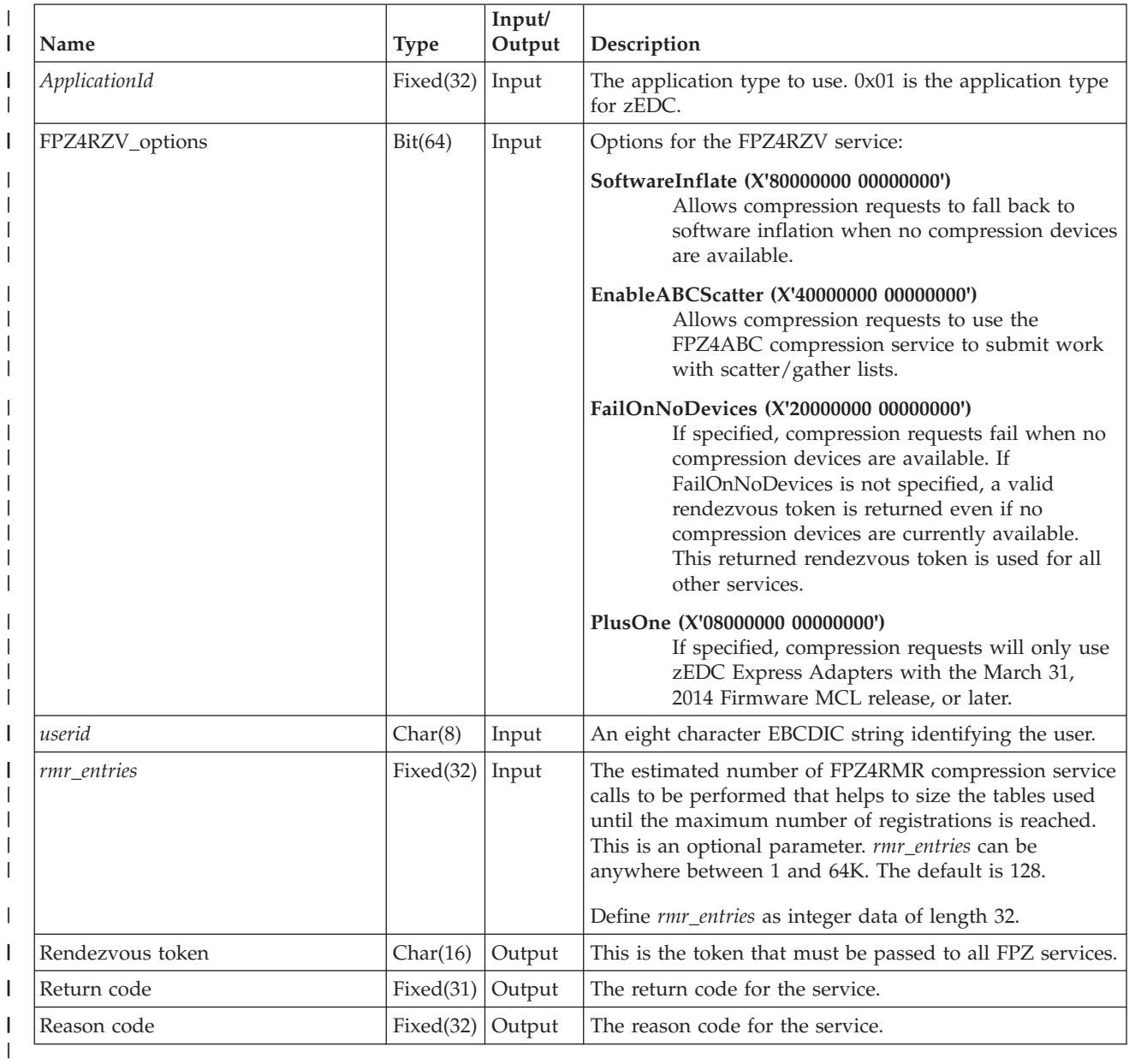

### *Table 32. Return and Reason Codes for the FPZ4RZV service* |

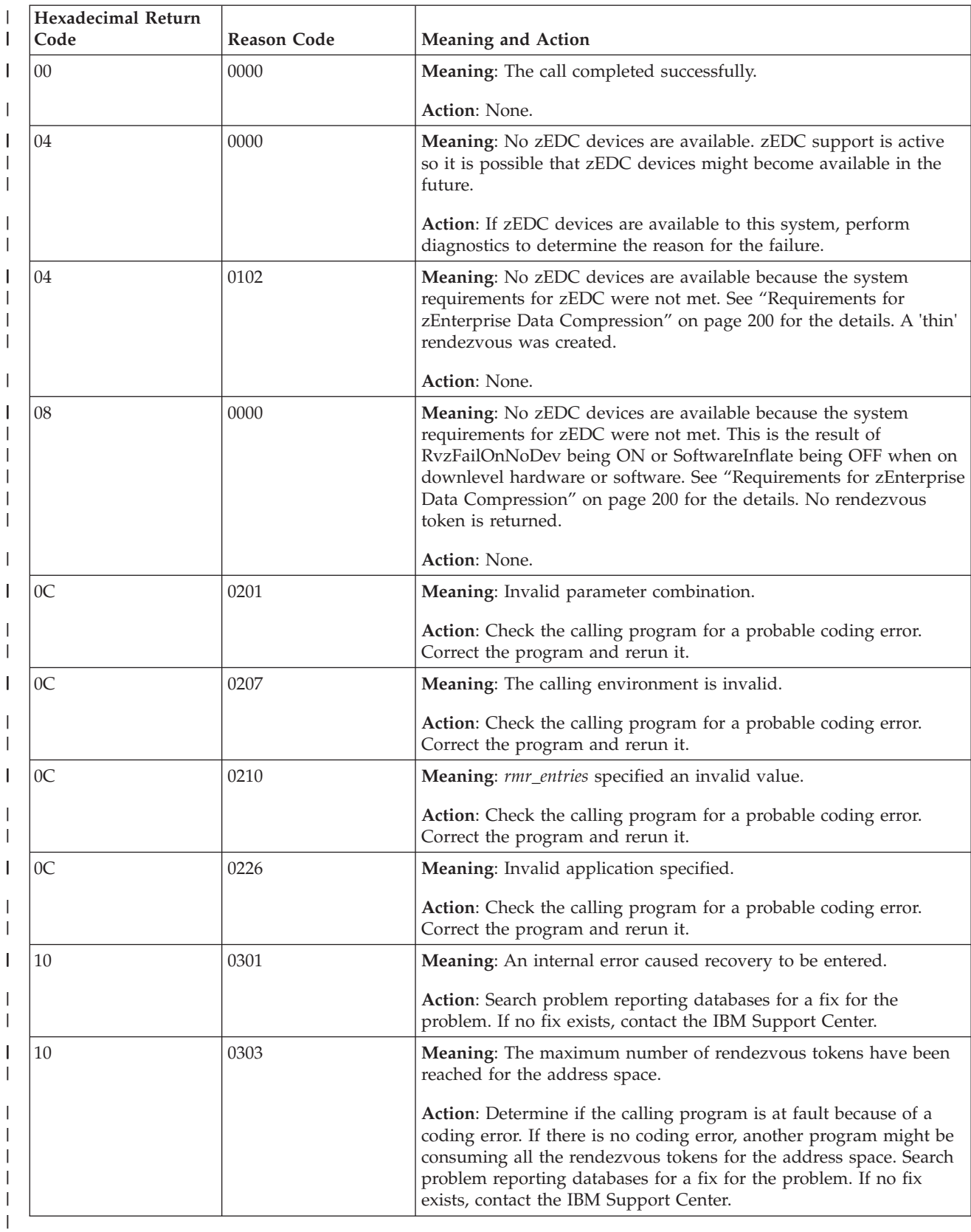

## **FPZ4PRB — Probe device availability compression service**

**Description:** The FPZ4PRB service checks for the required hardware and software needed for zEDC. This service returns successful if they are available to the system. See ["Requirements for zEnterprise Data Compression" on page 200](#page-215-0) for the system requirements for zEDC.

*Table 33. Environment for the FPZ4PRB service*

<span id="page-226-0"></span>|

| | | | |

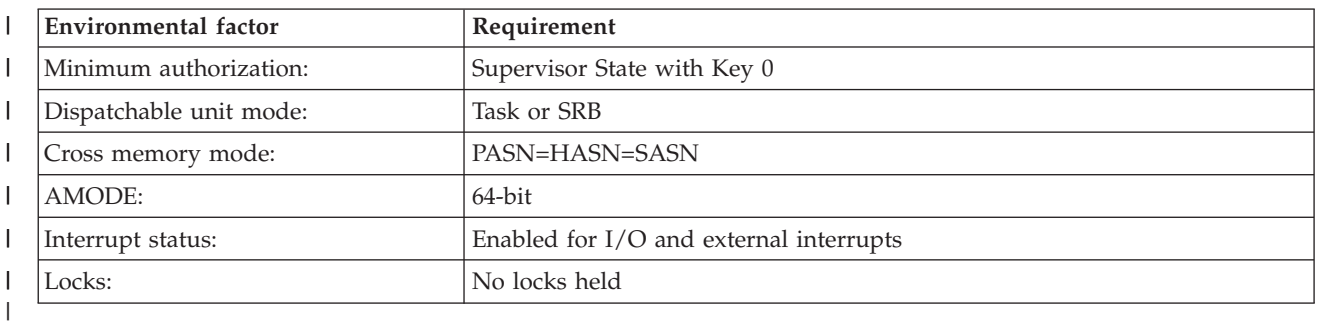

#### *Table 34. Parameters for the FPZ4PRB service* |

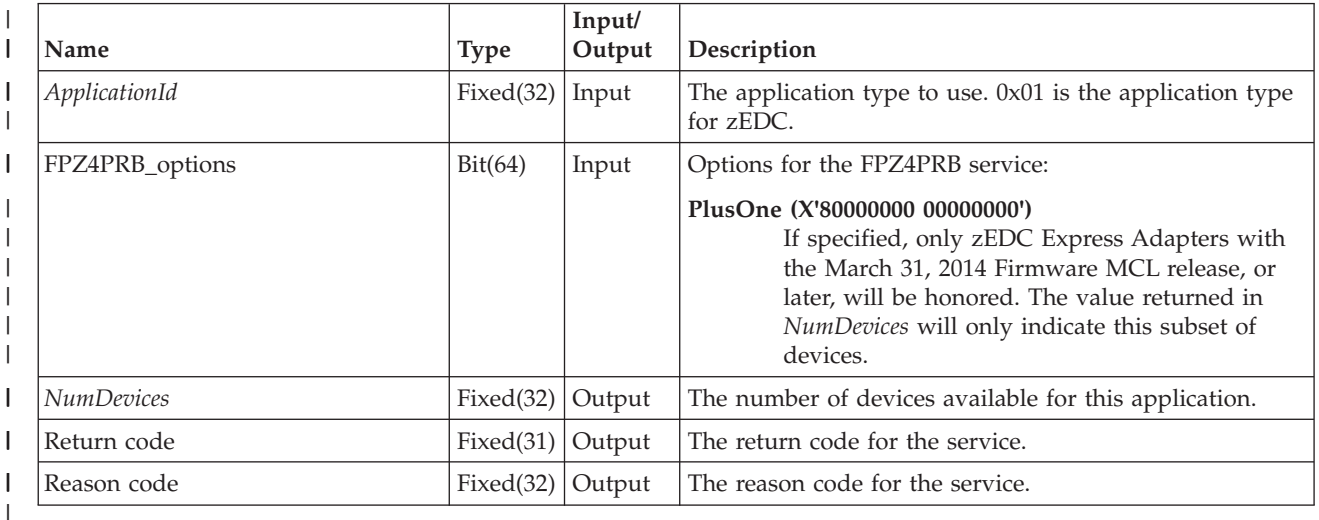

*Table 35. Return and Reason Codes for the FPZ4PRB service*  $\begin{array}{c} \hline \end{array}$ 

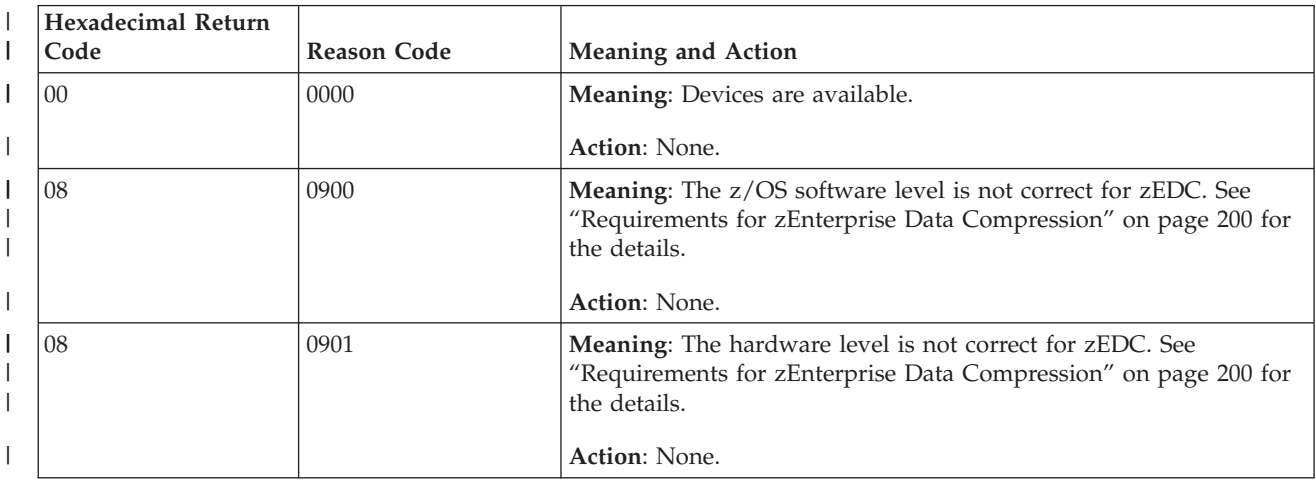

<span id="page-227-0"></span>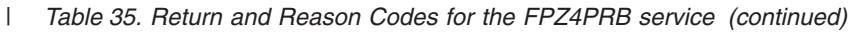

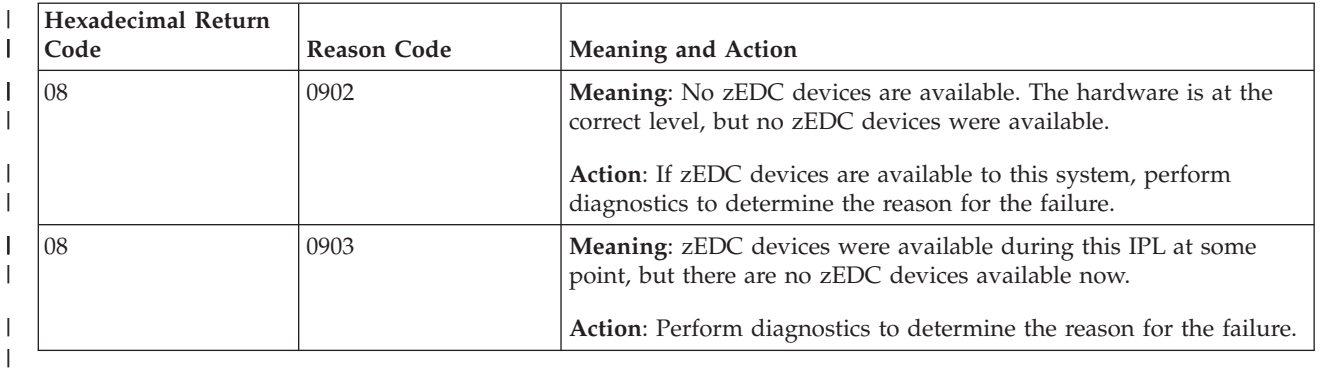

# **FPZ4RMR — Memory registration compression service**

**Description:** The FPZ4RMR service registers a segment of memory for use by zEDC Express. The result is that this storage becomes fixed. The data area passed to FPZ4RMR must be page-aligned, and the size must be a multiple of a page boundary.

**Note:** This is not compatible with existing page fix services. This storage is eligible to be used for I/O as a result of this service.

*Table 36. Environment for the FPZ4RMR service* |

|

| | | |

| |

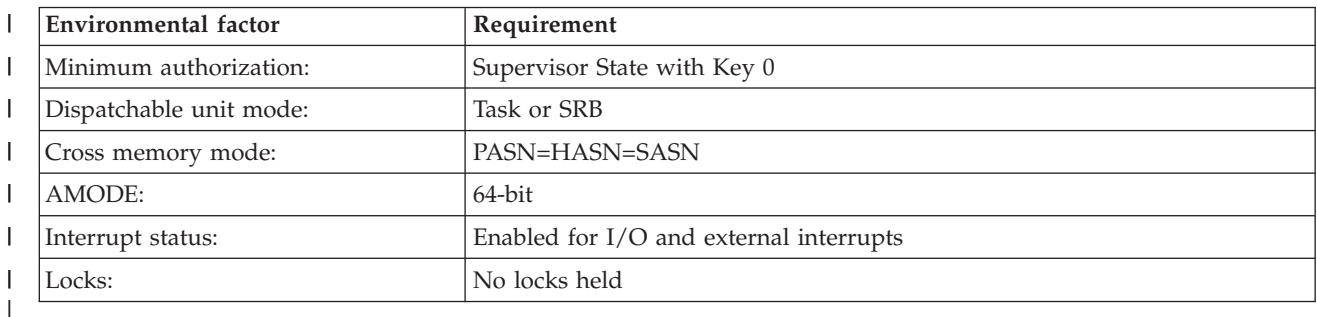

*Table 37. Parameters for the FPZ4RMR service* |

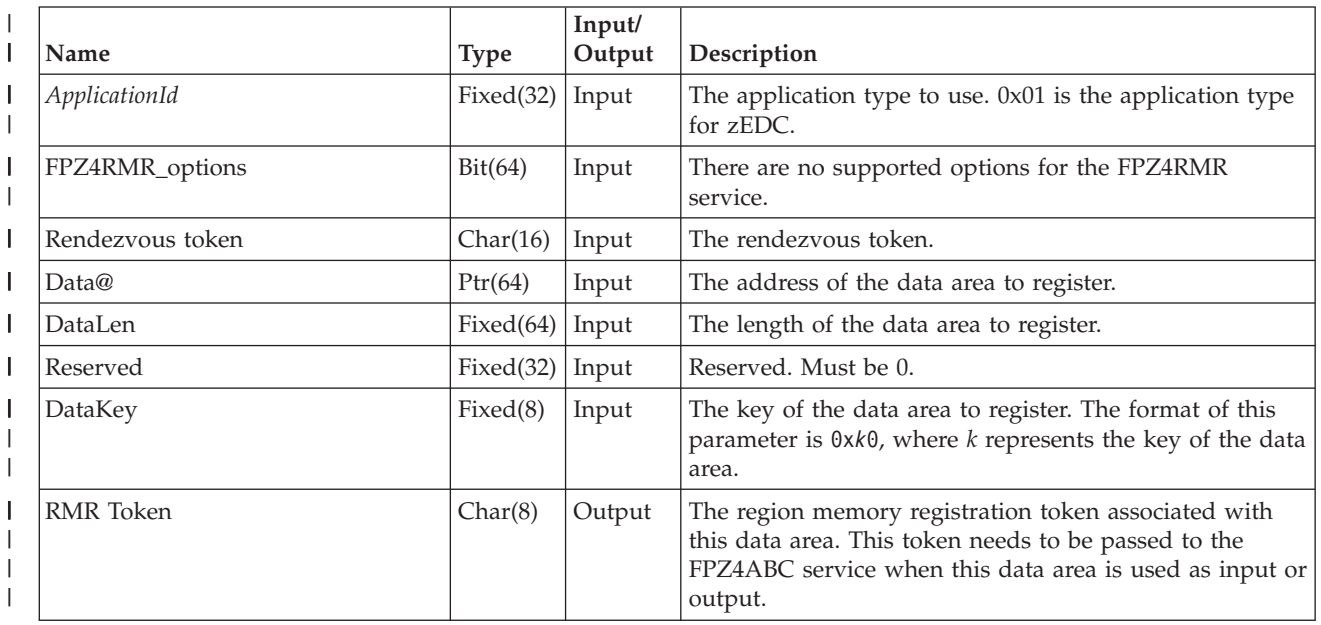

### *Table 37. Parameters for the FPZ4RMR service (continued)* |

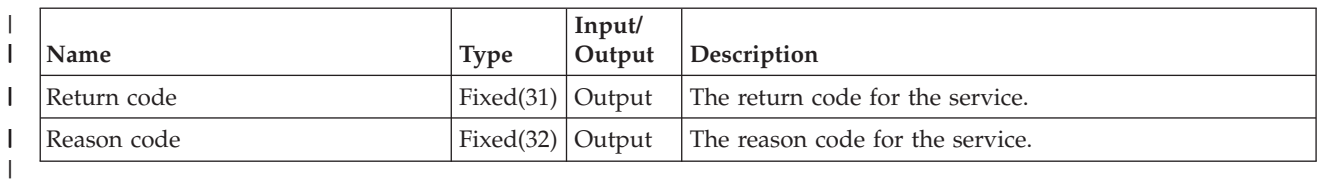

*Table 38. Return and Reason Codes for the FPZ4RMR service*  $\mathbf{I}$ 

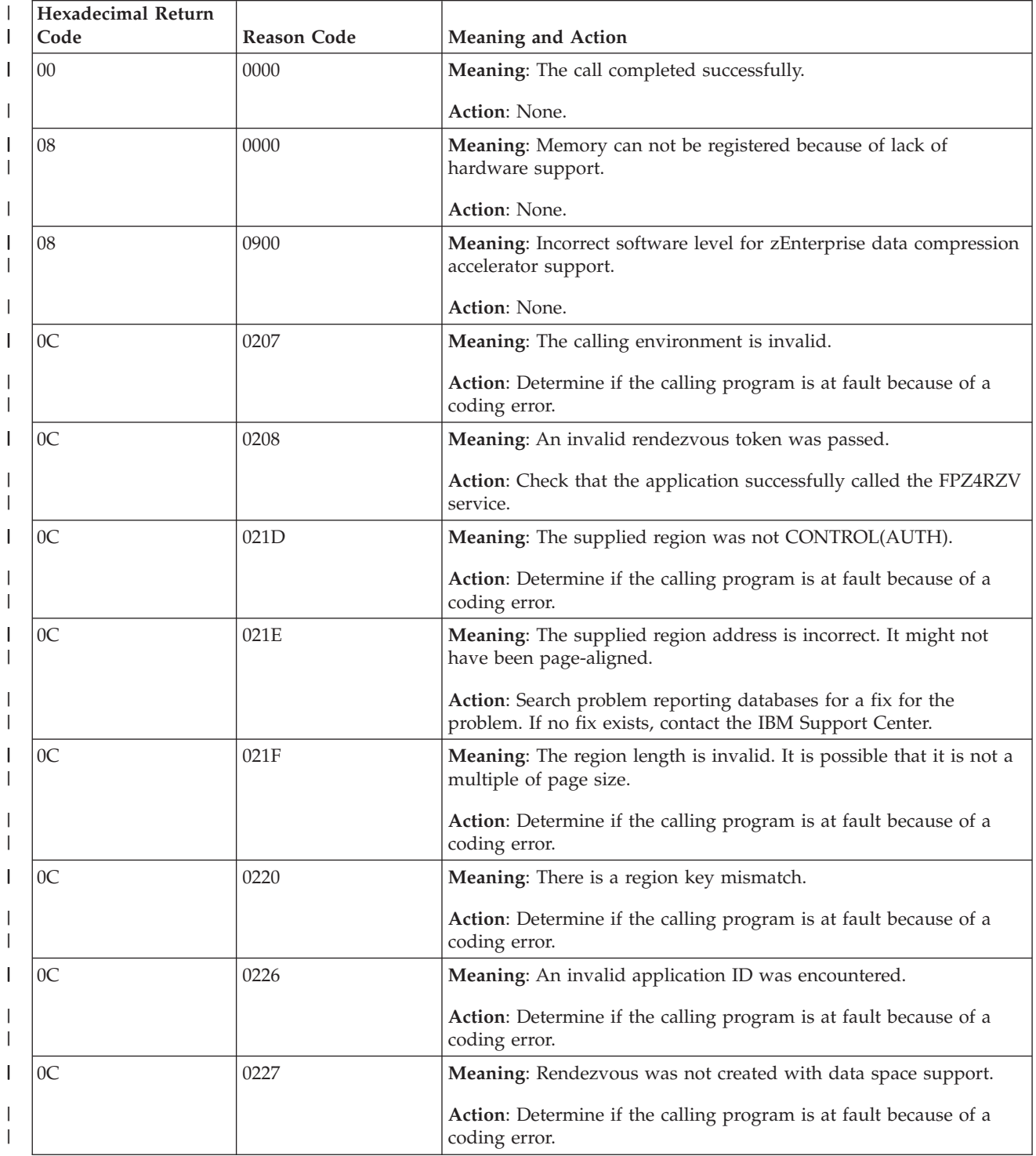

<span id="page-229-0"></span>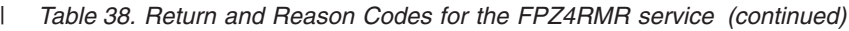

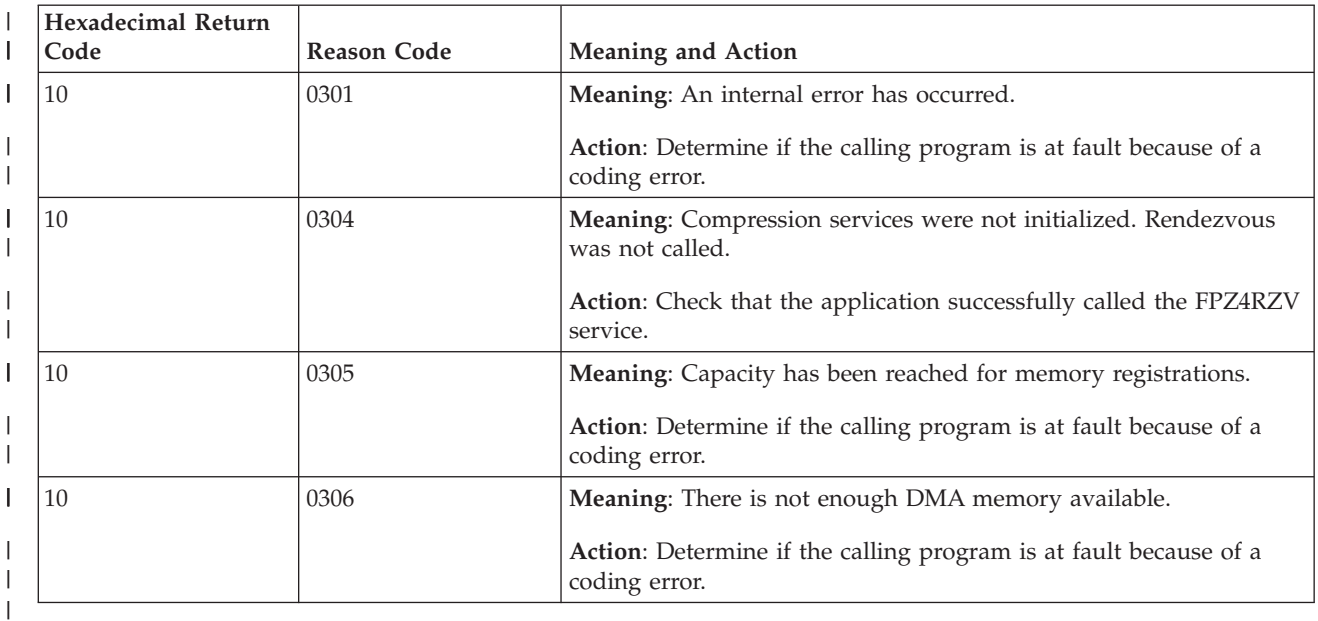

# **FPZ4DMR — Deregister memory compression service**

**Description:** The FPZ4DMR service unregisters a segment of memory for use by zEDC Express. The result is that this storage becomes unfixed.

#### *Table 39. Environment for the FPZ4DMR service* |

|

| |

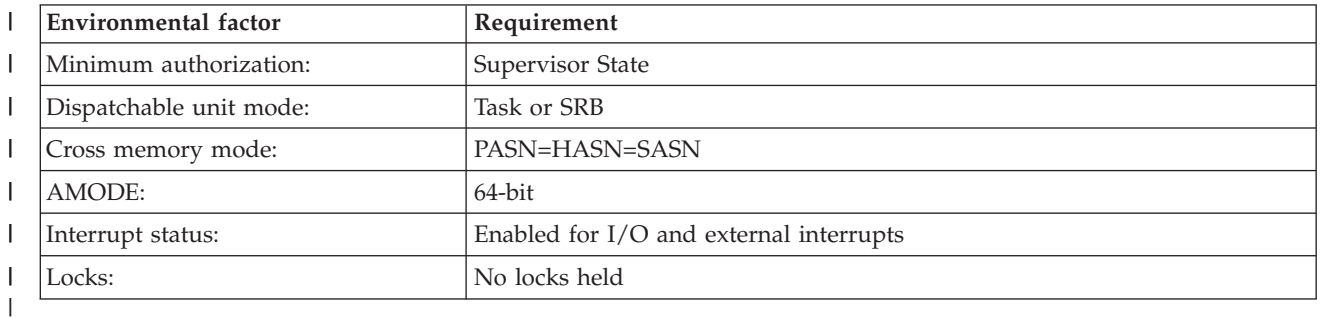

#### *Table 40. Parameters for the FPZ4DMR service* |

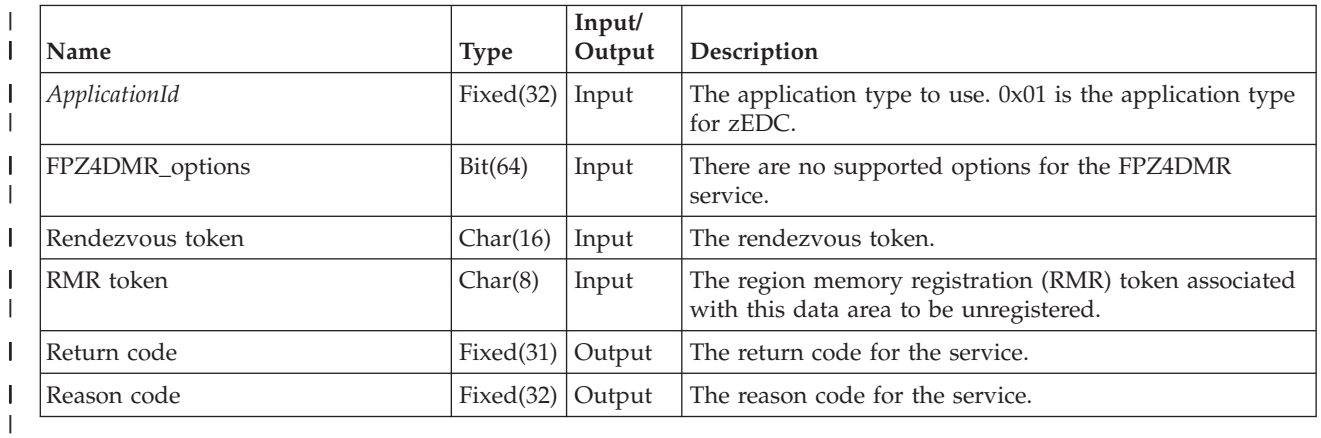

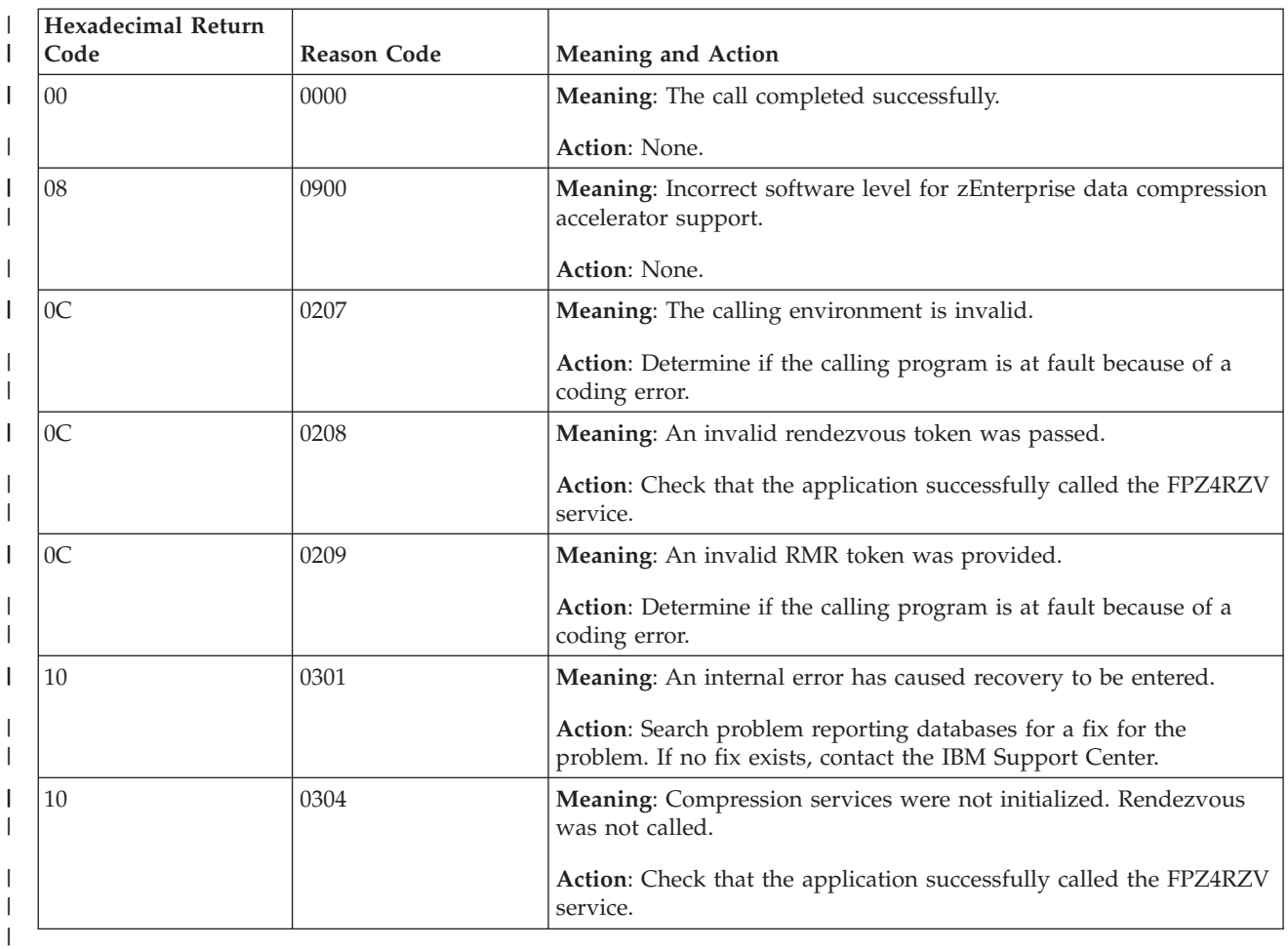

<span id="page-230-0"></span>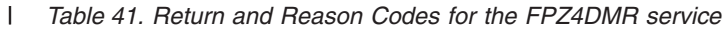

### **FPZ4ABC — Submit compression request**

**Description:** The FPZ4ABC service submits a single autonomous compression request for one or more DEFLATE blocks. The input and output buffers can be either direct buffers or scatter/gather lists. The maximum size of a request for FPZ4ABC is 1 MB.

 $\mathbf{I}$ *Table 42. Environment for the FPZ4ABC service*

 $\vert$ 

| | | | |

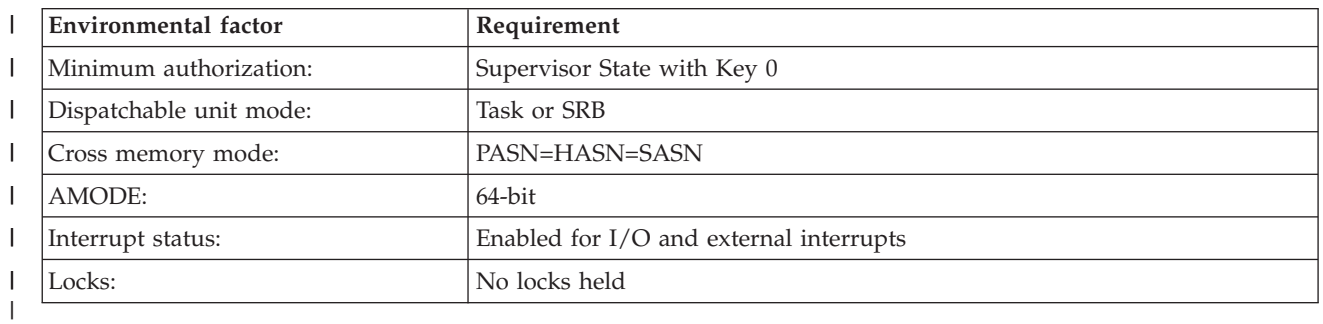

#### *Table 43. Parameters for the FPZ4ABC service* |

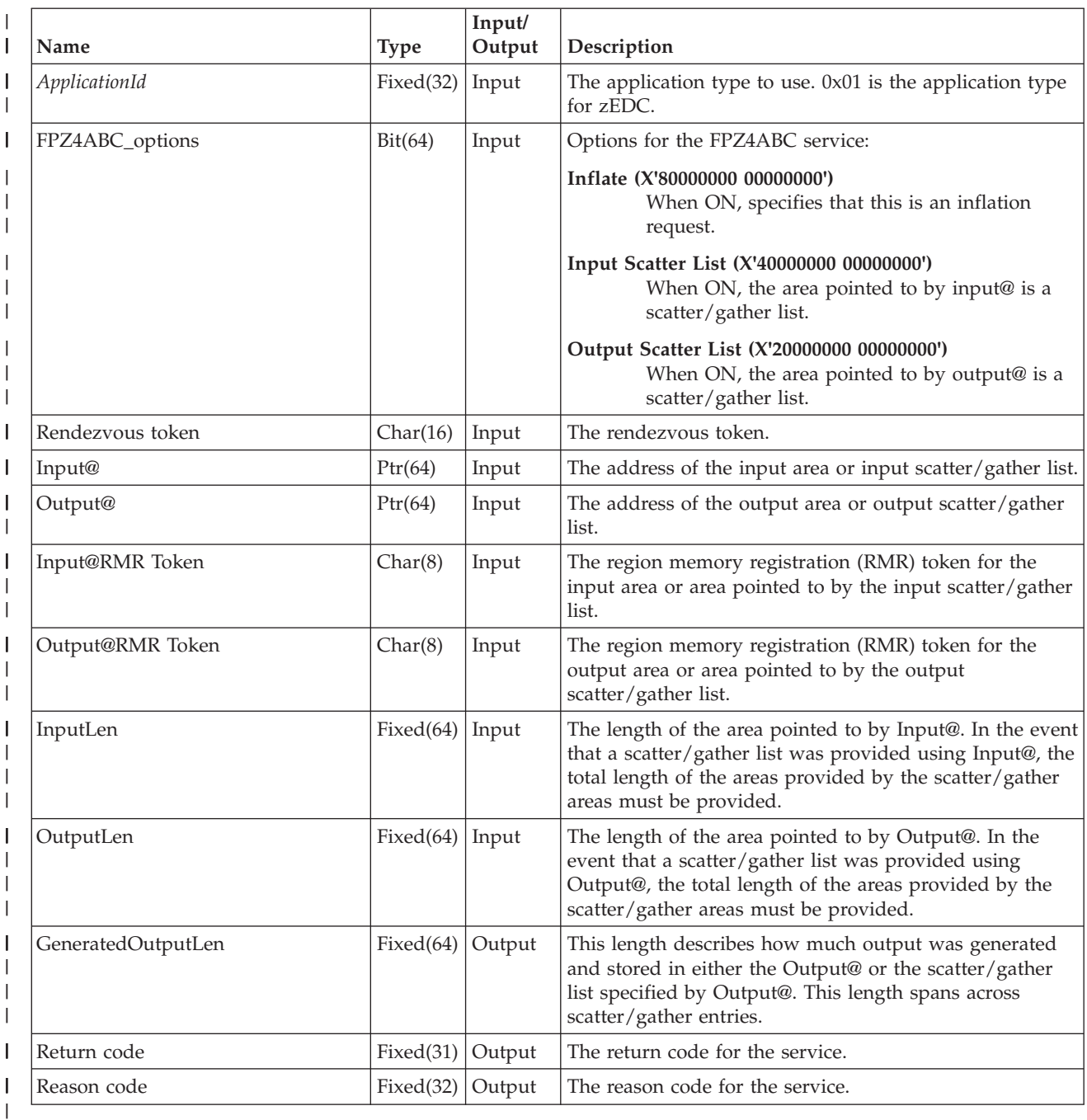

The FPZ4ABC service allows for the input and output areas to span several non-contiguous areas. The header of the FPZ4ABC list is immediately followed by the list entries. **Note:** All entries in the scatter/gather list must be associated with the same RMR token.

Scatter/gather lists have alignment rules and every entry in the scatter/gather list is checked for the following conditions:

- v The start of the first buffer in the list can be on any byte boundary.
- The end of the first buffer must be on the required byte boundary.

| | | |

| | | |

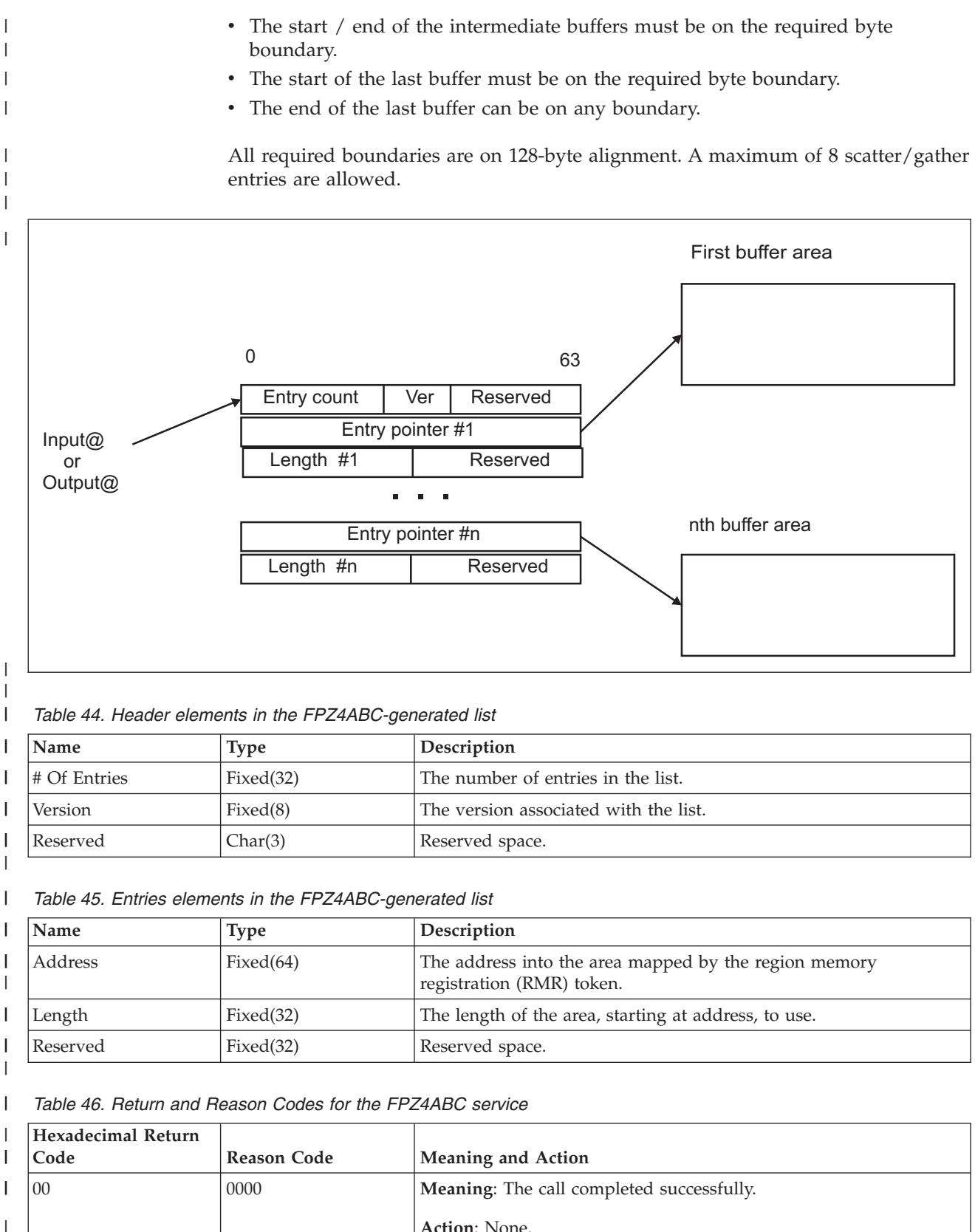

| | |

| <b>Hexadecimal Return</b><br>Code | <b>Reason Code</b> | <b>Meaning and Action</b>                                                                                                    |
|-----------------------------------|--------------------|----------------------------------------------------------------------------------------------------|
| 08                                | 0000               | Meaning: No zEDC devices are available.                                                                                                    |
|                                   |                    | Action: If zEDC devices are available to this system, perform<br>diagnostics to determine the reason for the failure.                            |
| 0 <sup>C</sup>                    | 0202               | Meaning: One of the buffers had a length of 0, or the first word of<br>a length was non-zero.                                                    |
|                                   |                    | Action: Check the calling program for a probable coding error.<br>Correct the program and rerun it.                                              |
| 0 <sup>C</sup>                    | 0203               | Meaning: A failure occurred while accessing one of the provided<br>scatter/gather buffers.                                                       |
|                                   |                    | Action: Check the calling program for a probable coding error.<br>Correct the program and rerun it.                                              |
| 0C                                | 0206               | Meaning: The output area was not large enough to complete the<br>request.                                                                        |
|                                   |                    | Action: Check the calling program for a probable coding error.<br>Correct the program and rerun it.                                              |
| 0 <sup>C</sup>                    | 0207               | Meaning: The calling environment is invalid. The caller is either<br>Problem State, non-zero key, or in XMEM mode.                               |
|                                   |                    | Action: Check the calling program for a probable coding error.<br>Correct the program and rerun it.                                              |
| 0 <sup>C</sup>                    | 0208               | Meaning: The rendezvous token is invalid.                                                                                                    |
|                                   |                    | Action: Check the calling program for a probable coding error.<br>Correct the program and rerun it.                                              |
| 0C                                | 0209               | Meaning: The region memory registration (RMR) token is invalid.                                                                                  |
|                                   |                    | Action: Check the calling program for a probable coding error.<br>Correct the program and rerun it.                                              |
| 0C                                | 0221               | Meaning: The header of the FPZ4ABC-generated list was not<br>formed correctly.                                                                   |
|                                   |                    | Action: Check the calling program for a probable coding error.<br>Correct the program and rerun it.                                              |
| 0C                                | 0222               | Meaning: Either zero or a number greater than the maximum<br>supported was specified for the number of entries in the<br>FPZ4ABC-generated list. |
|                                   |                    | Action: Check the calling program for a probable coding error.<br>Correct the program and rerun it.                                              |
| 0 <sup>C</sup>                    | 0223               | Meaning: A buffer in the scatter/gather list was not aligned<br>properly.                                                                        |
|                                   |                    | Action: Check the calling program for a probable coding error.<br>Correct the program and rerun it.                                              |
| 0 <sup>C</sup>                    | 0224               | Meaning: The total length of the buffers in the scatter/gather list<br>does not match the length in the parmlist.                                |
|                                   |                    | Action: Check the calling program for a probable coding error.<br>Correct the program and rerun it.                                              |

*Table 46. Return and Reason Codes for the FPZ4ABC service (continued)*  $\|$ 

| <b>Hexadecimal Return</b><br>Code | <b>Reason Code</b> | <b>Meaning and Action</b>                                                                                                    |
|-----------------------------------|--------------------|----------------------------------------------------------------------------------------------------|
| 0 <sup>C</sup>                    | 0225               | Meaning: Scatter/gather was requested, but it was not enabled for<br>this rendezvous token.                                       |
|                                   |                    | Action: Check the calling program for a probable coding error.<br>Correct the program and rerun it.                               |
| 0 <sup>C</sup>                    | 1202               | Meaning: An address range is not contained in the region denoted<br>by the region memory registration (RMR) token.                |
|                                   |                    | Action: Check the calling program for a probable coding error.<br>Correct the program and rerun it.                               |
| 0C                                | 1203               | Meaning: An unsupported operation was requested.                                                                                  |
|                                   |                    | Action: Check the calling program for a probable coding error.<br>Correct the program and rerun it.                               |
| 0 <sup>C</sup>                    | 1205               | Meaning: An inflate request failed because of malformed data.                                                                     |
|                                   |                    | Action: Check the calling program for a probable coding error.<br>Correct the program and rerun it.                               |
| 0 <sup>C</sup>                    | 2101               | Meaning: An inflate request failed in software mode due to<br>malformed input data.                                               |
|                                   |                    | Action: Check the calling program for a probable coding error.<br>Correct the program and rerun it.                               |
| 0 <sup>C</sup>                    | 2102               | Meaning: Not enough space in the output buffer to process the<br>request in software mode.                                        |
|                                   |                    | Action: Check the calling program for a probable coding error.<br>Correct the program and rerun it.                               |
| 10                                | 0301               | Meaning: An internal component error occurred.                                                                                    |
|                                   |                    | Action: Search problem reporting databases for a fix for the<br>problem. If no fix exists, contact the IBM Support Center.        |
| 10                                | 0304               | Meaning: A rendezvous has not yet occurred for this address space.                                                                |
|                                   |                    | Action: Check that the application successfully called the FPZ4RZV<br>service.                                                    |
| 10                                | 1203               | Meaning: There are no zEDC devices available and either the<br>request was a deflate request or software inflate was not enabled. |
|                                   |                    | Action: Check the calling program for a probable coding error.<br>Correct the program and rerun it.                               |
| 10                                | 1301               | Meaning: The request failed unexpectedly for an unknown reason.                                                                   |
|                                   |                    | Action: Search problem reporting databases for a fix for the<br>problem. If no fix exists, contact the IBM Support Center.        |

<span id="page-234-0"></span>*Table 46. Return and Reason Codes for the FPZ4ABC service (continued)* |

## **FPZ4URZ — Unrendezvous compression request**

 $\begin{array}{c} \hline \end{array}$ 

 $\begin{array}{c} \hline \end{array}$ | | **Description:** The FPZ4URZ service removes the address space level information related to zEDC Express compression services. Any outstanding memory registrations are unregistered.

#### *Table 47. Environment for the FPZ4URZ service* |

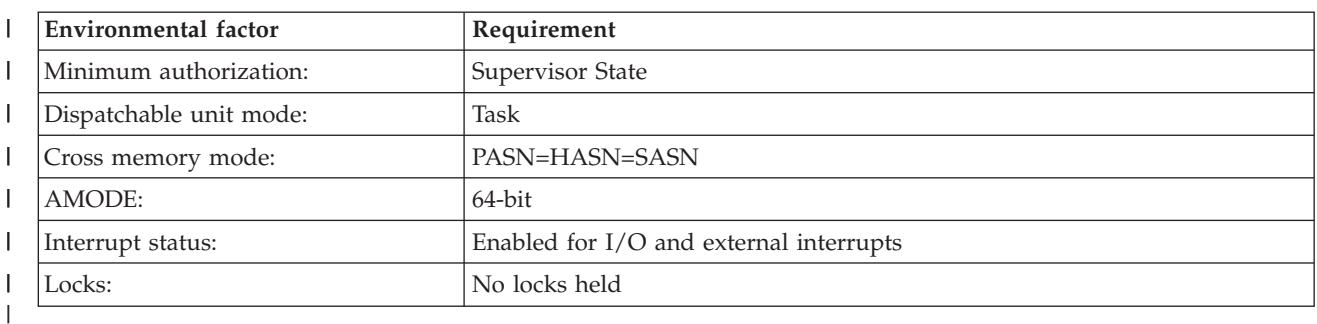

#### *Table 48. Parameters for the FPZ4URZ service* |

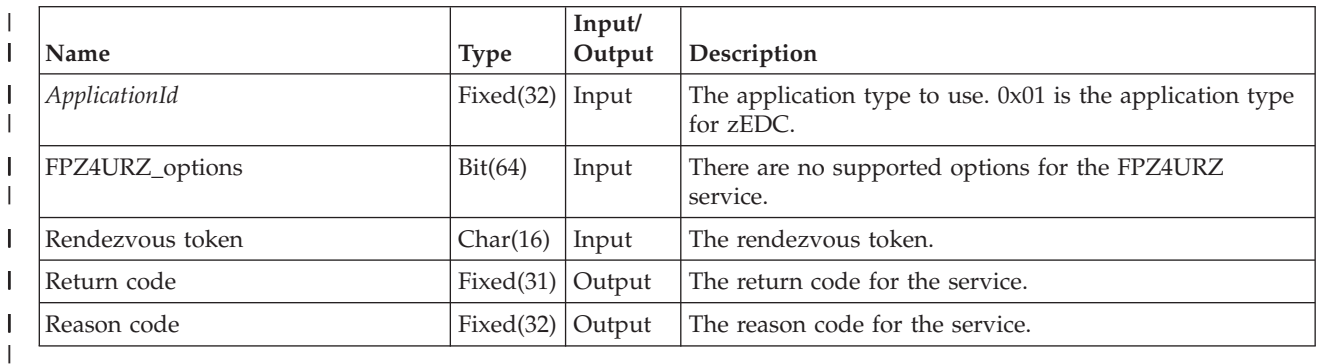

#### *Table 49. Return and Reason Codes for the FPZ4URZ service*  $\|$

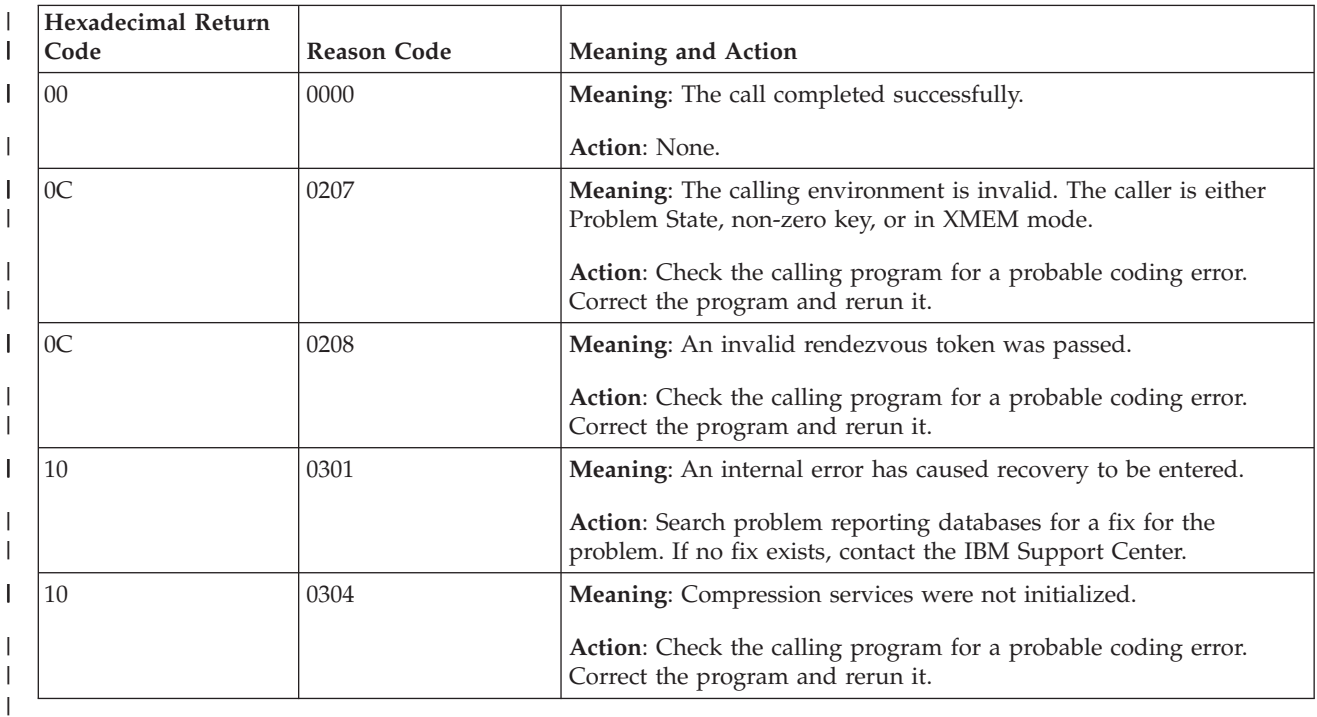

## **Usage example of a System z authorized service**

The following example uses the authorized services to perform compression using zEDC Express. **Note:** If zEDC Express adapters are not available, data is written to the destination uncompressed.

| |  $\vert$ |

The FPZ4PRB service is called intermittently after the FPZ4ABC service returns to the application with a return code that indicates that all zEDC devices have left the configuration. Call FPZ4RZV(AppId, RzvOptions, RzvUserId, RzvToken, RetCode, RsnCode) /\* Rendezvous with the compression device driver (once per address space) \*/ If RetCode = RcNoDevices Then  $\frac{1}{2}$  MoDevices available  $\frac{*}{2}$  MoDevices available  $\frac{*}{2}$  MoDevices = 0N /\* Indicate no devices  $*/$ Call FPZ4RMR(AppId, RmrOptions, RzvToken, InBuffer@, InBufferLen, 0, InBufKey, InRmrToken, /\* Register the input buffer  $*/$ Call FPZ4RMR(AppId, RmrOptions, RzvToken, OutBuffer@, OutBufferLen, 0, OutBufKey, OutRmrToken, /\* Register the output buffer for compressed data \*/ Do Until End of Data Read next block of data into InBuffer@ If NoDevices = ON Then Call FPZ4PRB(AppId, Options, NumDevices, RetCode, RsnCode)  $\frac{1}{2}$  /\* If no devices available \*/<br>Call FPZ4PRB(AppId, Options, NumDevices, RetCode, RsnCode)  $\frac{1}{2}$  Probe for new devices \*/ call FPZ4PRB(AppId, Options, NumDevices, RetCode, RsnCode) If RetCode = RcOk Then  $\frac{1}{2}$  NoDevices = OFF  $\frac{1}{2}$  NoDevices = OFF  $\frac{1}{2}$  NoDevices = OFF  $\frac{1}{2}$  NoDevices  $\frac{1}{2}$  NoDevices  $\frac{1}{2}$  NoDevices  $\frac{1}{2}$  NoDevices  $\frac{1}{2}$  NoDevices  $\frac{1}{2}$  NoDevices /\* Indicate we have devices  $*/$ Else  $\overline{z}$  and devices  $\overline{z}$  and devices  $\overline{z}$  and devices  $\overline{z}$  and devices  $\overline{z}$  and devices  $\overline{z}$  and devices  $\overline{z}$  and devices  $\overline{z}$  and devices  $\overline{z}$  and devices  $\overline{z}$  and devices  $\overline{z}$ /\* Processed uncompressed data \*/ If NoDevices = OFF Then  $\sqrt{*}$  If devices available  $*/$ Call FPZ4ABC(RzvToken, InBuffer@, InBufferLen, InRmrToken, OutBuffer@, OutBufferLen, OutRmrToken, /\* Perform compression  $*/$ If RetCode = RcOk Then  $/$  if data was compressed  $*/$  If data was compressed  $*/$  Diritional process compressed data  $*$  / $*$  Process compressed data  $*$ /\* Process compressed data \*/<br>/\* If no devices available \*/ Else If  $RetCode = RCNoDevices$  Then NoDevices = ON  $\prime$  + Indicate no devices  $\star$ /<br>Write InBuffer = ON  $\prime$  + Process uncompressed d  $/*$  Process uncompressed data  $*/$ End Loop Call FPZ4DMR(DmrOptions, RzvToken, InRmrToken, RetCode, RsnCode)

Call FPZ4DMR(DmrOptions, RzvToken, OutRmrToken, RetCode, RsnCode)

|

| | | | | | | | | | | | | | | | | | | | | | | | | | | | | | | | | | | | | | |

#### **Chapter 15. Troubleshooting for zEnterprise Data Compression**  $\overline{\phantom{a}}$ |

|

This topic explains troubleshooting techniques for zEnterprise Data Compression (zEDC). RMF provides the following data for the System z accelerator device: • Load current partition is putting on device. v Compression and decompression request rate and throughput. • Achieved compression ratio. See *z/OS RMF User's Guide* for the available options to specify on your Monitor I session for reporting on the System z compression accelerator. |  $\|$ | | | | | |

**Part 7. Other callable services**

# **Chapter 16. IEAAFFN — Assign processor affinity for encryption or decryption**

Call IEAAFFN when the only function performed by your program is to encrypt or decrypt data. Encryption and decryption take place on processors that have Integrated Cryptographic Features (ICRFs) associated with them. IEAAFFN assigns a program affinity to processors with an ICRF; that is, IEAAFFN makes sure the system runs your program on a processor that has an ICRF associated with it.

You do **not** have to use the IEAAFFN service to ensure the system runs a program on a processor with an ICRF; the system ensures that automatically. However, you can avoid some of the system overhead involved in the selection process by using the IEAAFFN service. IBM recommends that you use the service in programs whose **only** function is encryption or decryption.

**Note:** When you use this service to either establish or remove processor affinity for a program, the program permanently loses any processor affinity that the system programmer assigned to it in the SCHEDxx member of SYS1.PARMLIB.

Code the CALL following the syntax of the high level language you are using and specifying all parameters in the order shown below.

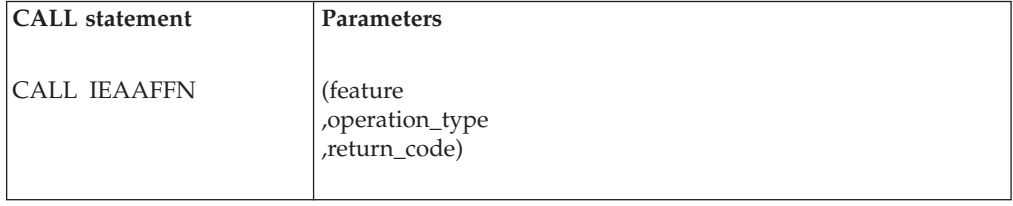

The parameters are explained as follows:

### **feature**

Specifies the feature required by your program. Specify CRYPTO to indicate an ICRF.

Define *feature* as character data of length 10. Pad the string on the right with 4 blanks.

### **,operation\_type**

Specifies the type of action you want to take. The types are:

#### **GRANT**

Establish affinity for the program to processors with an ICRF.

#### **REMOVE**

Remove affinity for the program to processors with an ICRF.

**Note:** After you issue a REMOVE request, the program has no processor affinity; it can run on any processor.

Define *operation\_type* as character data of length 6. If you specify GRANT, pad the string on the right with 1 blank.

#### **,return\_code**

When IEAAFFN completes, *return\_code* contains the return code from the service. The return code value is also in register 15.

Define *return\_code* as integer data of length 4. The return codes are explained under "Return codes."

# **Restrictions and limitations**

Use the IEAAFFN service to request affinity to processors with an ICRF only for sections of a program that require an ICRF and not other features, such as a Vector Facility.

### **Requirements**

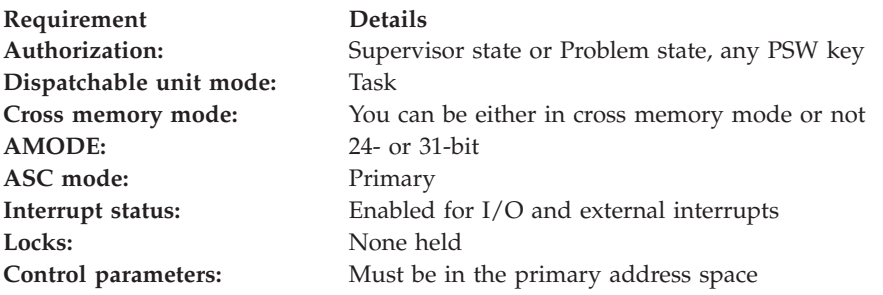

### **Return codes**

When IEAAFFN returns control to your program, *return\_code* and register 15 contain a return code. The following table identifies the return codes in hexadecimal and decimal (in parentheses), tells what each means, and recommends an action that you should take.

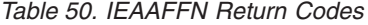

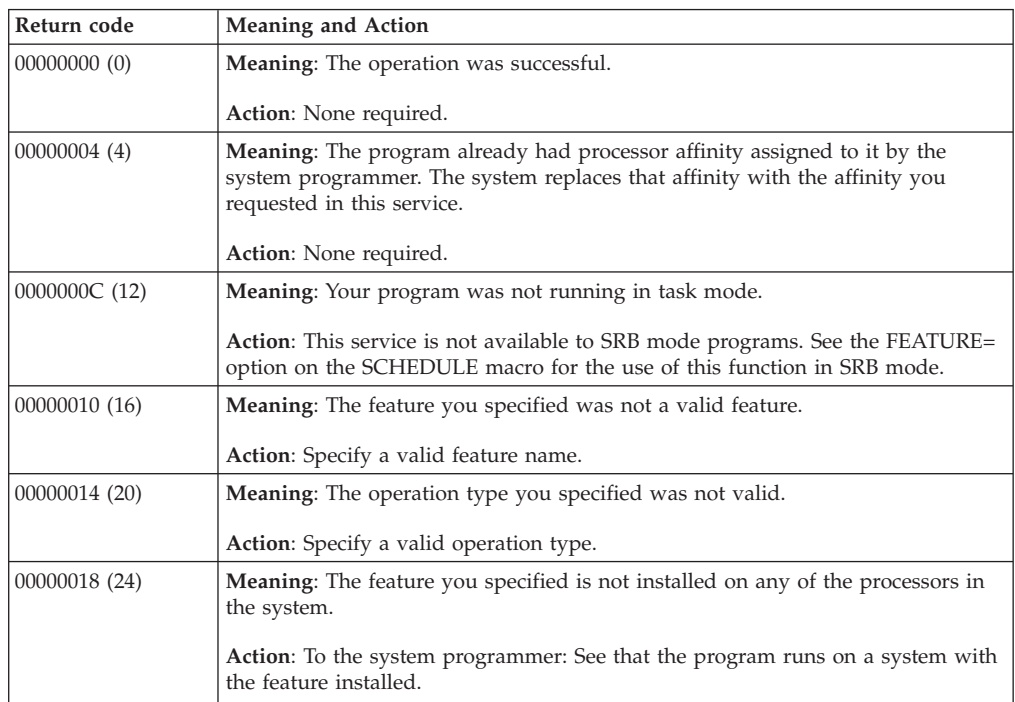

*Table 50. IEAAFFN Return Codes (continued)*

| Return code  | <b>Meaning and Action</b>                                                                                                    |
|--------------|----------------------------------------------------------------------------------------------------|
| 0000001C(28) | <b>Meaning:</b> A system error has occurred.<br>Action: To the system programmer: The error is recorded in LOGREC. Look for<br>a record with a subcomponent of "IEAAFFN CSS"; then call your IBM Support<br>Center. |

# **Chapter 17. CSRL16J — Transfer control to another routine**

The CSRL16J service allows you to transfer control to another routine running under the same request block (RB) as the calling program. The CSRL16J service will transfer control with the contents of all 16 registers intact. When you transfer control to the other routine, use the CSRL16J service to:

- Define the entry characteristics and register contents for the target routine.
- Optionally free dynamic storage associated with the calling program.

When the service is successful, control transfers to the target routine. After the target routine runs, it can transfer control to any program running under the same request block (RB), including the calling program.

The CSRL16J service returns control to the calling program **only** when it cannot transfer control successfully to the target because of an error.

### **Defining the entry characteristics of the target routine**

Specify the entry characteristics for the target in data area L16J, which forms the parameter list passed from the calling program to CSRL16J. Use the CSRYL16J mapping macro to see the format of the L16J parameter list. To build the L16J parameter list, first initialize the parameter list with zeroes and then fill in the desired fields. This ensures that all fields requiring zeroes are correct. You can specify the following characteristics for the target in L16J:

- Length of the L16J parameter list, L16JLENGTH field in mapping macro CSRYL16J.
- v Contents of the general purpose registers (GPRs) 0-15, L16JGRS field in mapping macro CSRYL16J.
- Contents of the access registers (ARs) 0-15, L16JARS field in mapping macro CSRYL16J.
- PSW information for the target routine, field L16JPSW field in mapping macro CSRYL16J.
	- PSW address and AMODE
	- PSW ASC mode primary or AR
	- PSW program mask
	- PSW condition code

Authorized callers, (callers in supervisor state, with PSW key 0-7, or with a PKM that allows any key 0-7) can specify:

- PSW state problem or supervisor
- PSW key.

For unauthorized callers, the system uses the PSW state and key of the calling program for the target routine.

See *Principles of Operation* for more information about the contents of the PSW.

Bit indicating whether or not you want to specify the contents of the access registers (ARs) for the target routine. This is the L16JPROCESSARS bit in mapping macro CSRYL16J.

Set the bit on if you want to specify the contents of the ARs. If you set the bit off, the system determines the contents of the ARs.

If the bit is set on when CSRL16J passes control to the target routine, the access registers (ARs) contain:

#### **Register**

#### **Contents**

**0-15** Specified by the caller

If the bit is set off when CSRL16J passes control to the target routine, the access registers (ARs) contain:

#### **Register**

#### **Contents**

- **0-1** Do not contain any information for use by the routine
- **2-13** The contents are the same as they were when the caller issued the CSRL16J service.
- **14-15** Do not contain any information for use by the routine

### **Freeing dynamic storage associated with the caller**

If the calling program has a dynamic storage area associated with it, you can specify that some or all of this storage area be freed before CSRL16J transfers control to the target. In the L16J parameter list, specify:

- v The subpool of the area that you want the system to free. L16JSUBPOOL field in mapping macro CSRYL16J.
- v The length, in bytes, of the dynamic storage area you want the system to free. L16JLENGTHTOFREE field in mapping macro CSRYL16J.
- The address of the dynamic storage area you want the system to free. L16JAREATOFREE field in mapping macro CSRYL16J.

Make sure that the address is on a double-word boundary. Otherwise the service ends with an abend code X'978'. See *z/OS MVS System Codes* for information on abend code X'978'.

The system frees the storage only when the CSRL16J service is successful.

### **Programming requirements**

These are the requirements:

- The calling program must be in 31-bit addressing mode.
- v Before you use the CSRL16J service, you must build a parameter list, L16J, to pass to the service. The parameter list includes the entry characteristics and environment for the target.

If you are coding in C/370, you can include the CSRLJC macro to provide declarations in the calling program for the L16J parameter area and return codes.

If you are coding in PL/I, you can include the CSRLJPLI macro to provide declarations for the return codes only. See [Figure 20 on page 234](#page-249-0) for the CSRLJPLI macro. Use the data area, mapped by the CSRYL16J mapping macro, as a model for the structure of your parameter list when coding in PL/I.

CSRLJC provides the following declarations for use in your  $C/370$  program:

```
/*********************************************************************
         Type Definitions for User Specified Parameters
*********************************************************************/
/* Type for user supplied L16J */typedef struct ??<
```
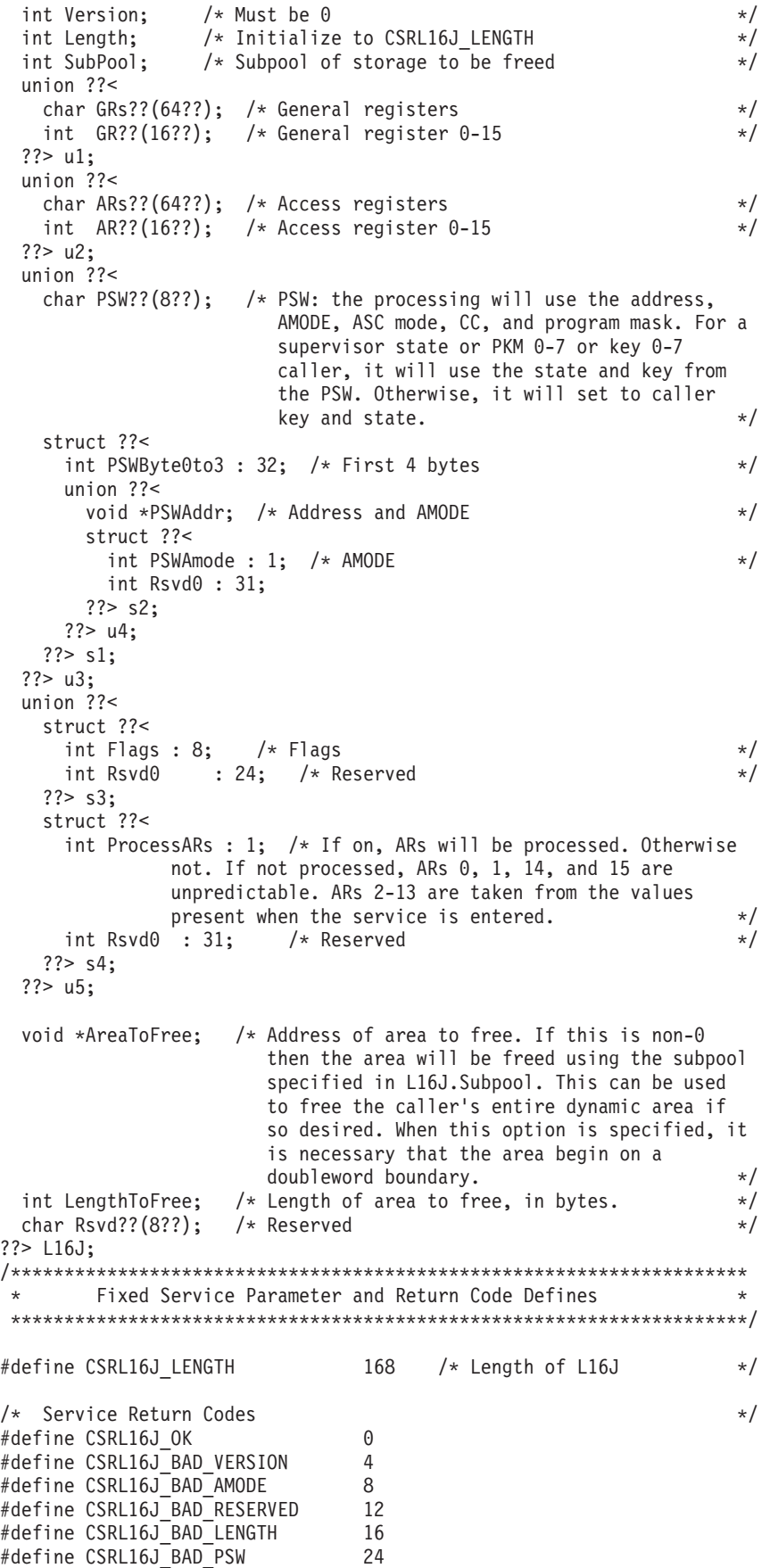

```
/*********************************************************************
* Function Prototypes for Service Routines *
*********************************************************************/
extern void csrl16j(<br>L16J *_L16J,
                     /* Input - User supplied L16J block */int *_{\text{RC}}; \overline{RC}; \overline{C} /* Output - Return code */
```
/\*\*\*\*\*\*\*\*\*\*\*\*\*\*\*\*\*\*\*\*\*\*\*\*\*\*\*\*\*\*\*\*\*\*\*\*\*\*\*\*\*\*\*\*\*\*\*\*\*\*\*\*\*\*\*\*\*\*\*\*\*\*\*\*\*\*\*\*\*

#endif

CSRLJPLI provides the following declarations for use in your PL/I program:

/\*\*\*\*\*\*\*\*\*\*\*\*\*\*\*\*\*\*\*\*\*\*\*\*\*\*\*\*\*\*\*\*\*\*\*\*\*\*\*\*\*\*\*\*\*\*\*\*\*\*\*\*\*\*\*\*\*\*\*\*\*\*\*\*\*\*\*\* \* Constants for Fixed Return Codes \* \*\*\*\*\*\*\*\*\*\*\*\*\*\*\*\*\*\*\*\*\*\*\*\*\*\*\*\*\*\*\*\*\*\*\*\*\*\*\*\*\*\*\*\*\*\*\*\*\*\*\*\*\*\*\*\*\*\*\*\*\*\*\*\*\*\*\*\*/ /\* Load 16 and Jump Service Return Codes \*/ %DCL CSRL16J\_OK FIXED;<br>%CSRL16J OK = 0; %CSRL16J OK %DCL CSRL16J BAD VERSION FIXED;  $%$ CSRL16J\_BAD\_VERSION = 4; %DCL CSRL16J\_BAD\_AMODE FIXED;  $%$ CSRL16J BAD AMODE = 8; %DCL CSRL16J BAD RESERVED FIXED; %CSRL16J BAD RESERVED = 12; %DCL CSRL16J\_BAD\_LENGTH FIXED;  $%$ CSRL16J BAD $^-$ LENGTH = 16; %DCL CSRL16J\_BAD\_PSW FIXED;  $%CSRL16J$  BAD  $PSW$  = 24; /\*\*\*\*\*\*\*\*\*\*\*\*\*\*\*\*\*\*\*\*\*\*\*\*\*\*\*\*\*\*\*\*\*\*\*\*\*\*\*\*\*\*\*\*\*\*\*\*\*\*\*\*\*\*\*\*\*\*\*\*\*\*\*\*\*\*\*\* Service Entry Declarations \*\*\*\*\*\*\*\*\*\*\*\*\*\*\*\*\*\*\*\*\*\*\*\*\*\*\*\*\*\*\*\*\*\*\*\*\*\*\*\*\*\*\*\*\*\*\*\*\*\*\*\*\*\*\*\*\*\*\*\*\*\*\*\*\*\*\*\*/ DCL CSRL16J ENTRY  $(CHAR(168), \t\t * \t Input - L16J \t\t */$ FIXED BIN(31)) /\* Output - Return code  $*/$ OPTIONS(INTER ASSEMBLER);  $/*$  End of Load 16 and Jump Service Declares  $*/$ *Figure 20. CSRLJPLI declarations for return codes for PL/I*

### **Restrictions**

None.

## **Performance implications**

None.

# **Syntax diagram**

Code the invocation following the syntax of the language you are using. Specify parameters in the order shown.

## **C/370 syntax**

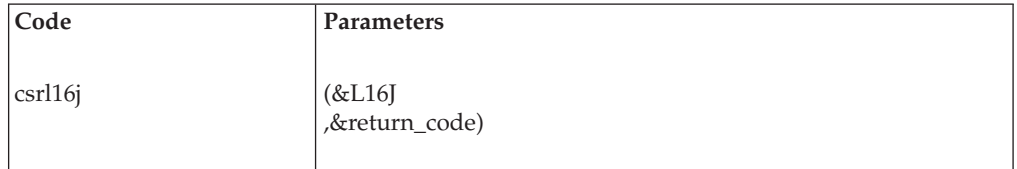

# **PL/I syntax**

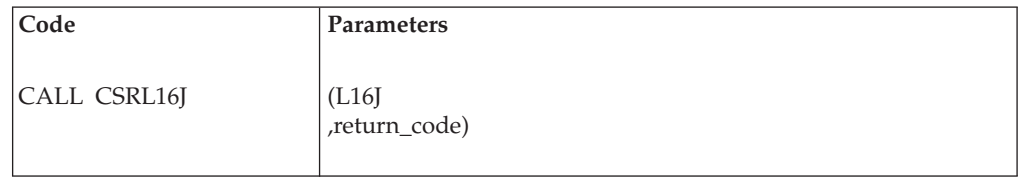

## **Parameters**

The parameters are explained as follows:

### **L16J**

Specifies a parameter list that the service uses to define the entry characteristics and environment for the target.

#### **return\_code**

When the service completes, *return\_code* contains the return code.

# **Return codes**

If the CSRL16J service returns control to the caller, an error has occurred and the service was unable to transfer control to the target routine. In this case, the return code is always nonzero. When the service successfully transfers control to the target routine, the return code is zero.

Return codes from the CSRL16J service are as follows:

*Table 51. CSRL16J Return Codes*

| Return Code<br>(hexadecimal) | Meaning and Action                                                                                                    |
|------------------------------|----------------------------------------------------------------------------------------------------|
| 0 <sup>0</sup>               | <b>Meaning:</b> Successful completion. The calling program will never see this return<br>code because it indicates that the target routine received control.<br><b>Action: None.</b>                                                                                                    |
| 04                           | <b>Meaning:</b> The value specified in the L16JVERSION field of the L16J data area<br>was not a zero. The L16JVERSION field must contain a value of zero.<br><b>Action:</b> When you build the L16J data area, first zero the entire L16J data area<br>and then fill in the required fields. This process ensures that all fields that must<br>contain zeroes are correct. |

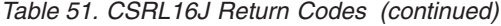

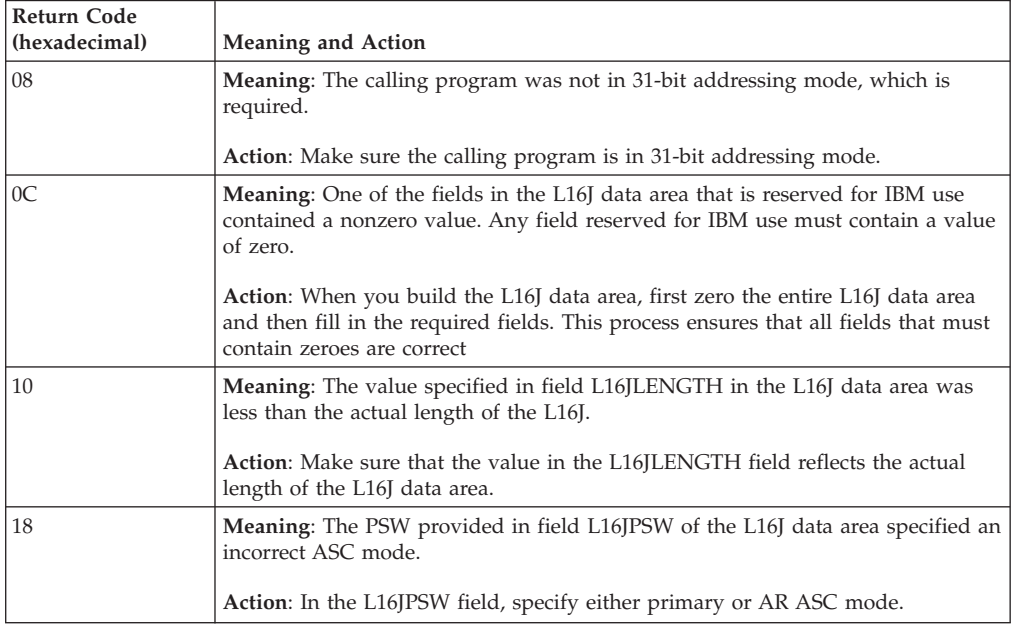

### **Example**

The following example, coded in C/370 uses CSRL16J to transfer control to a C/370 program. The target routine executes in the mode and with the register contents specified by the calling program in the L16J parameter list.

This example performs the following operations:

- v Fills in L16J parameter list with PSW and execution mode data.
- Calls an assembler routine to obtain the current register contents of registers 0 through 13 and copies them to the L16J parameter list.
- Defines the contents of registers 14 and 15 for the target routine.
- v Issues setjmp to allow return from the target routine.
- Invokes the C/370 function L16JPrg through CSRL16J.
- CSRL16J issues longjmp to return to caller and complete processing.

To use this example, you must also use the assembler program following the C/370 example.

### **C/370 example program**

```
#include <stdlib.h>
#include <stdio.h>
#include <string.h>
#include <setjmp.h>
#include "CSRLJC.H"
#define FALSE 0
#define TRUE 1
/* REG0TO13 is the assembler assist routine (below) to extract
  registers 0 through 13, for C/370 addressability */
#pragma linkage(REG0TO13,OS)
int rcode;
int i;
```
```
unsigned int regs??(14??); /* Register save area */
jmp_buf JumpBuffer; /* Buffer for setjmp/longjmp */
L16J L16JParmArea; /* L16J parameter list structure */
/* Function prototype for function to be called via L16J */void L16JPrg();
/* Invoke a C/370 function via L16J Callable Services */
main()
{
  /* Start by initializing the entire L16J parameter list */memset(&L16JParmArea,'\0',sizeof(L16J));
  /* The following fields were implicitly initialized to zero
     by the preceding statement:
      L16JParmArea.Version
       L16JParmArea.SubPool
       L16JParmArea.AreaToFree
       L16JParmArea.LengthToFree
     These field do not need to be explicitly set unless a value
     other than zero is required */
  /* Place parameter list length size into parameter list */L16JParmArea.Length = sizeof(L16J);
  /* Create a Problem State/Key 8 PSW */
  L16JParmArea.u3.s1.PSWByte0to3 = 0x078D1000;
  L16JParmArea.u3.s1.u4.PSWAddr = (void *) &L16JPrg;
  /* Mode data */
  L16JParmArea.u3.s1.u4.s2.PSWAmode = 1;
  L16JParmArea.u5.s4.ProcessARs = 1;
  /* Call assembler assist routine to obtain current register
     values */
  REG0T013(&regs);
  /* Place register values into parameter list */
  for (i=0; i<14; i++)L16JParmArea.u1.GR??(i??)= regs??(i??);
  /* Register 14 is not being used in this linkage, but we
     have set it to zero for this example */
  L16JParmArea.u1.GRAddr??(14??) = 0;
  /* Set register 15 for entry to routine */L16JParmArea.u1.GRAddr??(15??) = (void *) &L16JPrg;
  printf("L16JC - Call L16J to invoke L16JPrg\n");
  /* Use setjmp to allow return to this point in program. If
     setjmp is being called for the first time, invoke L16JPrg
     via L16J Callable Services. If returning from longjmp,
     skip call to L16J services and complete processing. */
  if (!setjmp(JumpBuffer))
  {
    csrl16j (&L16JParmArea,&rcode);
    /* Demonstrate use of L16J C/370 declares */
   switch (rcode)
    {
      /* Select on a particular return code value */
      case CSRL16J_BAD_PSW:
        printf("L16JC - L16J unsuccessful, bad PSW\nbreak;
      /* Default error processing */
      default:
```

```
printf("L16JC - L16J unsuccessful, RC = %d\n",rcode);
        break;
   }
 }
 printf("L16JC - Returned from L16JPrg\n");
}
/* The routine below receives control via L16J Callable Services.
  control is passed back to main via longjmp. */
void L16JPrg(void)
{
  printf("L16JC - L16JPrg got control\n");
  longjmp(JumpBuffer,1);
}
```
# **Assembler program for use with the C/370 example**

To use this example you must assemble the following program and linkedit it with the C/370 program.

```
SR0T013 CSECT
SR0T013 AMODE 31
SR0T013 RMODE ANY
*
* Assembler assist routine to save contents of registers 0 through 13
* to the area pointed to by register 1.
*
REG0T013 DS 0H
        ENTRY REG0TO13
* Get address of the save area
        L 15,0(,1)* Save registers 0 to 13
         STM 0,13,0(15)
* Return to the caller
         BR 14
         END SR0TO13
```
# **Chapter 18. CSRSI — System information service**

Use the CSRSI service to retrieve system information. You can request information about the machine itself, the logical partition (LPAR) in which the machine is running, or the virtual machine hypervisor (VM) under which the system is running. The returned information is mapped by DSECTs in macro CSRSIIDF (for assembler language callers) or structures in header file CSRSIC (for C language callers).

The information available depends upon the availability of the Store System Information (STSI) instruction. When the STSI instruction is not available (which would be indicated by receiving the return code 4 (equate symbol CSRSI\_STSINOTAVAILABLE), only the SI00PCCACPID, SI00PCCACPUA, and SI00PCCACAFM fields within the returned infoarea are valid. When the STSI instruction is available, the validity of the returned infoarea depends upon the system:

- v If the system is running neither under LPAR nor VM, then only the CSRSI\_Request\_V1CPC\_Machine data are valid.
- v If the system is running under a logical partition (LPAR), then both the CSRSI\_Request\_V1CPC\_Machine data and CSRSI\_Request\_V2CPC\_LPAR data are valid.
- If the system is running under a virtual machine hypervisor (VM), then all of the data (CSRSI\_Request\_V1CPC\_Machine, CSRSI\_Request\_V2CPC\_LPAR, and CSRSI\_Request\_V3CPC\_VM) are valid.

You can request any or all of the information regardless of your system, and validity bits will indicate which returned areas are valid.

# **Description**

# **Environment**

The requirements for the caller are:

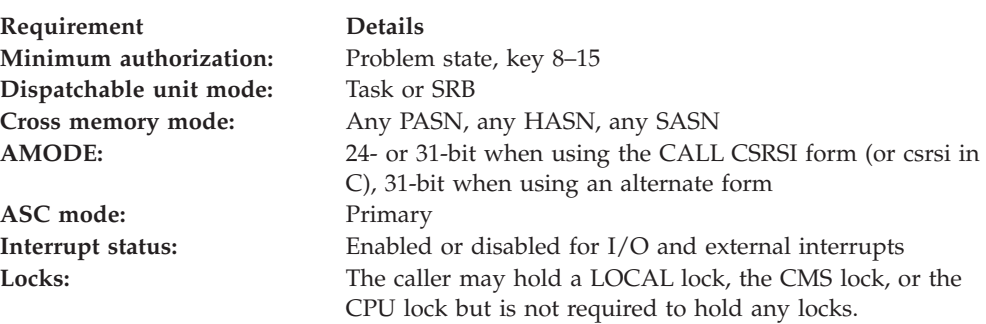

# **Programming requirements**

The caller should include the CSRSIIDF macro to map the returned information and to provide equates for the service.

# **Restrictions**

None.

# **Input register information**

The caller is not required by the system to set up any registers.

# **Output register information**

When control returns to the caller, the GPRs contain:

#### **Register**

**Contents**

- **0-1** Used as work registers by the system
- **2-13** Unchanged
- **14-15** Used as work registers by the system

# **Syntax**

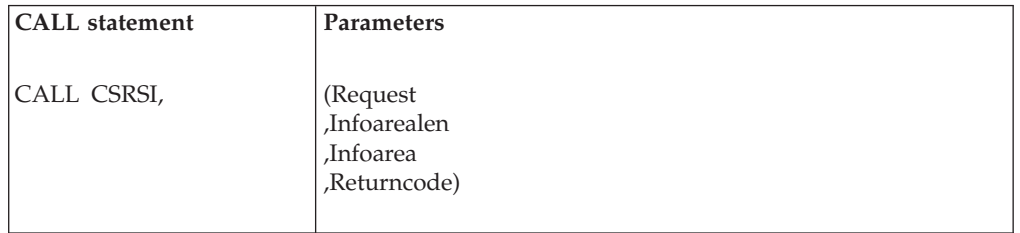

In C: the syntax is similar. You can use either of the following techniques to invoke the service:

- 1. CSRSI (Request,...Returncode);
- When you use this technique, you must link edit your program with a linkage-assist routine (also called a stub) in SYS1.CSSLIB.
- 2. CSRSI byaddr (Request,...Returncode);
- This second technique requires AMODE=31, and, before you issue the CALL, you must verify that the CSRSI service is available (in the CVT, both CVTOSEXT and CVTCSRSI bits are set on).

In Assembler: Link edit your program with a linkage-assist routine (also called a stub) in SYS1.CSSLIB unless you use either of the following techniques as an alternative to CALL CSRSI:

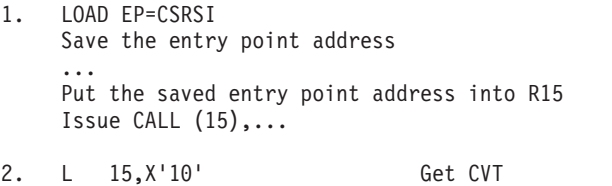

- L  $15, X'220'$  (, 15) L 15, X'30' (, 15) Get address of CSRSI CALL  $(15)$ ,  $(\ldots)$
- v Both of these techniques require AMODE=31. If you use the second technique, before you issue the CALL, you must verify that the CSRSI service is available (in the CVT, both CVTOSEXT and CVTCSRSI bits are set on).

# **Parameters**

### **Request**

Supplied parameter:

- Type: Integer
- Length: Full word

Request identifies the type of system information to be returned. The field must contain a value that represents one or more of the possible request types. You add the values to create the full word. Do not specify a request more than once. The possible requests, and their meanings, are:

### **CSRSI\_Request\_V1CPC\_Machine**

The system is to return information about the machine.

#### **CSRSI\_Request\_V2CPC\_LPAR**

The system is to return information about the logical partition (LPAR).

#### **CSRSI\_Request\_V3CPC\_VM**

The system is to return information about the virtual machine (VM).

#### **,Infoarealen**

Supplied parameter:

- Type: Integer
- v Range: X'1040', X'2040', X'3040', X'4040'
- Length: Full word

Infoarealen specifies the length of the infoarea parameter.

#### **,Infoarea**

Returned parameter:

- Type: Character
- Length: X'1040', X'2040', X'3040', X'4040' bytes

Infoarea is to contain the retrieved system information. (Infoarealen specifies the length of the provided area.) The infoarea must be of the proper length to hold the requested information. This length depends on the value of the Request parameter.

- When the Request parameter is CSRSI\_Request\_V1CPC\_Machine, the returned infoarea is mapped by SIV1 and the infoarealen parameter must be X'2040'.
- When the Request parameter is CSRSI\_Request\_V1CPC\_Machine plus CSRSI\_Request\_V2CPC\_LPAR, the returned infoarea is mapped by SIV1V2 and the infoarealen parameter must be X'3040'.
- When the Request parameter is CSRSI\_Request\_V1CPC\_Machine plus CSRSI\_Request\_V2CPC\_LPAR plus CSRSI\_Request\_V3CPC\_VM, the returned infoarea is mapped by SIV1V2V3 and the infoarealen parameter must be X'4040'.
- When the Request parameter is CSRSI\_Request\_V1CPC\_Machine plus CSRSI\_Request\_V3CPC\_VM, the returned infoarea is mapped by SIV1V3 and the infoarealen parameter must be X'3040'.
- When the Request parameter is CSRSI\_Request\_V2CPC\_LPAR, the returned infoarea is mapped by SIV2 and the infoarealen parameter must be X'1040'.
- When the Request parameter is CSRSI\_Request\_V2CPC\_LPAR plus CSRSI\_Request\_V3CPC\_VM, the returned infoarea is mapped by SIV2V3 and the infoarealen parameter must be X'2040'.

• When the Request parameter is CSRSI\_Request\_V3CPC\_VM, the returned infoarea is mapped by SIV3 and the infoarealen parameter must be X'1040'.

#### **,Returncode**

Returned parameter:

- Type: Integer
- Length: Full word

Returncode contains the return code from the CSRSI service.

### **Return codes**

When the CSRSI service returns control to the caller, Returncode contains the return code. To obtain the equates for the return codes:

- v If you are coding in assembler, include mapping macro CSRSIIDF, described in *z/OS MVS Data Areas* in the [z/OS Internet library \(http://www.ibm.com/](http://www.ibm.com/systems/z/os/zos/bkserv/) [systems/z/os/zos/bkserv/\).](http://www.ibm.com/systems/z/os/zos/bkserv/)
- If you are coding in C, use include file CSRSIC.

The following table describes the return codes, shown in decimal.

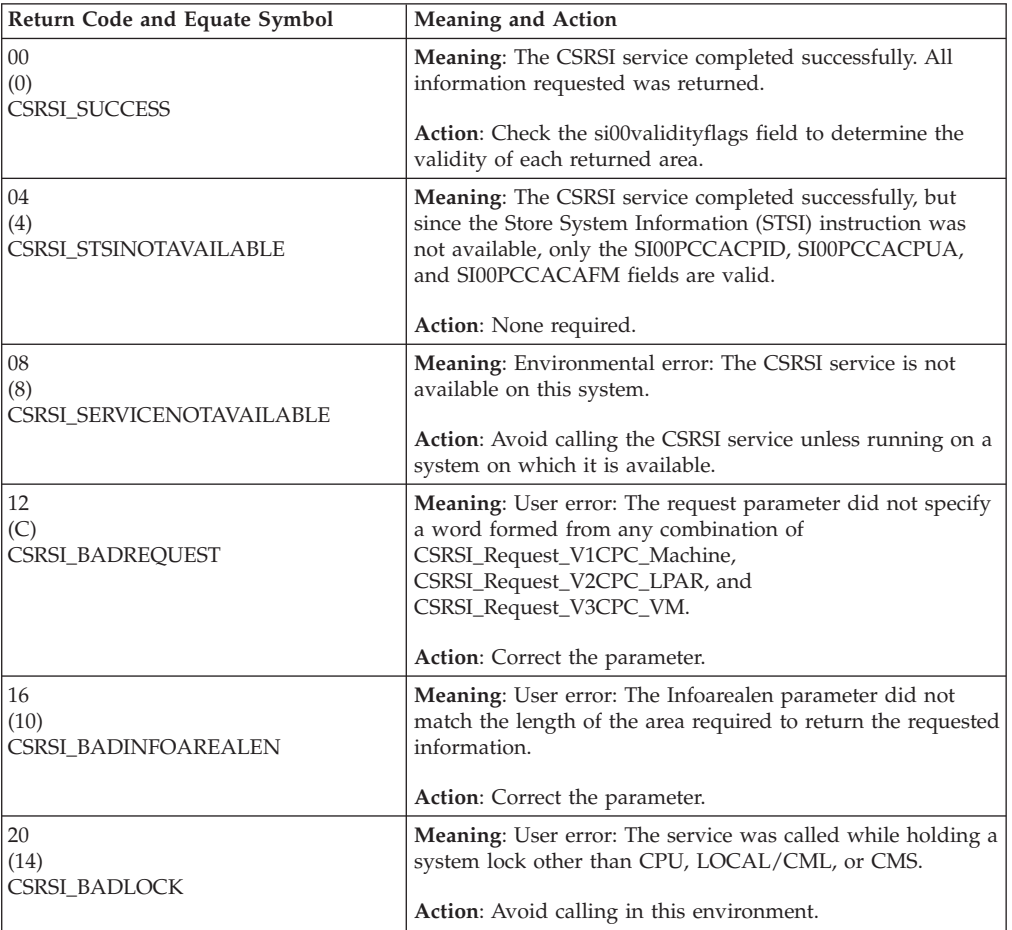

### **CSRSIC C/370 header file**

For the C programmer, include file CSRSIC provides equates for return codes and data constants, such as Register service request types. To use CSRSIC, copy the file from SYS1.SAMPLIB to the appropriate local C library. Here are the contents of the file:

```
#ifndef CSRSI
#define __CSRSI
Type Definitions for User Specified Parameters
\star\star/* Type for Request operand of CSRSI
                                                           \star/typedef int CSRSIRequest;
/* Type for InfoAreaLen operand of CSRSI
                                                           \star/typedef int CSRSIInfoAreaLen;
/* Type for Return Code
                                                           \star/typedef int CSRSIReturnCode;
* Function Prototypes for Service Routines
                                                          \star#ifdef cplusplus
  extern "0S" ??<
#else
 #pragma linkage(CSRSI calltype, OS)
#endif
typedef void CSRSI calltype(
  CSRSIRequest REQUEST, /* Input - request type
                                                           \star/CSRSIInfoAreaLen INFOAREALEN, /* Input - length of infoarea<br>void *__INFOAREA, /* Input - info area<br>CSRSIReturnCode *__RC); /* Output - return code
                                                          \star/\star/\star/extern CSRSI_calltype csrsi;
#ifdef cplusplus
  ??>#endif
#ifndef cplusplus
#define csrsi_byaddr(Request, Flen, Fptr, Rcptr)
                                                          \setminus??<struct CSRSI PSA* CSRSI pagezero = 0;
                                                          \setminusCSRSI_pagezero->CSRSI_cvt->CSRSI_cvtcsrt->CSRSI addr
                                                          \setminus(Request, Flen, Fptr, Rcptr);
??;
#endif
 ??struct CSRSI CSRT ??<
  unsigned char CSRSI csrt filler1 ??(48??);
  CSRSI_calltype* CSRSI_addr;
```

```
struct CSRSI_CVT ??<
unsigned char CSRSI_cvt_filler1 ??(116??);
struct ??<
  int CSRSI_cvtdcb_rsvd1:4;
                                  /* Not needed
                                                                   \star/int CSRSI cvtosext : 1;
                                   /* If on, indicates that the
```

```
CVTOSLVL fields are valid
                                                                 \star/int CSRSI cvtdcb rsvd2 : 3; /* Not needed
                                                                 \star/??> CSRSI cvtdcb;
  unsigned char CSRSI_cvt_filler2 ??(427??);
  struct CSRSI CSRT * CSRSI cvtcsrt;
  unsigned char CSRSI cvt filler3 ??(716??);
  unsigned char CSRSI cvtoslv0;
  unsigned char CSRSI cvtoslv1;
  unsigned char CSRSI_cvtoslv2;
  unsigned char CSRSI_cvtoslv3;
 struct ??<
   int CSRSI cvtcsrsi : 1;
                                /* If on, indicates that the
                                    CSRSI service is available *//* Not needed
   int CSRSI_cvtoslv1_rsvd1:7;
                                                                \star/??> CSRSI cvtoslv4;
  unsigned char CSRSI cvt filler4 ??(11??);
                                               /\star\star/??struct CSRSI_PSA ??<
  char CSRS\bar{I} psa filler??(16??);
  struct CSRSI CVT* CSRSI cvt;
??>=:/* End of CSRSI Header
                                                                 \star/#endif
/* sillvl represents the output for a V1 CPC when general CPC
                                                                \star/\star//* information is requested
typedef struct ??<
 unsigned char _filler1??(32??); /* Reserved
                                                                 \star/unsigned char sillvlcpcmanufacturer??(16??); /*
                                    The 16-character (0-9
                                    or uppercase A-Z) EBCDIC name
                                    of the manufacturer of the V1
                                    CPC. The name is
                                    left-justified with trailing
                                    blank characters if necessary.
                                                                 \star/unsigned char sillvlcpctype??(4??); /* The 4-character (0-9) EBCDIC
                                    type identifier of the V1 CPC.
                                                                 \star/unsigned char filler2??(12??); /* Reserved
                                                                 \star/unsigned char sillvlcpcmodel??(16??); /* The 16-character (0-9 or
                                    uppercase A-Z) EBCDIC model
                                    identifier of the V1 CPC. The
                                    identifier is left-justified
                                    with trailing blank characters
                                    if necessary.
                                                                 \star/
 unsigned char sillvlcpcsequencecode??(16??); /*
                                    The 16-character (0-9
                                    or uppercase A-Z) EBCDIC
                                    sequence code of the V1 CPC.
                                    The sequence code is
                                    right-justified with leading
                                    EBCDIC zeroes if necessary.
                                                                 \star/unsigned char sillvlcpcplantofmanufacture??(4??); /* The 4-character
                                    (0-9 or uppercase A-Z) EBCDIC
                                    plant code that identifies the
                                    plant of manufacture for the
                                    V1 CPC. The plant code is
```

```
left-justified with trailing
                                    blank characters if necessary.
                                                                 \star/unsigned char _filler3??(3996??); /* Reserved
                                                                 \star/??> sillvl;
/* si22v1 represents the output for a V1 CPC when information
                                                                \star//* is requested about the set of CPUs
                                                                 \star/typedef struct ??<
 unsigned char filler1??(32??); /* Reserved
                                                                 \star/unsigned char \overline{s}i22v1cpucapability??(4??); /*
                                    An unsigned binary integer
                                    that specifies the capability
                                    of one of the CPUs contained
                                    in the V1 CPC. It is used as
                                    an indication of the
                                    capability of the CPU relative
                                    to the capability of other CPU
                                    models.\star/unsigned int si22v1totalcpucount
                                              : 16: /* A 2-byte
                                    unsigned integer
                                    that specifies the
                                    total number of CPUs contained
                                    in the V1 CPC. This number
                                    includes all CPUs in the
                                    configured state, the standby
                                    state, and the reserved state.
 unsigned int si22v1configuredcpucount
                                              : 16; /* A 2-byte
                                    unsigned binary
                                    integer that specifies
                                    the total number of CPUs that
                                    are in the configured state. A
                                    CPU is in the configured state
                                    when it is described in the
                                    V1-CPC configuration
                                    definition and is available to
                                    be used to execute programs.
                                                                 \star/unsigned int si22v1standbycpucount
                                              : 16; /* A 2-byte
                                    unsigned integer
                                    that specifies the
                                    total number of CPUs that are
                                    in the standby state. A CPU is
                                    in the standby state when it
                                    is described in the V1-CPC
                                    configuration definition, is
                                    not available to be used to
                                    execute programs, but can be
                                    used to execute programs by
                                    issuing instructions to place
                                    it in the configured state.
                                                                 \star/unsigned int si22v1reservedcpucount
                                              : 16; /* A 2-byte
                                    unsigned binary
                                    integer that specifies
                                    the total number of CPUs that
                                    are in the reserved state. A
                                    CPU is in the reserved state
                                    when it is described in the
                                    V1-CPC configuration
                                    definition, is not available
                                    to be used to execute
```

```
programs, and cannot be made
                                     available to be used to
                                    execute programs by issuing
                                    instructions to place it in
                                    the configured state, but it
                                    may be possible to place it in
                                    the standby or configured
                                     state through manually
                                    initiated actions
                                                                 \star/struct ??<
   unsigned char si22v1mpcpucapaf??(2??); /* Each individual
                                     adjustment factor.
                                                                 \star/unsigned char filler2??(4050??);
 ??> si22v1mpcpucapafs;
??> si22v1;
#define si22v1mpcpucapaf si22v1mpcpucapafs._si22v1mpcpucapaf
/* si22v2 represents the output for a V2 CPC when information
                                                                \star//* is requested about the set of CPUs
                                                                 \star/typedef struct ??<
 unsigned char _{\text{filler}1?}(32?); /* Reserved
                                                                 \star/unsigned int si22v2cpcnumber
                                              : 16; /* A 2-byte
                                    unsigned integer
                                    which is the number of
                                    this V2 CPC. This number
                                    distinguishes this V2 CPC from
                                    all other V2 CPCs provided by
                                    the same logical-partition
                                    hypervisor
                                                                 \star/unsigned char filler2;
                                  /* Reserved
                                                                 \star/struct ??<
   unsigned int si22v2lcpudedicated
                                               : 1; /*
                                    When one, indicates that
                                     one or more of the logical
                                    CPUs for this V2 CPC are
                                    provided using V1 CPUs that
                                    are dedicated to this V2 CPC
                                     and are not used to provide
                                     logical CPUs for any other V2
                                    CPCs. The number of logical
                                     CPUs that are provided using
                                     dedicated V1 CPUs is specified
                                     by the dedicated-LCPU-count
                                     value. When zero, bit 0
                                     indicates that none of the
                                     logical CPUs for this V2 CPC
                                     are provided using V1 CPUs
                                     that are dedicated to this V2
                                     CPC.
                                                                 \star/unsigned int si22v21cpushared
                                                : 1; /*
                                    When one, indicates that
                                     or more of the logical CPUs
                                     for this V2 CPC are provided
                                     using V1 CPUs that can be used
                                     to provide logical CPUs for
                                    other V2 CPCs. The number of
                                     logical CPUs that are provided
                                    using shared V1 CPUs is
                                     specified by the
                                     shared-LCPU-count value. When
                                     zero, it indicates that none
                                     of the logical CPUs for this
                                     V2 CPC are provided using
```

```
shared V1 CPUs. \star/unsigned int \_si22v21cpuulimit : 1; /*
                                    Utilization limit. When one,
                                    indicates that the amount of
                                    use of the V1-CPC CPUs that
                                    are used to provide the
                                    logical CPUs for this V2 CPC
                                    is limited. When zero, it
                                    indicates that the amount of
                                    use of the V1-CPC CPUs that
                                    are used to provide the
                                    logical CPUs for this V2 CPC
                                    is unlimited. */
   unsigned int filler3 : 5; /* Reserved
                                                                 */
 ??> si22v21cpuc; \rightarrow /* Characteristics \rightarrow /<br>unsigned int si22v2total1cpucount : 16; /*
 unsigned int si22v2totallcpucount
                                    A 2-byte unsigned
                                    integer that specifies the
                                    total number of logical CPUs
                                    that are provided for this V2
                                    CPC. This number includes all
                                    of the logical CPUs that are
                                    in the configured state, the
                                    standby state, and the
                                    reserved state. */
 unsigned int si22v2configuredlcpucount : 16; /*A 2-byte unsigned
                                    binary integer that specifies
                                    the total number of logical
                                    CPUs for this V2 CPC that are
                                    in the configured state. A
                                    logical CPU is in the
                                    configured state when it is
                                    described in the V2-CPC
                                    configuration definition and
                                    is available to be used to
                                    execute programs. */
unsigned int si22v2standbylcpucount : 16; /*
                                    A 2-byte unsigned
                                    binary integer that specifies
                                    the total number of logical
                                    CPUs that are in the standby
                                    state. A logical CPU is in the
                                    standby state when it is
                                    described in the V2-CPC
                                    configuration definition, is
                                    not available to be used to
                                    execute programs, but can be
                                    used to execute programs by
                                    issuing instructions to place
                                    it in the configured state.
                                                                 */
unsigned int si22v2reservedlcpucount : 16; /*
                                    A 2-byte unsigned
                                    binary integer that specifies
                                    the total number of logical
                                    CPUs that are in the reserved
                                    state. A logical CPU is in the
                                    reserved state when it is
                                    described in the V2-CPC
                                    configuration definition, is
                                    not available to be used to
                                    execute programs, and cannot
```

```
be made available to be used
                                       to execute programs by issuing
                                       instructions to place it in
                                       the configured state, but it
                                       may be possible to place it in
                                       the standby or configured
                                       state through manually
                                       initiated actions */
 unsigned char si22v2cpcname??(16??); /*
                                       The 8-character EBCDIC name of
                                       this V2 CPC. The name is
                                       left-justified with trailing
                                       blank characters if necessary.
                                                                      */
 unsigned char si22v2cpccapabilityaf??(4??); /* Capability Adjustment
                                       Factor (CAF). An unsigned
                                       binary integer of 1000 or
                                       less. The adjustment factor
                                       specifies the amount of the
                                       V1-CPC capability that is
                                       allowed to be used for this V2
                                       CPC by the logical-partition
                                       hypervisor. The fraction of
                                       V1-CPC capability is
                                       determined by dividing the CAF
                                       value by 1000. \star/unsigned char _filler4??(16??); /* Reserved */
  unsigned int si22v2dedicatedlcpucount : 16; /*A 2-byte unsigned
                                       binary integer that specifies
                                       the number of configured-state
                                       logical CPUs for this V2 CPC
                                       that are provided using
                                       dedicated V1 CPUs. (See the
                                       description of bit
                                       si22v2lcpudedicated.) */
  unsigned int si22v2shared1cpucount : 16; /*
                                       A 2-byte unsigned
                                       integer that specifies the
                                       number of configured-state
                                       logical CPUs for this V2 CPC
                                       that are provided using shared
                                       V1 CPUs. (See the description
                                       of bit si22v2lcpushared.)
                                                                       */
   unsigned char filler5??(4012??); /* Reserved */??> si22v2;
#define si22v2lcpudedicated si22v2lcpuc._si22v2lcpudedicated
#define si22v2lcpushared si22v2lcpuc. si22v2lcpushared
#define si22v2lcpuulimit si22v2lcpuc. si22v2lcpuulimit
/*********************************************************************/
/* si22v3db is a description block that comprises part of the */
\frac{1}{2} si22v3 data. \frac{1}{2} since \frac{1}{2} since \frac{1}{2} since \frac{1}{2} since \frac{1}{2} since \frac{1}{2} since \frac{1}{2} since \frac{1}{2} since \frac{1}{2} since \frac{1}{2} since \frac{1}{2} since \frac{1}{2} since \frac{1}{/*********************************************************************/
typedef struct ??<
 unsigned char filler1?(4??); /* Reserved */
 unsigned int \overline{s}i22v3dbtotallcpucount : 16; /*
                                       A 2-byte unsigned
                                       binary integer that specifies
                                       the total number of logical
                                       CPUs that are provided for
                                       this V3 CPC. This number
                                       includes all of the logical
```

```
CPUs that are in the
                                     configured state, the standby
                                     state, and the reserved state.
                                                                  */
unsigned int si22v3dbconfiguredlcpucount : 16; /*
                                     A 2-byte unsigned
                                     binary integer that specifies
                                     the number of logical CPUs for
                                     this V3 CPC that are in the
                                     configured state. A logical
                                     CPU is in the configured state
                                     when it is described in the
                                     V3-CPC configuration
                                     definition and is available to
                                     be used to execute programs.
                                                                  */
unsigned int si22v3dbstandby1cpucount: 16; /*
                                     A 2-byte unsigned
                                     binary integer that specifies
                                     the number of logical CPUs for
                                     this V3 CPC that are in the
                                     standby state. A logical CPU
                                     is in the standby state when
                                     it is described in the V3-CPC
                                     configuration definition, is
                                     not available to be used to
                                     execute programs, but can be
                                     used to execute programs by
                                     issuing instructions to place
                                     it in the configured state.
                                                                  */
unsigned int si22v3dbreservedlcpucount : 16; /*A 2-byte unsigned
                                     binary integer that specifies
                                     the number of logical CPUs for
                                     this V3 CPC that are in the
                                     reserved state. A logical CPU
                                     is in the reserved state when
                                     it is described in the V2-CPC
                                     configuration definition, is
                                     not available to be used to
                                     execute programs, and cannot
                                     be made available to be used
                                     to execute programs by issuing
                                     instructions to place it in
                                     the configured state, but it
                                     may be possible to place it in
                                     the standby or configured
                                     state through manually
                                     initiated actions */
 unsigned char si22v3dbcpcname??(8??); /* The 8-character EBCDIC name
                                     of this V3 CPC. The name is
                                     left-justified with trailing
                                     blank characters if necessary.
                                                                  */
 unsigned char si22v3dbcpccaf??(4??); /* A 4-byte unsigned binary
                                      integer that specifies an
                                      adjustment factor. The
                                      adjustment factor specifies
                                      the amount of the V1-CPC or
                                      V2-CPC capability that is
                                      allowed to be used for this V3
                                      CPC by the
                                      virtual-machine-hypervisor
                                      program. \star/
```

```
unsigned char si22v3dbvmhpidentifier??(16??); /* The 16-character
                                   EBCDIC identifier of the
                                   virtual-machine-hypervisor
                                   program that provides this V3
                                   CPC. (This identifier may
                                   include qualifiers such as
                                   version number and release
                                   level). The identifier is
                                   left-justified with trailing
                                   blank characters if necessary.
                                                               \star/unsigned char filler2??(24??); /* Reserved
                                                               \star/??> si22v3db;
/* si22v3 represents the output for a V3 CPC when information
                                                               \star//* is requested about the set of CPUs
                                                               \star/typedef struct ??<
 unsigned char _filler1??(28??); /* Reserved<br>unsigned char _filler2??(3??); /* Reserved
                                                               \star/\star/struct ??<
     unsigned int
                 filler3
                                         : 4: /* Reserved
                                                               \star/unsigned int
                  si22v3dbcount
                                         : 4; /*
                                   Description Block Count. A
                                   4-bit unsigned binary integer
                                   that indicates the number (up
                                   to 8) of V3-CPC description
                                   blocks that are stored in the
                                                               \star/si22v3dbe array.
 ??> si22v3dbcountfield:
                                /*
                                                               \star/si22v3db si22v3dbe??(8??);/* Array of entries. Only the number
                                indicated by si22v3dbcount
                                are valid
                                                               \star/unsigned char _filler5??(3552??); /* Reserved
                                                               \star/??> si22v3;
#define si22v3dbcount
                        si22v3dbcountfield. si22v3dbcount
/* SI00 represents the "starter" information. This structure is
                                                           \star//* part of the information returned on every CSRSI request.
                                                              \star/typedef struct ??<
               si00cpcvariety;
                                /* SI00CPCVariety V1CPC MACHINE,
 char
                                   SIOOCPCVariety V2CPC LPAR, or
                                   SI00CPCVariety_V3CPC_VM
                                                               \star/struct ??<
             int
                   si00validsi11v1 : 1; /* si11v1 was requested and
                               the information returned is valid
                   si00validsi22v1 : 1; /* si22v2 was requested and
             int
                               the information returned is valid
                   si00validsi22v2 : 1; /* si22v2 was requested and
             int
                               the information returned is valid
                                                               \star/si00validsi22v3 : 1; /* si22v3 was requested and
             int
                               the information returned is valid
                                                               \star/filler1
                                  : 4; /* Reserved
             int
                                                               \star/??> si00validityflags;
               filler2??(2?); /* Reserved
 unsigned char
                                                               \star/unsigned char \overline{s}i00pccacpid??(12??); /* PCCACPID value for this CPU
```

```
\star/unsigned char si00pccacpua??(2??); /* PCCACPUA value for this CPU
                                                        \star /
 unsigned char si00pccacafm??(2??); /* PCCACAFM value for this CPU
                                                        \star/
 unsigned char filler3??(4??); /* Reserved
                                                        \star/unsigned char si00lastupdatetimestamp??(8??); /* Time of last STSI
                               update, via STCK
                                                        \star/unsigned char filler4??(32??); /* Reserved
                                                        \star/??> si00;
#define si00validsi11v1
                         si00validityflags. si00validsi11v1
#define si00validsi22v1
                         si00validityflags. si00validsi22v1
                         si00validityflags. si00validsi22v2
#define si00validsi22v2
                         si00validityflags._si00validsi22v3
#define si00validsi22v3
/* siv1 represents the information returned when V1CPC MACHINE
                                                        \star//* data is requested
                                                        \star/typedef struct ??<
 si00 siv1si00:
                                          /* Area mapped by
                               struct si00
                                                        \star/sillv1 siv1sillv1;
                                             /* Area
                               mapped by struct sillvl
                                                        \star/si22v1 siv1si22v1;
                                             /* Area
                               mapped by struct si22v1
                                                       \star/??> siv1;
/* siv1v2 represents the information returned when V1CPC MACHINE
                                                       \star//* data and V2CPC LPAR data is requested
                                                        \star/typedef struct ??<
 si00 \, siv1v2si00;/* Area mapped by
                               by struct si00
                                                        \star//* Area
 sillvl sivlv2sillvl;
                               mapped by struct sillvl
                                                        \star/si22v1 siv1v2si22v1;
                                               /* Area
                               mapped by struct si22v2
                                                        \star/si22v2 siv1v2si22v2;
                                               /* Area
                               mapped by struct si22v2
                                                       \star/??> sivlv2;
/* siv1v2v3 represents the information returned when V1CPC MACHINE *//* data, V2CPC LPAR data and V3CPC VM data is requested
                                                       \star/typedef struct ??<
 si00 siv1v2v3si00;
                                             /* Area
                               mapped by struct si00
                                                       \star/sillvl sivlv2v3sillvl;
                                                /* Area
                               mapped by struct sillvl
                                                        \star/si22v1 siv1v2v3si22v1;
                                                /* Area
                               mapped by struct si22v1
                                                        \star/si22v2 siv1v2v3si22v2;
                                                /* Area
                               mapped by struct si22v2
                                                        \star//* Area
 si22v3 siv1v2v3si22v3;
                               mapped by struct si22v3
                                                       \star/?? > siv1v2v3;
```
 $/*$  siv1v3 represents the information returned when V1CPC MACHINE

 $\star/$ 

Chapter 18. CSRSI — System information service

251

```
/* data and V3CPC_VM data is requested
                                              \star/typedef struct ??<
 si00 siv1v3si00;
                                    /* Area mapped
                          by struct si00
                                               \star/sillvl sivlv3sillvl;
                                       /* Area
                          mapped by struct sillvl
                                              \star/si22v1 siv1v3si22v1;
                                       /* Area
                          mapped by struct si22v1
                                              \star/si22v3 siv1v3si22v3;
                                       /* Area
                          mapped by struct si22v3
                                              \star/??> sivlv3;
/* siv2 represents the information returned when V2CPC_LPAR
                                              \star//* data is requested
                                              \star/typedef struct ??<
 si00 siv2si00;
                       /* Area mapped by
                         struct si00
                                              \star/si22v2 siv2si22v2;
                        /* Area
                         mapped by struct si22v2 */??> siv2;
/* siv2v3 represents the information returned when V2CPC LPAR *//* and V3CPC_VM data is requested
                                              \star/typedef struct ??<
 si00 siv2v3si00;
                       /* Area mapped
                         by struct si00
                                              \star/si22v2 siv2v3si22v2;
                        /* Area
                         mapped by struct si22v2
                                              \star/si22v3 siv2v3si22v3;
                        /* Area
                          mapped by struct si22v3
                                              \star/??> siv2v3;
/* siv3 represents the information returned when V3CPC_VM
                                       \star//* data is requested
                                              \star/typedef struct ??<
 si00 siv3si00;
                       /* Area mapped by
                                              \star/struct si00
                        /* Area
 si22v3 siv3si22v3;
                          mapped by struct si22v3
                                              \star/??> siv3:
* Fixed Service Parameter and Return Code Defines
/* SI00 Constants
                                               \star/#define SI00CPCVARIETY V1CPC MACHINE 1
#define SI00CPCVARIETY V2CPC LPAR
                          \overline{c}#define SI00CPCVARIETY V3CPC VM
                          \overline{3}/* CSRSI Constants
                                              \star/#define CSRSI REQUEST V1CPC MACHINE
                          \mathbf{1}#define CSRSI REQUEST V2CPC LPAR
                          \overline{c}
```
#define CSRSI\_REQUEST\_V3CPC\_VM 4

 $/*$  CSRSI Return codes  $*/$ 

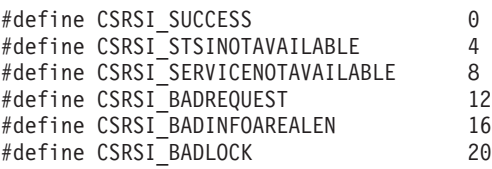

**System information service (CSRSI)**

**Part 8. Base Control Program internal interface (BCPii) services**

# **Chapter 19. Base Control Program internal interface (BCPii)**

IBM provides support within z/OS that allows authorized applications to query, change, and perform operational procedures against the installed System z hardware base through a set of application program interfaces. These applications can access the System z hardware that the application is running on and extend their reach to other System z processors within the attached process control (Hardware Management Console) network.

Using the Base Control Program internal interface (BCPii), an authorized z/OS application can perform the following actions:

- Obtain the System z topology of the current interconnected Central Processor Complexes (CPCs) as well as the images, capacity records, activation profiles, and user-defined image groups defined on a particular CPC.
- Query CPC, image (LPAR), capacity record, activation profile, and user-defined image group information.
- Set various configuration values related to CPC, image and activation profiles.
- v Issue commands against CPCs, images (LPARs), and user-defined image groups to perform minor or even significant hardware- and software-related functions.
- Listen for various hardware and software events that might take place on various CPCs and images throughout the HMC-connected network.

Communication to the Support Element (SE) / Hardware Management Console (HMC) using BCPii is done completely within the base operating system and therefore does not require communication on an IP network (intranet) for connectivity, providing complete isolation of your System z hardware communication from any other network traffic within the intranet/internet.

Calls using the BCPii Application Programming Interfaces (APIs) can be made from the C, the REXX, or the assembler programming languages. See ["Syntax,](#page-283-0) [linkage and programming considerations" on page 268](#page-283-0) for an explanation of how the APIs are called and see the explanation of each service for the syntax for each of the BCPii APIs.

# **BCPii setup and installation**

|

Before an installation begins to issue BCPii APIs, a series of setup and installation steps must be performed. A summary of these steps is listed below. For additional details on each of these steps, see the supporting documentation that explains how each of these steps is accomplished:

- 1. Configure the local Support Element (SE) to support BCPii:
	- a. Check the levels of hardware that BCPii supports.
	- b. Enable cross-partition authority for each image (LPAR) that you want to grant BCPii access.
	- c. Define an uppercase BCPii SNMP community name on the SE.

See ["Setting up connectivity to the support element" on page 258](#page-273-0) for details.

- 2. Authorize an application to use BCPii, including authority to specific resources (such as CPCs, images and capacity records):
	- a. Check that the BCPii application is program-authorized.
- <span id="page-273-0"></span>b. Check that the BCPii application has general authority to use BCPii.
- c. Authorize the BCPii application to access the particular resource that requires BCPii service.
- d. Define an uppercase BCPii SNMP community name in the security product for each CPC as it was defined on the SE. Use the APPLDATA field with the CPC profile definition to associate a BCPii SNMP community name with a particular CPC.

These steps enable communication to the local CPC and allows the BCPii address space to initialize. See ["Setting up authority to use BCPii" on page 261](#page-276-0) for details.

- 3. Configure the BCPii address space. See ["BCPii configuration" on page 264](#page-279-0) for details.
- 4. If the caller is running in a z/OS UNIX System Services environment, set up the notification mechanism to allow hardware and software events to be propagated to the z/OS UNIX application. See ["Setting up event notification](#page-279-0) [for BCPii z/OS UNIX applications" on page 264](#page-279-0) for details.
- 5. If the installation allows TSO/E users to have access to the BCPii APIs using REXX, see ["Setting up access for BCPii TSO/E REXX execs" on page 266.](#page-281-0)

After you have activated the BCPii address space, you need to know how to control the address space. See ["BCPii startup and shutdown" on page 266](#page-281-0) for details.

Figure 21 shows the steps needed to setup and install BCPii.

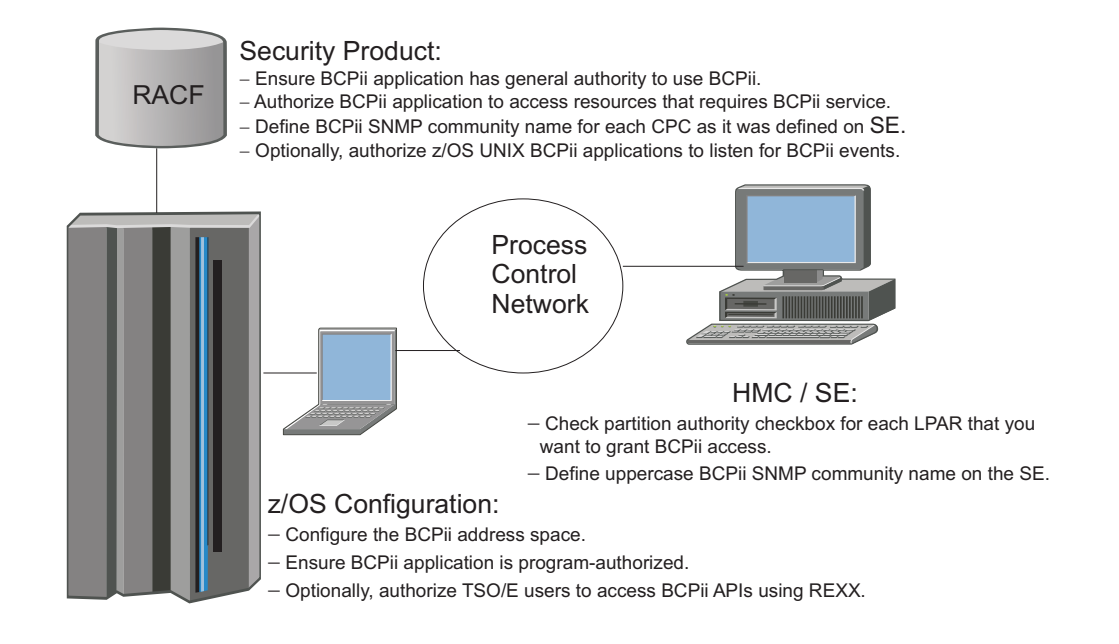

*Figure 21. BCPii setup and installation steps*

# **Setting up connectivity to the support element**

BCPii uses a low-level operating system connection to establish communication between an authorized application running on a z/OS image (LPAR) and the Support Element (SE) associated with the Central Processor Complex (CPC) that contains this z/OS image. You must configure the support element to permit these BCPii communications if BCPii services are required to be available by your installation.

| | **Note:** In order to customize the API settings controls on the SE, your userid must have administrator rights to access these panels.

#### **Levels of hardware that BCPii supports**

The HWIBCPii address space, which supports the issuing of BCPii APIs from a z/OS image, will run on any hardware that supports a level of the z/OS operating system in which BCPii is included. However, there will be some reduced BCPii functionality when a BCPii request targets a system that is not running on a zEnterprise® machine. The BCPii restrictions increase the further downlevel the hardware is from a zEnterprise machine. To run with the fewest functionality restrictions possible, make sure the recommended microcode levels are installed for that SE, HMC and LPAR hardware.

BCPii applications might need to perform hardware or software functions on CPCs other than the CPC on which the application is running. Such requests can be targeted to other System z® hardware at a lower or higher hardware level than the local CPC, provided that these hardware levels are supported to coexist with the local CPC level.

The HWICMD service is only allowed to be targeted to at least a System  $z^{0}$ <sup>®</sup> hardware level running on a particular microcode level. BCPii rejects the targeting of this service to any System z hardware level earlier than System z9. See ["HWICMD — Issue a BCPii hardware management command" on page 278](#page-293-0) for further information.

Consult Table 52 to determine the minimum level of microcode required to run BCPii on a specific hardware level.

*Table 52. Minimum BCPii microcode levels by SE hardware level*

| SE hardware level                     | Minimum microcode level                     |
|---------------------------------------|---------------------------------------------|
| IBM System z9 Driver 67               | MCL 258 in the G40965 (SE-SYSTEM) EC stream |
| IBM System z10 <sup>®</sup> Driver 79 | MCL 163 in the N24409 (SE-SYSTEM) EC stream |
| IBM zEnterprise 196                   | MCL 220 in the N29802 (SE-SYSTEM) EC stream |
| IBM zEnterprise EC12                  | Any level                                   |

Consult Table 53 to determine the minimum level of microcode required to run BCPii on a specific HMC level.

*Table 53. Minimum BCPii microcode levels by HMC level*

| <b>HMC</b> level         | Minimum microcode level                      |
|--------------------------|----------------------------------------------|
| IBM System z9 Driver 67  | MCL 158 in the G40969 (HMC-SYSTEM) EC stream |
| IBM System z10 Driver 79 | MCL 034 in the N24415 (HMC-SYSTEM) EC stream |
| IBM zEnterprise 196      | Any level                                    |
| IBM zEnterprise EC12     | Any level                                    |

Consult Table 54 to determine the minimum level of microcode required to run BCPii on a specific LPAR level.

*Table 54. Minimum BCPii microcode levels by LPAR level*

|

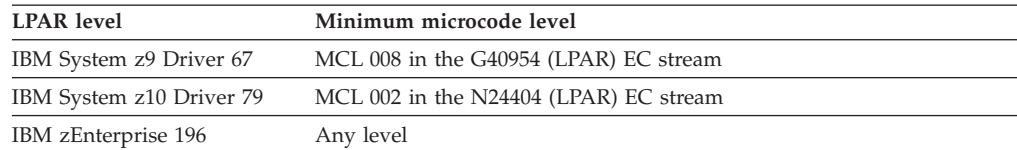

*Table 54. Minimum BCPii microcode levels by LPAR level (continued)*

| <b>LPAR</b> level    | Minimum microcode level |
|----------------------|-------------------------|
| IBM zEnterprise EC12 | Any level               |

Each version of hardware has subtle or sometimes significant changes in the way information is displayed and saved in the support element. The examples serve as a guide only to where the actual definitions that need to be modified are located within the support element configuration windows.

### **Enable BCPii communications on the support element**

You need to enable cross-partition authority on the support element to allow the support element to accept the BCPii APIs flowing from the user application through the HWIBCPii address space. This setting controls whether a logical partition can issue a subset of control program instructions to other logical partitions activated on the same CPC.

**Note:** This setting must be selected on the local SE associated with the CPC of the image that the z/OS BCPii application is running on. It must also be selected for any other system for which BCPii communication is required.

To change this setting, perform the following steps on the HMC:

- 1. Select the CPC that is required.
- 2. Open Single Object Operations.
- 3. Open the CPC Operational Customization task list.
- 4. Highlight the CPC icon.
- 5. Open the Change LPAR Security task, and the Change Logical Partition Security window displays.
- 6. Check the cross-partition authority checkbox for each image (LPAR) that you want to grant BCPii access. At a minimum, the image (LPAR) the BCPii address space is running needs to have this authority activated.
- 7. Select Save and Change.

See the HMC book and *System z9 Support Element Operations Guide* and *System z10 Support Element Operations Guide* for more information regarding changing the support element settings.

Failure to set this properly on the local SE associated with the image of z/OS that is running BCPii results in a severe BCPii address space initialization failure. You cannot start the address space and will receive communications error X'101' with a reason code of X'D4'. Failure to set this up properly on remote SEs to which you want to connect results in the same return code and reason code on the HWICONN service call.

**Note:** Make the same updates to all CPCs that you want BCPii to communicate with and not just the CPC from which the BCPii application is going to run on.

#### **Define the BCPii community name on the support element**

BCPii uses an SNMP community name to provide a level of security between the z/OS image that is executing the BCPii service and the support element itself.

An SNMP community is a logical relationship between an SNMP agent and an SNMP manager. The community has a name, and all members of a community have the same access privileges: they are either read-only (members can view

<span id="page-276-0"></span>configuration and performance information) or read-write (members can view configuration and performance information, and also change the configuration).

To add the BCPii community name definition to the SE configuration, perform the following steps on the HMC:

- 1. Select the CPC that is required.
- 2. Open Single Object Operations.
- 3. Select the Console Actions view.
- 4. Select Support Element Settings.
- 5. Open the Customize API Settings.
- 6. Check the Enable SNMP APIs checkbox.
- 7. Consider checking the "Allow capacity change API requests" checkbox on a z10 or higher operation system if the installation is to allow a BCPii application to perform temporary capacity upgrades.
- 8. Make sure that the SNMP agent parameters are blank.
- 9. Add a BCPii community name. Click on Add. When a window is prompted, fill in the following fields:
	- **Name** The actual SNMP community name. This value is a 1– to 16–character alphanumeric field. Only uppercase letters and numbers are allowed. Because of restrictions with the security products on z/OS, the BCPii SNMP community name must not contain any lowercase characters. See ["Community name defined in the security product for each CPC"](#page-278-0) [on page 263](#page-278-0) for more information about the SNMP community name.

#### **Address**

For BCPii, this address (sometimes referred to as a loop-back address) must be 127.0.0.1.

#### **Network mask/Prefix** 255.255.255.255.

**Access Type** Read/write

10. Save the changes.

See *System z9 Support Element Operations Guide* and *System z10 Support Element Operations Guide* for more information regarding changing the support element settings.

Failure to set this properly on the local SE associated with the image of z/OS that is running BCPii results in a severe BCPii failure and you cannot start the address space. Message HWI022I might be issued if the community name defined on the support element for the local CPC does not match the definition in the security product for the local CPC. See ["Community name defined in the security product](#page-278-0) [for each CPC" on page 263](#page-278-0) for more information.

**Note:** Make the same updates to all CPCs that you want BCPii to communicate with.

### **Setting up authority to use BCPii**

Given the nature of the BCPii APIs and the capabilities of a BCPii application to potentially modify vital hardware resources, a number of authority validations are performed for each BCPii requestor. A BCPii application needs to have program authority, general security product authority to be able to issue BCPii commands,

authority to the particular resource that the application is trying to access, and a community name defined in the security product for each CPC to which communication is required.

### **Program authority**

BCPii applications must be program-authorized, meaning that one of the following must be true of the application:

- Running in supervisor state.
- v Running in an authorized key with PSW key mask (PKM) between 0 and 7.
- Residing in an APF-authorized library.

### **General security product authority**

A BCPii application needs to have general authority to use BCPii. The profile HWI.APPLNAME.HWISERV in the FACILITY resource class controls which applications can use BCPii services. The security administrator must give at least read authority to this resource, in addition to granting authority to any specific resource that the application is attempting to access. In addition, BCPii requires that the FACILITY class to be RACLIST-specified. The RACF syntax is as follows:

```
RDEFINE FACILITY HWI.APPLNAME.HWISERV UACC(NONE)
PERMIT HWI.APPLNAME.HWISERV CLASS(FACILITY) ID(userid) ACCESS(READ)
SETROPTS RACLIST(FACILITY) REFRESH
```
This RACF example allows user JOE to use BCPii services in general:

```
RDEFINE FACILITY HWI.APPLNAME.HWISERV UACC(NONE)
PERMIT HWI.APPLNAME.HWISERV CLASS(FACILITY) ID(JOE) ACCESS(READ)
SETROPTS RACLIST(FACILITY) REFRESH
```
Generic definitions may be created instead of specific users if the installation does not have specific definitions for every user.

This RACF example defines user IDs BCPII and HWISTART to the security product:

```
ADDUSER BCPII DFLTGRP(SYS1)
RDEFINE STARTED BCPII.** STDATA(USER(BCPII) GROUP(SYS1))
ADDUSER HWISTART DFLTGRP(SYS1)
RDEFINE STARTED HWISTART.** STDATA(USER(BCPII) GROUP(SYS1))
SETROPTS RACLIST(STARTED) REFRESH
```
### **Authority to the particular resource**

A BCPii application needs to have authority to the particular resource that it is trying to access. That particular resource can be the CPC itself, an image (LPAR) on a particular CPC, or a particular capacity record on a particular CPC. BCPii needs a profile defined in the FACILITY resource class that represents the target of the particular BCPii request. The profile name required to be defined depends on the type of the particular resource required.

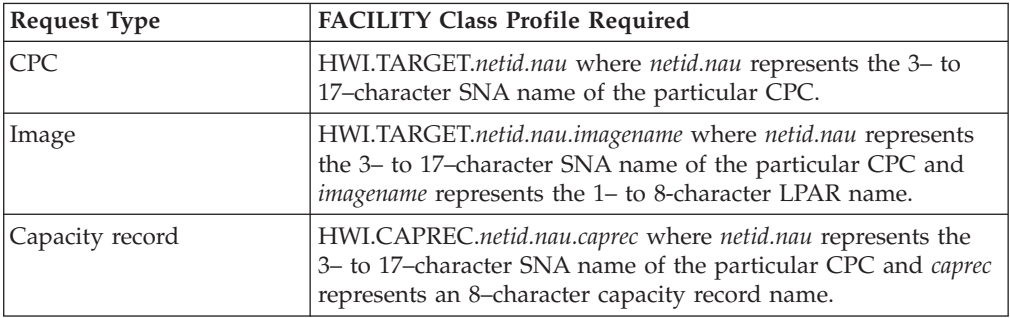

<span id="page-278-0"></span>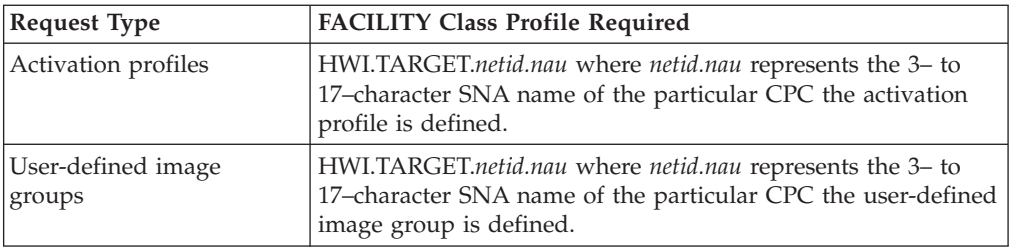

**Note:** For compatibility with security products, BCPii automatically transforms the following names to all uppercase characters: CPC names (including the local CPC name represented by '\*'), image names, and capacity record names specified on the HWICONN service.

The access level required for the particular profile depends on the service that the BCPii application attempts to issue. See the BCPii API documentation in this chapter for specifics regarding the minimum access level required for each BCPii API service. The RACF syntax is as follows:

RDEFINE FACILITY HWI.TARGET.*netid.nau* UACC(NONE) APPLDATA('*uppercasecommunityname*') PERMIT HWI.TARGET.*netid.nau* CLASS(FACILITY) ID(*userid*) ACCESS(READ) SETROPTS RACLIST(FACILITY) REFRESH

where *netid.nau* represents the 3 to 17 character SNA name of the CPC.

This RACF example allows user JOE to have Connect, Event, List, and Query access to CPC NET1.CPC001, using community name XYZ123. See "Community name defined in the security product for each CPC" for more details.

RDEFINE FACILITY HWI.TARGET.NET1.CPC001 UACC(NONE) APPLDATA('XYZ123') PERMIT HWI.TARGET.NET1.CPC001 CLASS(FACILITY) ID(JOE) ACCESS(READ) SETROPTS RACLIST(FACILITY) REFRESH

This RACF example grants user JOE with Command, Connect, Event, List, Query, and Set access to any image (LPAR) on NET1.CPC001:

RDEFINE FACILITY HWI.TARGET.NET1.CPC001.\* UACC(NONE) PERMIT HWI.TARGET.NET1.CPC001.\* CLASS(FACILITY) ID(JOE) ACCESS(ALTER) SETROPTS RACLIST(FACILITY) REFRESH

#### **Community name defined in the security product for each CPC**

BCPii uses an SNMP community name to provide a minimal level of security between the z/OS image executing the BCPii service and the support element itself.

An SNMP community name is associated with a particular CPC. The same SNMP community name that was defined in the support element configuration for a particular CPC also must be defined in the security product for each CPC to which communication is required. This community name definition is extracted from the security product by BCPii and propagated to the support element. The support element validates that the community name passed by BCPii is correct before proceeding with the request. See *Define the BCPii community name on the Support Element* for information about how to define the community name on the SE or how to obtain the already-defined name.

To define the BCPii community name in the security product, use the APPLDATA field with the CPC profile definition to associate a community name with a particular CPC. The RACF syntax is as follows:

<span id="page-279-0"></span>RALTER FACILITY HWI.TARGET.*netid.nau* APPLDATA('*uppercasecommunityname*') SETROPTS RACLIST(FACILITY) REFRESH

where *netid.nau* represents the 3 to 17 character SNA name of the CPC.

The APPLDATA field for the BCPii community name contains a 1– to 16–character alphanumeric field. Only uppercase letters and numbers are allowed. Because of restrictions with the security products on z/OS, the BCPii SNMP community name must not contain any lowercase characters.

This RACF example assigns a BCPii community name of XYZ123 to an existing CPC definition for CPC name NET1.CPC001:

RALTER FACILITY HWI.TARGET.NET1.CPC001 APPLDATA('XYZ123') SETROPTS RACLIST(FACILITY) REFRESH

**Note:** A community name definition must be defined for at least the local CPC. Otherwise, BCPii cannot continue with initialization of its address space and BCPii services are not available. This is accompanied by message HWI022I.

# **BCPii configuration**

The BCPii address space is the bridge between a z/OS application and the support element. The address space can perform the following steps:

- Manage all application connections.
- v Builds and receive all internal communication requests to the SE.
- v Provide an infrastructure for storage required by callers and by the transport communicating with the SE.
- Provide diagnostic capabilities to help with BCPii problem determination.
- Provide security authentication of requests.

The BCPii address space is mandatory for any BCPii API request. The system attempts to start the HWIBCPii address space during IPL.

BCPii requires the *high-level qualifier.*SCEERUN2 and *high-level qualifier.*SCEERUN data sets to be in the link list concatenation. IBM specifies these data sets in the default link list members (PROGxx) in z/OS 1.10 and higher. BCPii also requires the *high-level qualifier*.SCEERUN2 and *high-level qualifier*.SCEERUN data sets to be APF authorized. Failure to have these two data sets in the link list or APF authorized results in BCPii not being able to be started, accompanied by error message HWI009I that indicates that BCPii could not load a required Language Environment part.

BCPii also includes a parmlib member into SYS1.PARMLIB for default CTRACE settings (CTIHWI00) when BCPii initializes. See *z/OS MVS Diagnosis: Tools and Service Aids* for further information regarding CTRACE settings in BCPii.

# **Setting up event notification for BCPii z/OS UNIX applications**

Applications running in a started procedure, batch, TSO or other non z/OS UNIX environment can use the HWIEVENT service and provide their own ENF exit that receives control when the application-requested events occur on the target CPC or image.

Applications running in a z/OS UNIX environment do not have normal ENF exit processing capabilities available and cannot readily listen for ENF signals. The Common Event Adapter (CEA) address space allows z/OS UNIX applications to

be able to receive such event notifications. BCPii provides several services that use the CEA functionality to deliver these same events to z/OS UNIX callers. See the documentation for the z/OS UNIX-only services of BCPii

[\("HWIBeginEventDelivery — Begin delivery of BCPii event notifications" on page](#page-411-0) [396,](#page-411-0) ["HWIEndEventDelivery — End delivery of BCPii event notifications" on page](#page-414-0) [399,](#page-414-0) ["HWIManageEvents — Manage the list of BCPii events" on page 402,](#page-417-0) and ["HWIGetEvent — Retrieve outstanding BCPii event notifications" on page 407\)](#page-422-0) for details about the services a z/OS UNIX application can use to receive event notification.

The use of the CEA address space by BCPii requires some minor CEA setup before z/OS UNIX-only services of BCPii can work properly.

#### **CEA address space setup**

The Common Event Adapter (CEA) address space must be active to allow the z/OS UNIX-only services of BCPii to operate. CEA has two modes of operation: minimum or full-function mode. If the z/OS UNIX-only services of BCPii are required to be available, CEA must be running in full-function mode. To activate full-function mode, a set of security product definitions are required. See *z/OS Planning for Installation* for more information about how to configure Common Event Adapter for full-function mode.

CEA, like BCPii, starts as part of a system IPL. It can be stopped and restarted as well. See *z/OS Planning for Installation* for more information.

#### **CEA ENF security configuration**

A z/OS UNIX BCPii application must be granted authority to listen to ENF68 events. With the CEA ENF controls, it is also possible to fine-tune which BCPii events a user is allowed to listen to.

This RACF example gives generic authority to the user id associated with a z/OS UNIX application authority to listen to any BCPii event:

```
AU user_id OMVS(Uid(n))
SETROPTS GENERIC(SERVAUTH)
RDEFINE SERVAUTH CEA.CONNECT UACC(NONE)
RDEFINE SERVAUTH CEA.SUBSCRIBE.ENF 0068* UACC(NONE)
PERMIT CEA.CONNECT CLASS(SERVAUTH) ID(user_id) ACCESS(READ)
PERMIT CEA.SUBSCRIBE.ENF_0068* CLASS(SERVAUTH) ID(user_id) ACCESS(READ)
SETROPTS RACLIST(SERVAUTH) REFRESH
```
To give specific authority to only certain BCPii events, use the event qualifier as part of the profile name. The event qualifier maps to the event mask for ENF68 in the ENFREQ documentation in *z/OS MVS Programming: Authorized Assembler Services Reference EDT-IXG*. Hardware events are in the form '03*xx*00*yy*' where *xx* is the event source ('01'x = CPC, and '02'x =image) and  $\gamma y$  denotes the particular event.

This RACF example allows user JOE authority to only receive events related to CPC command responses (CmdResp = '01'x):

AU JOE OMVS(Uid(5)) RDEFINE SERVAUTH CEA.CONNECT UACC(NONE) RDEFINE SERVAUTH CEA.SUBSCRIBE.ENF\_006803010001 UACC(NONE) PERMIT CEA.CONNECT CLASS(SERVAUTH) ID(JOE) ACCESS(READ) PERMIT CEA.SUBSCRIBE.ENF 006803010001 CLASS(SERVAUTH) ID(JOE) ACCESS(READ) SETROPTS RACLIST(SERVAUTH) REFRESH

# **Setting up access for BCPii TSO/E REXX execs**

The TSO/E environment is an unauthorized program environment. BCPii normally requires its APIs to be invoked from a program-authorized application. An installation may choose to allow BCPii APIs to be run under TSO/E REXX by making a configuration update to the "TSO/E Commands and Programs" parmlib member (IKJTSO*xx*). The program HWIC1TRX must be added to the list of APF-authorized programs that may be called through the TSO Service Facility (AUTHTSF).

The following example shows the syntax required to add BCPii to this list: AUTHTSF NAMES(HWIC1TRX)

To activate this change on a live system, issue the SET command: SET IKJTSO=*xx*; where *xx* is the two-character suffix of the IKJTSO*xx* parmlib member where the update was made.

Once this change is activated, the TSO/E user still requires SAF authorization to the correct BCPii profiles in order to successfully perform the desired BCPii operations.

# **BCPii startup and shutdown**

<span id="page-281-0"></span>| | | | | | | |

| |

| | |

| | |

> The BCPii address space normally does not need to be started or shut down. BCPii initialization occurs during system IPL. If the configuration is correct, no further action is required. The address space remains active and ready to handle BCPii requests.

### **BCPii address space does not start up at IPL**

If the HWIBCPii address space is not active after an IPL has been done, look for HWI\* messages in the system log. Most of the time, these messages pinpoint the reason for the failure of BCPii to become active.

In most cases, the address space did not start for one of two main reasons:

- 1. The support element that controls the CPC that contains the image of z/OS on which BCPii is being started has the improper configuration. Make sure all the steps have been followed in ["Setting up connectivity to the support element"](#page-273-0) [on page 258.](#page-273-0)
- 2. The community name of the local CPC is either not defined in the security product or contains an incorrect value. This is accompanied by message HWI022I (when the value defined in the security product is incorrect). See ["Community name defined in the security product for each CPC" on page 263](#page-278-0) for detailed information.

When these problems have been corrected, restart the BCPii address space. See ["Restarting the HWIBCPii address space" on page 267](#page-282-0) for more information.

### **Ending the HWIBCPii address space**

The application of certain kinds of code maintenance or other unusual circumstances might require that the BCPii address space be stopped. To stop the BCPii address space, issue the STOP command for the BCPii address space: P HWIBCPII. In most cases, the address space ends normally. BCPii services are no longer available until the address space is restarted. See *z/OS MVS Initialization and Tuning Reference* for more information about the STOP HWIBCPII command.

If the STOP command fails to completely bring down the BCPii address space, you can issue the CANCEL command: C HWIBCPII. The address space then ends in a

<span id="page-282-0"></span>similar way to the STOP command. See *z/OS MVS Initialization and Tuning Reference* for more information about the CANCEL command.

If the CANCEL command still fails to completely bring down the BCPii, you can issue the FORCE command as a last resort: FORCE HWIBCPII. See *z/OS MVS Initialization and Tuning Reference* for more information about the FORCE command.

BCPii issues an ENF 68 broadcast to notify interested ENF listeners that BCPii services are no longer available. See *z/OS MVS Programming: Authorized Assembler Services Reference EDT-IXG* for more information regarding this ENF signal.

### **Restarting the HWIBCPii address space**

After the BCPii address space has ended, it can be restarted. A procedure supplied by IBM in SYS1.PROCLIB allows the BCPii address space to be restarted. Issue the S HWISTART command to restart the HWIBCPii address space. When message HWI001I appears, BCPii is now active and all BCPii requests may resume. However, all prior connections are no longer valid, and applications will need to re-establish these connections in order to resume their current BCPii activity. See *z/OS MVS Initialization and Tuning Reference* for more information about the START HWISTART command.

BCPii issues an ENF 68 broadcast when the address space has completely initialized to notify interested ENF listeners that BCPii services are now available. See *z/OS MVS Programming: Authorized Assembler Services Reference EDT-IXG* for more information regarding this ENF signal.

# **BCPii callable services**

You can use base control program internal interface (BCPii) services to connect an authorized z/OS application to System z configuration resources (such as CPC, image, capacity record, or activation profile data) and to allow that application to potentially modify these resources.

To use base control program internal interface (BCPii) services, issue calls from high level language programs. Each service requires a set of parameters coded in a specific order on the CALL statement.

This topic describes the CALL statements that invoke BCPii services. Each description includes a syntax diagram, parameter descriptions, return and reason code explanations with recommended actions. Return and reason codes are shown in hexadecimal and decimal with the associated equate symbols.

This topic contains the following subtopics:

- v ["Syntax, linkage and programming considerations" on page 268](#page-283-0)
- ["HWICMD Issue a BCPii hardware management command" on page 278](#page-293-0)
- ["HWICONN Establish a BCPii connection" on page 297](#page-312-0)
- ["HWIDISC Release a BCPii connection" on page 308](#page-323-0)
- ["HWIEVENT Register or unregister for BCPii events" on page 314](#page-329-0)
- v ["HWILIST Retrieve HMC and BCPii configuration-related information" on](#page-341-0) [page 326](#page-341-0)
- ["HWIQUERY BCPii retrieval of SE/HMC-managed attributes" on page 338](#page-353-0)
- ["HWISET BCPii set SE/HMC-managed attributes" on page 366](#page-381-0)
- v ["HWIBeginEventDelivery Begin delivery of BCPii event notifications" on](#page-411-0) [page 396](#page-411-0)
- ["HWIEndEventDelivery End delivery of BCPii event notifications" on page](#page-414-0) [399](#page-414-0)
- ["HWIManageEvents Manage the list of BCPii events" on page 402](#page-417-0)
- "HWIGetEvent Retrieve outstanding BCPii event notifications" on page 407

# <span id="page-283-0"></span>**Syntax, linkage and programming considerations**

Programming language definitions are provided in the following languages:

- v In C (HWICIC) in data set SYS1.SIEAHDRV.H. Miscellaneous C constants are defined in HWIZHAPI in the same data set.
- v In REXX (HWICIREX) in data set SYS1.MACLIB. Miscellaneous REXX constants are defined in HWIC2REX in the same data set.

#### **Note:**

| |

| | | | | | | | | | |

|

| | | | | | |

 $\overline{1}$ 

| | | | | | | |

- 1. If the REXX exec is running under System REXX using the TSO=YES environment, these include files may be read in at the time of execution by the REXX exec. A simple programming example that reads the values into the REXX exec through the use of the EXECIO function is provided in the IBM-supplied REXX samples. See ["Programming Examples" on page 278](#page-293-0) for further information.
- 2. If the REXX exec is running under System REXX using the TSO=NO environment, the definitions in these include files may be copied into the REXX exec.
- v In assembler (HWICIASM) in data set SYS1.MACLIB. Miscellaneous assembler constants are defined in HWIC2ASM in the same data set.

# **Calling formats**

Some specific calling formats for languages that can invoke the BCPii callable services are:

- **C** BCPii\_service\_name (return\_code,parm1,parm2, ...)
- **REXX** ADDRESS BCPii "BCPii\_service\_name return\_code parm1 parm2 ..."

#### **Assembler Call macro**

CALL BCPii\_service\_name,(return\_code,parm1,parm2, ...),VLIST

# **BCPii connection scope**

BCPii limits access to active BCPii connections. BCPii will not allow a program to use a previously established BCPii connection unless it is running in the proper environment. BCPii associates a connection with either an address space or a task, depending on the execution environment of the connector. It then uses this association (affinity) to determine if the connection is allowed to be used on subsequent requests.

### **Connections with address space affinity**

The BCPii connections created by a C program, an assembler program, or a System REXX exec are associated with an address space.

- v For C and assembler programs, BCPii creates an affinity between the connection and the address space that initiated the connection (via the HWICONN service).
- v For a System REXX exec, BCPii creates an affinity between the connection and the address space that initiated the execution of the REXX exec (via the AXREXX authorized service call).

BCPii allows any task running in the same address space to use these connections on subsequent BCPii API calls. In addition, the connection remains active until the address space terminates.

### **Connections with task affinity**

The BCPii connections created by a REXX exec running in either a TSO/E or ISV-provided REXX environment are associated with the task that initiated the execution of the REXX exec.

BCPii only allows the task that initiated the connection (via the HWICONN service) to access this connection on subsequent BCPii API calls. In addition, the connection only remains active until the task terminates.

# **Linkage considerations**

| | |

| | | |

| | |

| | | | | | |

| | | | | | | | | | | | | | | | There are two ways for a compiled BCPii application (non-REXX) to find BCPii callable services:

- Use the linkable stub routine HWICSS from SYS1.CSSLIB to link-edit your object code.
- Use the LOAD macro to find the address of the BCPii callable service at run time and then CALL the service.

# **REXX programming considerations**

BCPii supports REXX execs being executed from the System REXX, TSO/E REXX, and independent software vendor (ISV) REXX programming environments. Each REXX environment is unique:

System REXX supports all BCPii APIs and provides the capability to write sophisticated BCPii applications by utilizing REXX and other programming languages as part of a single application.

#### **Note:**

- To use the HWIEVENT and HWICMD services, a non-REXX adjunct helper program is needed to call z/OS system services to prepare for events and to coordinate with an event exit. See ["Programming Examples" on page 278](#page-293-0) for detailed information.
- The System REXX "MODIFY AXR" command is not supported by BCPii. See ["Executing a BCPii REXX exec in the System REXX environment" on page](#page-285-0) [270.](#page-285-0)
- TSO/E REXX execs are easy to execute from a TSO user. This environment supports all the BCPii APIs, except HWIEVENT and HWICMD.
- ISV-provided REXX environments provide different features, depending on which ISV product is being used. These environments support all the BCPii APIs, except HWIEVENT and HWICMD.

The following table identifies the z/OS BCPii APIs supported in the three REXX environments:

*Table 55. BCPii APIs supported in the REXX environment*

| <b>BCPii APIs</b> | System REXX environment   TSO/E REXX environment | <b>ISV-provided REXX</b><br>environment |
|-------------------|--------------------------------------------------|-----------------------------------------|
| <b>HWICONN</b>    |                                                  |                                         |
| HWIDISC           |                                                  |                                         |
| <b>HWILIST</b>    |                                                  |                                         |

<span id="page-285-0"></span>*Table 55. BCPii APIs supported in the REXX environment (continued)* |

| <b>BCPii APIs</b> | System REXX environment   TSO/E REXX environment | <b>ISV-provided REXX</b><br>environment |
|-------------------|--------------------------------------------------|-----------------------------------------|
| <b>HWIQUERY</b>   |                                                  |                                         |
| <b>HWISET</b>     |                                                  |                                         |
| <b>HWIEVENT</b>   |                                                  |                                         |
| <b>HWICMD</b>     |                                                  |                                         |
|                   |                                                  |                                         |

The syntax of the BCPii REXX execs are identical in all three REXX environments. Therefore, a BCPii REXX exec written to be used in one REXX environment can be run in another REXX environment without change.

# **Executing a BCPii REXX exec in the System REXX environment**

BCPii supports the invocation of its APIs from the System REXX programming environment. Execs running in this environment are APF-authorized. A user may choose either of the following methods to have their exec run under System REXX:

- Invoke the authorized HWIREXX helper program for basic requests.
- Use the AXREXX macro from an authorized program for more customized requests.

The dataset where the REXX exec is to be run must be specified using the REXXLIB keyword in the AXR*xx* parmlib member, and users of this program must have the proper authority to run programs residing in LINKLIB.

**BCPii REXX programming restrictions for the System REXX environment:** BCPii does not support being invoked from a REXX exec which has been started via the MODIFY AXR command. Any attempt to run from this environment results in a return code of HWI\_REXXInvalidExecutionEnv.

**Using the HWIREXX interface:** For basic REXX execs, BCPii API calls can be run easily from the System REXX programming environment using the supplied HWIREXX helper program, without the need to code an assembler program with an AXREXX macro invocation. IBM provides sample invocation JCL for HWIREXX in SAMPLIB member HWIXMRJL.

The HWIREXX interface provides some of the most common AXREXX macro keywords as input parameters. The following keywords are supported:

*Table 56. HWIREXX keywords*

| | |

| | | | | | |

| | |

| | | |

| | | | |

| | |

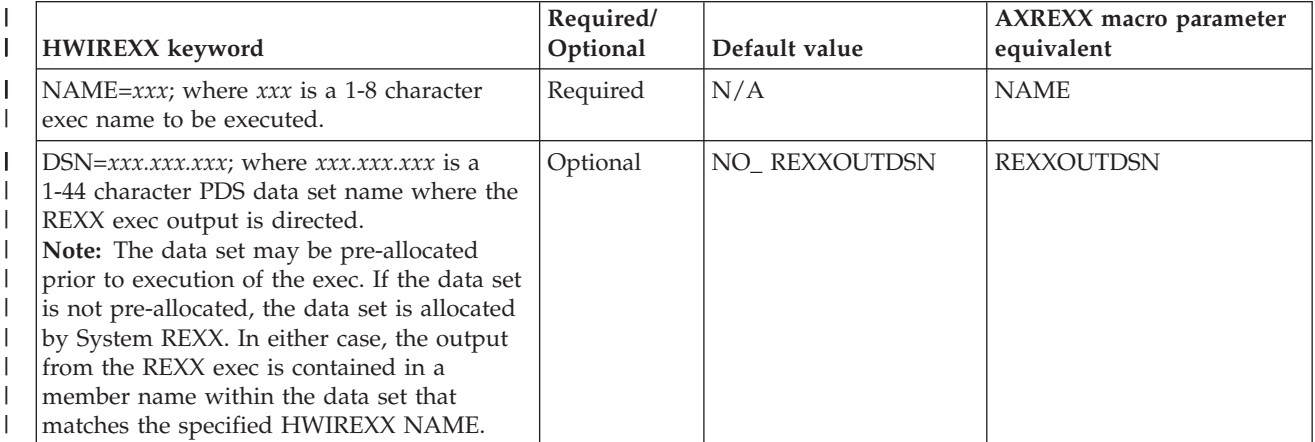

#### *Table 56. HWIREXX keywords (continued)* |

| | |

| | | |

| | |

||

 $\mathbf{I}$  $\overline{1}$ 

| | | | | | | | | | | | | | | | | |

|

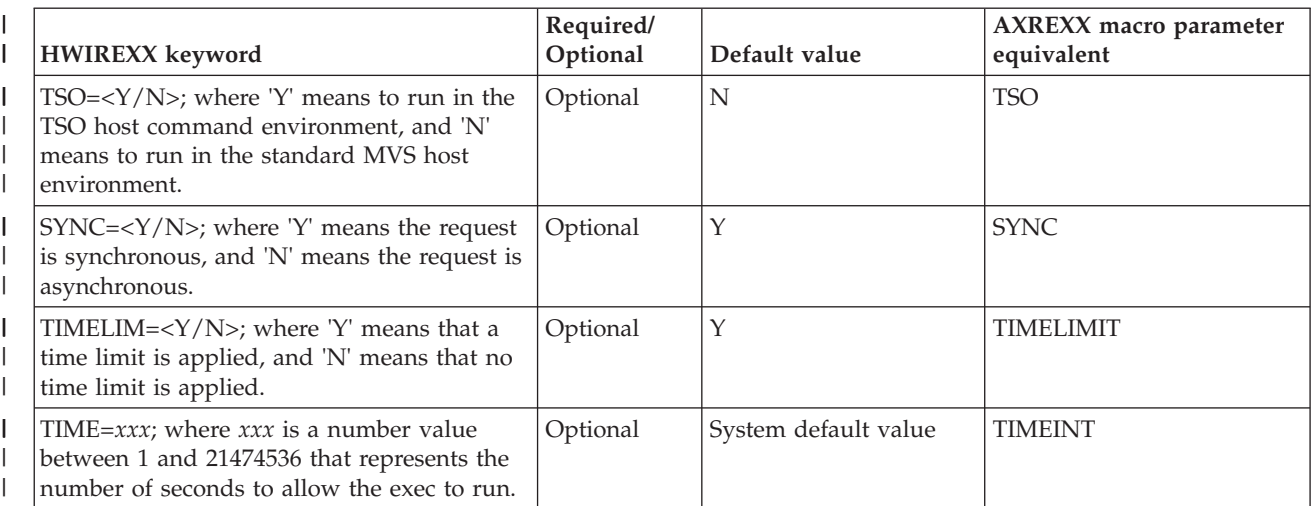

See the JCL example HWIXMRJL shipped in SAMPLIB for more information on the invocation of the HWIREXX helper program.

If additional AXREXX macro parameters are required (other than the AXREXX macro parameters listed above) to properly establish the System REXX environment, an explicit invocation of the AXREXX macro is required. See ["Using](#page-287-0) [the AXREXX macro" on page 272](#page-287-0) for detailed information.

*Return codes from the HWIREXX service:*

*Table 57. Return codes from the HWIREXX service*

| <b>HWIREXX</b> return<br>code (in decimal) | Meaning and action                                                                                                    |
|--------------------------------------------|----------------------------------------------------------------------------------------------------|
| $\Omega$                                   | Meaning: BCPii processed the REXX host command successfully.                                                                                                    |
|                                            | Action: Consult the BCPii return code on the BCPii service call to<br>determine the final result of the request.                                                                                                    |
| 100                                        | Meaning: Program error. Caller's JCL string has a syntax error.                                                                                                    |
|                                            | Action: Check for a probable coding error and correct the problem.<br>See "Using the HWIREXX interface" on page 270 for detailed<br>information.                                                                                                    |
| 101                                        | Meaning: Program error. A required parameter is not found.                                                                                                    |
|                                            | Action: Check for a probable coding error and correct the problem.                                                                                                    |
| 102                                        | Meaning: Program error. No input parameters were specified.                                                                                                    |
|                                            | Action: Check for a probable coding error and correct the problem.                                                                                                    |
| 103                                        | Meaning: Program error. A parameter keyword was provided that<br>is not supported by HWIREXX.                                                                                                    |
|                                            | Action: Check for a probable coding error and correct the problem.<br>HWIREXX supports these keywords only: NAME, DSN, TSO,<br>SYNC, TIMELIM, and TIME (which correspond to the AXREXX<br>macro parameters: NAME, REXXOUTDSN, TSO, SYNC,<br>TIMELIMIT, and TIMEINT, respectively.) |
| 104                                        | Meaning: Program error. Duplicate parameter keys are specified.                                                                                                    |
|                                            | Action: Check for a probable coding error and correct the problem.                                                                                                    |

| <b>HWIREXX</b> return<br>code (in decimal) | Meaning and action                                                                                                    |
|--------------------------------------------|----------------------------------------------------------------------------------------------------|
| 105                                        | Meaning: Program error. A keyword may only consist of<br>alphanumeric characters.                                                                                                    |
|                                            | Action: Check for a probable coding error and correct the problem.                                                                                                    |
| 106                                        | Meaning: Program error. Parameter values may only consist of<br>alphanumeric characters and periods (.).                                                                                                    |
|                                            | Action: Check for a probable coding error and correct the problem.                                                                                                    |
| 107                                        | Meaning: Program error. The TSO parameter must be Y or N.                                                                                                    |
|                                            | Action: Check for a probable coding error and correct the problem.                                                                                                    |
| 108                                        | Meaning: Program error. The SYNC parameter must be Y or N.                                                                                                    |
|                                            | Action: Check for a probable coding error and correct the problem.                                                                                                    |
| 109                                        | Meaning: Program error. The TIMELIM parameter must be Y or N.                                                                                                    |
|                                            | Action: Check for a probable coding error and correct the problem.                                                                                                    |
| 110                                        | Meaning: Program error. A parameter value is too long. Name<br>values are limited to 8 characters; data set names are limited to<br>forty-four (44) characters; the TSO value is one character; the SYNC<br>value is one character; the TIMELIM value is one character; and the<br>TIME value is limited to 8 characters. |
|                                            | Action: Check for a probable coding error. Reduce the length to the<br>appropriate size based on the specified parameter.                                                                                                    |
| 111                                        | Meaning: Program error. Blank character is not allowed in the JCL<br>string.                                                                                                    |
|                                            | Action: Check for a probable coding error and correct the problem.                                                                                                    |
| 2049 - 4111                                | Meaning: Reason code returned from AXREXX.                                                                                                    |
|                                            | Action: See the AXREXX macro in z/OS MVS Programming:<br>Authorized Assembler Services Reference ALE-DYN.                                                                                                    |
| 4095                                       | Meaning: System error. An unexpected error is detected. The<br>system rejects the service call.                                                                                                    |
|                                            | Action: Search the problem reporting data bases for a fix for the<br>problem. If no fix exists, contact the IBM Support Center.                                                                                                    |

*Table 57. Return codes from the HWIREXX service (continued)*

**Using the AXREXX macro:** If HWIREXX does not provide the options for your REXX exec requires, you can run your REXX exec using the AXREXX macro from the System REXX programming environment.

For example, an assembler program running in supervisor state, PKM 0-7, or APF-authorized can invoke the AXREXX macro to execute a REXX exec as follows:

AXREXX REQUEST=EXECUTE,

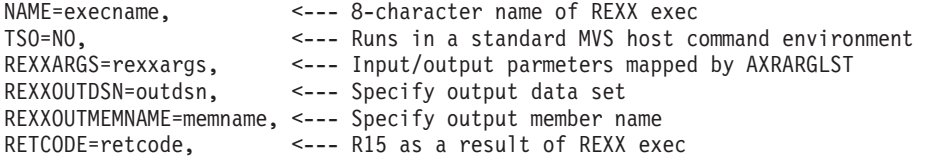

<span id="page-287-0"></span>| |

|| | | | | | | | | | |

 $\mathsf{L}$  $\mathbf{I}$ 

| | | | | | | | | | | | | | | | | | |

| | |

| | | | | | |  $\mid$  $\|$
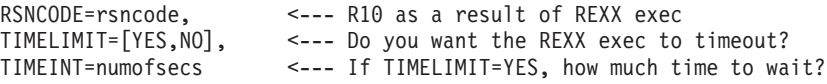

After the invocation of the above AXREXX macro, the REXX exec gets control and the input parameters are passed to the REXX exec. If any output is generated from the exec, it is directed to the specified output data set and member name. Lastly, the return code and reason code are returned.

For a complete description of the AXREXX macro and its usage, see *z/OS MVS Programming: Authorized Assembler Services Guide* and *z/OS MVS Programming: Authorized Assembler Services Reference ALE-DYN*. For a BCPii example showing the invocation of the AXREXX macro, see SAMPLIB member HWIXMRA1.

# **Executing a BCPii REXX exec in the TSO/E REXX environment**

BCPii supports the invocation of its APIs from the TSO/E REXX programming environment, as long as the installation has allowed BCPii to be available from the TSO/E environment. See ["Setting up access for BCPii TSO/E REXX execs" on page](#page-281-0) [266](#page-281-0) for information on setting up BCPii to run in a TSO/E REXX environment.

BCPii APIs can be run from REXX execs under TSO/E in the following ways:

• TSO/E foreground:

| | |

| | | |

| | | |

| | | | |

| | | | | | | | |

| | | | | |

| | | | |

| | | | |

| | |

- Issue the exec from the TSO/E READY mode, or
- ISPF by using the TSO EXECUTE command.

See *TSO/E REXX User's Guide* for the syntax of the EXECUTE command.

- TSO/E background:
	- Issue the exec from JCL, specifying IKJEFT01 as the program name on the JCL EXEC statement. See *TSO/E REXX Reference* for more information about running REXX execs using IKJEFT01.

**BCPii REXX programming restrictions for the TSO/E environment:** The following are not supported in BCPii REXX execs running in the TSO/E environment:

- $\cdot$  HWICMD
- HWIEVENT
- v HWI\_LIST\_EVENTS for the BCPii HWILIST service

### **Executing a BCPii REXX exec in an ISV-provided REXX environment**

BCPii supports the invocation of its APIs from ISV-provided REXX programming environments, provided that the REXX execs running in this environment are program-authorized.

Because BCPii support is not native to ISV-provided REXX environments, the BCPii host command environment must first be enabled. To accomplish this, the BCPii REXX exec must first invoke the BCPii-provided *hwihost* function to enable the BCPii host command environment prior to any BCPii API invocation using "*address bcpii*".

**Note:** It is also recommended (but not required) that you invoke the *hwihost* function to disable the BCPii host environment when it is no longer needed by the BCPii REXX exec.

To enable the BCPii host command environment, add the following statement to your BCPii REXX exec:

RC = hwihost("ON")

| | |

| | |

| | | |

| | | | | |

| | | | | | | | | | | | | | | | | | | | | | | | | | | | | | | | |

To disable the BCPii host command environment, add the following statement to your BCPii REXX exec:

RC = hwihost("OFF")

Invocations of the *hwihost* function in an exec running in either the System REXX or TSO/E REXX programming environments are ignored, and the resulting return code is always zero. This ensures compatibility of REXX execs running in any REXX programming environment on z/OS.

**BCPii REXX programming restrictions for an ISV-provided REXX environment:** The following are not supported in BCPii REXX execs running in an ISV-provided REXX environment:

- HWICMD
- HWIEVENT
- v HWI\_LIST\_EVENTS for the BCPii HWILIST service

### **REXX Programming tips**

When programming a BCPii application using REXX, see the specific REXX programming considerations for each individual BCPii callable service for all necessary interface distinctions. Users of the BCPii REXX interface should be aware of the following:

- All parameters passed on BCPii REXX service calls must be REXX variables. Literals are not supported (for example, a variable name which has been assigned the value of a ListType should be specified on the call instead of the value itself).
- v Variable names specified on BCPii REXX service calls are limited to 40 characters in length.
- v Output variables specified on BCPii REXX service calls may be initialized or un-initialized. On input, the value of output variables are not verified. Output variables are initialized and set by BCPii.
- v If the value of an input variable is incompatible with the parameter type required on a particular BCPii REXX service call, an error is flagged. See the REXX programming considerations for each BCPii callable service for the specific interface distinctions.
- The DiagArea for each BCPii REXX service call is returned using stem variables in the form: *x*.Diag\_Index, *x*.Diag\_Key, *x*.Diag\_Actual, *x*.Diag\_Expected, *x*.Diag\_CommErr and *x*.Diag\_Text (where *x* is the name of the stem variable specified on the parameter list). If no DiagArea information is filled in by BCPii, the value of the DiagArea stem-variable on return is all blanks.
- Stem variables utilized by BCPii have hard-coded stem variable tail values which usually correspond to the documented parameter name. For example, the QueryParm. stem must be prepared in REXX with the exact stem variable "ATTRIBUTEIDENTIFIER".
- The ConnectToken parameter returned on the HWICONN call and passed as input on all subsequent services contains non-displayable characters. Ensure that this ConnectToken is untouched by the REXX exec, thereby allowing subsequent BCPii services to read the value correctly.
- For System REXX execs only: Consider the length of time necessary to run your BCPii REXX exec. BCPii applications are interacting with the CPC's support

element. Therefore, BCPii REXX execs may take longer to run than other REXX execs. To avoid having your BCPii REXX application end prematurely, even when the amount of time calculated is reasonable to complete your BCPii REXX exec, consider using the TIMELIMIT and TIMEINT keywords on the AXREXX service call. The default TIMELIMIT=YES, TIMEINT=SYSTEM causes the REXX exec to stop running after a predetermined amount of time. The TIMEINT value may be increased to give the REXX exec additional time to complete its execution before being timed out by the system. In certain circumstances, it may be necessary to specify TIMELIMIT=NO to prevent the REXX exec from timing out. This option should be used with caution as System REXX has a finite number of system-wide regions where the System REXX execs are executed. If TIMELIMIT=NO is specified unnecessarily, this could eventually lead to a constrained System REXX environment.

- BCPii connections created under System REXX can be used by any program running in the address space of the connector (Address space affinity). BCPii connections created under the TSO/E or ISV-provided REXX environments can only be used by the same task as the connector (Task affinity). See ["BCPii](#page-283-0) [connection scope" on page 268](#page-283-0) for detailed information.
- BCPii requires all callers to be program-authorized. REXX execs in the zFS cannot run as APF-authorized when invoked from the shell. Therefore, any calls to BCPii services from REXX execs in this environment will result in a HWI\_AUTH\_FAILURE return code.
- v The built-in REXX RC variable contains the return code from the REXX BCPii host command. This return code indicates BCPii's acceptance of the supplied REXX BCPii host command. The return codes returned in the RC variable are generally unique to the REXX environment. In contrast, the BCPii service return code, the variable supplied on the service call itself, is only filled in if the RC variable has a value of HWI\_OK (0) or HWI\_REXXParmSyntaxError (1). Possible return codes returned by BCPii in the RC variable are:

# **Return codes from a REXX BCPii host command**

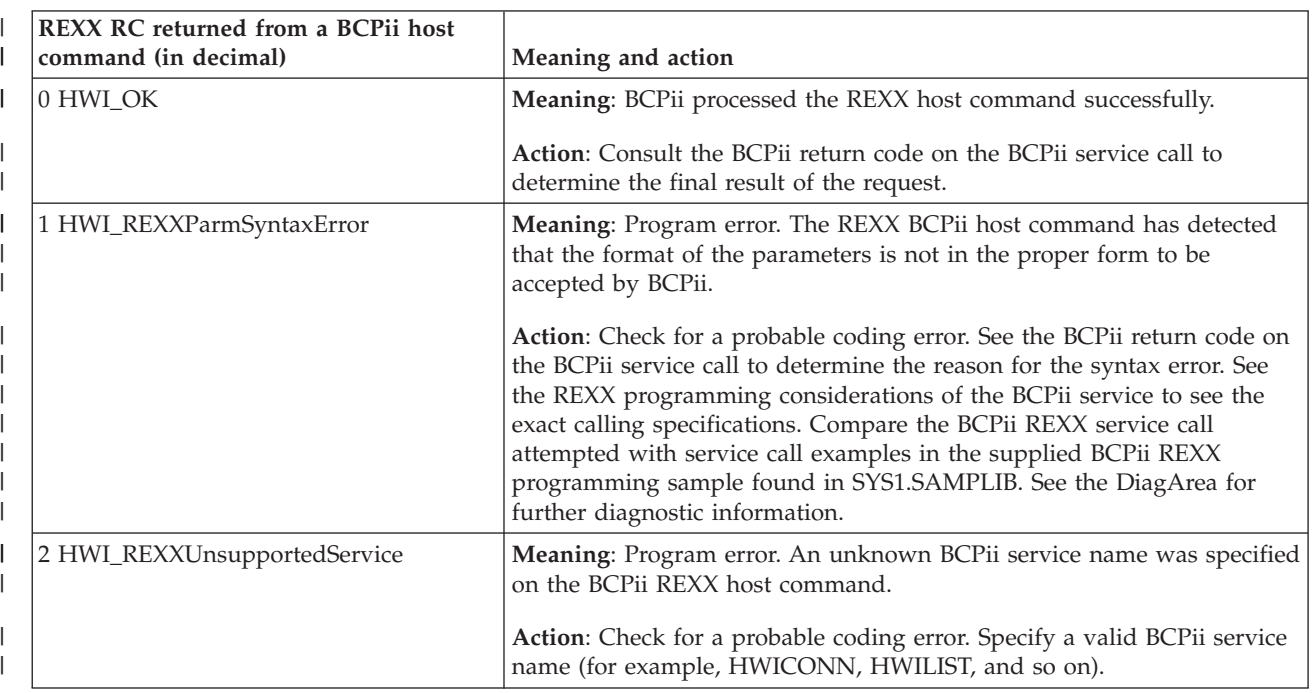

*Table 58. Return codes from a REXX BCPii host command*

| | | | | | | | | | | | | | | | | | | | | | | | | | | | |

| |

*Table 58. Return codes from a REXX BCPii host command (continued)* |

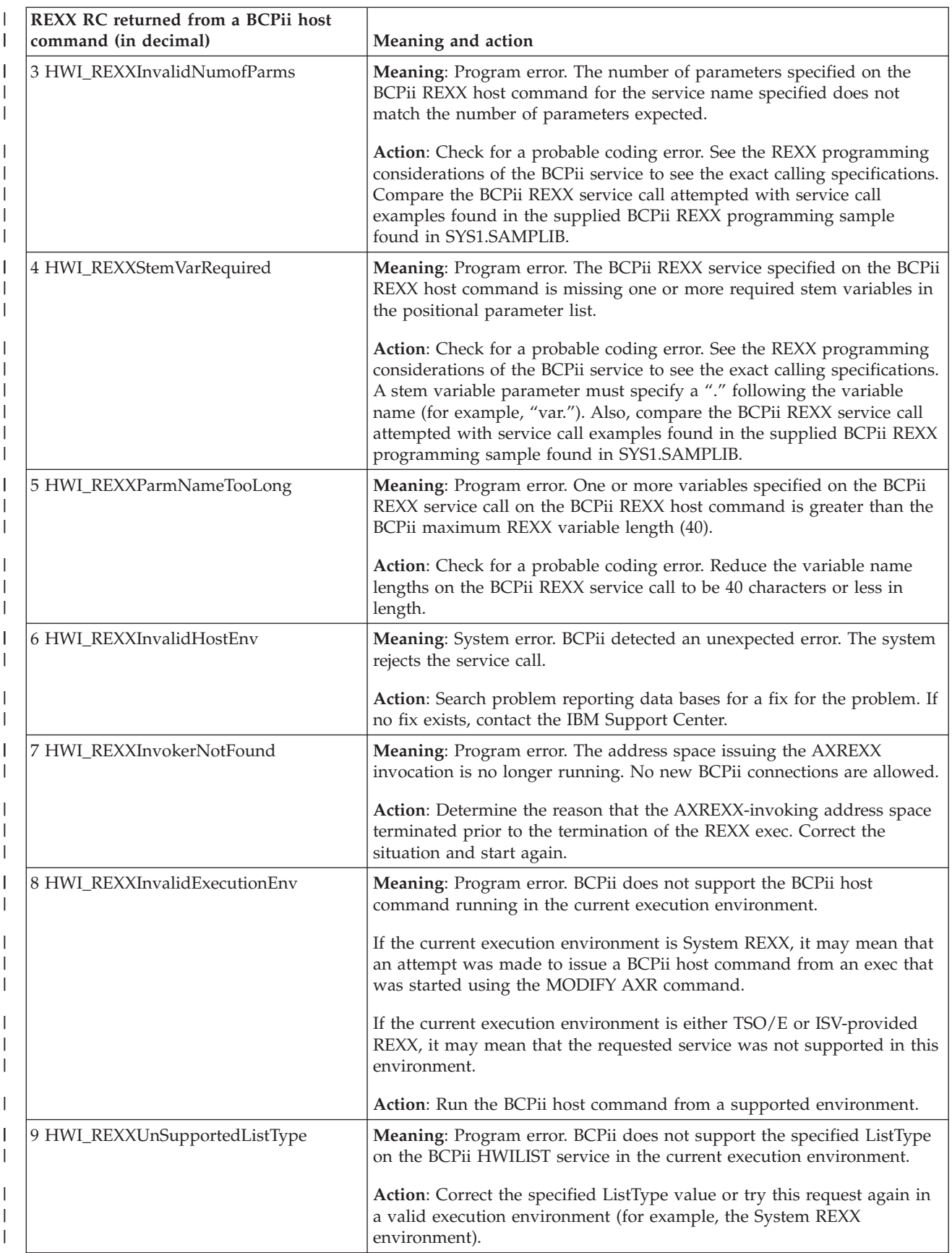

*Table 58. Return codes from a REXX BCPii host command (continued)* |

| | |

| | | | | | | | | | | | | | | | | | | | |

I

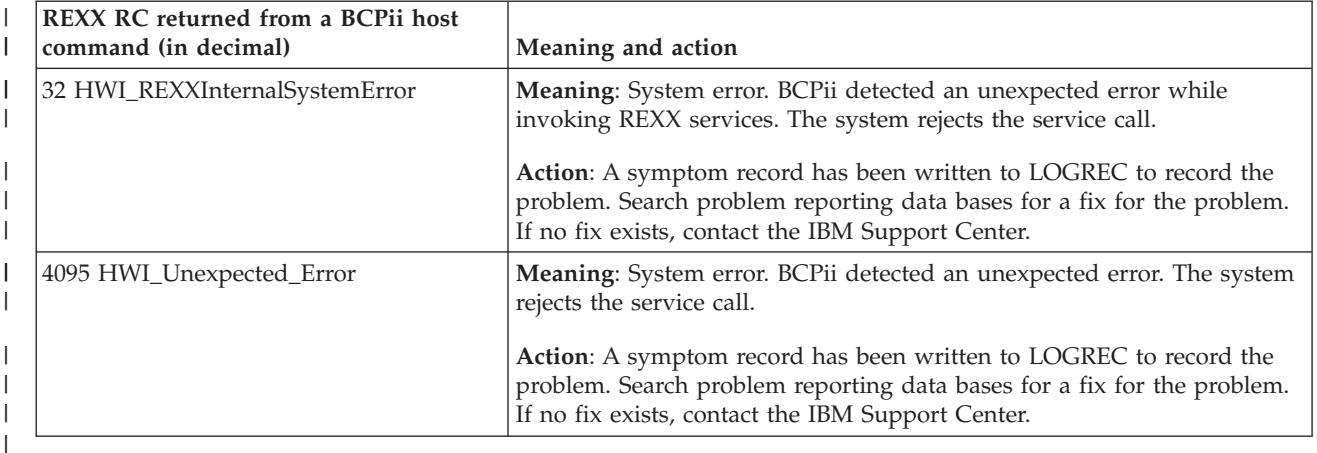

### **REXX return codes from the BCPii** *hwihost* **function**

*Table 59. REXX return codes from the BCPii hwihost function*. The following return codes apply only to callers running their BCPii REXX execs in an ISV-provided REXX environment.

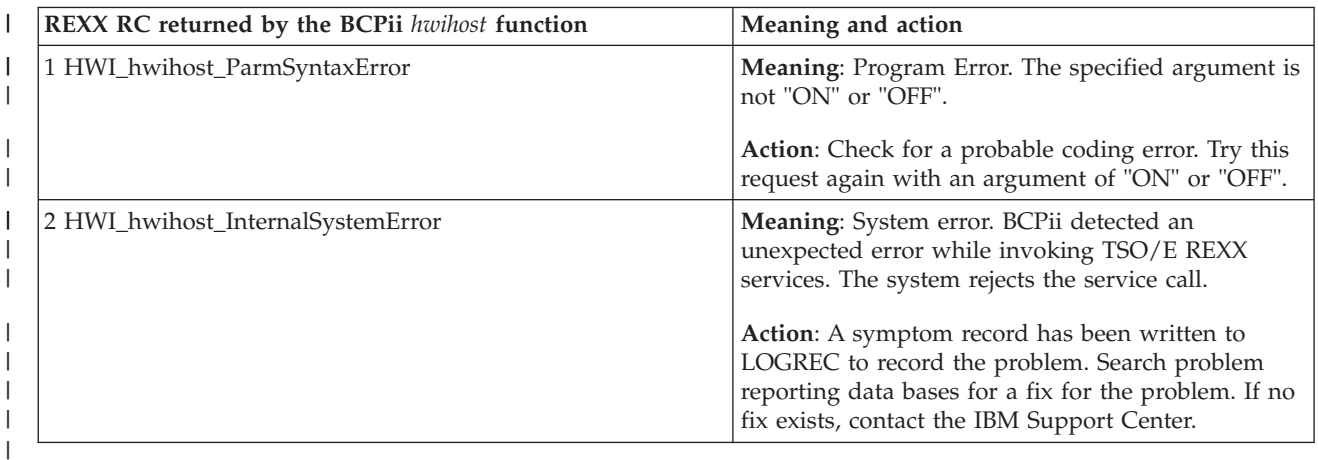

### **Sample REXX exec**

Here is a sample REXX exec using BCPii calls that lists the names of all of the interconnected CPCs and then attempts to connect to each one of them:

```
/* REXX */
ListType = HWI_LIST_CPCS;
Address BCPII "HWILIST Retcode ConnectToken ListType AnswerArea.
DiagArea."
If RC = 0 & retcode = 0 Then
 Do
    ConnectType = HWI_CPC
     Do i = 1 To AnswerArea.0
       Say "CPC" i ":" AnswerArea.i
        InConnectToken = 0
       Address BCPII "HWICONN Retcode InConnectToken OutConnectToken
        ConnectType AnswerArea.i DiagArea."
        If RC = 0 & retcode = 0 Then
        Say "Connected to CPC "AnswerArea.i"."
      End
  End
```
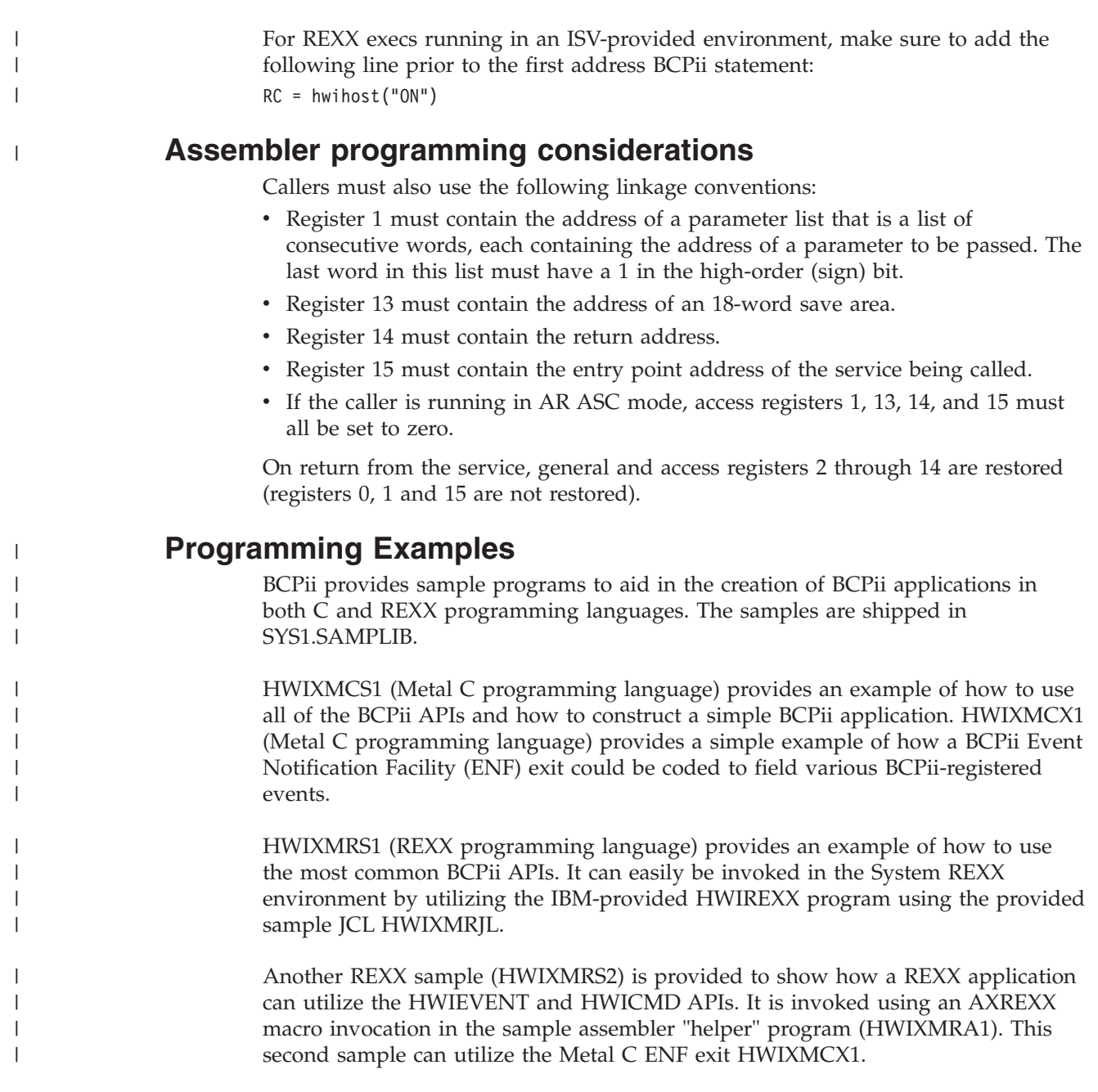

# **HWICMD — Issue a BCPii hardware management command**

Call the HWICMD service to perform a command against an HMC-managed object that is associated with central processor complexes (CPCs) and CPC images (LPARs). User-defined image groups can also be utilized to target multiple images with a single command.

BCPii commands, because of the very nature of what they are attempting to do, may take a significant amount of time to complete. To prevent applications from being tied up for an excessive amount of time while waiting for the command to complete, HWICMD will return to the caller either when the command has been *accepted* by the target support element (SE) or when the command was found to contain errors. The actual completion of the command can be determined by consulting the final return code returned in the BCPii command response event.

To receive this BCPii command response event, an application must have registered for the Hwi\_Event\_CmdResp event prior to the HWICMD invocation. Registration for this or any event is accomplished by calling the HWIEVENT service, or for z/OS UNIX callers, by calling HwiManageEvents. The HWIEVENT service requires a user-supplied Event Notification Facility (ENF) exit.

When the command completes, BCPii will signal the ENF to notify registered applications that a command response has been received. For non-z/OS UNIX callers, the ENF exit specified will receive control and the command response event returned data will contain the final return code of the request. For z/OS UNIX callers, the HwiGetEvent service can be used to receive the event notification and to determine the final return code of the HWICMD service.

# **Description**

| |

| | | | | | | |

|

### **Environment**

The requirements for the callers are:

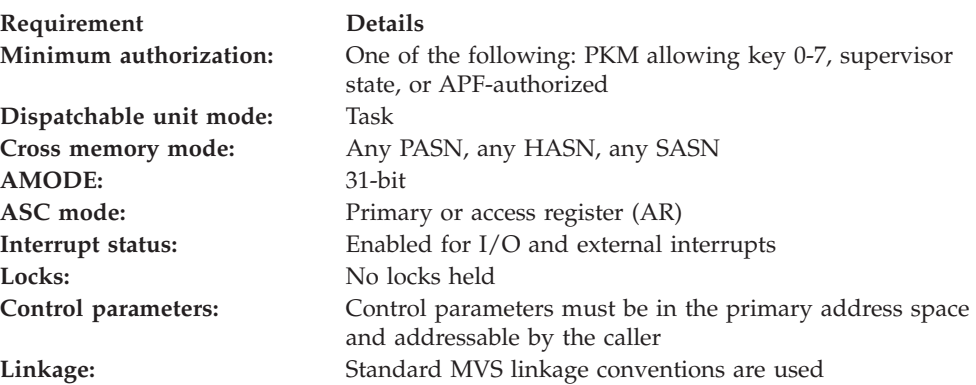

# **Programming requirements**

See ["Syntax, linkage and programming considerations" on page 268](#page-283-0) for details about how to call BCPii services in the various programming languages.

The microcode level that supports the command service call (HWICMD) of BCPii is required to be installed on the target CPC. See the HWI\_CMD\_NOT\_SUPPORT\_WARNING return code in ["HWICONN — Establish](#page-312-0) [a BCPii connection" on page 297](#page-312-0) for more information.

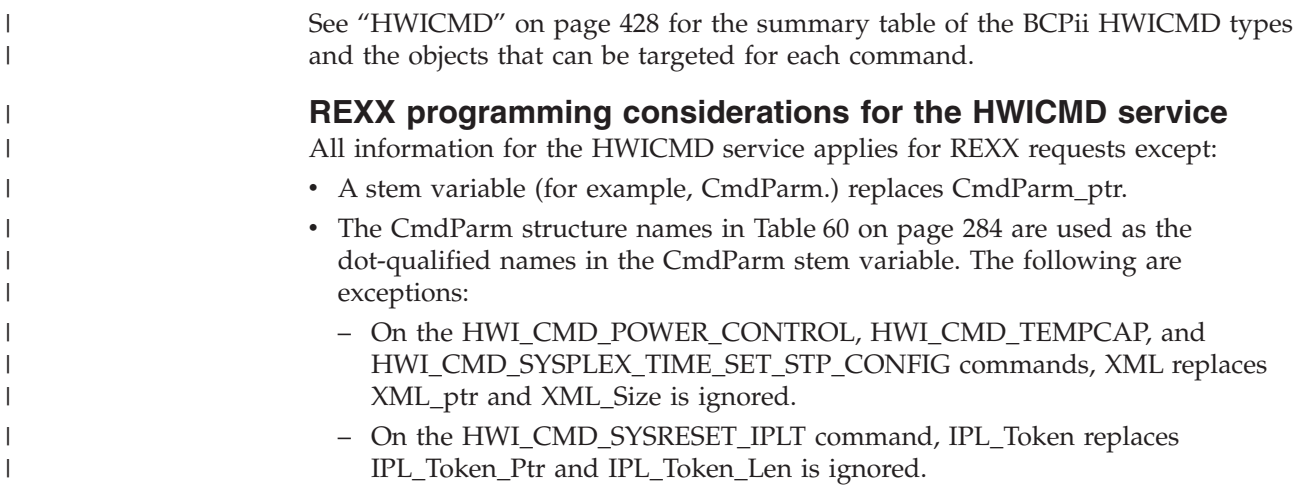

| |

> | |

|

|

# **Restrictions**

- BCPii does not allow any HWICMD to be targeted to a CPC that is earlier than a z9 platform.
- v BCPii does not allow HWICMD to be issued from within a BCPii ENF exit routine.
- v BCPii does not allow any HWICMD to be issued from a REXX exec running in a TSO/E or ISV-provided REXX environment.

# **Authorization**

The client application must have access to consult the local CPC. This is granted by allowing the application at least read access to the SAF-protected FACILITY class resource HWI.APPLNAME.HWISERV.

The client application must have at least control access to the following SAF-protected FACILITY class resource profiles:

- v HWI.TARGET.*netid.nau* for a ConnectToken that represents a CPC connection or an image group connection.
- v HWI.TARGET.*netid.nau.imagename* for a ConnectToken that represents an image connection.
- HWI.TARGET.*netid.nau.imagename* for all individual images within the image group for a ConnectToken that represents a user-defined image group.

**Note:** BCPii requires the FACILITY class to be RACLIST-specified.

# **Syntax**

Write the call as shown in the syntax diagram. You must code all parameters on the CALL statement in the order shown.

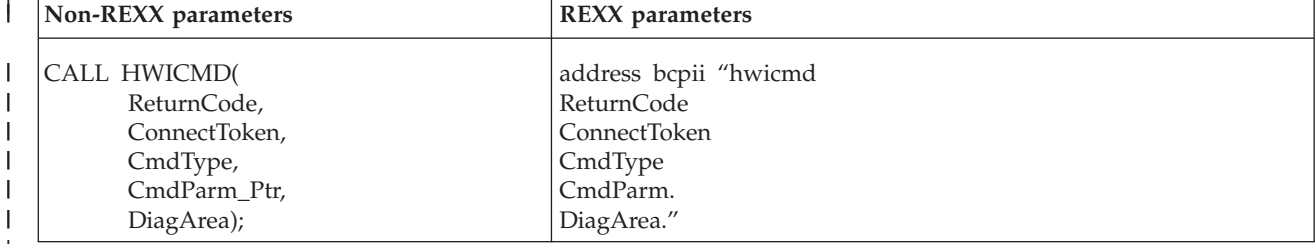

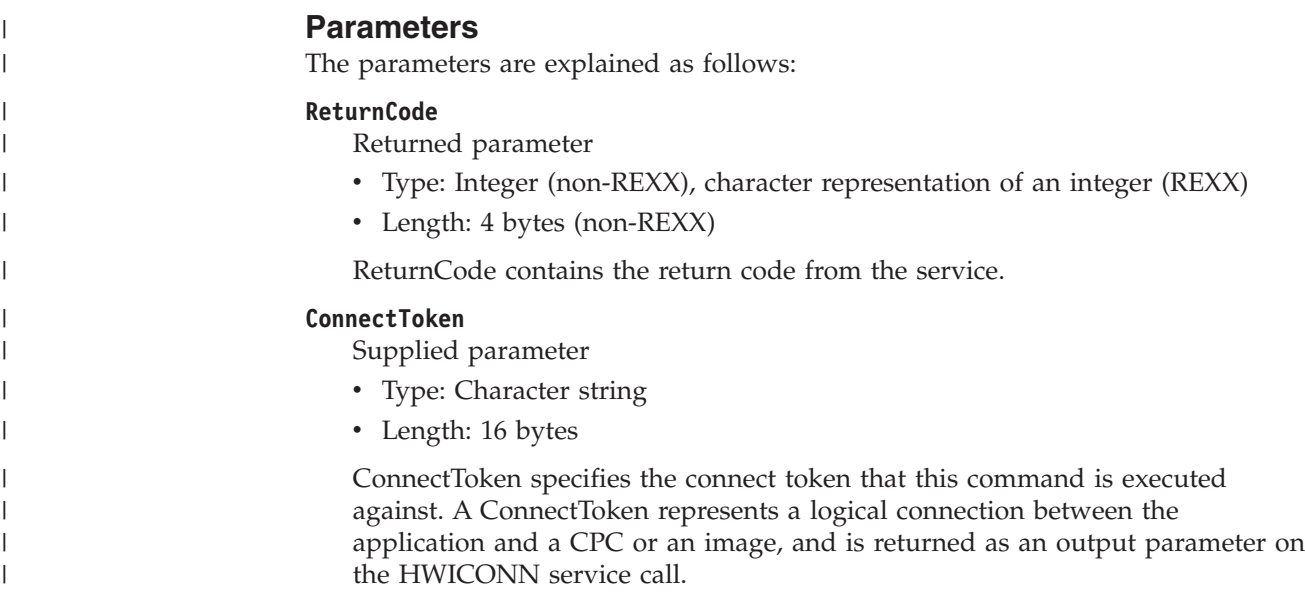

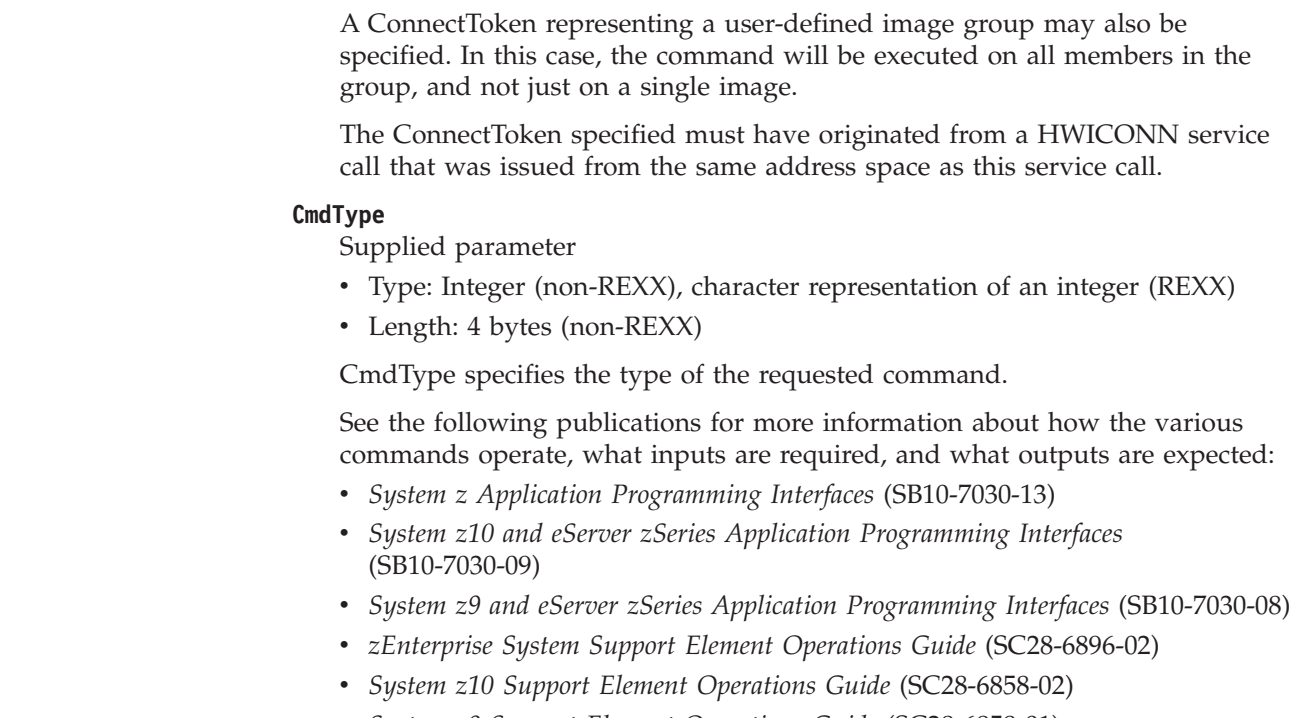

 $\vert$  $\begin{array}{c} \hline \end{array}$  $\,$   $\,$ | | | | | | | | | | | | | | | |

v *System z9 Support Element Operations Guide* (SC28-6858-01)

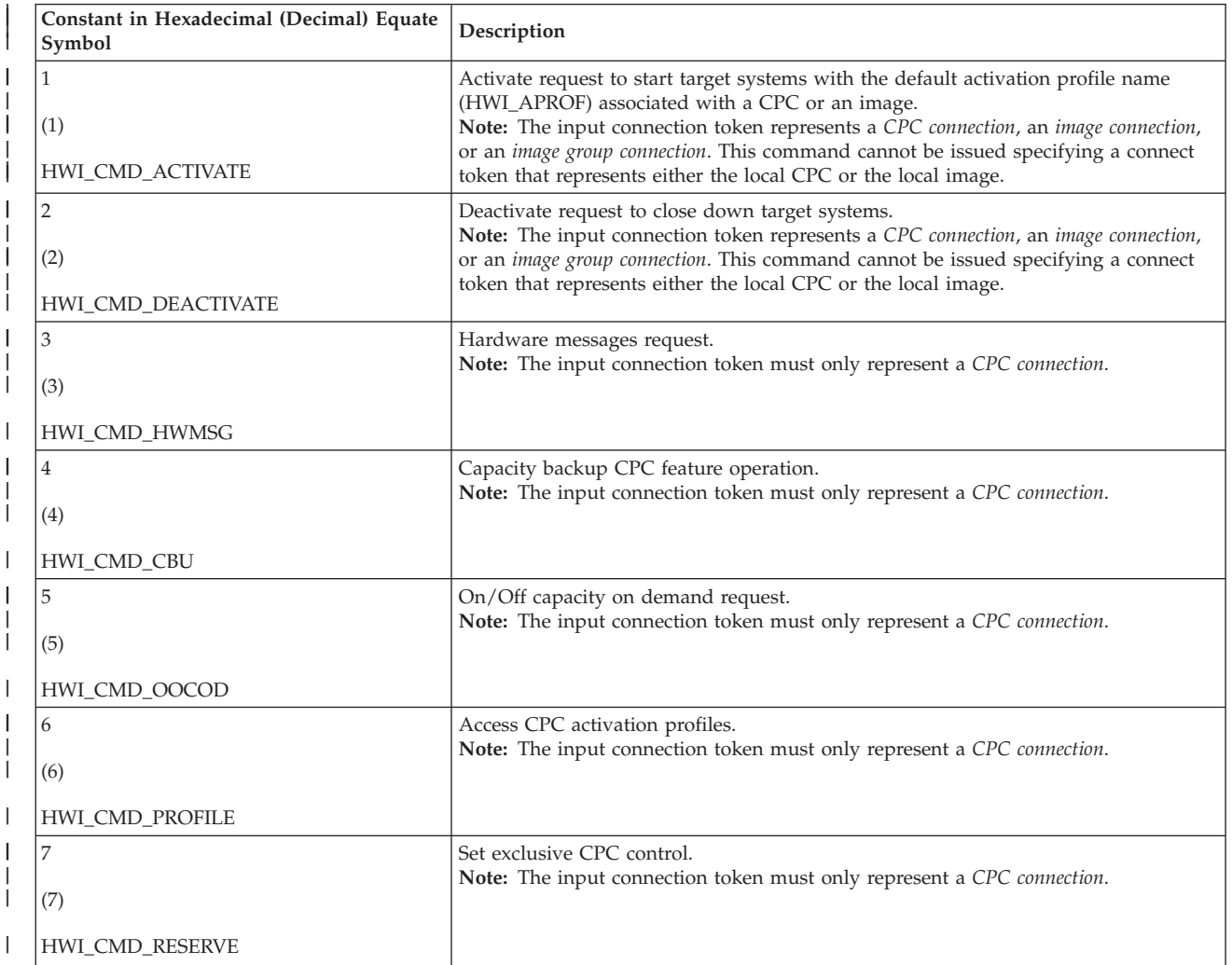

# **HWICMD**

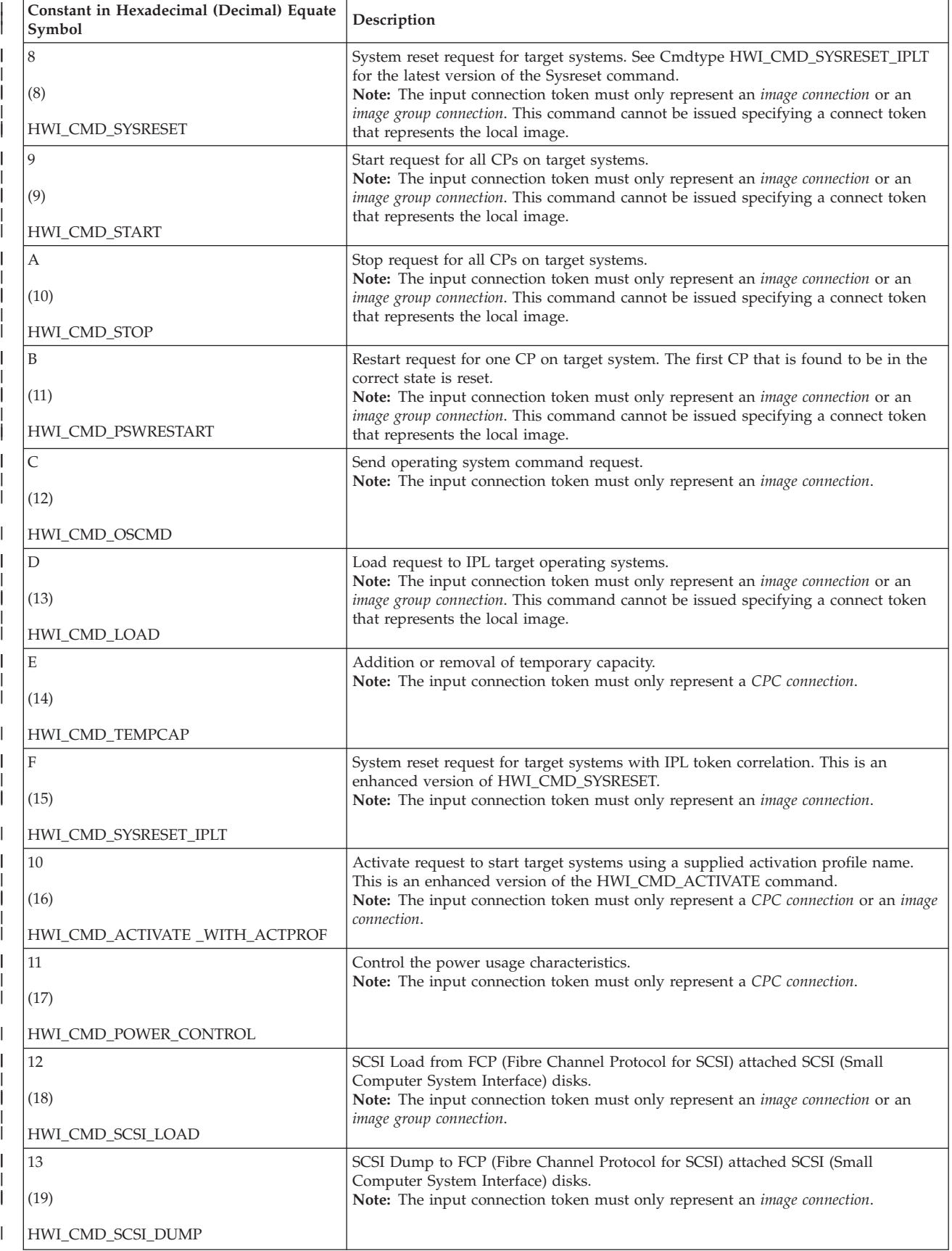

# **HWICMD**

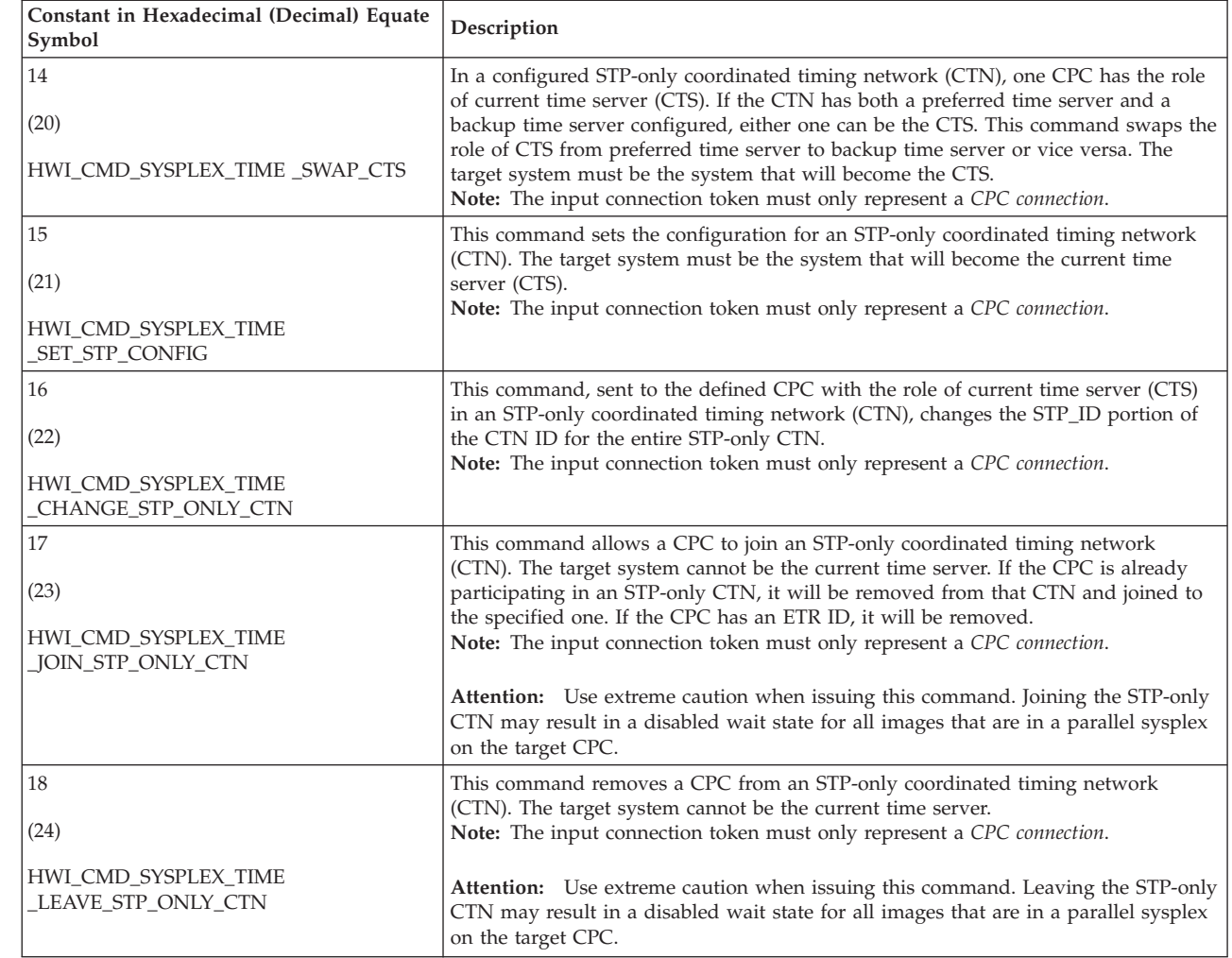

# **CmdParm\_Ptr (non-REXX)**

**CmdParm. (REXX)**

| | | | |

|

| |

| | | |

| | |

| | | |

| | |

| | | |

> | | |

| | | | | | | | | | | | | | | | | | | | | | | |

 $\overline{1}$ 

| |

| | | | | | | |

Supplied parameter

- Type: Pointer (non-REXX), stem variable (REXX)
- Length: 4 bytes (non-REXX)

#### **Non-REXX:**

CmdParm\_Ptr specifies the address of the command parameter that contains a structure of the input parameters for the requested command.

Take the following action according to the different conditions:

- v For all optional parameters, callers are required to initialize the parameters to zero for BCPii to interpret them as null parameters unless otherwise specified.
- v For commands with one or more required parameters and also with one or more optional parameters, callers are required to initialize each optional parameters to zero if they require BCPii to take the default action for that parameter.
- For commands that have only optional parameters, callers can initialize the CmdParm\_Ptr to zero if they require BCPii to take the default action for all parameters.
- For commands that have no parameters, the CmdParm\_Ptr is ignored.

<span id="page-299-0"></span> $\vert$  $\vert$  $\|$ |  $\vert$  $\vert$ |  $\vert$ |  $\|$ |  $\begin{array}{c} \hline \end{array}$ 

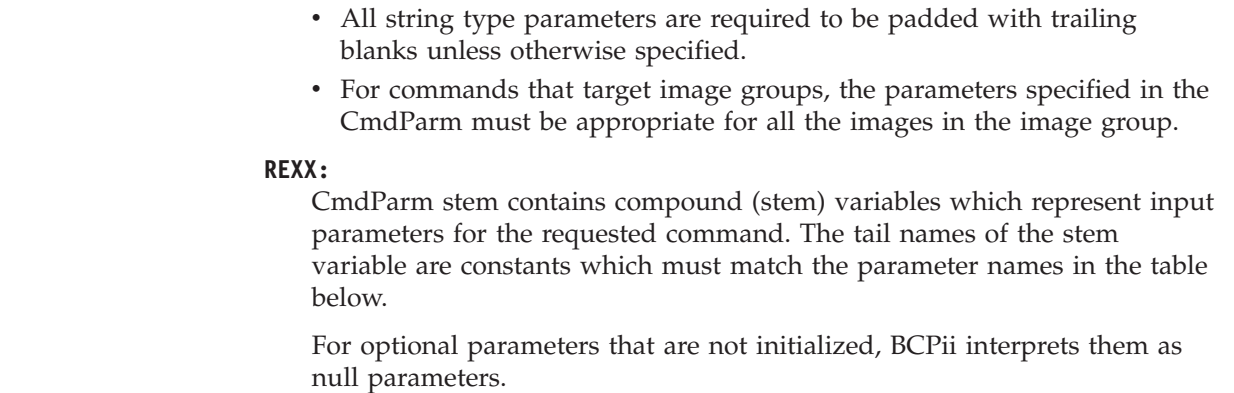

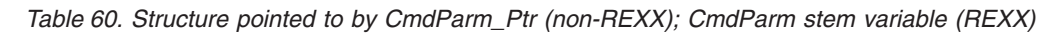

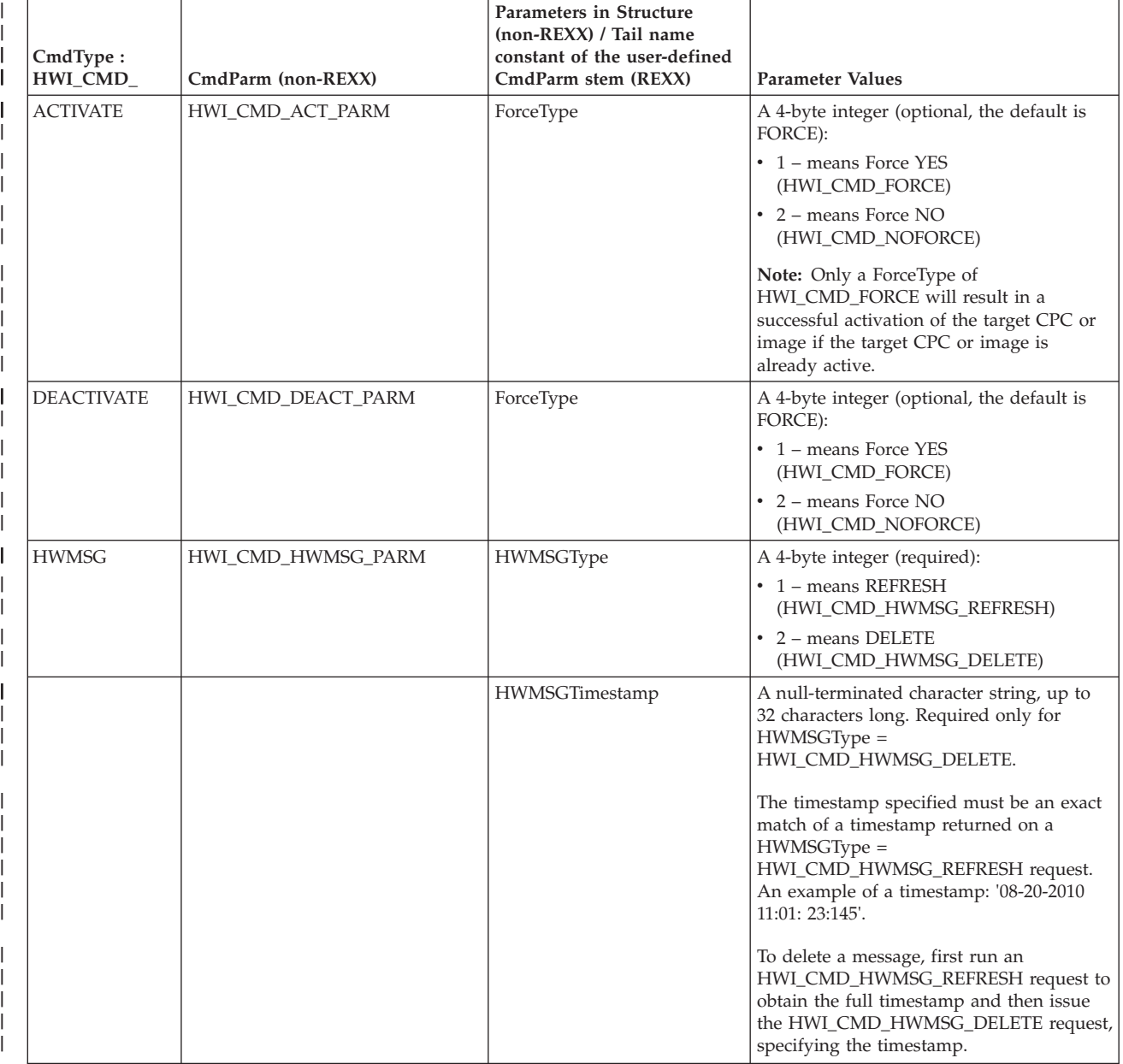

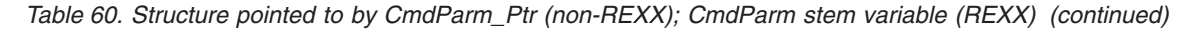

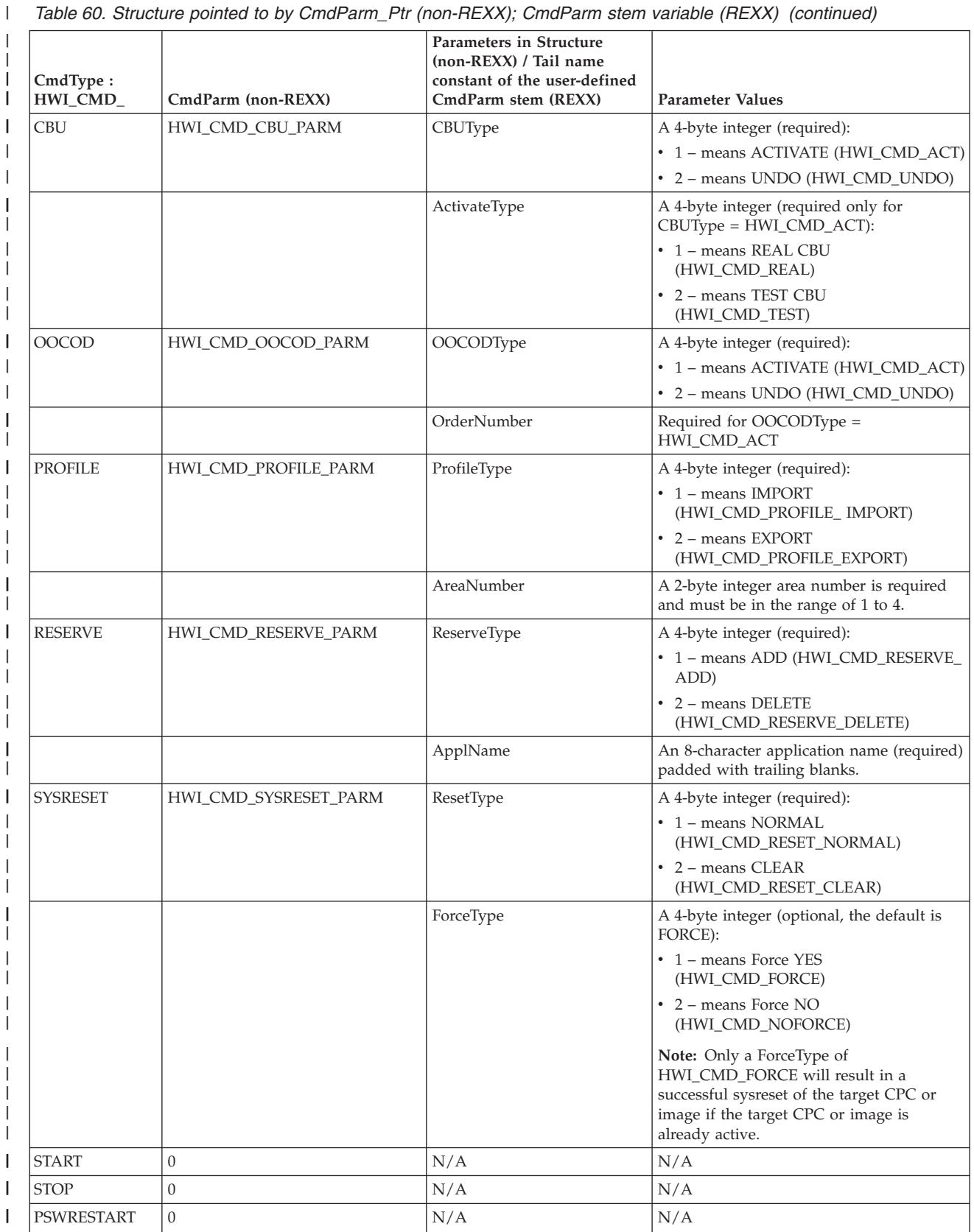

# **HWICMD**

*Table 60. Structure pointed to by CmdParm\_Ptr (non-REXX); CmdParm stem variable (REXX) (continued)*

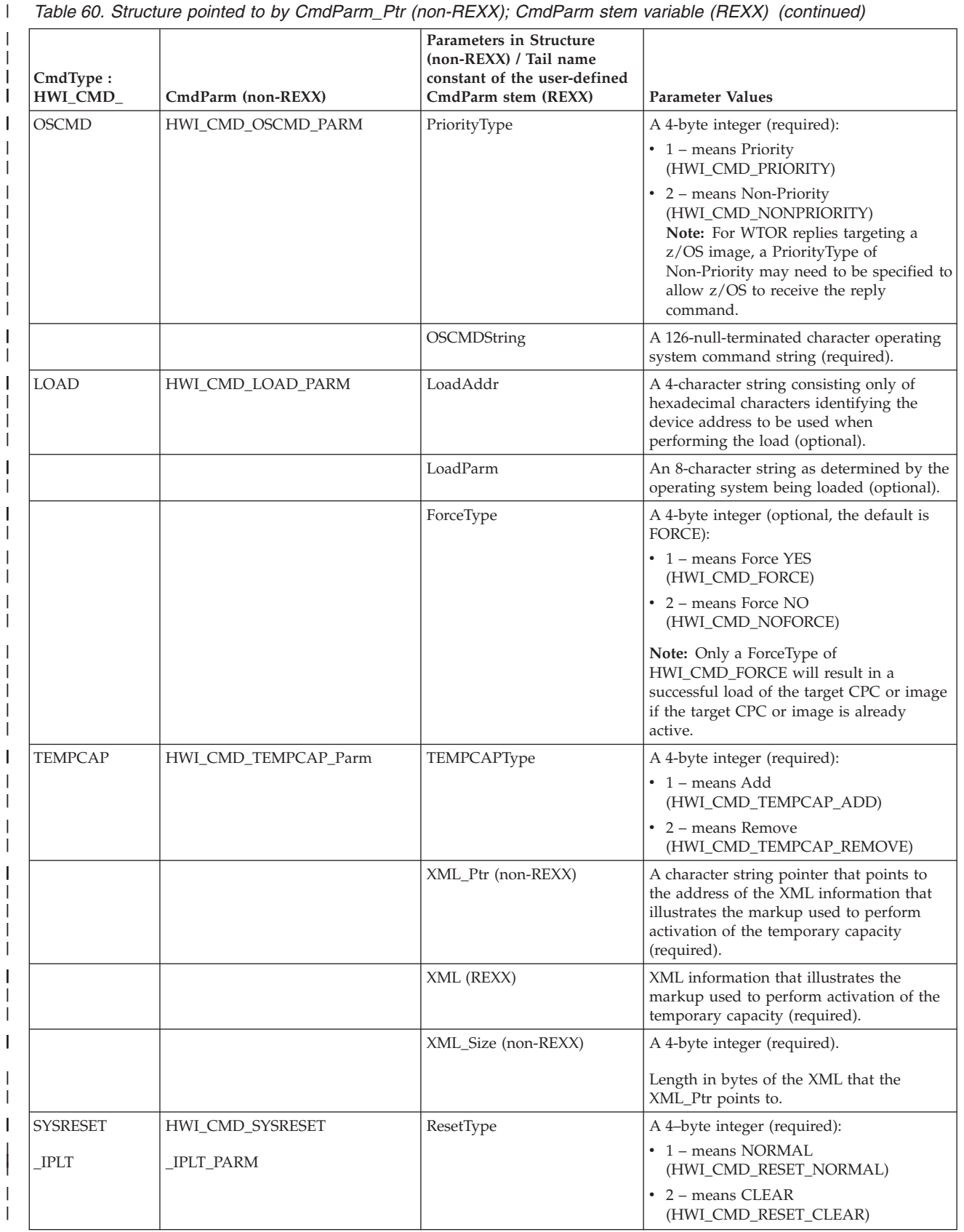

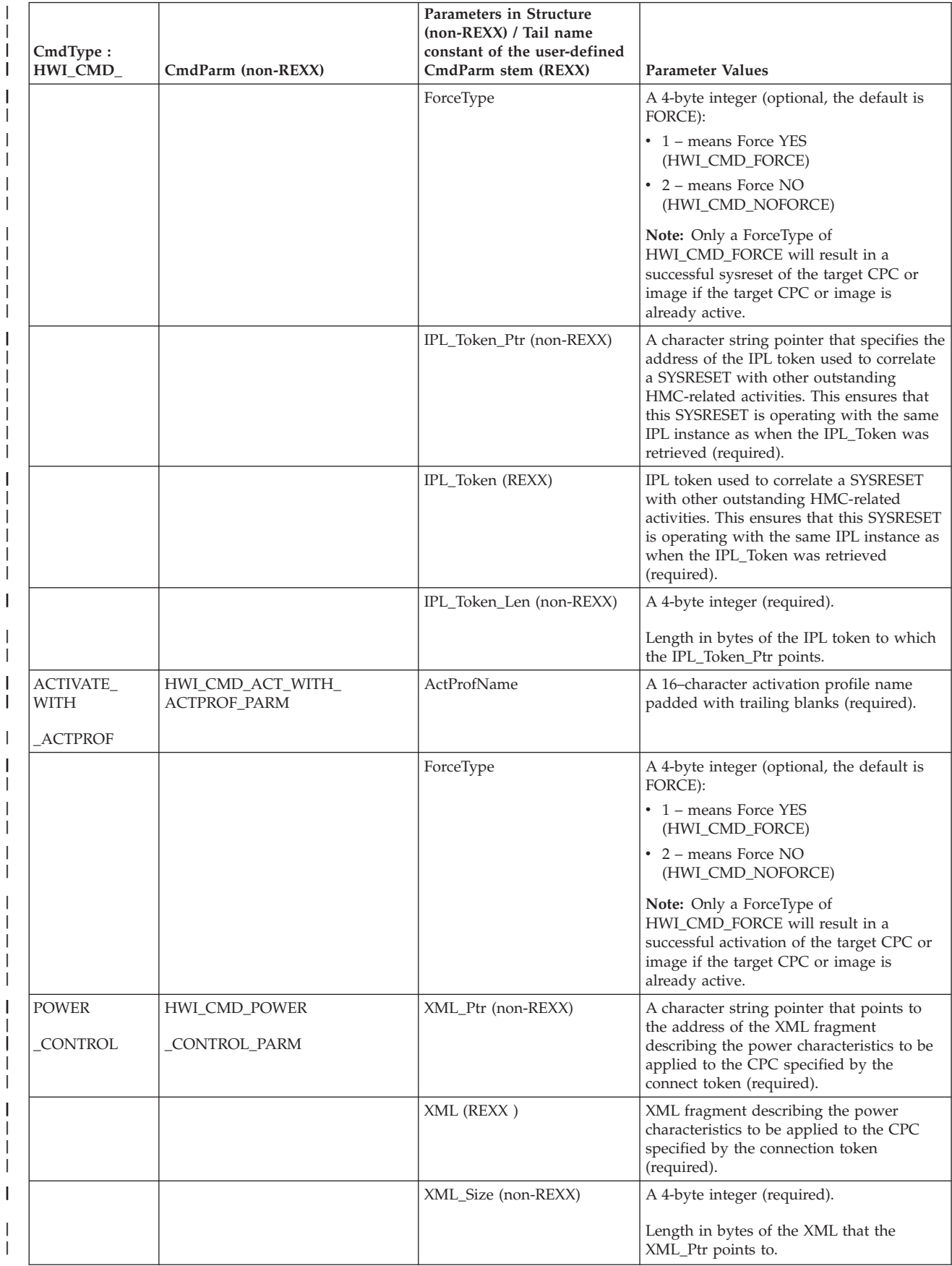

*Table 60. Structure pointed to by CmdParm\_Ptr (non-REXX); CmdParm stem variable (REXX) (continued)*

 $\vert$ 

| | |

| | |

|

|

|

| |

| |

|

|

| |<br>|<br>|<br>|

| |

 $\overline{\phantom{a}}$ 

|

|

| | |

> | | | |

|

# **HWICMD**

 $\|$ 

*Table 60. Structure pointed to by CmdParm\_Ptr (non-REXX); CmdParm stem variable (REXX) (continued)*

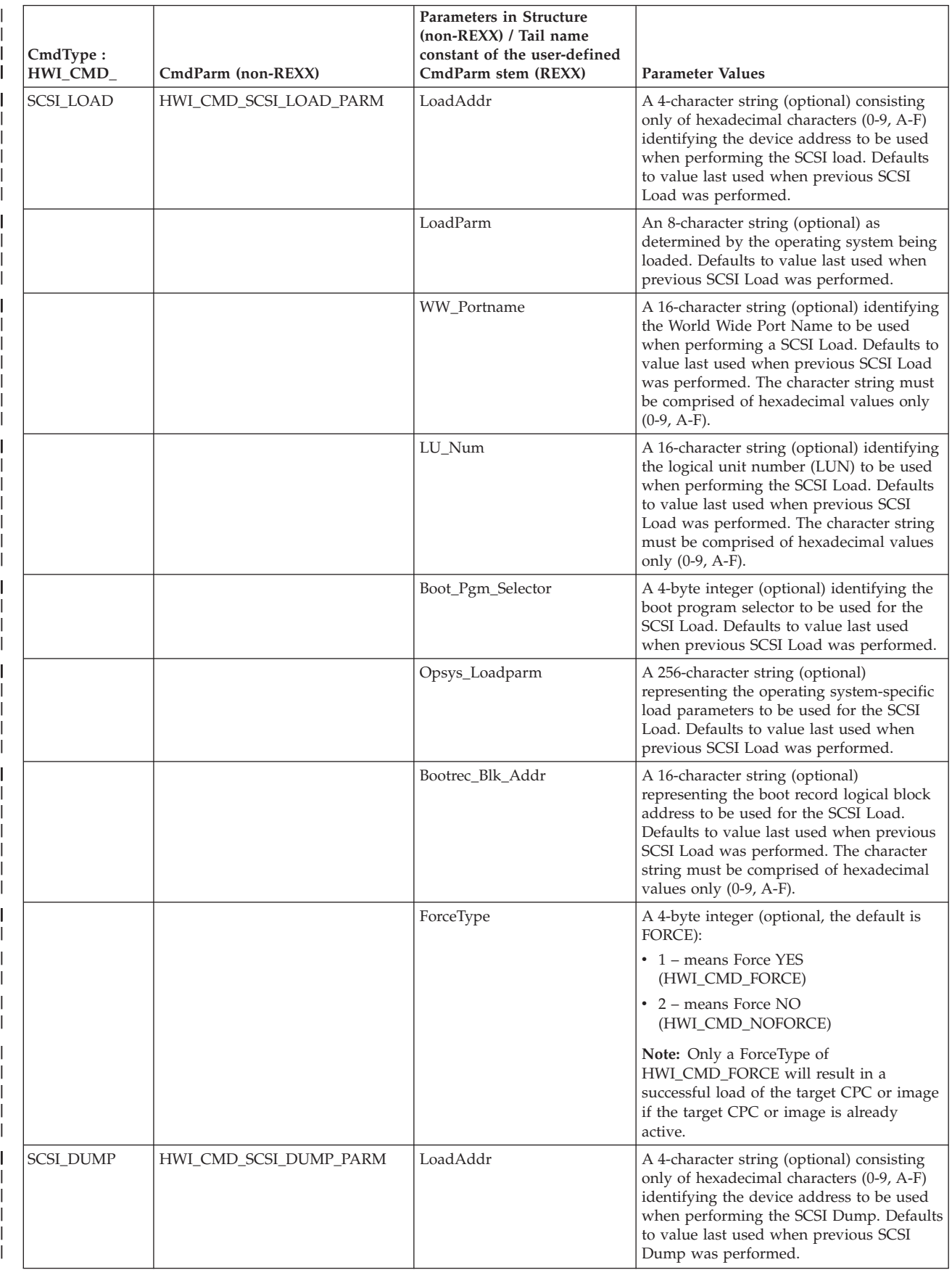

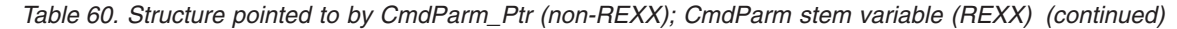

|

|

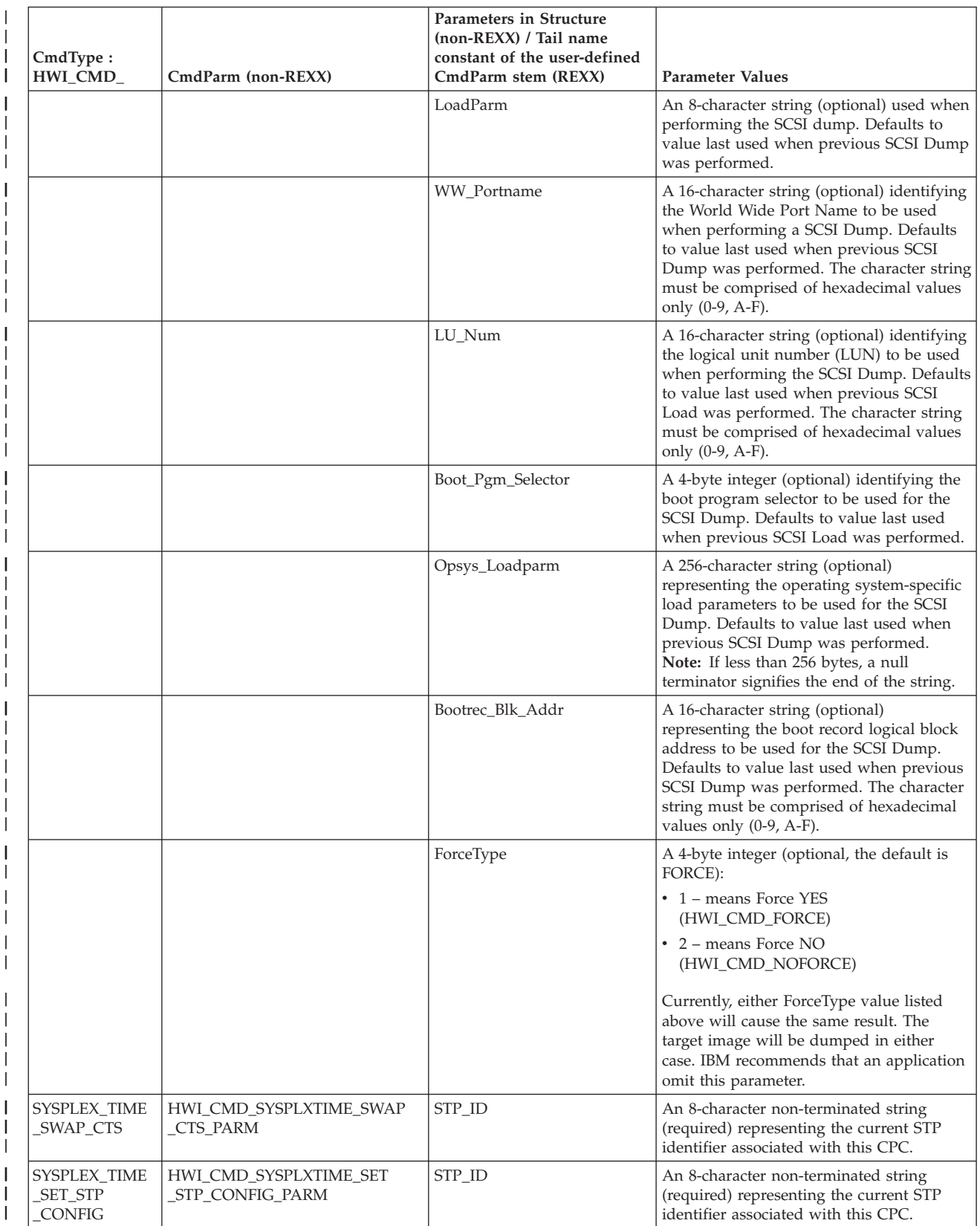

# **HWICMD**

|

| | | | | | | | |

| | | *Table 60. Structure pointed to by CmdParm\_Ptr (non-REXX); CmdParm stem variable (REXX) (continued)*

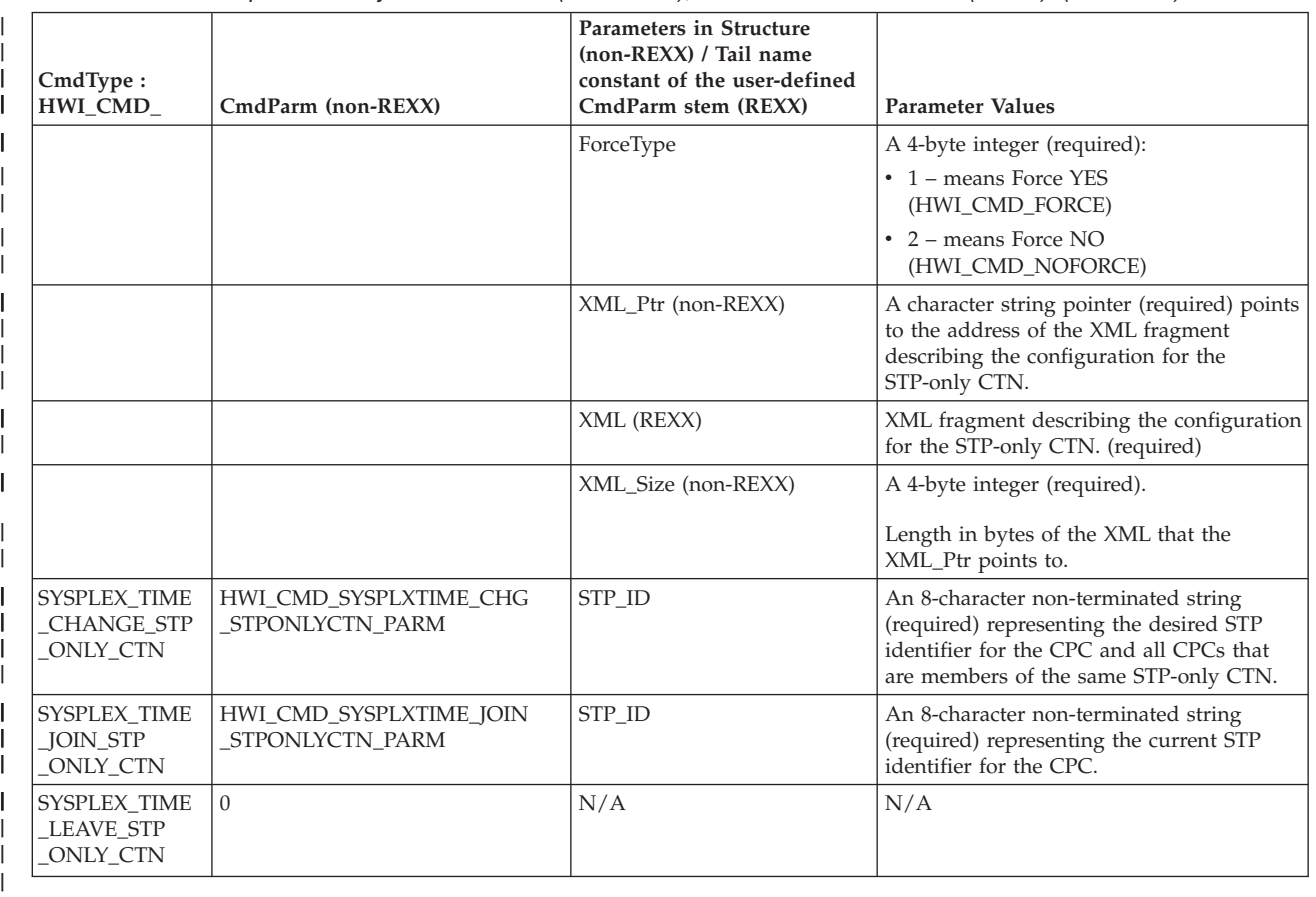

#### **DiagArea (non-REXX) DiagArea. (REXX)**

Returned parameter

- Type: Character string (non-REXX), stem variable (REXX)
- Length: 32 bytes (non-REXX)

DiagArea contains diagnostic data to help determine the cause of a failure from the service. For many return codes, the DiagArea can contain further information to help determine the cause of the failure. See the descriptions of different return codes for a partial list of data returned in this area.

**Note:** For all environmental errors (with return code X'F00' and higher), the DiagArea might not be filled in, and the data returned in the area should be ignored.

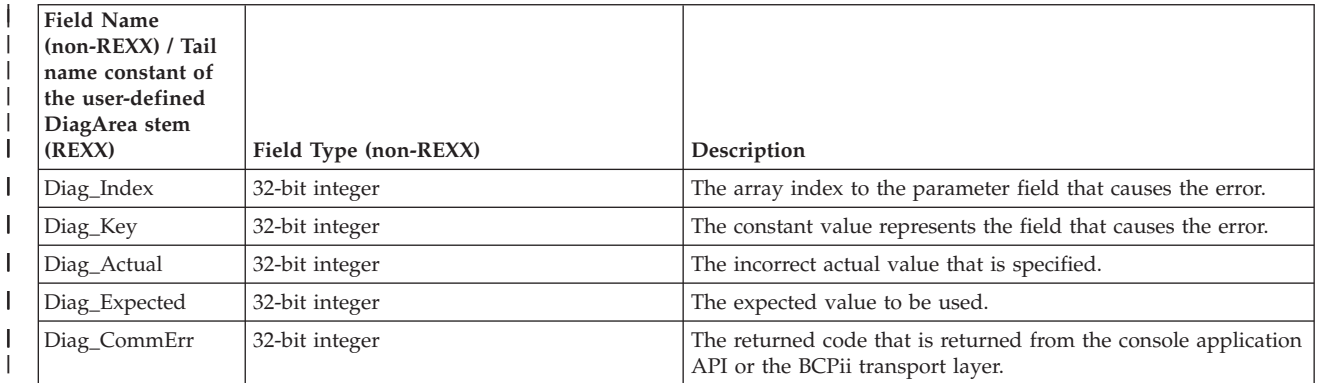

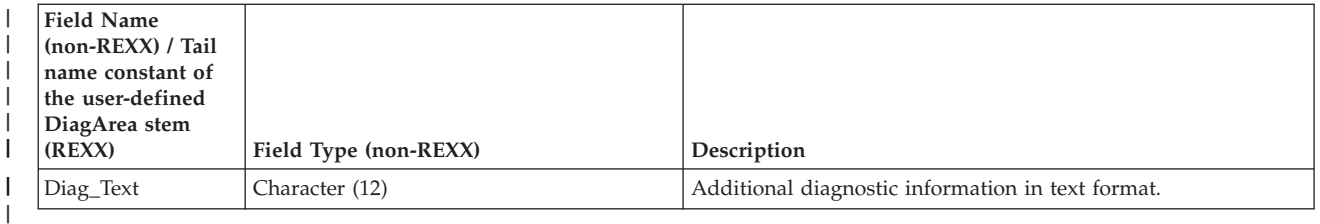

See [Appendix A, "BCPii communication error reason codes," on page 415](#page-430-0) for a partial list of the descriptive communication transport error return codes and suggested actions.

### **ABEND codes**

| | |

> If BCPii is unable to properly access the user-supplied parameter list, the call might result in an abend X'042' with a reason code of X'0001yyyy' because of one of the following reasons:

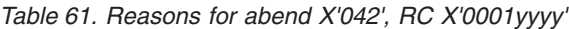

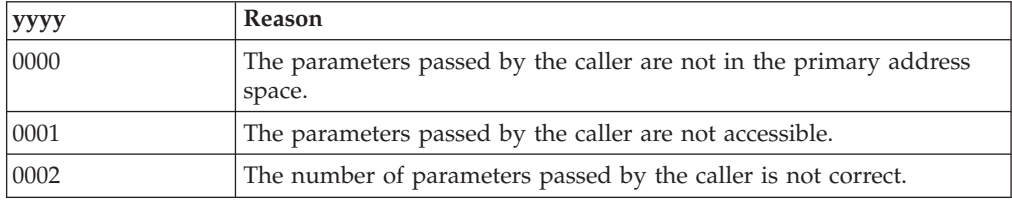

For other severe BCPii errors encountered during the call, an abend X'042' with a different reason code may result. See *z/OS MVS System Codes* for additional information.

# **Return codes**

When the service returns control to the caller, GPR 15 and the ReturnCode contain a hexadecimal return code.

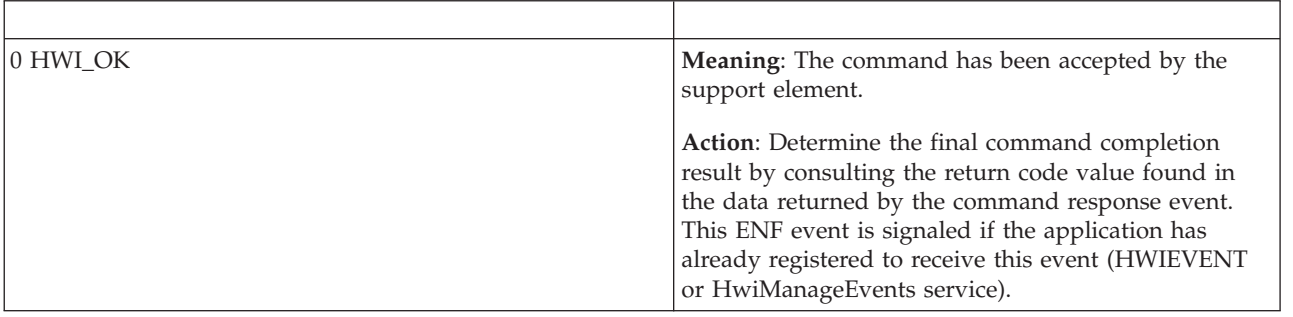

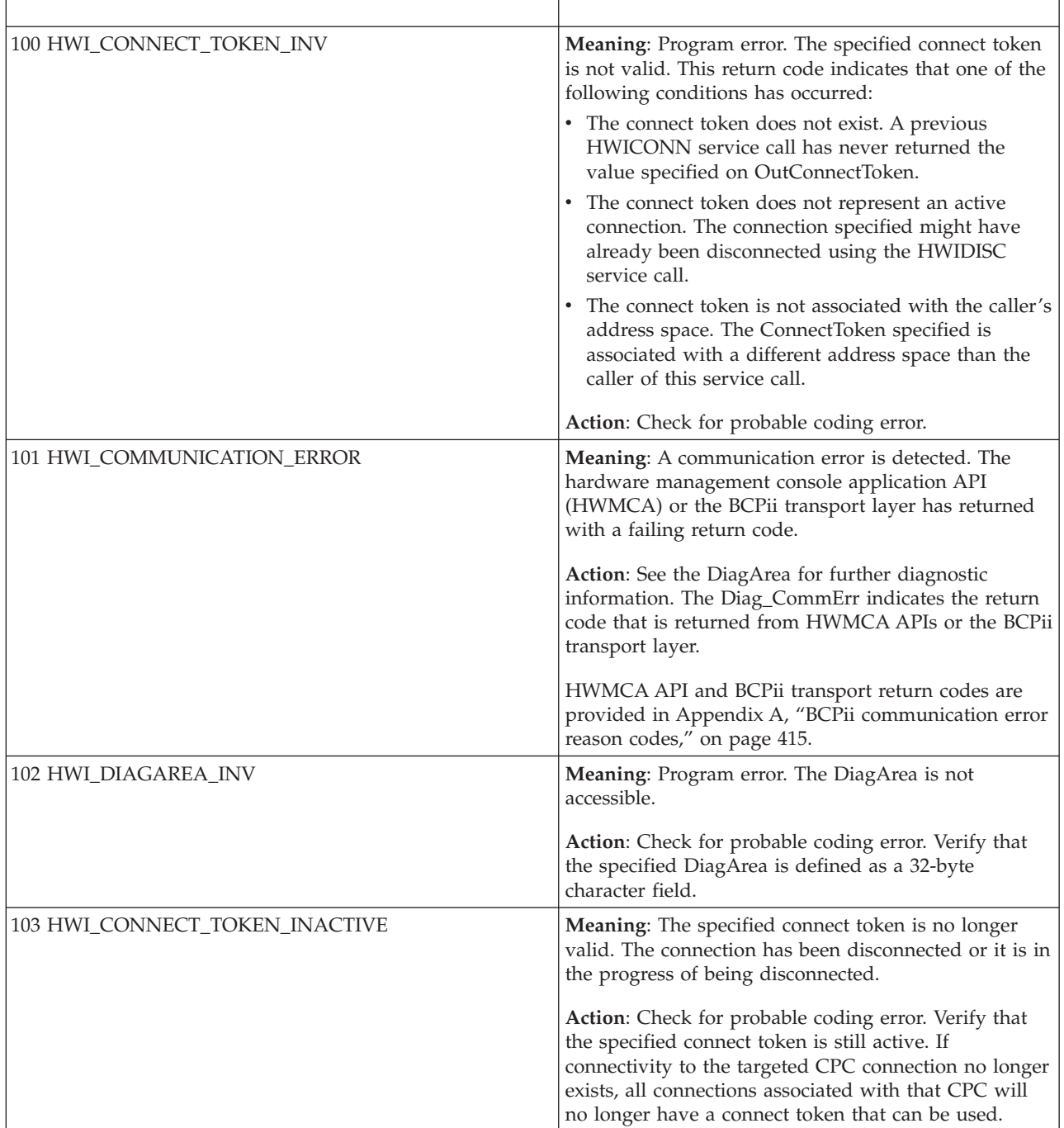

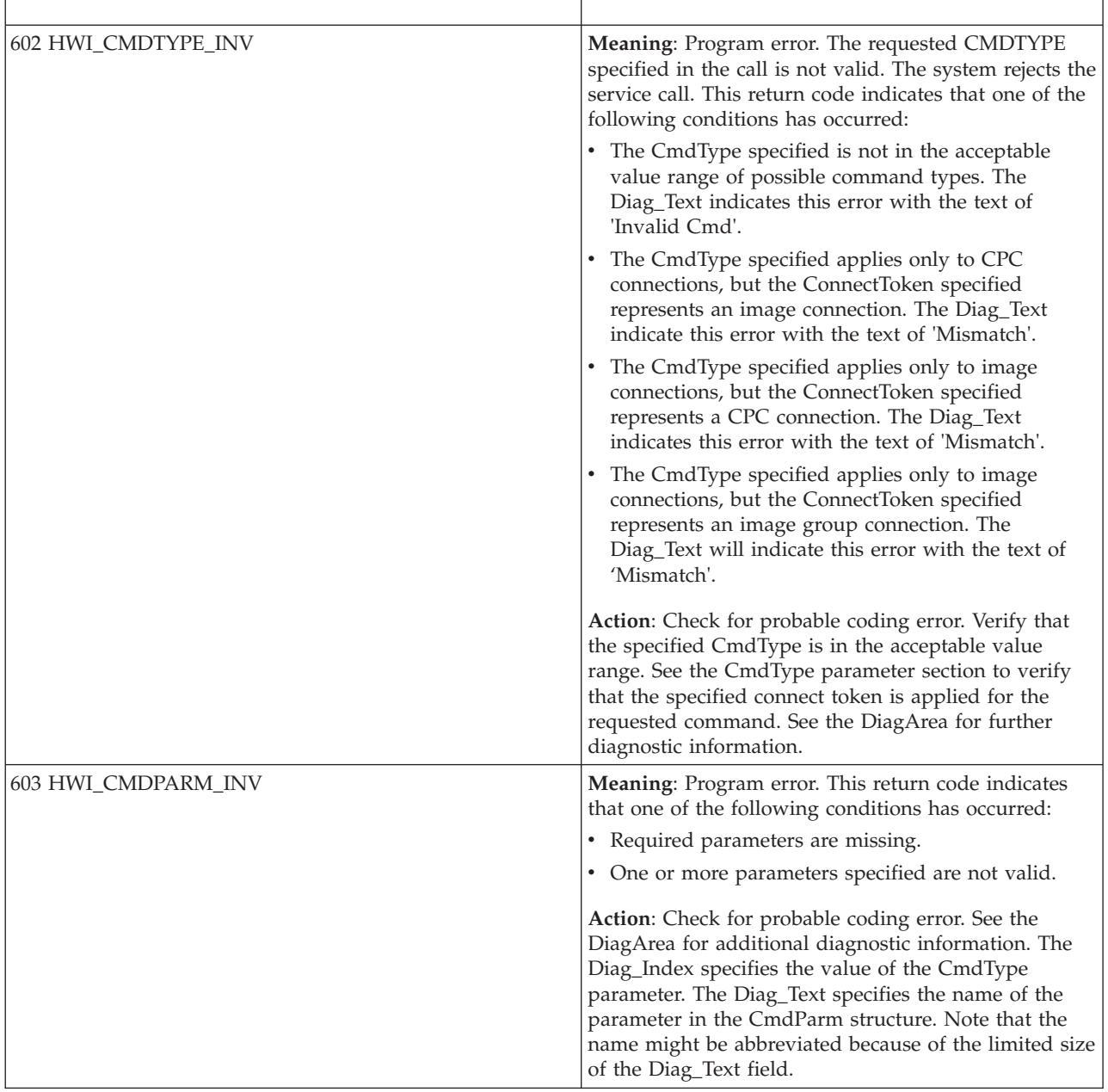

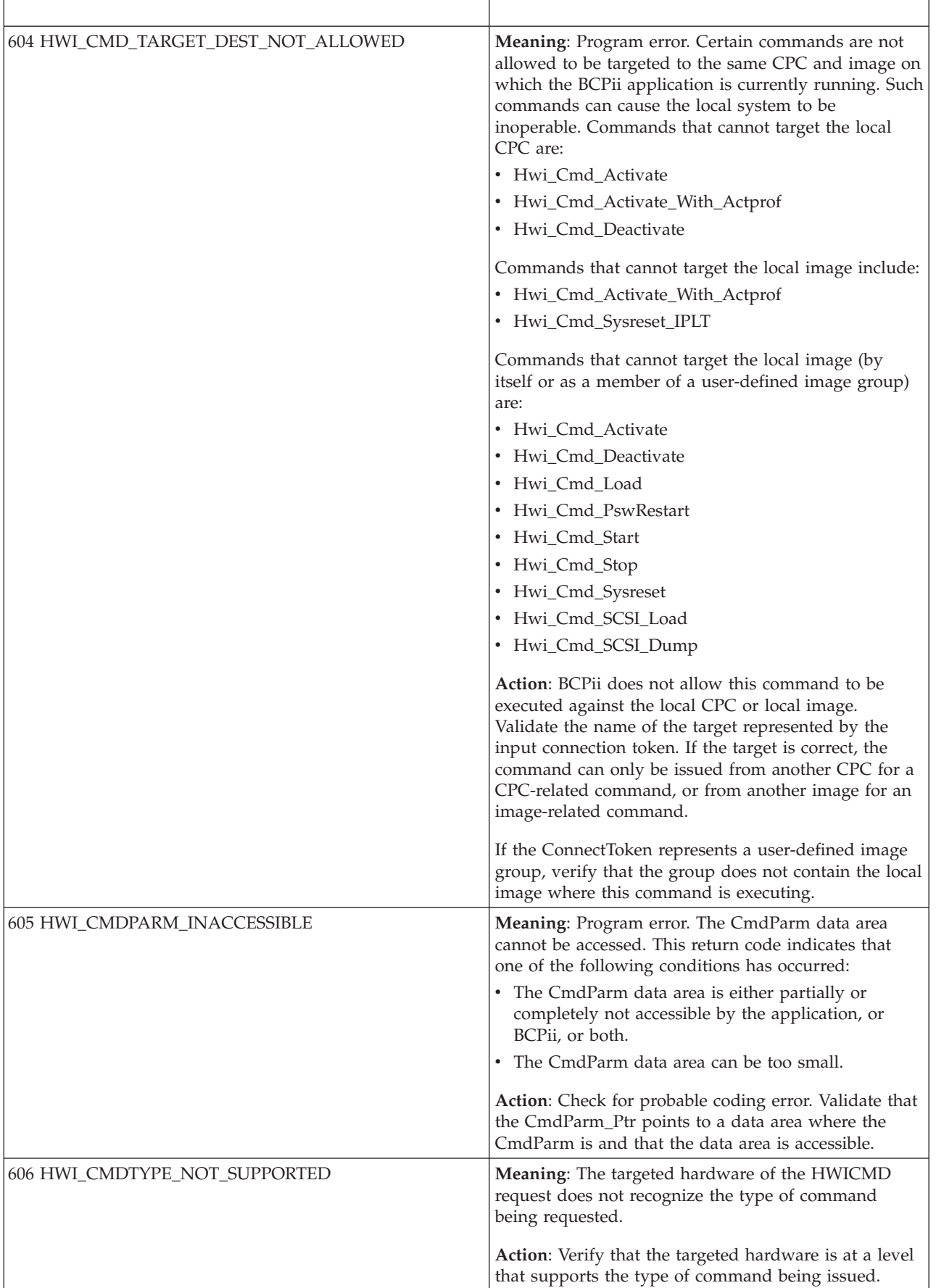

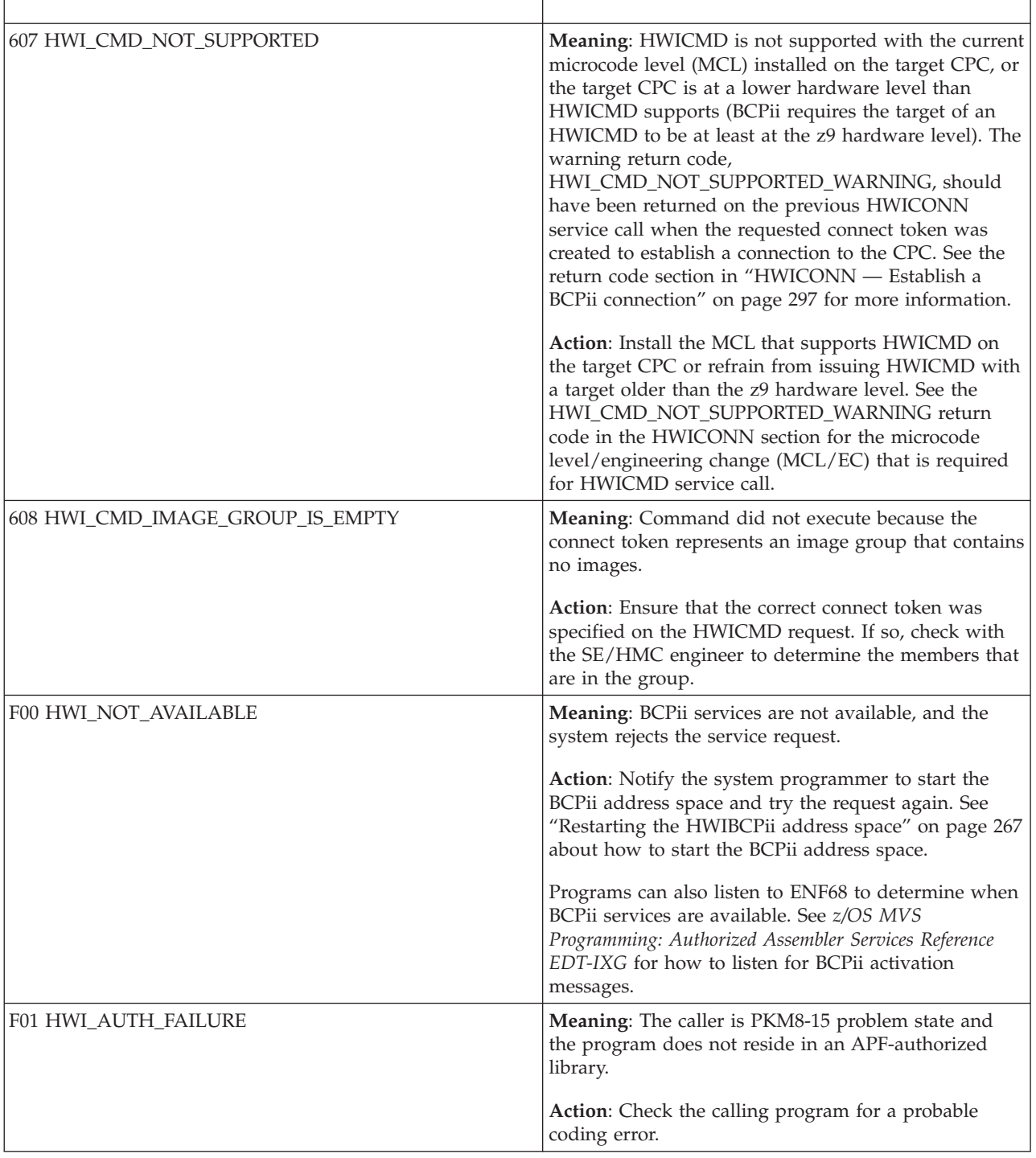

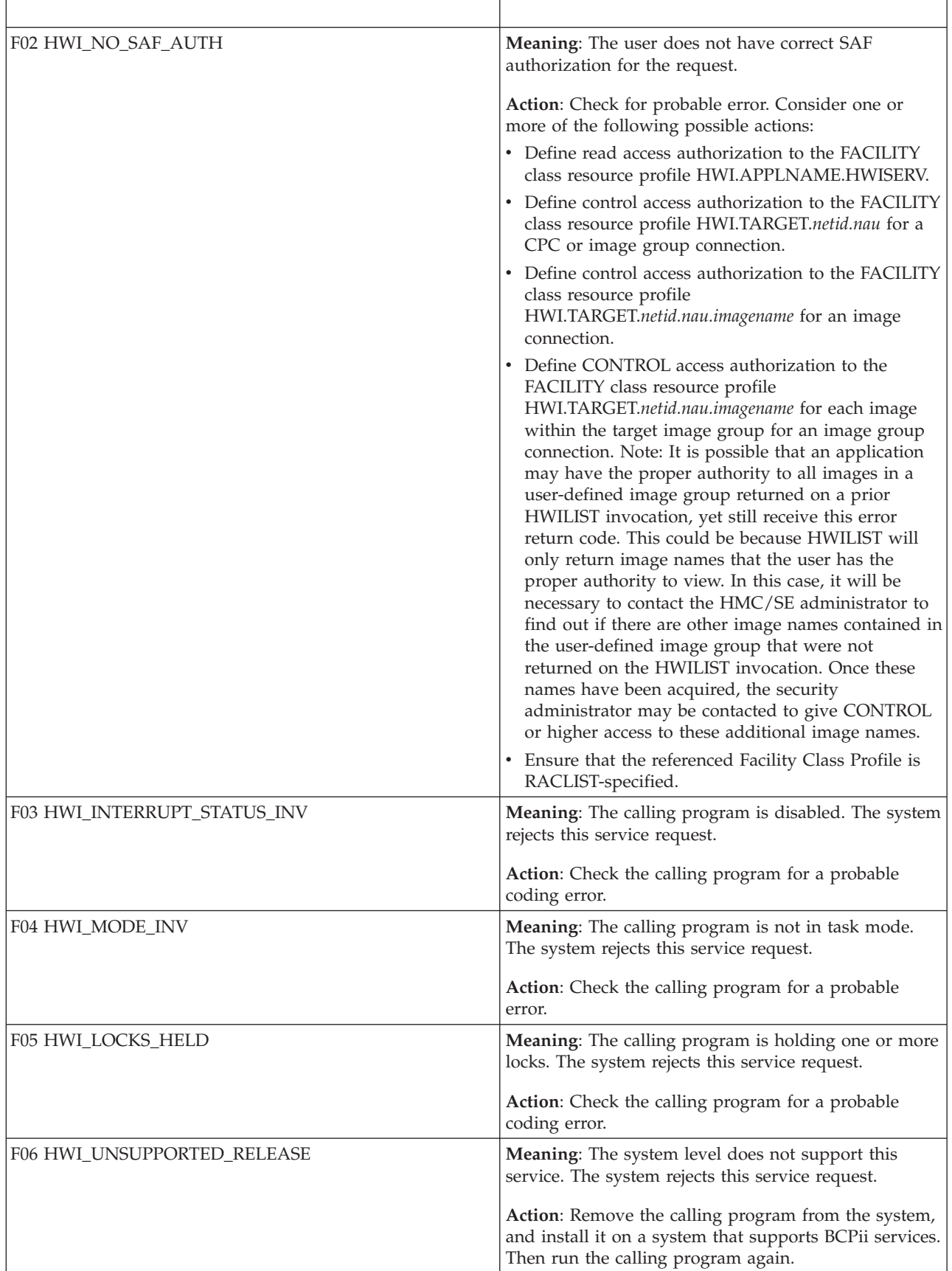

<span id="page-312-0"></span>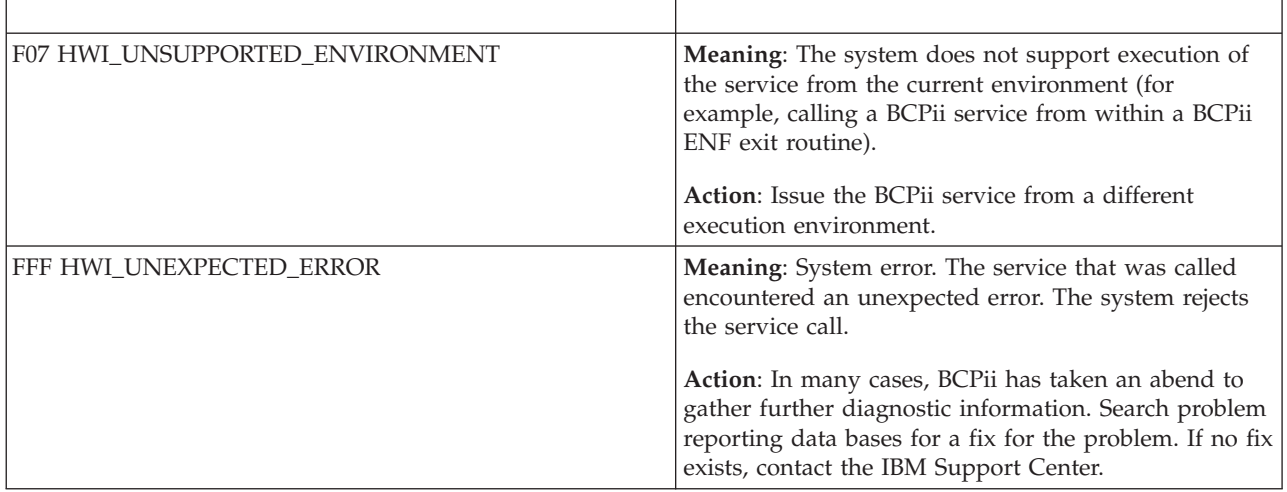

### **Example**

.

.

|

| | | | | | | | | | | | | | | | | | | | |

In the pseudocode example, the caller issues a call to activate an activation profile.

```
.
CmdType = HWI CMD ACTIVATE;
HWI CmdTypeParm.ForceType = HWI CMD Force;
CmdParm_Ptr = addr(HWI_CmdTypeParm);
CALL HWICMD (ReturnCode, ConnectToken, CmdType,
             CmdParm_Ptr, DiagArea)
.
```
A REXX programming example for the HWICMD service:

**Note:** The command parm field names must exactly match the field names in the command parm structure declarations.

```
mycmdType = HWI CMD OSCMD /* oscmd */myCmdParm.PriorityType = Hwi_CMD_Priority
myCmdParm.OSCMDString = 'd a, l'address bcpii
        "hwicmd RetCode myImgConnectToken myCmdType myCmdParm. myDiag."
If (RC \leq 0) | (Retcode \leq 0) Then
 Do
    Say 'Service failed with REXX RC = 'RC' and API Retcode = 'Retcode'.'
     If (RC=Hwi_REXXParmSyntaxError | Retcode<>0) Then
      Do
        Say ' Diag_index=' myDiag.DIAG_INDEX
        Say ' Diag_key=' myDiag.DIAG_KEY
        Say ' Diag_actual=' myDiag.DIAG_ACTUAL
        Say ' Diag_expected=' myDiag.DIAG_EXPECTED
        Say ' Diag_commerr=' myDiag.DIAG_COMMERR
        Say ' Diag_text=' myDiag.DIAG_TEXT
       End
 End
```
# **HWICONN — Establish a BCPii connection**

Call the HWICONN service to establish a logical connection between the application and a central processor complex (CPC), a CPC image (LPAR), a capacity record, different types of activation profiles, or a user-defined image group. This facilitates subsequent services to perform operations related to that CPC, image, capacity record, activation profile, or a user-defined image group.

| |

| | |

| | | BCPii limits the total number of system-wide connections from all BCPii users to be no more than 4096 simultaneous connections.

**Note:** A connection remains active until one of the following occurs:

- A Disconnect service call (HWIDISC) has been invoked.
- A parent connection has been disconnected.
- v A loss of connectivity to the associated CPC has been detected by BCPii.
- The address space of the caller has terminated.
- v The current task of the caller has terminated if the connection has task affinity (TSO/E REXX or ISV-provided REXX execution environments).
- The BCPii address space has terminated.

Under normal circumstances, a connection remains active indefinitely. Since there are a finite number of total BCPii connections available in the entire system, a BCPii application should disconnect any BCPii connection it no longer needs.

**Note:** BCPii requires the FACILITY class to be RACLIST-specified. BCPii also automatically transforms the following to all uppercase characters when building the profile names passed to the security product: CPC, image, and caprec values pointed to by the ConnectTypeValue\_Ptr.

# **Description**

#### **Environment**

The requirements for the callers are:

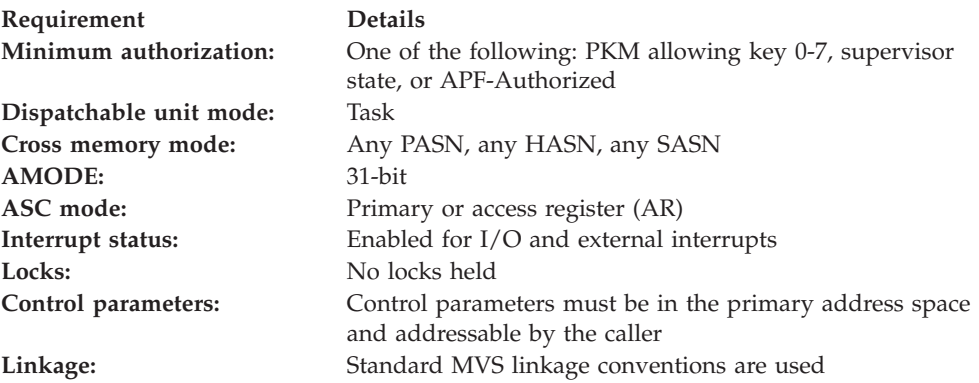

#### **Programming requirements**

See ["Syntax, linkage and programming considerations" on page 268](#page-283-0) for details about how to call BCPii services in the various programming languages.

### **REXX programming considerations for the HWICONN service**

All information for the HWICONN service applies for REXX requests except:

• ConnectTypeValue replaces ConnectTypeValue\_Ptr.

#### **Restrictions**

BCPii does not allow HWICONN to be issued from within a BCPii ENF exit routine.

# **Authorization**

The client application must have access to consult the local CPC. This is granted by allowing the application at least read access to the SAF-protected FACILITY class resource HWI.APPLNAME.HWISERV.

The client application must also have at least one of the following access:

- v Read access to the SAF-protected FACILITY class resource HWI.TARGET.*netid.nau* for HWI\_CPC, HWI\_RESET\_ACTPROF, HWI\_IMAGE\_ACTPROF, HWI\_LOAD\_ACTPROF, or HWI\_IMAGE\_GROUP connections.
- v Read access to the SAF-protected FACILITY class resource HWI.TARGET.*netid.nau.imagename* for HWI\_IMAGE connections.
- v Read access to the SAF-protected FACILITY class resource HWI.CAPREC.*netid.nau.caprecid* for HWI\_CAPREC connections.

**Note:** BCPii requires the FACILITY class to be RACLIST-specified.

### **Syntax**

Write the call as shown in the syntax diagram. You must code all parameters on the CALL statement in the order shown.

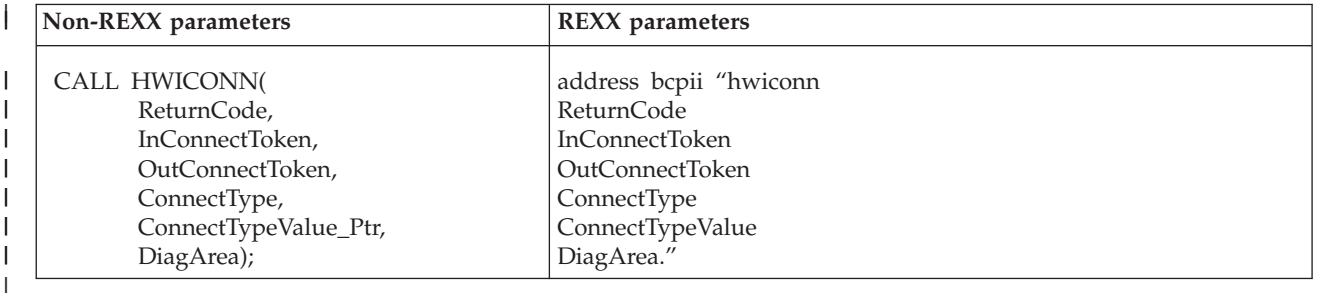

# **Parameters**

| | | | | | | | | | |

| | | | | | | | | The parameters are explained as follows:

#### **ReturnCode**

Returned parameter

- Type: Integer (non-REXX), character representation of an integer (REXX)
- Length: 4 bytes (non-REXX)

ReturnCode contains the return code from the service.

#### **InConnectToken**

Supplied parameter

- Type: Character string
- Length: 16 bytes

InConnectToken represents a connect token that was returned by a previous HWICONN HWI\_CPC invocation. For image, capacity record, activation profile, and user-defined image group connections, the input connection token must represent an active CPC connection.

In most cases, the ConnectToken specified must have originated from a HWICONN service call that was issued from the same address space as this service call. For BCPii REXX execs running under TSO/E or ISV-provided REXX environments, the ConnectToken specified must have originated from a HWICONN service call that was issued from the same task as this service call.  $\vert$  $\vert$ | | | | | | | | | | | | | | | | | | | | | | | | | | | | | | | | | | | | |

|

| | |

| |

|

| |

|

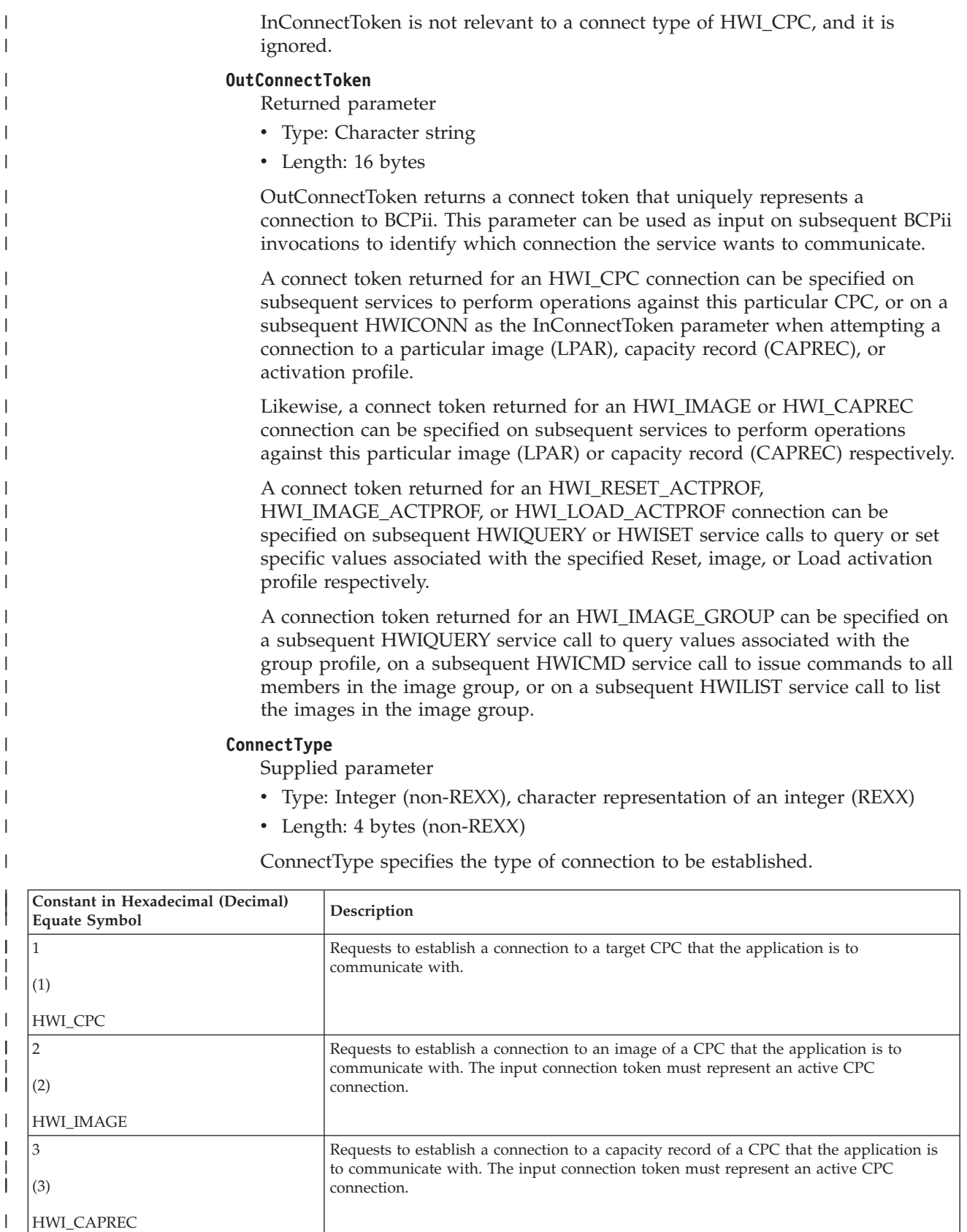

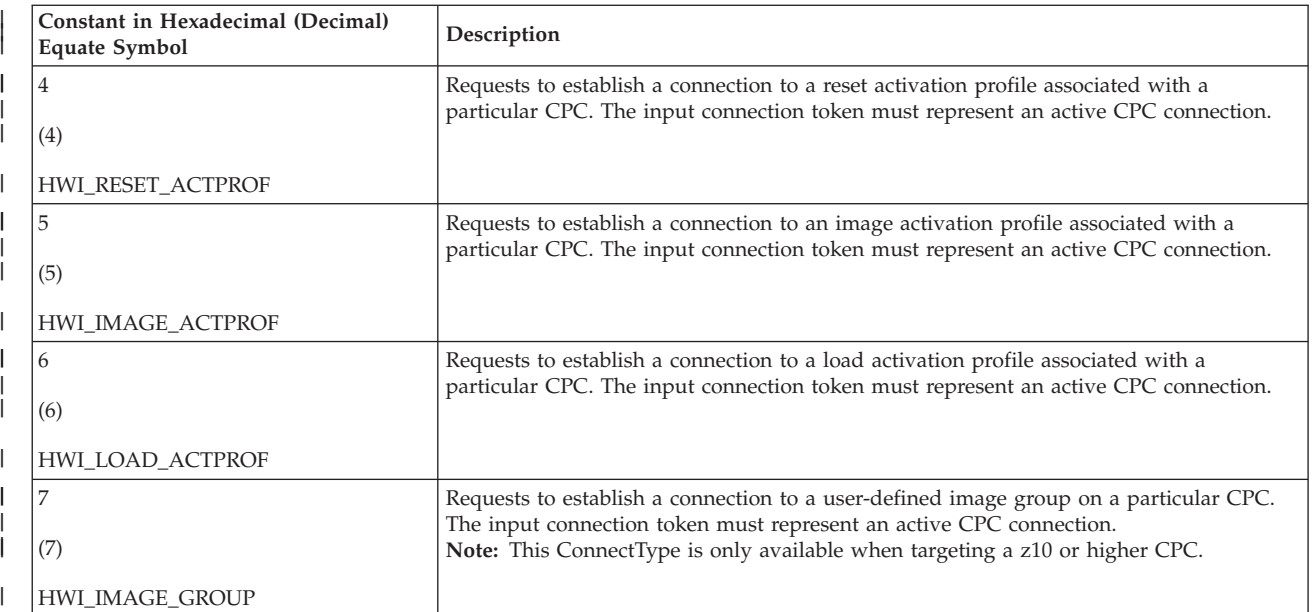

# **ConnectTypeValue\_Ptr (non-REXX) ConnectTypeValue (REXX)**

Supplied parameter

- v Type: Pointer (non-REXX), character (REXX)
- Length: 4 bytes (non-REXX)

#### **Non-REXX:**

| | | | | | | | | | | | | | | | | | | | | | | | | | | | | | | | | | | | |

ConnectTypeValue\_Ptr specifies the address of the name of the requested target to be connected to. The type of connection determines the value required.

#### **REXX:**

ConnectTypeValue is the name of the requested target to be connected to. The type of connection determines the value required.

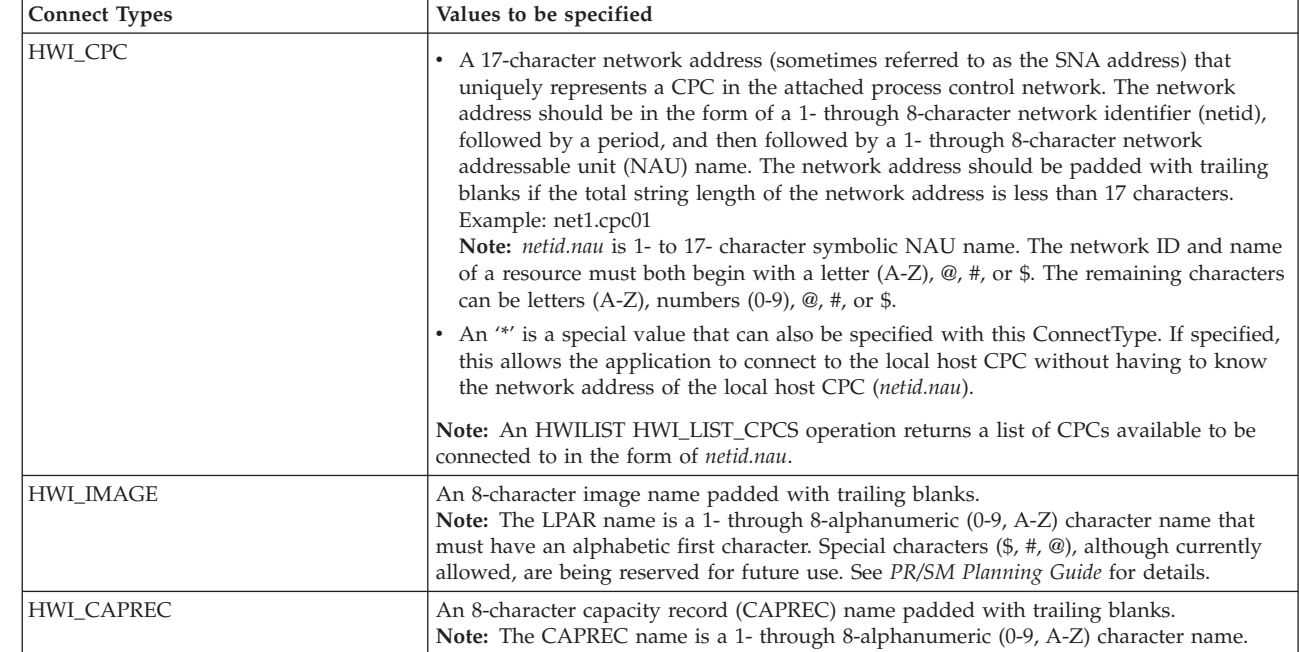

|| | | | | | | | | | | | | | | | |

 $\overline{\phantom{a}}$  $\mathbf{I}$ 

| | |

| | |

 $\overline{1}$ 

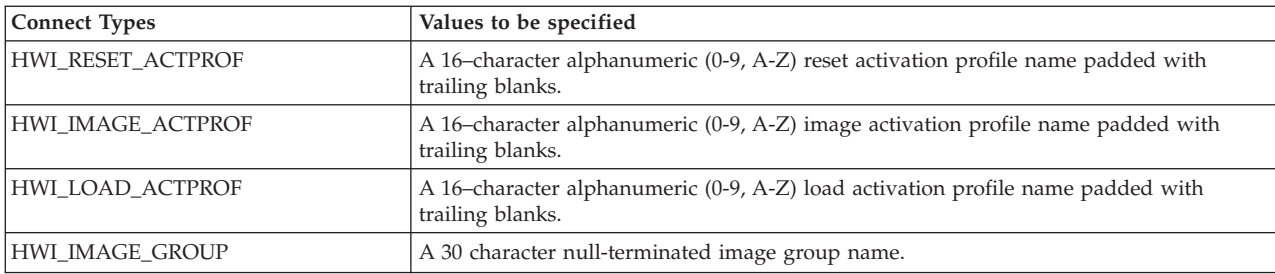

### **DiagArea (non-REXX) DiagArea. (REXX)**

Returned parameter

- Type: Character string (non-REXX), stem variable (REXX)
- Length: 32 bytes (non-REXX)

DiagArea contains diagnostic data to help determine the cause of a failure from the service. For many return codes, the DiagArea can contain further information to help determine the cause of the failure. See the descriptions of different return codes for a partial list of data returned in this area.

**Note:** For all environmental errors (with return code X'F00' and higher), the DiagArea might not be filled in, and the data returned in the area should be ignored.

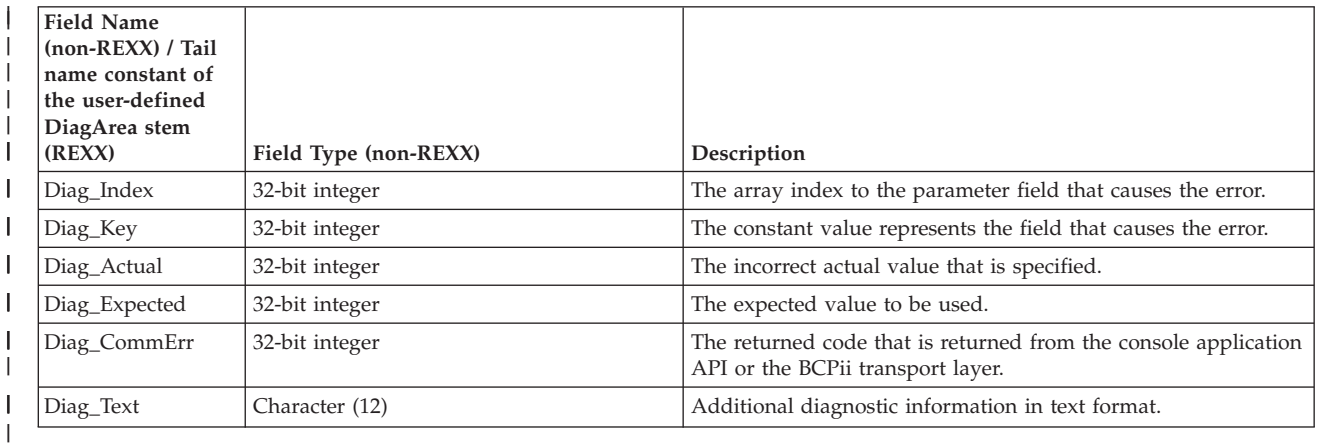

See [Appendix A, "BCPii communication error reason codes," on page 415](#page-430-0) for a partial list of the descriptive communication transport error return codes and suggested actions.

# **ABEND codes**

If BCPii is unable to properly access the user-supplied parameter list, the call might result in an abend X'042' with a reason code of X'0002yyyy' because of one of the following reasons:

*Table 62. Reasons for abend X'042', RC X'0002yyyy'*

| <b>yyyy</b> | <b>Reason</b>                                                                |
|-------------|------------------------------------------------------------------------------|
| 0000        | The parameters passed by the caller are not in the primary address<br>space. |
| 0001        | The parameters passed by the caller are not accessible.                      |
| 0002        | The number of parameters passed by the caller is not correct.                |

For other severe BCPii errors encountered during the call, an abend X'042' with a

different reason code may result. See *z/OS MVS System Codes* for additional information.

# **Return codes**

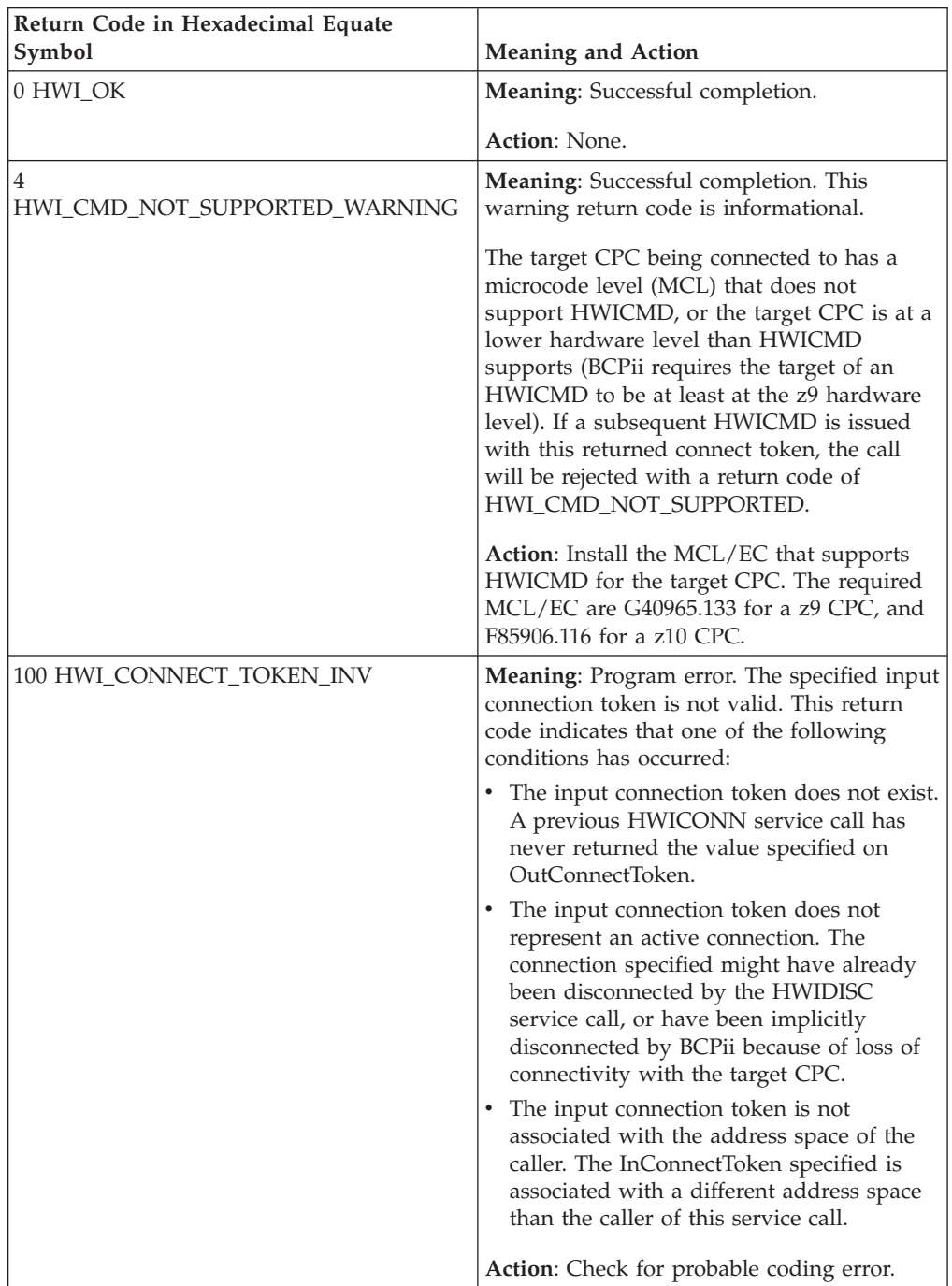

### **HWICONN**

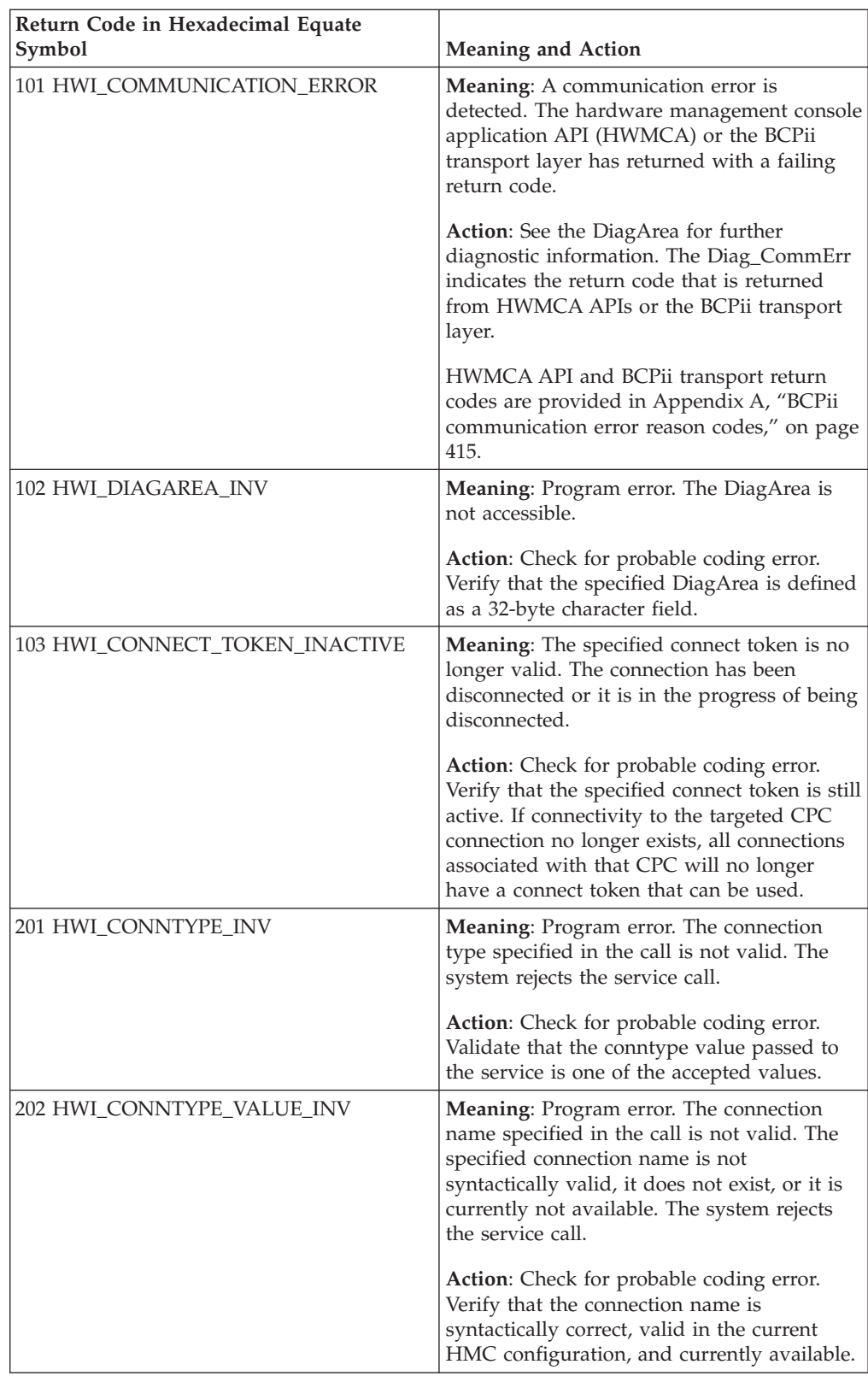

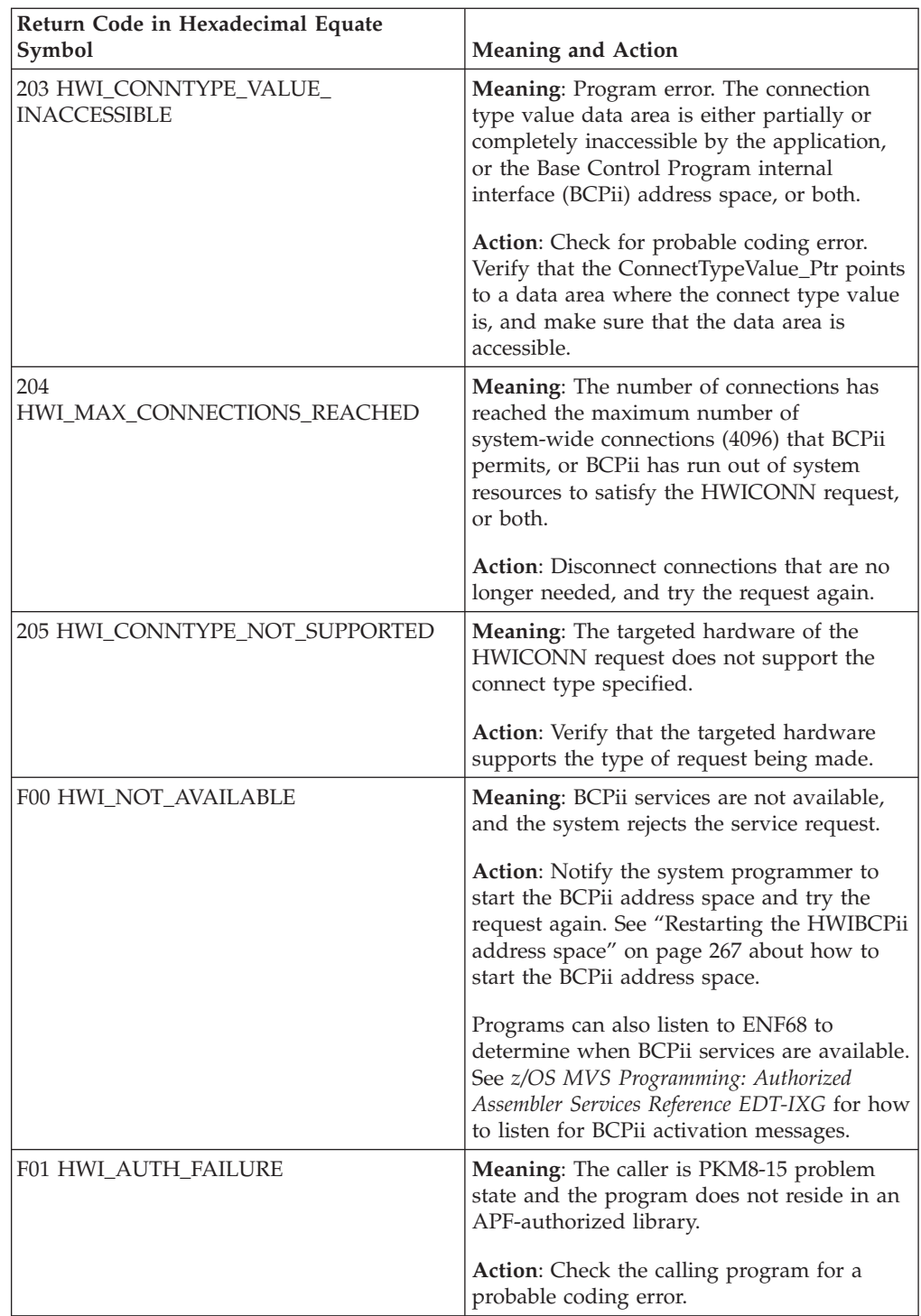

### **HWICONN**

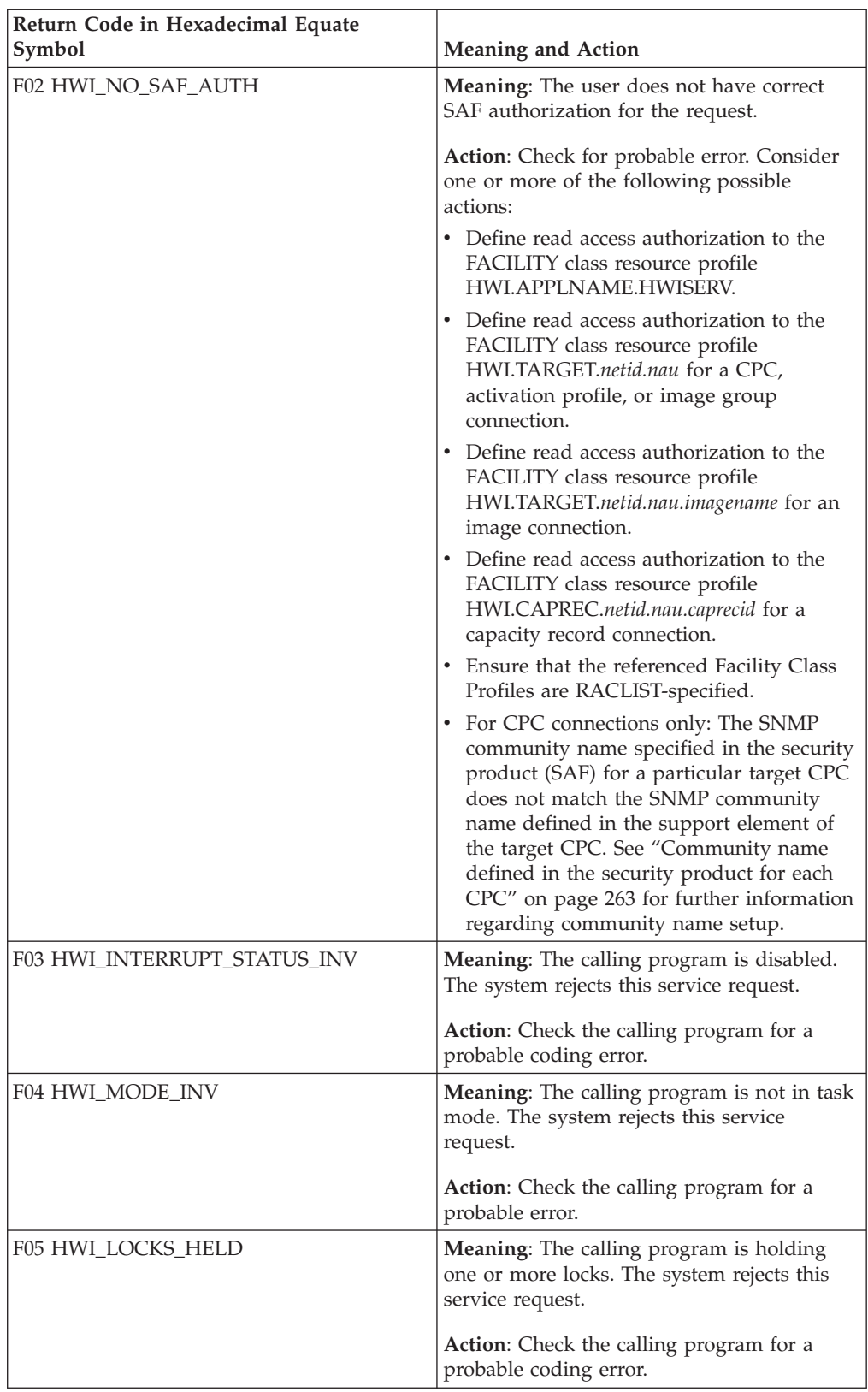

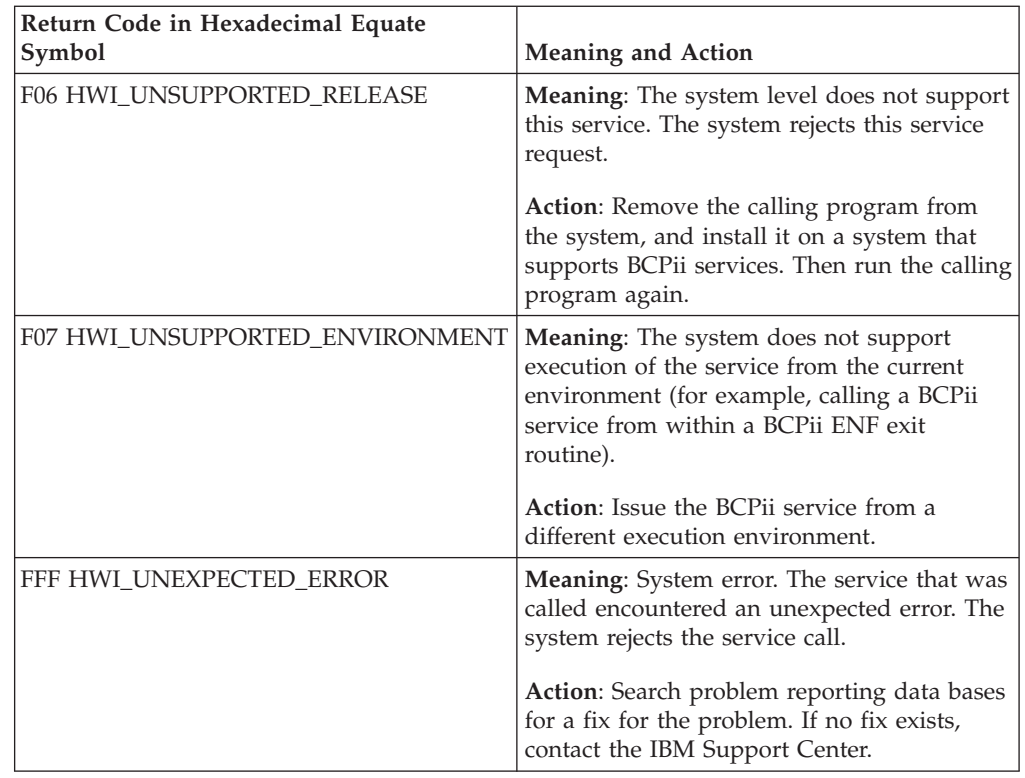

### **Example**

.

| | | | | | | | | | | | | | | | In the pseudocode example, the application attempts to establish a connection between the application and the target CPC.

```
.
InConnectToken = 16blanks;
ConnectType = HWI_CPC;
ConnectTypeValue Ptr = Addr(ConnectTypeValue);
ConnectTypeValue = 'CPCPLEX1.CPC01';
CALL HWICONN (ReturnCode, InConnectToken, OutConnectToken,
              ConnectType, ConnectTypeValue_Ptr, DiagArea)
(After the call, OutConnectToken contains a token that can be used on all
subsequent calls to perform CPC functions against the 'CPCPLEX1.CPC01' CPC
including connecting to images, capacity records, and activation profiles
residing on the CPC.)
.
.
A REXX programming example for the HWICONN service:
myConnectType = HWI_CPC /* CPC connect type */<br>myConnectTypeValue = 'IBM390xx.H123 ' /* 17-char CPC name */
myConnectTypeValue = 'IBM390xx.H123address bcpii
        "hwiconn Retcode myInConnectToken myOutConnectToken myConnectType
            myConnectTypeValue myDiag."
If (RC \leq 0) | (Retcode \leq 0) Then
  Do
     Say 'Service failed with REXX RC = 'RC' and API Retcode = 'Retcode'.'
     If (RC=Hwi_REXXParmSyntaxError | Retcode<>0) Then
       Do
         Say ' Diag_index=' myDiag.DIAG_INDEX
         Say ' Diag_key=' myDiag.DIAG_KEY
         Say ' Diag_actual=' myDiag.DIAG_ACTUAL
```
| | | | |

| | | | | | | |

 $\overline{1}$ 

```
Say ' Diag_expected=' myDiag.DIAG_EXPECTED
  Say ' Diag_commerr=' myDiag.DIAG_COMMERR
 Say ' Diag_text=' myDiag.DIAG_TEXT
End
```
# **HWIDISC — Release a BCPii connection**

End

Call the HWIDISC service to release the logical connection between the application and the identified CPC, image, capacity record, different types of activation profiles, or user-defined image groups. If the connect token represents a CPC, any subordinate image, capacity record, activation profile, or user-defined image group connection associated with the same CPC connection is also released.

# **Description**

### **Environment**

The requirements for the callers are:

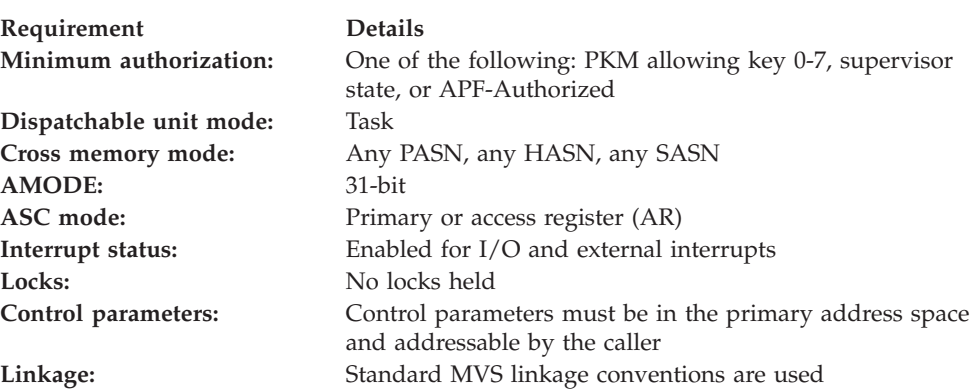

# **Programming requirements**

See ["Syntax, linkage and programming considerations" on page 268](#page-283-0) for details about how to call BCPii services in the various programming languages.

### **REXX programming considerations for the HWIDISC service**

All information for the HWIDISC service applies for REXX requests except:

- In the System REXX environment, BCPii connections are associated with the address space that issued the AXREXX macro service call. When this address space terminates, BCPii will implicitly disconnect the connection.
- In the TSO/E and ISV-provided REXX environments, BCPii connections are associated with the current running task. When this task terminates, BCPii will implicitly disconnect the connection.

### **Restrictions**

BCPii does not allow HWIDISC to be issued from within a BCPii ENF exit routine.

### **Authorization**

The client application must have access to consult the local CPC. This is granted by allowing the application at least read access to the SAF-protected FACILITY class resource HWI.APPLNAME.HWISERV.

The client application must also have at least read access to the following class resources:
- v The SAF-protected FACILITY class resource HWI.TARGET.*netid.nau* for HWI\_CPC, HWI\_RESET\_ACTPROF, HWI\_IMAGE\_ACTPROF, HWI\_LOAD\_ACTPROF, or HWI\_IMAGE\_GROUP connections.
- v The SAF-protected FACILITY class resource HWI.TARGET.*netid.nau.imagename* for HWI\_IMAGE connections.
- v The SAF-protected FACILITY class resource HWI.CAPREC.*netid.nau.caprecid* for HWI\_CAPREC connections.

**Note:** BCPii requires the FACILITY class to be RACLIST-specified.

#### **Syntax**

Write the call as shown in the syntax diagram. You must code all parameters on the CALL statement in the order shown.

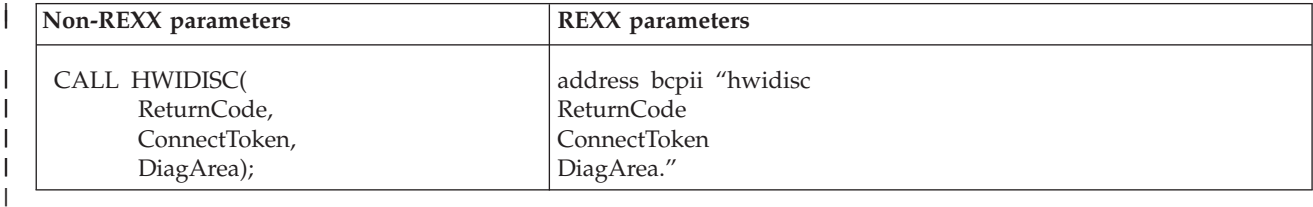

### **Parameters**

The parameters are explained as follows:

#### **ReturnCode**

| | | | | | | | | | | | | | | | | | | | | | | | | | | | |

 $\mathbf{I}$ 

Returned parameter

- Type: Integer (non-REXX), character representation of an integer (REXX)
- Length: 4 bytes (non-REXX)

ReturnCode contains the return code from the service.

#### **ConnectToken**

Supplied parameter

- Type: Character string
- Length: 16 bytes

ConnectToken specifies the logical connection to be released. A ConnectToken represents a logical connection between the application and a CPC, image, capacity record, activation profile, or user-defined image group and is returned as an output parameter on the HWICONN service call.

In most cases, the ConnectToken specified must have originated from a HWICONN service call that was issued from the same address space as this service call. For BCPii REXX execs running under the TSO/E or ISV-provided REXX environments, the ConnectToken specified must have originated from a HWICONN service call that was issued from the same task.

## **DiagArea (non-REXX)**

### **DiagArea. (REXX)**

Returned parameter

- Type: Character string (non-REXX), stem variable (REXX)
- Length: 32 bytes (non-REXX)

DiagArea contains diagnostic data to help determine the cause of a failure from the service. For many return codes, the DiagArea can contain further information to help determine the cause of the failure. See the descriptions of different return codes for a partial list of data returned in this area.

| | |

> | | |

**Note:** For all environmental errors (with return code X'F00' and higher), the DiagArea might not be filled in, and the data returned in the area should be ignored.

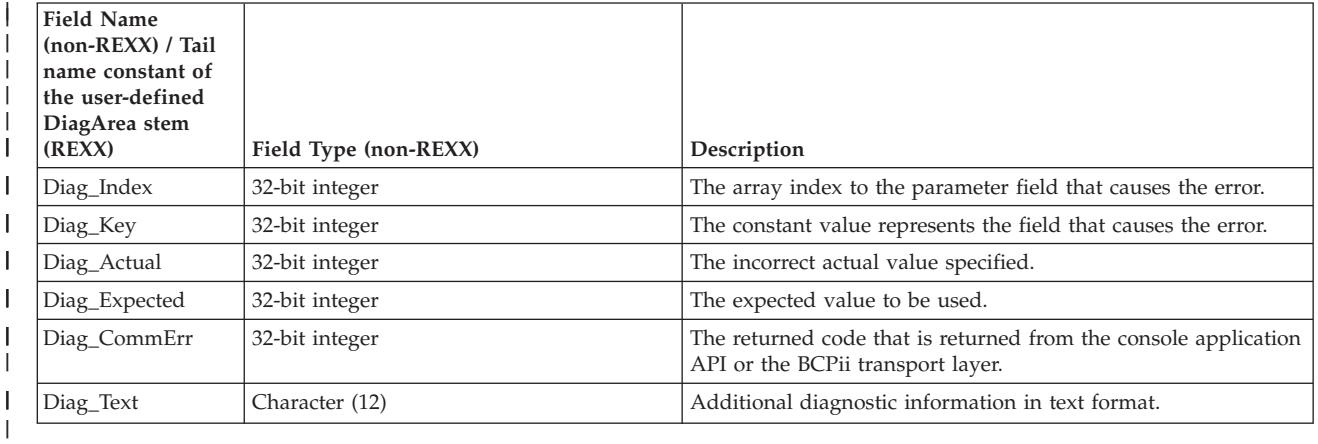

See [Appendix A, "BCPii communication error reason codes," on page 415](#page-430-0) for a partial list of the descriptive communication transport error return codes and suggested actions.

### **ABEND codes**

If BCPii is unable to properly access the user-supplied parameter list, the call might result in an abend X'042' with a reason code of X'0003yyyy' because of one of the following reasons:

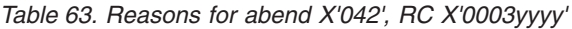

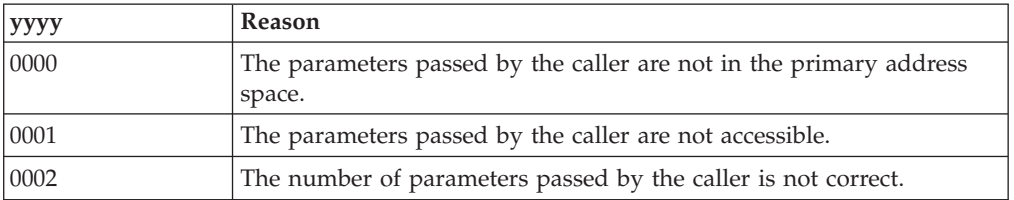

For other severe BCPii errors encountered during the call, an abend X'042' with a different reason code may result. See *z/OS MVS System Codes* for additional information.

#### **Return codes**

When the service returns control to the caller, GPR 15 and ReturnCode contain a hexadecimal return code.

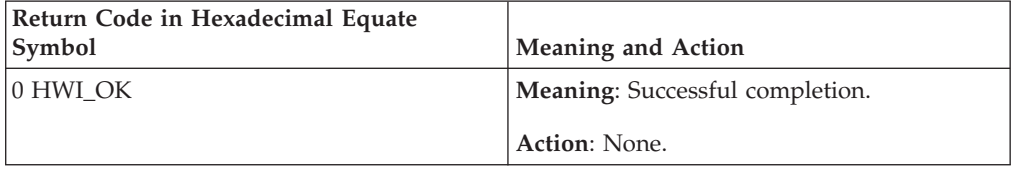

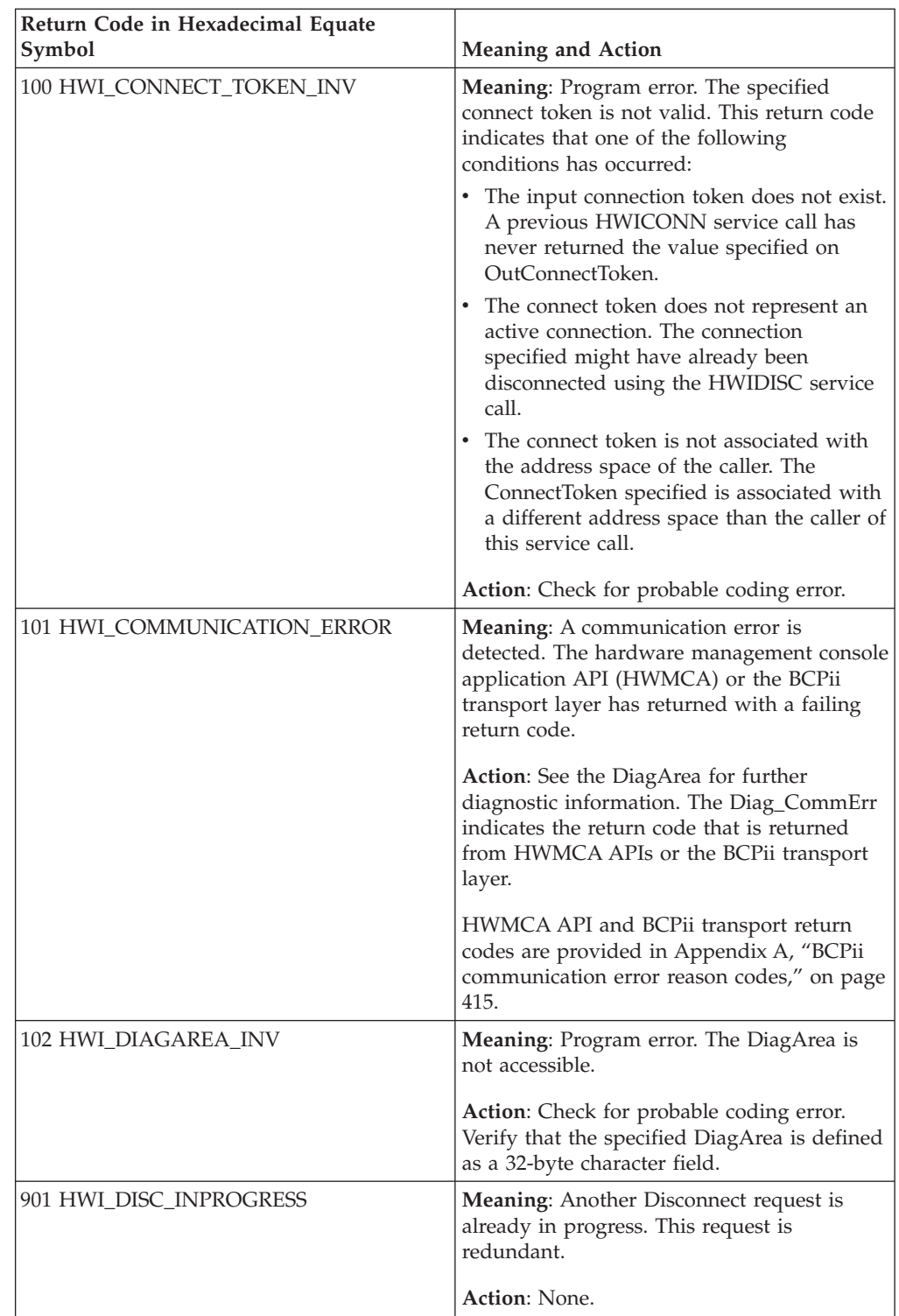

### **HWIDISC**

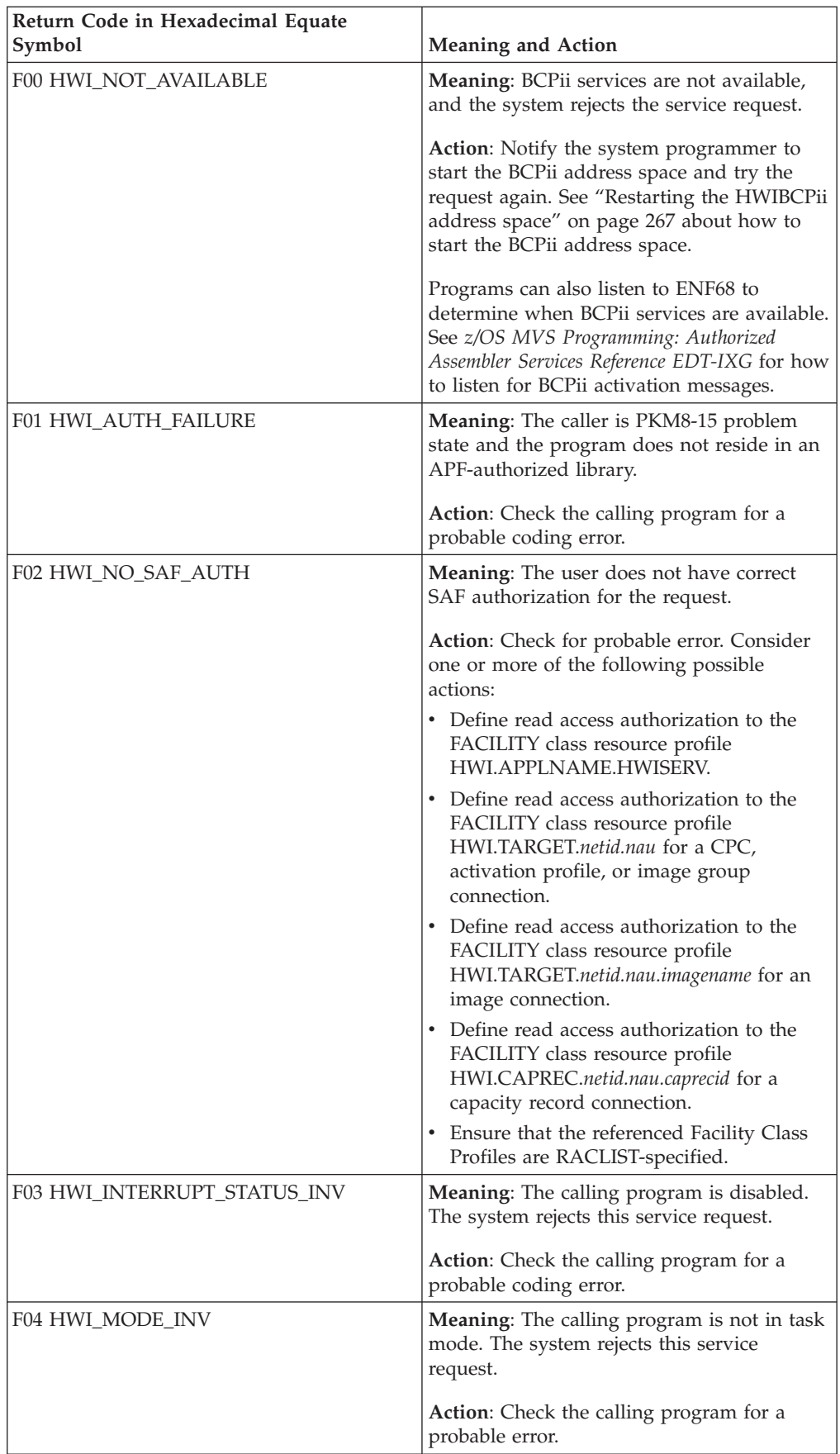

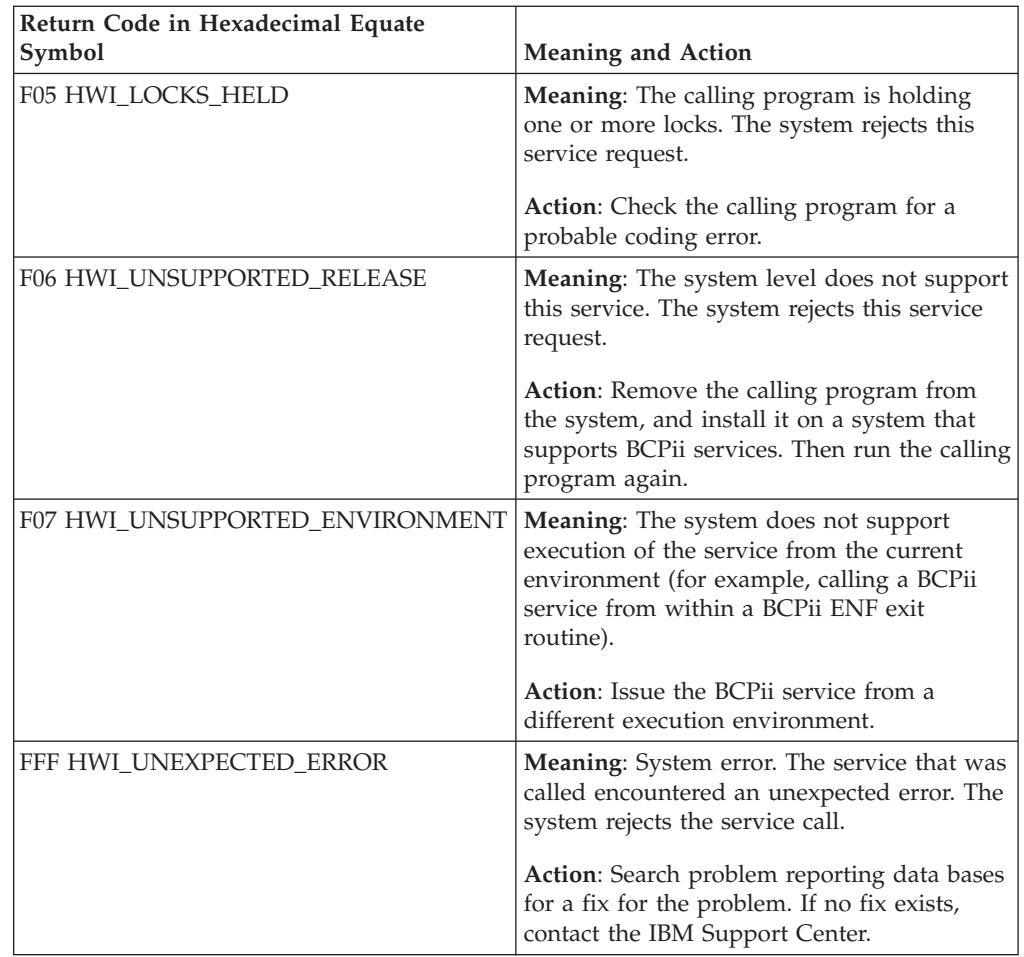

### **Example**

.

 $\|$ | | | | | | | | | | | | | | | | In the pseudocode example, the caller issues a call to release a connection between the application and a CPC.

```
.
CALL HWIDISC (ReturnCode, ConnectToken, DiagArea)
.
.
A REXX programming example for the HWIDISC service:
address bcpii
        "hwidisc Retcode myConnectToken myDiag."
If (RC \leq 0) | (Retcode \leq 0) Then
 Do
     Say 'Service failed with REXX RC = 'RC' and API Retcode = 'Retcode'.'
     If (RC=Hwi_REXXParmSyntaxError | Retcode<>0) Then
      Do
         Say ' Diag_index=' myDiag.DIAG_INDEX
         Say ' Diag_key=' myDiag.DIAG_KEY
        Say ' Diag_actual=' myDiag.DIAG_ACTUAL
        Say ' Diag_expected=' myDiag.DIAG_EXPECTED
        Say ' Diag_commerr=' myDiag.DIAG_COMMERR
         Say ' Diag_text=' myDiag.DIAG_TEXT
       End
  End
```
| |

## **HWIEVENT — Register or unregister for BCPii events**

Call the HWIEVENT service for the following purposes:

- 1. Register an application and its connection to receive notification of:
	- v One or more hardware or software events occurring on the connected CPC or image.
	- Communication errors between BCPii and the connected CPC or image.
- 2. Delete the registration for one or more previously registered events.

## **Monitoring events occurring on a particular CPC or image**

For hardware and software events, an application can register with BCPii to be notified when an event occurs for the targeted CPC or image. Under the covers, BCPii communicates the registration request with the support element (SE) of the targeted CPC or image if necessary and also registers the user-provided exit with the Event Notification Facility (ENF). When the event occurs on the targeted CPC or image, BCPii receives notification and signals the appropriate ENF68. The user's exit receives control with data unique for the event that just occurred. The data mapping for these different events can be found in the public interface files shipped with BCPii (HWICIC for the C programming language, HWICIREX for the REXX programming language, and HWICIASM for the assembler programming language). BCPii also provides a sample of an ENF event exit in SYS1.SAMPLIB (HWIXMCX1) that can be a good starting point for coding a BCPii ENF exit.

**Note:** BCPii user-defined image groups are a powerful way to issue commands to all members of a group simultaneously. Commands targeted to a user-defined image group will result in one image command response event being generated for each image in the image group. If event notification is desired for an image in an image group, register the image for the command response event to enable delivery of the event to the BCPii ENF exit.

## **Monitoring operating system message events (Hwi\_Event\_OpSysMsg)**

Your application can monitor all operating system messages appearing on a z/OS console by using the HWIEVENT service to register for the EventIDs parameter value Hwi\_Event\_OpSysMsg.

For the majority of messages issued on the image being monitored, a single BCPii operating system message event will contain the entire message in the returned event data (HWIENF68 data mapping).

For messages that are larger than approximately 3000 bytes, it is possible that the operating system message is longer than the architected maximum buffer size allowed by the communications protocol used by both the z/OS consoles component and BCPii to communicate with the support element. As a result, BCPii delivers these single large messages in multiple operating system message events. Each of these operating system message events representing a single large message will have the same values in the HWIENF68 data mapping for the msgId, msgDate, and msgTime fields. An application can determine that all of the operating system message events have been delivered for the single large message by consulting the msgId of a subsequent message event. If it has changed from the previous msgId, the operating system message event represents a new operating system message.

## **Monitoring communication availability between BCPii and the CPC**

While not common, BCPii may occasionally experience communication delays or interruptions of service between itself and the targeted CPC and its associated support element. BCPii provides a mechanism through its BCPii communication error class of events to detect these interruptions and to allow an application to know when these interruptions of service have been resolved.

BCPii keeps a heartbeat between itself and each CPC where its applications desire connectivity. If BCPii fails to receive its regular heartbeat from an SE associated with a CPC, BCPii attempts a communication flow to this SE. If the SE responds successfully to this communication attempt by BCPii, BCPii signals a *temporary communication error*, (ENF QUAL value 02010001), meaning that the reason for the heartbeat not being received is not known, but the communication path between BCPii and the SE seems to be operational at this time. During the past few minutes, one or more events may have been lost.

If the SE does not respond to the BCPii communication attempt, BCPii assumes that there is a serious communication problem and signals a *permanent communication error*, (ENF QUAL value 02010002). At this point, no HWIEVENT or HWICMD API requests to this CPC are processed by BCPii and no event delivery take place for events registered on this CPC and its images. BCPii closes its internal connections with the CPC and cleans up resources associated with command processing and event delivery to and from this CPC.

BCPii then regularly attempts to restart its command processing and event delivery connections to this CPC. When this connection to the CPC has been re-established, BCPii signals a *communication available event*, (ENF QUAL value 02010003). At this point, applications currently having valid connections to this CPC and its images are allowed to use the HWIEVENT and HWICMD APIs to the CPC and its images. Receipt of events originating from the CPC and its images commence once again.

An application may choose to register for these communication availability events via the HWIEVENT ADD service (EventIDs parameter value Hwi\_Event\_HwCommError), or it may choose to use the ENFREQ LISTEN macro to listen for these events apart from any specific BCPii connection.

## **Monitoring the status of the BCPii address space**

An application can monitor the status of the BCPii address space itself by using the ENFREQ LISTEN service and specifying the appropriate QUAL values to monitor when the BCPii address space becomes active and when it terminates:

- BCPii signals an ENF68 with a QUAL value of 01000002 when the BCPii address space becomes active.
- BCPii signals an ENF68 with a QUAL value of 01000001 when the BCPii address space becomes unavailable.

While it is possible to use the HWIEVENT service to allow an application to register for the Hwi\_Event\_BCPiiStatus event, this is not a recommended way to monitor initialization or termination of the BCPii address space. When the BCPii address space terminates, BCPii asynchronously asks the system to delete all ENF registrations made on behalf of applications that have issued HWIEVENT Add requests. If the deletion of the ENF registration occurs prior to the BCPii address space termination, the ENF exit will no longer receive control when BCPii signals that it is down.

| |

| | | | | | | |

| |

## **Description**

### **Environment**

The requirements for the callers are:

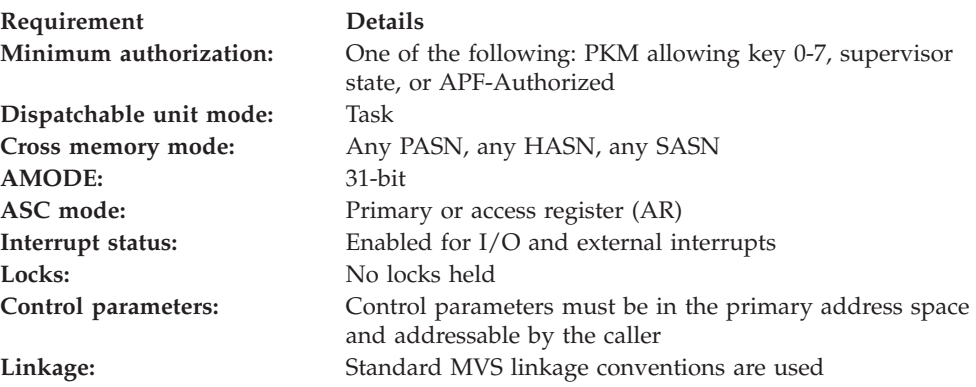

### **Programming requirements**

See ["Syntax, linkage and programming considerations" on page 268](#page-283-0) for details about how to call BCPii services in the various programming languages. For programming language C, see restrictions below.

See ["HWIEVENT" on page 430](#page-445-0) for the summary table of the BCPii HWIEVENT types and the objects that can be registered or unregistered for each event.

### **REXX programming considerations for the HWIEVENT service**

All information for the HWIEVENT service applies for REXX requests except:

- v EventIDs is a 32-element stem-variable representing all of the event bits as defined in the HWICIREX include file.
- v Because the Event Notification Facility (ENF) does not support REXX exits, the caller must provide the address of a non-REXX ENF exit routine.
- The EventExitAddr must be specified as the 8-character representation of a 4-byte hexadecimal value.

### **Restrictions**

- This service is not used by C language callers running in a z/OS UNIX System Services environment. See ["HWIManageEvents — Manage the list of BCPii](#page-417-0) [events" on page 402.](#page-417-0)
- v BCPii does not allow HWIEVENT to be issued from within a BCPii ENF exit routine.
- BCPii does not allow HWIEVENT to be issued from a REXX exec running in the TSO/E or ISV-provided REXX environments.

### **Authorization**

The client application must have access to consult the local CPC. This is granted by allowing the application at least read access to the SAF-protected FACILITY class resource HWI.APPLNAME.HWISERV.

The client application must have at least read access to the SAF-protected FACILITY class resource HWI.TARGET.*netid.nau* for a ConnectToken representing a CPC connection, or HWI.TARGET.*netid.nau.imagename* for ConnectToken representing an image connection.

**Note:** BCPii requires the FACILITY class to be RACLIST-specified.

#### **Syntax**

Write the call as shown in the syntax diagram. You must code all parameters on the CALL statement in the order shown.

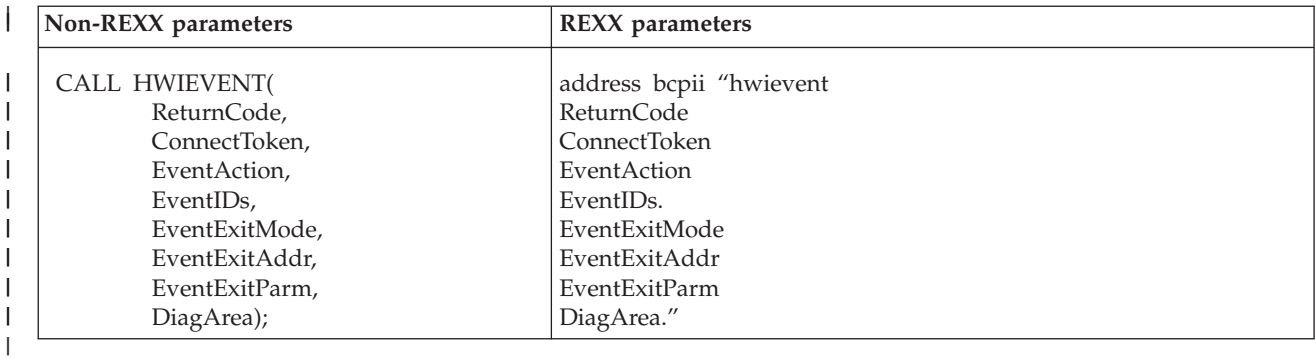

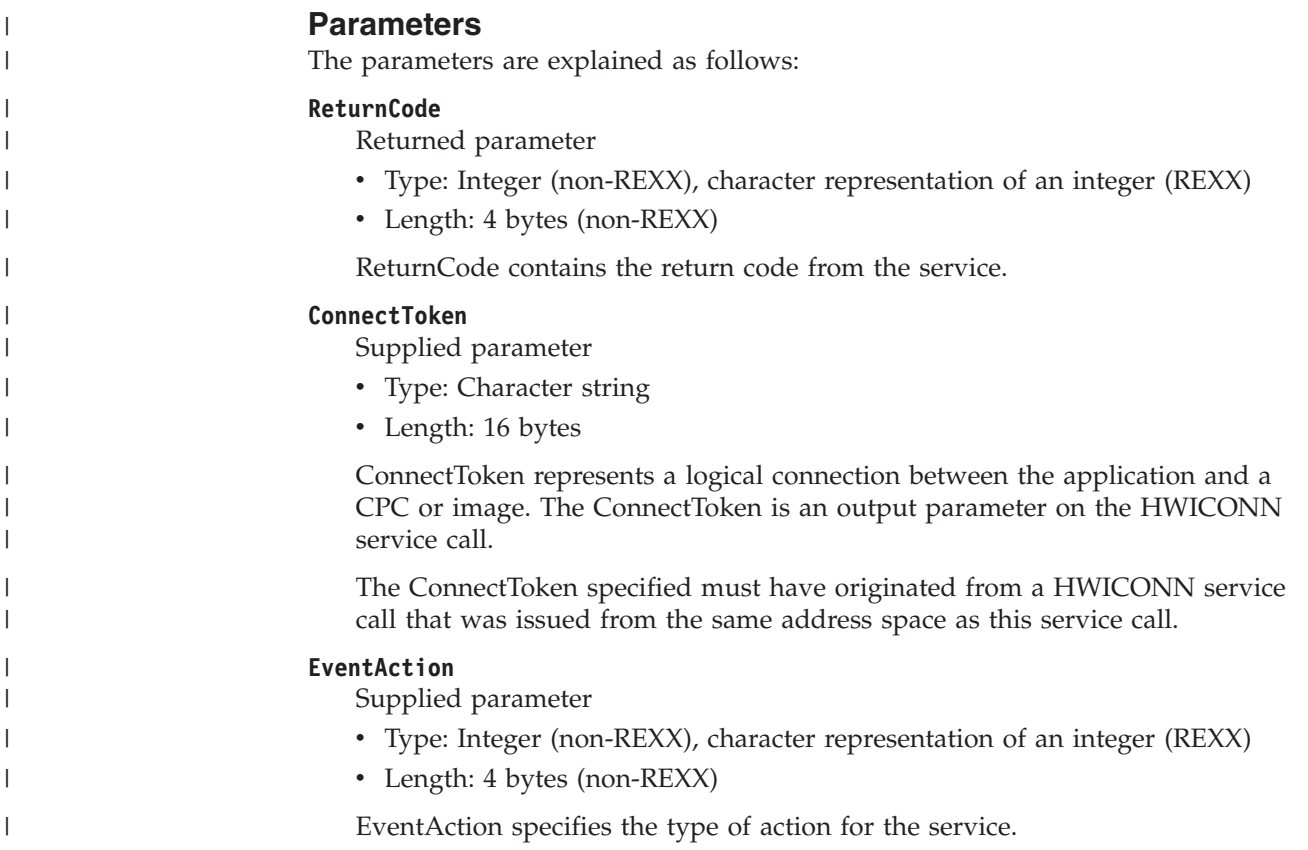

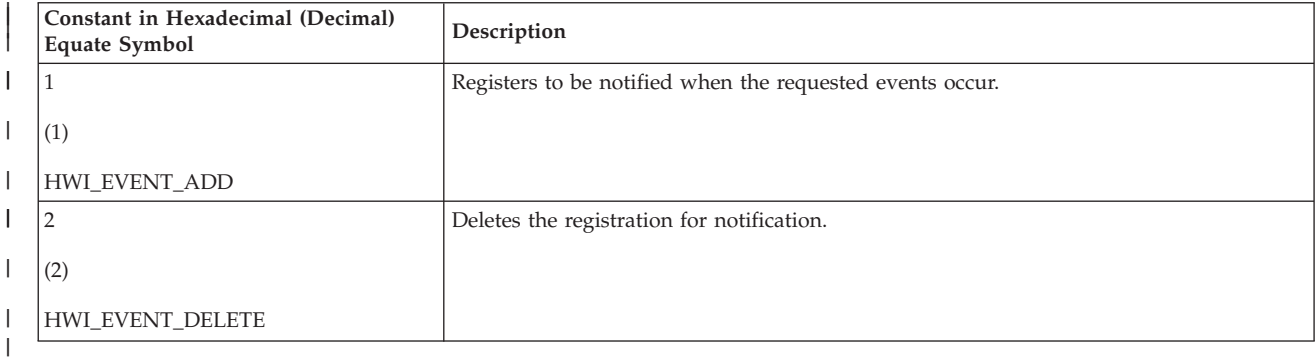

|

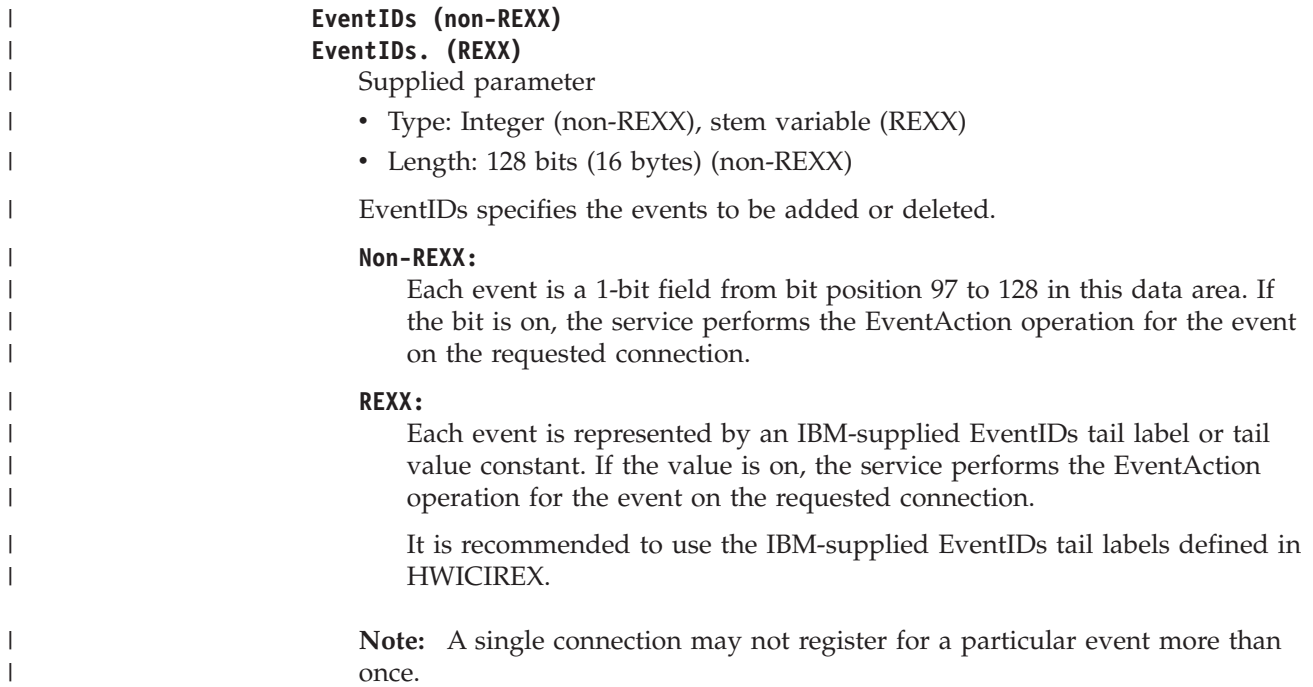

The following event IDs or tail labels can be specified:

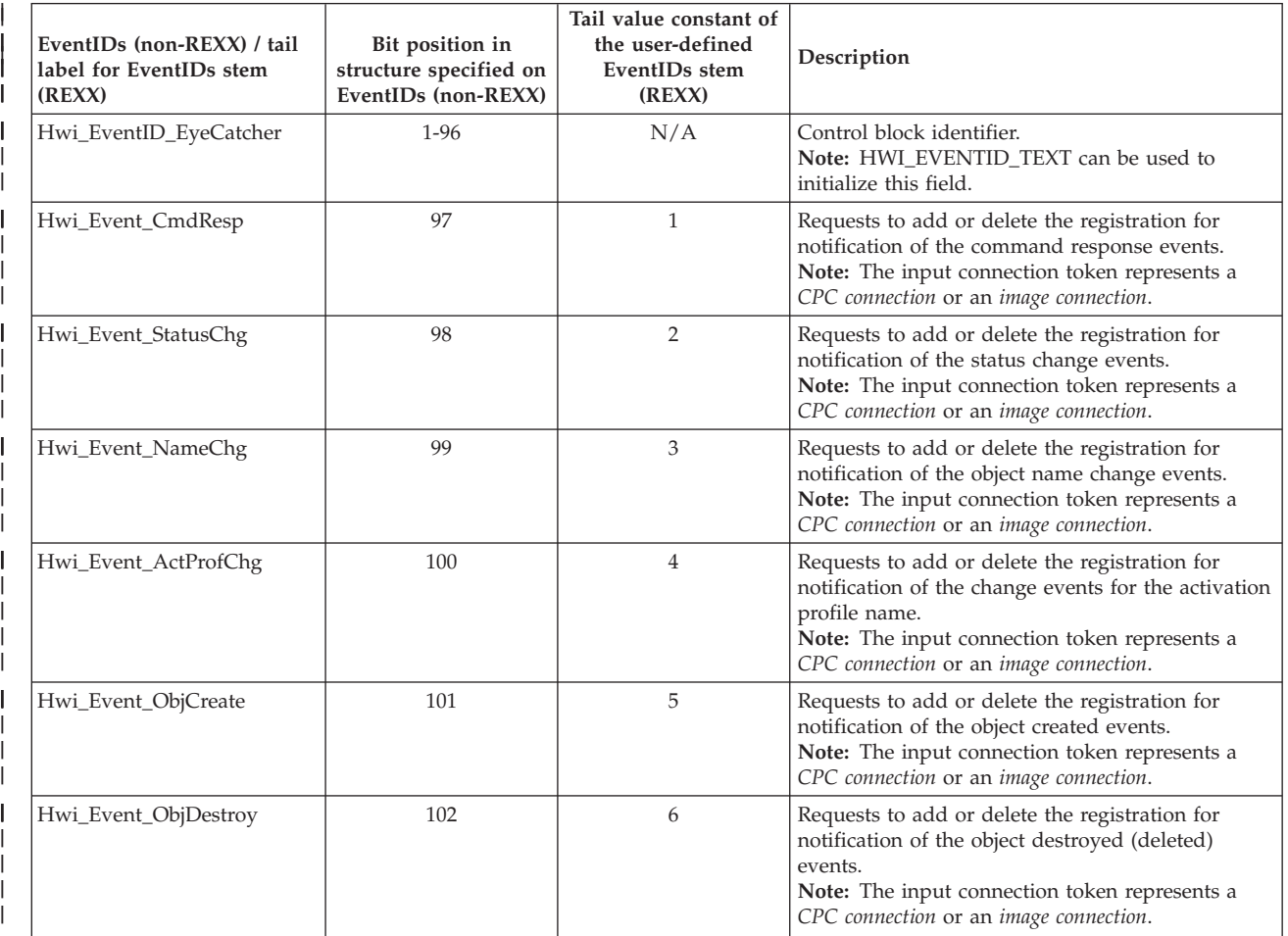

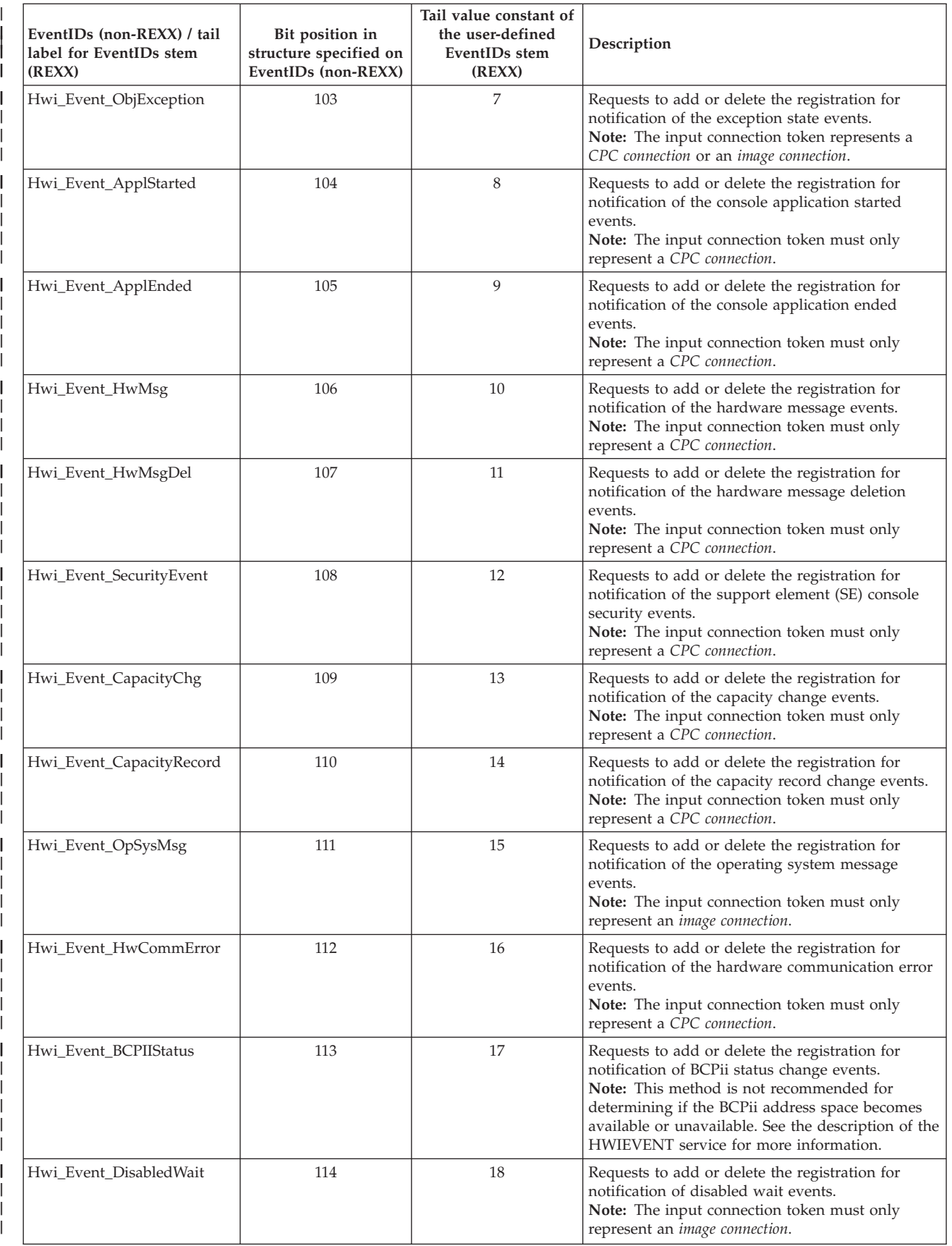

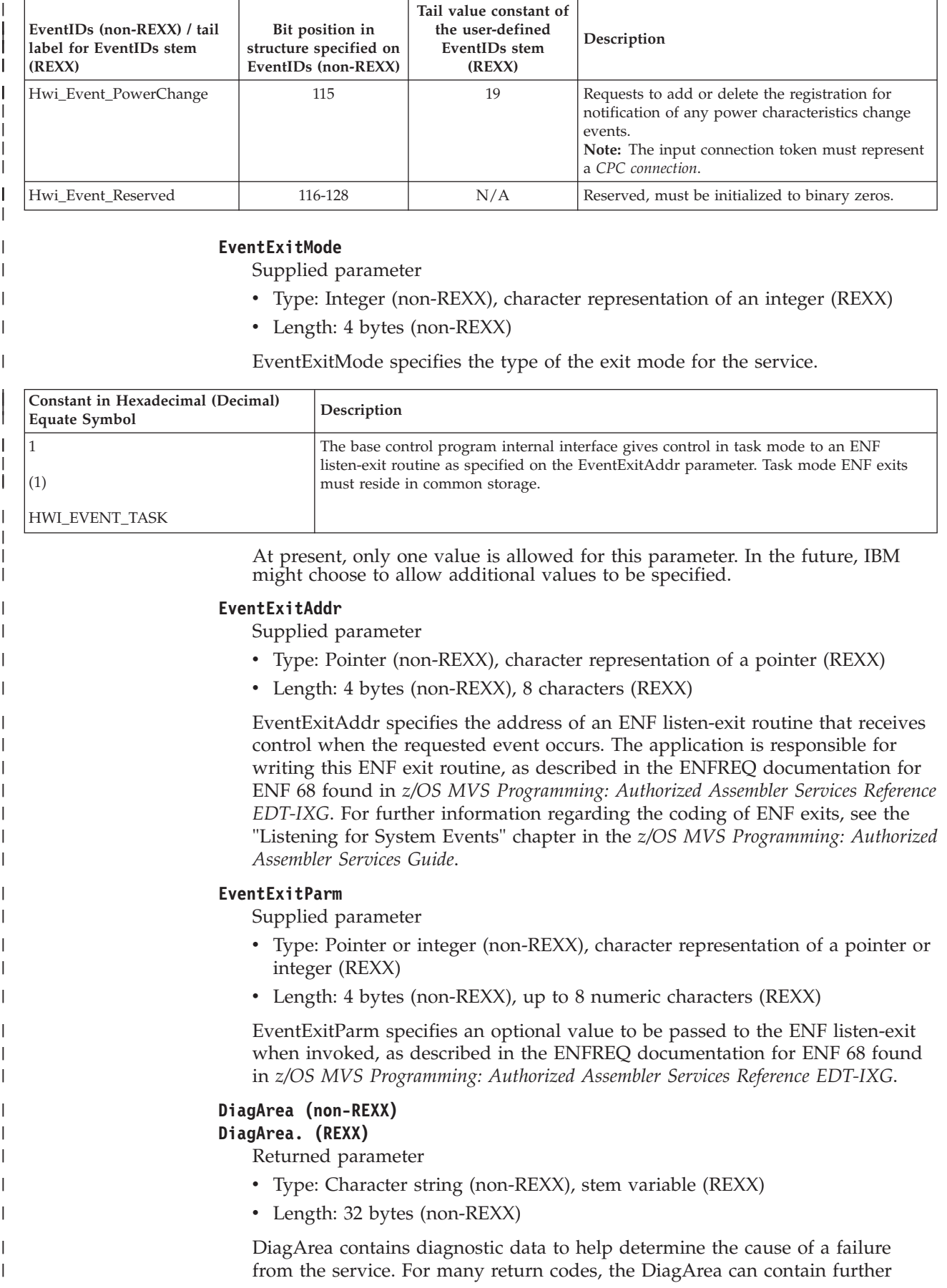

information to help determine the cause of the failure. See the descriptions of different return codes for a partial list of data returned in this area.

**Note:** For all environmental errors (with return code X'F00' and higher), the DiagArea might not be filled in, and the data returned in the area should be ignored.

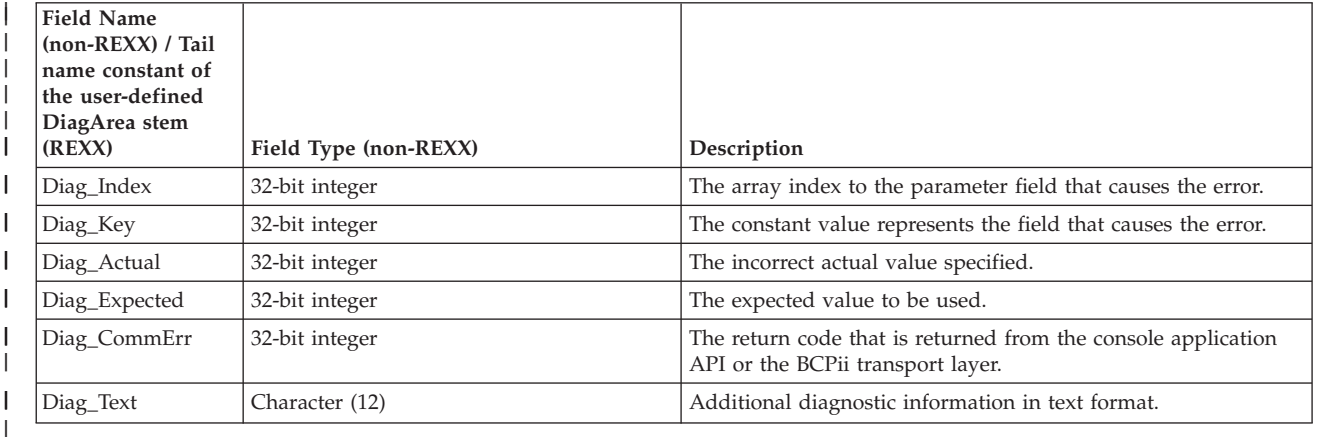

See [Appendix A, "BCPii communication error reason codes," on page 415](#page-430-0) for a partial list of the descriptive communication transport error return codes and suggested actions.

#### **ABEND codes**

| |

| | |

| | |

> If BCPii is unable to properly access the user-supplied parameter list, the call might result in an abend X'042' with a reason code of X'0004yyyy' because of one of the following reasons:

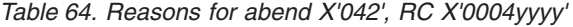

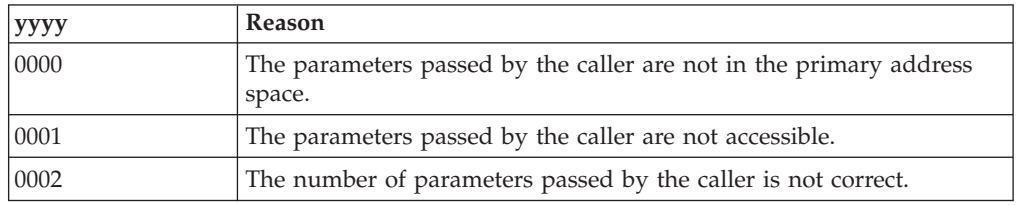

For other severe BCPii errors encountered during the call, an abend X'042' with a different reason code may result. See *z/OS MVS System Codes* for additional information.

#### **Return codes**

When the service returns control to the caller, GPR 15 and ReturnCode contain a hexadecimal return code.

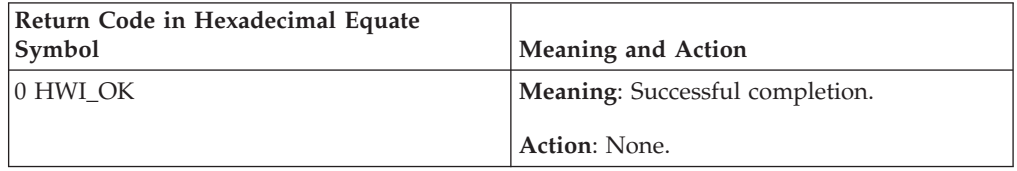

### **HWIEVENT**

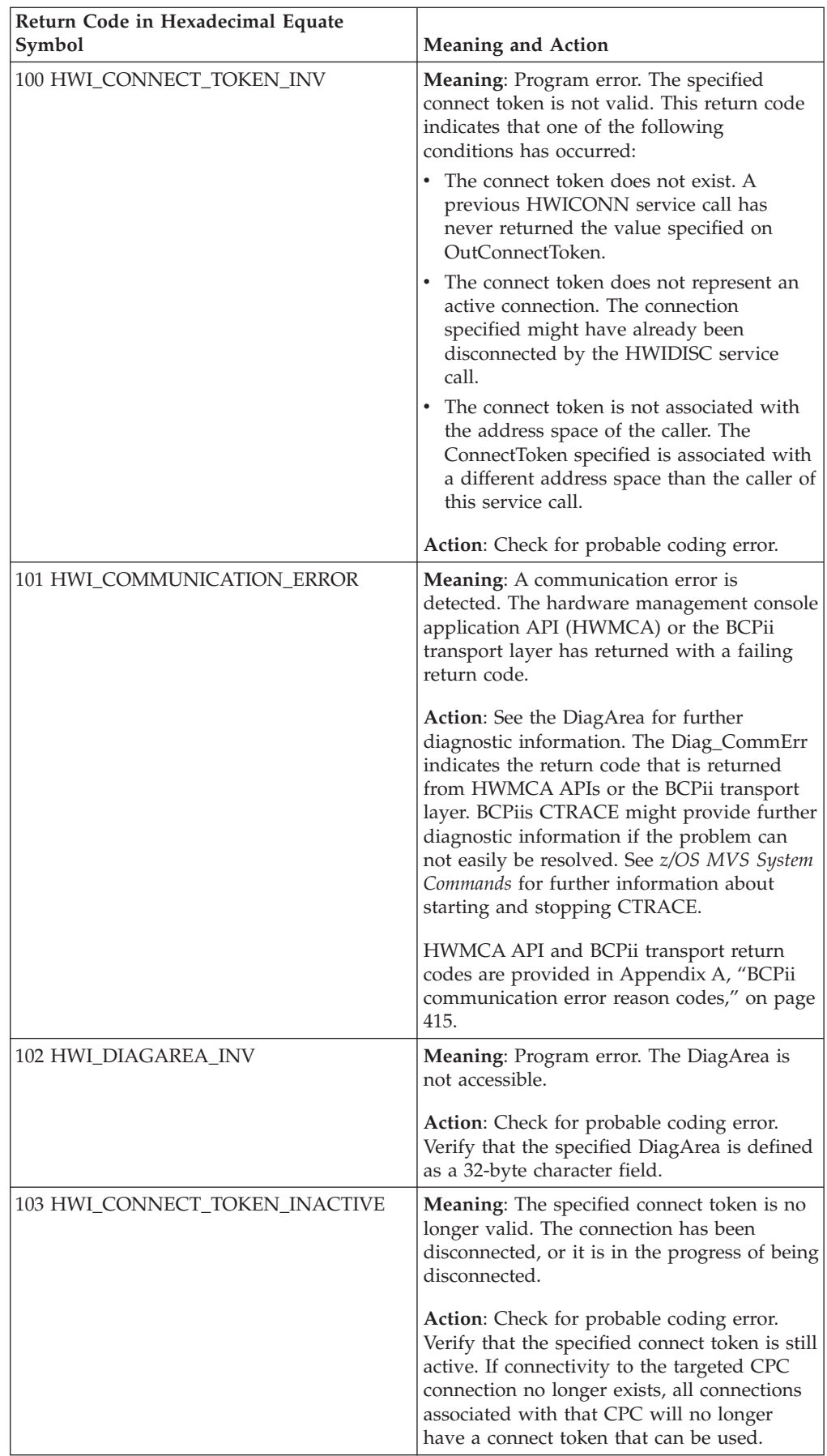

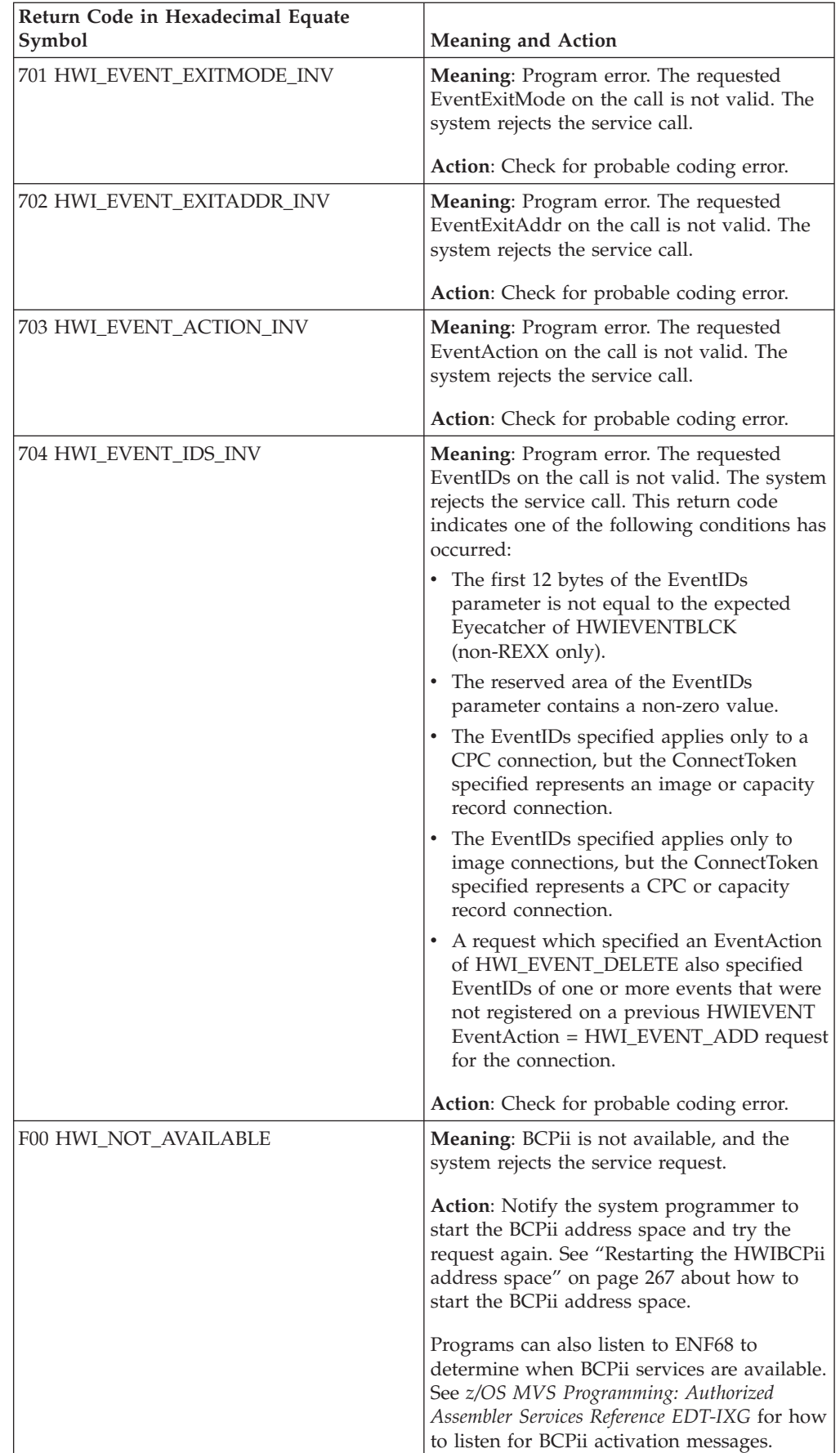

### **HWIEVENT**

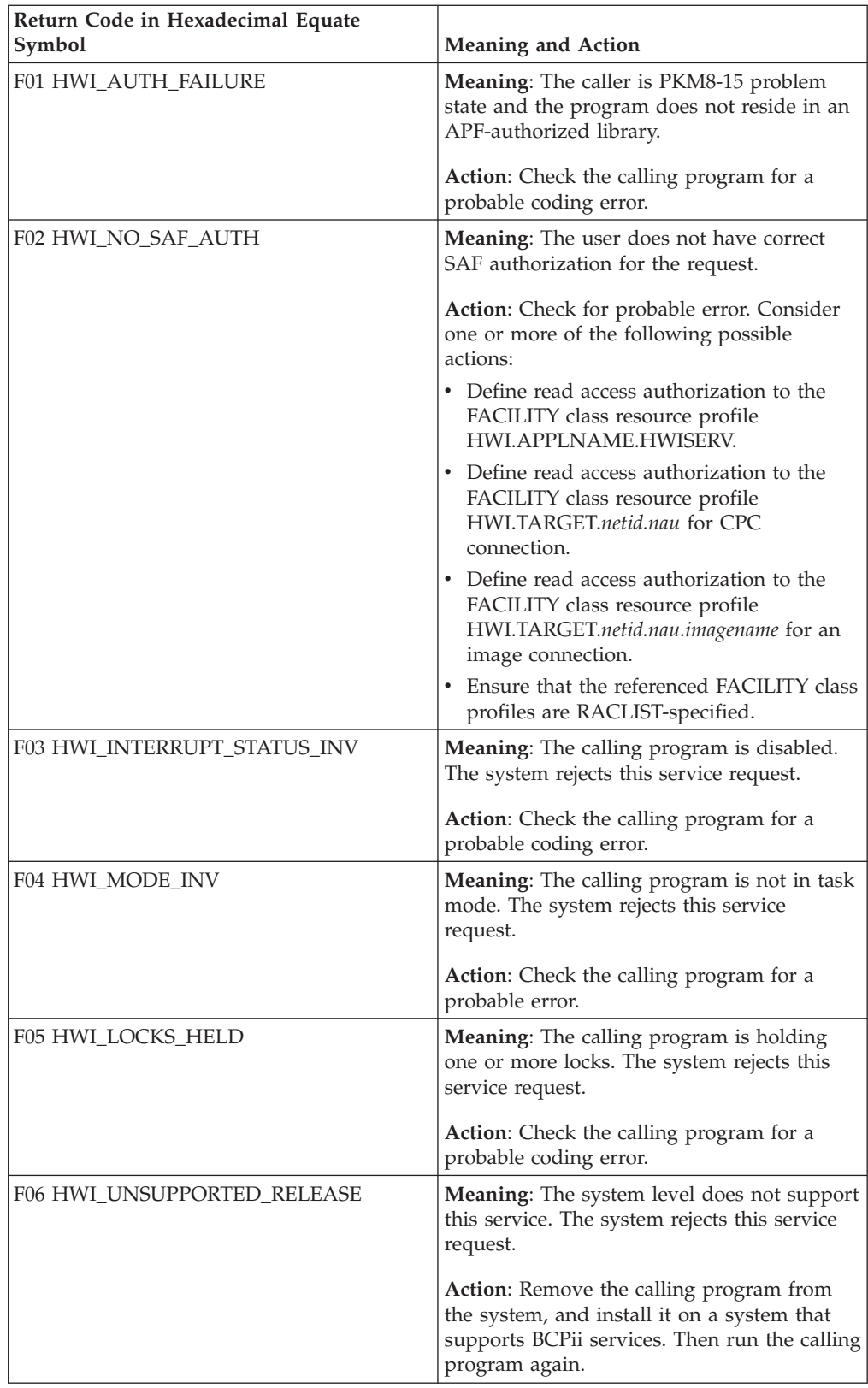

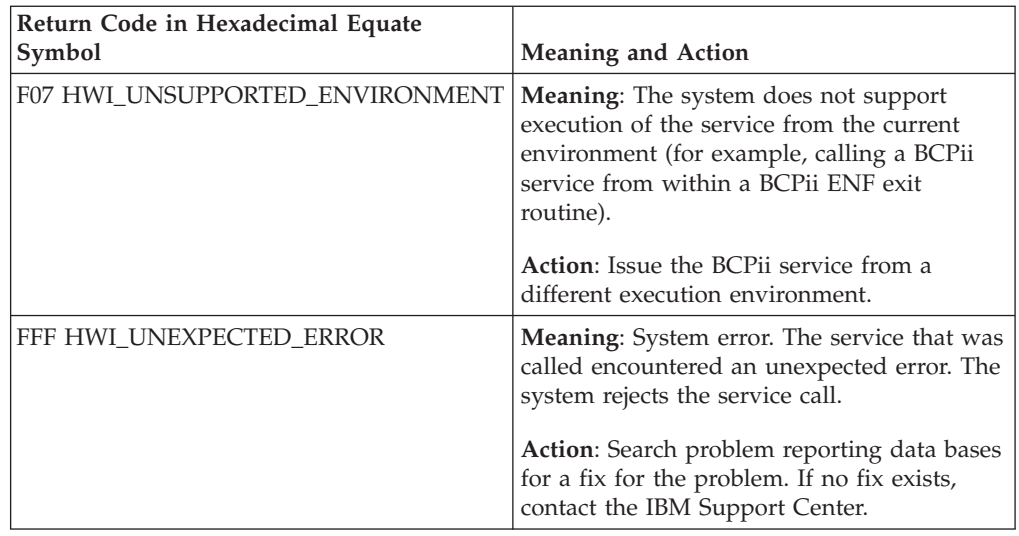

### **Example**

| | | | | | | | | | | | | | | | | | | | | | In the pseudocode example, the caller issues a call to register to be notified when the command response events and status change events occur.

```
Declare (ReturnCode, EventAction, EventExitMode) Fixed(31);
Declare ConnectToken Isa(HWI_CONNTOKEN_TYPE):
Declare EventIDs Isa(HWI_EVENTIDS_TYPE):
Declare (EventExitAddr, EventExitParm) Ptr(31);
Declare DiagArea Isa(HWI_DIAGAREA_TYPE);
Declare EventExit Entry External;
EventAction = HWI_EVENT_ADD;
Hwi\_EventID\_EyeCa<sub>tc</sub> \overline{=} HWI EVENTID TEXT;
Hwi_Event_CmdResp = on;
Hwi_Event_StatusChg = on;
Hwi<sup>-</sup>Event<sup>-</sup>Reserved = 0;
EventExitMode = HWI EVENT TASK;
EventExitAddr = ADDR(EventExit);
EventExitParm = 0;
CALL HWIEVENT (ReturnCode, ConnectToken, EventAction, EventIDs,
                EventExitMode, EventExitAddr, EventExitParm, DiagArea);
A REXX programming example for the HWIEVENT service:
myAction = HWI EVENT ADD<br>myEventIDs. = \overline{0}/*Initialize all EventIds to 0 */
myEventIDs.Hwi_Event_CmdResp = 1
myEventIDs.Hwi_Event_StatusChg = 1
myEventIDs.Hwi_Event_ActProfChg = 1
myMode = HWI_EVENT_TASK
myEventExitAddr = \overline{0}F123456 /* char rep of 4 byte hex address */
myEventExitParm = 0
address bcpii
"hwievent RetCode myConnectToken myEventAction myEventIDs. myEventExitMode
   myEventExitAddr myEventExitParm myDiag."
If (RC \gg 0) | (Retcode \approx 0) Then
  Do
     Say 'Service failed with REXX RC = 'RC' and API Retcode = 'Retcode'.'
     If (RC=Hwi_REXXParmSyntaxError | Retcode<>0) Then
       Do
         Say ' Diag_index=' myDiag.DIAG_INDEX
          Say ' Diag_key=' myDiag.DIAG_KEY
```
| | | | | |

```
Say ' Diag_actual=' myDiag.DIAG_ACTUAL
 Say ' Diag_expected=' myDiag.DIAG_EXPECTED
 Say ' Diag_commerr=' myDiag.DIAG_COMMERR
 Say ' Diag_text=' myDiag.DIAG_TEXT
End
```

```
End
```
## **HWILIST — Retrieve HMC and BCPii configuration-related information**

Call the HWILIST service to retrieve hardware management console (HMC) and BCPii configuration-related information. Depending on which information is requested, the data returned by this service can be used on subsequent BCPii service calls to take the following actions:

- v Connect to a central processor complex (CPC), image (LPAR), capacity record (CAPREC), reset activation profile, image activation profile, or load activation profile using the HWICONN API.
- Register for the proper events (HWIEVENT) using the HWIEVENT API.
- Connect to the local CPC or image.
- Connect to a user-defined image group.

**Note:** A returned CPC name does not guarantee that an application will be able to connect to that particular resource using the HWICONN API. Connecting to a CPC involves setup issues such as setting up connectivity to a support element and defining the necessary BCPii community name on both the support element and the security product. For more information about the steps that need to be completed before connectivity to a particular CPC is complete, see ["Setting up](#page-273-0) [connectivity to the support element" on page 258](#page-273-0) and ["Community name defined](#page-278-0) [in the security product for each CPC" on page 263.](#page-278-0)

## **Description**

### **Environment**

The requirements for the callers are:

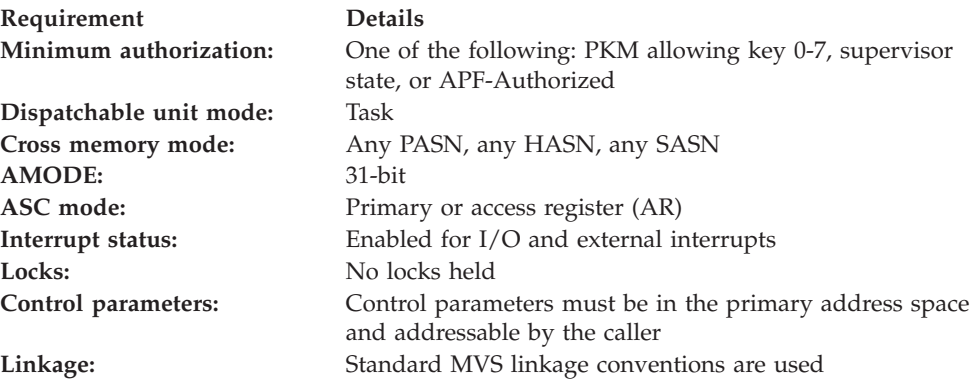

### **Programming requirements**

See ["Syntax, linkage and programming considerations" on page 268](#page-283-0) for details about how to call BCPii services in the various programming languages.

### **REXX programming considerations for the HWILIST service**

All information for the HWILIST service applies for REXX requests except:

An answer area stem variable (for example, AnswerArea) replaces AnswerArea\_Ptr.

| | | |

- v AnswerArea.0 replaces NumOfDataItemsReturned.
- v AnswerArea.*i* will contain the *i*-th list value on return. For a list type of HWI\_LIST\_EVENTS, AnswerArea.*i* will contain the *i*-th event bit value on return.
- AnswerAreaLen is not returned.

#### **Restrictions**

| | | | |

| | |

BCPii does not allow HWILIST to be issued from within a BCPii ENF exit routine.

BCPii does not allow HWILIST with a ListType of HWI\_LIST\_EVENTS to be issued by a REXX exec running in the TSO/E REXX or ISV-provided REXX environments.

### **Authorization**

The client application must have access to consult the local CPC. This is granted by allowing the application at least read access to the SAF-protected FACILITY class resource HWI.APPLNAME.HWISERV.

For a ListType of HWI\_LIST\_CPCS, when BCPii is creating the list of CPC network addresses, only those CPC network addresses that the application has at least read access to are listed. The HWI.TARGET.*netid.nau* FACILITY class resource is consulted to determine this.

For a ListType of HWI\_LIST\_IMAGES, when BCPii is creating the list of image (LPAR) names, only those image names that the application has at least read access to are listed. The HWI.TARGET.*netid.nau.imagename* FACILITY class resource is consulted to determine this.

For a ListType of HWI\_LIST\_CAPRECS, when BCPii is creating the list of capacity records, only those capacity records that the application has at least read access to are listed. The HWI.CAPREC.*netid.nau.caprecid* FACILITY class resource is consulted to determine this.

For a ListType of HWI\_LIST\_EVENTS, an application must have at least read access to the SAF-protected FACILITY class resource HWI.TARGET.*netid.nau* for a CPC connection; or at least read access to the SAF-protected FACILITY class resource HWI.TARGET.*netid.nau.imagename* for an image connection.

For a ListType of HWI\_LIST\_LOCALCPC, an application must have at least read access to the HWI.TARGET.*netid.nau* FACILITY class resource profile where *netid.nau* represents the local CPC network address.

For a ListType of HWI\_LIST\_LOCALIMAGE, an application must have at least read access to the HWI.TARGET.*netid.nau.imagename* FACILITY class resource profile where *netid.nau* represents the local CPC network address and *imagename* represents the local image (LPAR) name.

For a ListType of HWI\_LIST\_RESET\_ACTPROF, HWI\_LIST\_IMAGE\_ACTPROF, or HWI\_LIST\_LOAD\_ACTPROF, when BCPii is creating the list of activation profiles names, an application needs to have at least read access to the HWI.TARGET.*netid.nau* FACILITY class resource for the CPC to which the activation profiles apply.

For a ListType of HWI\_LIST\_IMAGEGROUPS, an application must have at least read access to the HWI.TARGET.*netid.nau* FACILITY class resource for the CPC on which image groups may be defined.

**Note:** BCPii requires the FACILITY class to be RACLIST-specified.

### **Syntax**

Write the call as shown in the syntax diagram. You must code all parameters on the CALL statement in the order shown.

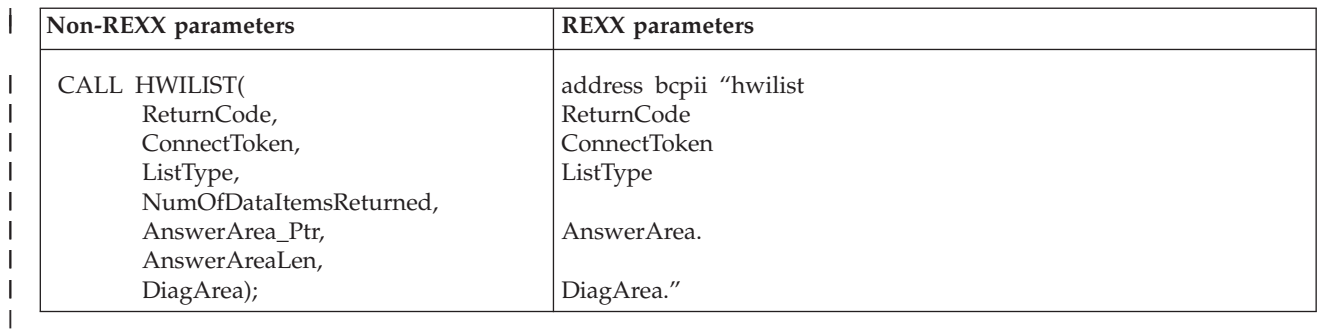

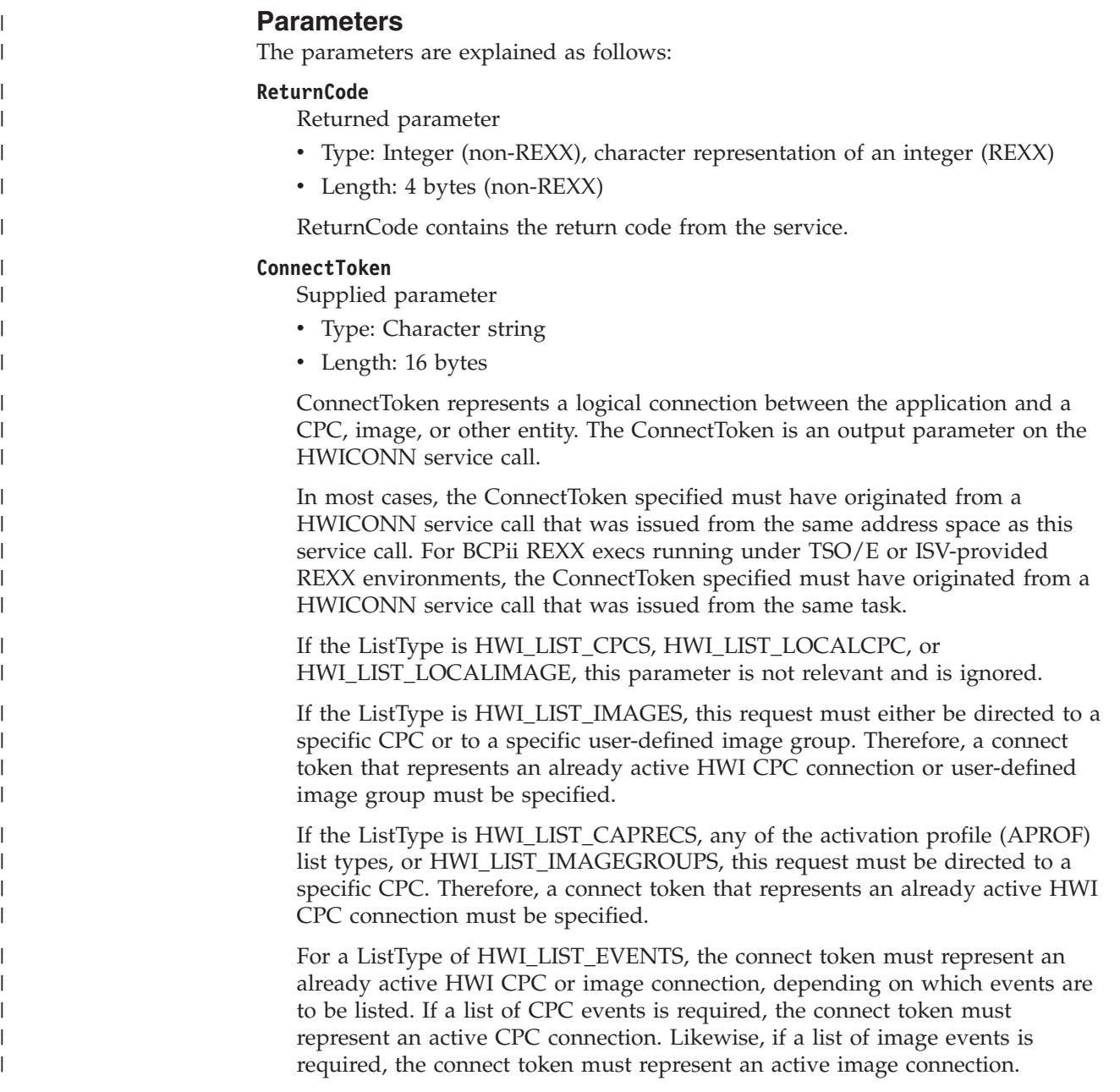

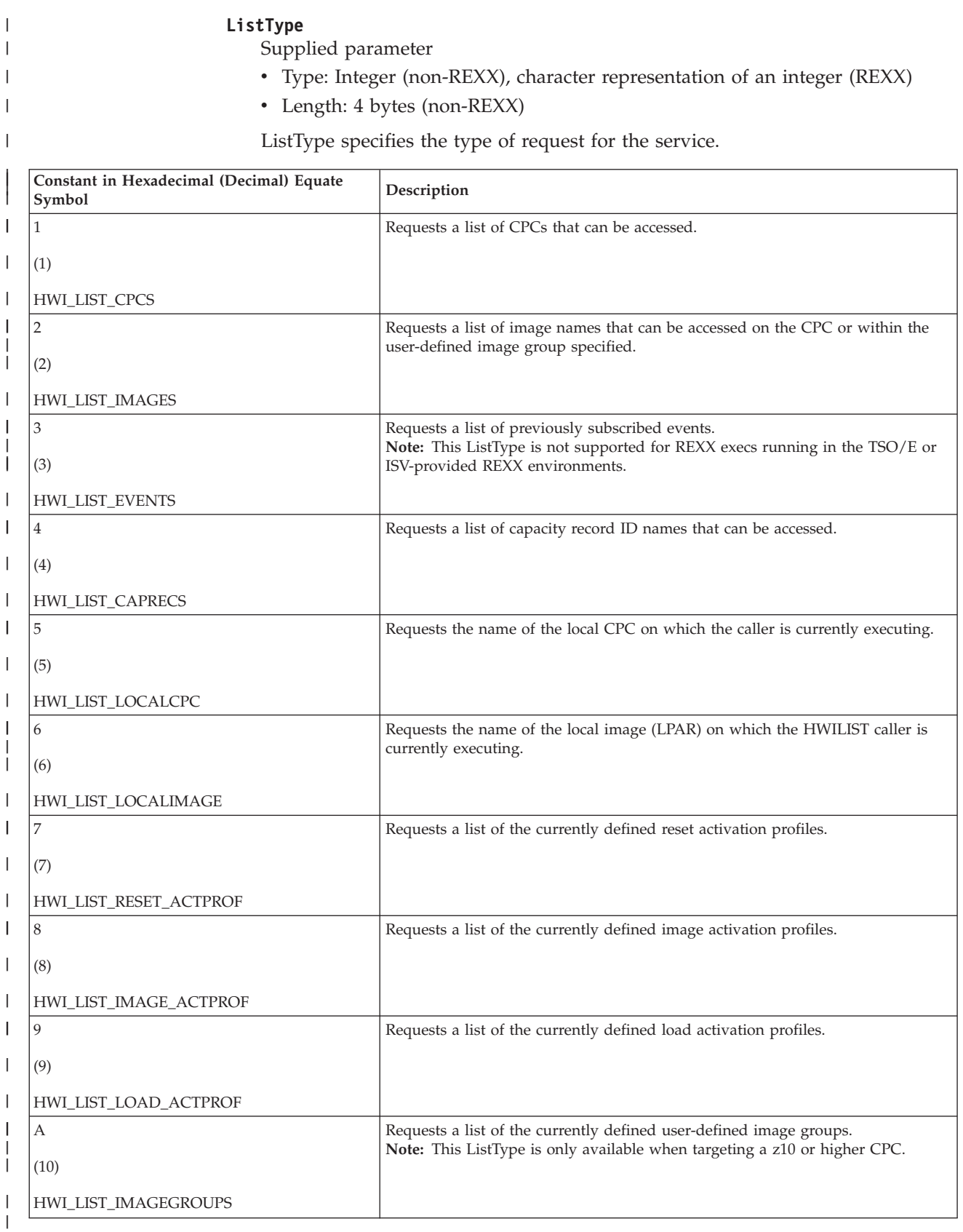

### **NumofDataItemsReturned (non-REXX)**

- Returned parameter
- Type: Integer

|

|

 $\,$   $\,$ |  $\vert$ 

|| |

||

| | | | |

|

| | | | | | | | |

| ||

| | | | | |

| |

||

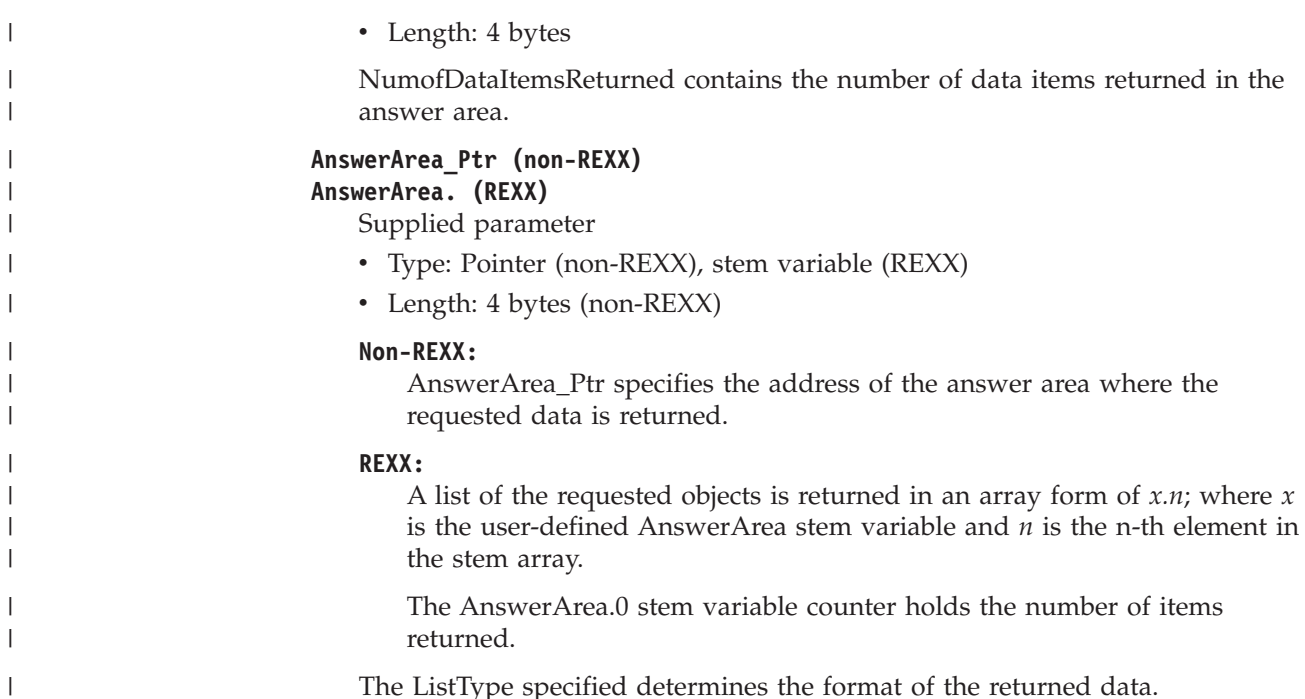

The ListType specified determines the format of the returned data.

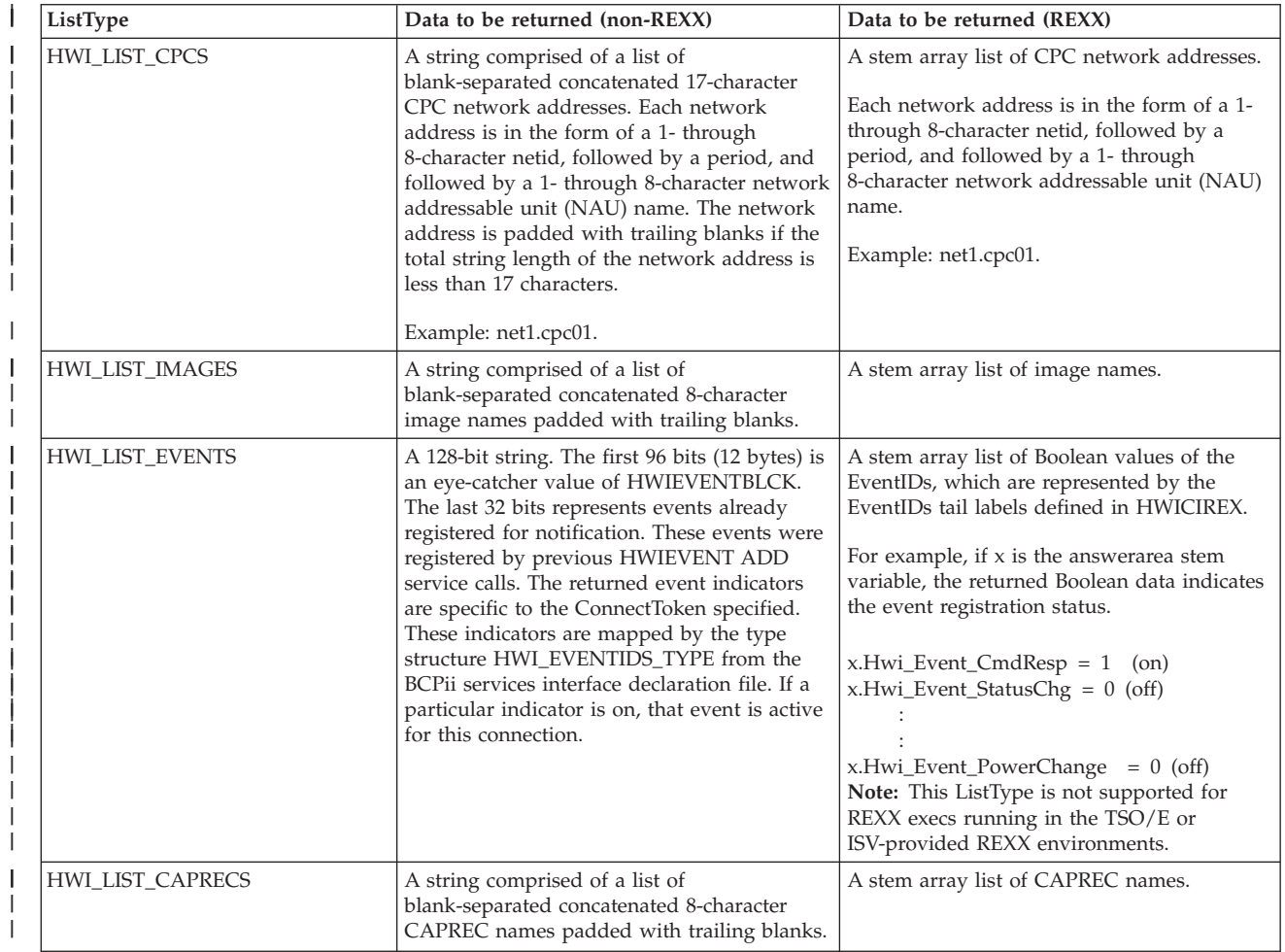

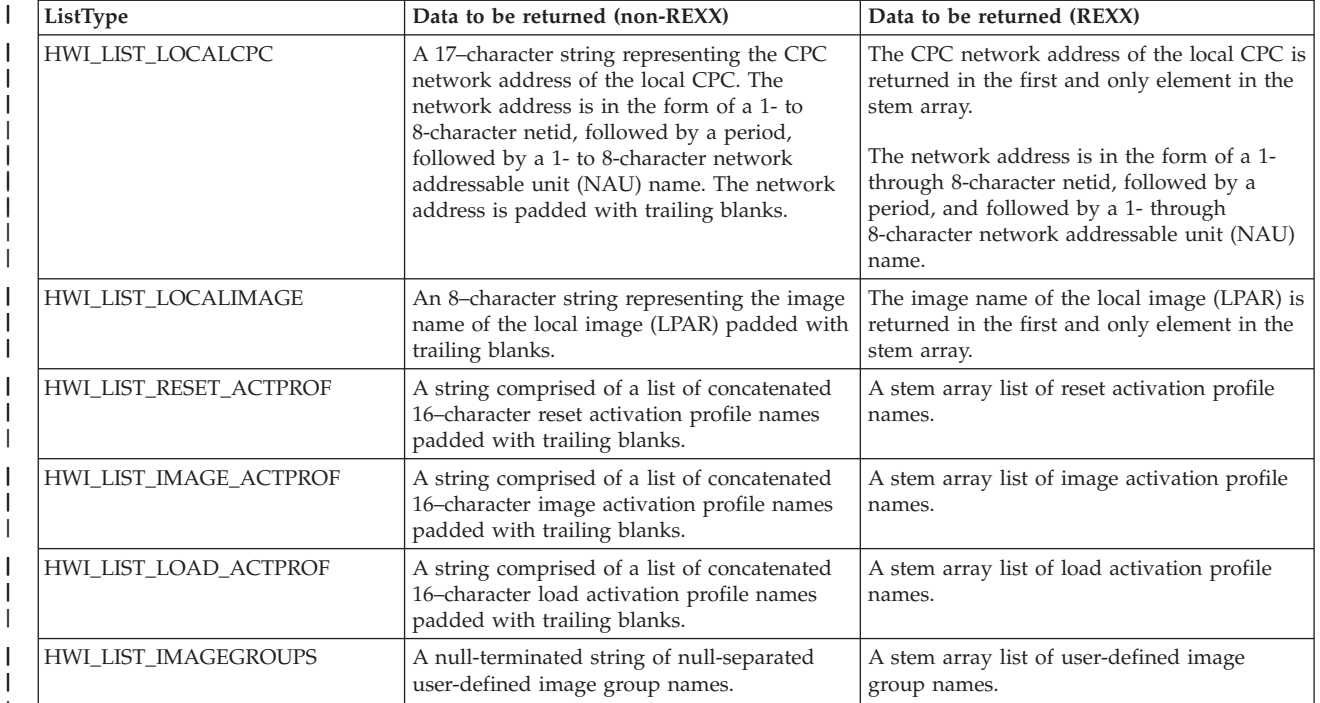

#### **AnswerAreaLen (non-REXX)**

Supplied parameter

• Type: Integer

|| | | | | | |

 $\overline{\phantom{a}}$ 

|<br>|<br>|<br>|<br>|

| || | | | | | | | | | | | | | | | | | | | | | | | | | | | | | | | | | | | | | |

| | |

 $\overline{\phantom{a}}$ 

• Length: 4 bytes

AnswerAreaLen specifies the length in bytes of the AnswerArea pointed to by the AnswerArea\_Ptr. The amount of storage required by the application at the AnswerArea\_Ptr location depends primarily on two factors:

- 1. The ListType specified
- 2. The number of data items expected to be returned

For example, if a ListType of HWI\_LIST\_CPCS is specified and the current HMC LAN has 7 CPCs connected to it, at least 17 bytes x 7 CPCs + the number of blank spaces among the CPCs =  $119 + 6 = 125$  bytes of data are required for the AnswerArea.

### **DiagArea (non-REXX)**

### **DiagArea. (REXX)**

Returned parameter

- Type: Character string (non-REXX), stem variable (REXX)
- Length: 32 bytes (non-REXX)

DiagArea contains diagnostic data to help determine the cause of a failure from the service. For many return codes, the DiagArea can contain further information to help determine the cause of the failure. See the descriptions of different return codes for a partial list of data returned in this area.

**Note:** For all environmental errors (with return code X'F00' and higher), the DiagArea might not be filled in, and the data returned in the area should be ignored.

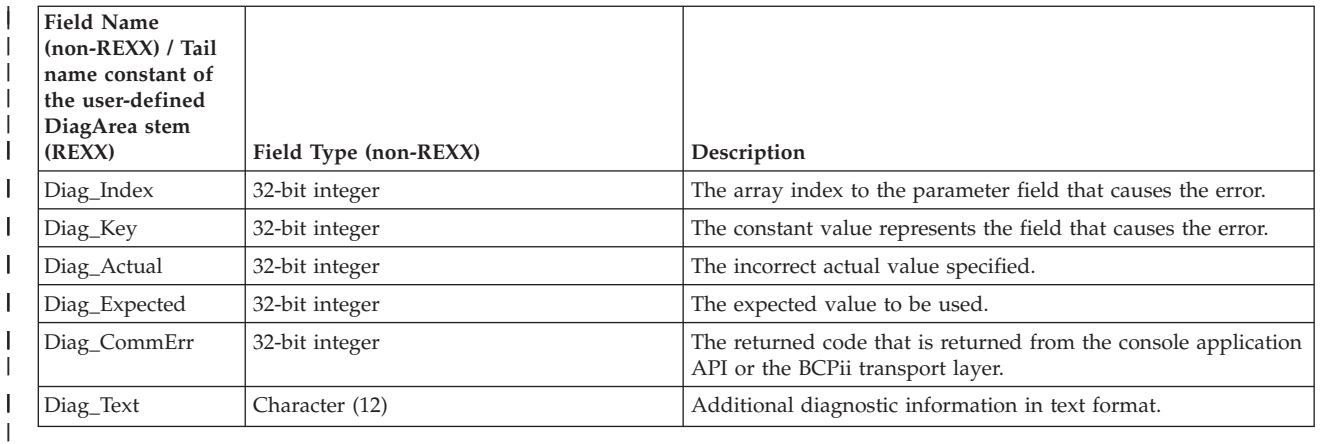

|  $\overline{\phantom{a}}$ 

|

See [Appendix A, "BCPii communication error reason codes," on page 415](#page-430-0) for a partial list of the descriptive communication transport error return codes and suggested actions.

### **ABEND codes**

If BCPii is unable to properly access the user-supplied parameter list, the call might result in an abend X'042' with a reason code of X'0005yyyy' because of one of the following reasons:

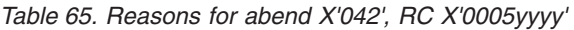

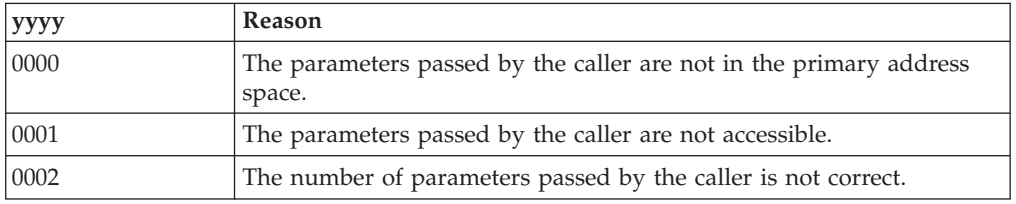

For other severe BCPii errors encountered during the call, an abend X'042' with a different reason code may result. See *z/OS MVS System Codes* for additional information.

### **Return codes**

When the service returns control to the caller, GPR 15 and ReturnCode contain a hexadecimal return code.

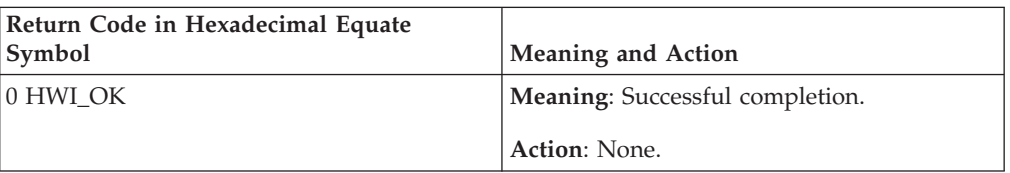

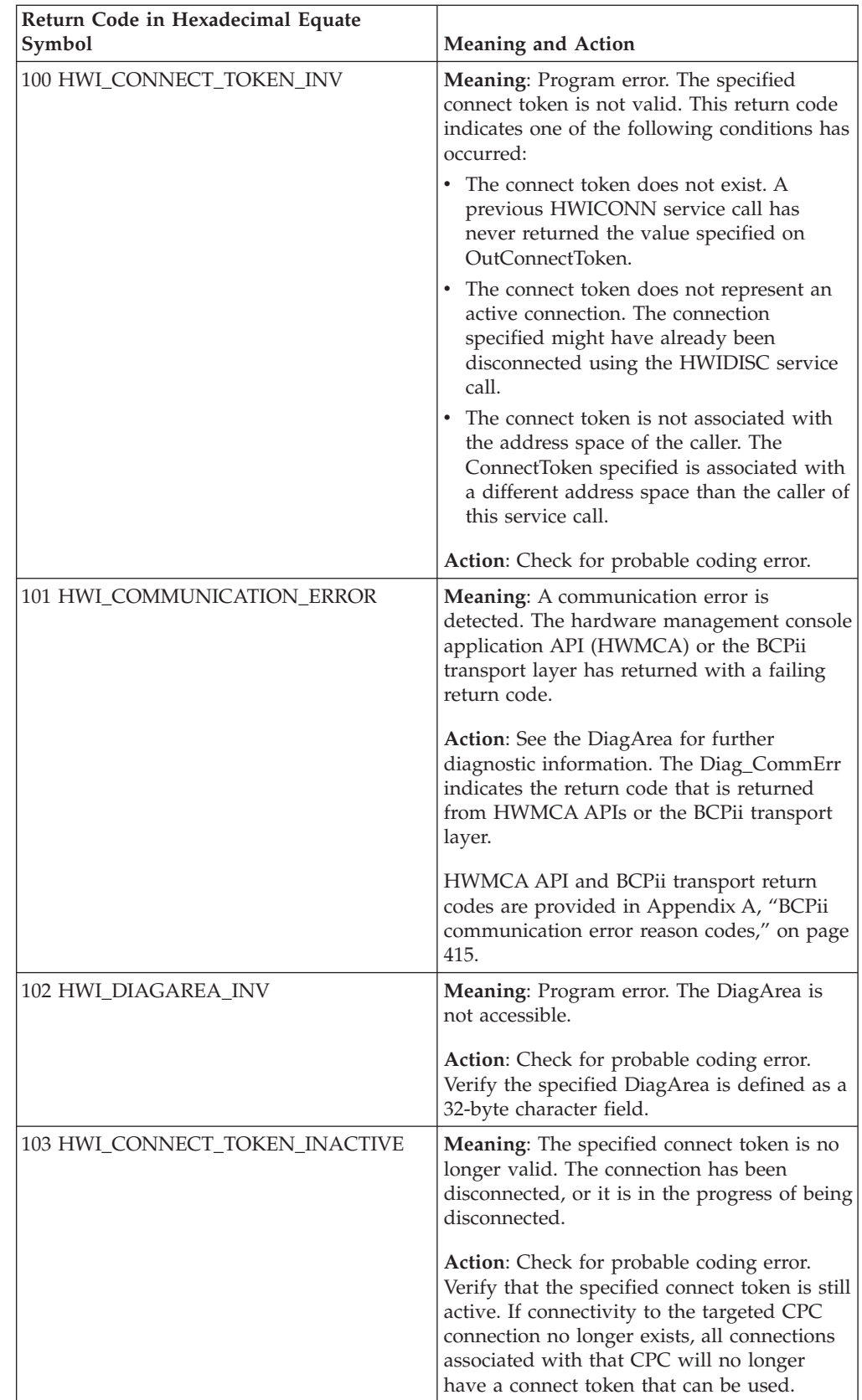

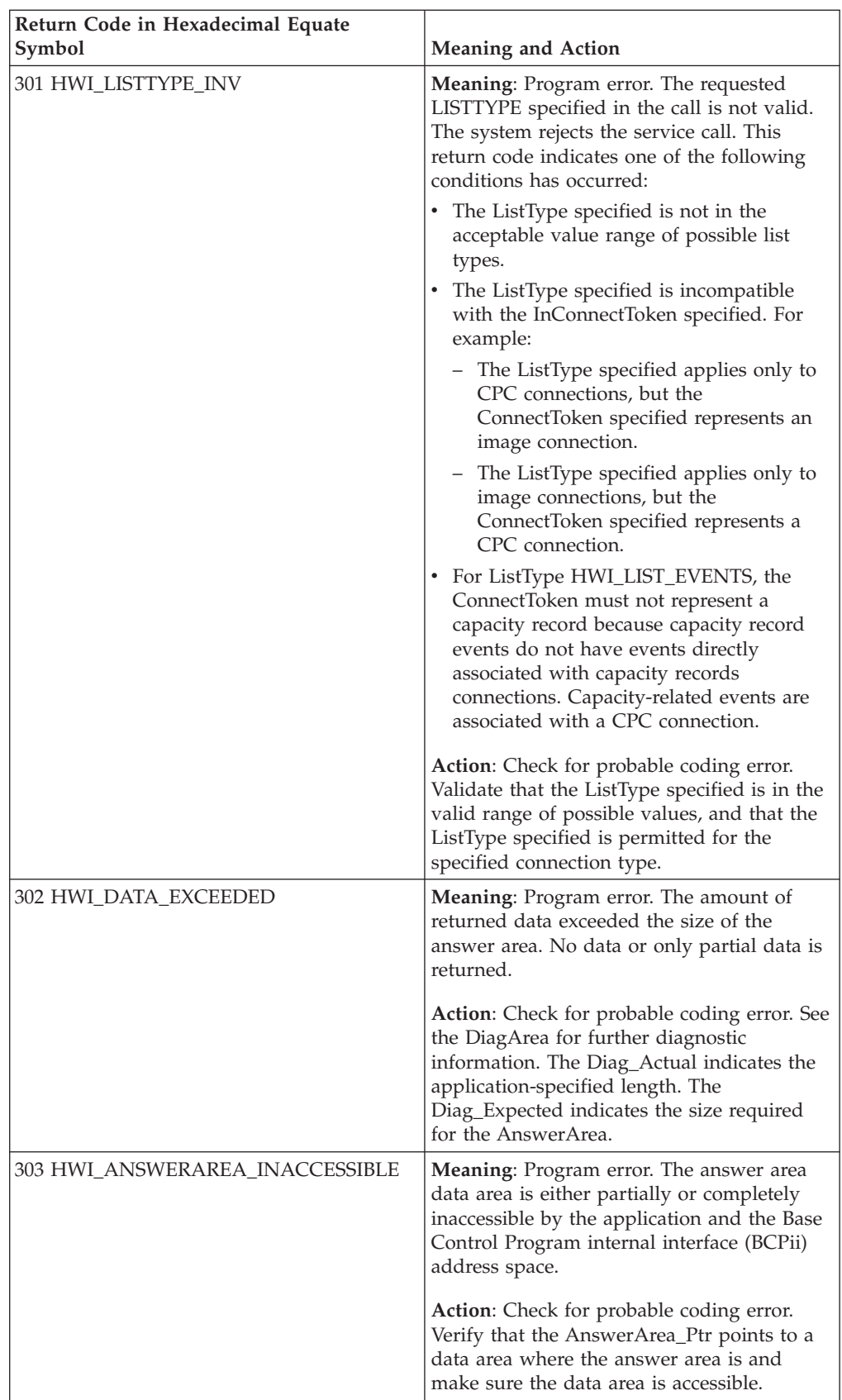

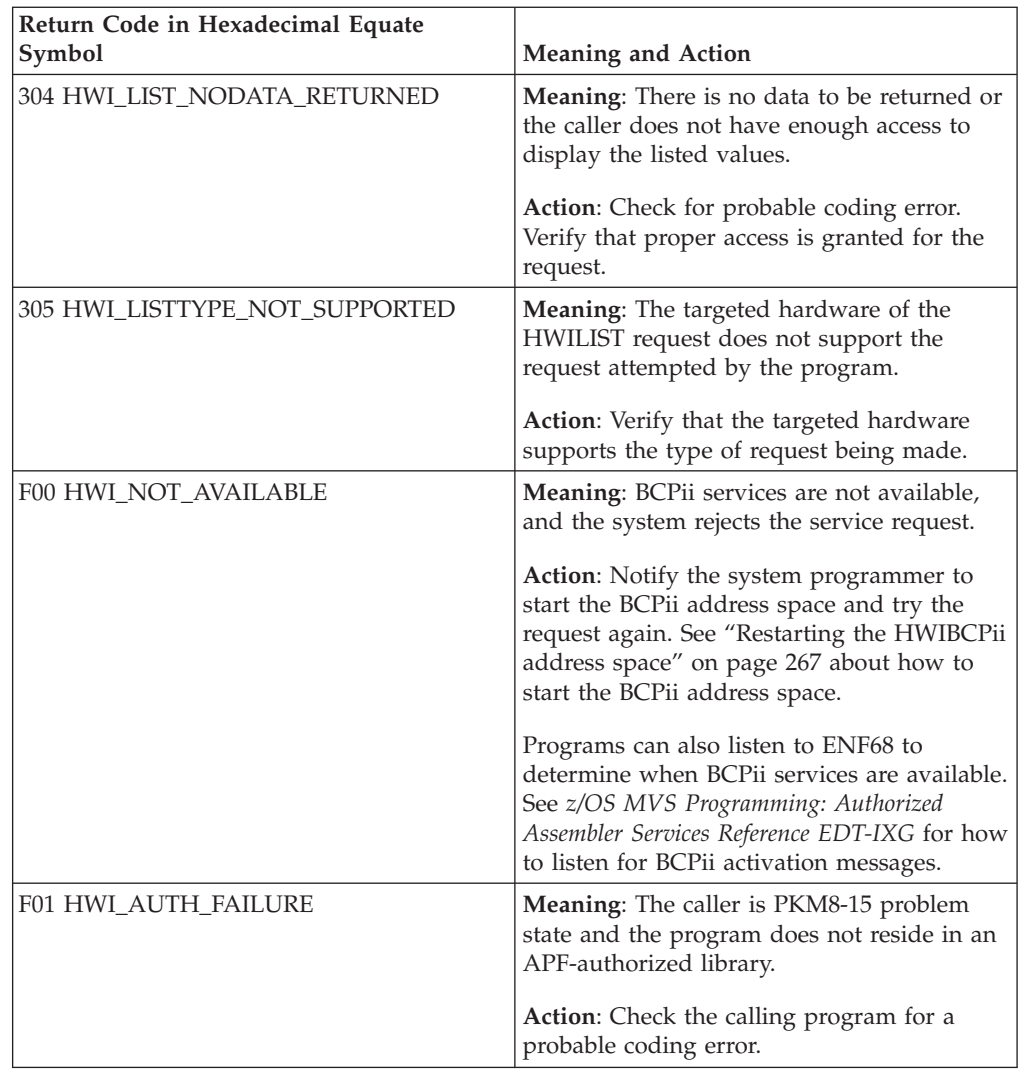

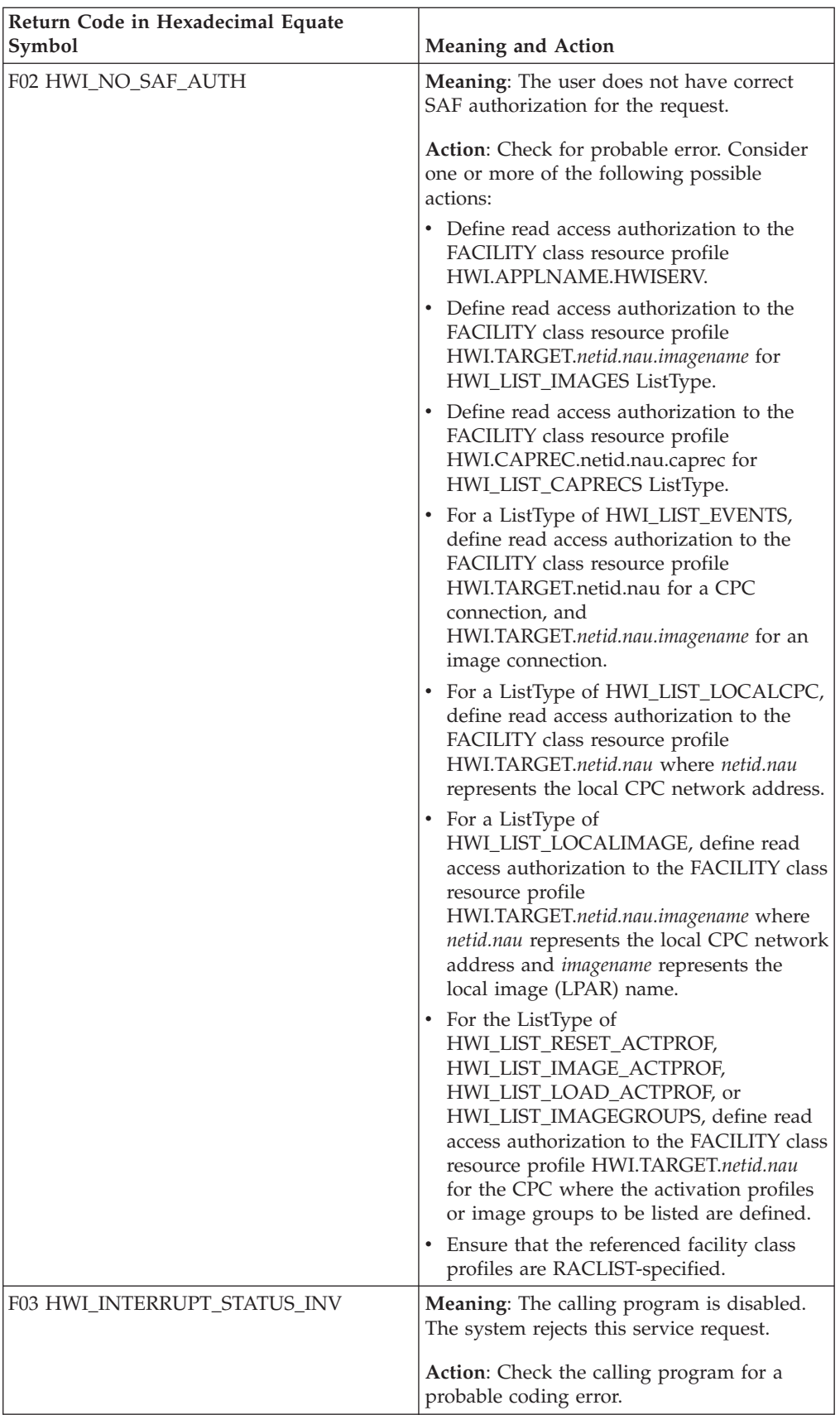

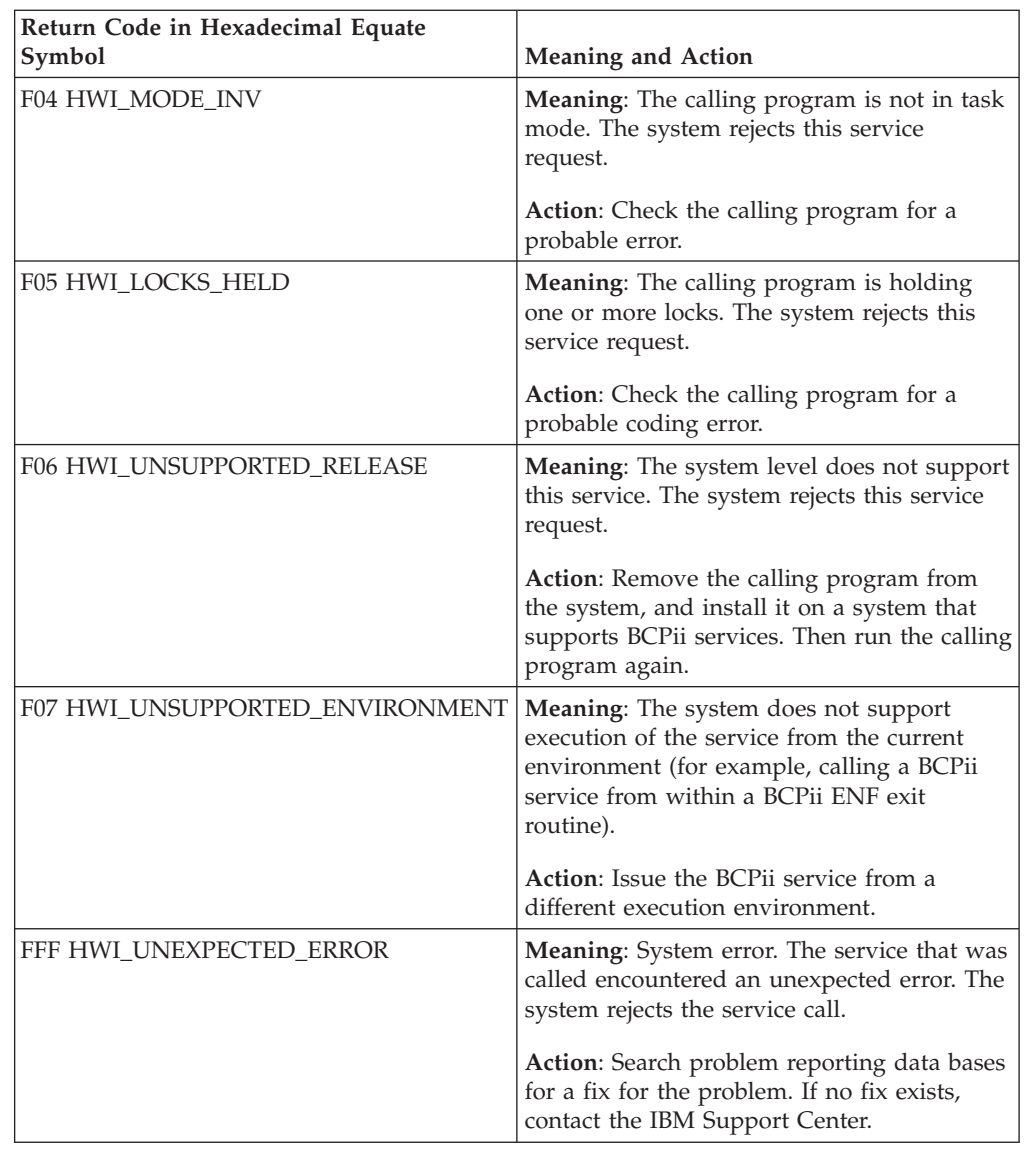

### **Example**

.

 $\,$   $\,$  $\vert$  $\|$ | | | |  $\overline{\phantom{a}}$ 

In the pseudocode example, the caller issues a call to retrieve a list CPCs that can be accessed.

```
.
ListType = HWI_LIST_CPCS;
AnswerArea_Ptr = addr(AnswerArea);AnswerAreaLen = 125;
CALL HWILIST (ReturnCode, ConnectToken, ListType, NumofDataItemsReturned.
              AnswerArea_Ptr, AnswerAreaLen, DiagArea)
.
.
A REXX programming example for the HWILIST service:
myListType = HWI_LIST_IMAGES
address bcpii
    "hwilist RetCode myConnectToken myListType myAnswerArea. myDiag."
If (RC \leq 0) | (Retcode \leq 0) Then
```
| | | | | | | | | | | | | | | | | | | |

| | | | | |

```
Do
     Say 'Service failed with REXX RC = 'RC' and API Retcode = 'Retcode'.'
     If (RC=Hwi_REXXParmSyntaxError | Retcode<>0) Then
       Do
         Say ' Diag_index=' myDiag.DIAG_INDEX
         Say ' Diag_key=' myDiag.DIAG KEY
         Say ' Diag_actual=' myDiag.DIAG_ACTUAL
         Say ' Diag_expected=' myDiag.DIAG_EXPECTED
         Say ' Diag_commerr=' myDiag.DIAG_COMMERR
         Say ' Diag_text=' myDiag.DIAG_TEXT
       End
Else
  Do
    Say 'Number of items returned = 'myAnswerArea.0 /* Count of items returned */
    If myAnswerArea.0 > 0 Then
      Do n=1 to myAnswerArea.0
       Say 'Image #'n' = 'myAnswerArea.n
      End
  End
```
## **HWIQUERY — BCPii retrieval of SE/HMC-managed attributes**

Call the HWIQUERY service to retrieve information about objects managed by the support element (SE) or hardware management console (HMC) related with central processor complexes (CPCs), CPC images (LPARs), capacity records, different types of activation profiles, or user-defined image groups.

For some connection types (HWI\_CPC and HWI\_IMAGE in particular), grouping multiple attributes together into a single HWIQUERY service call may result in significantly reduced waiting times rather than querying the same number of attributes one at a time. Whenever possible, an application should consolidate its HWIQUERY service calls to query multiple attributes using the same query request.

## **Description**

### **Environment**

The requirements for the callers are:

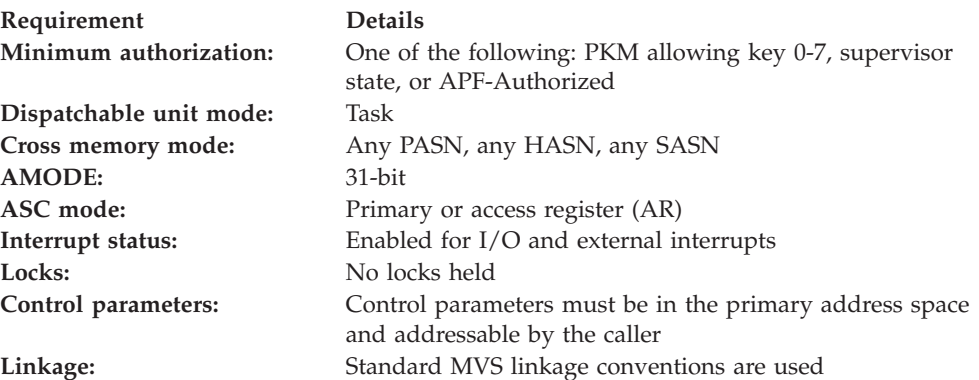

### **Programming requirements**

See ["Syntax, linkage and programming considerations" on page 268](#page-283-0) for details about how to call BCPii services in the various programming languages.

See ["HWIQUERY and HWISET" on page 417](#page-432-0) for the summary table of the BCPii HWIQUERY and HWISET attributes and the objects that can be targeted for each function.

### **REXX programming considerations for the HWIQUERY service**

All information for the HWIQUERY service applies for REXX requests except:

- A query parameter stem variable (for example, QueryParm) replaces QueryParm\_Ptr.
	- QueryParm.*0* replaces NumOfAttributes. QueryParm.0 is required to specify the number of attributes to be queried. The maximum number of attributes allowed is 64.
	- QueryParm.*n*.ATTRIBUTEIDENTIFIER must contain the *n*-th attribute identifier to be returned.
	- QueryParm.*n*.ATTRIBUTEVALUE will contain the *n*-th attribute value on return.
- AttributeValue\_Ptr is replaced with AttributeValue.
- AttributeValueLen is not used.

| | |

> | | | | | | | | | | | | | | | | | | | | | | | | | | | | | |

- v AttributeValueLenReturned is not used.
- For the PSW (HWI PSWS) attribute:
	- QueryParm.*n*.ATTRIBUTEVALUE.*0* will contain the number of PSWs returned (*j*).
	- QueryParm.*n*.ATTRIBUTEVALUE.*m*.CPUID will contain the *m*-th CPU identifier.
	- QueryParm.*n*.ATTRIBUTEVALUE.*m*.PSW will contain the *m*-th PSW.
- For the supported processor power savings mode (HWI\_SUPPPPOWERMODE) attribute:
	- QueryParm.*n*.ATTRIBUTEVALUE.*0* will contain the number of supported power savings modes returned (*m*).
	- QueryParm.*n*.ATTRIBUTEVALUE.*m*.PSMODE will contain the *m*-th supported power savings mode.
- v For the list of IP addresses (HWI\_LIST\_IP\_ADDRESSES) attribute:
	- QueryParm.*n*.ATTRIBUTEVALUE.*0* will contain the number of IP addresses returned (*j*).
	- QueryParm.*n*.ATTRIBUTEVALUE.*m*.IPADDR will contain the *m*-th IP address.

#### **Restrictions**

BCPii does not allow HWIQUERY to be issued from within a BCPii ENF exit routine.

#### **Authorization**

The client application must have access to consult the local CPC. This is granted by allowing the application at least read access to the SAF-protected FACILITY class resource HWI.APPLNAME.HWISERV.

Client application must have at least read access to the SAF-protected FACILITY class HWI.TARGET.*netid.nau* for any CPC, activation profile, or user-defined image group queries, or HWI.TARGET.*netid.nau.imagename* for image queries, or HWI.CAPREC.*netid.nau.caprecid* for capacity record queries.

**Note:** BCPii requires the FACILITY class to be RACLIST-specified.

| | | | | | | | | | | | | | | | | | | | | | | | | | | | | | | | | | | | |

### **Syntax**

Write the call as shown in the syntax diagram. You must code all parameters on the CALL statement in the order shown.

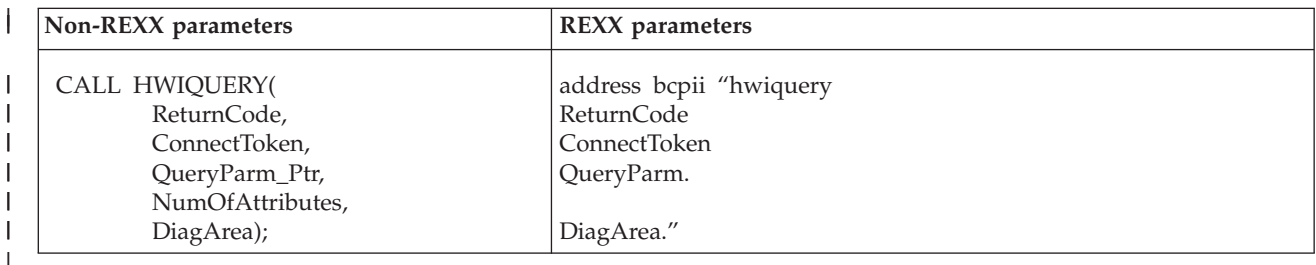

# **Parameters**

The parameters are explained as follows:

#### **ReturnCode**

Returned parameter

- Type: Integer (non-REXX), character representation of an integer (REXX)
- Length: 4 bytes (non-REXX)

ReturnCode contains the return code from the service.

#### **ConnectToken**

Supplied parameter

- Type: Character string
- Length: 16 bytes

ConnectToken represents a logical connection between the application and a CPC, image, capacity record, activation profile, or user-defined image group. The ConnectToken is an output parameter on the HWICONN service call.

In most cases, the ConnectToken specified must have originated from a HWICONN service call that was issued from the same address space as this service call. For BCPii REXX execs running under the TSO/E or ISV-provided REXX environments, the ConnectToken specified must have originated from a HWICONN service call that was issued from the same task.

## **QueryParm\_Ptr (non-REXX)**

**QueryParm. (REXX)**

Supplied parameter

- Type: Pointer (non-REXX), stem variable (REXX)
- Length: 4 bytes (non-REXX)

#### **Non-REXX:**

QueryParm\_Ptr specifies the address of a user-defined query structure that contains a list of one or more requested attributes to be queried, in the following form: attribute that is required, address of where returned value is to be stored, the length of the storage available to HWIQUERY to store the returned value, and the actual length of the data that will be returned in the data area.

The size of the data area pointed to by this parameter must be 16 bytes multiplied by the NumOfAttributes parameter. For example, if NumofAttributes is 4, the data area pointed to by this parameter must be at least 64 bytes long  $(16 \times 4)$ .

The storage area that contains each attribute in the QueryParm is shown below:

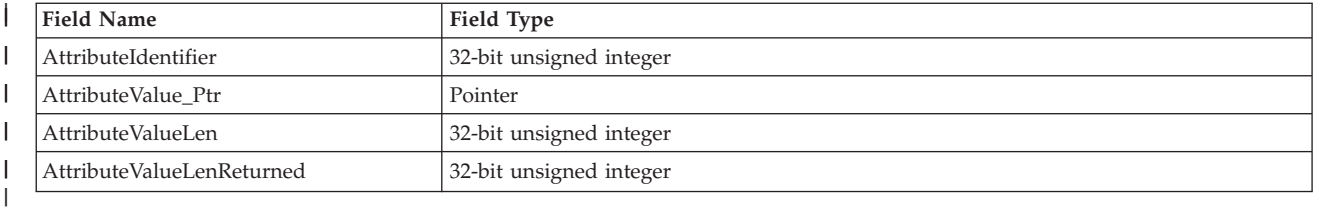

This table is mapped by the data structure Hwi\_QueryParm\_Type in the data mappings provided for the various programming languages supported. See ["Syntax, linkage and programming considerations" on page](#page-283-0) [268](#page-283-0) for more information.

If all of the data can be written into the data area (the AttributeValueLen is greater than or equal to the actual data returned), the AttributeValueLenReturned field contains the actual length of the data written in the storage specified at address AttributeValue\_Ptr.

The AttributeValueLenReturned is only used as an output parameter. Any value contained in the field when HWIQUERY is called is ignored.

#### **REXX:**

| | | | | | | | | | | | | | | | | | | | | | | | | | | | |

> | | | | | | | |

QueryParm is a compound (stem) variable which contains one or more requested attributes to be queried and returned.

The compound (stem) variable is specified as follows (where *x* is the user-defined QueryParm stem variable and *n* is the n-th attribute for the request):

- v **x.0 specifies the number of attributes to be queried.** The maximum number of attributes allowed is 64. (Supplied parameter)
- v x.n.ATTRIBUTEIDENTIFIER specifies the requested attribute. Set this variable to one of the query attribute constants defined in HWICIREX. (Supplied parameter)
- x.n.ATTRIBUTEVALUE is the data value to be returned for most attributes. (Returned parameter)
- Some single attributes can return multiple objects in a formatted structure. For those attributes, x.n.ATTRIBUTEVALUE.0 (Returned parameter) is the total number of returned objects. See the query attribute table below for the following attributes that are in a different format. These attributes include: HWI\_SUPPPPOWERMODE, HWI\_LIST\_IP\_ADDRESSES and HWI\_PSWS.

The following is the list of valid query attributes identifiers. For more information about these attributes, see the following publications:

- v *System z Application Programming Interfaces* (SB10-7030-13)
- v *System z10 and eServer zSeries Application Programming Interfaces* (SB10-7030-09)
- v *System z9 and eServer zSeries Application Programming Interfaces* (SB10-7030-08)
- Publication appropriate to the level of hardware that the HWIQUERY is targeted

### **HWIQUERY**

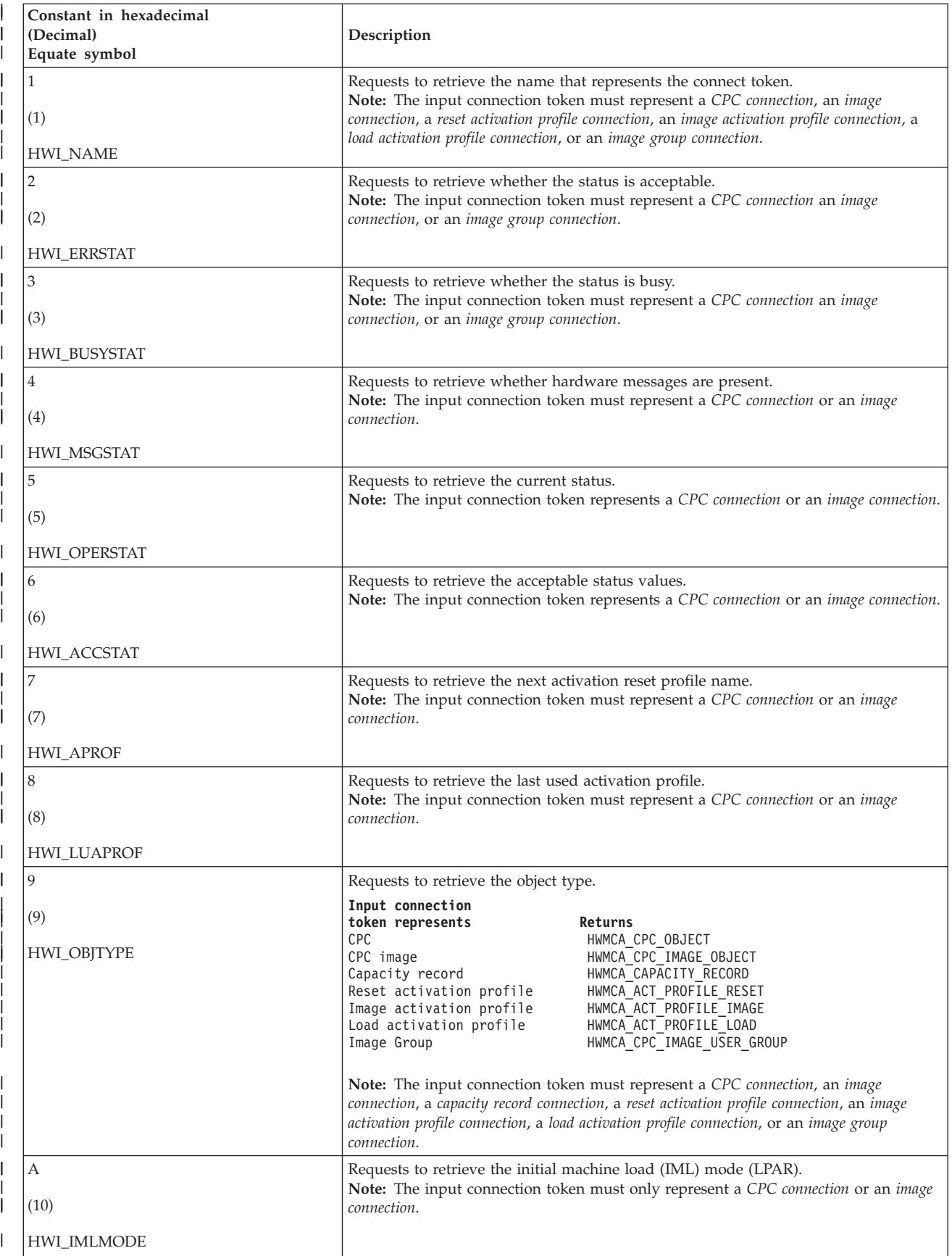

### **HWIQUERY**

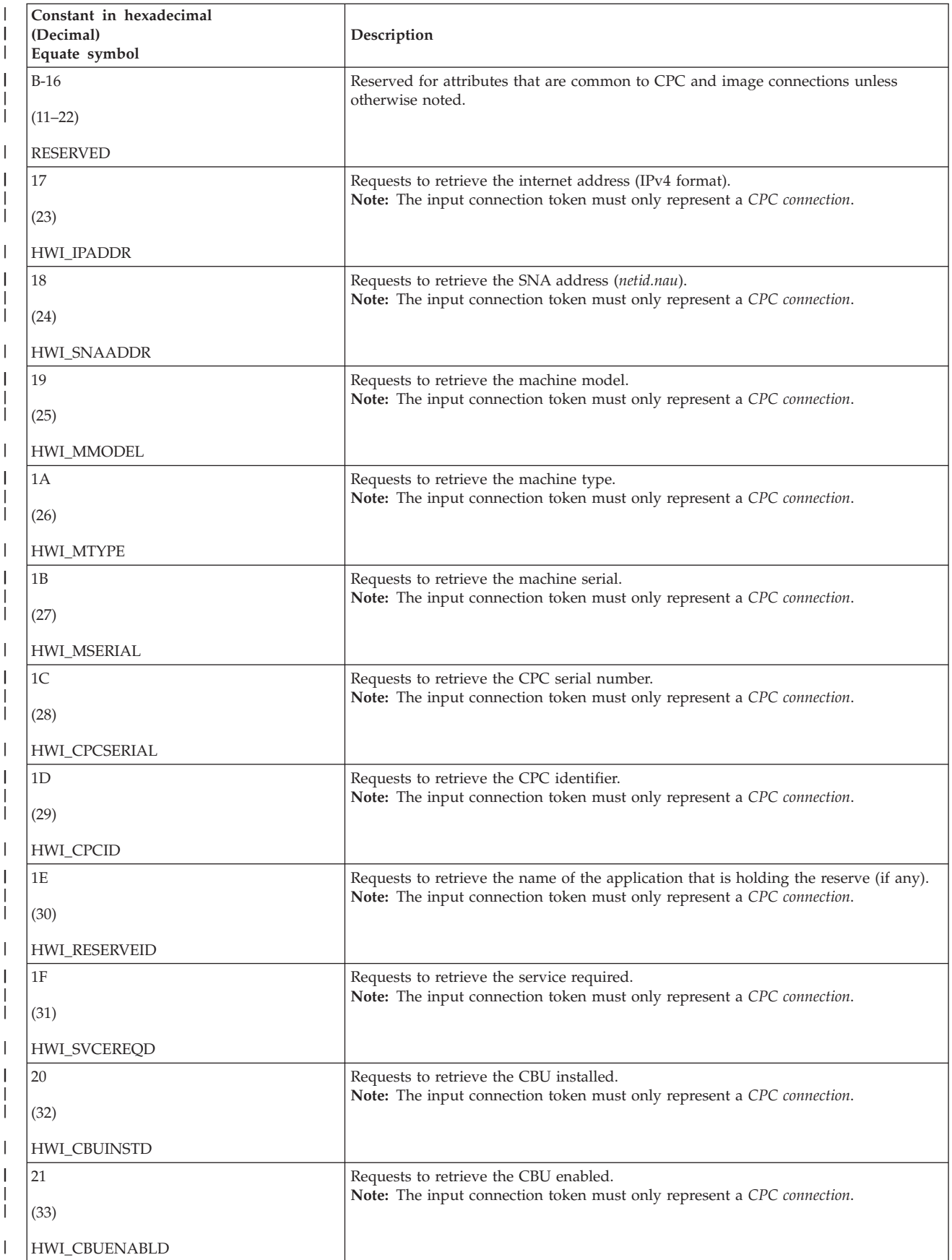

### **HWIQUERY**

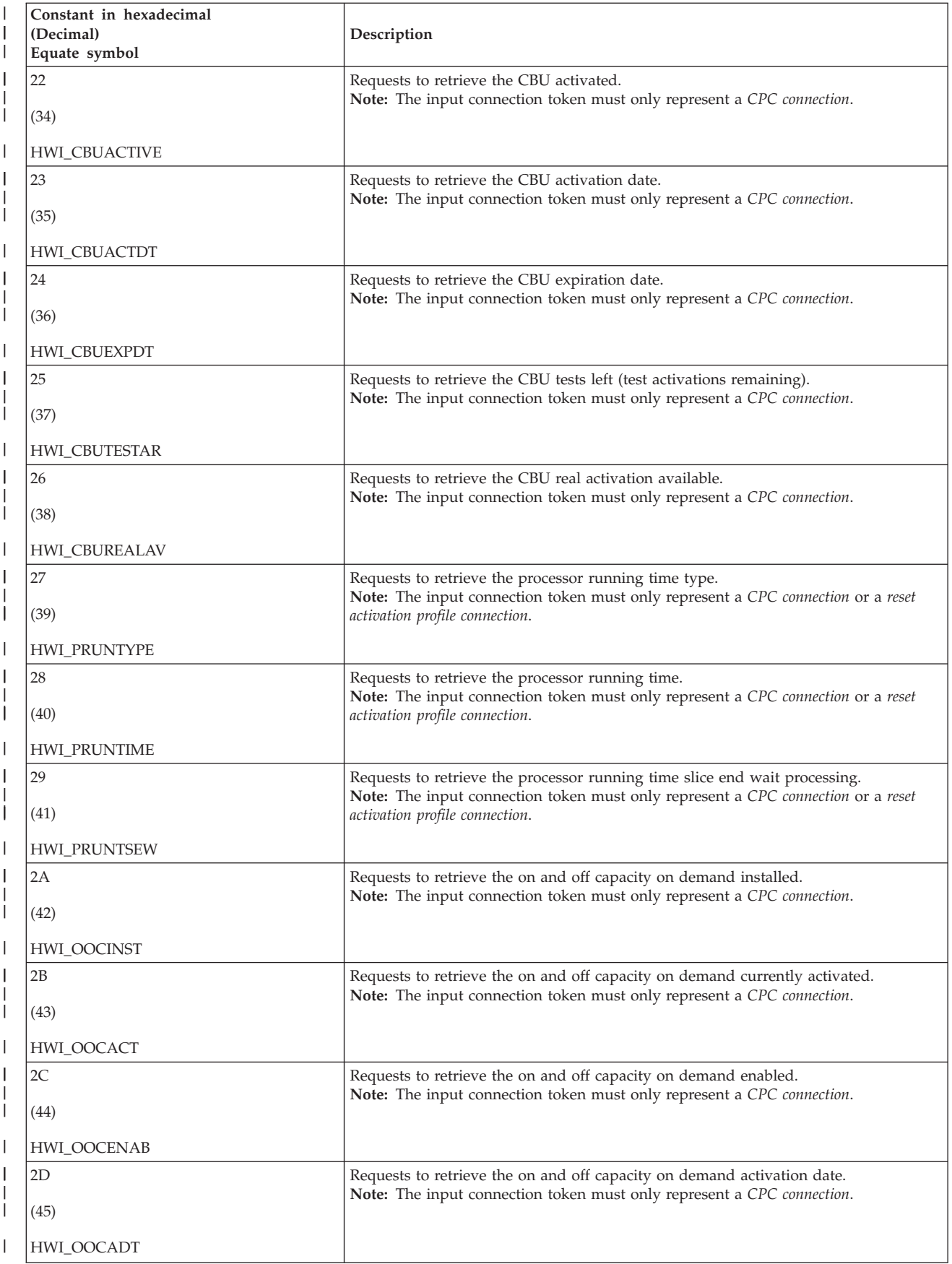
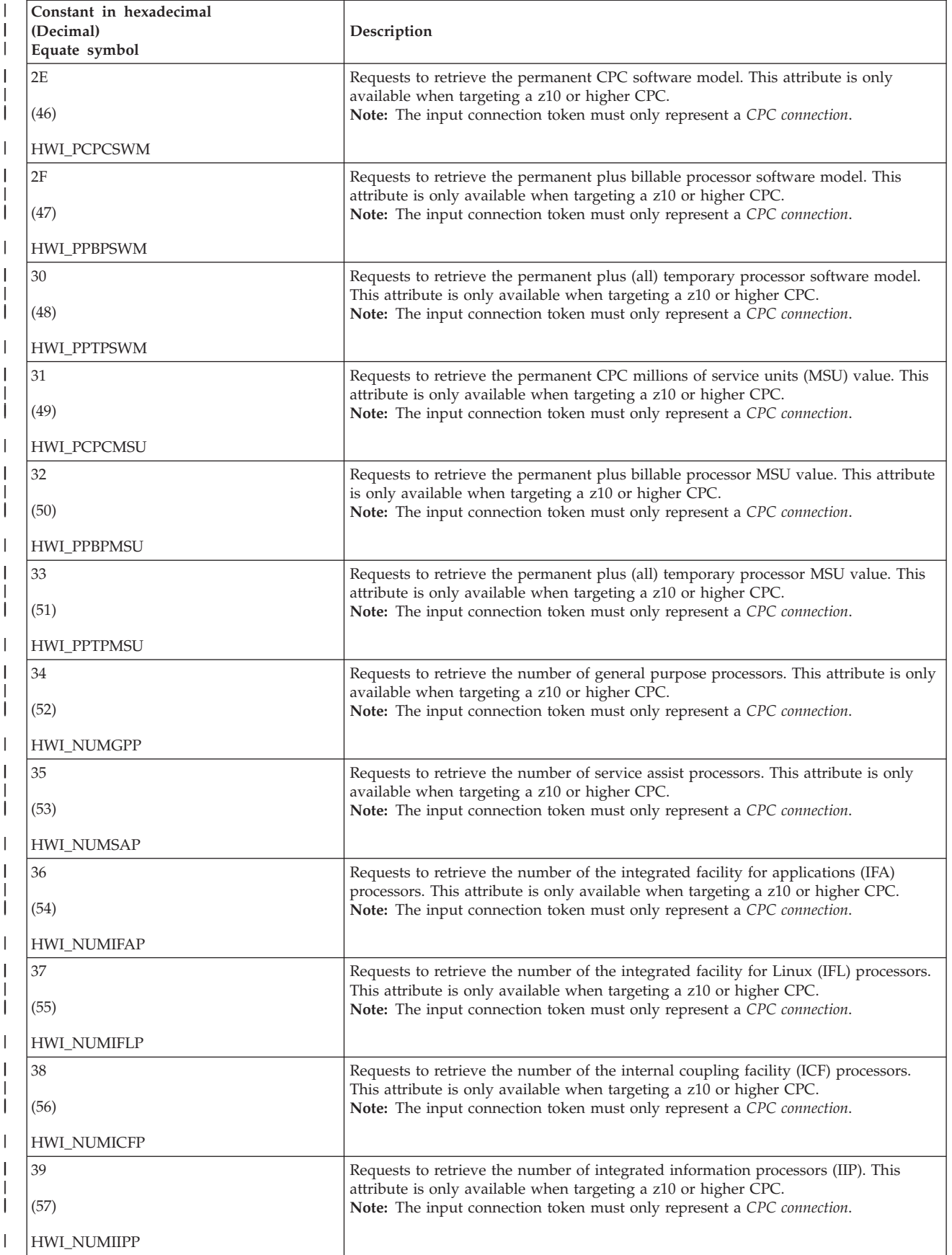

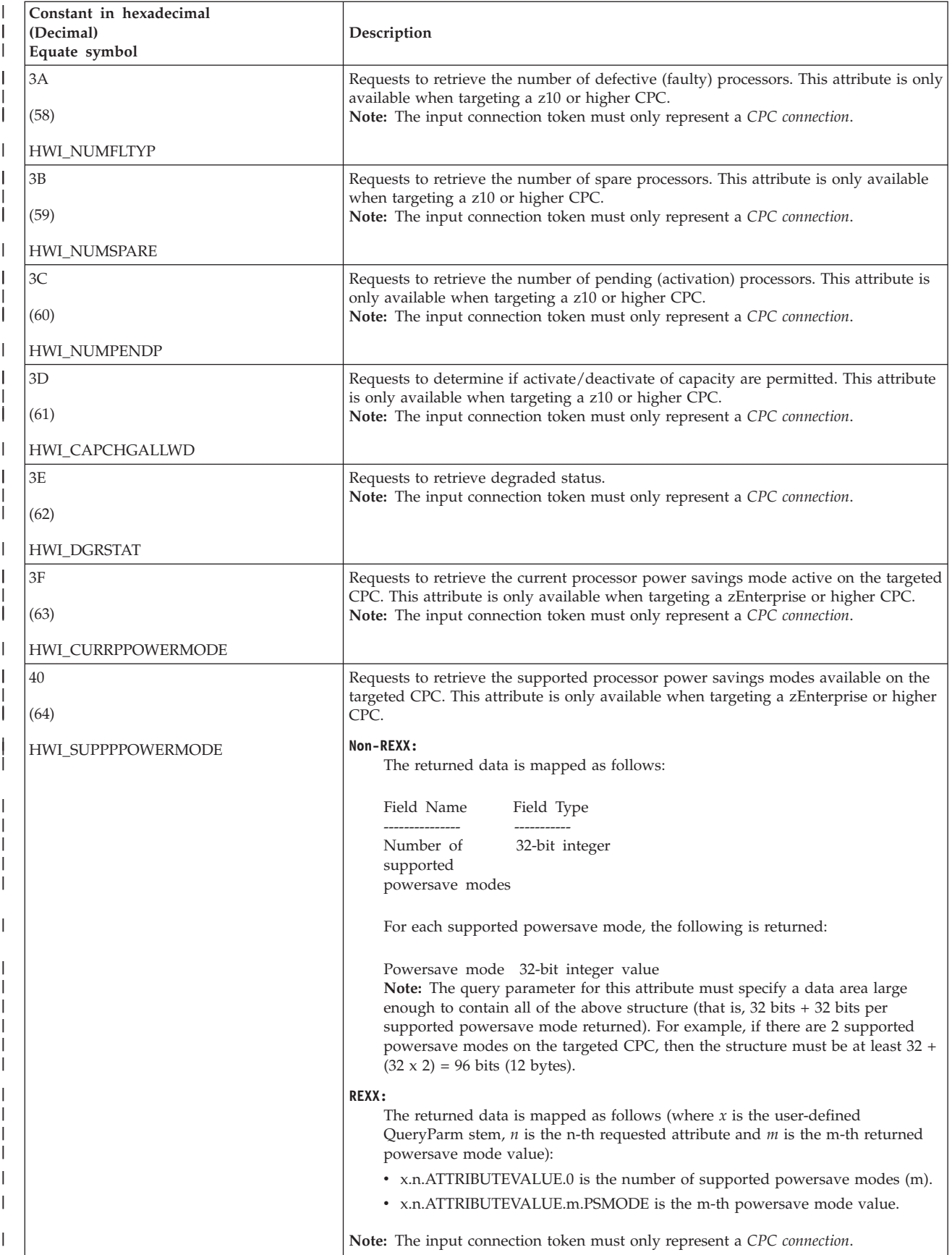

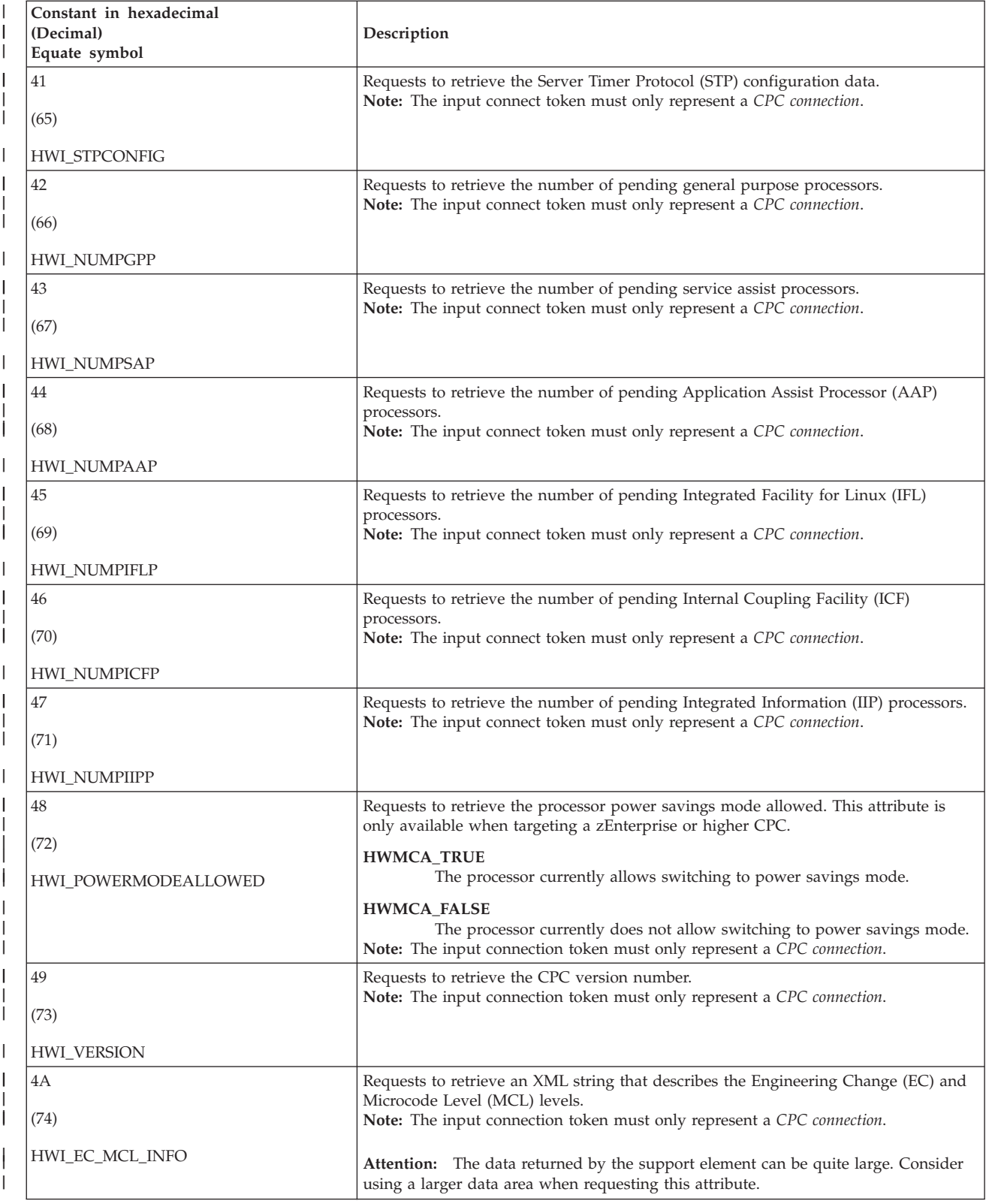

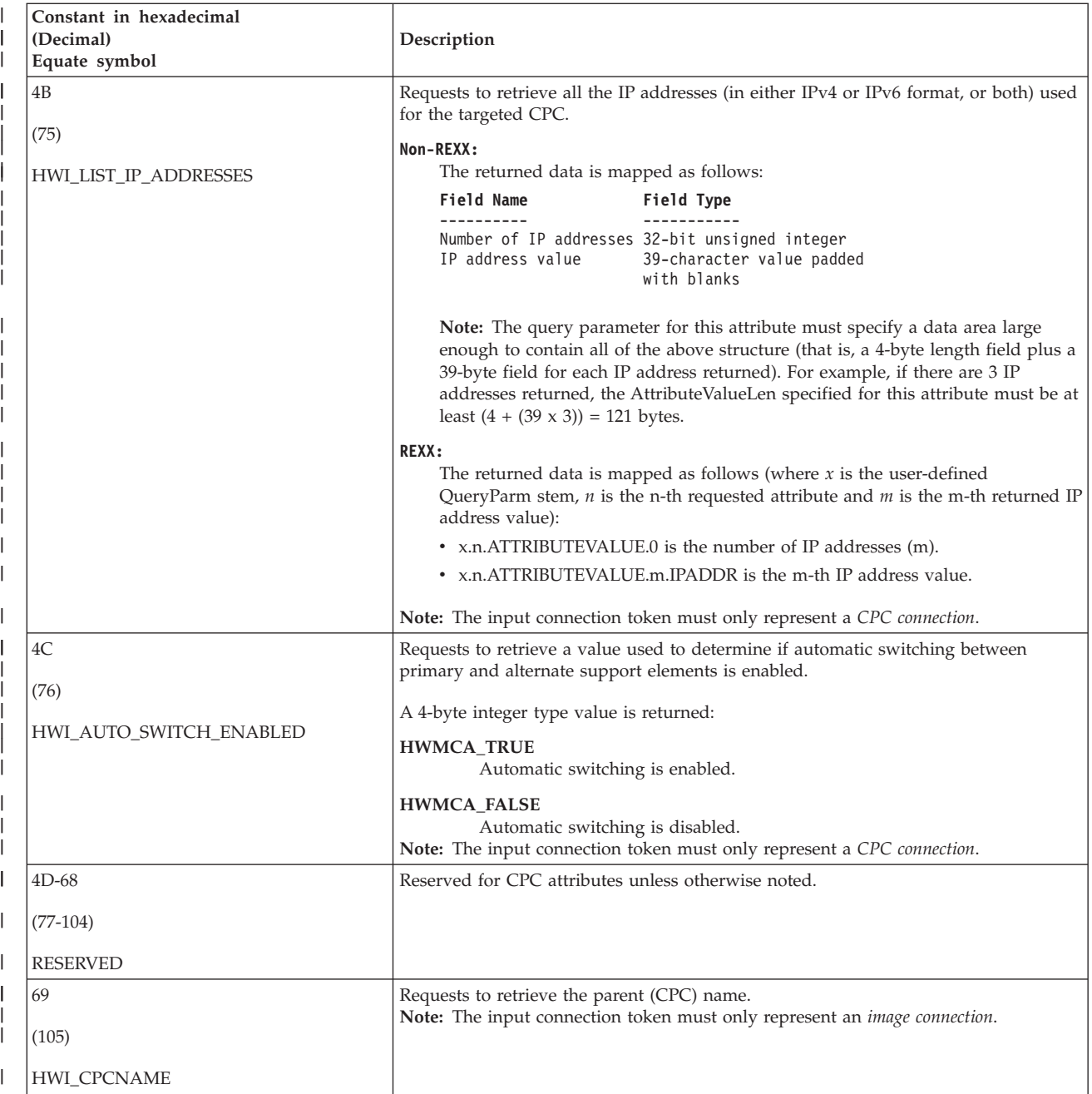

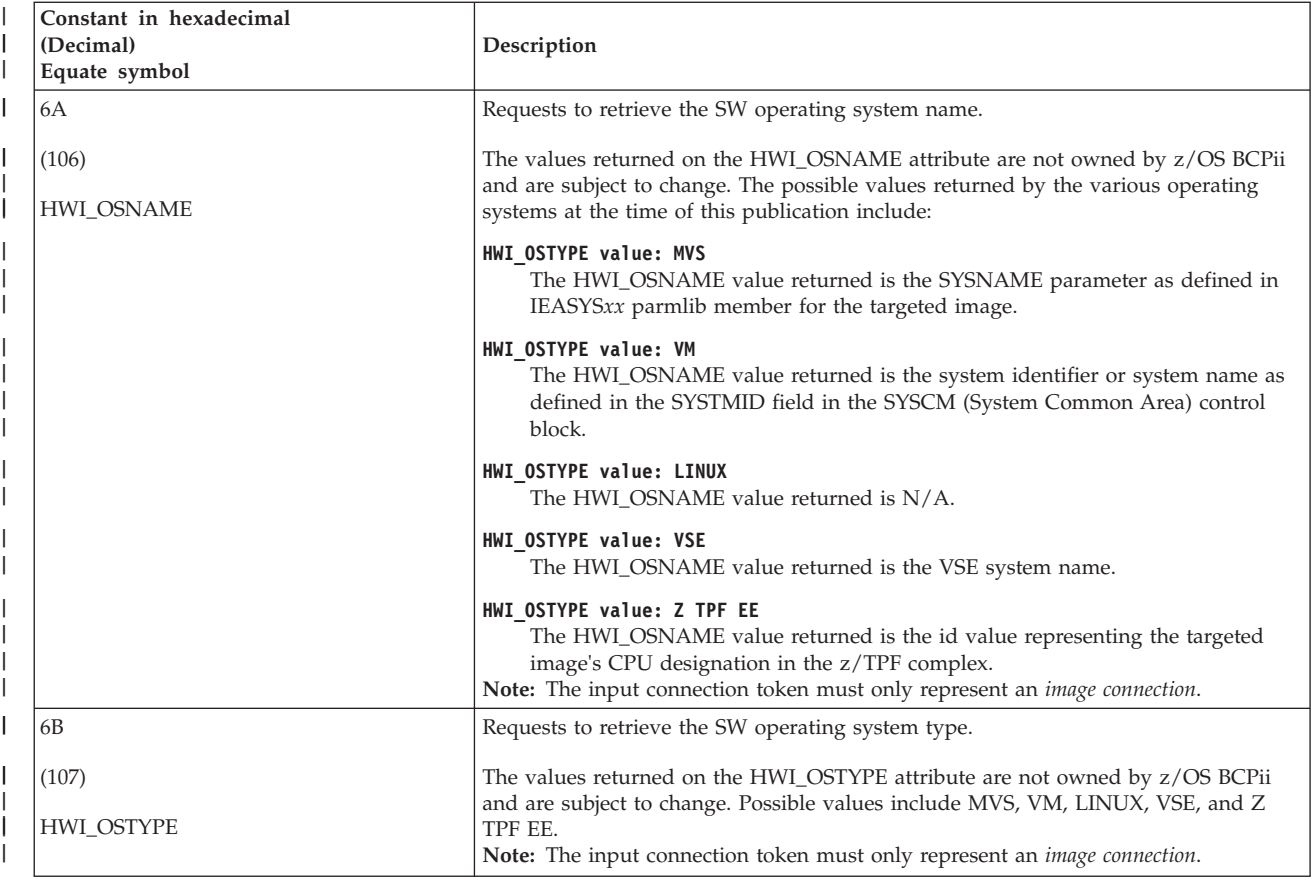

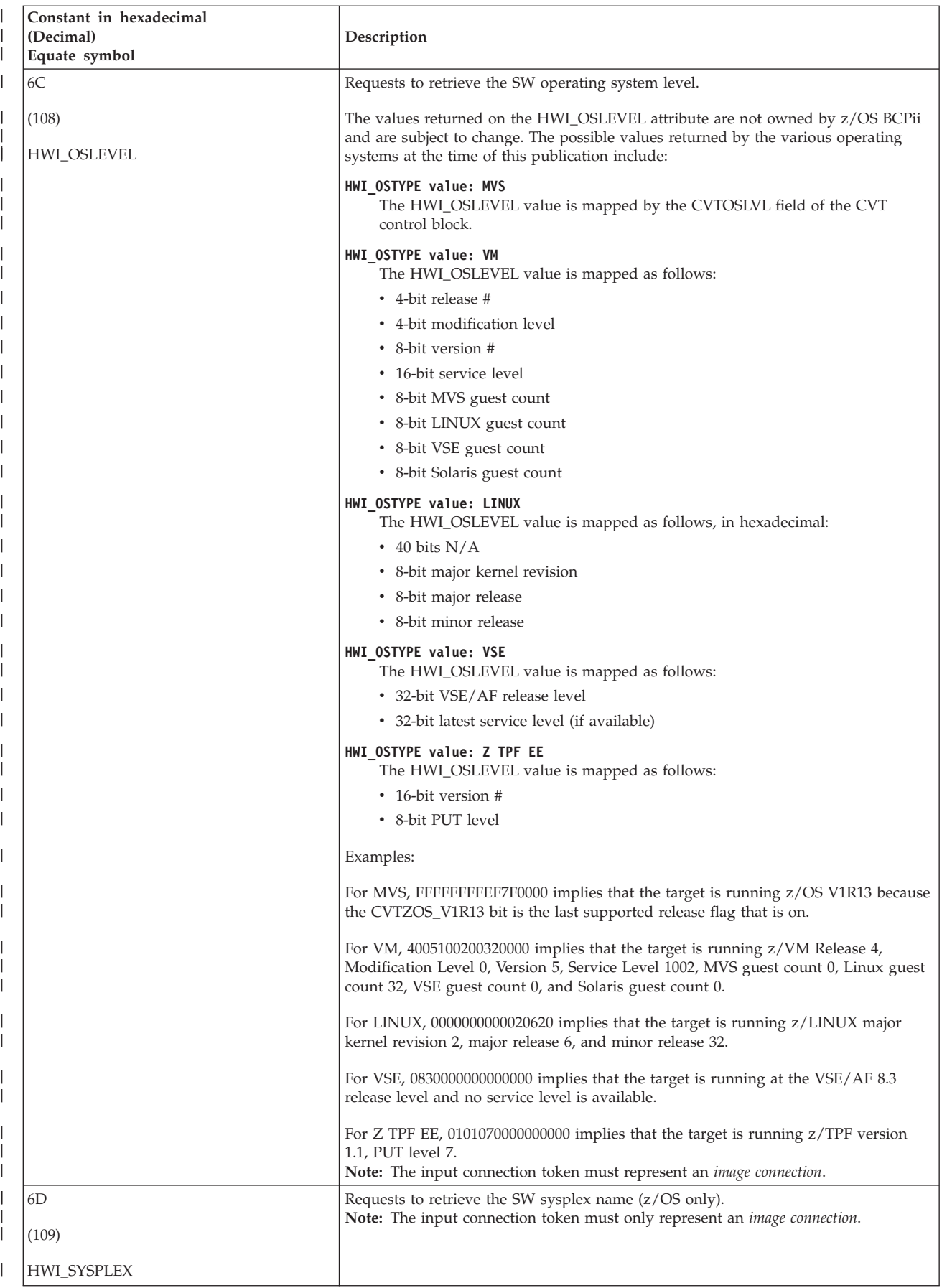

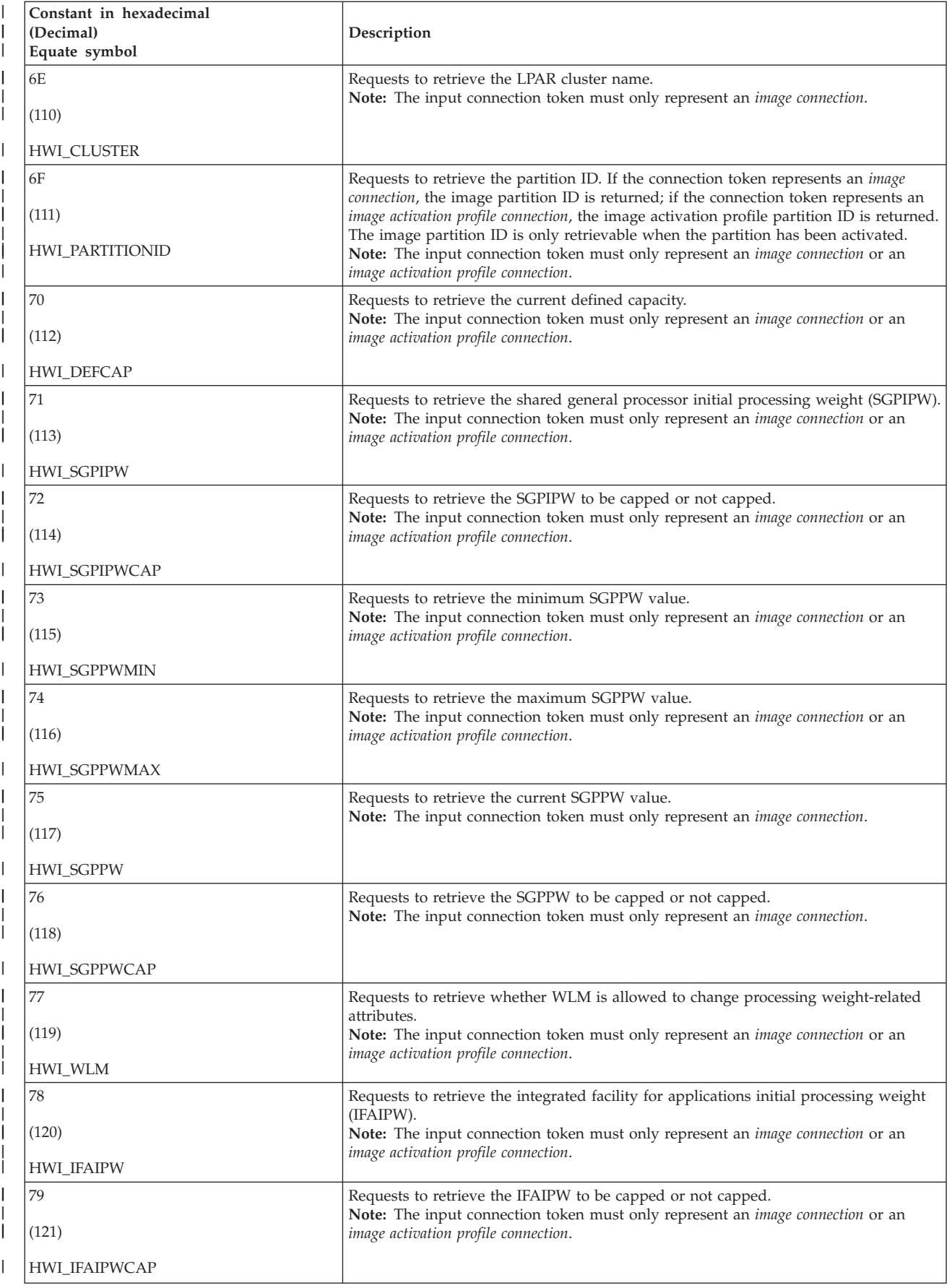

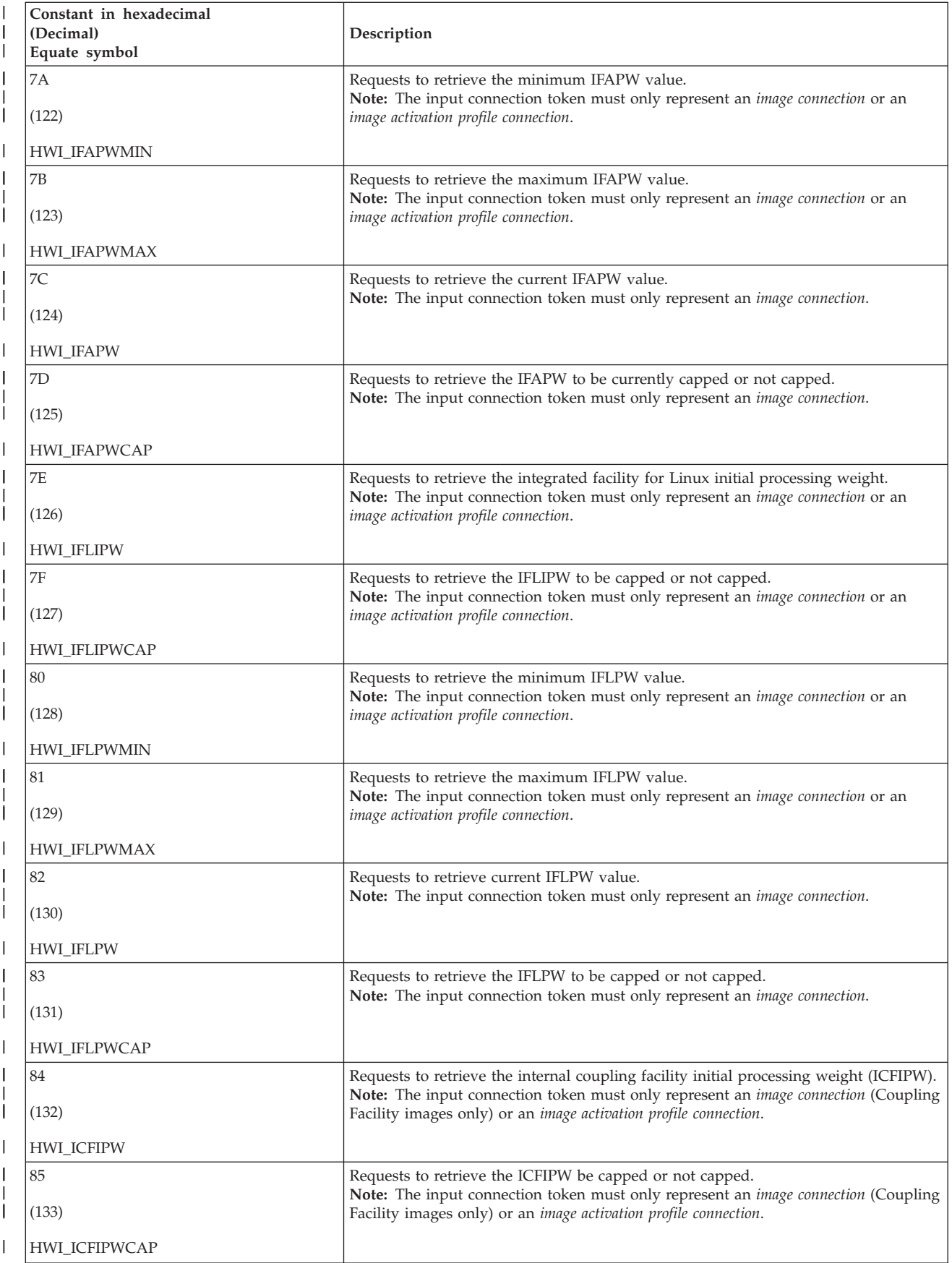

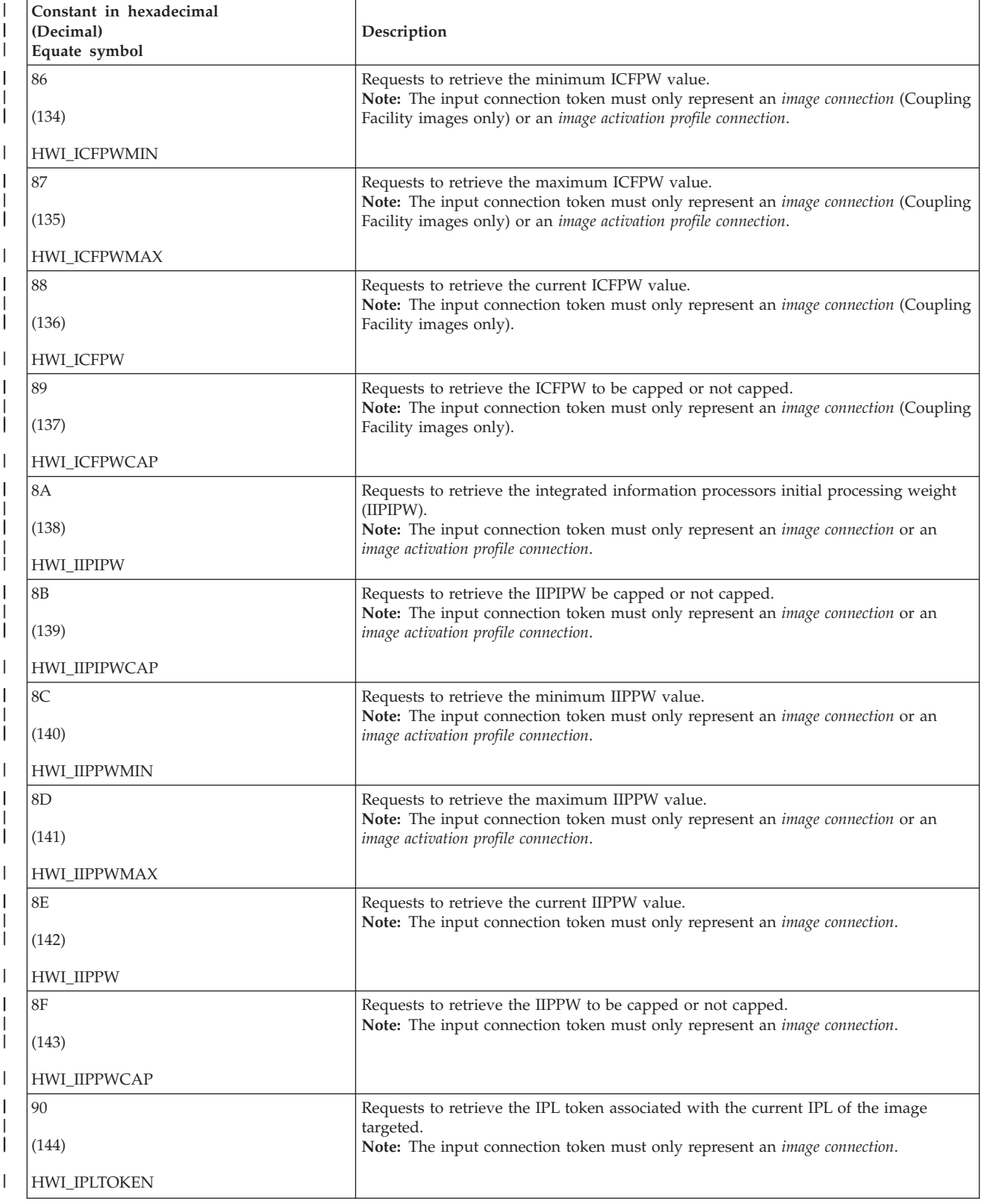

|

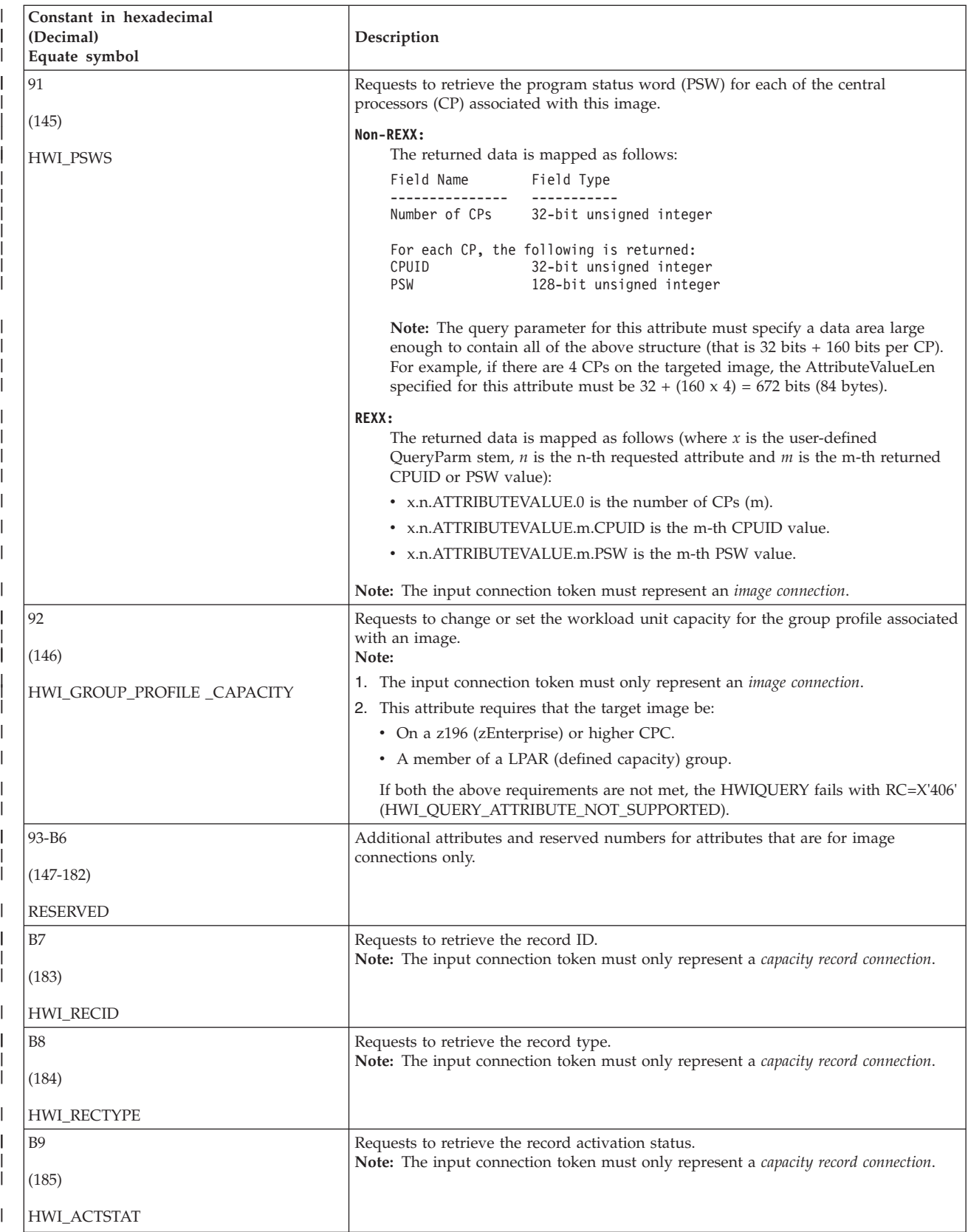

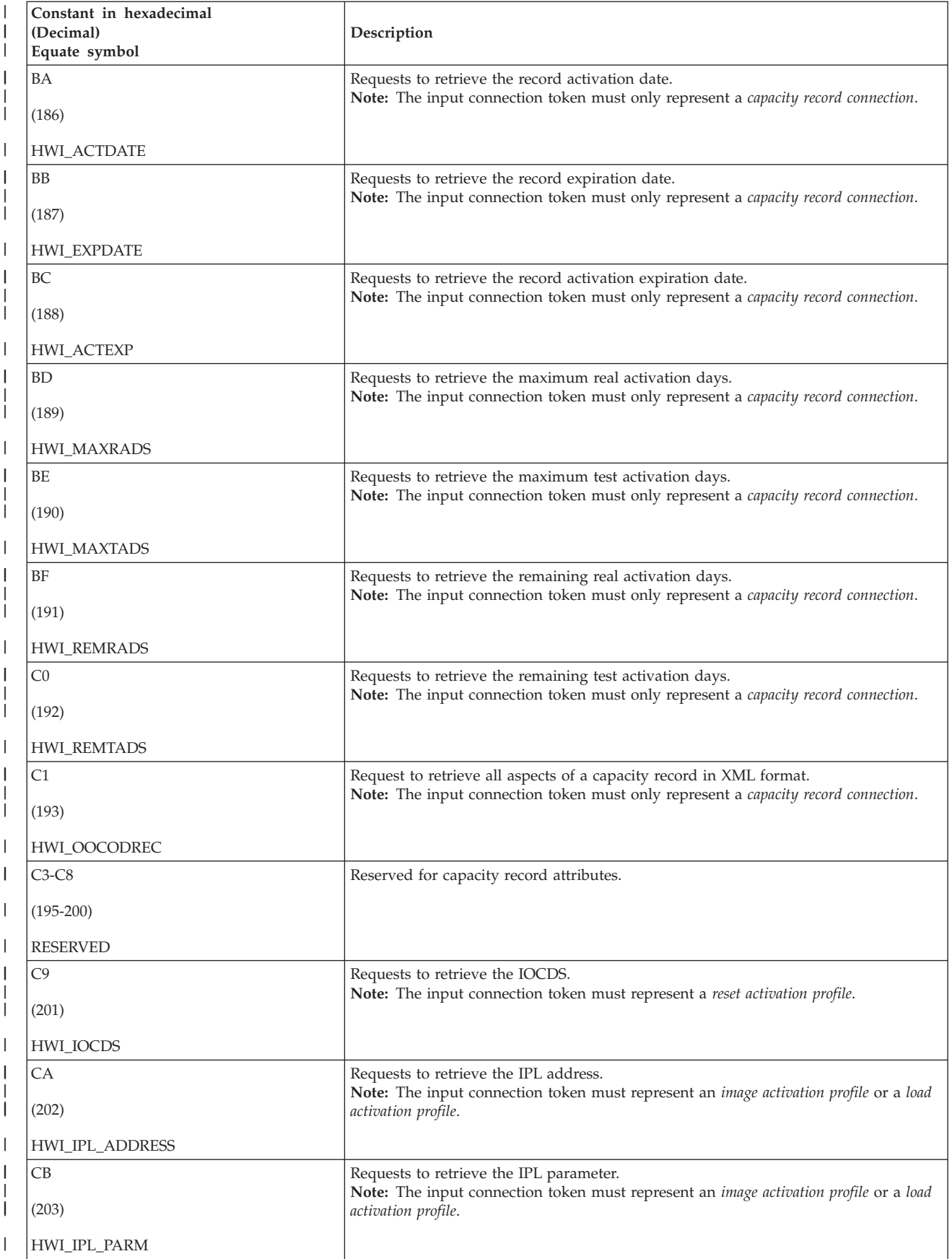

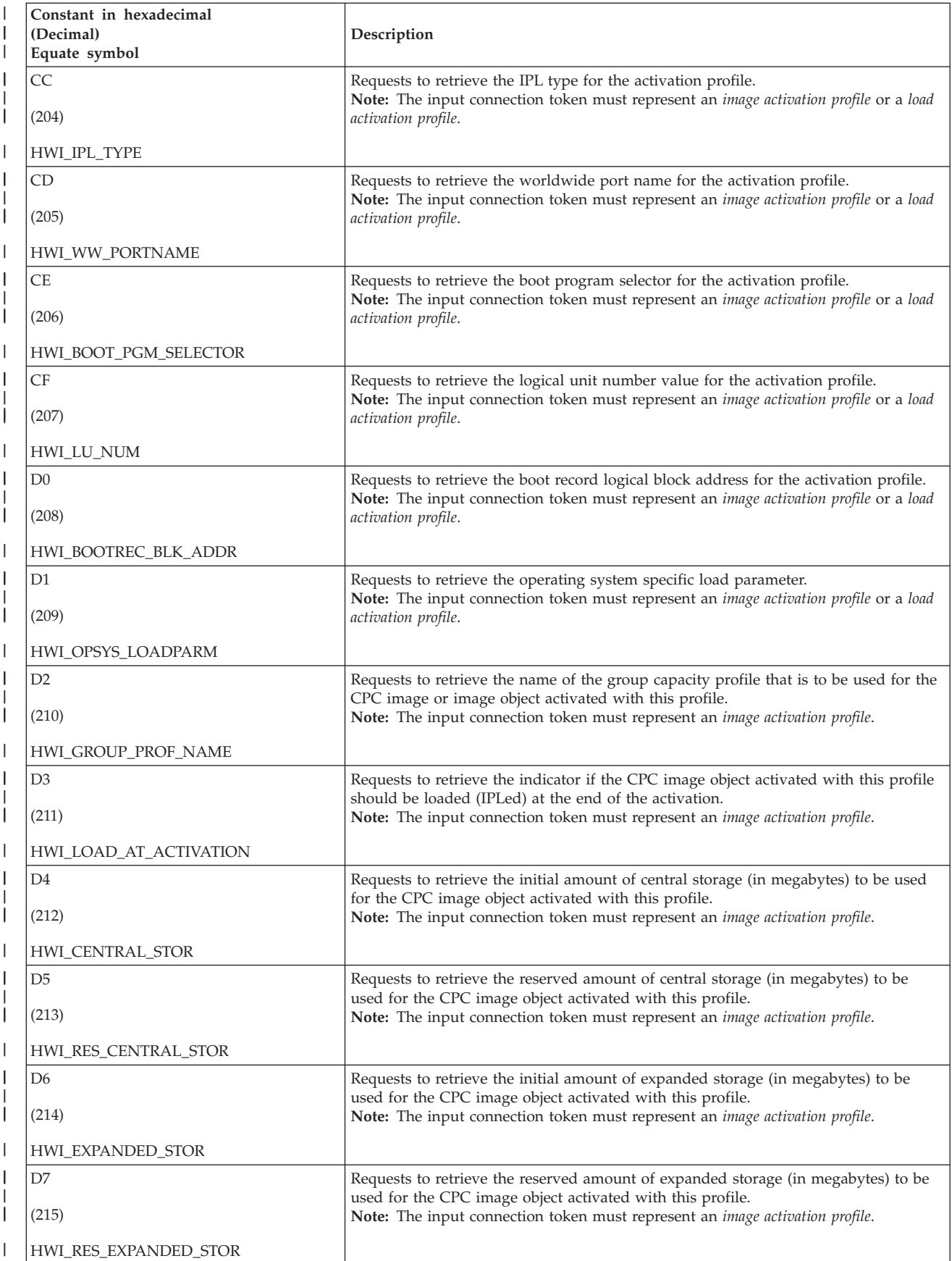

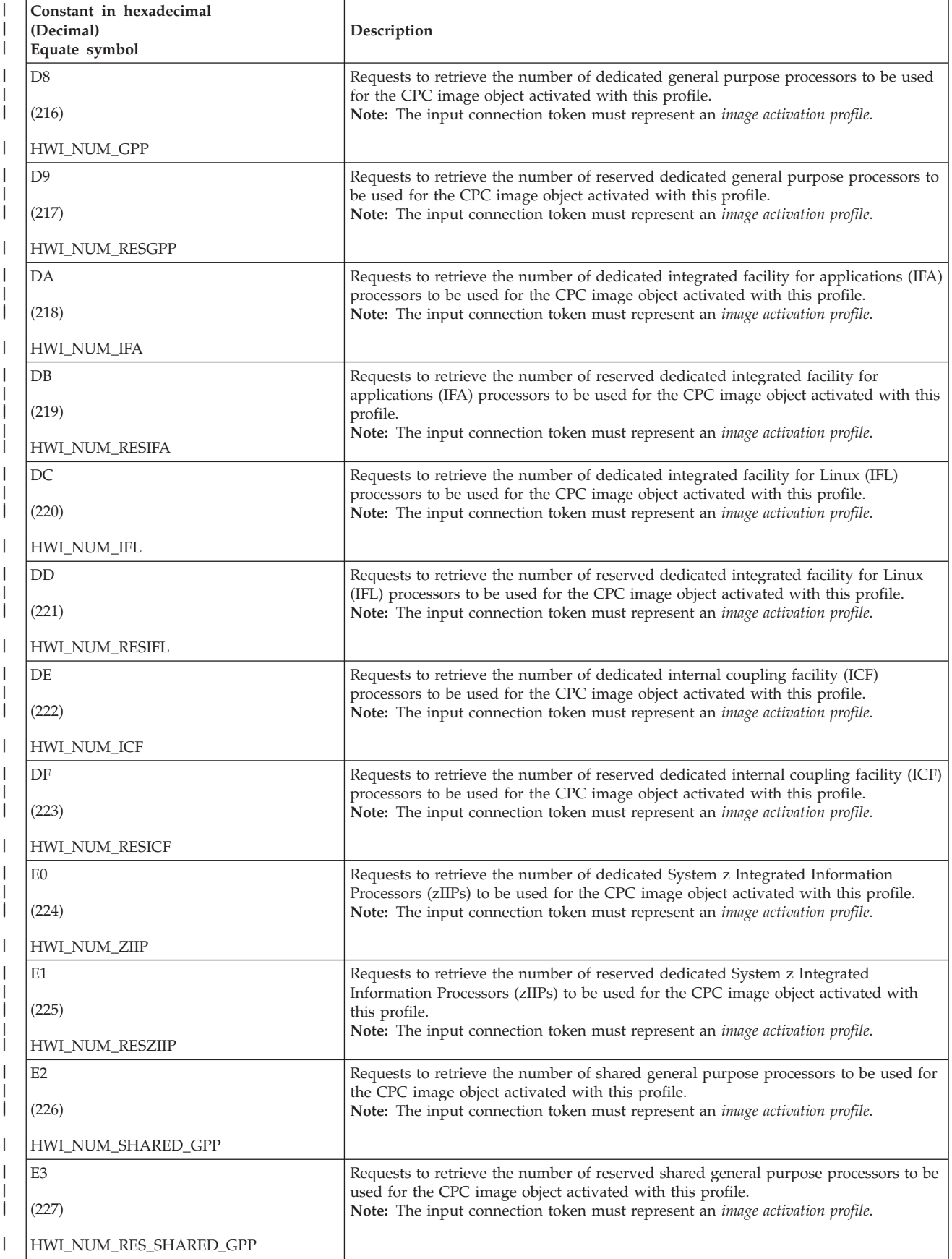

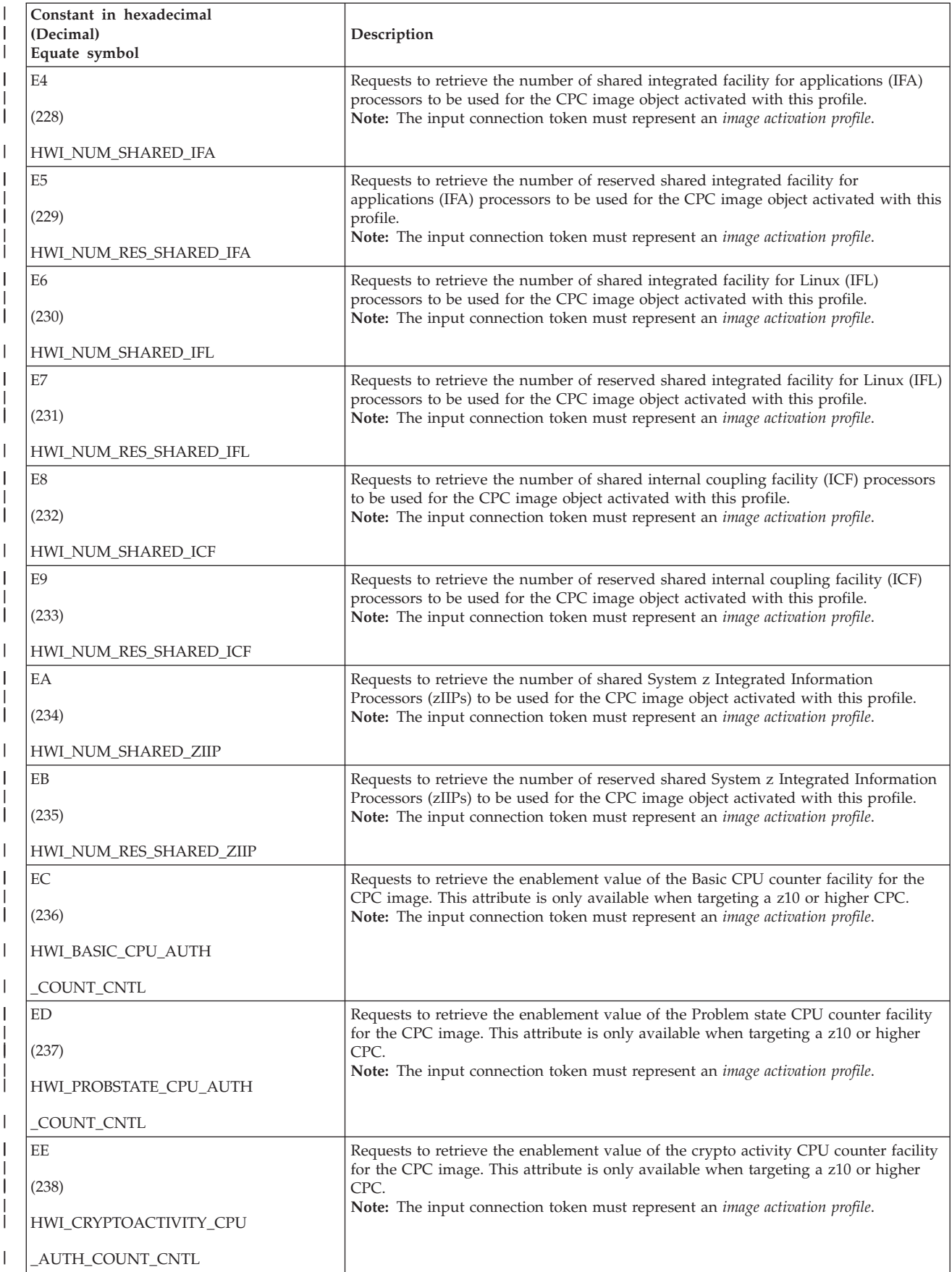

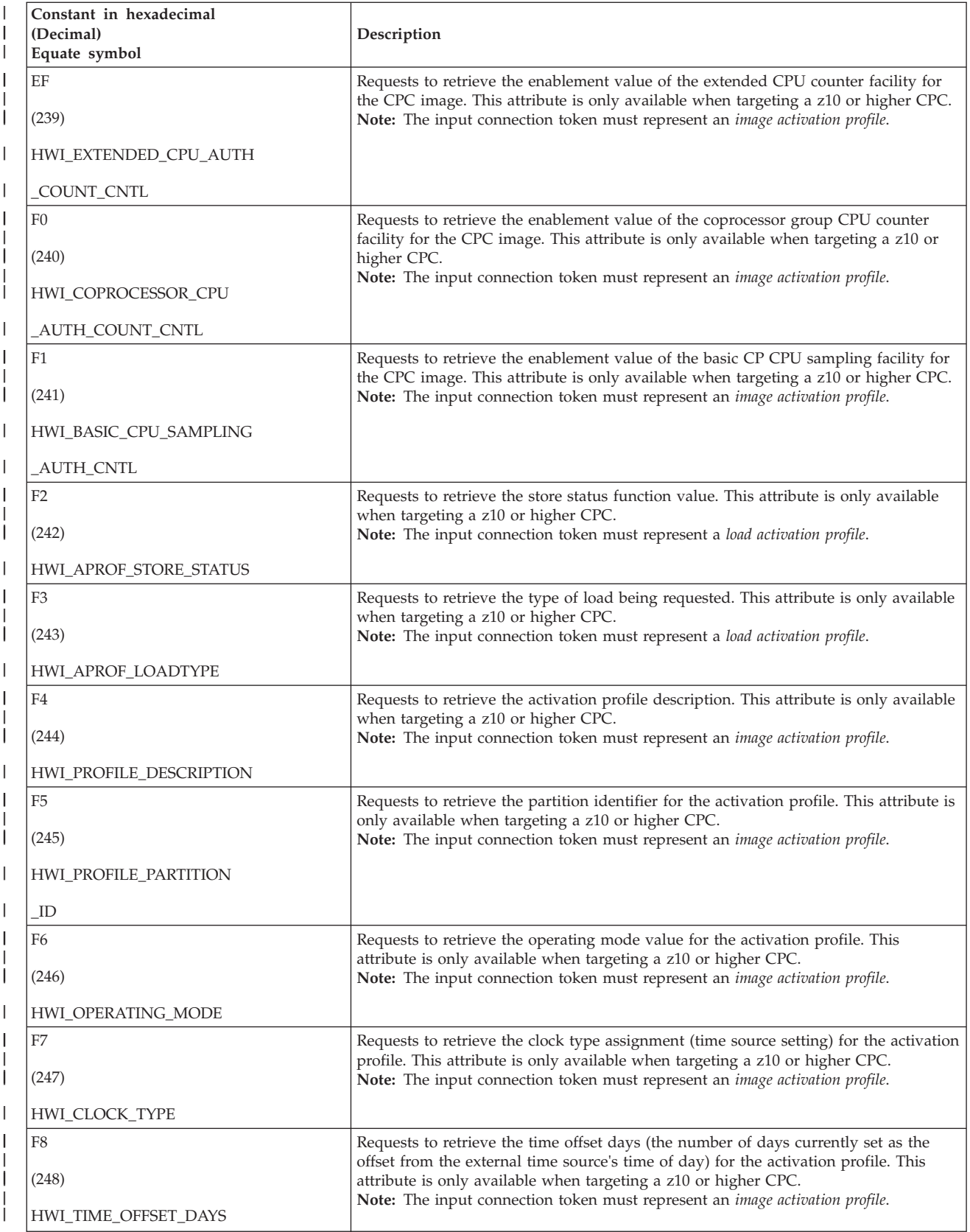

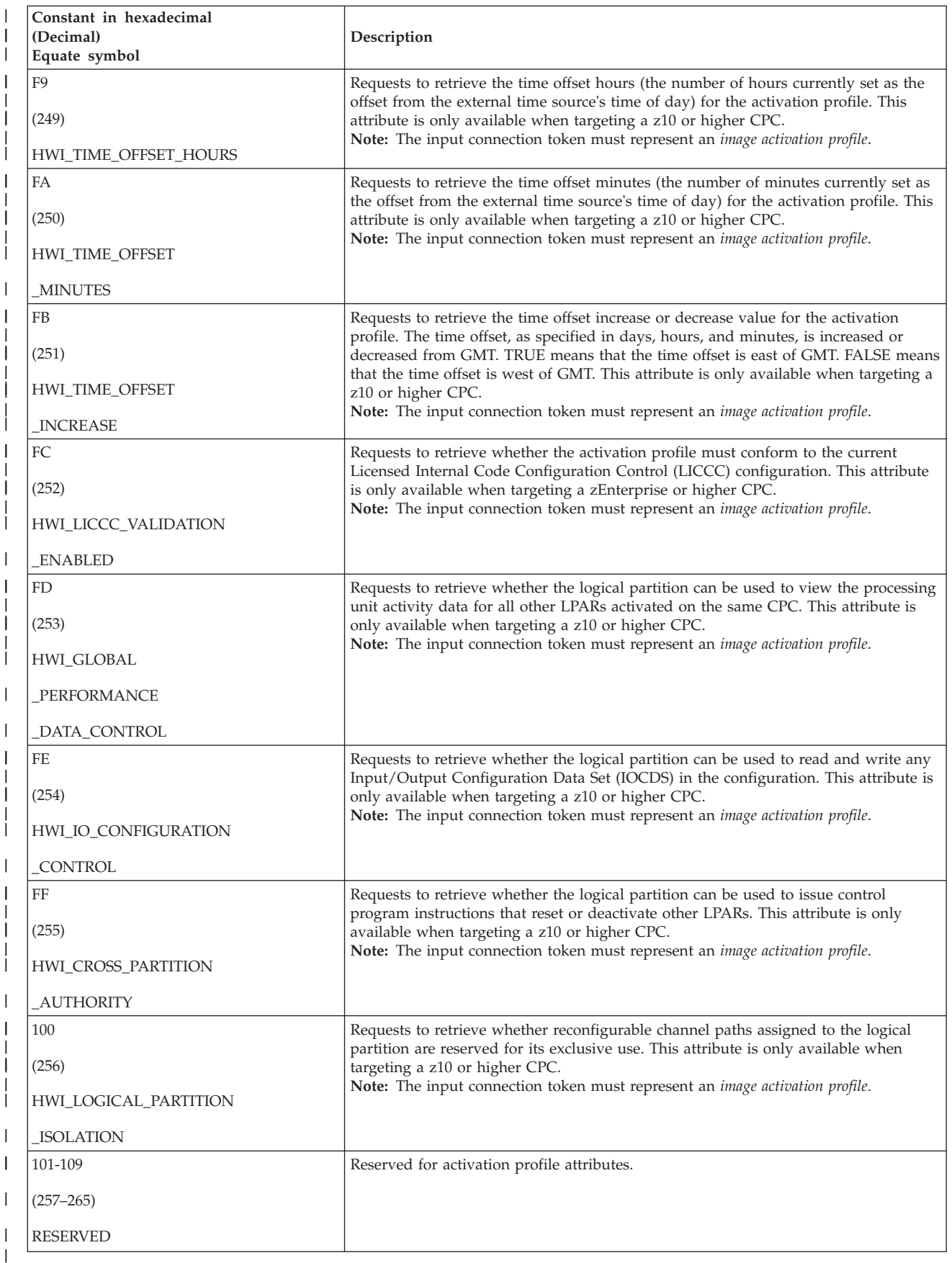

**NumOfAttributes (non-REXX)** Supplied parameter • Type: Integer • Length: 4 bytes NumOfAttributes specifies the number of attributes to be queried. The maximum number of attributes allowed is 64. **DiagArea (non-REXX) DiagArea. (REXX)** Returned parameter • Type: Character string (non-REXX), stem variable (REXX) • Length: 32 bytes (non-REXX) DiagArea contains diagnostic data to help determine the cause of a failure from the service. For many return codes, the DiagArea can contain further information to help determine the cause of the failure. See the descriptions of different return codes for a partial list of data returned in this area. **Note:** For all environmental errors (with return code X'F00' and higher), the DiagArea might not be filled in, and the data returned in the area should be ignored. **Field Name** | | | | | |

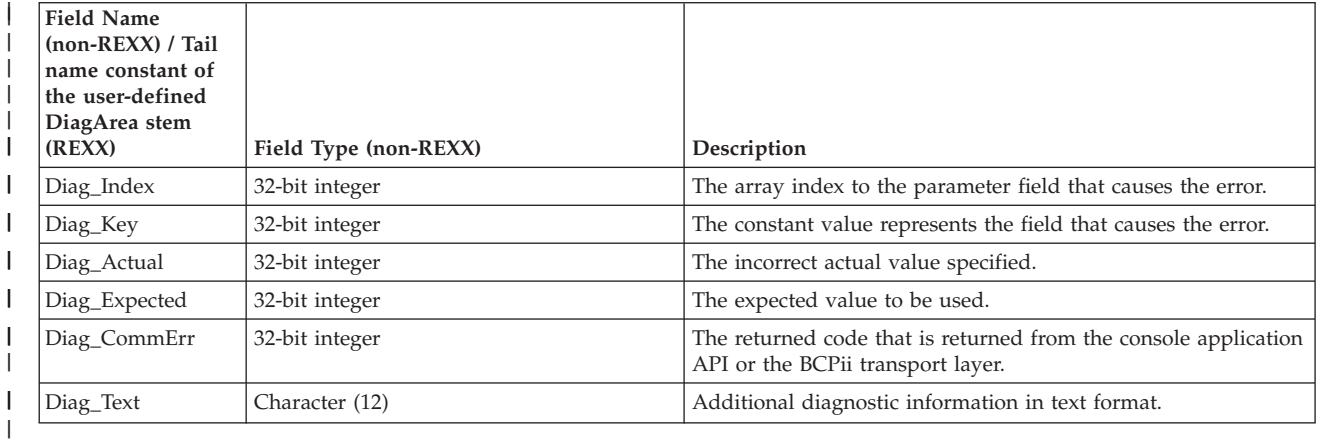

See [Appendix A, "BCPii communication error reason codes," on page 415](#page-430-0) for a partial list of the descriptive communication transport error return codes and suggested actions.

## **ABEND codes**

| | | | |

| | | | |

| |

| |  $\mathbf{I}$ |

> If BCPii is unable to properly access the user-supplied parameter list, the call might result in an abend X'042' with a reason code of X'0006yyyy' because of one of the following reasons:

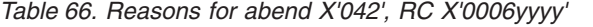

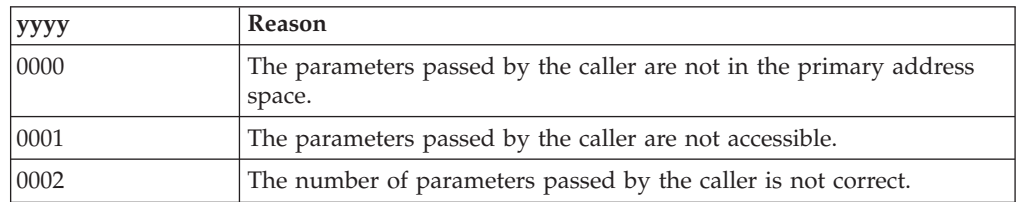

For other severe BCPii errors encountered during the call, an abend X'042' with a different reason code may result. See *z/OS MVS System Codes* for additional information.

### **Return codes**

When the service returns control to the caller, GPR 15 and ReturnCode contain a hexadecimal return code.

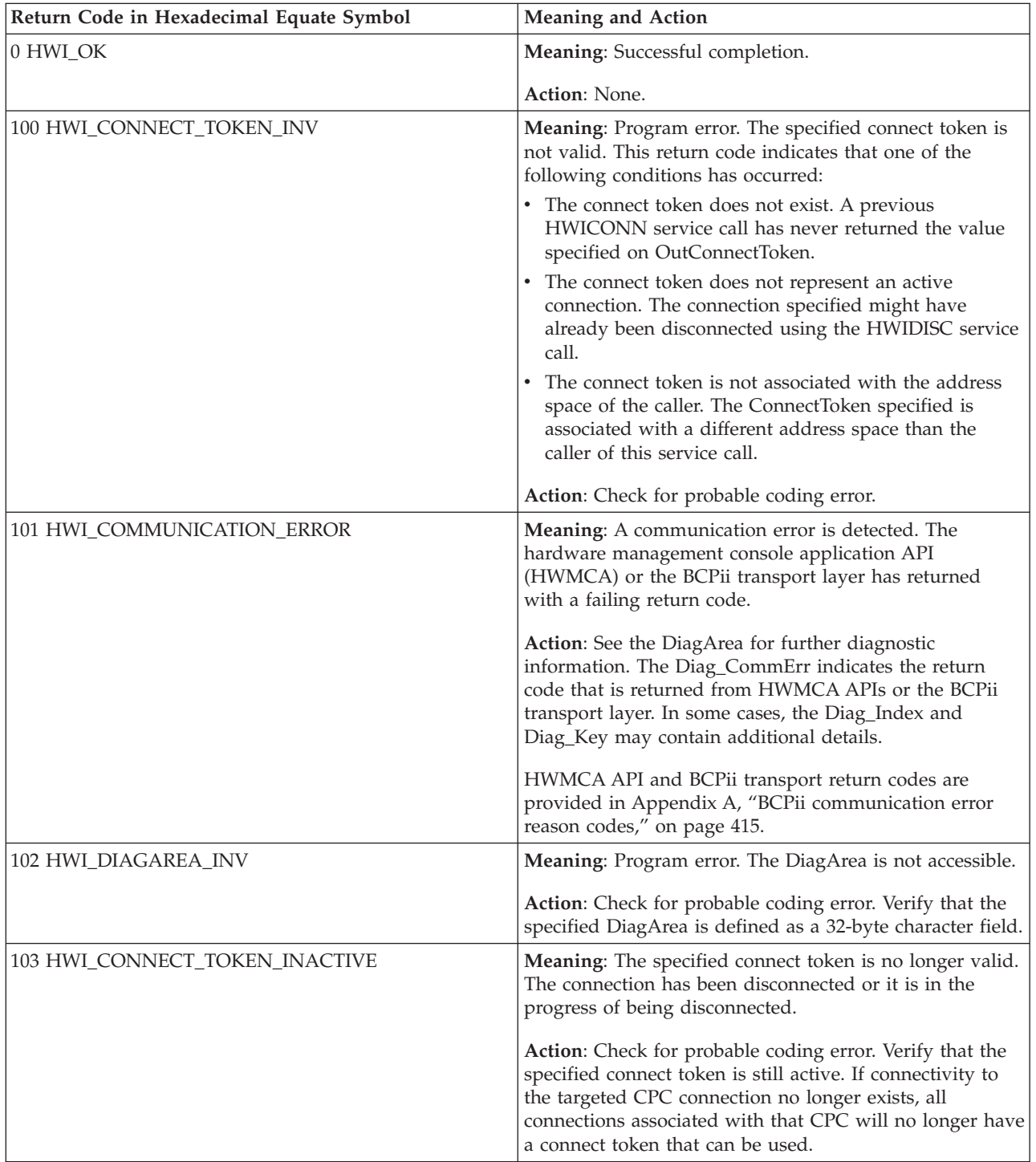

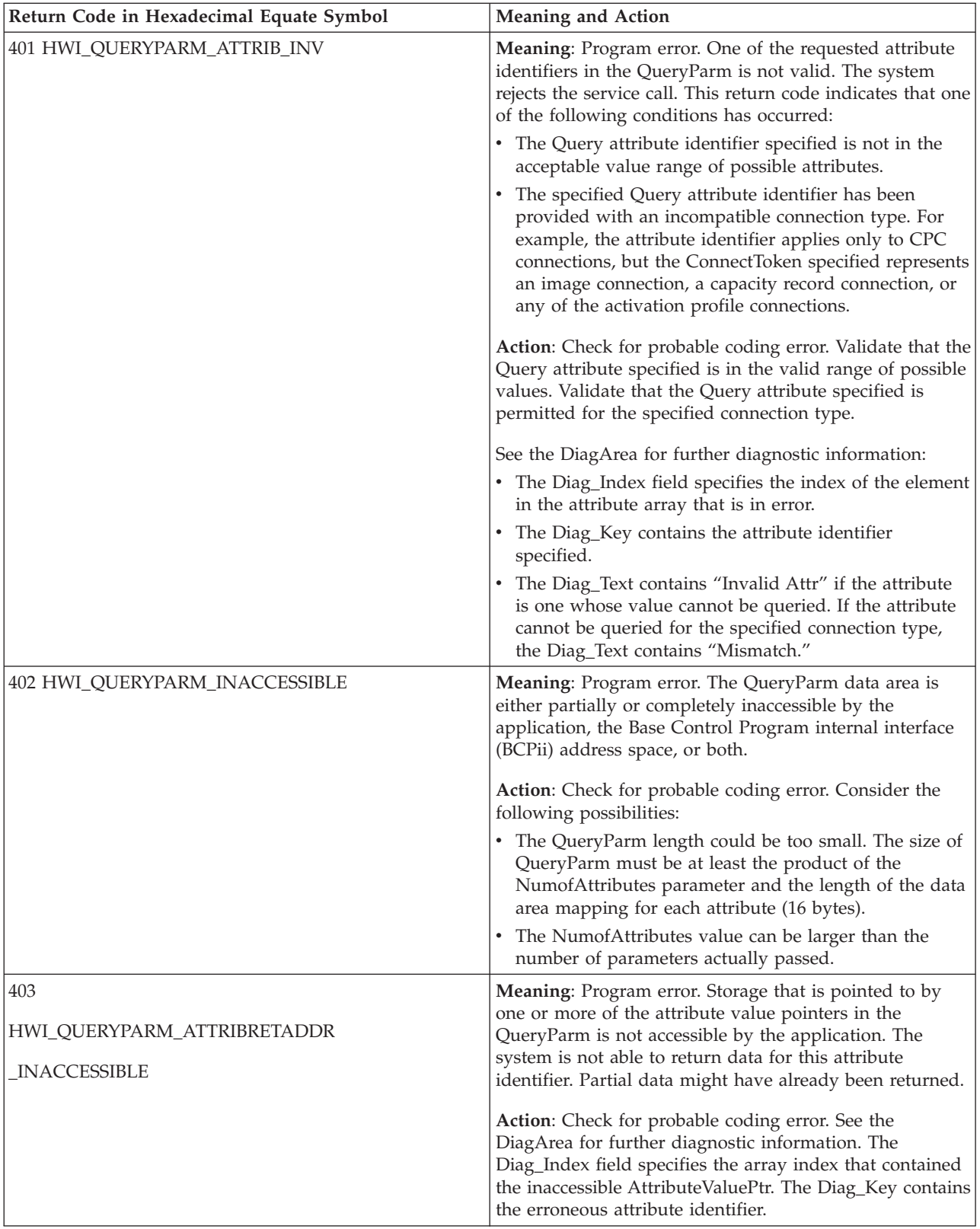

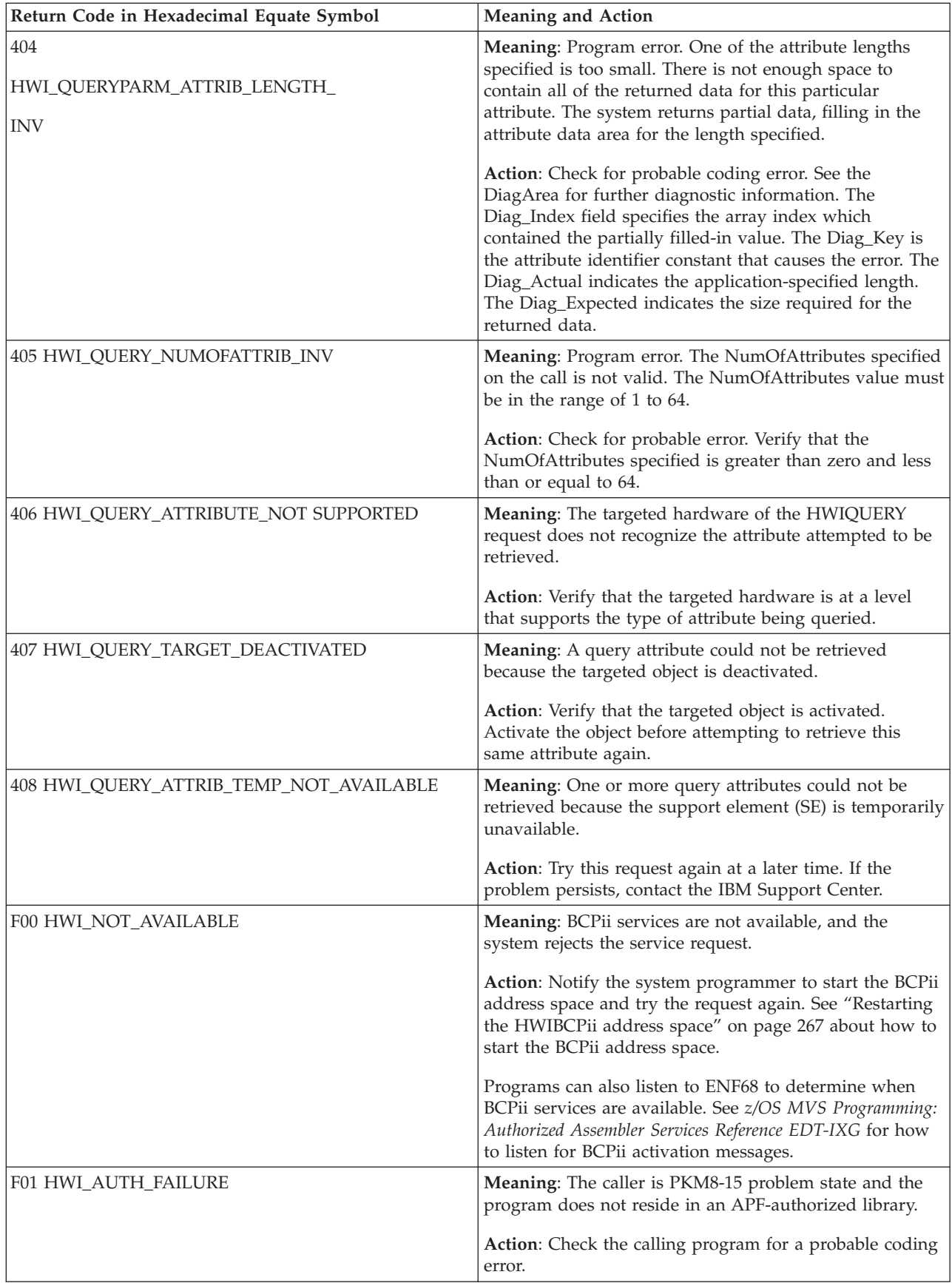

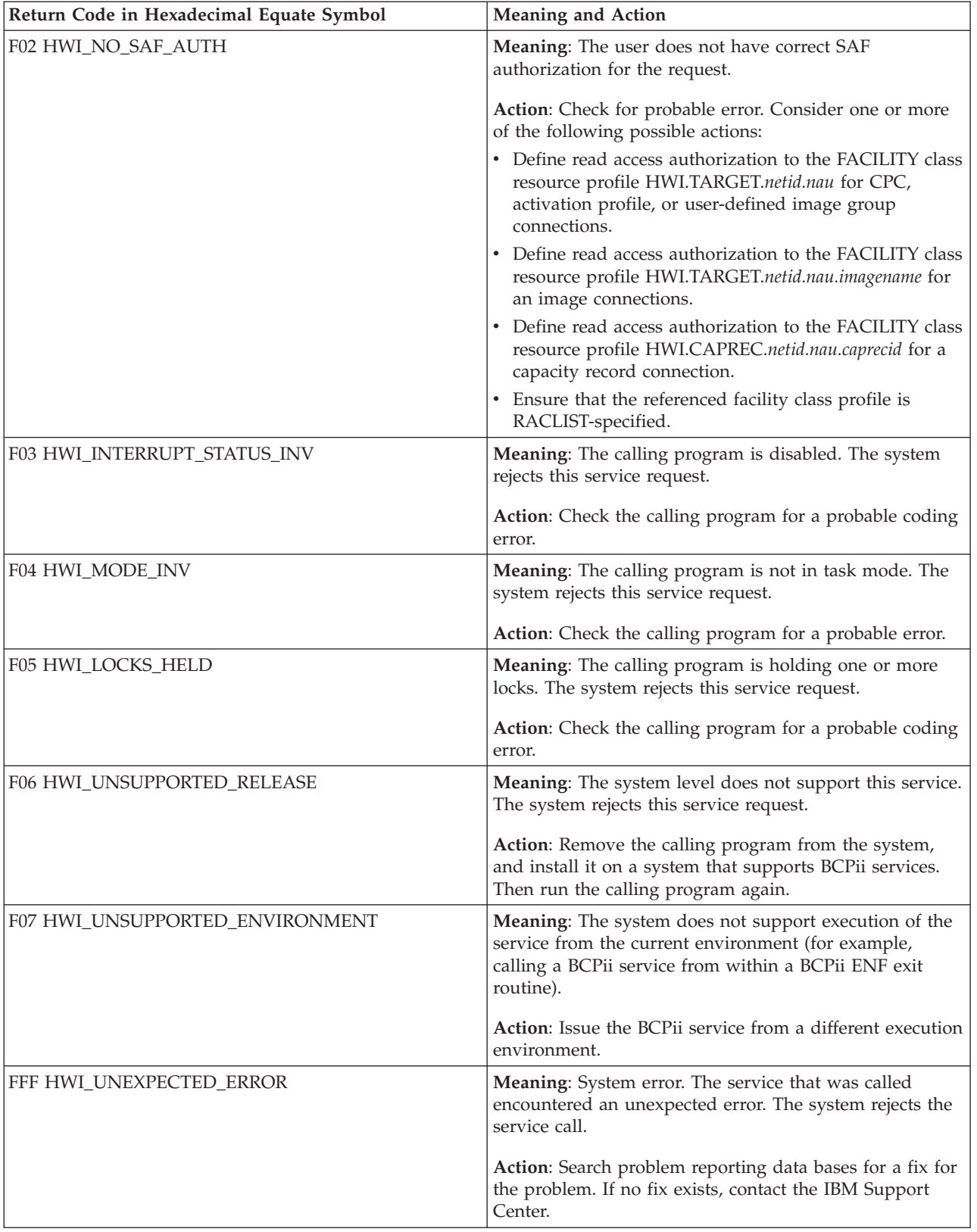

# **Example**

In the pseudocode example, the caller issues a call to retrieve the CPC name and the Current CPC status of a CPC:

| | |  $\perp$ | | | | | | | | | | | | | | | | | | | | |

```
.
QueryParm_Ptr = ADDR(QueryParm);
NumberOfAttributes = 2;
QueryParm(1).AttributeIdentifier = HWI_NAME;
QueryParam(1). AttributeValue_Ptr = Addr(Value1);
QueryParam(1). AttributeValueLen = length of value1;
QueryParm(2).AttributeIdentifier = HWI_OPERSTAT;
QueryParm(2).AttributeValue_Ptr = Addr(Value2);
QueryParm(2).AttributeValueLen = 4;
CALL HWIQUERY (ReturnCode, ConnectToken, QueryParm_Ptr,
              NumOfAttributes, DiagArea)
.
.
A REXX programming example for the HWIQUERY service:
myQueryParm.0 = 4 /* Set number of attributes */myQueryParm.n.ATTRIBUTEIDENTIFIER = HWI_NAME
myQueryParm.n.ATTRIBUTEIDENTIFIER = HWI_LUAPROF
myQueryParm.n.ATTRIBUTEIDENTIFIER = HWI_MSERIAL
myQueryParm.n.ATTRIBUTEIDENTIFIER = HWI_IPADDR
address bcpii "hwiquery RetCode myConnectToken myQueryParm. myDiag."
If (RC \le 0) | (Retcode \le 0) Then
  Do
     Say 'Service failed with REXX RC = 'RC' and API Retcode = 'Retcode'.'
     If (RC=Hwi_REXXParmSyntaxError | Retcode<>0) Then
       Do
         Say ' Diag_index=' myDiag.DIAG_INDEX
         Say ' Diag_key=' myDiag.DIAG_KEY
         Say ' Diag_actual=' myDiag.DIAG_ACTUAL
         Say ' Diag_expected=' myDiag.DIAG_EXPECTED
         Say ' Diag_commerr=' myDiag.DIAG_COMMERR
         Say ' Diag_text=' myDiag.DIAG_TEXT
       End
Else
  Do n=1 to myQueryParm.0
    Say ' myQueryParm.'n'.ATTRIBUTEVALUE = 'myQueryParm.n.ATTRIBUTEVALUE
  End
```
# **HWISET — BCPii set SE/HMC-managed attributes**

Call the HWISET service to change or set data for Hardware Management Console (HMC)-managed objects associated with Central Processor Complexes (CPCs), CPC images (LPARs), or activation profiles.

# **Description**

## **Environment**

The requirements for the callers are:

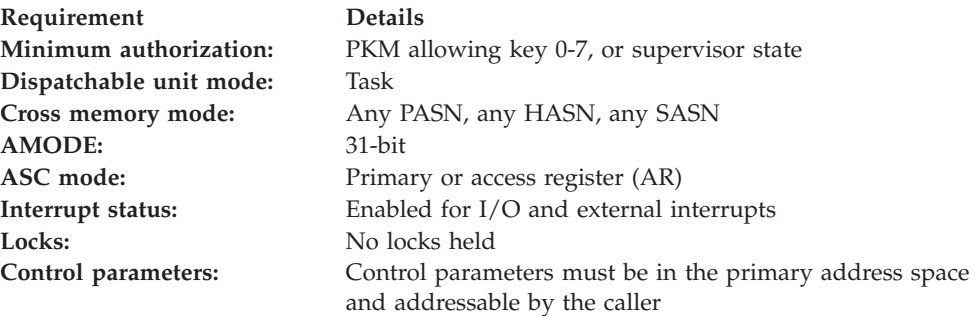

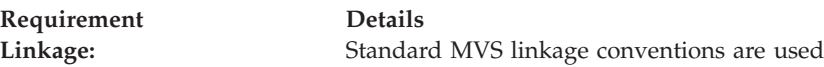

# **Programming requirements**

See ["Syntax, linkage and programming considerations" on page 268](#page-283-0) for details about how to call BCPii services in the various programming languages.

See ["HWIQUERY and HWISET" on page 417](#page-432-0) for the summary table of the BCPii HWIQUERY and HWISET attributes and the objects that can be targeted for each function.

### **REXX programming considerations for the HWISET service**

All information for the HWISET service applies for REXX requests except:

- SetTypeValue replaces SetTypeValue\_Ptr. The actual value to be set, represented in character form, is passed instead of a pointer.
- The SetTypeValueLen input parm is not used.

### **Restrictions**

| | |

| | | | |

| | | | | | |

BCPii does not allow HWISET to be issued from within a BCPii ENF exit routine.

### **Authorization**

The client application must have at least read access to the SAF-protected FACILITY class resource HWI.APPLNAME.HWISERV. This class resource grants the application access to consult to the local CPC.

In addition, the client application must have at least update access to the SAF-protected FACILITY class resource profile HWI.TARGET.*netid.nau* for setting CPC-related or activation profile-related values, or HWI.TARGET.*netid.nau.imagename* for setting image-related values.

**Note:** BCPii requires the FACILITY class to be RACLIST-specified.

### **Syntax**

Write the call as shown in the syntax diagram. You must code all parameters on the CALL statement in the order shown.

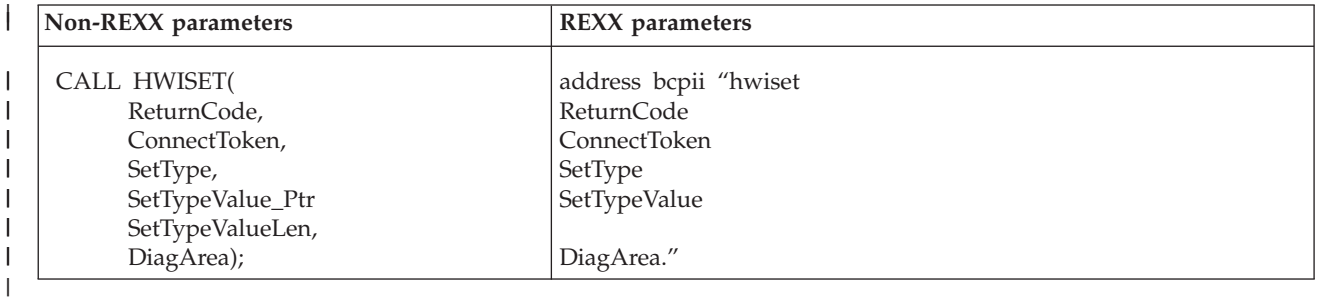

## **Parameters**

The parameters are explained as follows:

#### **ReturnCode**

Returned parameter

- Type: Integer (non-REXX), character representation of an integer (REXX)
- Length: 4 bytes (non-REXX)
- ReturnCode contains the return code from the service.

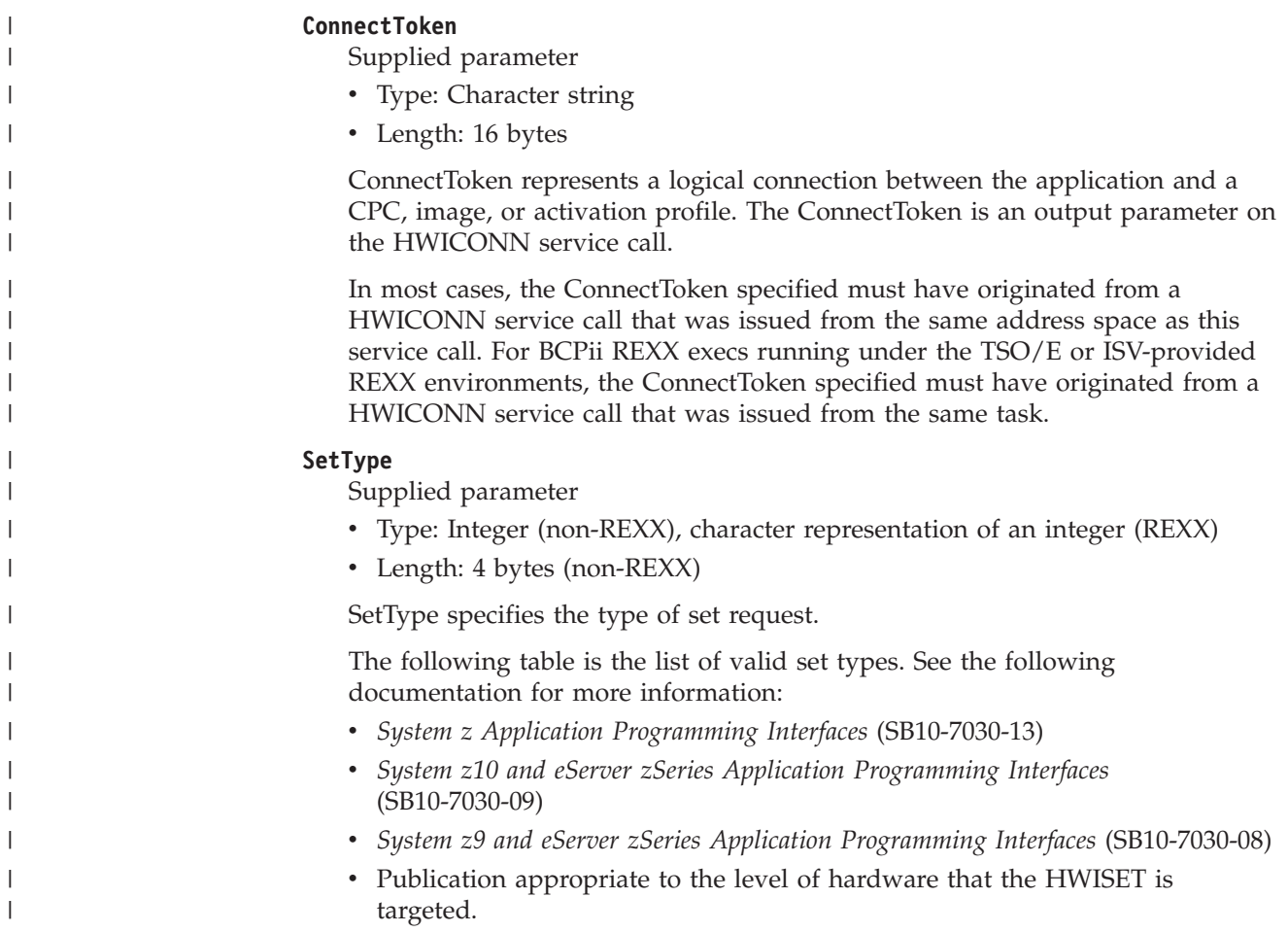

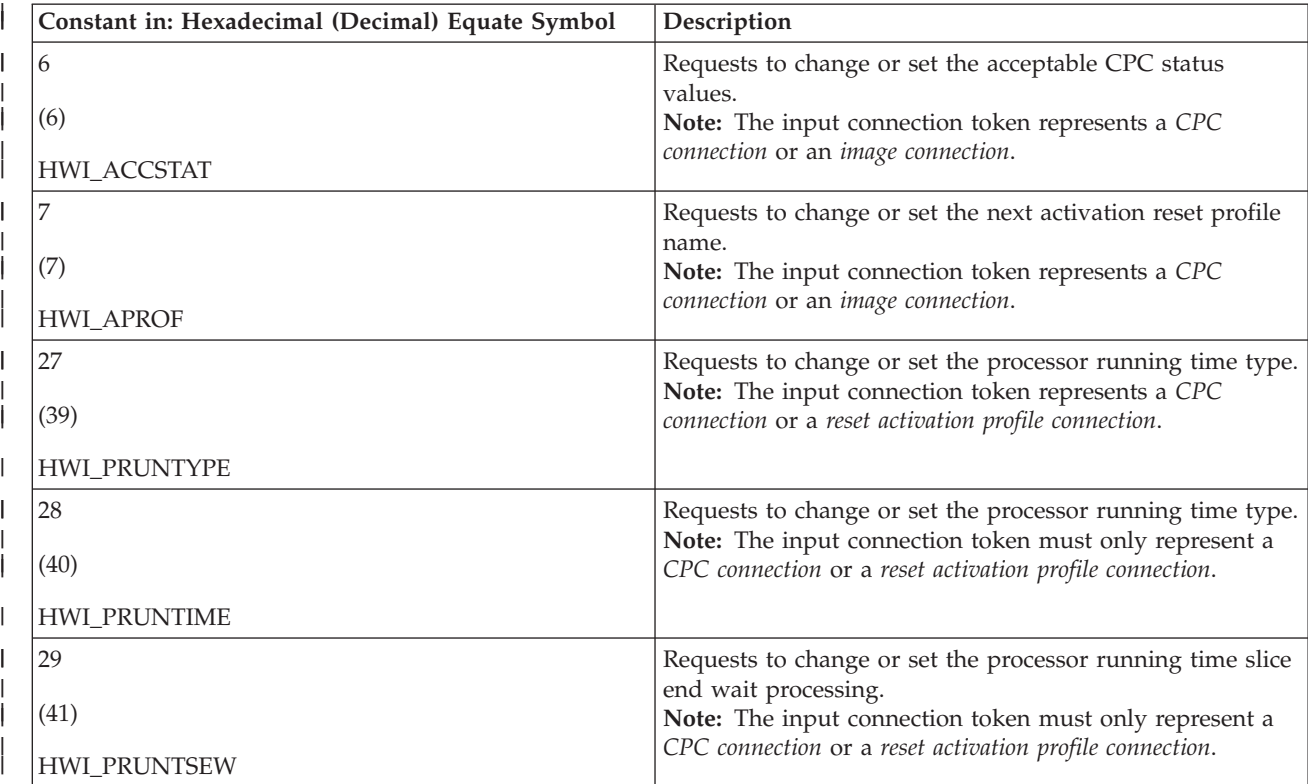

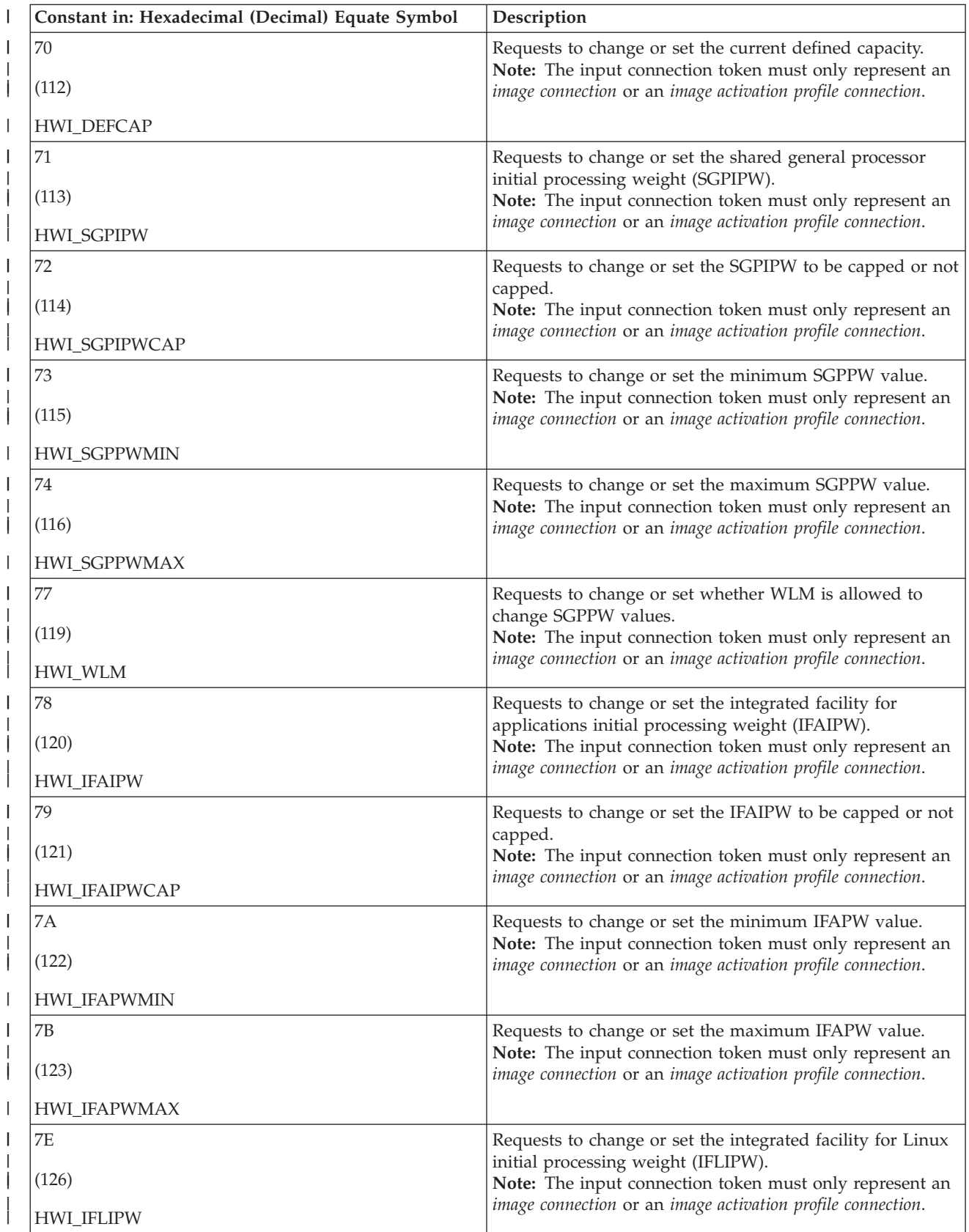

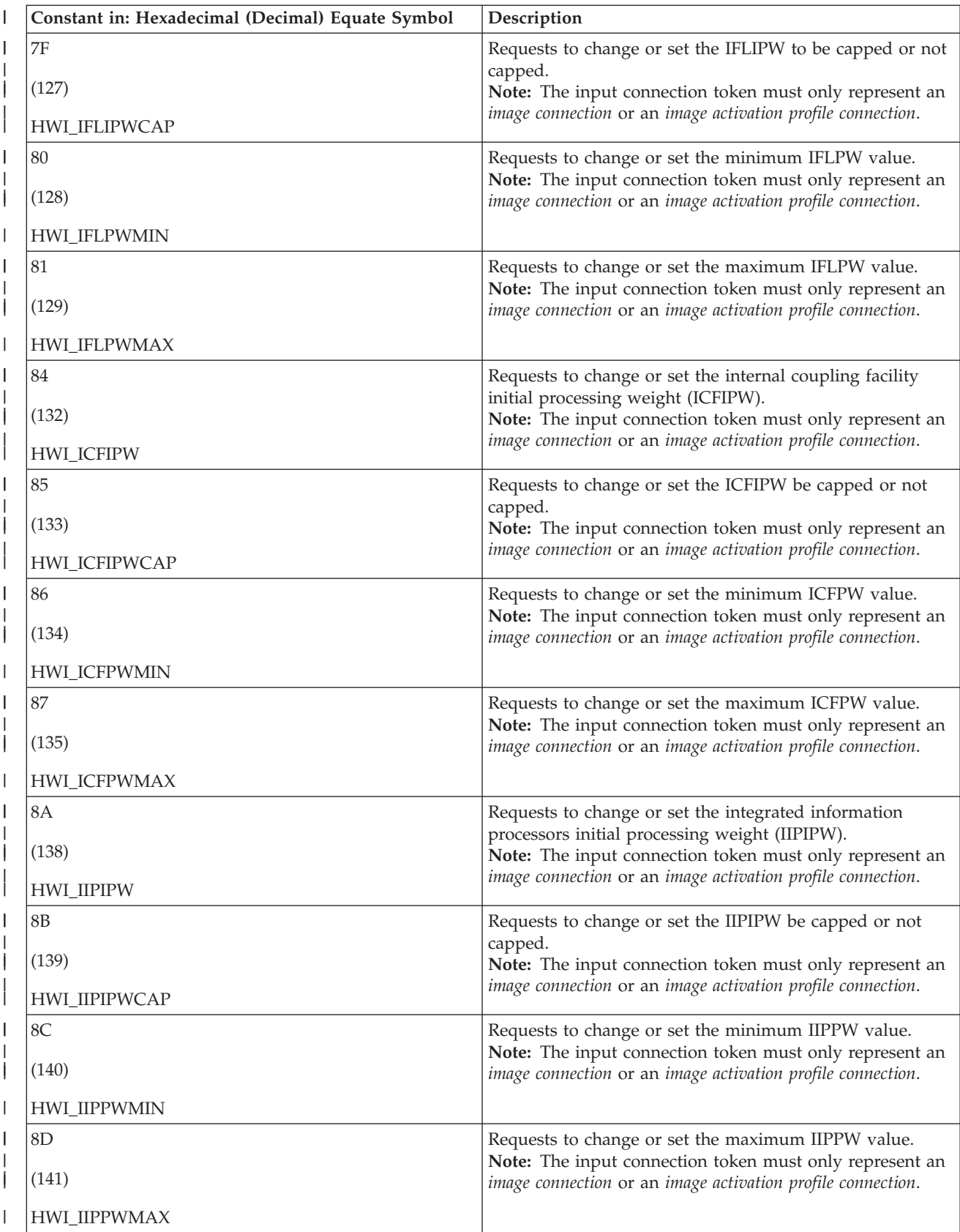

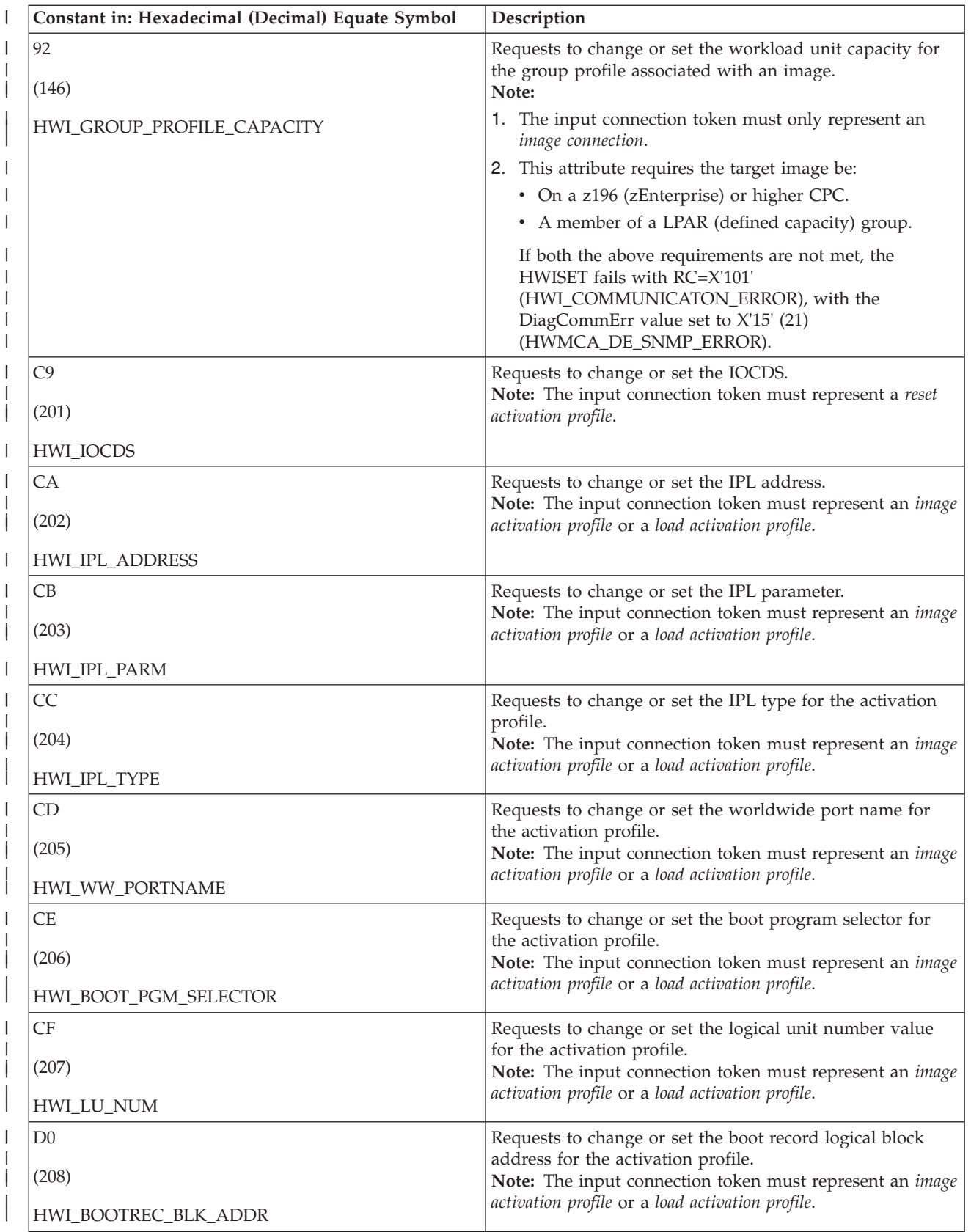

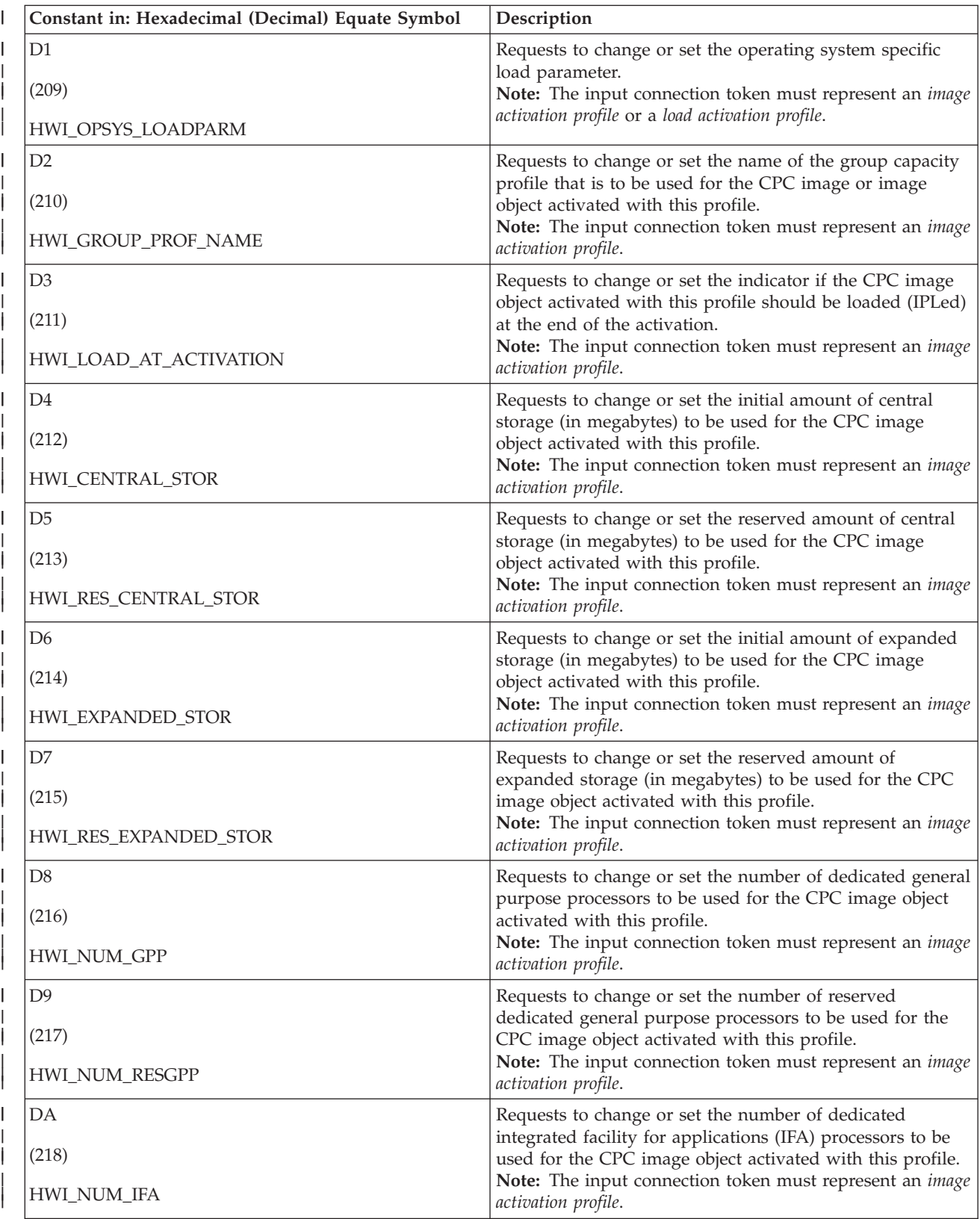

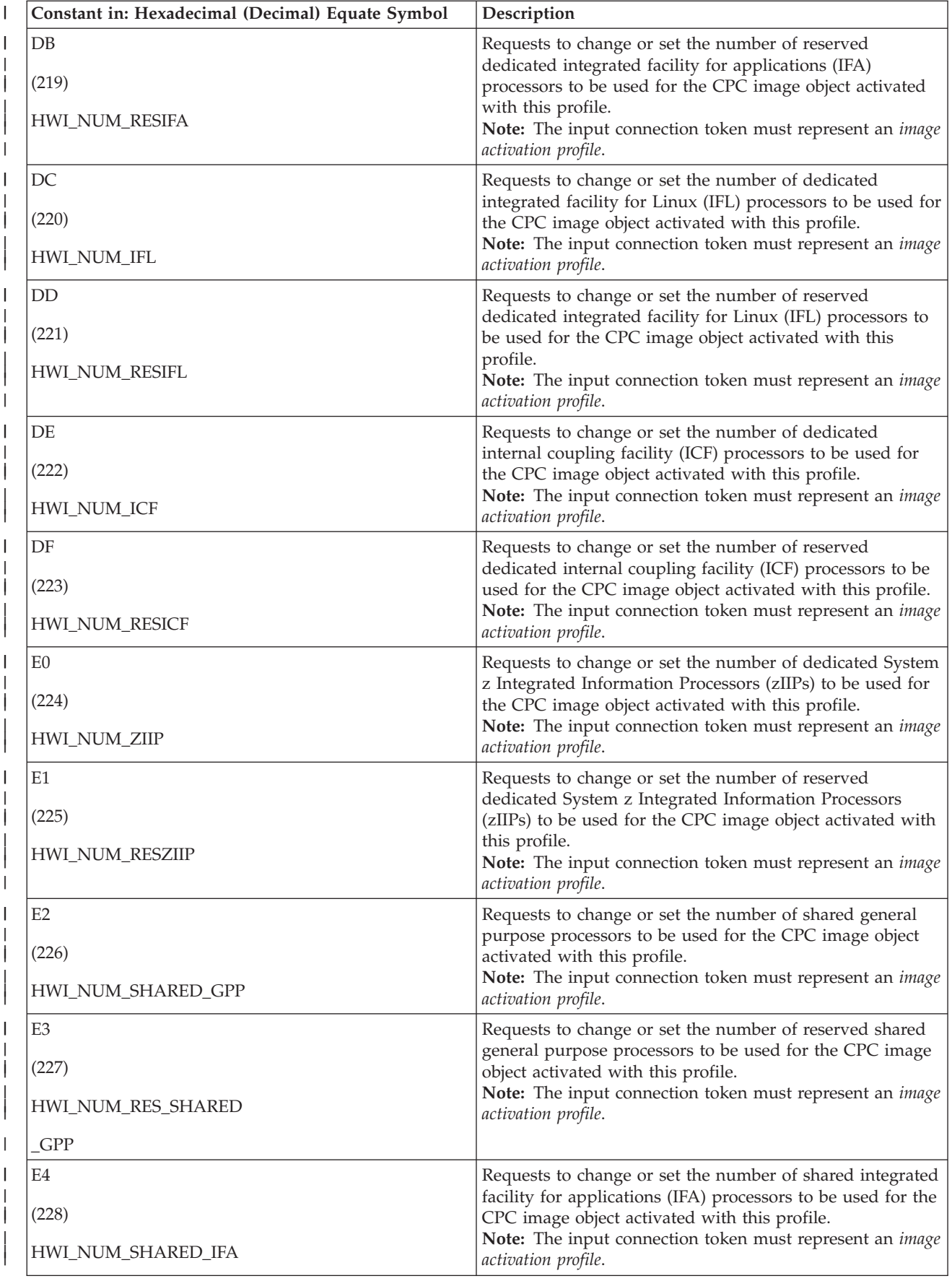

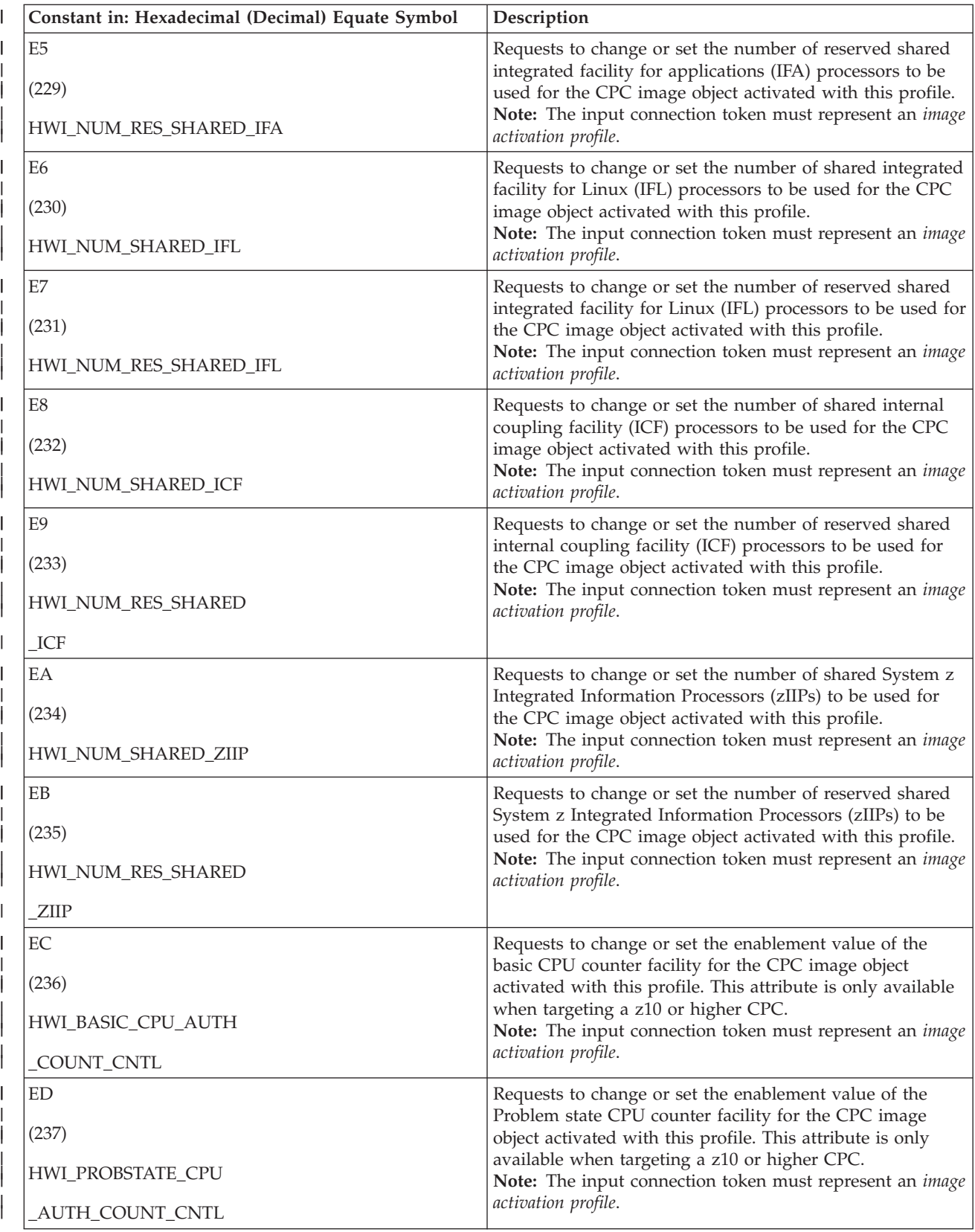

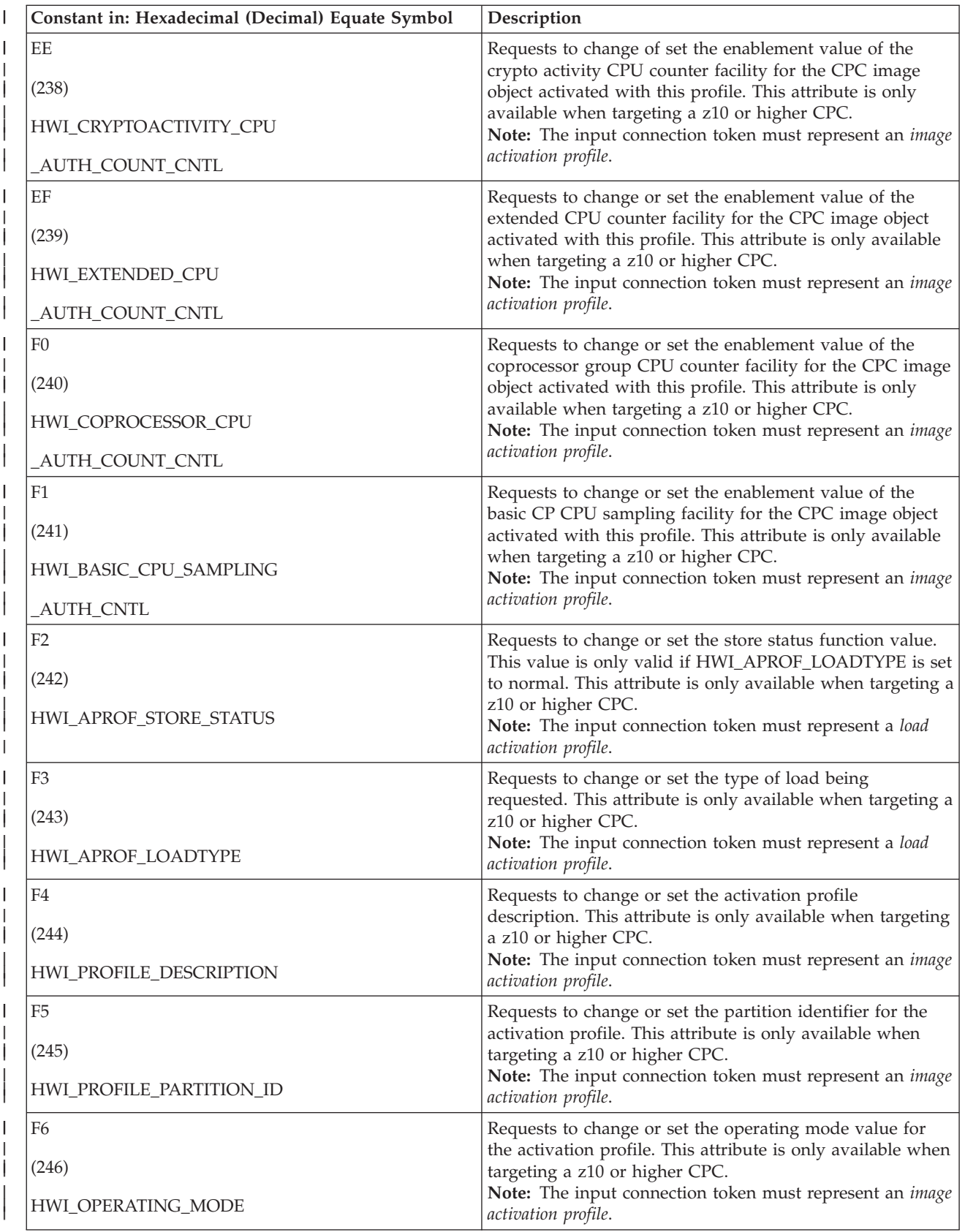

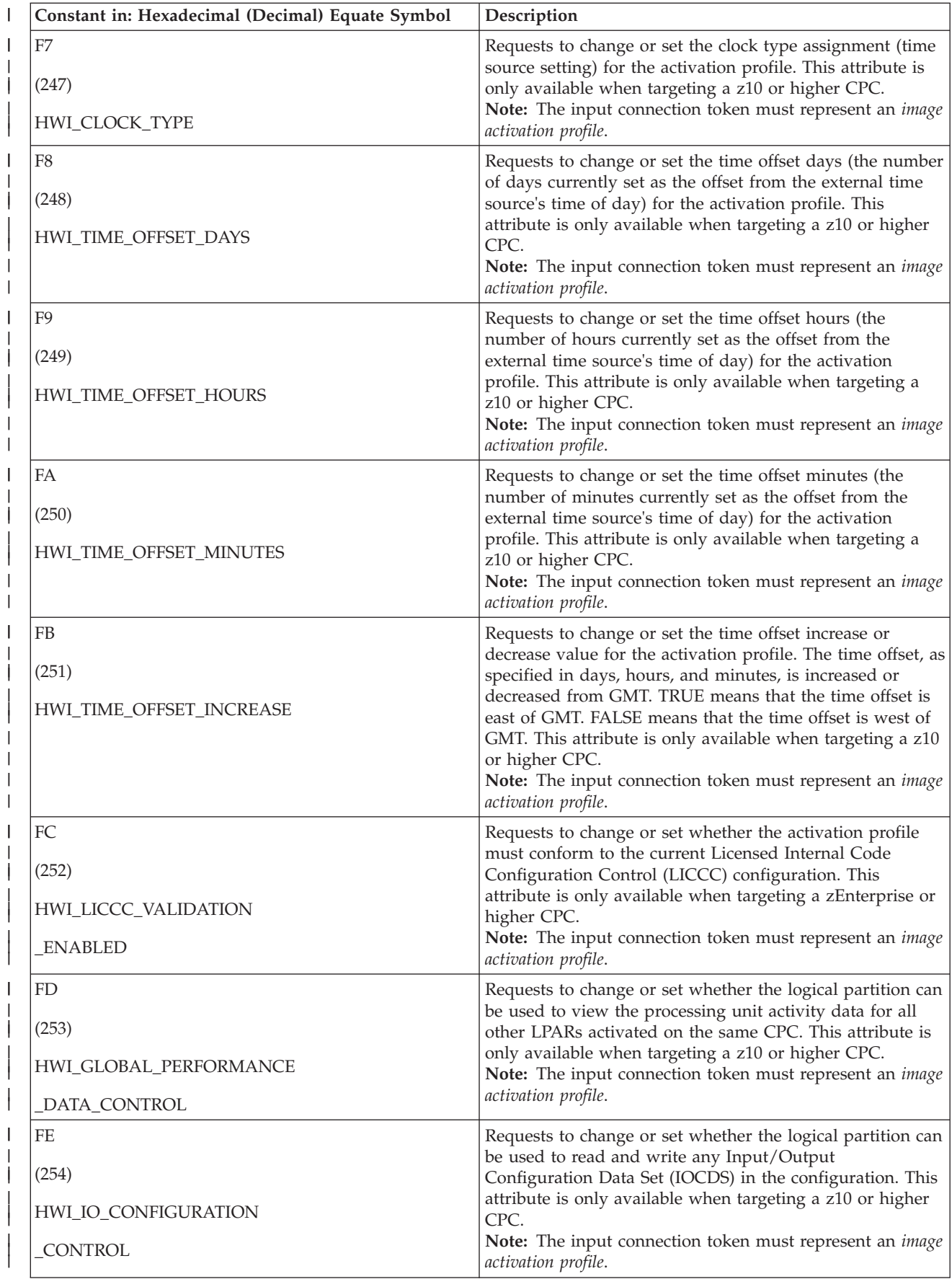

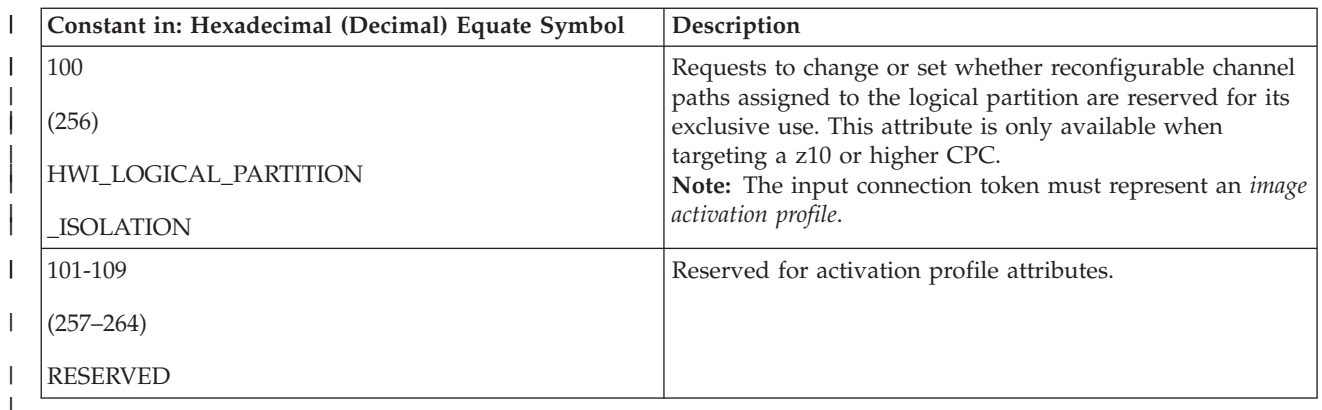

#### **SetTypeValue\_Ptr (non-REXX) SetTypeValue (REXX)**

Supplied parameter

- Type: Pointer (non-REXX), character or character representation of an integer (REXX)
- Length: 4 bytes (non-REXX)

#### **Non-REXX:**

| | | | | | | | | |

| | | | | | SetTypeValue\_Ptr specifies address of the value to be set or changed.

#### **REXX:**

SetTypeValue specifies the value to be set or changed.

The particular SetType determines what data value must be specified. See the chart below as well as the following documentation for more information:

- v *System z Application Programming Interfaces* (SB10-7030-13)
- v *System z10 and eServer zSeries Application Programming Interfaces* (SB10-7030-09)
- v *System z9 and eServer zSeries Application Programming Interfaces* (SB10-7030-08)

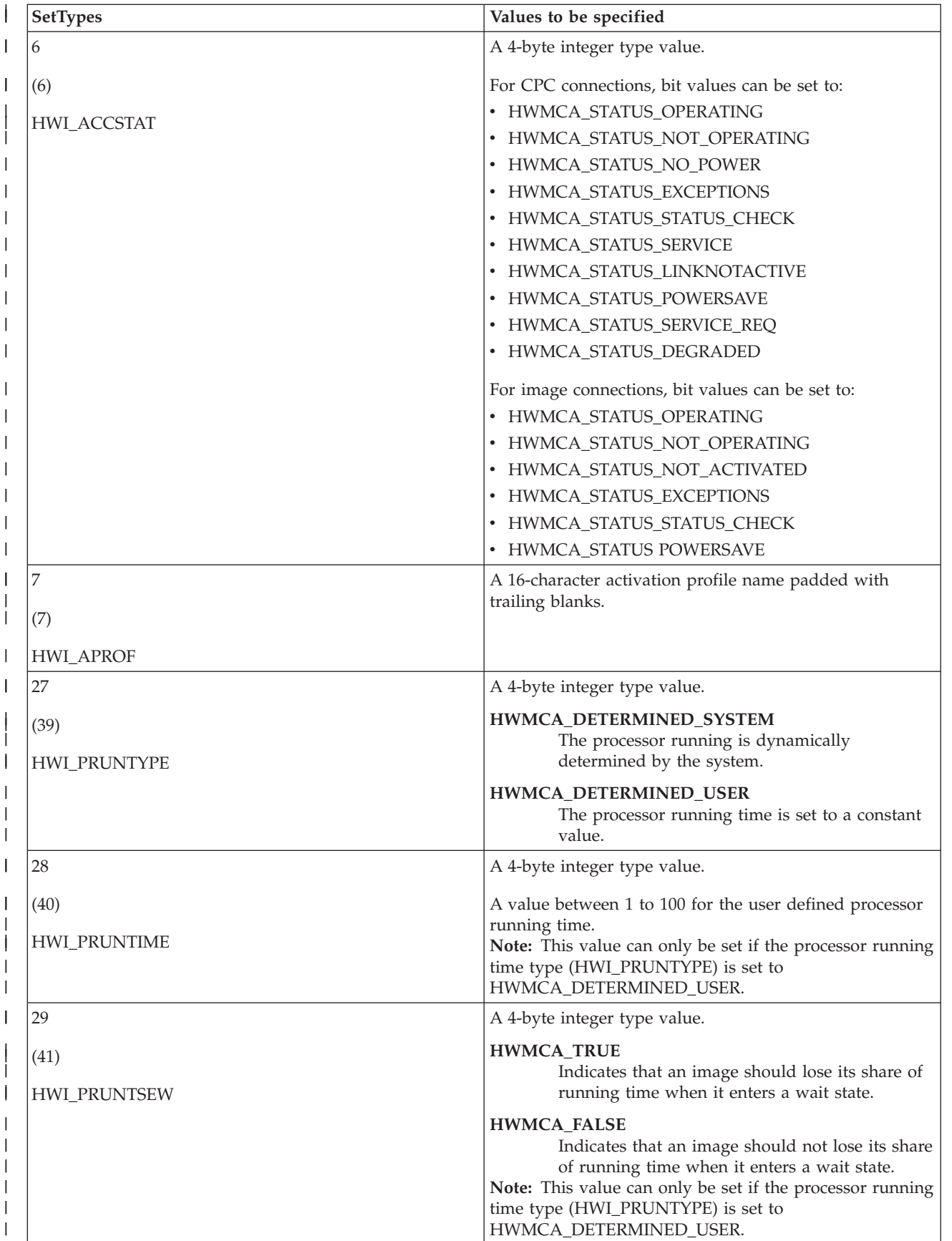

| |

| | | | | | | | | | | | | | | | | |

| |

| | |

| | | | | | | | | | | | | | | |

| | | | | | | | |

|

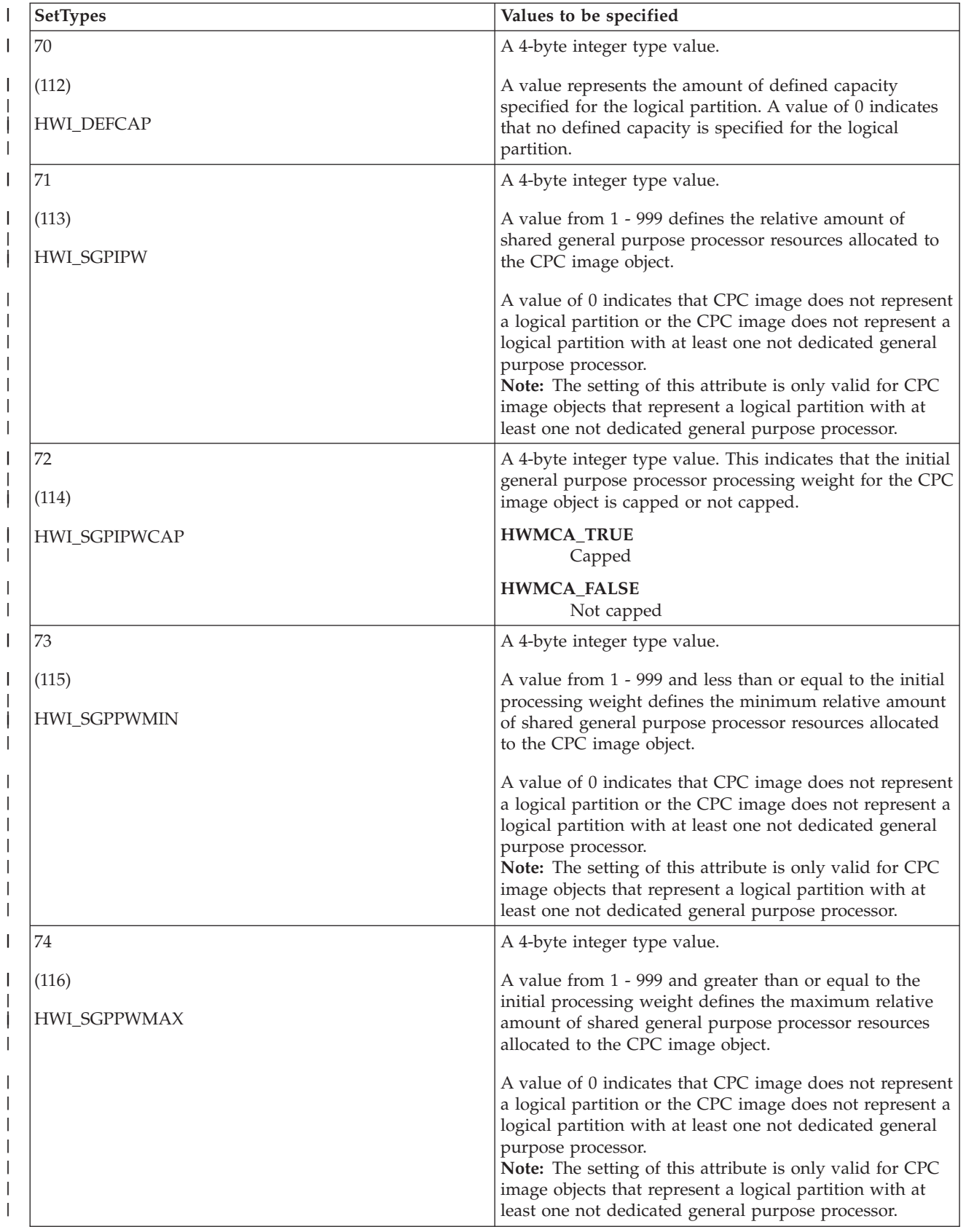

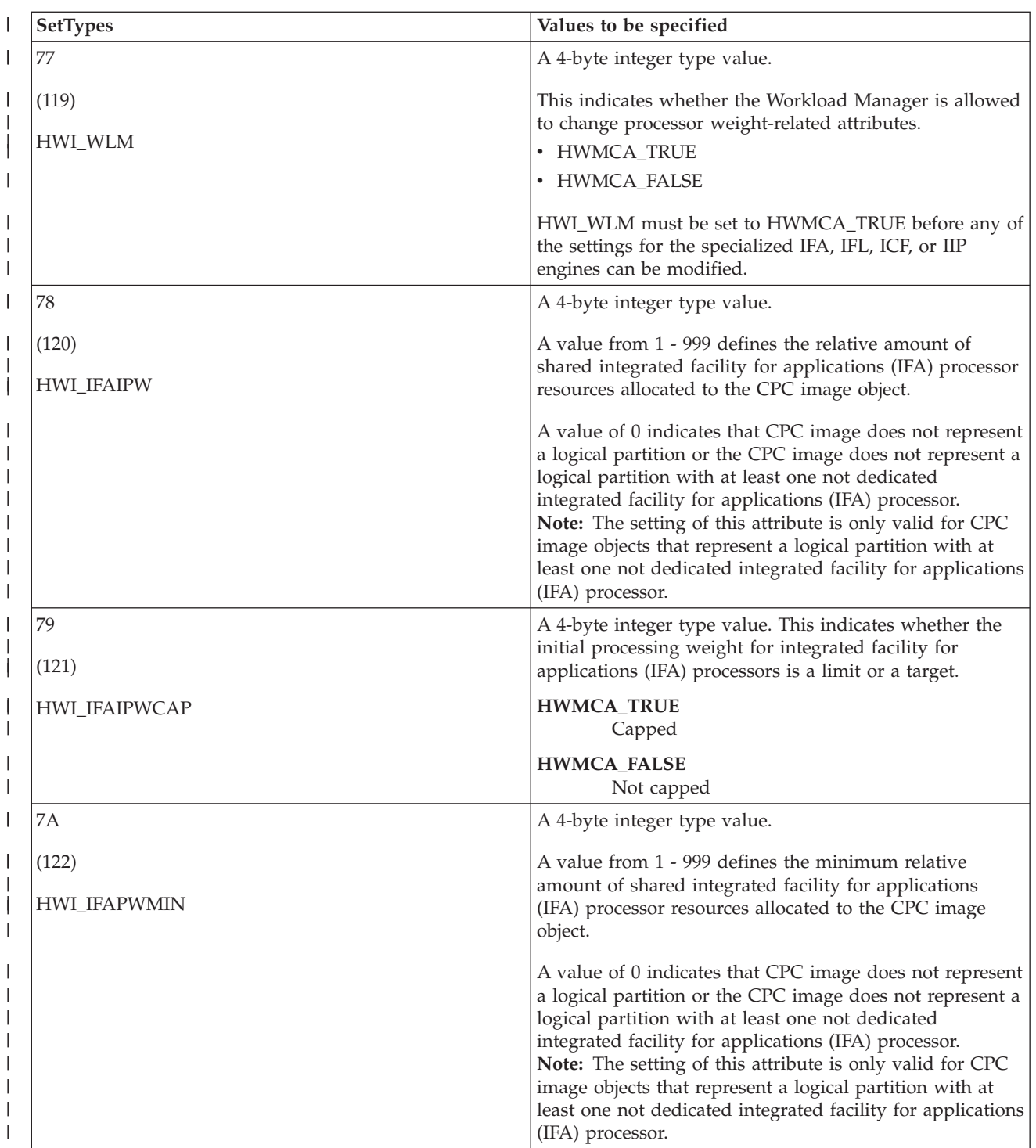

| | | |

| | | |

> | | | | | | | | | | | | | | |

| | | | | | | |

| | | | | | | | |
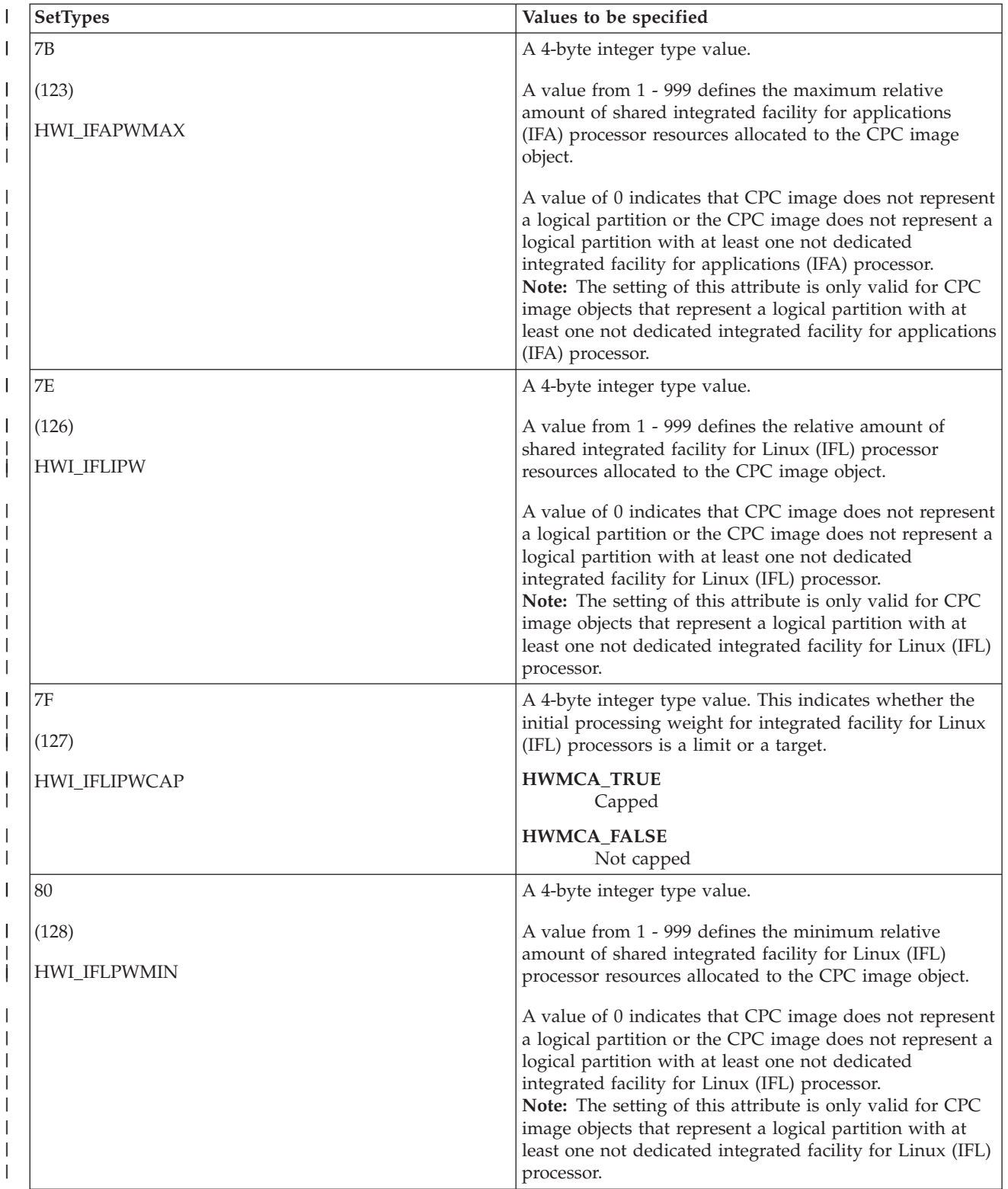

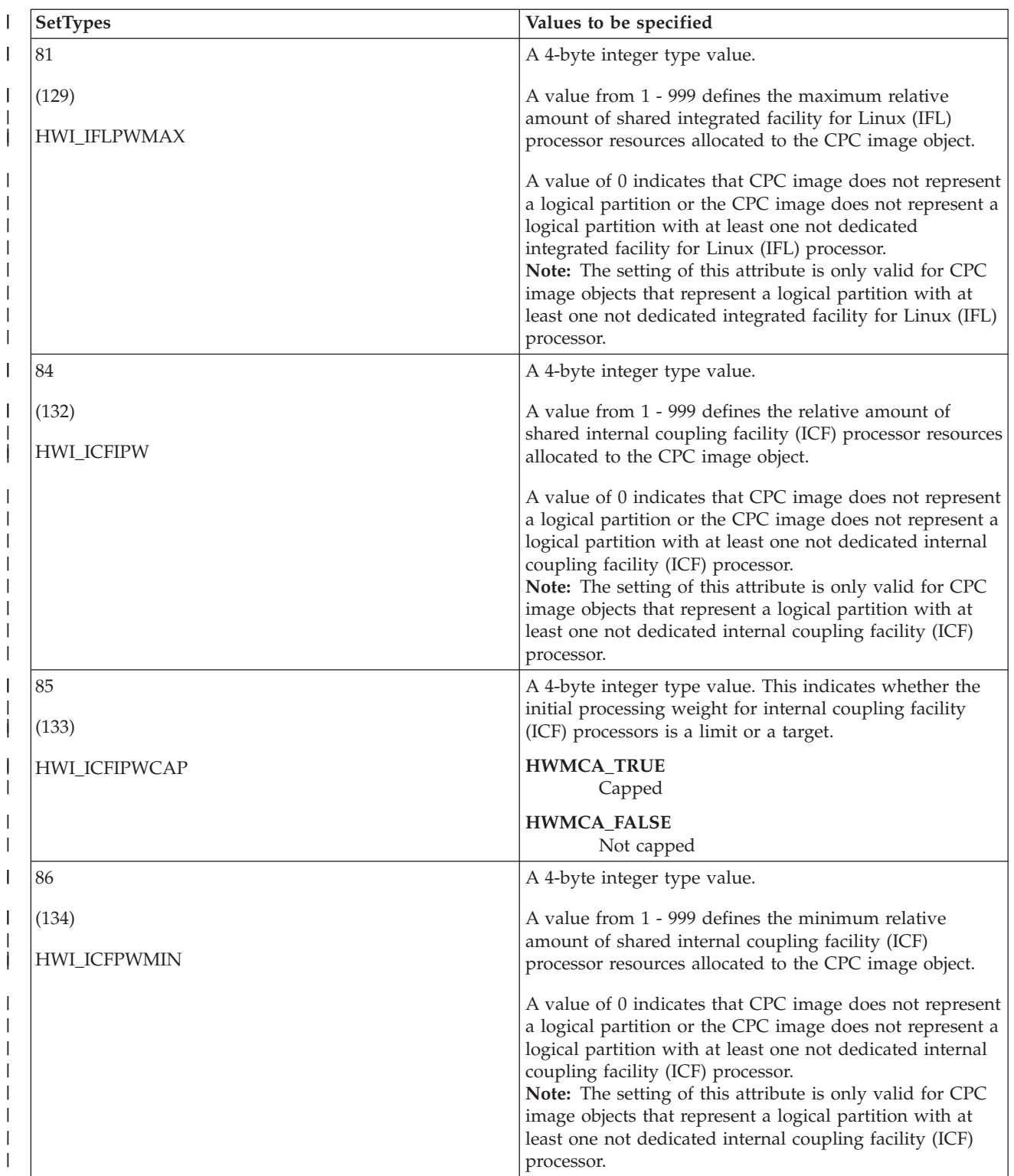

| | | | | | | | | | | |

|

| | | | | | | | | | | |

> | |

| | | | |

| | | | | |

| | | | | | |

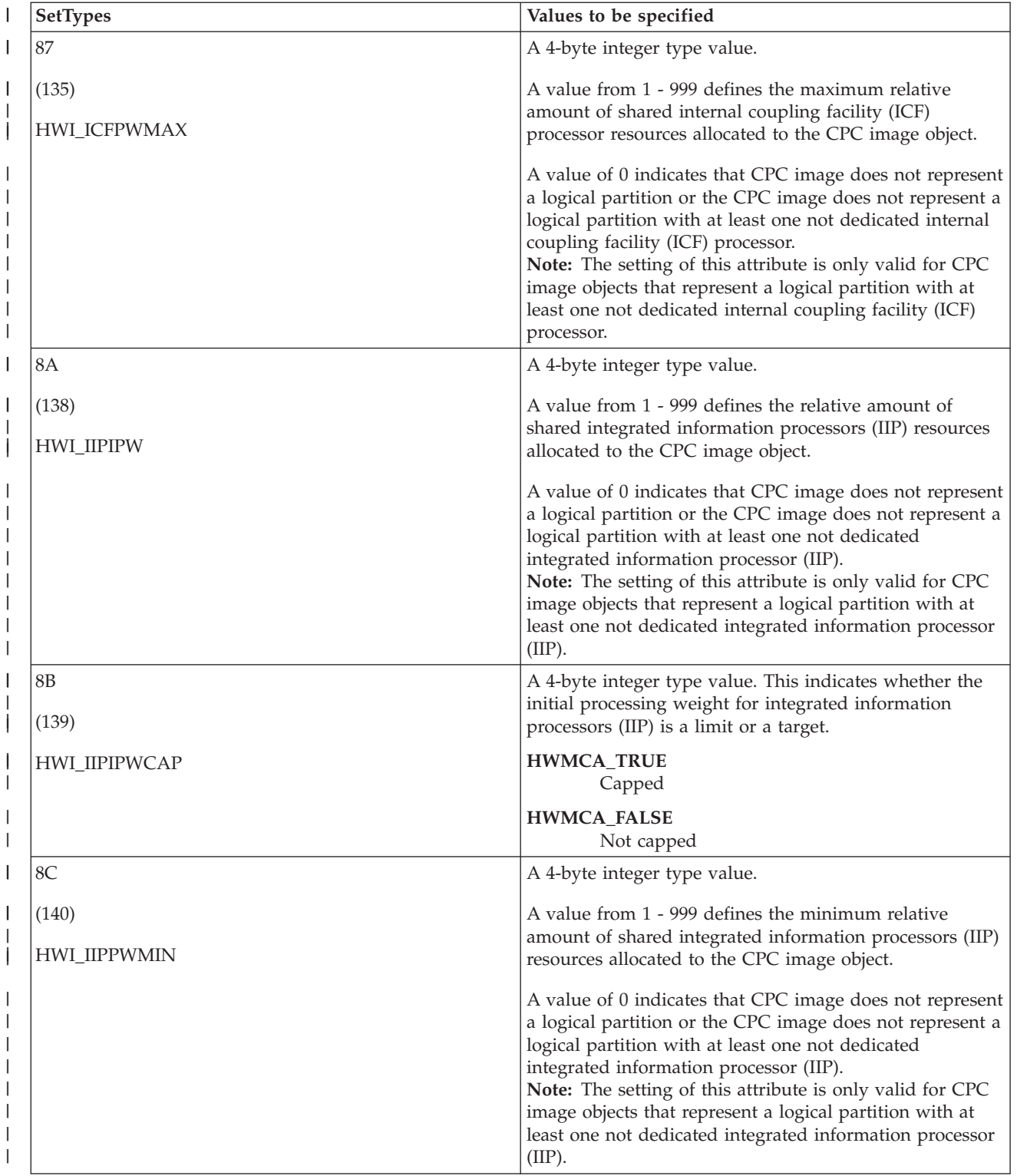

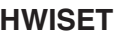

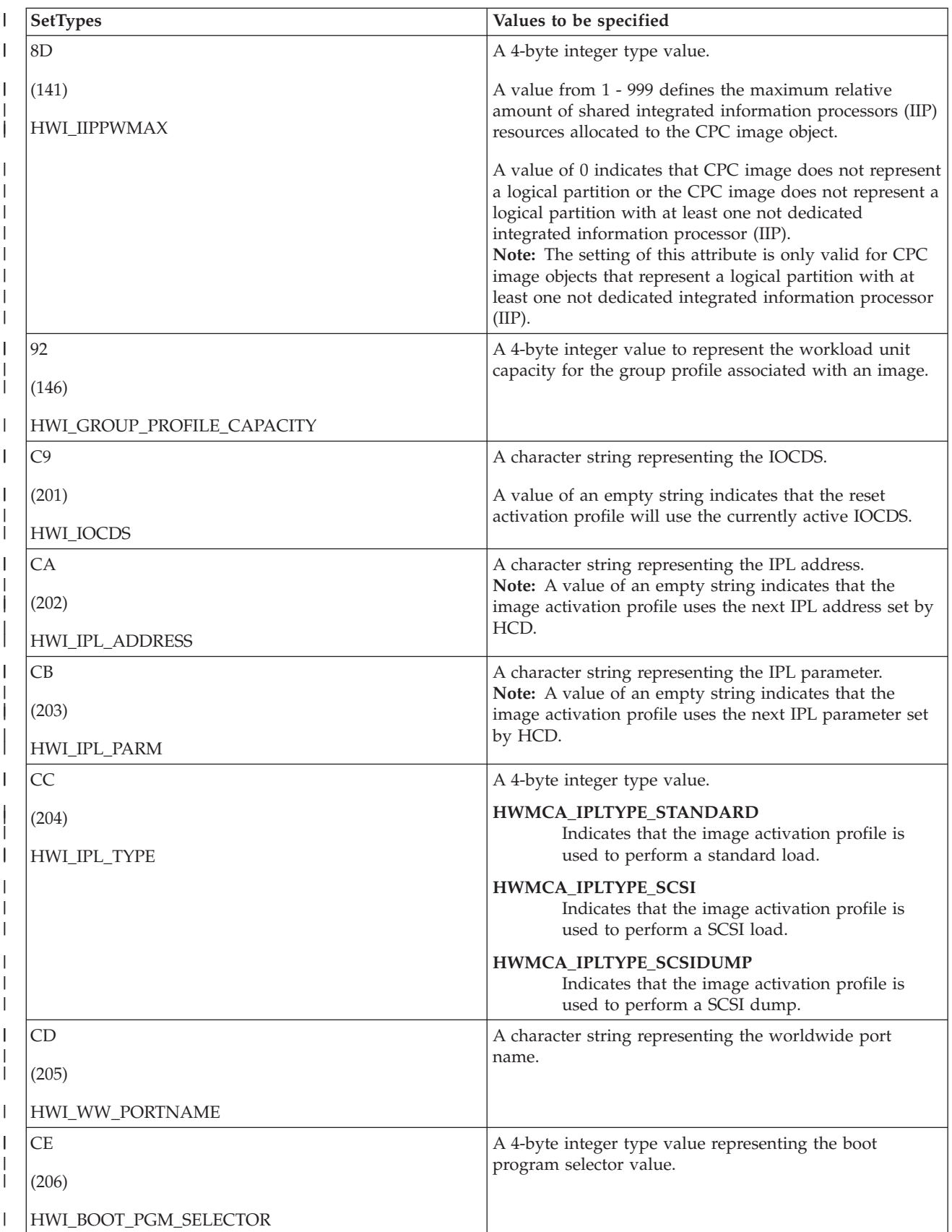

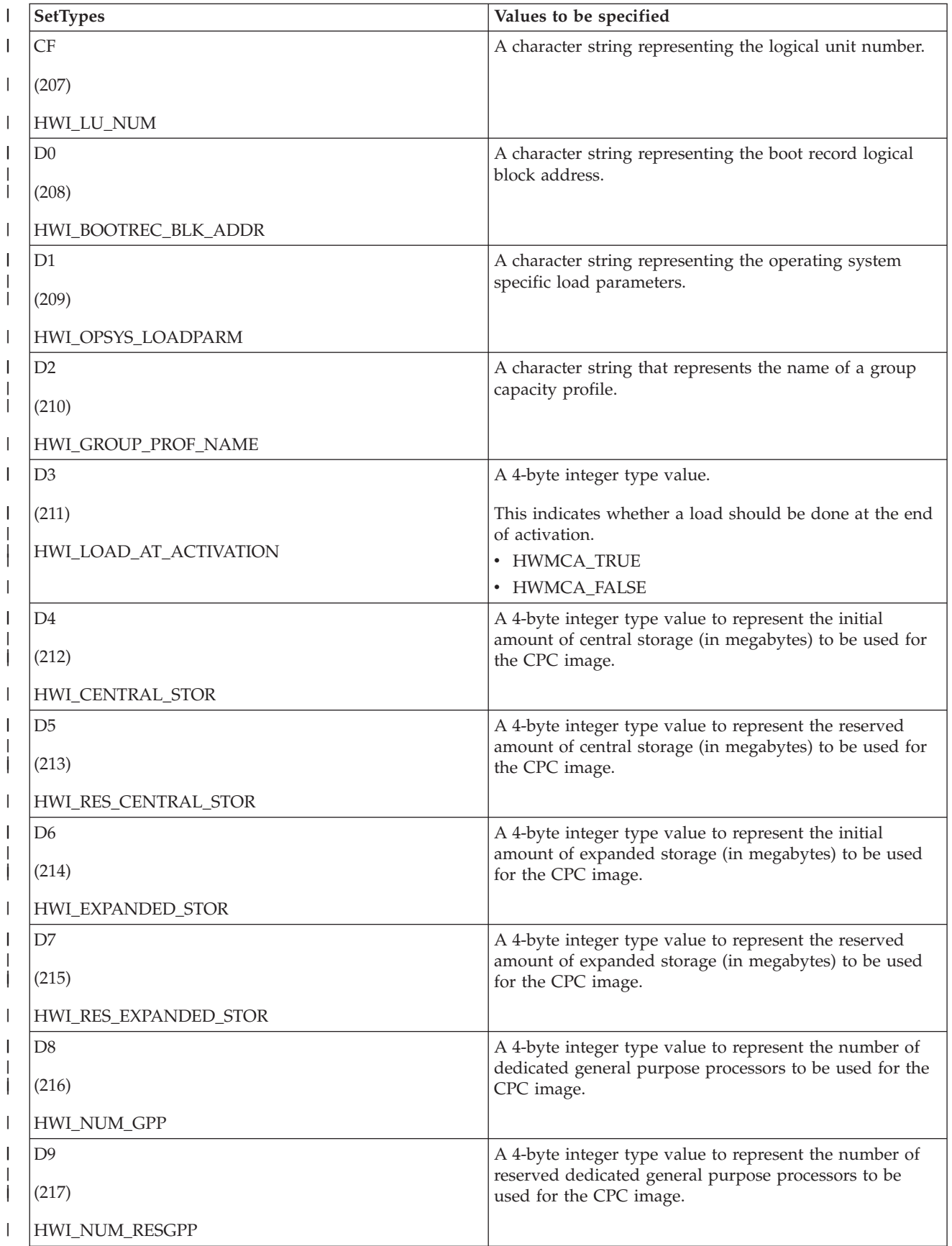

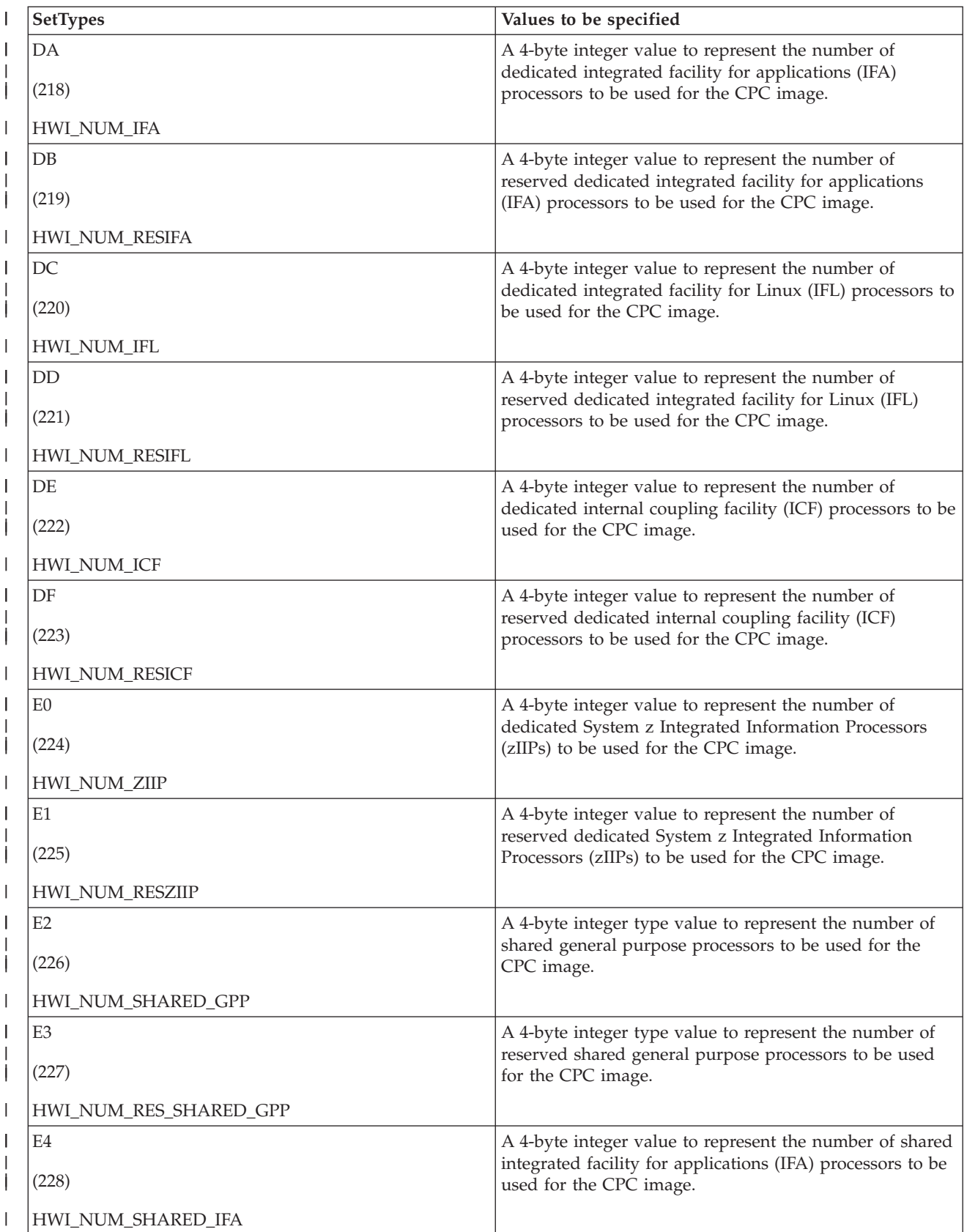

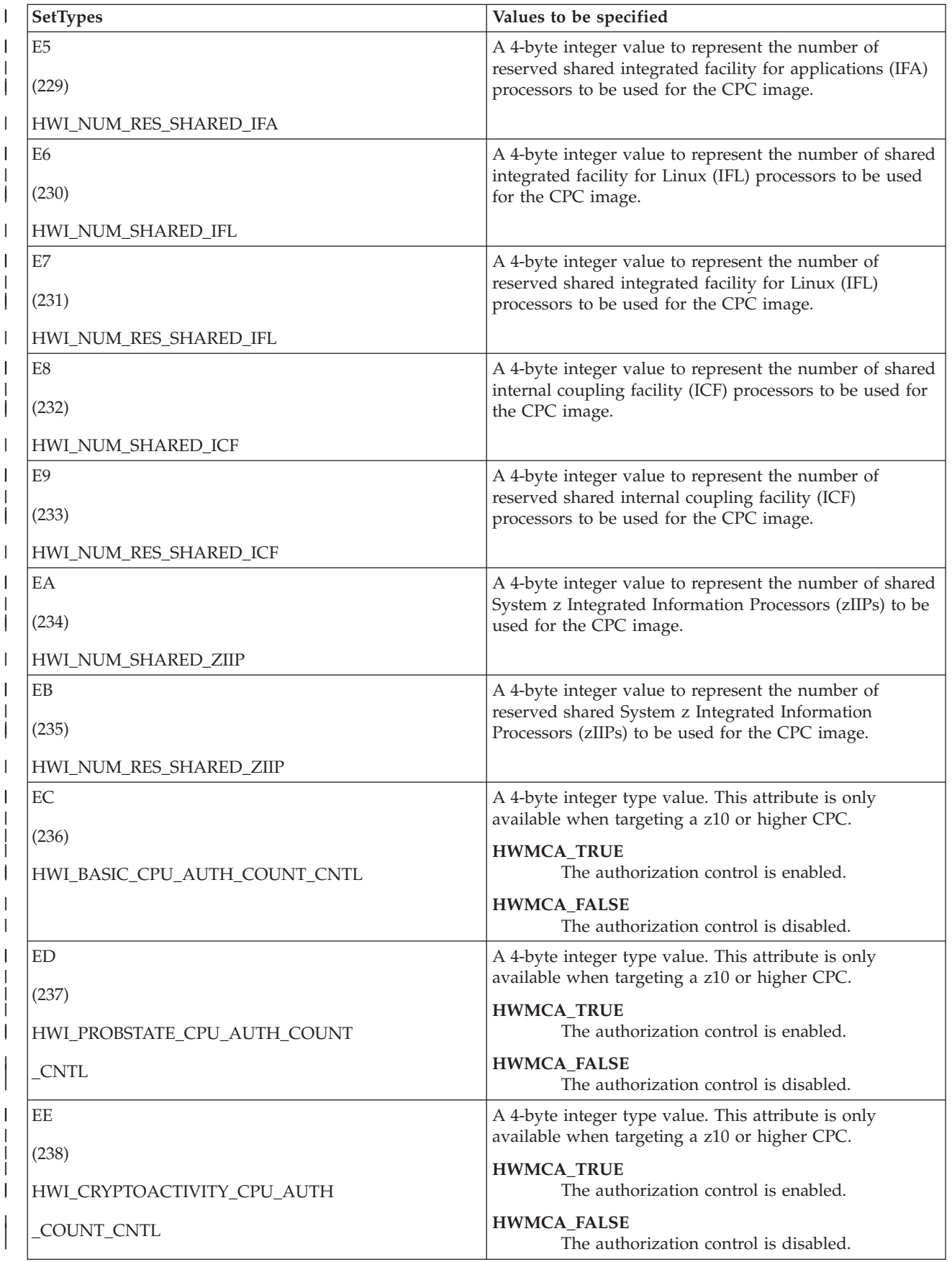

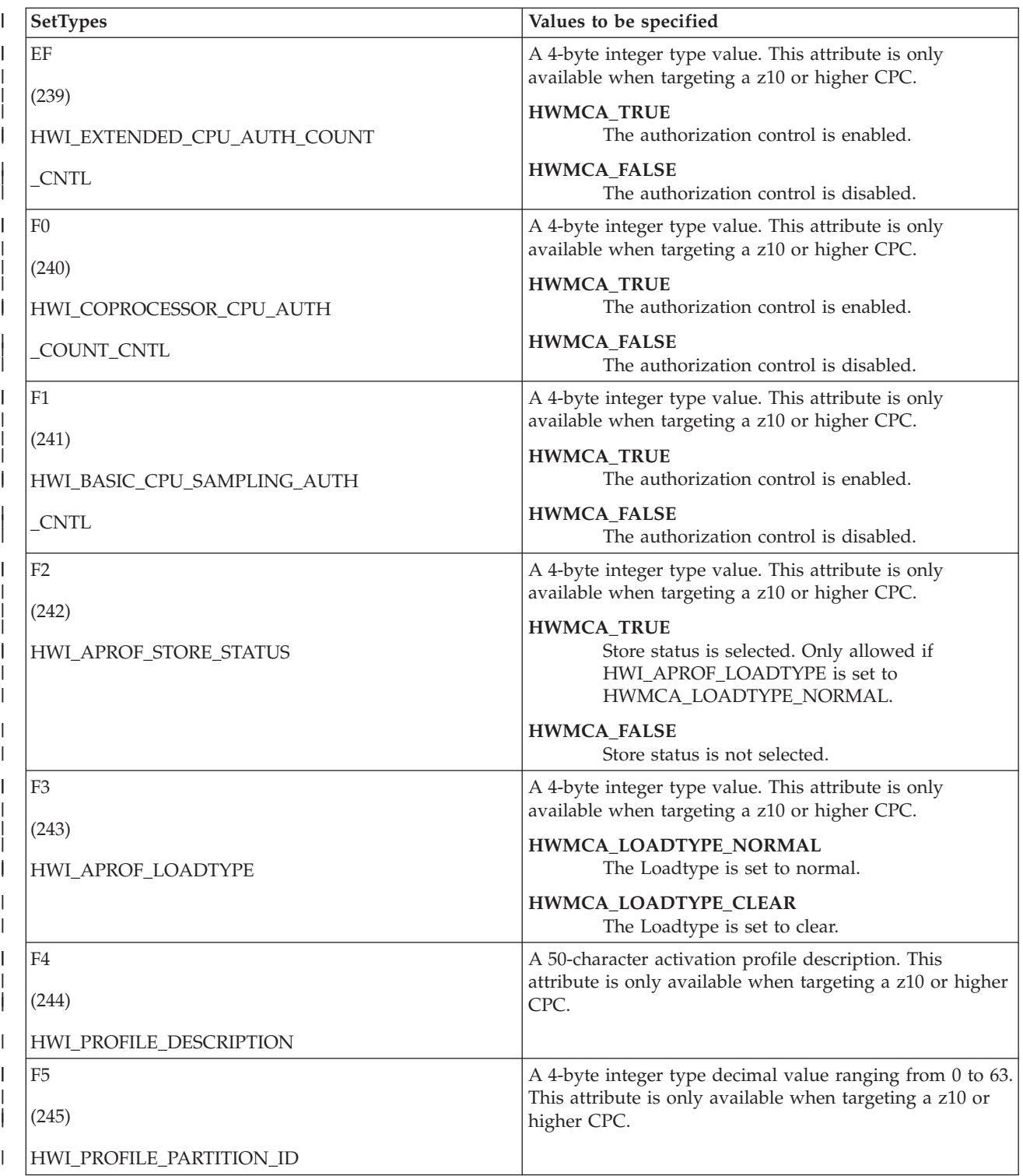

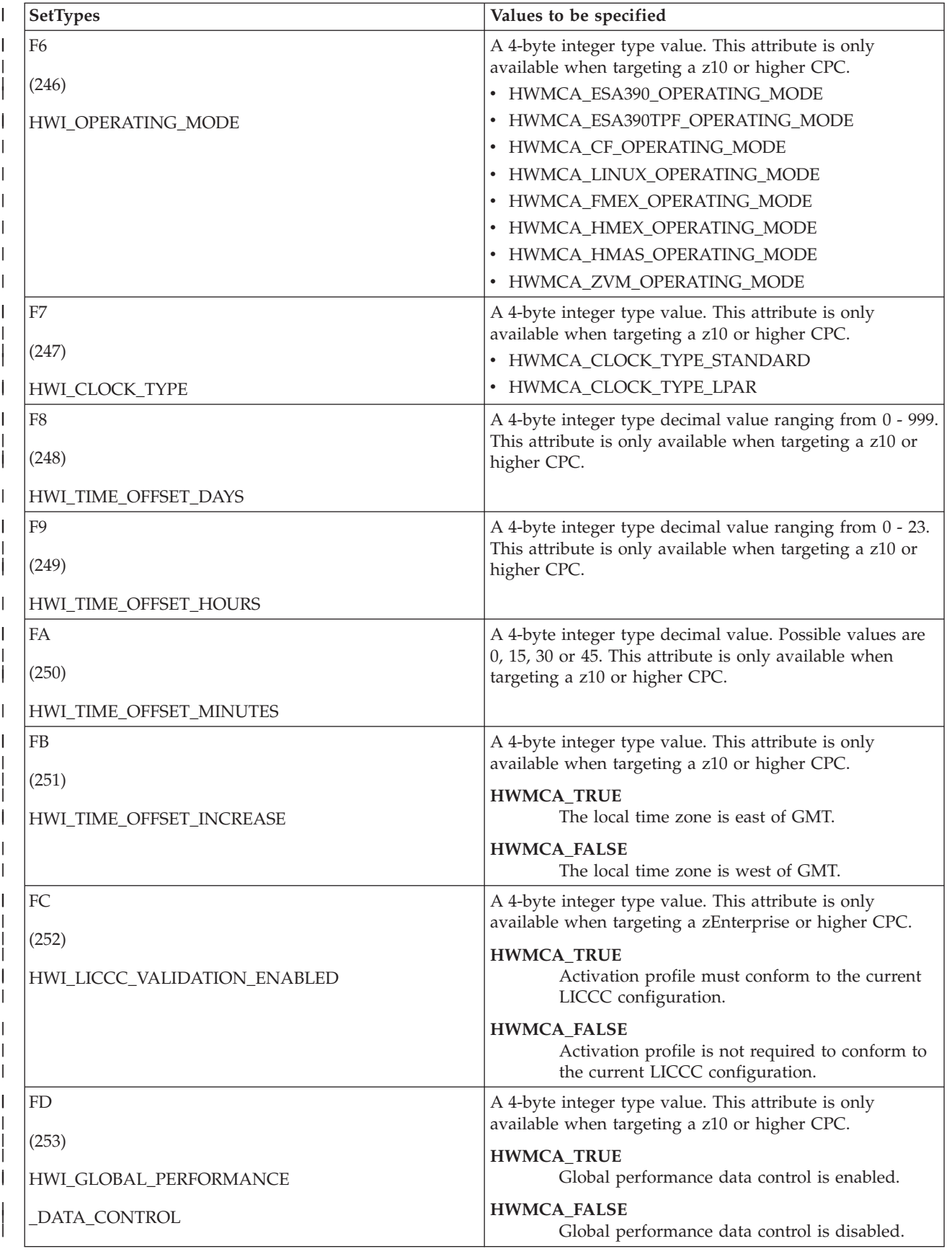

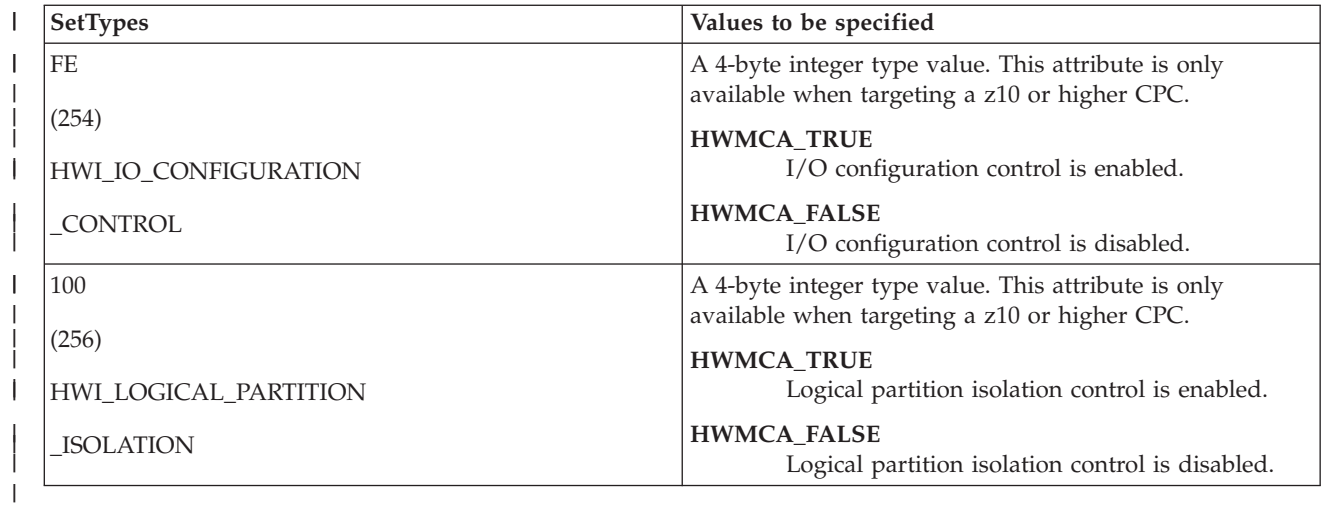

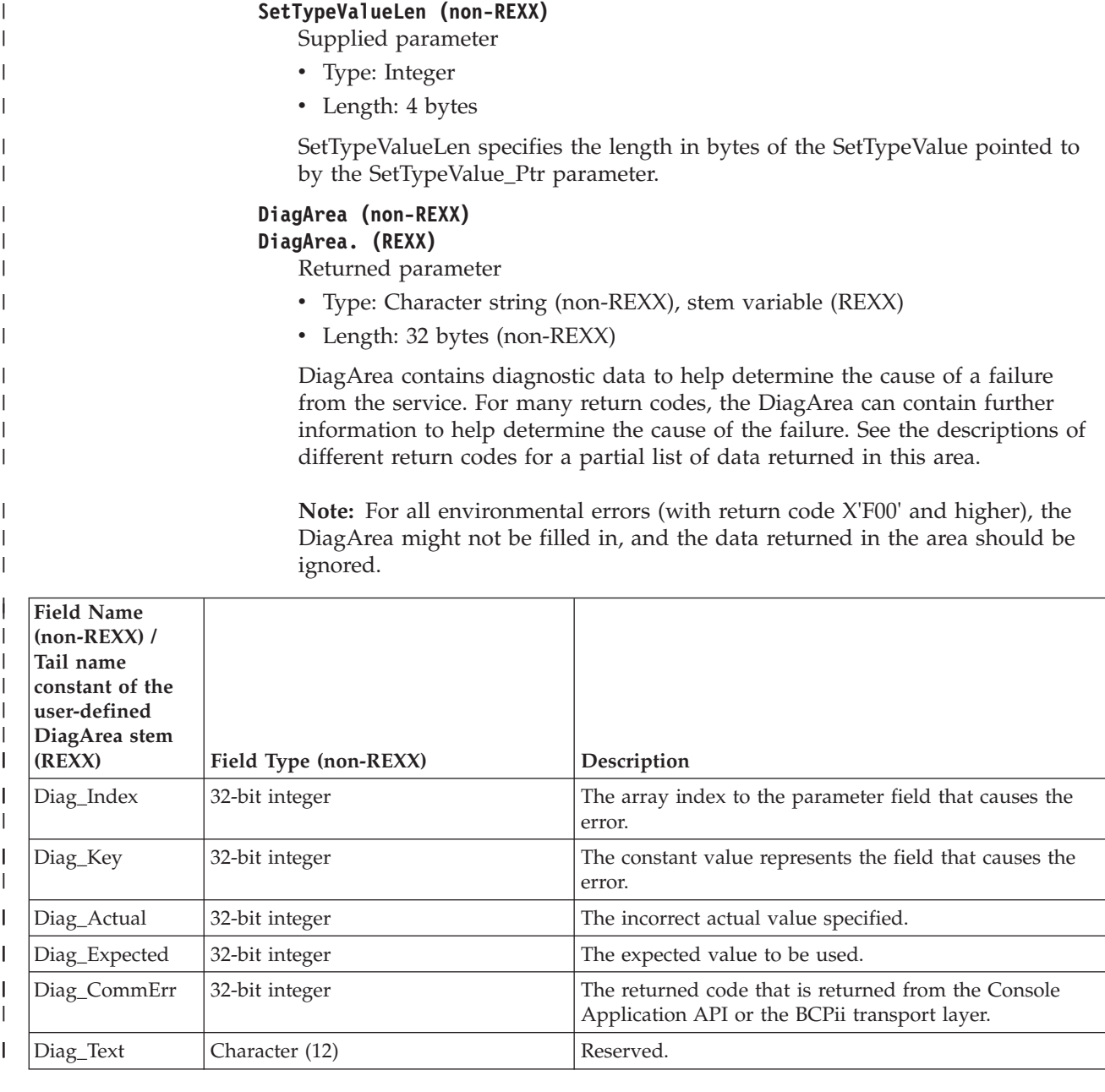

**390** z/OS V2R1.0 MVS Callable Services for HLL

See [Appendix A, "BCPii communication error reason codes," on page 415](#page-430-0) for a partial list of the descriptive communication transport error return codes and suggested actions.

### **ABEND codes**

| | | |

> If BCPii is unable to properly access the user-supplied parameter list, the call might result in an abend X'042' with a reason code of X'0007yyyy' because of one of the following reasons:

| <b>yyyy</b> | <b>Reason</b>                                                                |
|-------------|------------------------------------------------------------------------------|
| 0000        | The parameters passed by the caller are not in the primary address<br>space. |
| 0001        | The parameters passed by the caller are not accessible.                      |
| 0002        | The number of parameters passed by the caller is not correct.                |

*Table 67. Reasons for abend X'042', RC X'0007yyyy'*

For other severe BCPii errors encountered during the call, an abend X'042' with a different reason code may result. See *z/OS MVS System Codes* for additional information.

#### **Return codes**

When the service returns control to the caller, GPR 15 and ReturnCode contain a hexadecimal return code.

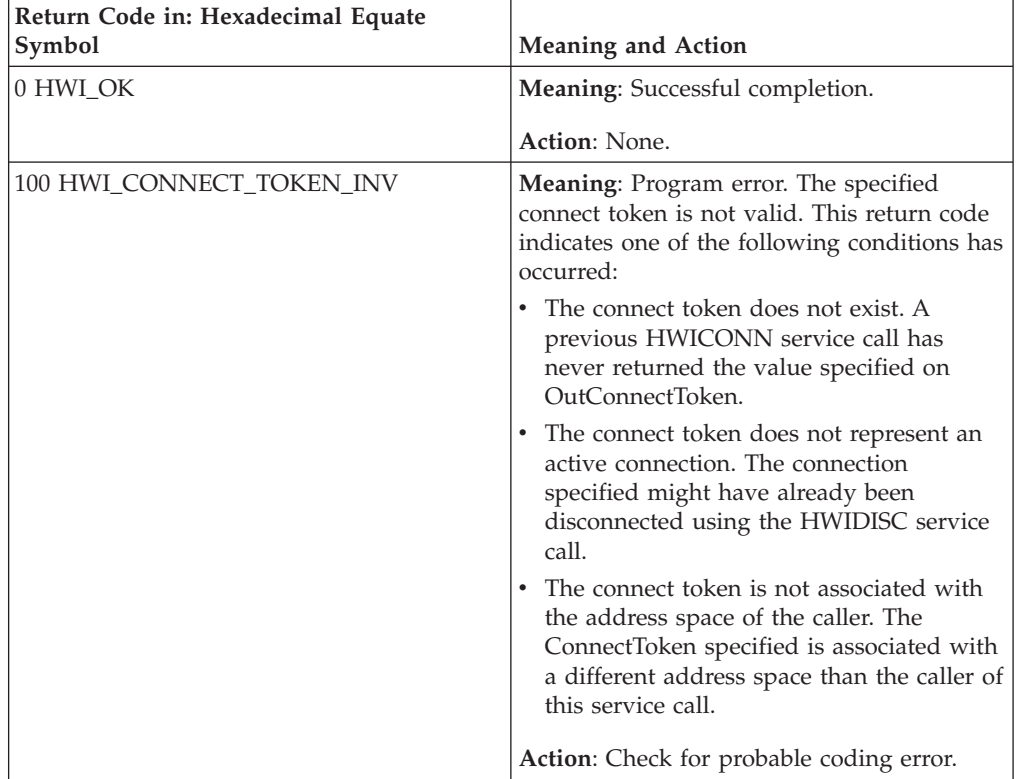

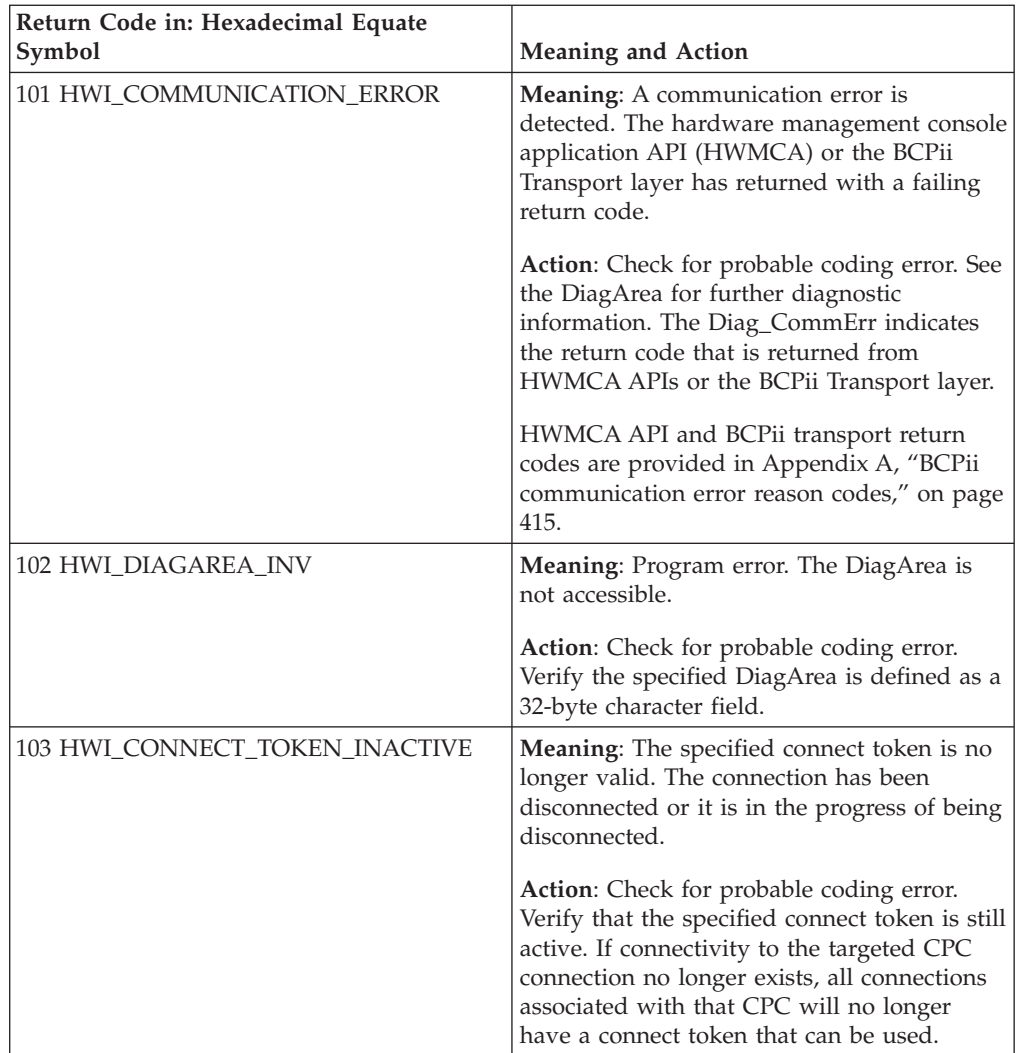

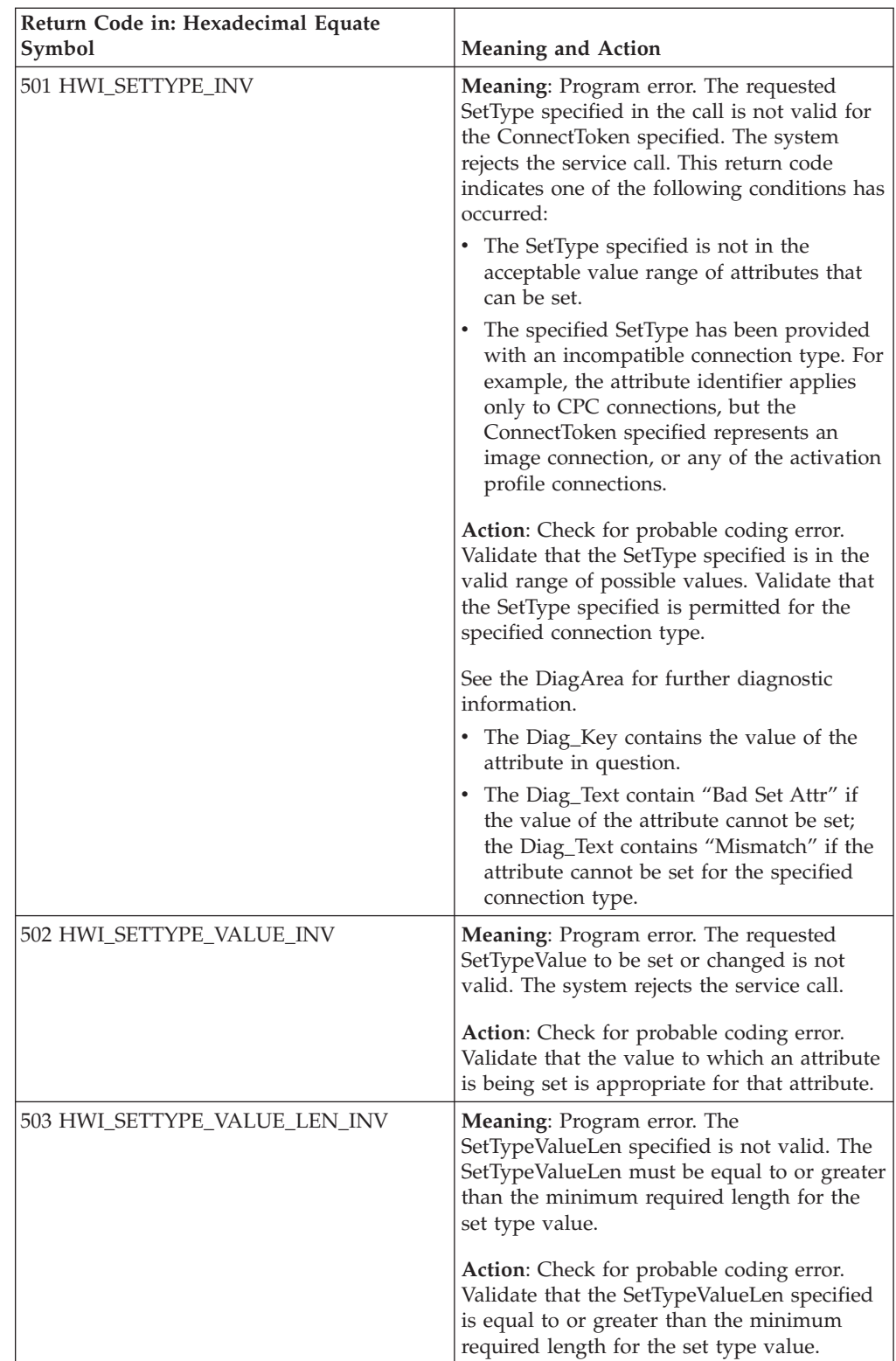

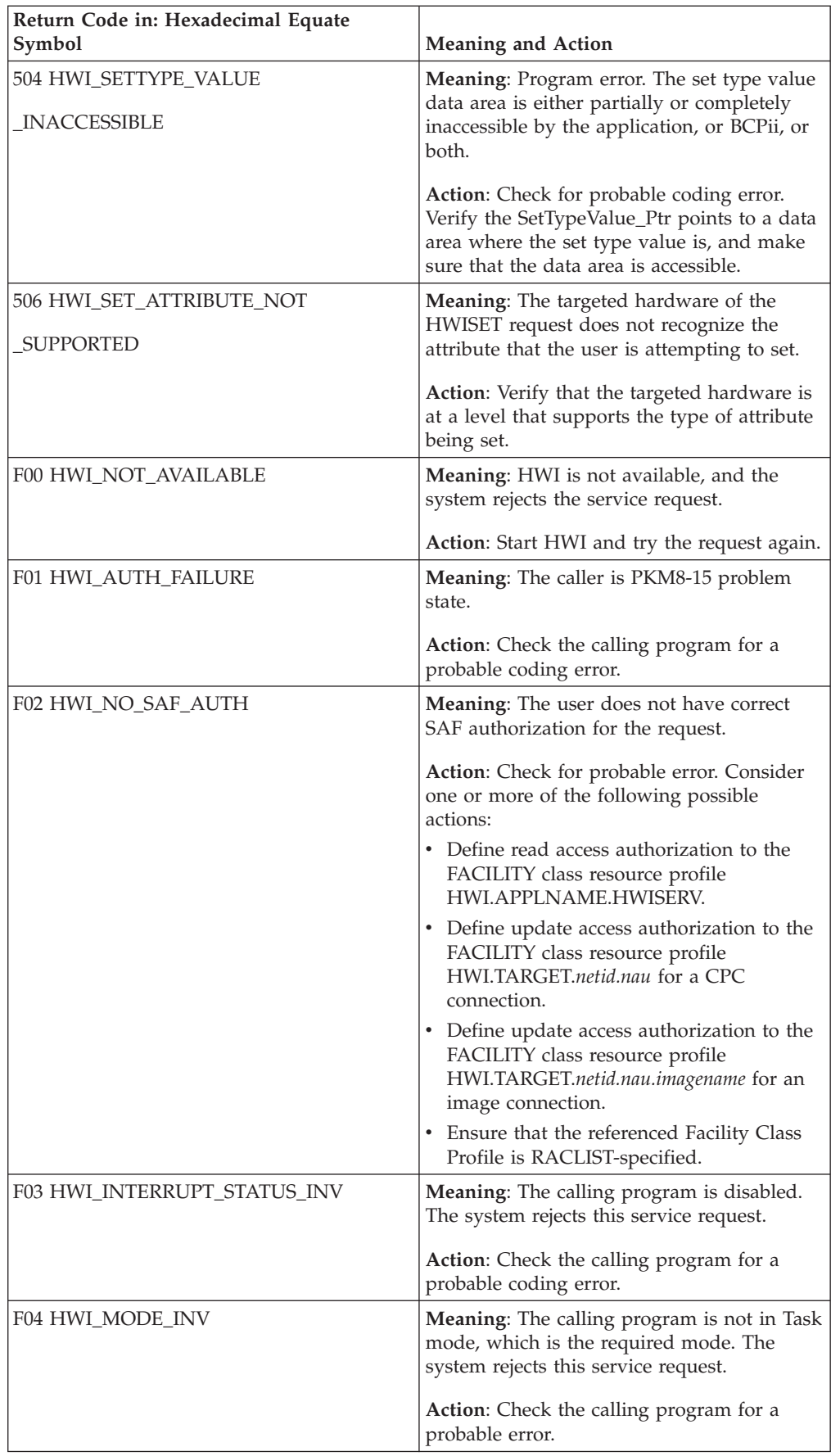

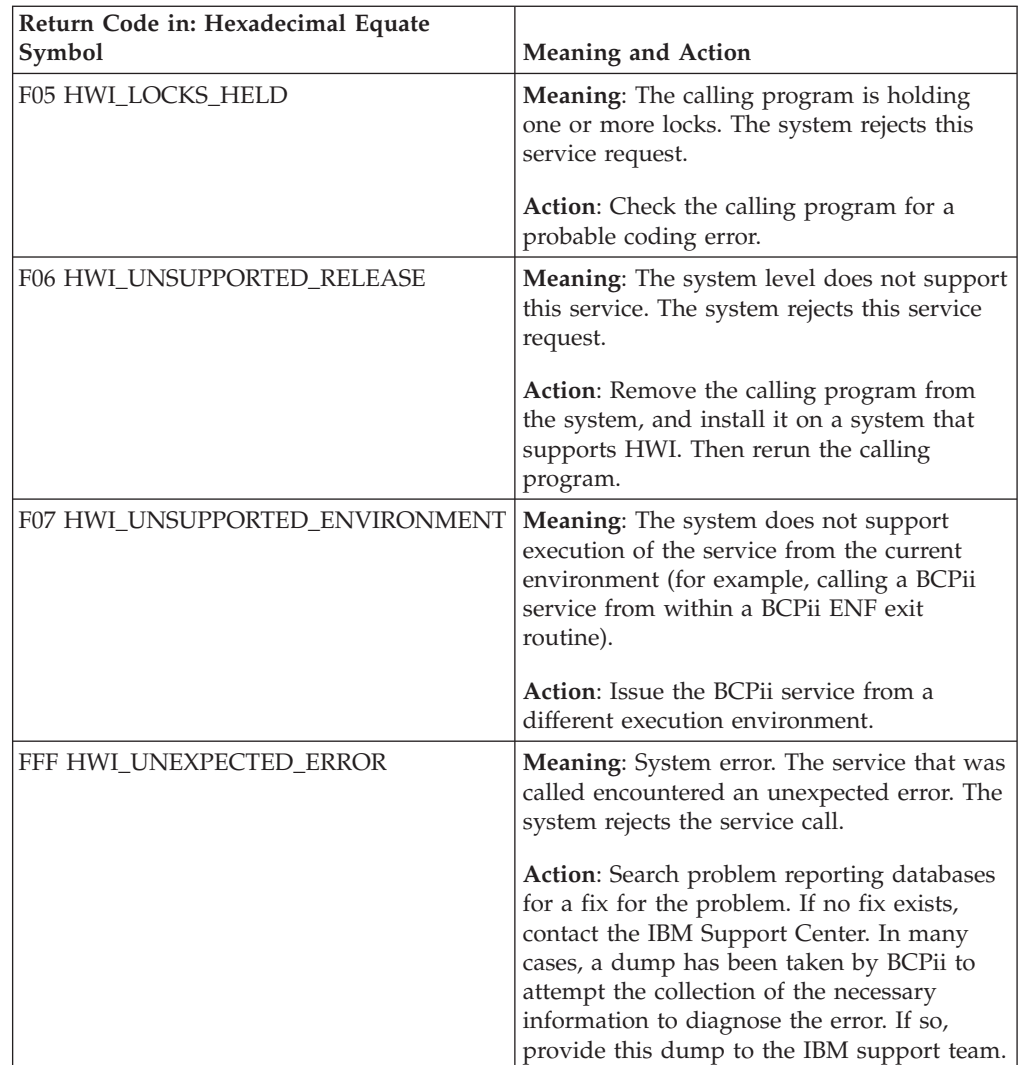

### **Example**

 $\,$   $\,$ |  $\overline{\phantom{a}}$  $\overline{\phantom{a}}$  $\vert$ | | | |

In the pseudocode example, the caller issues a call to change or set the CPC status for a CPC.

```
.
.
SetType = HWI_ACCSTAT;
SetTypeValue = HWMCA_STATUS_OPERATING;SetTypeValue_Ptr = addr(SetTypeValue);
SetTypeValueLen = Length(SetTypeValue);
CALL HWISET (ReturnCode, ConnectToken, SetType, SetTypeValue_Ptr,
            SetTypeValueLen, DiagArea)
.
.
A REXX programming example for the HWISET service:
mySetType = HWI ACCSTAT /* AccStat attribute */mySetTypeValue = HWMCA_STATUS_EXCEPTIONS
address bcpii
       "hwiset RetCode myConnectToken mySetType mySetTypeValue myDiag."
If (RC \leq 0) | (Retcode \leq 0) Then
 Do
```
| | | | | | | | | | |

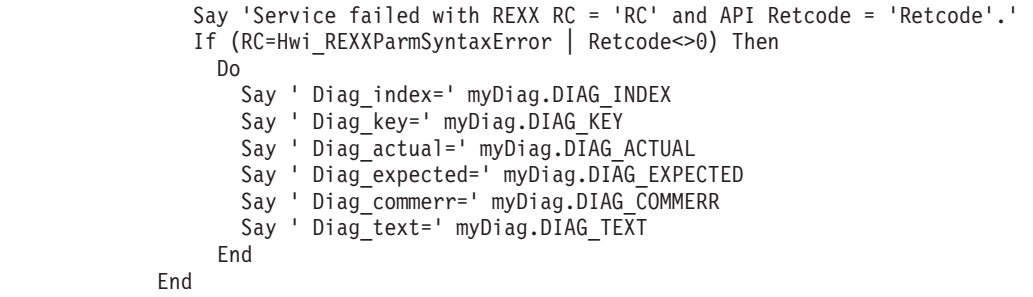

## **HWIBeginEventDelivery — Begin delivery of BCPii event notifications**

Call the HWIBeginEventDelivery service to allow a C application running in the z/OS UNIX System Services environment to begin delivery of event notifications. This service must be issued before the HWIManageEvents service.

## **Description**

### **Environment**

The requirements for the callers are:

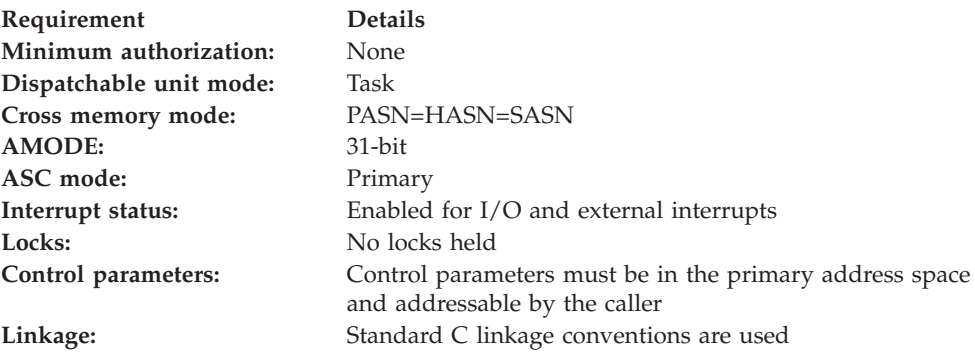

#### **Programming requirements**

The file hwicmuss.x contains the sidedeck needed to link the program to the DLL.

z/OS UNIX C language callers must include the header file HWICIC.

#### **Restrictions**

None.

#### **Authorization**

Read access to the SAF profile CEA.CONNECT in the SERVAUTH class is required.

#### **Syntax**

Write the call as shown on the syntax diagram. You must code all parameters in the order shown.

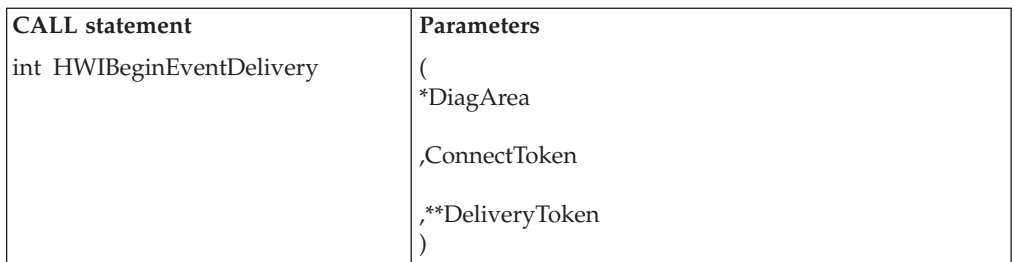

### **Parameters**

The parameters are explained as follows:

#### **\*DiagArea**

Returned parameter

- Type: character string
- Length: 32 bytes

\*DiagArea contains diagnostic data to help determine the cause of a failure from the service. For many return codes, the \*DiagArea can contain further information to help determine the cause of the failure. See the descriptions of different return codes for a partial list of data returned in this area.

**Note:** For all environmental errors (with return code X'F00' and higher), the \*DiagArea might not be filled in, and the data returned in the area should be ignored.

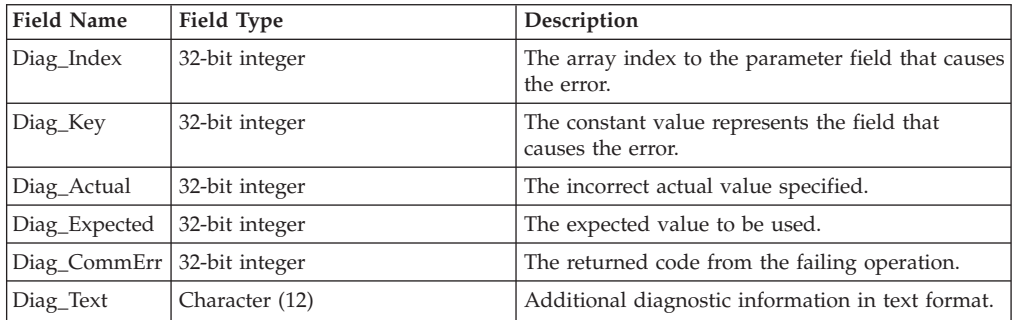

See [Appendix A, "BCPii communication error reason codes," on page 415](#page-430-0) for a partial list of the descriptive communication transport error return codes and suggested actions.

#### **ConnectToken**

Supplied parameter

- Type: character string
- Length: 16 bytes

ConnectToken specifies the value returned from an HWICONN service call.

#### **\*\*DeliveryToken**

Returned parameter

- Type: character string
- Length: 8 bytes

\*\*DeliveryToken specifies the variable to contain the address of the token that represents the event notification connection on future service calls.

## **ABEND codes**

None.

## **Return codes**

When the service completes, one of the following values is returned to the caller:

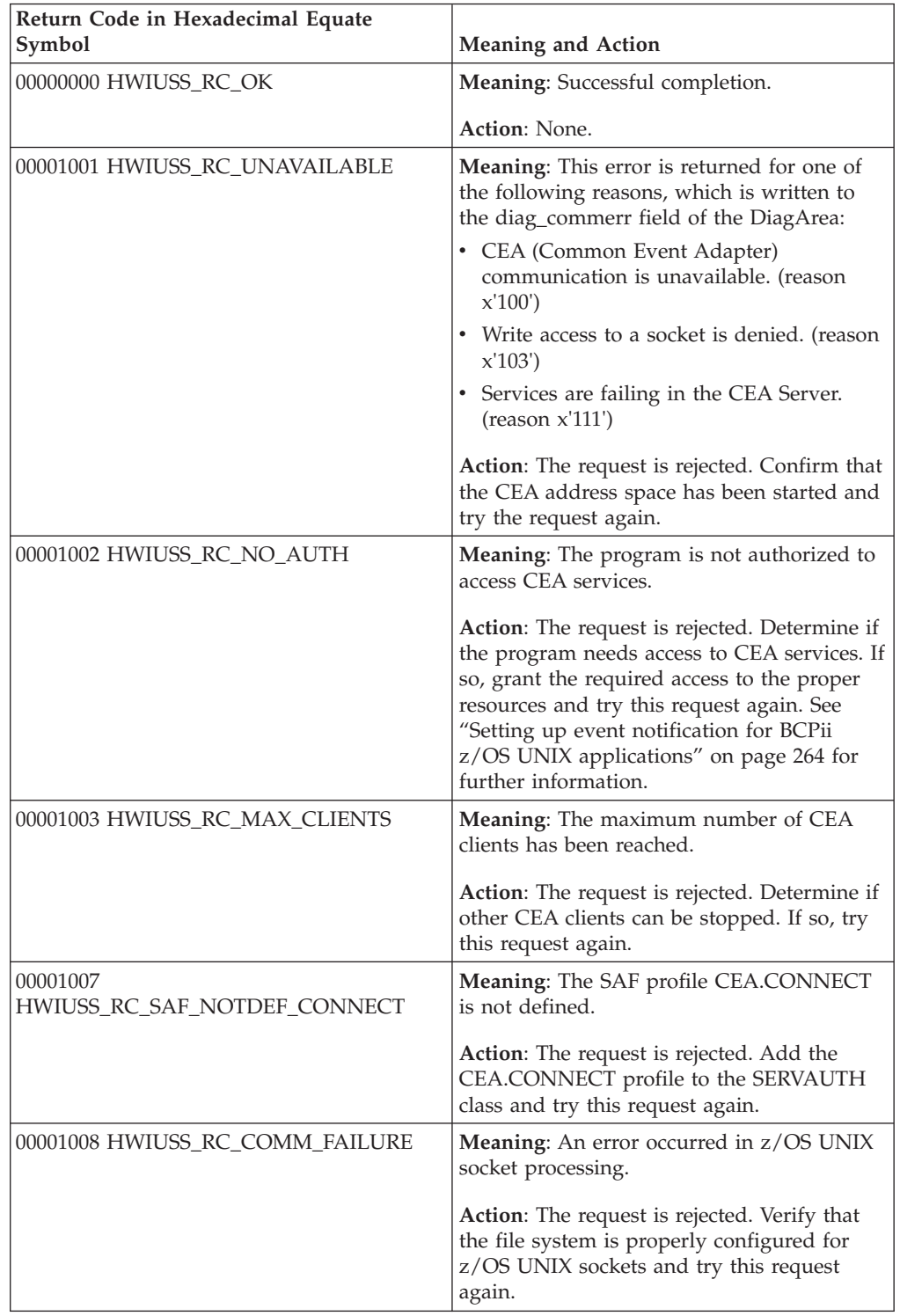

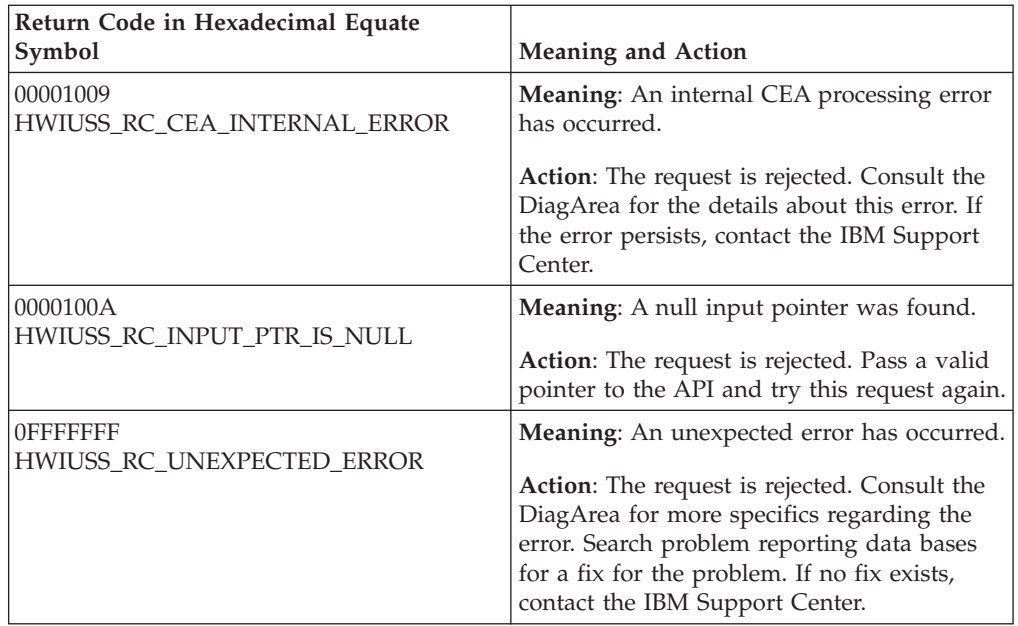

### **Example**

In the C code example, the caller issues a call to register for event delivery.

HWI CONNTOKEN\_TYPE hwitoken; HWI\_DIAGAREA\_TYPE DiagArea; HWI\_DELIVERYTOKEN\_TYPE \*DeliveryToken; int localRC;

localRC = HWIBeginEventDelivery(&DiagArea, hwitoken, DeliveryToken)

## **HWIEndEventDelivery — End delivery of BCPii event notifications**

Call the HWIEndEventDelivery service to allow a C application running in the z/OS UNIX System Services environment to end delivery of event notifications. This service unregisters the registration made by the HWIBeginEventDelivery service.

## **Description**

#### **Environment**

The requirements for the callers are:

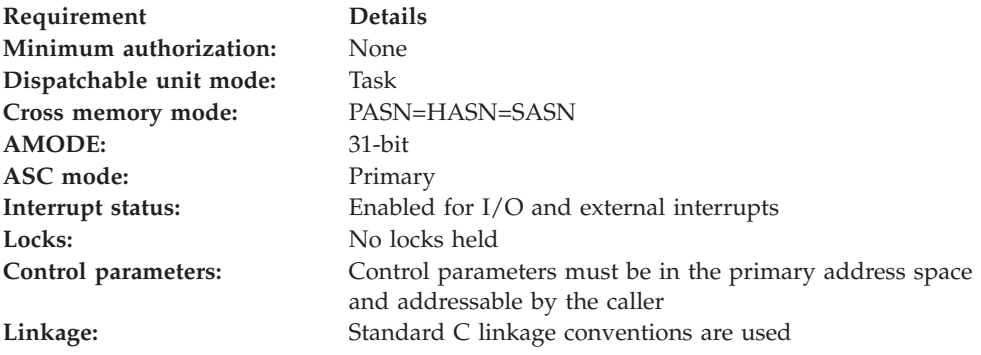

### **Programming requirements**

The file hwicmuss.x contains the sidedeck needed to link the program to the DLL.

z/OS UNIX C language callers must include the header file HWICIC.

#### **Restrictions**

None.

### **Authorization**

Read access to the SAF profile CEA.CONNECT in the SERVAUTH class is required.

## **Syntax**

Write the call as shown on the syntax diagram. You must code all parameters in the order shown.

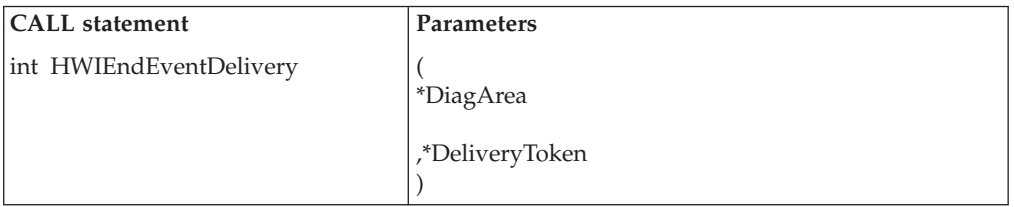

### **Parameters**

The parameters are explained as follows:

#### **\*DiagArea**

Returned parameter

- Type: character string
- Length: 32 bytes

\*DiagArea contains diagnostic data to help determine the cause of a failure from the service. For many return codes, the \*DiagArea can contain further information to help determine the cause of the failure. See the descriptions of different return codes for a partial list of data returned in this area.

**Note:** For all environmental errors (with return code X'F00' and higher), the \*DiagArea might not be filled in, and the data returned in the area should be ignored.

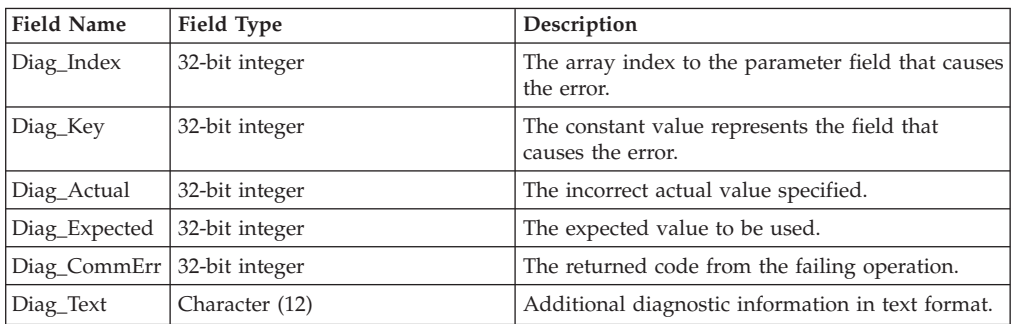

See [Appendix A, "BCPii communication error reason codes," on page 415](#page-430-0) for a partial list of the descriptive communication transport error return codes and suggested actions.

**\*DeliveryToken** Supplied parameter

- Type: character string
- Length: 8 bytes

DeliveryToken specifies the event notification connection created by a previous HWIBeginEventDelivery call.

#### **ABEND codes**

None.

#### **Return codes**

When the service completes, one of the following values is returned to the caller:

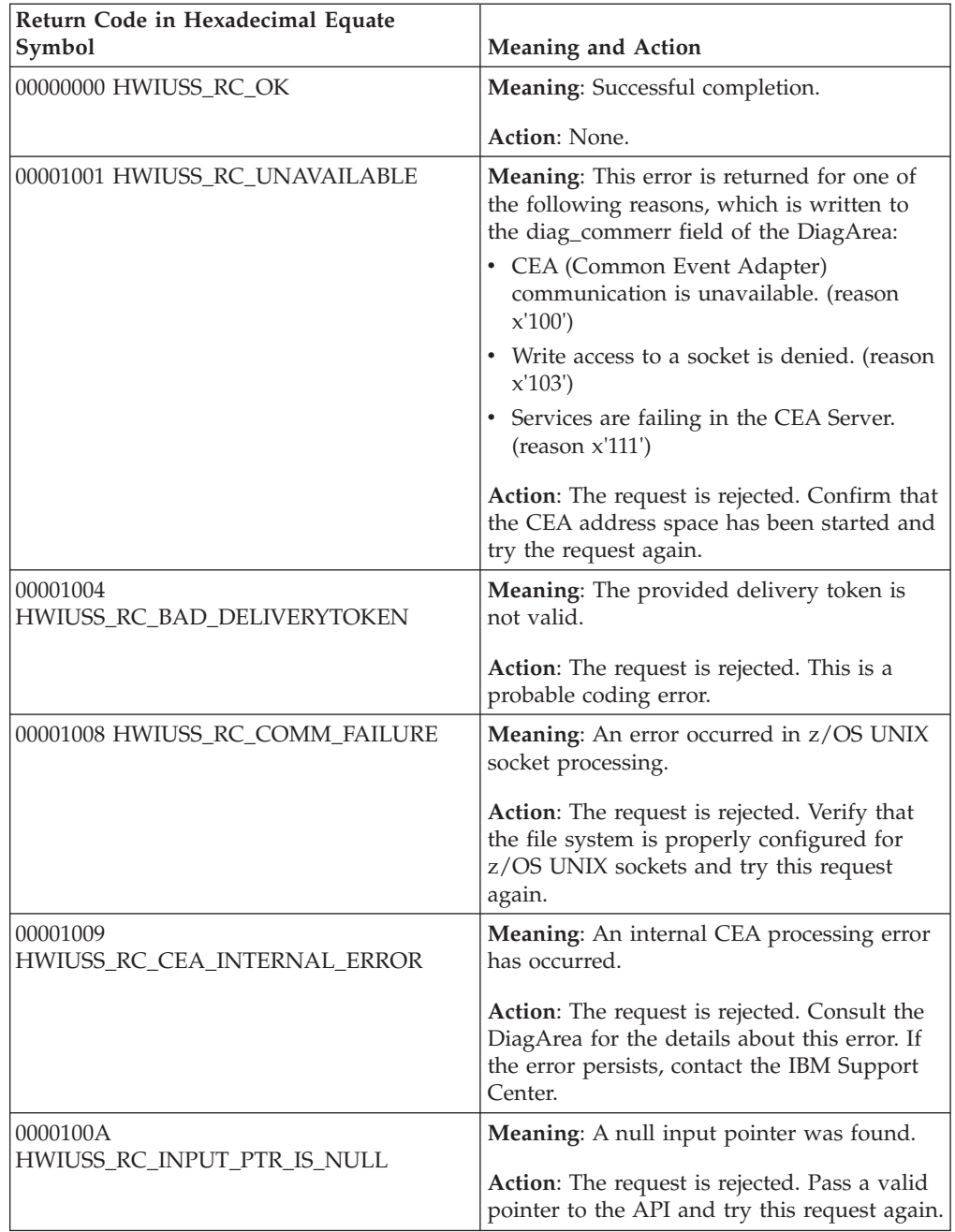

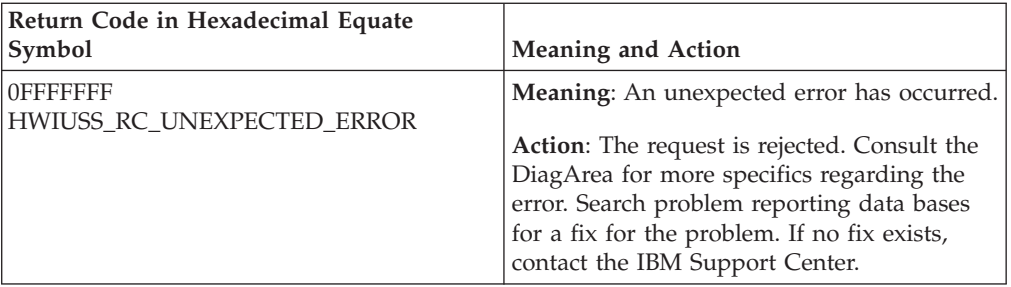

### **Example**

In the C code example, the caller issues a call to unregister for event delivery.

```
HWI DIAGAREA TYPE DiagArea;
HWI_DELIVERYTOKEN TYPE *DeliveryToken;
int localRC;
```
localRC = HWIEndEventDelivery(&DiagArea, DeliveryToken)

## **HWIManageEvents — Manage the list of BCPii events**

Call the HWIManageEvents service to allow a C application running in the z/OS UNIX System Services environment to manage the list of events for which the application is to be notified. The HWIBeginEventDelivery service must have been called before the HWIManageEvents service being called because the appropriate delivery token returned from the HWIBeginEventDelivery service is required as input.

## **Description**

#### **Environment**

The requirements for the callers are:

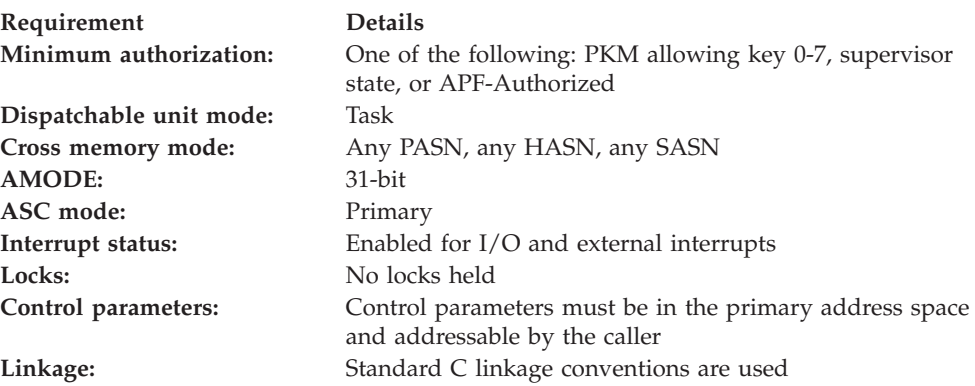

#### **Programming requirements**

The file hwicmuss.x contains the sidedeck needed to link the program to the DLL.

z/OS UNIX C language callers must include the header file HWICIC.

#### **Restrictions**

None.

### **Authorization**

The client application must have access to consult the local CPC. This is granted by allowing the application at least read access to the SAF-protected FACILITY class resource HWI.APPLNAME.HWISERV.

Read access is required to the profile CEA.SUBSCRIBE.ENF\_0068qqqqqqqq in the SERVAUTH class, where qqqqqqqq is the specific hexadecimal event qualifier pattern. See the ENF 68 documentation contained in the ENFREQ chapter of *z/OS MVS Programming: Authorized Assembler Services Reference EDT-IXG* for further information about how to specify this event qualifier.

The client application must have at least read access to the SAF-protected FACILITY class resource HWI.TARGET.*netid.nau* for a ConnectToken representing a CPC connection, or HWI.TARGET.*netid.nau.imagename* for a ConnectToken representing an image connection.

**Note:** BCPii requires the FACILITY class to be RACLIST-specified.

### **Syntax**

Write the call as shown on the syntax diagram. You must code all parameters in the order shown.

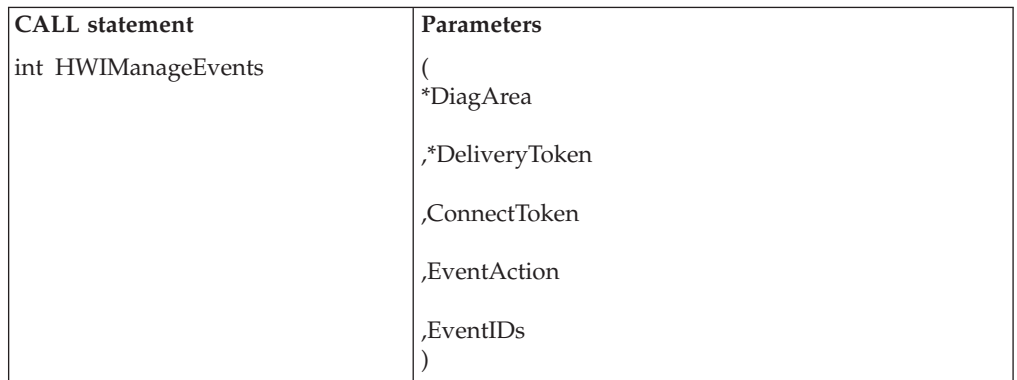

### **Parameters**

The parameters are explained as follows:

#### **\*DiagArea**

Returned parameter

- Type: character string
- Length: 32 bytes

\*DiagArea contains diagnostic data to help determine the cause of a failure from the service. For many return codes, the \*DiagArea can contain further information to help determine the cause of the failure. See the descriptions of different return codes for a partial list of data returned in this area.

**Note:** For all environmental errors (with return code X'F00' and higher), the \*DiagArea might not be filled in, and the data returned in the area should be ignored.

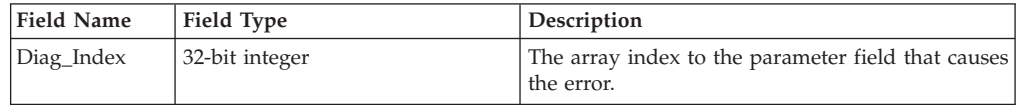

#### **HWIManageEvents**

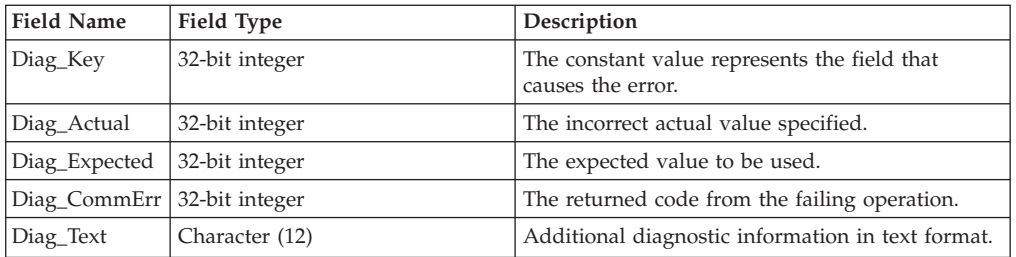

See [Appendix A, "BCPii communication error reason codes," on page 415](#page-430-0) for a partial list of the descriptive communication transport error return codes and suggested actions.

#### **\*DeliveryToken**

Supplied parameter

- Type: character string
- Length: 8 bytes

\*DeliveryToken specifies the event notification connection, as returned by a previous HWIBeginEventDelivery call.

#### **ConnectToken**

Supplied parameter

- Type: character string
- Length: 16 bytes

ConnectToken specifies a logical connection between the application and a CPC or an image. The ConnectToken is an output parameter on the HWICONN service call.

The ConnectToken specified must have originated from a HWICONN service call that was issued from the same address space as this service call.

#### **EventAction**

Supplied parameter

- Type: integer
- Length: 4 bytes

EventAction specifies the type of action for the service. See the EventAction parameter of ["HWIEVENT — Register or unregister for BCPii events" on page](#page-329-0) [314](#page-329-0) for the exact syntax.

#### **EventIDs**

Supplied parameter

- Type: integer
- Length: 128 bit (16 bytes)

EventIDs specifies the events to be added or deleted. See the EventIDs parameter of ["HWIEVENT — Register or unregister for BCPii events" on page](#page-329-0) [314](#page-329-0) for the exact syntax.

IBM recommends that an application should at least add the Hwi\_Event\_BCPIIStatus event if other events are going to be added by the application. The only way to listen for BCPii events in the z/OS UNIX System Services environment is to issue a blocking call to the HwiGetEvent service. If BCPii stops and the Hwi\_Event\_BCPIIStatus has not been added, the application has no way of knowing of this termination and may hang indefinitely. By at least listening to this event, an application can be aware of BCPii terminations and take the appropriate action.

### **ABEND codes**

If BCPii is unable to properly access the user-supplied parameter list, the call might result in an abend X'042' with a reason code of X'0004yyyy' because of one of the following reasons:

*Table 68. Reasons for abend X'042', RC X'0004yyyy'*

| <b>yyyy</b> | <b>Reason</b>                                                      |
|-------------|--------------------------------------------------------------------|
| 0000        | The parameters passed by the caller are not in the primary address |
|             | space.                                                             |
| 0001        | The parameters passed by the caller are not accessible.            |
| 0002        | The number of parameters passed by the caller is not correct.      |

For other severe BCPii errors encountered during the call, an abend X'042' with a different reason code may result. See *z/OS MVS System Codes* for additional information.

#### **Return codes**

When the service completes, one of the following values is returned to the caller:

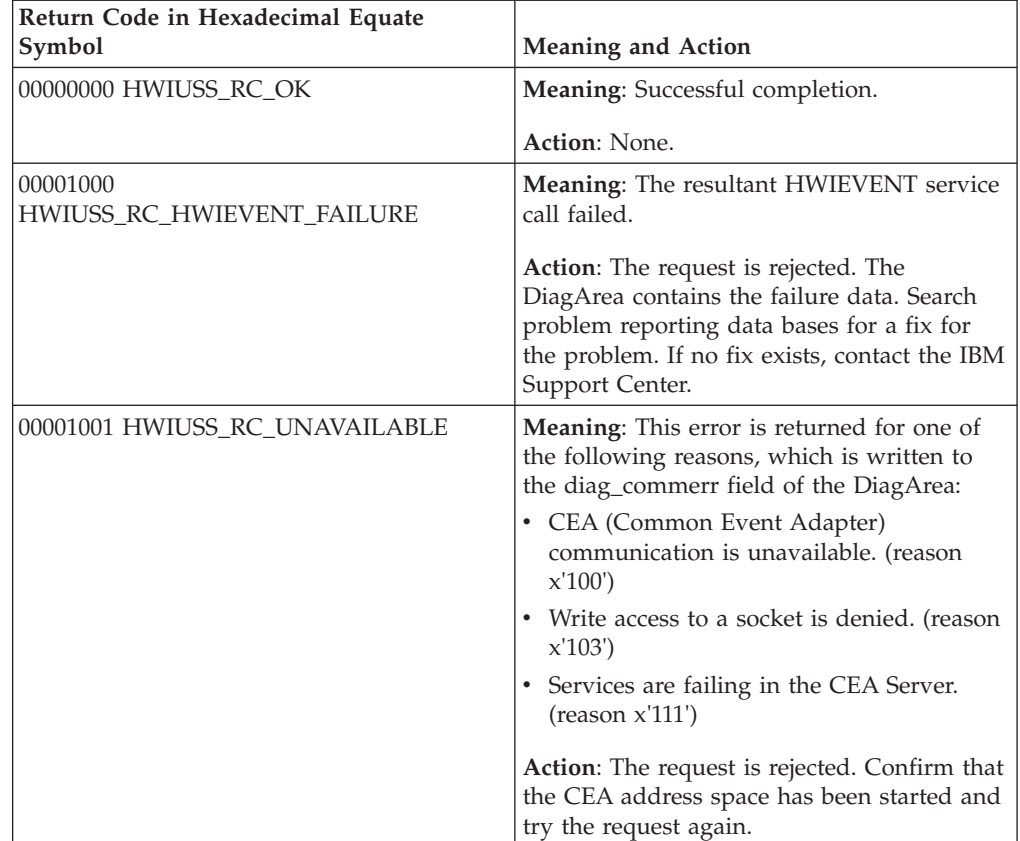

### **HWIManageEvents**

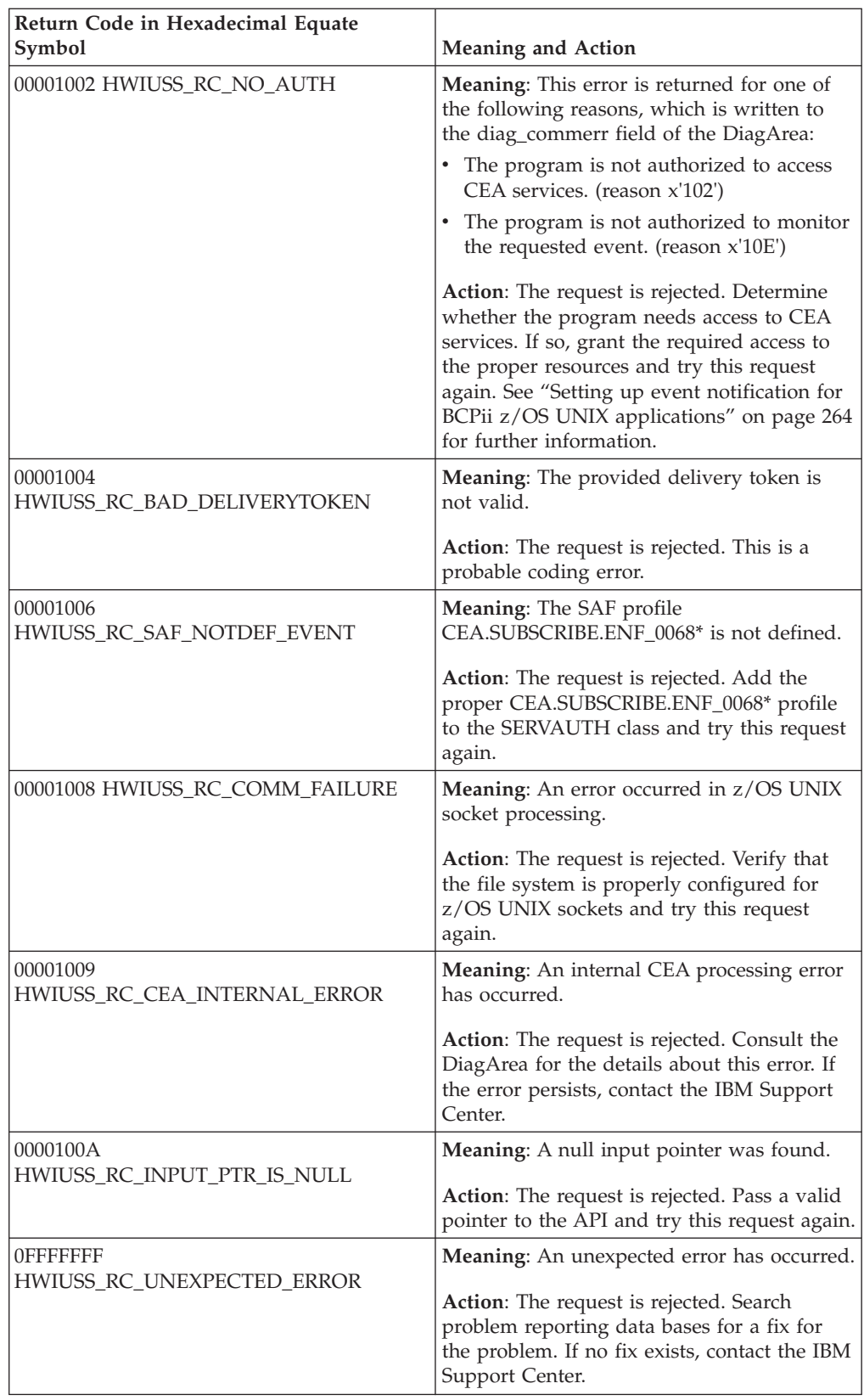

## **Example**

In the C code example, the caller issues a call to register to be notified when the command response events and status change events occur.

HWI DIAGAREA TYPE DiagArea; HWI\_DELIVERYTOKEN TYPE \*DeliveryToken; HWI<sup>CONNTOKEN</sup> TYPE ConnectToken; HWI\_EVENTIDS\_TYPE EventIDs; int localRC; memset ((void\*)&eventIDs, 0x00, sizeof (eventIDs)); memcpy (eventIDs.Hwi\_EventID\_EyeCatcher ,HWI\_EVENTID\_TEXT ,sizeof (eventIDs.Hwi\_EventID\_EyeCatcher)); EventIDs.Hwi Event CmdResp = 1; EventIDs.Hwi\_Event\_StatusChg = 1; localRC = HWIManageEvents(&DiagArea, DeliveryToken, ConnectToken, HWI\_EVENT\_ADD, EventIDs)

## **HWIGetEvent — Retrieve outstanding BCPii event notifications**

Call the HWIGetEvent service to allow a C application running in the z/OS UNIX System Services environment to retrieve outstanding BCPii event notifications.

## **Description**

#### **Environment**

The requirements for the callers are:

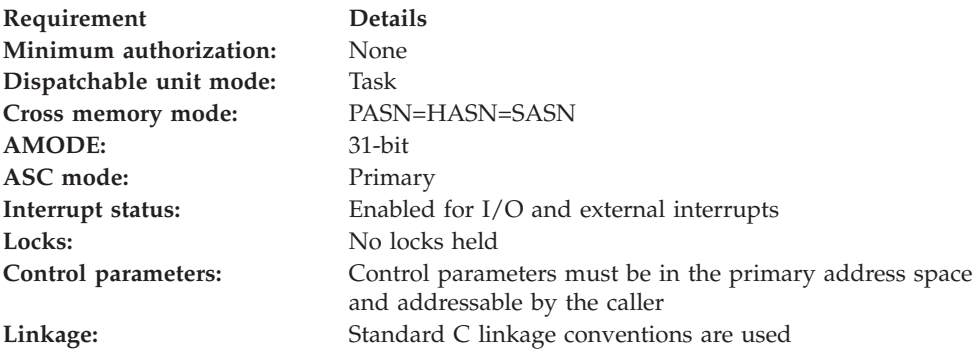

#### **Programming requirements**

The file hwicmuss.x contains the sidedeck needed to link the program to the DLL.

z/OS UNIX C language callers must include the header file HWICIC.

#### **Restrictions**

None.

#### **Authorization**

None.

### **Syntax**

Write the call as shown on the syntax diagram. You must code all parameters in the order shown.

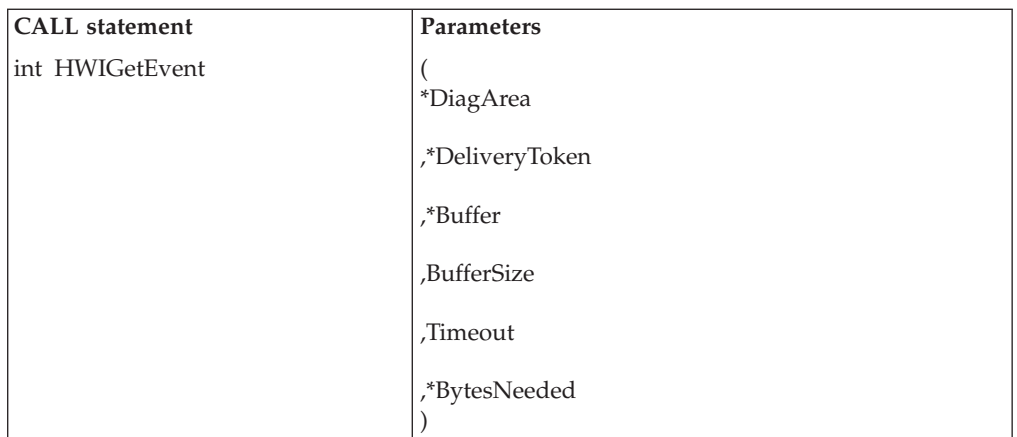

### **Parameters**

The parameters are explained as follows:

#### **\*DiagArea**

Returned parameter

- Type: character string
- Length: 32 bytes

\*DiagArea contains diagnostic data to help determine the cause of a failure from the service. For many return codes, the \*DiagArea can contain further information to help determine the cause of the failure. See the descriptions of different return codes for a partial list of data returned in this area.

**Note:** For all environmental errors (with return code X'F00' and higher), the \*DiagArea might not be filled in, and the data returned in the area should be ignored.

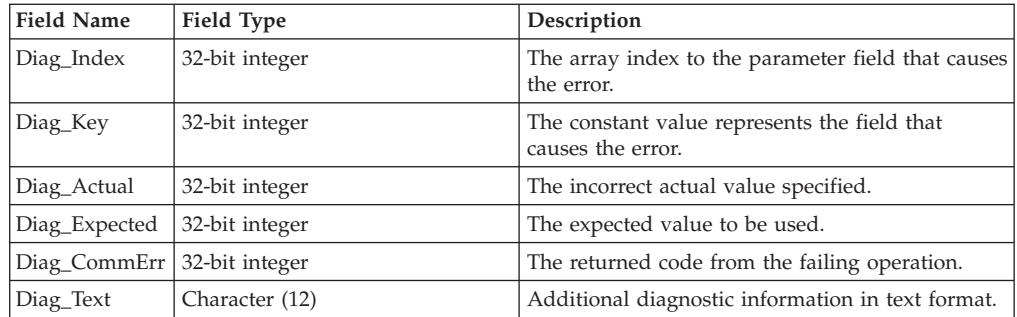

See [Appendix A, "BCPii communication error reason codes," on page 415](#page-430-0) for a partial list of the descriptive communication transport error return codes and suggested actions.

#### **\*DeliveryToken**

Supplied parameter

- Type: character string
- Length: 8 bytes

\*DeliveryToken specifies the event notification connection, as returned by a previous HWIBeginEventDelivery call.

#### **\*Buffer**

Supplied parameter

- Type: character string
- Length: up to 4096 bytes

\*Buffer specifies the address of the storage where the ENF68 event data is to be returned. This data is mapped by the HWIENF68 structure in the HWICIC header file.

#### **BufferSize**

Supplied parameter

- Type: integer
- Length: 4 bytes

BufferSize specifies the size of the \*Buffer storage area.

Constant HWIUSS\_MAX\_GETBUFFER\_SIZE can be used to allocate a buffer large enough to hold the maximum size of ENF68 data returned.

#### **Timeout**

Supplied parameter

- Type: integer
- Length: 4 bytes

Timeout specifies the amount of time, in seconds, for which the service should wait for an event to occur.

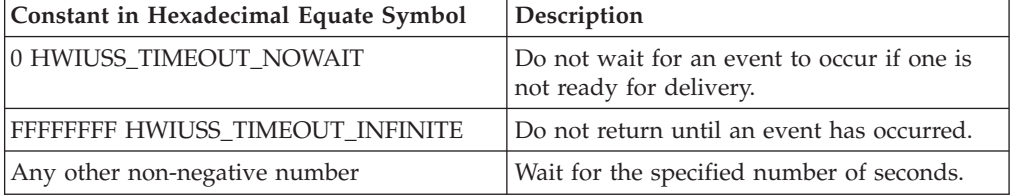

**Note:** If the Hwi\_Event\_BCPIIStatus event is not registered by the application and the BCPii address space goes down, this service will not be completed if HWIUSS\_TIMEOUT\_INFINITE was specified. If a numeric value was specified, the service will wake up but neither event data nor indicator that BCPii is not available will be returned. IBM recommends that an application specifies the Hwi\_Event\_BCPIIStatus event on the HwiManageEvents service call if the HwiGetEvent service is used. When the HwiGetEvent service returns control to the application, an inspection of which event was received will allow the application to react appropriately when BCPii stops.

#### **\*BytesNeeded**

Returned parameter

- Type: integer
- Length: 4 bytes

\*BytesNeeded specifies the variable to contain the number of bytes used in the output buffer to contain the returned event data. If the buffer is not large enough to contain all the event data, this variable contains the amount of storage required to receive all the event data.

#### **ABEND codes**

None.

## **Return codes**

When the service completes, one of the following values is returned to the caller:

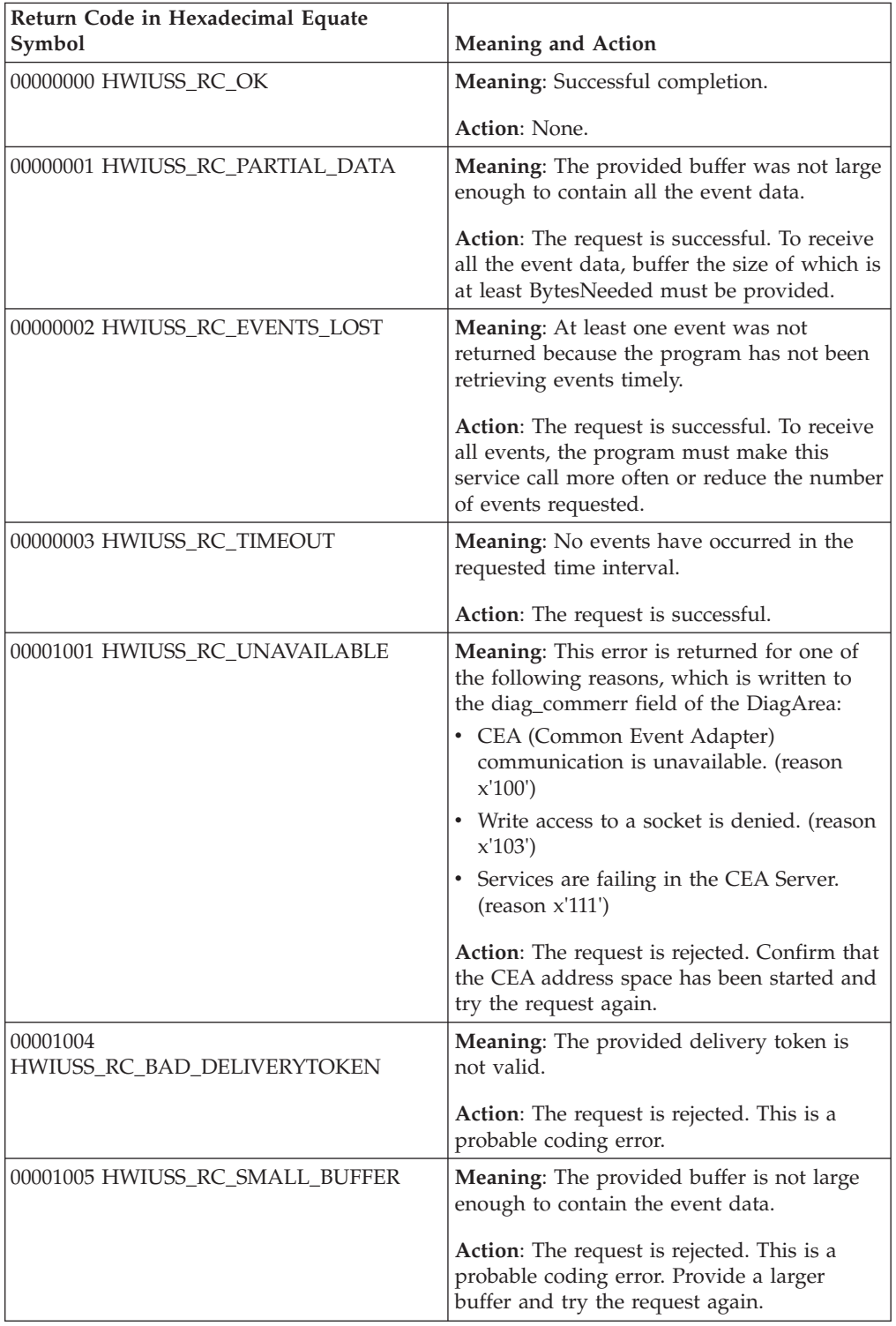

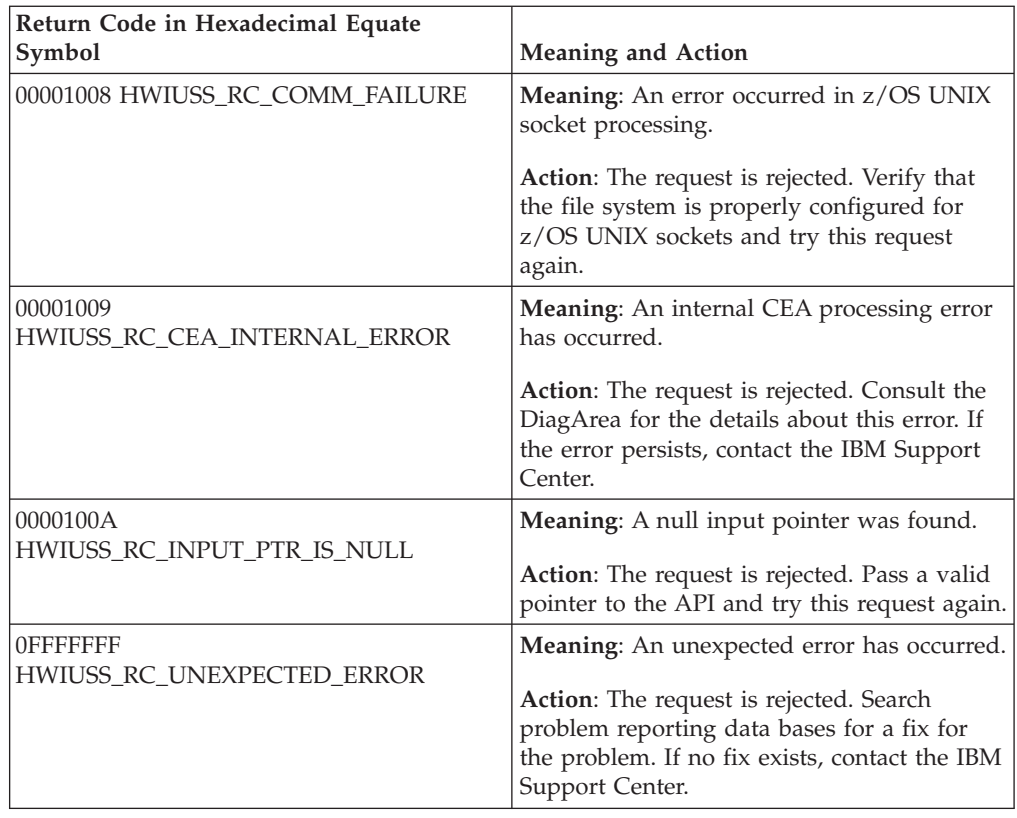

### **Example**

In the C code example, the caller issues a call to retrieve any outstanding event data, waiting forever until an event occurs.

```
HWI_DIAGAREA_TYPE DiagArea;
HWI_DELIVERYTOKEN_TYPE DeliveryToken;
char *Buffer[HWIUSS MAX GETBUFFER SIZE];
int BufSize = HWIUSS_MAX_GETBUFFER_SIZE;
int Timeout = HWIUSS_TIMEOUT_INFINITE;
int BytesReturned;
int localRC;
```
localRC = HWIGetEvent(&DiagArea, DeliveryToken, &Buffer, BufSize, Timeout, &BytesReturned)

**HWIGetEvent**

**Part 9. Appendixes**

# <span id="page-430-0"></span>**Appendix A. BCPii communication error reason codes**

All BCPii API invocations can experience a communication failure when communicating between the BCPii address space and the support element of the targeted Central Processor Complex (CPC). The calling program receives the HWI\_COMMUNICATION\_ERROR (101 hexadecimal, 257 decimal) return code when this occurs. One of the output parameters from each service is a Diagnostic Area (referred to as the DiagArea). For the HWI\_COMMUNICATION\_ERROR return code, a field in this DiagArea that is called Diag\_Commerr contains a more descriptive return code from the BCPii communications transport to help pinpoint the cause of the failure.

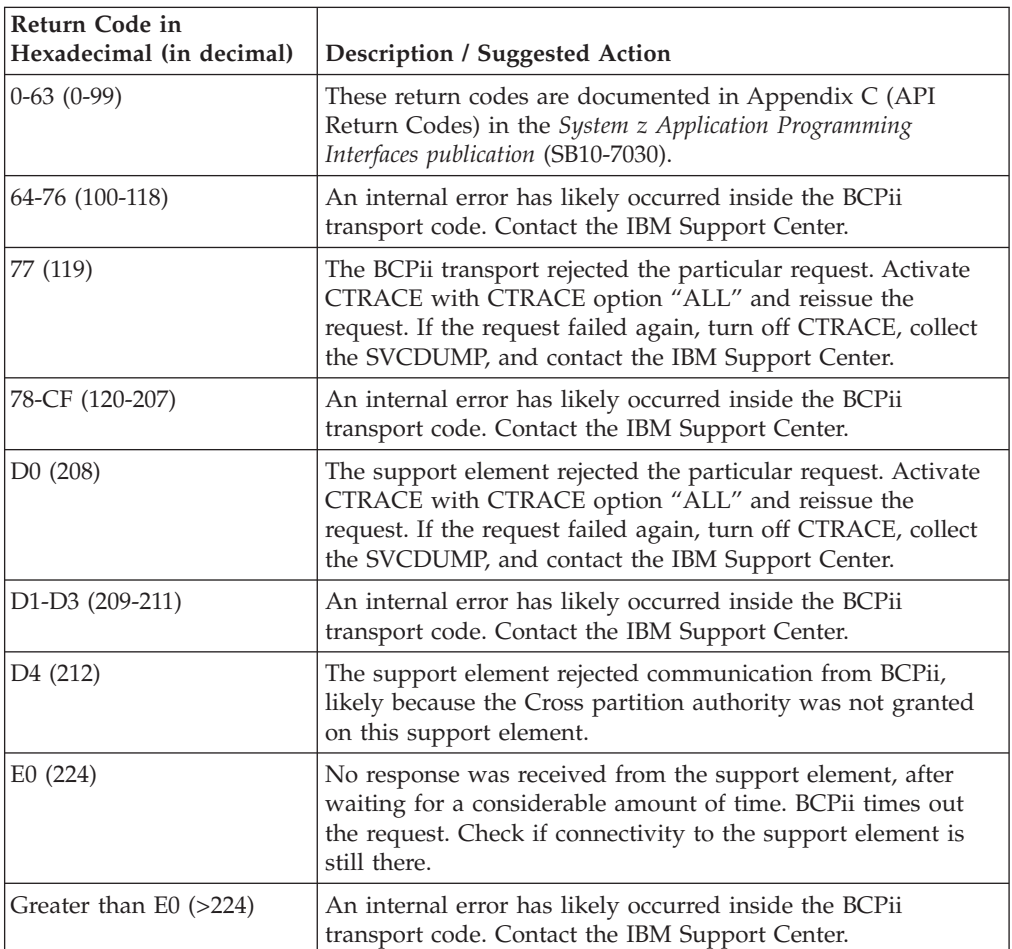

Below is a partial list of the descriptive communication transport error return codes, along with a suggested action to take.

**BCPii Communication Error Reason Codes**
# **Appendix B. BCPii summary tables**

The following summary tables show the objects that can be targeted for the BCPii functions:

- "HWIQUERY and HWISET"
- ["HWICMD" on page 428](#page-443-0)
- ["HWIEVENT" on page 430](#page-445-0)

For complete details of the BCPii APIs, see [Chapter 19, "Base Control Program](#page-272-0) [internal interface \(BCPii\)," on page 257.](#page-272-0)

## **HWIQUERY and HWISET**

This table shows the BCPii HWIQUERY and HWISET attributes and the objects that can be targeted for each function. Note: The HWMCA attribute suffix refers to the 'HWMCA Object Attribute ID suffix' documented in *System z Application Programming Interfaces* (SB10-7030-13).

| Attribute constant<br>equate symbol with<br>hexadecimal and<br>(decimal) values | Description                              | <b>Starting</b><br>z/OS<br>release | Settable<br>using<br><b>HWISET</b> | <b>CPC</b>  | Image       | CapRec | Reset<br>AProf | Image<br>AProf | Load<br>AProf | User-<br>defined<br>Image<br>Group | <b>HWMCA</b><br>attribute<br>suffix |
|---------------------------------------------------------------------------------|------------------------------------------|------------------------------------|------------------------------------|-------------|-------------|--------|----------------|----------------|---------------|------------------------------------|-------------------------------------|
| HWI_NAME                                                                        | Name                                     | V1R10                              |                                    | $\chi$      | $\chi$      |        | $\chi$         | X              | $\chi$        | $\chi$                             | 1.0                                 |
| 1(1)                                                                            |                                          |                                    |                                    |             |             |        |                |                |               |                                    |                                     |
| <b>HWI_ERRSTAT</b><br> 2(2)                                                     | Status error<br>(Y/N)                    | V1R10                              |                                    | $\chi$      | $\chi$      |        |                |                |               | $\chi$                             | 7.0                                 |
| HWI_BUSYSTAT<br>3(3)                                                            | Busy status<br>(Y/N)                     | V1R10                              |                                    | $\mathsf X$ | $\mathsf X$ |        |                |                |               | $\chi$                             | 8.0                                 |
| HWI_MSGSTAT<br>4(4)                                                             | Messages present<br>(Y/N)                | V1R10                              |                                    | $\mathsf X$ | $\mathsf X$ |        |                |                |               |                                    | 9.0                                 |
| HWI_OPERSTAT                                                                    | Current status                           | V1R10                              |                                    | $\chi$      | $\chi$      |        |                |                |               |                                    | 10.0                                |
| 5(5)                                                                            |                                          |                                    |                                    |             |             |        |                |                |               |                                    |                                     |
| HWI_ACCSTAT                                                                     | Acceptable status<br>values              | V1R10                              | $\chi$                             | $\chi$      | $\mathsf X$ |        |                |                |               |                                    | 11.0                                |
| 6 (6)                                                                           |                                          |                                    |                                    |             |             |        |                |                |               |                                    |                                     |
| <b>HWI_APROF</b><br>7(7)                                                        | Next reset<br>activation profile<br>name | V1R10                              | $\mathsf X$                        | $\mathsf X$ | $\mathsf X$ |        |                |                |               |                                    | 13.0                                |
| HWI_LUAPROF<br>8(8)                                                             | Last used<br>activation profile<br>name  | V1R10                              |                                    | $\chi$      | $\chi$      |        |                |                |               |                                    | 14.0                                |
| HWI_OBJTYPE                                                                     | Object type                              | V1R10                              |                                    | $\chi$      | $\chi$      | $\chi$ | $\chi$         | $\chi$         | $\chi$        | $\chi$                             | 22.0                                |
| 9(9)                                                                            |                                          |                                    |                                    |             |             |        |                |                |               |                                    |                                     |
| HWI_IMLMODE<br>A $(10)$                                                         | IML mode                                 | V1R10                              |                                    | $\chi$      | $\chi$      |        |                |                |               |                                    | 12.0                                |
| HWI_IPADDR<br>17(23)                                                            | Internet address<br>(IPv4 format)        | V1R10                              |                                    | $\mathsf X$ |             |        |                |                |               |                                    | 15.0                                |

*Table 69. HWIQUERY and HWISET attributes*

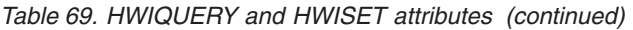

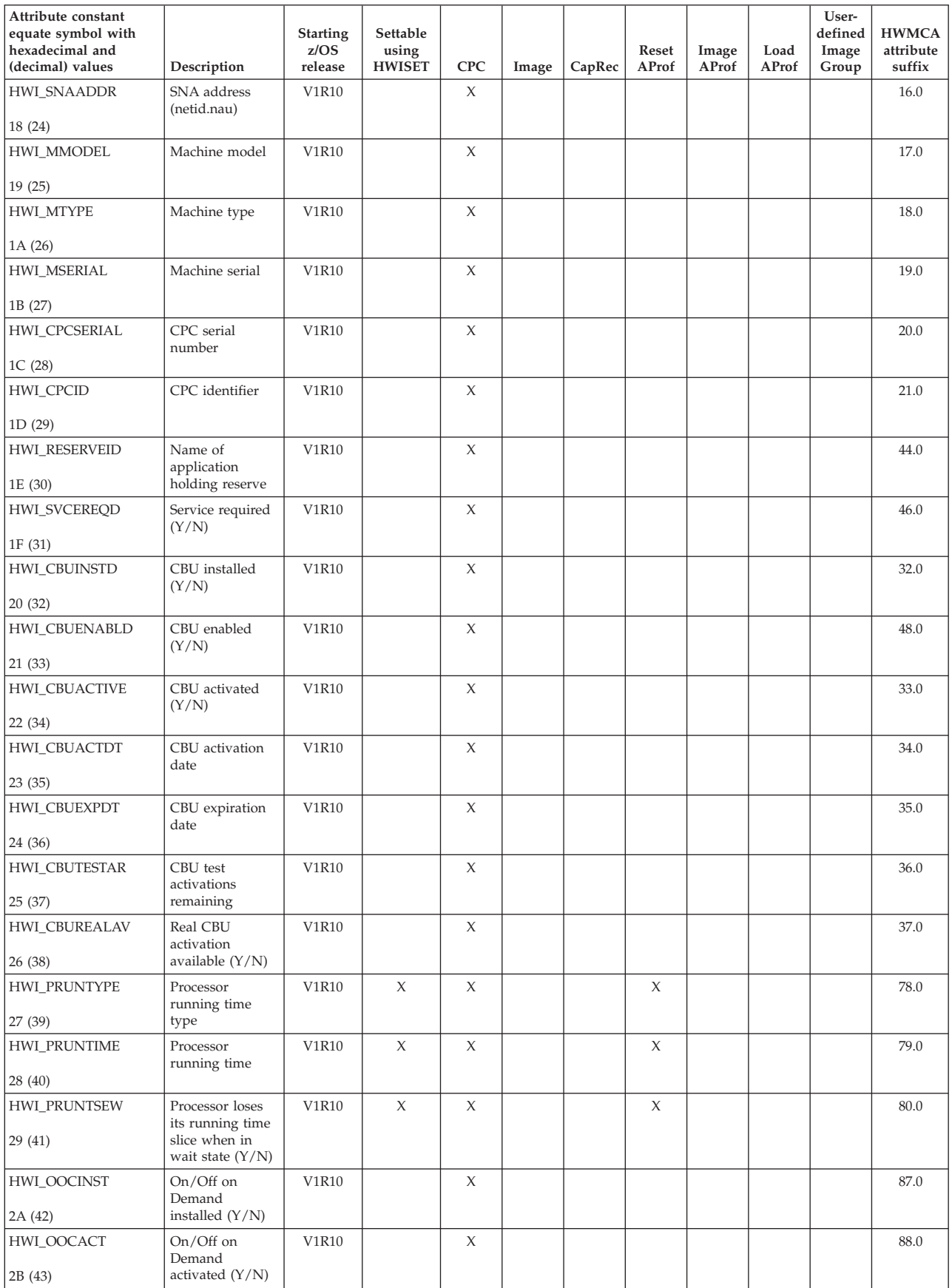

| Attribute constant<br>equate symbol with<br>hexadecimal and<br>(decimal) values | Description                                                    | <b>Starting</b><br>z/OS<br>release   | Settable<br>using<br><b>HWISET</b> | <b>CPC</b> | Image | CapRec | Reset<br>AProf | Image<br>AProf | Load<br><b>AProf</b> | User-<br>defined<br>Image<br>Group | <b>HWMCA</b><br>attribute<br>suffix |
|---------------------------------------------------------------------------------|----------------------------------------------------------------|--------------------------------------|------------------------------------|------------|-------|--------|----------------|----------------|----------------------|------------------------------------|-------------------------------------|
| HWI_OOCENAB                                                                     | On/Off on<br>Demand enabled                                    | V1R10                                |                                    | X          |       |        |                |                |                      |                                    | 89.0                                |
| 2C(44)                                                                          | (Y/N)                                                          |                                      |                                    |            |       |        |                |                |                      |                                    |                                     |
| HWI_OOCADT                                                                      | On/Off on<br>Demand                                            | V1R10                                |                                    | X          |       |        |                |                |                      |                                    | 90.0                                |
| 2D(45)                                                                          | activation date                                                |                                      |                                    |            |       |        |                |                |                      |                                    |                                     |
| HWI_PCPCSWM                                                                     | Permanent CPC<br>software model                                | V1R10                                |                                    | X          |       |        |                |                |                      |                                    | 120.0                               |
| 2E (46)                                                                         |                                                                |                                      |                                    |            |       |        |                |                |                      |                                    |                                     |
| HWI_PPBPSWM<br>2F (47)                                                          | Permanent plus<br>billable processor<br>software model         | V1R10                                |                                    | X          |       |        |                |                |                      |                                    | 121.0                               |
| HWI_PPTPSWM                                                                     | Permanent plus                                                 | V1R10                                |                                    | X          |       |        |                |                |                      |                                    | 122.0                               |
| 30(48)                                                                          | (all) temporary<br>processor<br>software model                 |                                      |                                    |            |       |        |                |                |                      |                                    |                                     |
| HWI_PCPCMSU                                                                     | CPC millions of                                                | V1R10                                |                                    | X          |       |        |                |                |                      |                                    | 123.0                               |
| 31 (49)                                                                         | service units<br>(MSU) value                                   |                                      |                                    |            |       |        |                |                |                      |                                    |                                     |
| HWI_PPBPMSU                                                                     | Permanent plus                                                 | V1R10                                |                                    | X          |       |        |                |                |                      |                                    | 124.0                               |
| 32 (50)                                                                         | billable processor<br>MSU value                                |                                      |                                    |            |       |        |                |                |                      |                                    |                                     |
| HWI_PPTPMSU                                                                     | Permanent plus                                                 | V1R10                                |                                    | X          |       |        |                |                |                      |                                    | 125.0                               |
| 33(51)                                                                          | (all) temporary<br>processor MSU<br>value                      |                                      |                                    |            |       |        |                |                |                      |                                    |                                     |
| HWI_NUMGPP                                                                      | Number of<br>general purpose                                   | V1R10                                |                                    | X          |       |        |                |                |                      |                                    | 126.0                               |
| 34 (52)                                                                         | processors                                                     |                                      |                                    |            |       |        |                |                |                      |                                    |                                     |
| HWI_NUMSAP<br>35(53)                                                            | Number of<br>service assist<br>processors                      | V1R10                                |                                    | X          |       |        |                |                |                      |                                    | 127.0                               |
| HWI_NUMIFAP                                                                     | Number of                                                      | V1R10                                |                                    | X          |       |        |                |                |                      |                                    | 128.0                               |
| 36(54)                                                                          | integrated<br>facility for<br>applications<br>(IFA) processors |                                      |                                    |            |       |        |                |                |                      |                                    |                                     |
| HWI_NUMIFLP                                                                     | Number of<br>integrated                                        | V1R10                                |                                    | X          |       |        |                |                |                      |                                    | 129.0                               |
| 37(55)                                                                          | facility for Linux<br>(IFL) processors                         |                                      |                                    |            |       |        |                |                |                      |                                    |                                     |
| HWI_NUMICFP<br>38 (56)                                                          | Number of<br>internal coupling<br>facility (ICF)<br>processors | $\ensuremath{\mathrm{V1R10}}\xspace$ |                                    | X          |       |        |                |                |                      |                                    | 130.0                               |
| HWI_NUMIIPP                                                                     | Number of                                                      | V1R10                                |                                    | X          |       |        |                |                |                      |                                    | 131.0                               |
| 39 (57)                                                                         | integrated<br>information (IIP)<br>processors                  |                                      |                                    |            |       |        |                |                |                      |                                    |                                     |
| HWI_NUMFLTYP                                                                    | Number of<br>defective (faulty)                                | V1R10                                |                                    | X          |       |        |                |                |                      |                                    | 132.0                               |
| 3A (58)                                                                         | processors                                                     |                                      |                                    |            |       |        |                |                |                      |                                    |                                     |
| HWI_NUMSPARE                                                                    | Number of spare<br>processors                                  | V1R10                                |                                    | $\chi$     |       |        |                |                |                      |                                    | 133.0                               |
| 3B (59)                                                                         |                                                                |                                      |                                    |            |       |        |                |                |                      |                                    |                                     |
| HWI_NUMPENDP<br>3C (60)                                                         | Number of<br>pending<br>(activation)<br>processors             | V1R10                                |                                    | X          |       |        |                |                |                      |                                    | 134.0                               |
| HWI<br>CAPCHGALLWD                                                              | Allow temporary<br>capacity change                             | V1R10                                |                                    | $\chi$     |       |        |                |                |                      |                                    | 149.0                               |
| 3D(61)                                                                          | (Y/N)                                                          |                                      |                                    |            |       |        |                |                |                      |                                    |                                     |

*Table 69. HWIQUERY and HWISET attributes (continued)*

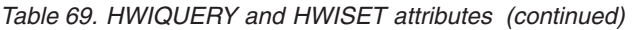

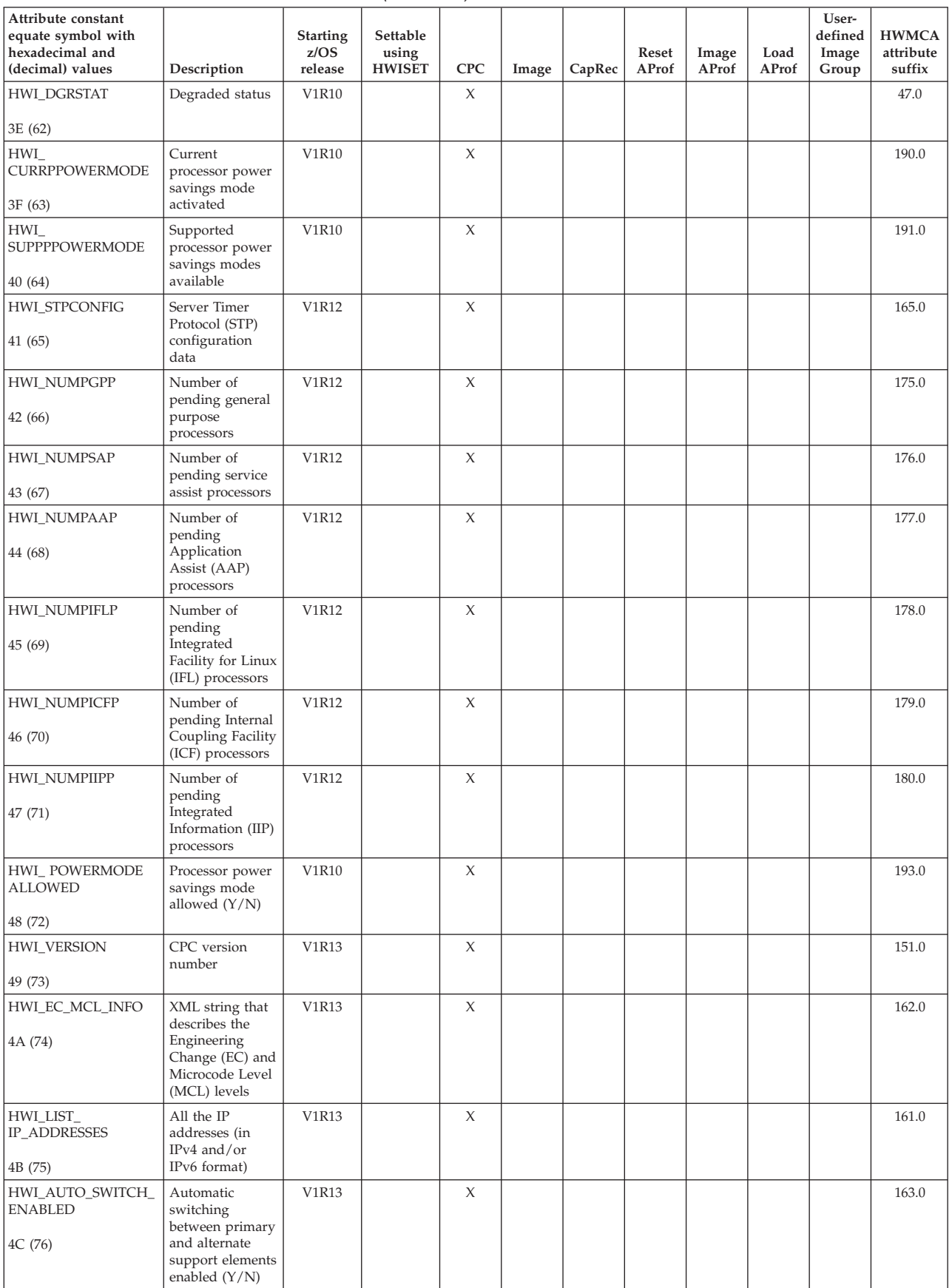

| Attribute constant<br>equate symbol with<br>hexadecimal and<br>(decimal) values | Description                                                  | <b>Starting</b><br>z/OS<br>release | Settable<br>using<br><b>HWISET</b> | <b>CPC</b> | Image       | CapRec | Reset<br>AProf | Image<br>AProf | Load<br>AProf | User-<br>defined<br>Image<br>Group | <b>HWMCA</b><br>attribute<br>suffix |
|---------------------------------------------------------------------------------|--------------------------------------------------------------|------------------------------------|------------------------------------|------------|-------------|--------|----------------|----------------|---------------|------------------------------------|-------------------------------------|
| HWI_CPCNAME                                                                     | Parent (CPC)                                                 | V1R10                              |                                    |            | $\chi$      |        |                |                |               |                                    | 2.0                                 |
| 69 (105)                                                                        | name                                                         |                                    |                                    |            |             |        |                |                |               |                                    |                                     |
| HWI_OSNAME                                                                      | Operating                                                    | V1R10                              |                                    |            | X           |        |                |                |               |                                    | 3.0                                 |
| 6A (106)                                                                        | system name                                                  |                                    |                                    |            |             |        |                |                |               |                                    |                                     |
| HWI_OSTYPE                                                                      | SW operating                                                 | V1R10                              |                                    |            | X           |        |                |                |               |                                    | 4.0                                 |
| 6B (107)                                                                        | system type<br>(MVS, VM,<br>LINUX, VSE, Z<br>TPF EE)         |                                    |                                    |            |             |        |                |                |               |                                    |                                     |
| HWI_OSLEVEL                                                                     | SW operating                                                 | V1R10                              |                                    |            | $\chi$      |        |                |                |               |                                    | 5.0                                 |
| 6C (108)                                                                        | system level                                                 |                                    |                                    |            |             |        |                |                |               |                                    |                                     |
| HWI_SYSPLEX                                                                     | SW sysplex                                                   | V1R10                              |                                    |            | $\chi$      |        |                |                |               |                                    | 6.0                                 |
| 6D (109)                                                                        | name                                                         |                                    |                                    |            |             |        |                |                |               |                                    |                                     |
| HWI_CLUSTER                                                                     | LPAR cluster<br>name                                         | V1R10                              |                                    |            | $\chi$      |        |                |                |               |                                    | 49.0                                |
| 6E (110)                                                                        |                                                              |                                    |                                    |            |             |        |                |                |               |                                    |                                     |
| HWI_PARTITIONID                                                                 | Partition ID                                                 | V1R10                              |                                    |            | $\chi$      |        |                | X              |               |                                    | 51.0                                |
| 6F (111)                                                                        |                                                              |                                    |                                    |            |             |        |                |                |               |                                    |                                     |
| HWI_DEFCAP                                                                      | Current defined                                              | V1R10                              | X                                  |            | X           |        |                | X              |               |                                    | 43.0                                |
| 70 (112)                                                                        |                                                              |                                    |                                    |            |             |        |                |                |               |                                    |                                     |
| HWI_SGPIPW                                                                      | Shared general                                               | V1R10                              | X                                  |            | X           |        |                | X              |               |                                    | 30.0                                |
| 71 (113)                                                                        | processor initial<br>processing<br>weight                    |                                    |                                    |            |             |        |                |                |               |                                    |                                     |
| HWI_SGPIPWCAP                                                                   | SGPIPW capped<br>(Y/N)                                       | V1R10                              | $\chi$                             |            | $\chi$      |        |                | X              |               |                                    | 31.0                                |
| 72 (114)                                                                        |                                                              |                                    |                                    |            |             |        |                |                |               |                                    |                                     |
| HWI_SGPPWMIN<br>73 (115)                                                        | Minimum<br>SGPPW value                                       | V1R10                              | X                                  |            | X           |        |                | X              |               |                                    | 38.0                                |
| HWI_SGPPWMAX                                                                    | Maximum<br>SGPPW value                                       | V1R10                              | X                                  |            | X           |        |                | X              |               |                                    | 39.0                                |
| 74 (116)                                                                        |                                                              |                                    |                                    |            |             |        |                |                |               |                                    |                                     |
| HWI_SGPPW                                                                       | Current SGPPW<br>value                                       | V1R10                              |                                    |            | X           |        |                |                |               |                                    | 41.0                                |
| 75 (117)                                                                        |                                                              |                                    |                                    |            |             |        |                |                |               |                                    |                                     |
| HWI_SGPPWCAP<br>76 (118)                                                        | SGPPW capped<br>(Y/N)                                        | V1R10                              |                                    |            | X           |        |                |                |               |                                    | 42.0                                |
| HWI_WLM                                                                         | WLM allowed to                                               | V1R10                              | $\chi$                             |            | X           |        |                | $\chi$         |               |                                    | 40.0                                |
| 77 (119)                                                                        | change<br>processing<br>weight related<br>attributes (Y/N)   |                                    |                                    |            |             |        |                |                |               |                                    |                                     |
| $\mbox{HWI\_IFAIPW}$                                                            | Integrated                                                   | V1R10                              | $\mathsf X$                        |            | $\mathsf X$ |        |                | $\chi$         |               |                                    | 60.0                                |
| 78 (120)                                                                        | facility for<br>applications<br>initial processing<br>weight |                                    |                                    |            |             |        |                |                |               |                                    |                                     |
| HWI_IFAIPWCAP                                                                   | IFAIPW capped<br>(Y/N)                                       | V1R10                              | $\mathsf X$                        |            | X           |        |                | X              |               |                                    | 61.0                                |
| 79 (121)<br>HWI_IFAPWMIN                                                        | Minimum                                                      | V1R10                              | $\mathsf X$                        |            | X           |        |                | X              |               |                                    | 62.0                                |
|                                                                                 | IFAPW value                                                  |                                    |                                    |            |             |        |                |                |               |                                    |                                     |
| 7A (122)                                                                        |                                                              |                                    |                                    |            |             |        |                |                |               |                                    |                                     |

*Table 69. HWIQUERY and HWISET attributes (continued)*

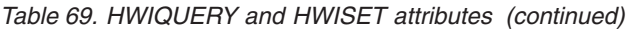

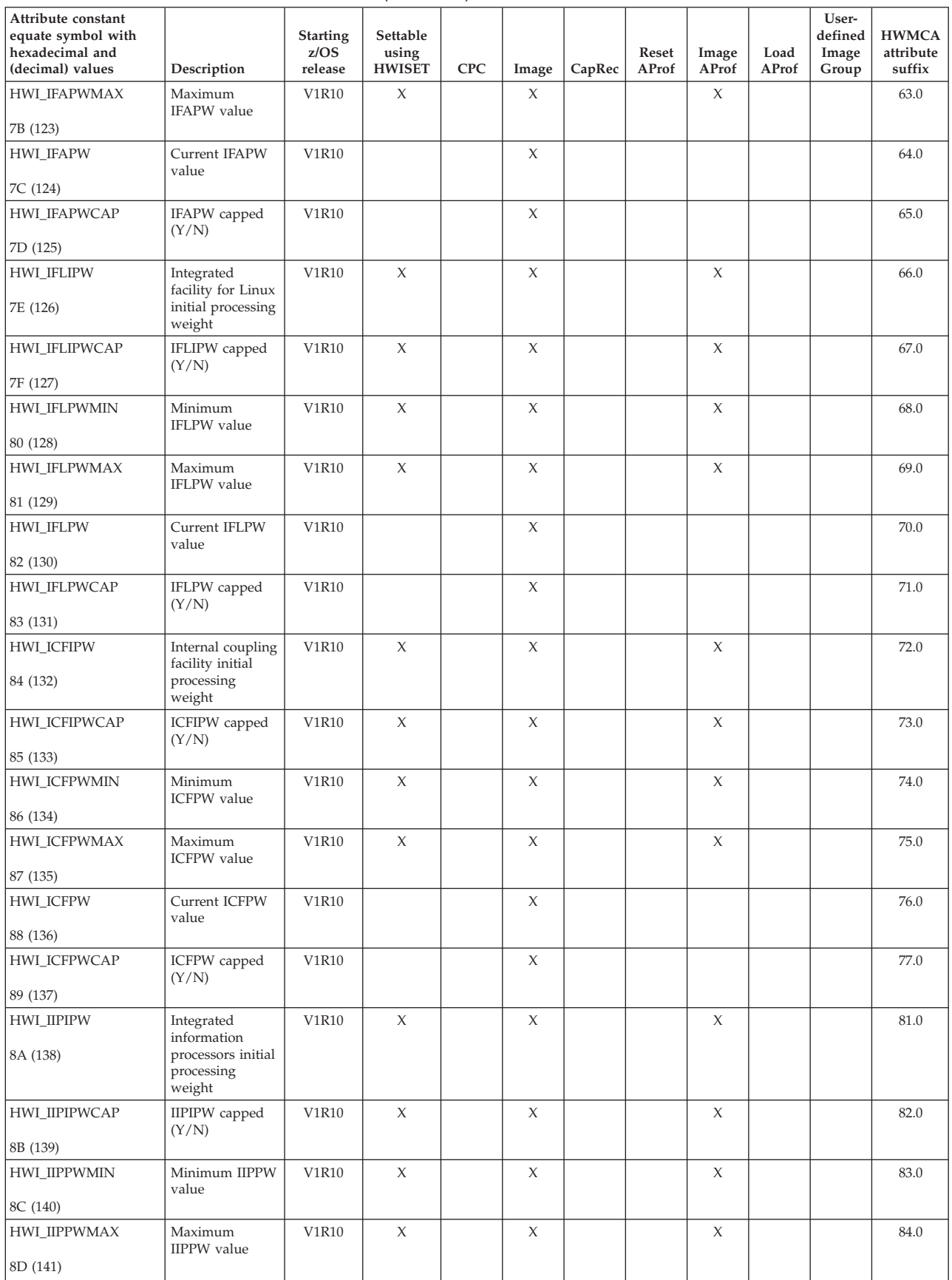

| Attribute constant<br>equate symbol with<br>hexadecimal and |                                                      | <b>Starting</b><br>z/OS | Settable<br>using |            |             |             | Reset        | Image        | Load         | User-<br>defined<br>Image | <b>HWMCA</b><br>attribute |
|-------------------------------------------------------------|------------------------------------------------------|-------------------------|-------------------|------------|-------------|-------------|--------------|--------------|--------------|---------------------------|---------------------------|
| (decimal) values                                            | Description                                          | release                 | <b>HWISET</b>     | <b>CPC</b> | Image       | CapRec      | <b>AProf</b> | <b>AProf</b> | <b>AProf</b> | Group                     | suffix                    |
| HWI_IIPPW                                                   | Current IIPPW<br>value                               | V1R10                   |                   |            | $\mathsf X$ |             |              |              |              |                           | 85.0                      |
| 8E (142)                                                    |                                                      |                         |                   |            |             |             |              |              |              |                           |                           |
| HWI_IIPPWCAP                                                | IIPPW capped<br>(Y/N)                                | V1R10                   |                   |            | X           |             |              |              |              |                           | 86.0                      |
| 8F (143)                                                    |                                                      |                         |                   |            |             |             |              |              |              |                           |                           |
| HWI_IPLTOKEN                                                | IPL token<br>associated with                         | V1R11                   |                   |            | $\chi$      |             |              |              |              |                           | 164.0                     |
| 90 (144)                                                    | the current IPL<br>of the image                      |                         |                   |            |             |             |              |              |              |                           |                           |
| HWI_PSWS<br>91 (145)                                        | PSW for each CP<br>associated with<br>the image      | V1R11                   |                   |            | $\chi$      |             |              |              |              |                           | 150.0                     |
| HWI_GROUP_                                                  | Workload unit                                        | V1R13                   | X                 |            | X           |             |              |              |              |                           | 192.0                     |
| PROFILE_CAPACITY<br>92 (146)                                | for the group<br>profile associated<br>with an image |                         |                   |            |             |             |              |              |              |                           |                           |
| HWI_RECID                                                   | Record ID                                            | V1R10                   |                   |            |             | X           |              |              |              |                           | 135.0                     |
|                                                             |                                                      |                         |                   |            |             |             |              |              |              |                           |                           |
| B7 (183)                                                    |                                                      |                         |                   |            |             |             |              |              |              |                           |                           |
| HWI_RECTYPE                                                 | Record type                                          | V1R10                   |                   |            |             | X           |              |              |              |                           | 136.0                     |
| B8 (184)                                                    |                                                      |                         |                   |            |             |             |              |              |              |                           |                           |
| HWI_ACTSTAT<br>B9 (185)                                     | Record activation<br>status                          | V1R10                   |                   |            |             | X           |              |              |              |                           | 137.0                     |
| HWI_ACTDATE                                                 | Record activation                                    | V1R10                   |                   |            |             | $\mathsf X$ |              |              |              |                           | 138.0                     |
|                                                             | date                                                 |                         |                   |            |             |             |              |              |              |                           |                           |
| BA (186)                                                    |                                                      |                         |                   |            |             |             |              |              |              |                           |                           |
| HWI_EXPDATE<br>BB (187)                                     | Record<br>expiration date                            | V1R10                   |                   |            |             | X           |              |              |              |                           | 139.0                     |
|                                                             | Record activation                                    | V1R10                   |                   |            |             | X           |              |              |              |                           | 140.0                     |
| HWI_ACTEXP<br>BC (188)                                      | expiration date                                      |                         |                   |            |             |             |              |              |              |                           |                           |
| HWI_MAXRADS                                                 | Maximum real                                         | V1R10                   |                   |            |             | X           |              |              |              |                           | 141.0                     |
| BD (189)                                                    | activation days                                      |                         |                   |            |             |             |              |              |              |                           |                           |
| HWI_MAXTADS                                                 | Maximum test                                         | V1R10                   |                   |            |             | X           |              |              |              |                           | 142.0                     |
| BE (190)                                                    | activation days                                      |                         |                   |            |             |             |              |              |              |                           |                           |
| HWI_REMRADS                                                 | Remaining real                                       | V1R10                   |                   |            |             | X           |              |              |              |                           | 143.0                     |
| BF (191)                                                    | activation days                                      |                         |                   |            |             |             |              |              |              |                           |                           |
| HWI_REMTADS                                                 | Remaining test<br>activation days                    | V1R10                   |                   |            |             | $\chi$      |              |              |              |                           | 144.0                     |
| CO(192)                                                     |                                                      |                         |                   |            |             |             |              |              |              |                           |                           |
| HWI_OOCODREC                                                | Capacity record<br>in XML format                     | V1R10                   |                   |            |             | $\chi$      |              |              |              |                           | N/A                       |
| C1(193)                                                     |                                                      |                         |                   |            |             |             |              |              |              |                           |                           |
| HWI_IOCDS                                                   | $\rm IOCDS$                                          | ${\tt V1R11}$           | $\chi$            |            |             |             | $\chi$       |              |              |                           | 27.0                      |
| C9(201)                                                     |                                                      |                         |                   |            |             |             |              |              |              |                           |                           |
| HWI_IPL_ADDRESS                                             | IPL address                                          | V1R11                   | $\mathsf X$       |            |             |             |              | $\chi$       | $\chi$       |                           | 28.0                      |
| CA (202)                                                    |                                                      |                         |                   |            |             |             |              |              |              |                           |                           |
| HWI_IPL_PARM                                                | IPL parameter                                        | ${\tt V1R11}$           | $\chi$            |            |             |             |              | $\chi$       | $\chi$       |                           | 29.0                      |
| CB (203)                                                    |                                                      |                         |                   |            |             |             |              |              |              |                           |                           |

*Table 69. HWIQUERY and HWISET attributes (continued)*

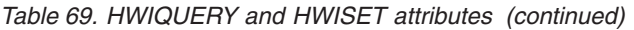

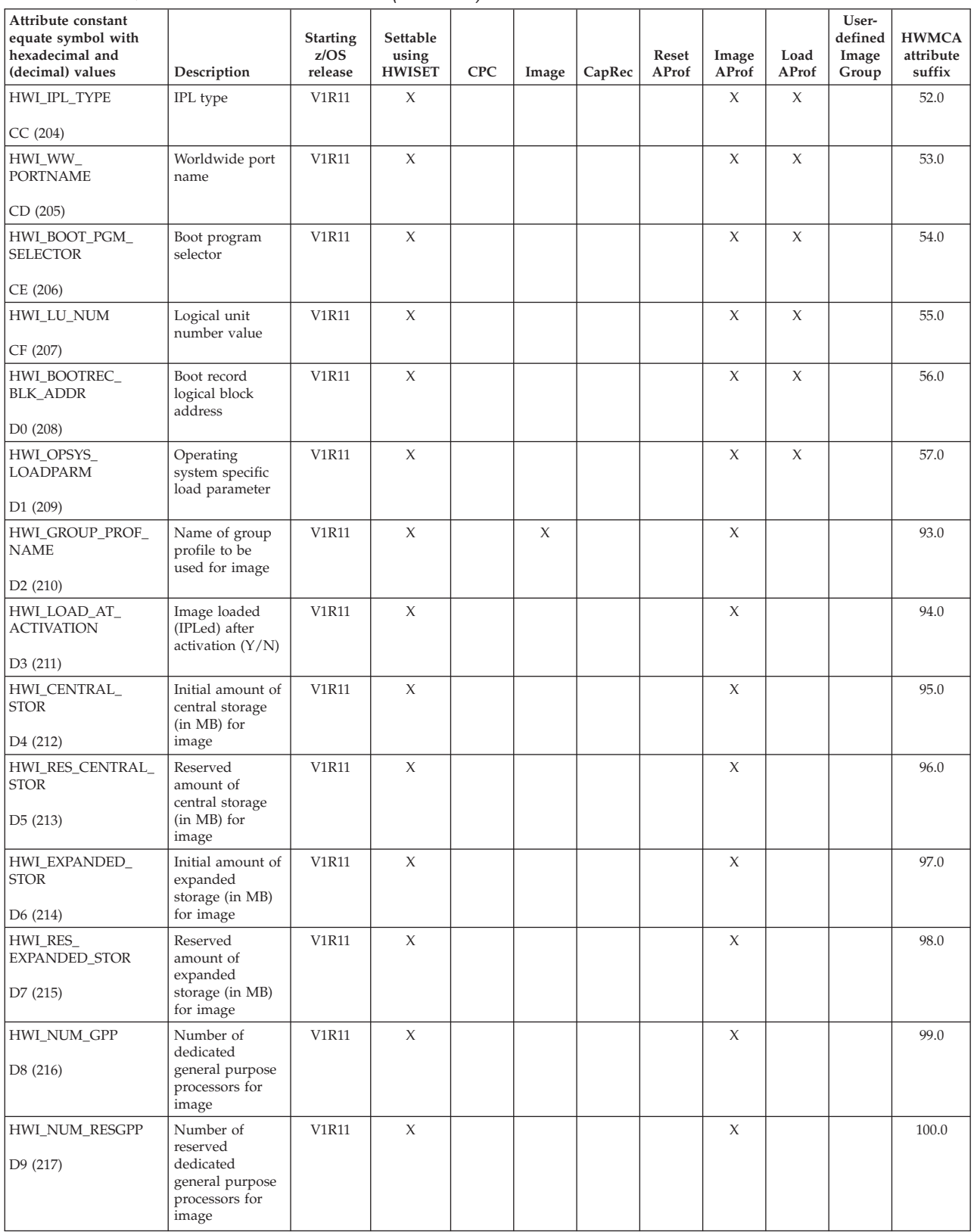

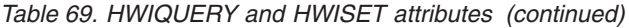

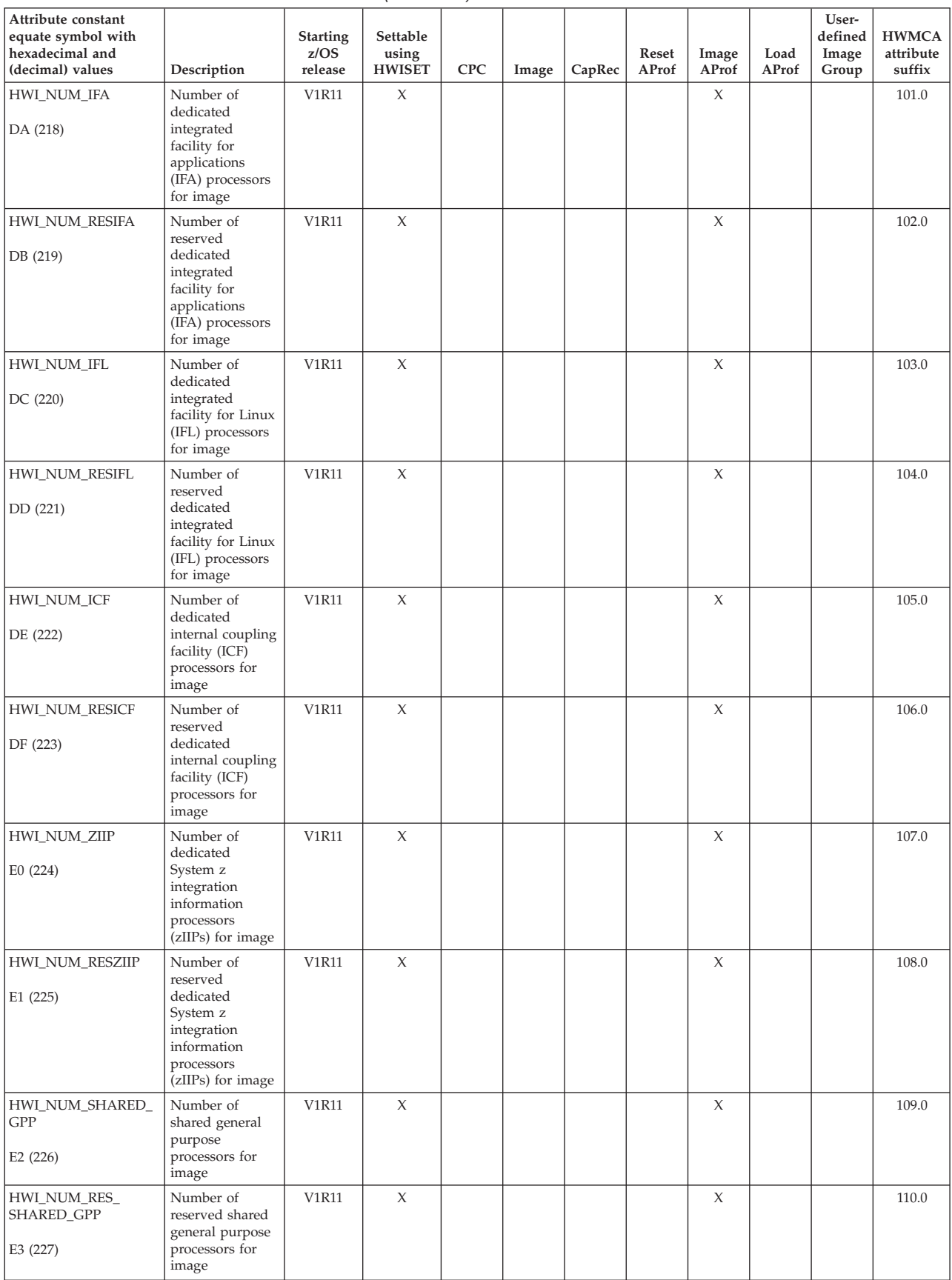

![](_page_441_Picture_415.jpeg)

![](_page_441_Picture_416.jpeg)

![](_page_442_Picture_424.jpeg)

![](_page_442_Picture_425.jpeg)

![](_page_443_Picture_373.jpeg)

<span id="page-443-0"></span>*Table 69. HWIQUERY and HWISET attributes (continued)*

## **HWICMD**

This table shows the BCPii HWICMD types and the objects that can be targeted for each command.

*Table 70. HWICMD types*

![](_page_443_Picture_374.jpeg)

*Table 70. HWICMD types (continued)*

![](_page_444_Picture_349.jpeg)

### <span id="page-445-0"></span>**HWICMD attributes**

*Table 70. HWICMD types (continued)*

![](_page_445_Picture_239.jpeg)

## **HWIEVENT**

This table shows the BCPii HWIEVENT types and the objects that can be registered or unregistered for each event.

*Table 71. HWIEVENT types*

![](_page_445_Picture_240.jpeg)

| Event ID / Bit position in structure<br>specified (non-REXX) | Description                                             | Starting z/OS<br>release | <b>CPC</b> | Image  |
|--------------------------------------------------------------|---------------------------------------------------------|--------------------------|------------|--------|
| Hwi_Event_CapacityChg                                        | Processing capacity has changed in<br>some manner       | V1R10                    | X          |        |
| 109                                                          |                                                         |                          |            |        |
| Hwi_Event_CapacityRecord                                     | A change has occurred to a<br>temporary capacity record | V1R10                    | X          |        |
| 110                                                          |                                                         |                          |            |        |
| Hwi_Event_OpSysMsg                                           | Operating system message has<br>been issued             | <b>V1R10</b>             |            | $\chi$ |
| 111                                                          |                                                         |                          |            |        |
| Hwi_Event_HwCommError                                        | Hardware communication error<br>received                | <b>V1R10</b>             | X          |        |
| 112                                                          |                                                         |                          |            |        |
| Hwi_Event_BCPIIStatus                                        | BCPii address space has stopped or<br>started           | V1R10                    |            | $\chi$ |
| 113                                                          |                                                         |                          |            |        |
| Hwi_Event_DisabledWait                                       | An image has entered a disabled<br>wait state           | V1R10                    |            | $\chi$ |
| 114                                                          |                                                         |                          |            |        |
| Hwi_Event_PowerChange<br>115                                 | Power characteristic or<br>characteristics have changed | V1R10                    | X          |        |
|                                                              |                                                         |                          |            |        |

*Table 71. HWIEVENT types (continued)*

### **HWIEVENT attributes**

# **Appendix C. General use C/C++ header files**

**Programming interface information**

C/C++ header files are shipped in z/OS V1R4 SYS1.SAMPLIB. These header files are analogous to traditional z/OS MVS mapping macros and are provided for general use. The following table lists the members and describes the interface. Descriptions of the data areas referenced can be found in *z/OS MVS Data Areas* in the [z/OS Internet library \(http://www.ibm.com/systems/z/os/zos/bkserv/\).](http://www.ibm.com/systems/z/os/zos/bkserv/)

![](_page_448_Picture_110.jpeg)

**End of programming interface information**

**C/C++ header files**

## <span id="page-450-0"></span>**Appendix D. Accessibility**

Accessible publications for this product are offered through the [z/OS Information](http://www-01.ibm.com/support/knowledgecenter/SSLTBW/welcome?lang=en) [Center.](http://www-01.ibm.com/support/knowledgecenter/SSLTBW/welcome?lang=en)

If you experience difficulty with the accessibility of any z/OS information, please send a detailed message to mhvrcfs@us.ibm.com or to the following mailing address:

IBM Corporation Attention: MHVRCFS Reader Comments Department H6MA, Building 707 2455 South Road Poughkeepsie, NY 12601-5400 USA

### **Accessibility features**

Accessibility features help a user who has a physical disability, such as restricted mobility or limited vision, to use software products successfully. The major accessibility features in z/OS enable users to:

- v Use assistive technologies such as screen readers and screen magnifier software
- Operate specific or equivalent features using only the keyboard
- v Customize display attributes such as color, contrast, and font size.

### **Using assistive technologies**

Assistive technology products, such as screen readers, function with the user interfaces found in z/OS. Consult the assistive technology documentation for specific information when using such products to access  $z/OS$  interfaces.

### **Keyboard navigation of the user interface**

Users can access z/OS user interfaces using TSO/E or ISPF. Refer to *z/OS TSO/E Primer*, *z/OS TSO/E User's Guide*, and *z/OS ISPF User's Guide Vol I* for information about accessing TSO/E and ISPF interfaces. These guides describe how to use TSO/E and ISPF, including the use of keyboard shortcuts or function keys (PF keys). Each guide includes the default settings for the PF keys and explains how to modify their functions.

### **Dotted decimal syntax diagrams**

Syntax diagrams are provided in dotted decimal format for users accessing the [z/OS Information Center](http://www-01.ibm.com/support/knowledgecenter/SSLTBW/welcome?lang=en) using a screen reader. In dotted decimal format, each syntax element is written on a separate line. If two or more syntax elements are always present together (or always absent together), they can appear on the same line, because they can be considered as a single compound syntax element.

Each line starts with a dotted decimal number; for example, 3 or 3.1 or 3.1.1. To hear these numbers correctly, make sure that your screen reader is set to read out punctuation. All the syntax elements that have the same dotted decimal number (for example, all the syntax elements that have the number 3.1) are mutually

exclusive alternatives. If you hear the lines 3.1 USERID and 3.1 SYSTEMID, you know that your syntax can include either USERID or SYSTEMID, but not both.

The dotted decimal numbering level denotes the level of nesting. For example, if a syntax element with dotted decimal number 3 is followed by a series of syntax elements with dotted decimal number 3.1, all the syntax elements numbered 3.1 are subordinate to the syntax element numbered 3.

Certain words and symbols are used next to the dotted decimal numbers to add information about the syntax elements. Occasionally, these words and symbols might occur at the beginning of the element itself. For ease of identification, if the word or symbol is a part of the syntax element, it is preceded by the backslash  $(\setminus)$ character. The \* symbol can be used next to a dotted decimal number to indicate that the syntax element repeats. For example, syntax element \*FILE with dotted decimal number 3 is given the format  $3 \times$  FILE. Format  $3*$  FILE indicates that syntax element FILE repeats. Format  $3^*$  \\* FILE indicates that syntax element  $*$ FILE repeats.

Characters such as commas, which are used to separate a string of syntax elements, are shown in the syntax just before the items they separate. These characters can appear on the same line as each item, or on a separate line with the same dotted decimal number as the relevant items. The line can also show another symbol giving information about the syntax elements. For example, the lines 5.1\*, 5.1 LASTRUN, and 5.1 DELETE mean that if you use more than one of the LASTRUN and DELETE syntax elements, the elements must be separated by a comma. If no separator is given, assume that you use a blank to separate each syntax element.

If a syntax element is preceded by the % symbol, this indicates a reference that is defined elsewhere. The string following the % symbol is the name of a syntax fragment rather than a literal. For example, the line 2.1 %OP1 means that you should refer to separate syntax fragment OP1.

The following words and symbols are used next to the dotted decimal numbers:

- v ? means an optional syntax element. A dotted decimal number followed by the ? symbol indicates that all the syntax elements with a corresponding dotted decimal number, and any subordinate syntax elements, are optional. If there is only one syntax element with a dotted decimal number, the ? symbol is displayed on the same line as the syntax element, (for example 5? NOTIFY). If there is more than one syntax element with a dotted decimal number, the ? symbol is displayed on a line by itself, followed by the syntax elements that are optional. For example, if you hear the lines 5 ?, 5 NOTIFY, and 5 UPDATE, you know that syntax elements NOTIFY and UPDATE are optional; that is, you can choose one or none of them. The ? symbol is equivalent to a bypass line in a railroad diagram.
- v ! means a default syntax element. A dotted decimal number followed by the ! symbol and a syntax element indicates that the syntax element is the default option for all syntax elements that share the same dotted decimal number. Only one of the syntax elements that share the same dotted decimal number can specify a ! symbol. For example, if you hear the lines 2? FILE, 2.1! (KEEP), and 2.1 (DELETE), you know that (KEEP) is the default option for the FILE keyword. In this example, if you include the FILE keyword but do not specify an option, default option KEEP will be applied. A default option also applies to the next higher dotted decimal number. In this example, if the FILE keyword is omitted, default FILE(KEEP) is used. However, if you hear the lines 2? FILE, 2.1, 2.1.1!

(KEEP), and 2.1.1 (DELETE), the default option KEEP only applies to the next higher dotted decimal number, 2.1 (which does not have an associated keyword), and does not apply to 2? FILE. Nothing is used if the keyword FILE is omitted.

v \* means a syntax element that can be repeated 0 or more times. A dotted decimal number followed by the \* symbol indicates that this syntax element can be used zero or more times; that is, it is optional and can be repeated. For example, if you hear the line 5.1\* data area, you know that you can include one data area, more than one data area, or no data area. If you hear the lines 3\*, 3 HOST, and 3 STATE, you know that you can include HOST, STATE, both together, or nothing.

#### **Note:**

- 1. If a dotted decimal number has an asterisk (\*) next to it and there is only one item with that dotted decimal number, you can repeat that same item more than once.
- 2. If a dotted decimal number has an asterisk next to it and several items have that dotted decimal number, you can use more than one item from the list, but you cannot use the items more than once each. In the previous example, you could write HOST STATE, but you could not write HOST HOST.
- 3. The \* symbol is equivalent to a loop-back line in a railroad syntax diagram.
- v + means a syntax element that must be included one or more times. A dotted decimal number followed by the + symbol indicates that this syntax element must be included one or more times; that is, it must be included at least once and can be repeated. For example, if you hear the line 6.1+ data area, you must include at least one data area. If you hear the lines 2+, 2 HOST, and 2 STATE, you know that you must include HOST, STATE, or both. Similar to the \* symbol, the + symbol can only repeat a particular item if it is the only item with that dotted decimal number. The + symbol, like the \* symbol, is equivalent to a loop-back line in a railroad syntax diagram.

## <span id="page-454-0"></span>**Notices**

This information was developed for products and services offered in the U.S.A. or elsewhere.

IBM may not offer the products, services, or features discussed in this document in other countries. Consult your local IBM representative for information on the products and services currently available in your area. Any reference to an IBM product, program, or service is not intended to state or imply that only that IBM product, program, or service may be used. Any functionally equivalent product, program, or service that does not infringe any IBM intellectual property right may be used instead. However, it is the user's responsibility to evaluate and verify the operation of any non-IBM product, program, or service.

IBM may have patents or pending patent applications covering subject matter described in this document. The furnishing of this document does not give you any license to these patents. You can send license inquiries, in writing, to:

IBM Director of Licensing IBM Corporation North Castle Drive Armonk, NY 10504-1785 U.S.A

For license inquiries regarding double-byte character set (DBCS) information, contact the IBM Intellectual Property Department in your country or send inquiries, in writing, to:

Intellectual Property Licensing Legal and Intellectual Property Law IBM Japan, Ltd. 19-21, Nihonbashi-Hakozakicho, Chuo-ku Tokyo 103-8510, Japan

The following paragraph does not apply to the United Kingdom or any other country where such provisions are inconsistent with local law: INTERNATIONAL BUSINESS MACHINES CORPORATION PROVIDES THIS PUBLICATION "AS IS" WITHOUT WARRANTY OF ANY KIND, EITHER EXPRESS OR IMPLIED, INCLUDING, BUT NOT LIMITED TO, THE IMPLIED WARRANTIES OF NON-INFRINGEMENT, MERCHANTABILITY OR FITNESS FOR A PARTICULAR PURPOSE. Some states do not allow disclaimer of express or implied warranties in certain transactions, therefore, this statement may not apply to you.

This information could include technical inaccuracies or typographical errors. Changes are periodically made to the information herein; these changes will be incorporated in new editions of the publication. IBM may make improvements and/or changes in the product(s) and/or the program(s) described in this publication at any time without notice.

Any references in this information to non-IBM Web sites are provided for convenience only and do not in any manner serve as an endorsement of those Web sites. The materials at those Web sites are not part of the materials for this IBM product and use of those Web sites is at your own risk.

IBM may use or distribute any of the information you supply in any way it believes appropriate without incurring any obligation to you.

Licensees of this program who wish to have information about it for the purpose of enabling: (i) the exchange of information between independently created programs and other programs (including this one) and (ii) the mutual use of the information which has been exchanged, should contact:

Site Counsel IBM Corporation 2455 South Road Poughkeepsie, NY 12601-5400 USA

Such information may be available, subject to appropriate terms and conditions, including in some cases, payment of a fee.

The licensed program described in this information and all licensed material available for it are provided by IBM under terms of the IBM Customer Agreement, IBM International Program License Agreement, or any equivalent agreement between us.

Information concerning non-IBM products was obtained from the suppliers of those products, their published announcements or other publicly available sources. IBM has not tested those products and cannot confirm the accuracy of performance, compatibility or any other claims related to non-IBM products. Questions on the capabilities of non-IBM products should be addressed to the suppliers of those products.

All statements regarding IBM's future direction or intent are subject to change or withdrawal without notice, and represent goals and objectives only.

If you are viewing this information softcopy, the photographs and color illustrations may not appear.

#### COPYRIGHT LICENSE:

This information might contain sample application programs in source language, which illustrate programming techniques on various operating platforms. You may copy, modify, and distribute these sample programs in any form without payment to IBM, for the purposes of developing, using, marketing or distributing application programs conforming to the application programming interface for the operating platform for which the sample programs are written. These examples have not been thoroughly tested under all conditions. IBM, therefore, cannot guarantee or imply reliability, serviceability, or function of these programs. The sample programs are provided "AS IS", without warranty of any kind. IBM shall not be liable for any damages arising out of your use of the sample programs.

### **Policy for unsupported hardware**

Various z/OS elements, such as DFSMS, HCD, JES2, JES3, and MVS, contain code that supports specific hardware servers or devices. In some cases, this device-related element support remains in the product even after the hardware devices pass their announced End of Service date. z/OS may continue to service element code; however, it will not provide service related to unsupported hardware devices. Software problems related to these devices will not be accepted for service, and current service activity will cease if a problem is determined to be associated with out-of-support devices. In such cases, fixes will not be issued.

### **Minimum supported hardware**

The minimum supported hardware for z/OS releases identified in z/OS announcements can subsequently change when service for particular servers or devices is withdrawn. Likewise, the levels of other software products supported on a particular release of z/OS are subject to the service support lifecycle of those products. Therefore, z/OS and its product publications (for example, panels, samples, messages, and product documentation) can include references to hardware and software that is no longer supported.

- v For information about software support lifecycle, see: [IBM Lifecycle Support for](http://www.ibm.com/software/support/systemsz/lifecycle/) [z/OS \(http://www.ibm.com/software/support/systemsz/lifecycle/\)](http://www.ibm.com/software/support/systemsz/lifecycle/)
- For information about currently-supported IBM hardware, contact your IBM representative.

### **Additional notices**

This information contains examples of data and reports used in daily business operations. To illustrate them as completely as possible, the examples include the names of individuals, companies, brands, and products. All of these names are fictitious and any similarity to the names and addresses used by an actual business enterprise is entirely coincidental.

#### COPYRIGHT LICENSE:

This information contains sample application programs in source language, which illustrates programming techniques on various operating platforms. You may copy, modify, and distribute these sample programs in any form without payment to IBM, for the purposes of developing, using, marketing or distributing application programs conforming to the application programming interface for the operating platform for which the sample programs are written. These examples have not been thoroughly tested under all conditions. IBM, therefore, cannot guarantee or imply reliability, serviceability, or function of these programs. The sample programs are provided "AS IS", without warranty of any kind. IBM shall not be liable for any damages arising out of your use of the sample programs.

#### Permission Notice

This book includes information about certain callable service stub and linkage-assist (stub) routines contained in specific data sets that are intended to be bound or link-edited with code and run on z/OS systems. In connection with your authorized use of z/OS, you may bind or link-edit these stubs into your modules and distribute your modules with the included stubs for the purposes of developing, using, marketing and distributing programs conforming to the documented programming interfaces for z/OS, provided that each stub is included in its entirety, including any IBM copyright statements. These stubs have not been thoroughly tested under all conditions. IBM, therefore, cannot guarantee or imply the reliability, serviceability, or function of these stub programs. The stub referred to in this book is contained in the following data set:

• SYS1.CSSLIB

## **Programming interface information**

This information is intended to help the customer to write applications that use operating system services. This information documents general-use programming interface and associated guidance information provided by z/OS.

General-use programming interfaces allow the customer to write programs that obtain the services of z/OS.

## **Trademarks**

IBM, the IBM logo, and ibm.com are trademarks or registered trademarks of International Business Machines Corp., registered in many jurisdictions worldwide. Other product and service names might be trademarks of IBM or other companies. A current list of IBM trademarks is available on the Web at [Copyright and](http://www.ibm.com/legal/copytrade.shtml) [Trademark information \(http://www.ibm.com/legal/copytrade.shtml\).](http://www.ibm.com/legal/copytrade.shtml)

Linux is a registered trademark of Linus Torvalds in the United States, other countries, or both.

Microsoft, Windows, Windows NT, and the Windows logo are trademarks of Microsoft Corporation in the United States, other countries, or both.

UNIX is a registered trademark of The Open Group in the United States and other countries.

## <span id="page-458-0"></span>**Glossary**

This glossary defines technical terms and abbreviations used in z/OS MVS documentation. If you do not find the term you are looking for, view IBM Glossary of Computing Terms, located at: [http://www.ibm.com/ibm/terminology](http://www.ibm.com/software/globalization/terminology/)

#### **data object**

A VSAM linear data set.

A storage area, outside the user's storage, that window services defines as a temporary object.

#### **data-in-virtual**

An MVS facility that enables a user to access a data object as though that data object resided in the user's storage.

**gap** The grouping of consecutive bytes that the program repeatedly skips over. When a reference pattern has a gap, gaps and reference units alternate throughout the data area. See also *reference pattern* and *reference unit*.

#### **hiperspace**

A range of up to two gigabytes of virtual storage that a program can use like a buffer.

#### **linear data set**

A type of VSAM data set where data is stored as a linear string of bytes.

#### **mapping**

A process where window services makes a data object or part of a data object accessible to a user program through a scroll area or through a window.

**object** See data object.

#### **permanent data object**

A virtual storage access method (VSAM)

linear data set that resides on DASD (also called a data-in-virtual object).

#### **reference pattern**

The order in which a program's instructions process a data structure, such as an array. A reference pattern can be sequential or random and can contain gaps.

#### **reference unit**

A grouping of consecutive bytes that the program references. If the reference pattern has a gap, the reference unit is the grouping of bytes between gaps; gaps and reference units alternate throughout the data area. If the reference pattern does not have gaps, the reference unit is a logical grouping according to the structure of the data.

#### **scroll area**

An area of expanded storage that window services obtains. For a permanent object, window services maps a window to the scroll area and maps the scroll area to the permanent data object. You can use the scroll area to make interim changes to a permanent data object. For a temporary data object, the scroll area is the data object. Window services maps the window to the scroll area.

#### **scrolling**

A process where window services saves changes that a user has made in a window. For a permanent data object, window services saves the changes in the scroll area, without updating the permanent object. For a temporary object, window services updates the temporary object.

#### **temporary data object**

An area of expanded storage that window services provides for use by your program. You can use this storage to hold temporary data instead of using a DASD

workfile. Window services provides no means for you to save a temporary data object.

#### **VSAM**

Virtual storage access method.

#### **window**

An area in the user's storage where the user can view or change data in a data object that window services has made available.

## **Index**

## **A**

access to a data object [temporary object 9](#page-24-0) access to an object [terminating 22](#page-37-0) [accessibility 435](#page-450-0) [contact IBM 435](#page-450-0) [features 435](#page-450-0) ADA programming language [example using window services 45](#page-60-0) application [in resource recovery 127](#page-142-0) [application\\_backout\\_UR call 132](#page-147-0) [return and reason codes 135](#page-150-0) [syntax 134](#page-149-0) [application\\_commit\\_UR call 136](#page-151-0) [return and reason codes 139](#page-154-0) [syntax 138](#page-153-0) [assistive technologies 435](#page-450-0) [authorized interfaces for zEDC 200](#page-215-0)[, 207](#page-222-0)[,](#page-223-0) [208](#page-223-0)[, 220](#page-235-0)

## **B**

[back out changes to protected](#page-147-0) [resources 132](#page-147-0) [BCPii REXX restrictions 270](#page-285-0) [BCPii REXX support 269](#page-284-0)[, 270](#page-285-0)[, 273](#page-288-0)[, 274](#page-289-0) blocks of an object [definition 3](#page-18-0) [size 3](#page-18-0)

# **C**

C programming language [call syntax for latch manager](#page-124-0) [services 109](#page-124-0) [example of reference pattern](#page-106-0) [services 91](#page-106-0) [example using window services 50](#page-65-0) [call statements for latch manager](#page-124-0) [services 109](#page-124-0) [call statements for reference pattern](#page-102-0) [services 87](#page-102-0) call syntax [for latch manager service 109](#page-124-0) CEA TSO/E address space services [CEATsoRequest API 151](#page-166-0) [components 143](#page-158-0) [diagnostic codes 167](#page-182-0) [invoking 151](#page-166-0) [overview 143](#page-158-0) [prerequisites 143](#page-158-0) [reason codes 163](#page-178-0) [request types 157](#page-172-0) [CeaTsoAttn 158](#page-173-0) [CeaTsoEnd 159](#page-174-0) [CeaTsoPing 160](#page-175-0) [CeaTsoQuery 160](#page-175-0) [CeaTsoQueryApp 161](#page-176-0)

*(continued)* [request types](#page-172-0) *(continued)* [CeaTsoStart 157](#page-172-0) [requirements for callers 157](#page-172-0) [return codes 163](#page-178-0) [TSO/E address spaces 143](#page-158-0) changed data in an object [refreshing 19](#page-34-0) COBOL programming language [call syntax for latch manager](#page-124-0) [services 109](#page-124-0) [example using reference pattern](#page-109-0) [services 94](#page-109-0) [example using window services 53](#page-68-0) [commit changes to protected](#page-151-0) [resources 136](#page-151-0) [commit protocol, two-phase 128](#page-143-0) compression service [memory registration 212](#page-227-0) [Rendezvous 208](#page-223-0)[, 211](#page-226-0) [single compression request 215](#page-230-0) [unregister memory 214](#page-229-0) [unrendezvous 219](#page-234-0) [CSRIDAC callable service 27](#page-42-0) [CSRIRP callable service 87](#page-102-0) [example 83](#page-98-0) CSRL16J callable service [entry characteristics for the target](#page-246-0) [routine 231](#page-246-0) [freeing dynamic storage for the target](#page-247-0) [routine 232](#page-247-0) [parameter description 231](#page-246-0) [programming requirements 232](#page-247-0) [return codes 235](#page-250-0) [syntax 231](#page-246-0) [CSRREFR callable service 31](#page-46-0) [CSRRRP callable service 89](#page-104-0) [CSRSAVE callable service 34](#page-49-0) [CSRSCOT callable service 36](#page-51-0) [CSRSIC include file 243](#page-258-0) [CSRVIEW callable service 39](#page-54-0)

CEA TSO/E address space services

## **D**

[data compression 199](#page-214-0)[, 200](#page-215-0) [data object 14](#page-29-0) [mapping 3](#page-18-0) [obtaining access 12](#page-27-0) [structure 3](#page-18-0) data to be viewed [identifying 16](#page-31-0) [data-in-virtual object 3](#page-18-0) [DFP requirement for window](#page-28-0) [services 13](#page-28-0)

## **E**

examples [data object mapped to a window 4](#page-19-0) examples *(continued)* [structure of a data object 4](#page-19-0)

## **F**

FORTRAN programming language [call syntax for latch manager](#page-124-0) [services 109](#page-124-0) [example using reference pattern](#page-113-0) [services 98](#page-113-0) [example using window services 57](#page-72-0) [FPZ4ABC 215](#page-230-0) [FPZ4DMR 214](#page-229-0) [FPZ4PRB 211](#page-226-0) [FPZ4RMR 212](#page-227-0) [FPZ4RZV 208](#page-223-0) [FPZ4URZ 219](#page-234-0)

# **G**

gap in reference pattern services [defining 76](#page-91-0) [definition 76](#page-91-0) [glossary of terms 443](#page-458-0)

## **I**

[identifying data object 12](#page-27-0) IEAAFFN callable service [parameter descriptions 227](#page-242-0) [purpose 227](#page-242-0) [requirements 228](#page-243-0) [restrictions and limitations 228](#page-243-0) [return codes 228](#page-243-0) [syntax 227](#page-242-0) interim changes to a permanent object [saving 18](#page-33-0) ISGLCRT callable service [syntax 110](#page-125-0) ISGLOBT callable service [syntax 114](#page-129-0) ISGLPBA callable service [syntax 122](#page-137-0) ISGLPRG callable service [syntax 120](#page-135-0) ISGLREL callable service [syntax 117](#page-132-0) [ISV-provided REXX programming](#page-289-0) [restrictions 274](#page-289-0) [ISV-provided REXX support 273](#page-288-0)

### **K**

keyboard [navigation 435](#page-450-0) [PF keys 435](#page-450-0) [shortcut keys 435](#page-450-0)

# **L**

latch manager services ISGLCRT callable service [syntax 110](#page-125-0) ISGLOBT callable service [syntax 114](#page-129-0) ISGLPBA callable service [syntax 122](#page-137-0) ISGLPRG callable service [syntax 120](#page-135-0) ISGLREL callable service [syntax 117](#page-132-0)

## **M**

multiple views of an object [defining 17](#page-32-0)

## **N**

navigation [keyboard 435](#page-450-0) [Notices 439](#page-454-0)

## **P**

Pascal programming language [example using window services 61](#page-76-0)[,](#page-116-0) [101](#page-116-0) permanent object [definition 3](#page-18-0) [maximum size 3](#page-18-0) [relationship to a data-in-virtual](#page-18-0) [object 3](#page-18-0) [structure 3](#page-18-0) PL/I programming language [call syntax for latch manager](#page-124-0) [services 109](#page-124-0) [example using window services 65](#page-80-0) [processor affinity 227](#page-242-0) protected [resource 127](#page-142-0)

## **R**

[reference information 87](#page-102-0)[, 109](#page-124-0) reference pattern services [coding examples 91](#page-106-0) [C programming language 91](#page-106-0) [COBOL programming](#page-109-0) [language 94](#page-109-0) [FORTRAN programming](#page-113-0) [language 98](#page-113-0) [Pascal programming](#page-116-0) [language 101](#page-116-0) [overview 73](#page-88-0) [use with data window services 15](#page-30-0) [using 79](#page-94-0) reference unit in reference pattern services [choosing 76](#page-91-0) [definition 76](#page-91-0) [REPLACE option for a window 15](#page-30-0) resource [process for protecting 128](#page-143-0)

resource *(continued)* [protecting 127](#page-142-0) [protection on multiple systems 131](#page-146-0) [requesting protection 131](#page-146-0) resource manager [in resource recovery 127](#page-142-0) resource recovery [distributed 131](#page-146-0) [process 128](#page-143-0) [programs 127](#page-142-0) [requesting 131](#page-146-0) [service 132](#page-147-0)[, 136](#page-151-0) [RETAIN option for a window 15](#page-30-0) REXX programming language [call syntax for latch manager](#page-124-0) [services 109](#page-124-0) [REXX restrictions 270](#page-285-0) [REXX support 269](#page-284-0)[, 270](#page-285-0) RRS [application\\_backout\\_UR call 132](#page-147-0) [application\\_commit\\_UR call 136](#page-151-0) [as sync-point manager 127](#page-142-0)

## **S**

[sending comments to IBM xiii](#page-12-0) [shortcut keys 435](#page-450-0) size of an object [extending 17](#page-32-0) [SMS requirement for window](#page-28-0) [services 13](#page-28-0) [structure of a data object 3](#page-18-0) summary of changes [as updated March 2014 xv](#page-14-0) [as updated September 2014 xv](#page-14-0) [Summary of changes xv](#page-14-0) sync-point manager [in resource recovery 127](#page-142-0)

## **T**

temporary object [definition 3](#page-18-0) [functions supported 9](#page-24-0) [maximum size 3](#page-18-0) [overview of supported functions 9](#page-24-0) [structure 3](#page-18-0) [terminology 443](#page-458-0) transferring control to another routine [CSRL16J 231](#page-246-0) [TSO/E REXX programming](#page-288-0) [restrictions 273](#page-288-0) [TSO/E REXX support 273](#page-288-0) [two-phase commit protocol 128](#page-143-0)

## **U**

UR (unit of recovery) [backing out 132](#page-147-0) [committing 136](#page-151-0) user interface [ISPF 435](#page-450-0) [TSO/E 435](#page-450-0) [using protected resources 127](#page-142-0)

## **V**

view of an object [terminating 20](#page-35-0)

## **W**

[ways that window services can map an](#page-20-0) [object 5](#page-20-0) [what window services provides 4](#page-19-0) window [definition 3](#page-18-0) [use 3](#page-18-0) [window services 11](#page-26-0) [call statements 23](#page-38-0) [COBOL programming language 53](#page-68-0) [coding examples 45](#page-60-0)[, 53](#page-68-0) [ADA programming language 45](#page-60-0) [C programming language 50](#page-65-0) [FORTRAN programming](#page-72-0) [language 57](#page-72-0) [Pascal programming language 61](#page-76-0) [PL/I programming language 65](#page-80-0) [functions provided 4](#page-19-0) [handling abends 22](#page-37-0) [handling return codes 22](#page-37-0) [reference information 23](#page-38-0) [services provided 4](#page-19-0) [ways to map an object 5](#page-20-0) [window services overview 3](#page-18-0)

# **Z**

[zEDC 199](#page-214-0)[, 200](#page-215-0)[, 223](#page-238-0) [zEDC Express 199](#page-214-0)[, 200](#page-215-0) [zEnterprise Data Compression](#page-214-0) [\(zEDC\) 199](#page-214-0)[, 200](#page-215-0)[, 223](#page-238-0) [zlib for zEDC 200](#page-215-0)[, 203](#page-218-0)[, 204](#page-219-0)[, 205](#page-220-0)[, 206](#page-221-0)

![](_page_463_Picture_0.jpeg)

Product Number: 5650-ZOS

Printed in USA

SA23-1377-02

![](_page_463_Picture_4.jpeg)